# **ESCUELA POLITÉCNICA DEL EJÉRCITO**

# **FACULTAD DE INGENIERÍA MECÁNICA**

**"DISEÑO, CONSTRUCCIÓN Y AUTOMATIZACIÓN DE UN MOLINO Y MEZCLADORA PARA EL PRODUCTO FERTI PRODUCCIÓN DE LA EMPRESA TECNI ORGANIC"**

### **PROYECTO PREVIO A LA OBTENCIÓN DEL TÍTULO DE INGENIERO MECÁNICO**

### **MOLINA ACOSTA GABRIEL ENRIQUE**

### **ALVAREZ LOPEZ LUIS ALBERTO**

### **DIRECTOR: ING. JAIME ECHEVERRIA**

### **CODIRECTOR: ING. LUIS ECHEVERRIA**

**Sangolquí, 2013 -09 -25**

## **CERTIFICACIÓN DE LA ELABORACIÓN DEL PROYECTO**

El proyecto de grado titulado "**DISEÑO, CONSTRUCCIÓN Y AUTOMATIZACIÓN DE UN MOLINO Y MEZCLADORA PARA EL PRODUCTO FERTI PRODUCCIÓN DE LA EMPRESA TECNI ORGANIC**" fue realizado en su totalidad por los Sres. MOLINA ACOSTA GABRIEL ENRIQUE Y ALVAREZ LOPEZ LUIS ALBERTO como requerimiento previo para la obtención del Título de Ingeniero Mecánico.

………………………………… ………………………….........

Ing. JAIME ECHEVERRIA Ing. LUIS ECHEVERRIA DIRECTOR COODIRECTOR

## **DECLARACIÓN DE RESPONSABILIDAD**

Nosotros, MOLINA ACOSTA GABRIEL ENRIQUE y ALVAREZ LOPEZ LUIS ALBERTO.

### **DECLARAMOS QUE:**

La tesis / proyecto de grado titulado "DISEÑO, CONSTRUCCIÓN Y AUTOMATIZACIÓN DE UN MOLINO Y MEZCLADORA PARA EL PRODUCTO FERTI PRODUCCION DE LA EMPRESA TECNI ORGANIC", ha sido desarrollado con base a una investigación exhaustiva, respetando derechos intelectuales de terceros, conforme las citas que constan al pie de las páginas correspondientes, cuyas fuentes se incorporan en la bibliografía. Consecuentemente este trabajo es de nuestra autoría.

En virtud de esta declaración, nos responsabilizamos del contenido, veracidad y alcance científico de la tesis / proyecto de grado en mención.

Sangolquí, 25 de Septiembre del 2013

…………………………………… …………………………………… MOLINA ACOSTA ALVAREZ LOPEZ

GABRIEL ENRIQUE LUIS ALBERTO C.C. 1718741810 C.C. 1717916256

## **AUTORIZACIÓN**

Nosotros, MOLINA ACOSTA GABRIEL ENRIQUE y ALVAREZ LOPEZ LUIS ALBERTO.

Autorizamos a la Escuela Politécnica del Ejercito la publicación, en la biblioteca virtual de la Institución del trabajo "DISEÑO, CONSTRUCCIÓN Y AUTOMATIZACIÓN DE UN MOLINO Y MEZCLADORA PARA EL PRODUCTO FERTI PRODUCCION DE LA EMPRESA TECNI ORGANIC", cuyo contenido, ideas y criterios son de nuestra exclusiva responsabilidad y autoría.

…………………………………… ……………………………………

Sangolquí, 25 de Septiembre del 2013

MOLINA ACOSTA ALVAREZ LOPEZ GABRIEL ENRIQUE LUIS ALBERTO

## **DEDICATORIA**

A nuestros queridos padres Walter Rubén Álvarez Moreno, Mónica Azucena López Monteros, Dc. Enrique Molina y Rosa Amalia Acosta por su apoyo incondicional para concluir nuestra carrera universitaria, por su entrega constante así como ejemplo de lucha y sobre todo por su cariño y comprensión. A todos nuestros familiares que siempre estuvieron presentes para darnos consejos y su apoyo y de manera especial a la Ec. Esperanza Montalvo, Dc. Silvia Montalvo, Dc. Manuela Montalvo y al Ing Jorge Isaac Montalvo que supieron alentarnos a seguir adelante. A nuestros grandes amigos y maestros los Ingenieros que nos formaron como hombres de Bien y sobre todo a Dios por acompañarnos desde el primer día de nuestras vidas.

> Luis Álvarez López Gabriel Molina Acosta

### **AGRADECIMIENTO**

Agradecemos infinitamente a Dios por darnos la fuerza y mostrarnos el camino correcto durante toda nuestra vida.

A nuestros padres que con su ejemplo de lucha diaria y constante has sabido transmitirnos todo su amor, comprensión y sabiduría.

A nuestros grandes amigos y gestores de nuestra formación académica, que con su grandiosa sabiduría nos han inculcado ser hombres de bien y nos han sabido guiar por el camino del conocimiento.

A nuestro DIRECTOR de Tesis Ing. Luis Echeverría y nuestro CODIRECTOR de Tesis Ing. Luis Echeverría y miembros del tribunal de Tesis por aportar sus conocimientos, experiencia, esfuerzo y sabiduría para la culminación de este gran paso en nuestras vidas.

Al Ing. Ángelo Villavicencio por su amistad y conocimientos dentro y fuera de este nuestro segundo hogar y templo de sabiduría la Escuela Politécnica del Ejercito.

Al Dc. Mejía por su apoyo constante en todo el transcurso de la ejecución de la Tesis.

A esta hermosa institución Escuela Politécnica del Ejercito particularmente a la Facultad de Ingeniería Mecánica por abrirnos las puertas hacia el camino del saber.

Finalmente a nuestros familiares, compañeros y amigos que de una u otra forma supieron transmitirnos su apoyo incondicional y su cariño sincero para lograr este sueño.

# **ÍNDICE DE CONTENIDOS**

# **CAPITULO I**

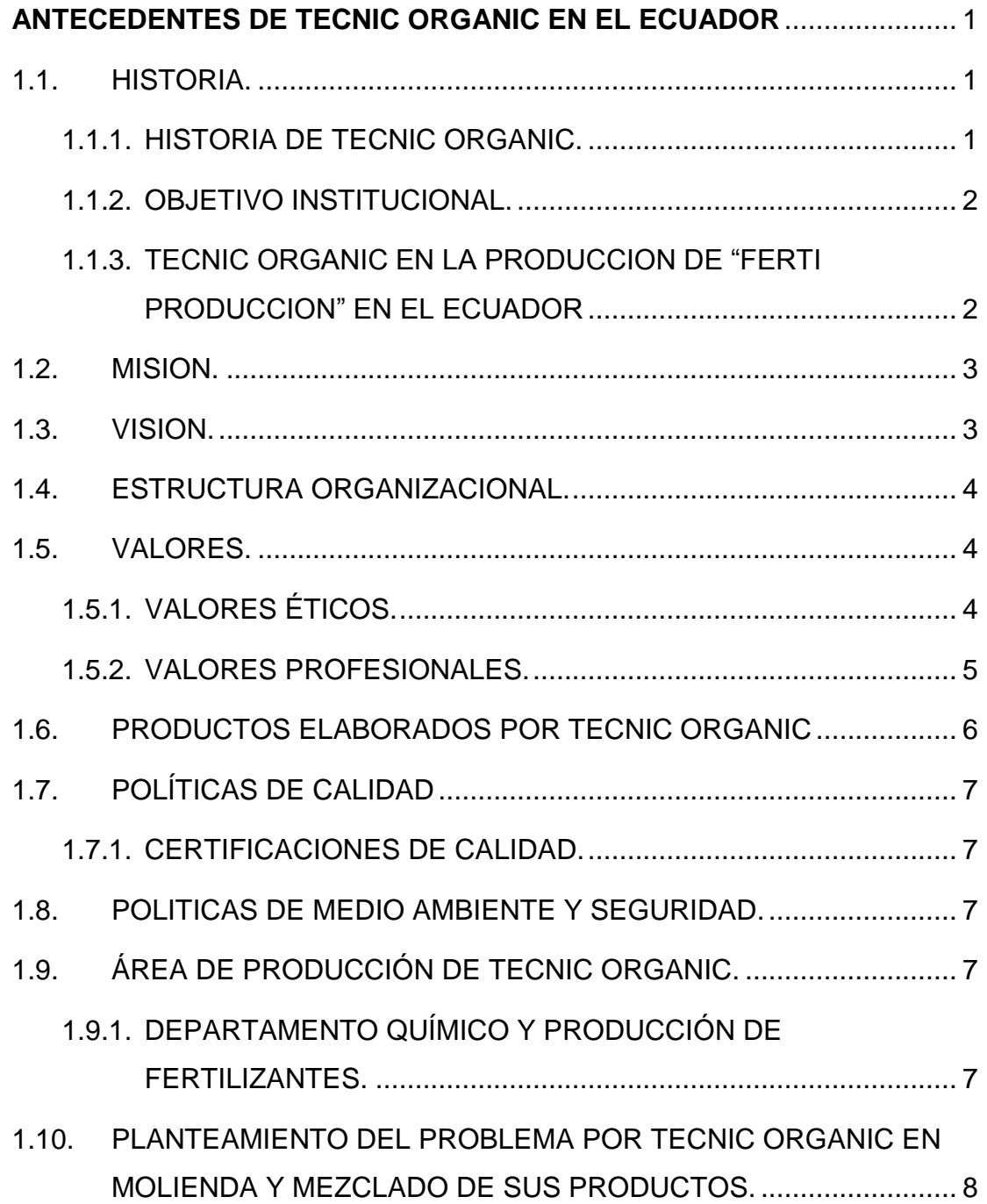

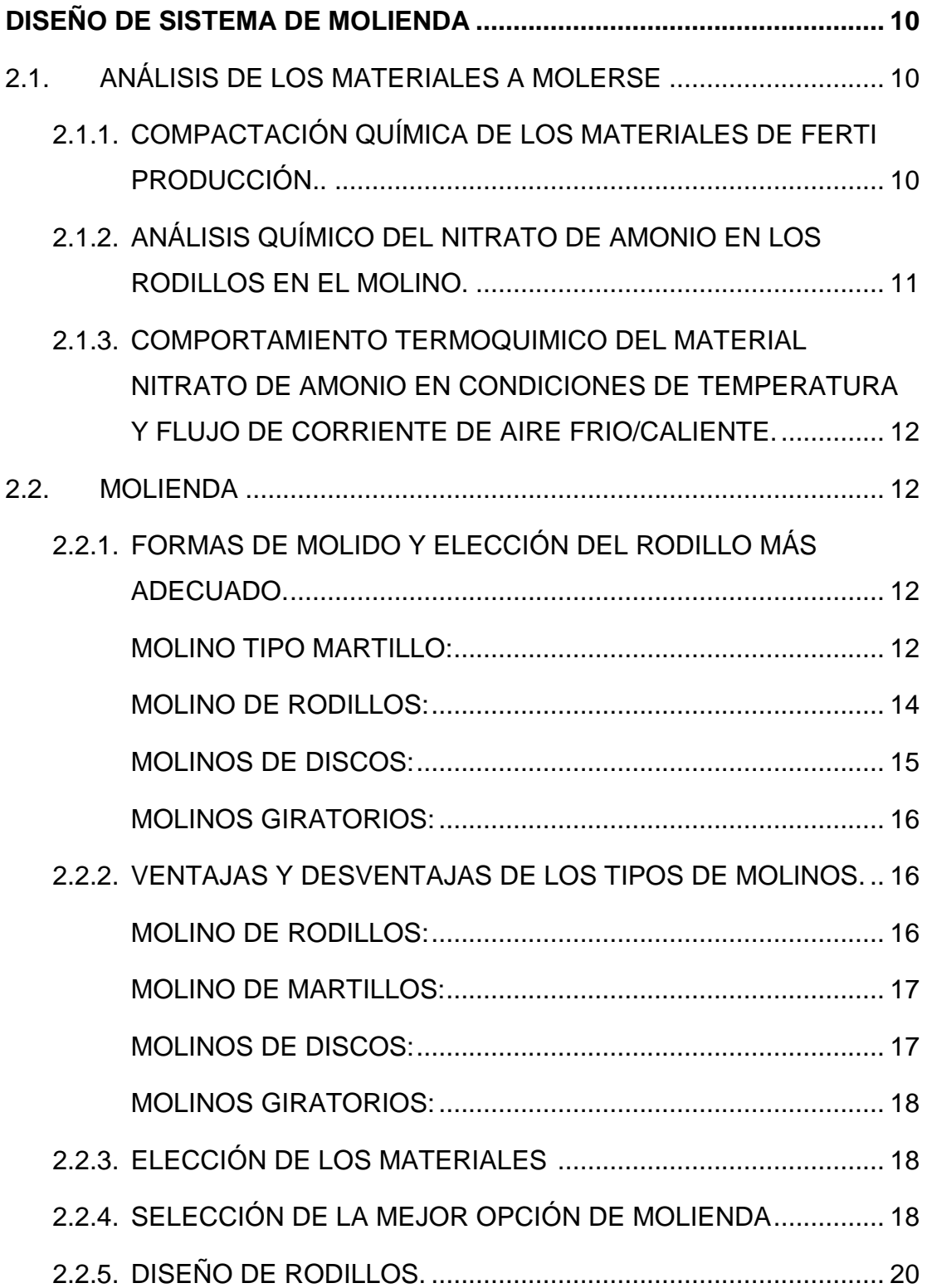

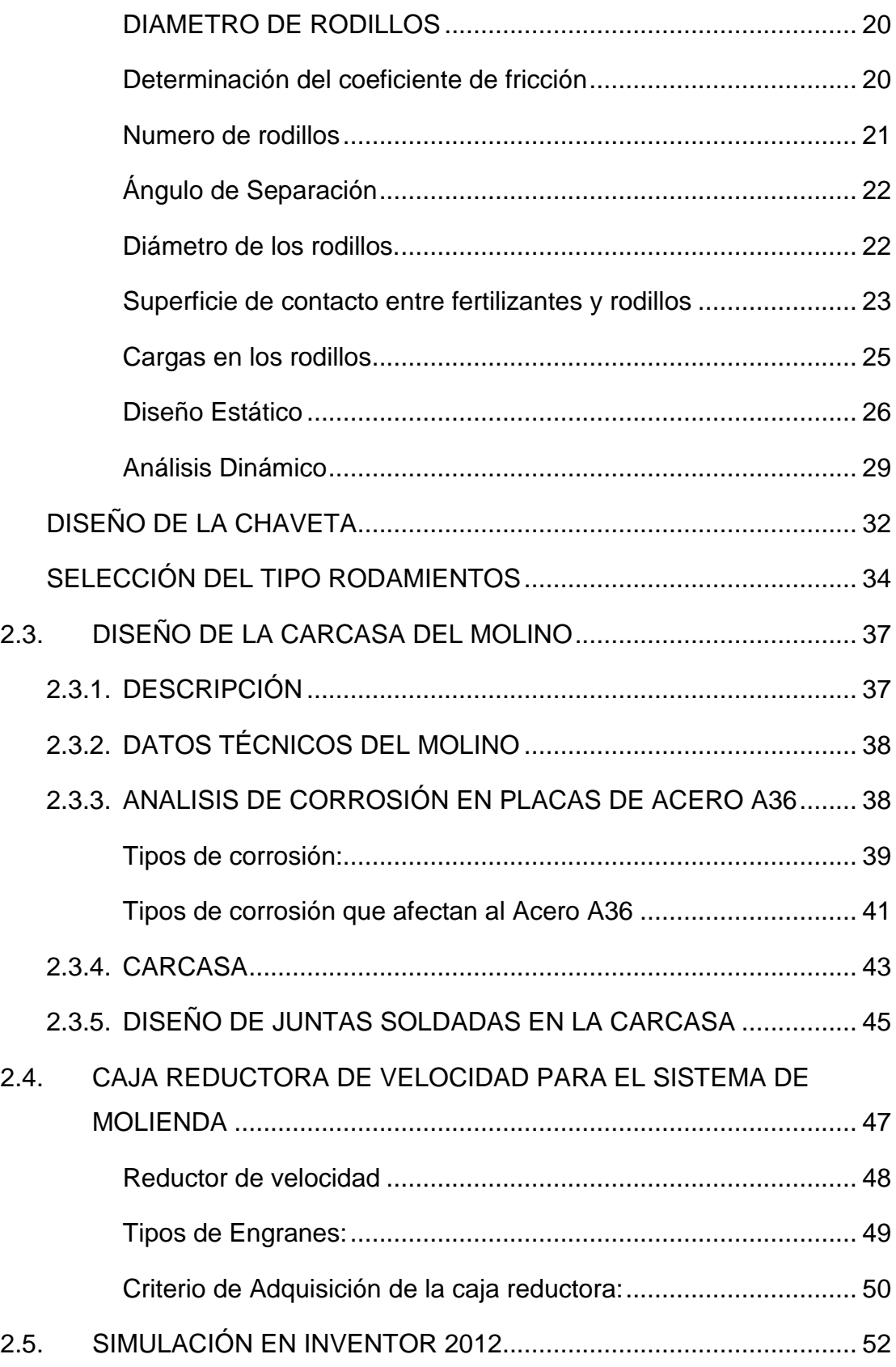

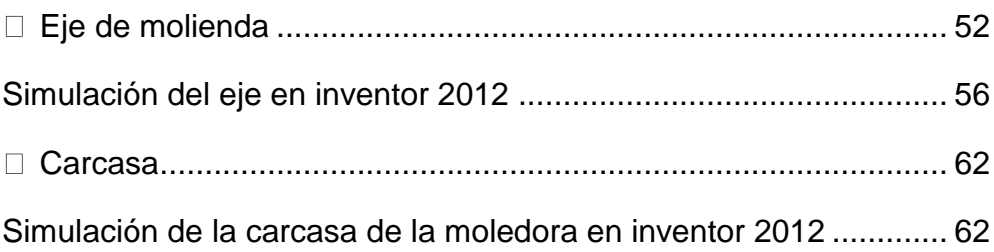

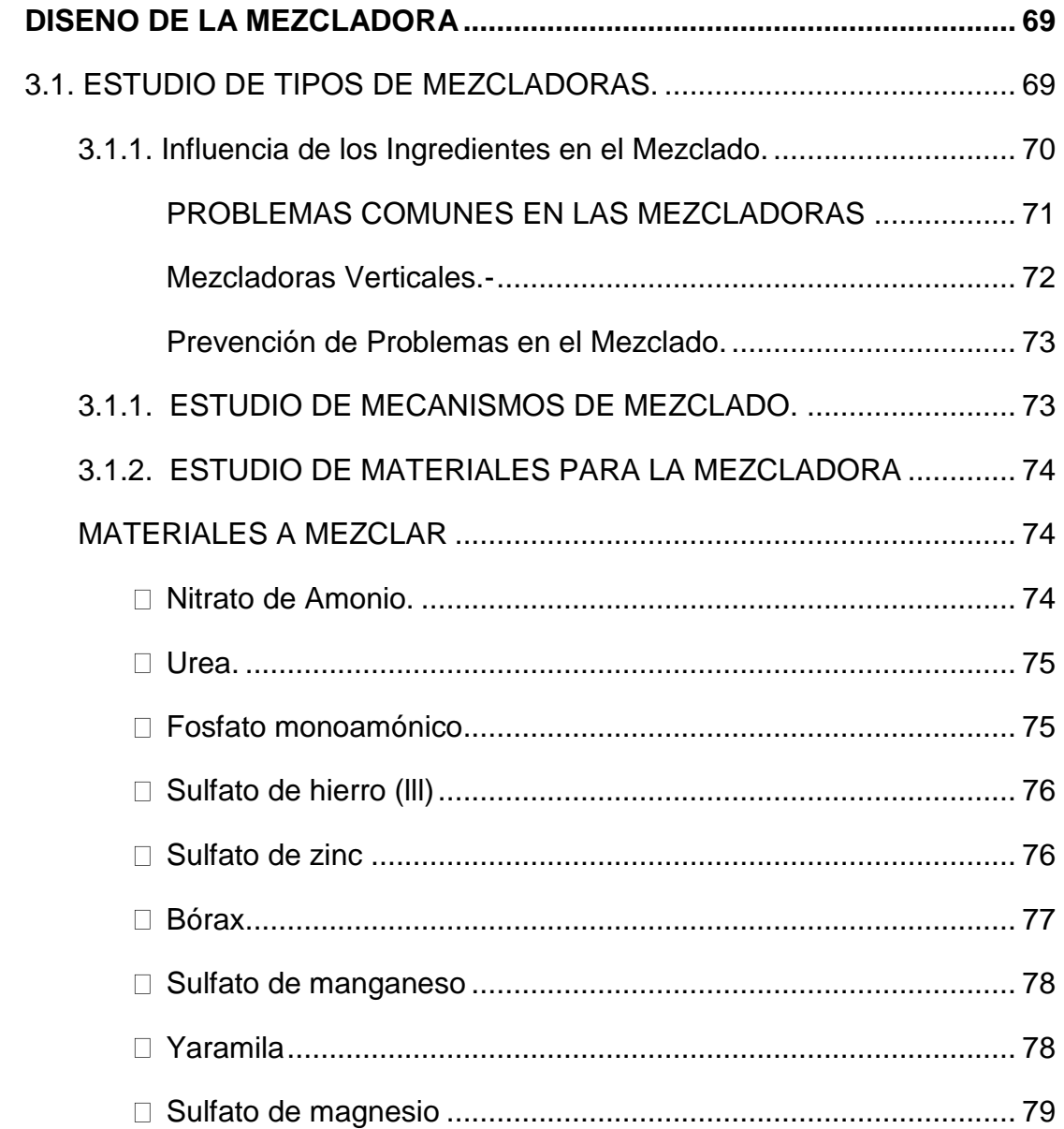

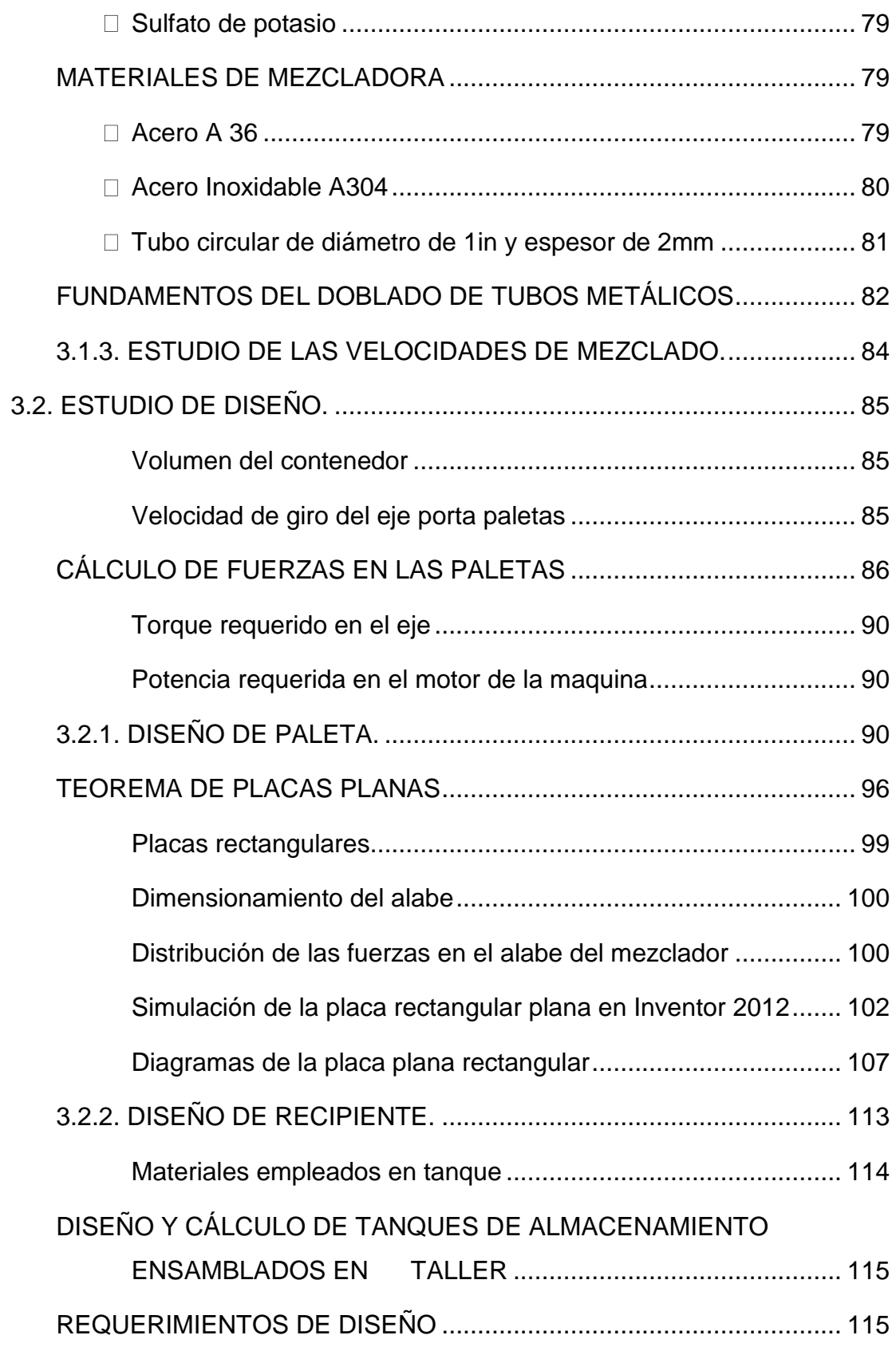

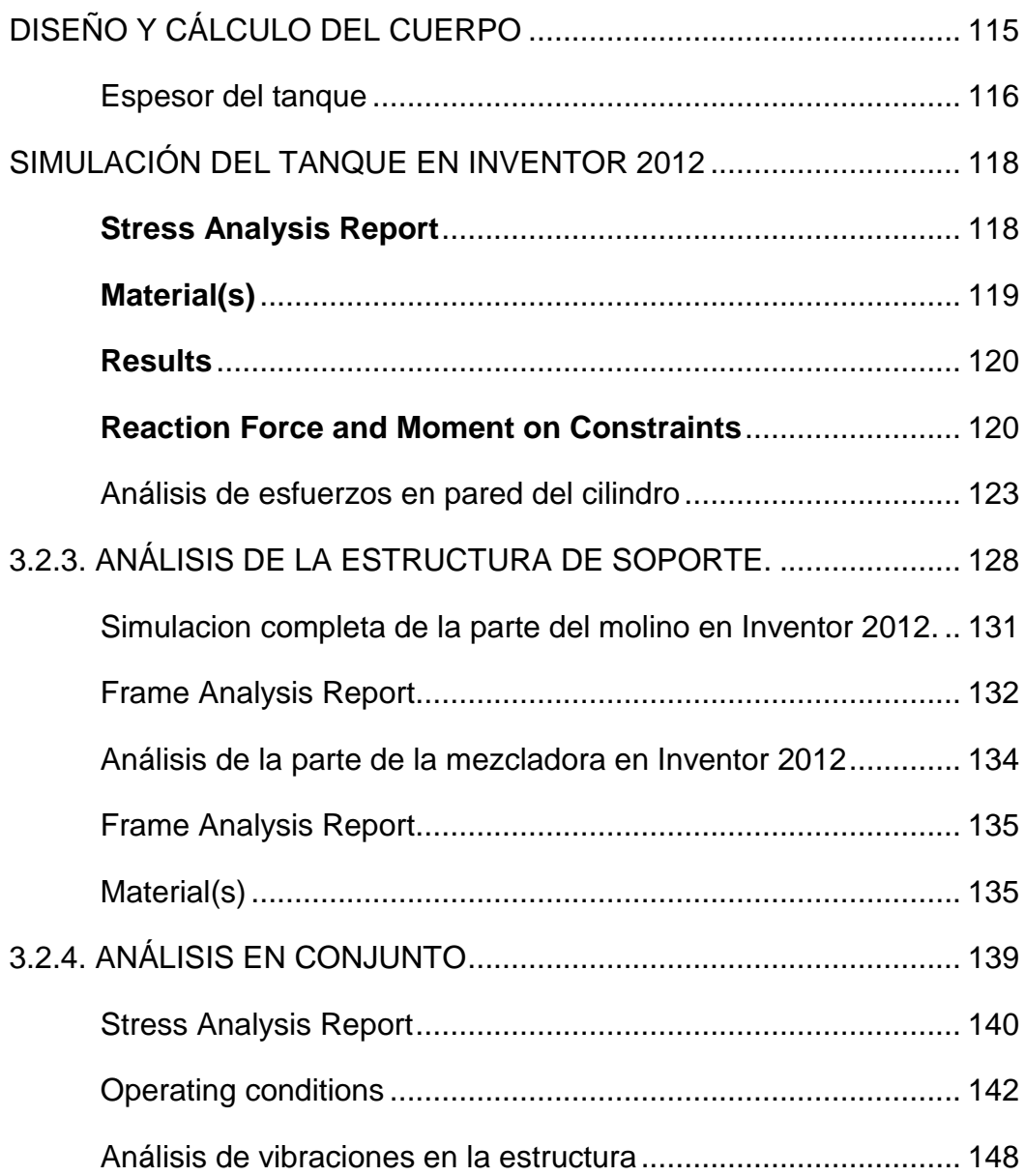

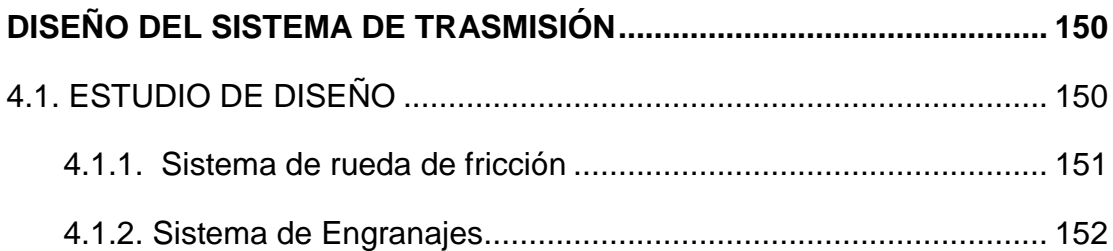

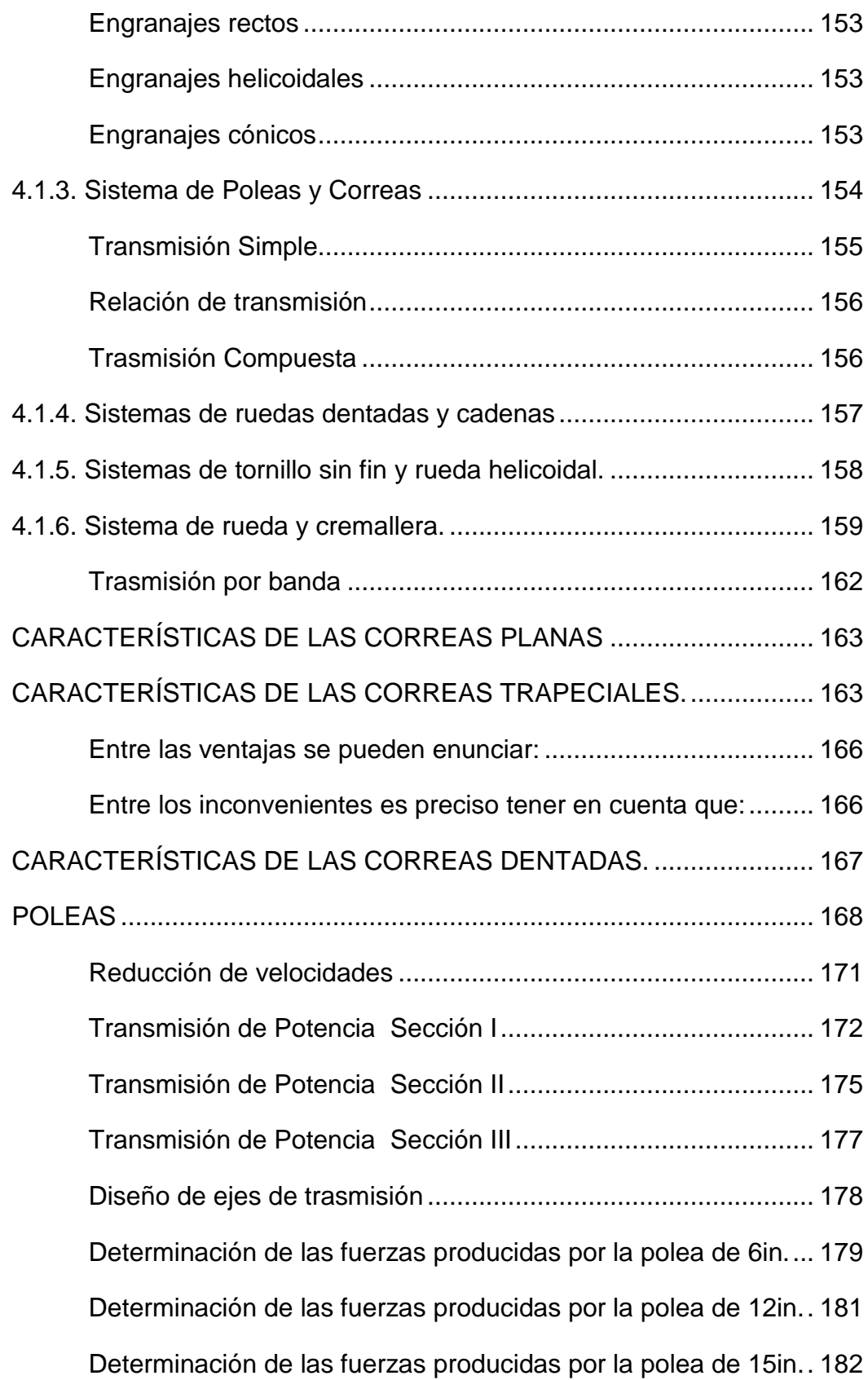

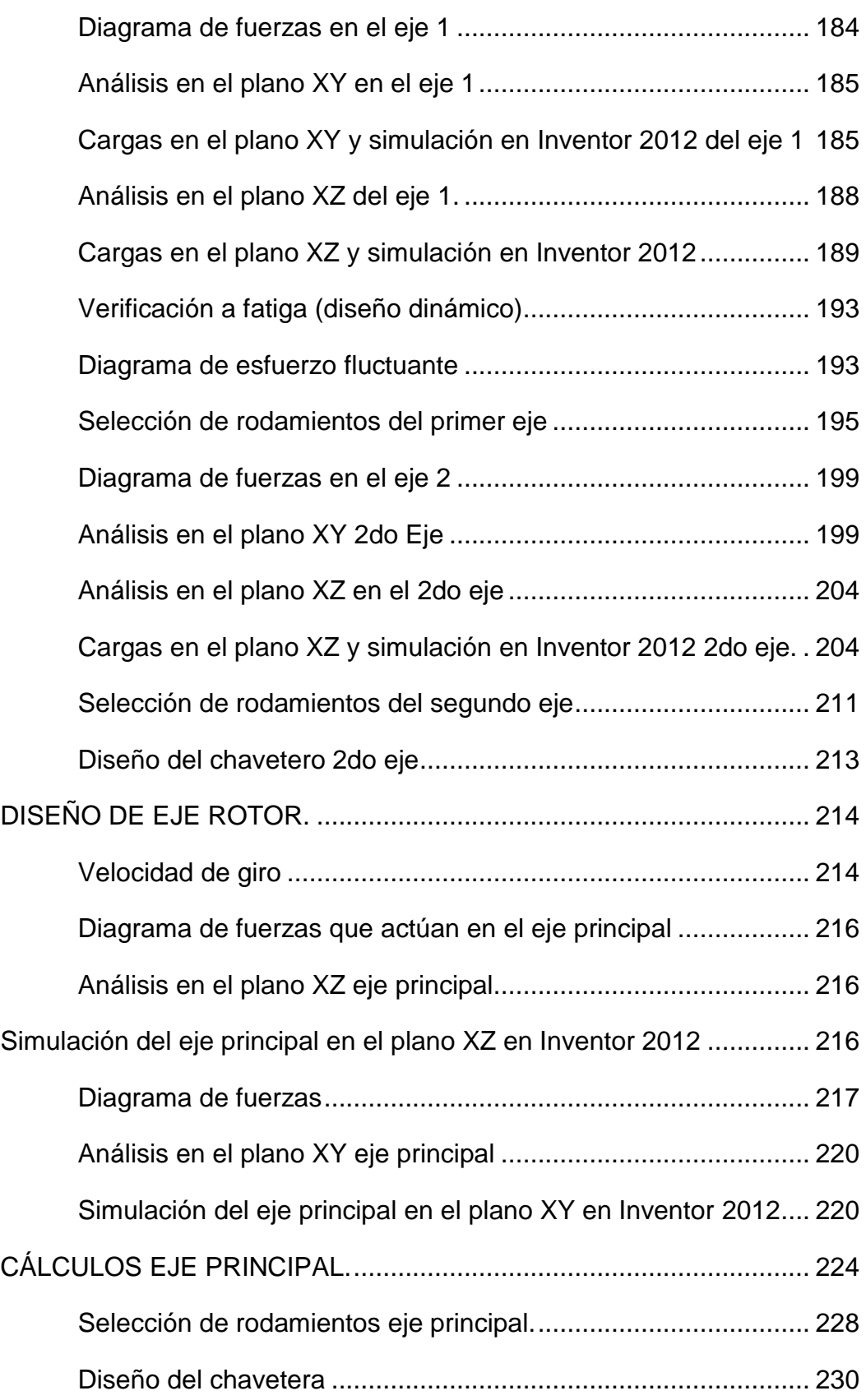

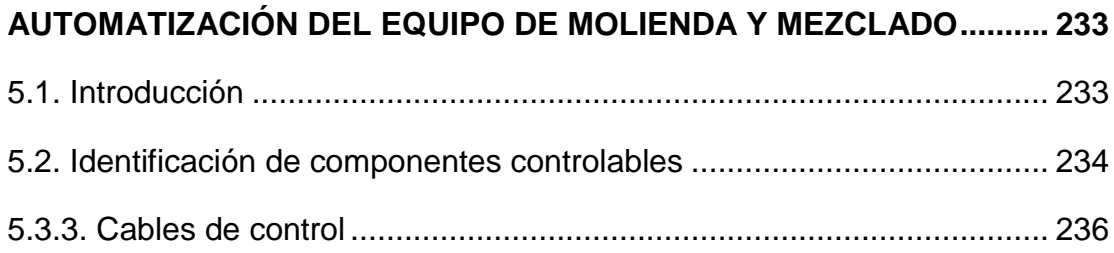

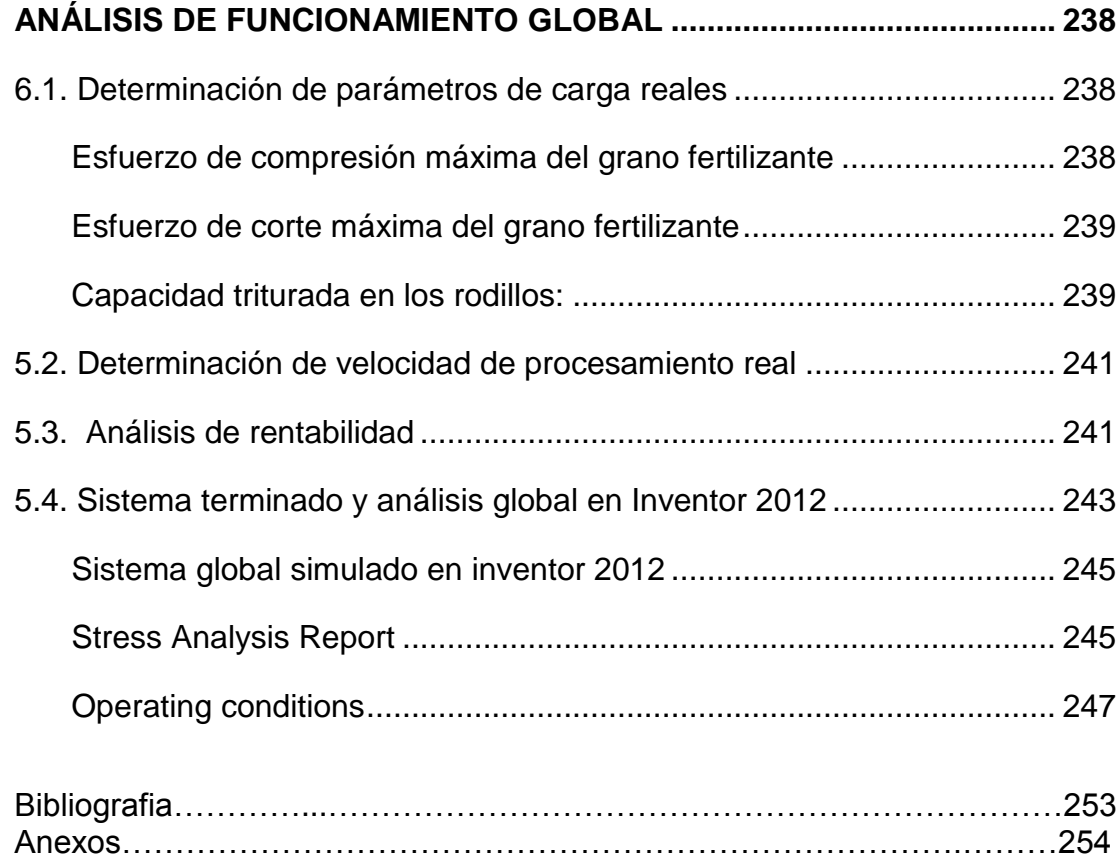

# **INDICE DE IMÁGENES**

## **CAPITULO II**

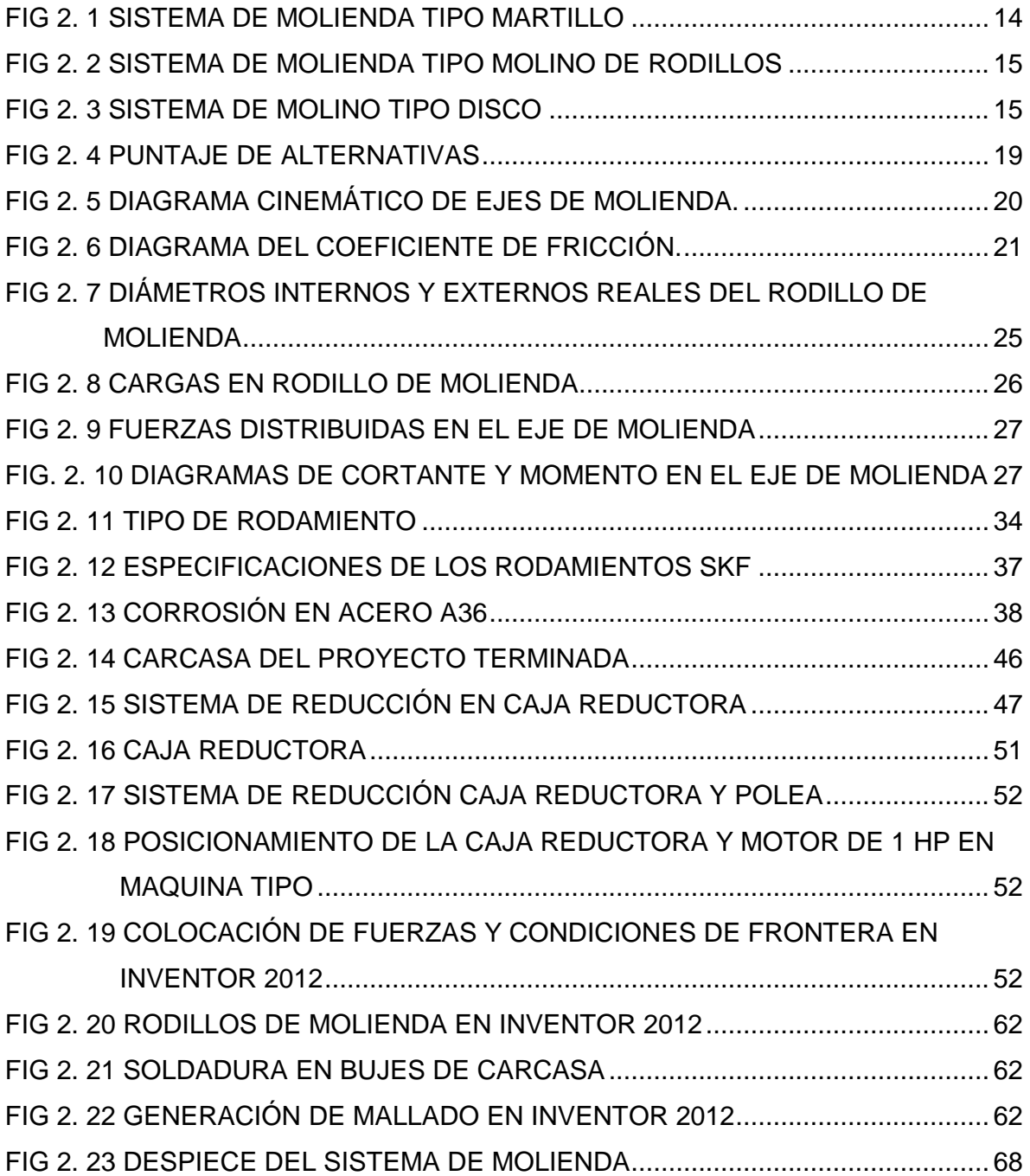

## **CAPITULO III**

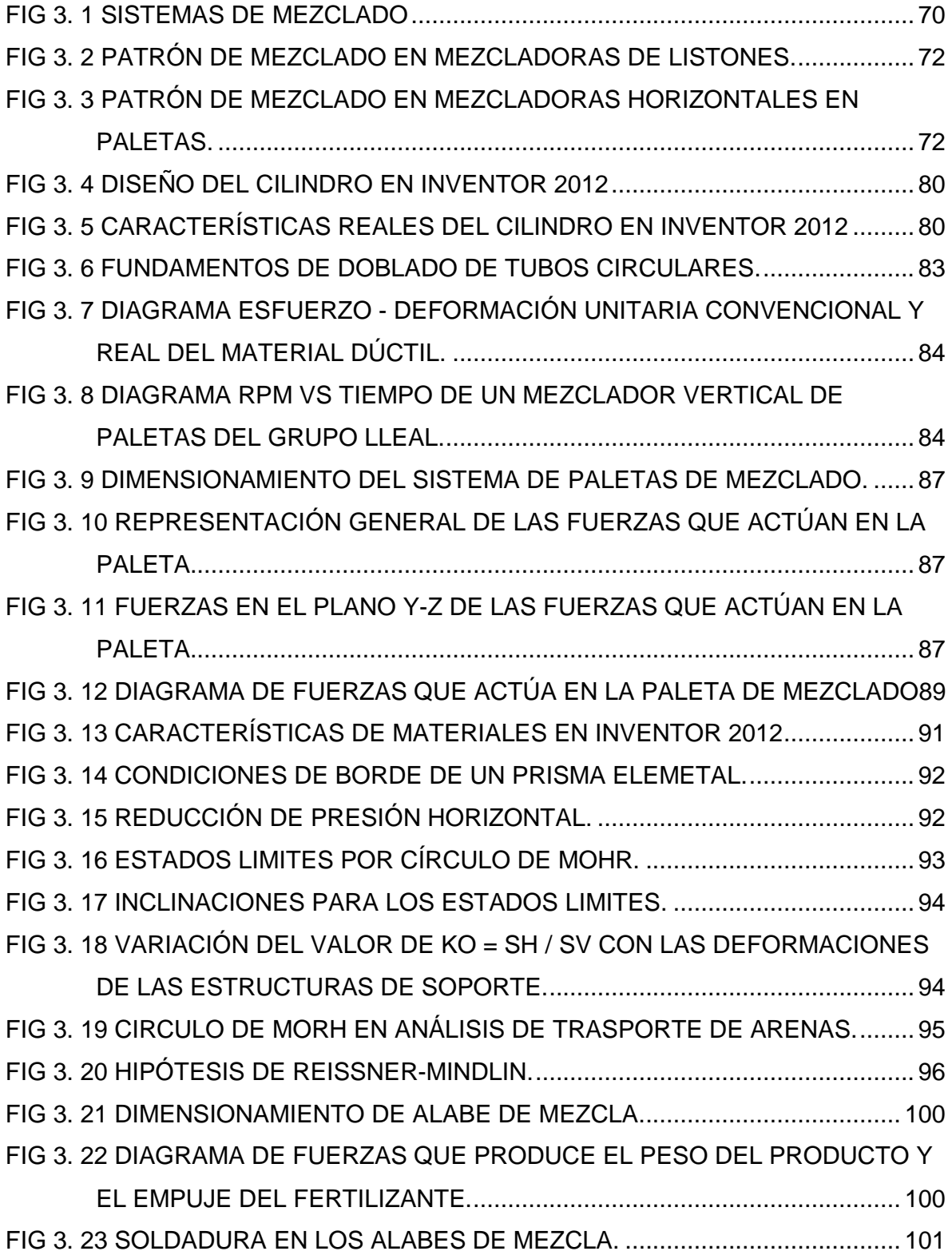

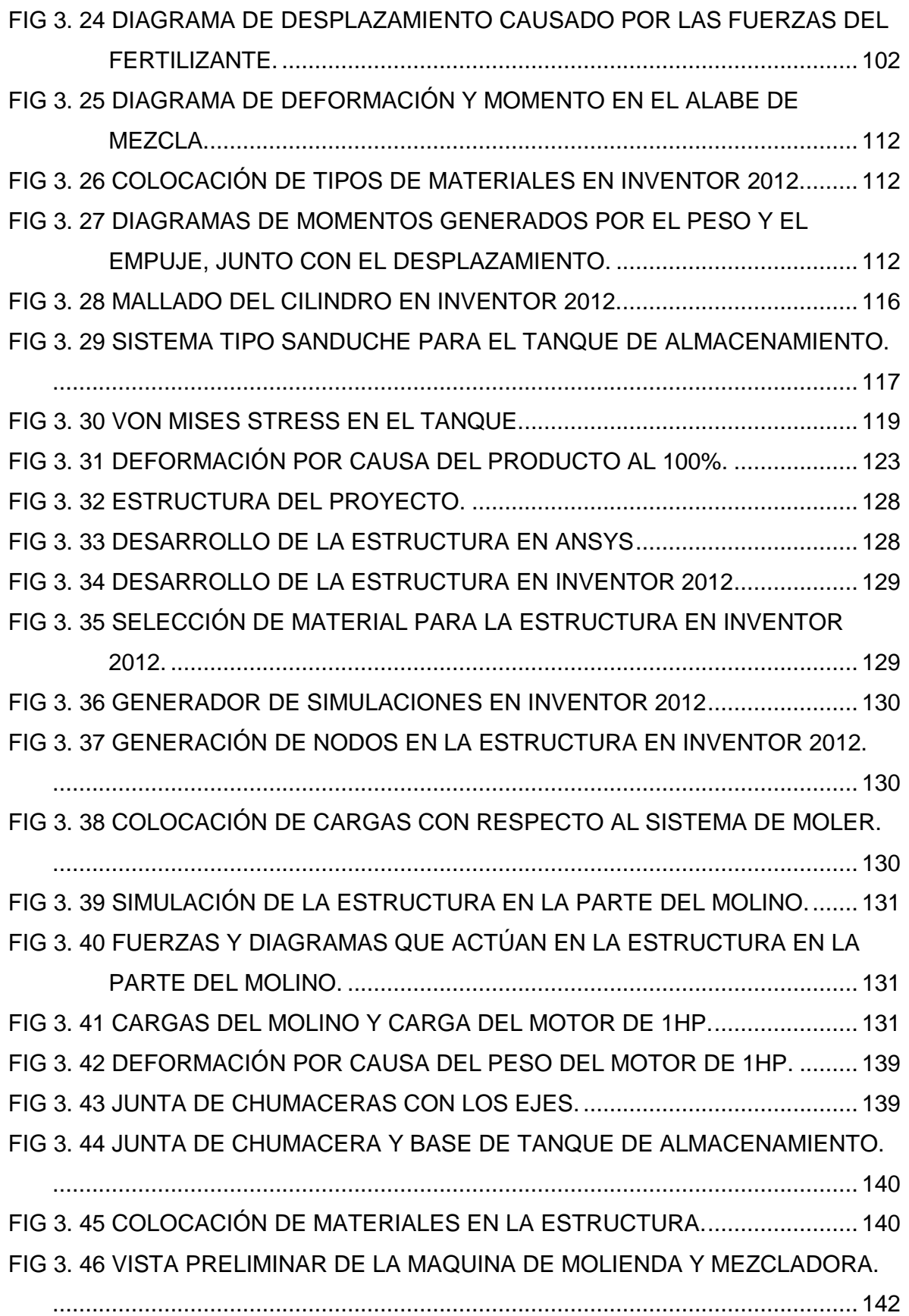

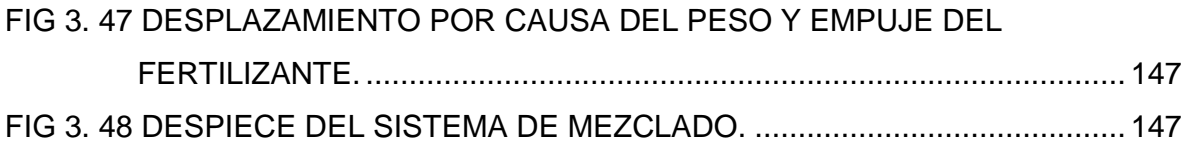

## **CAPITULO IV**

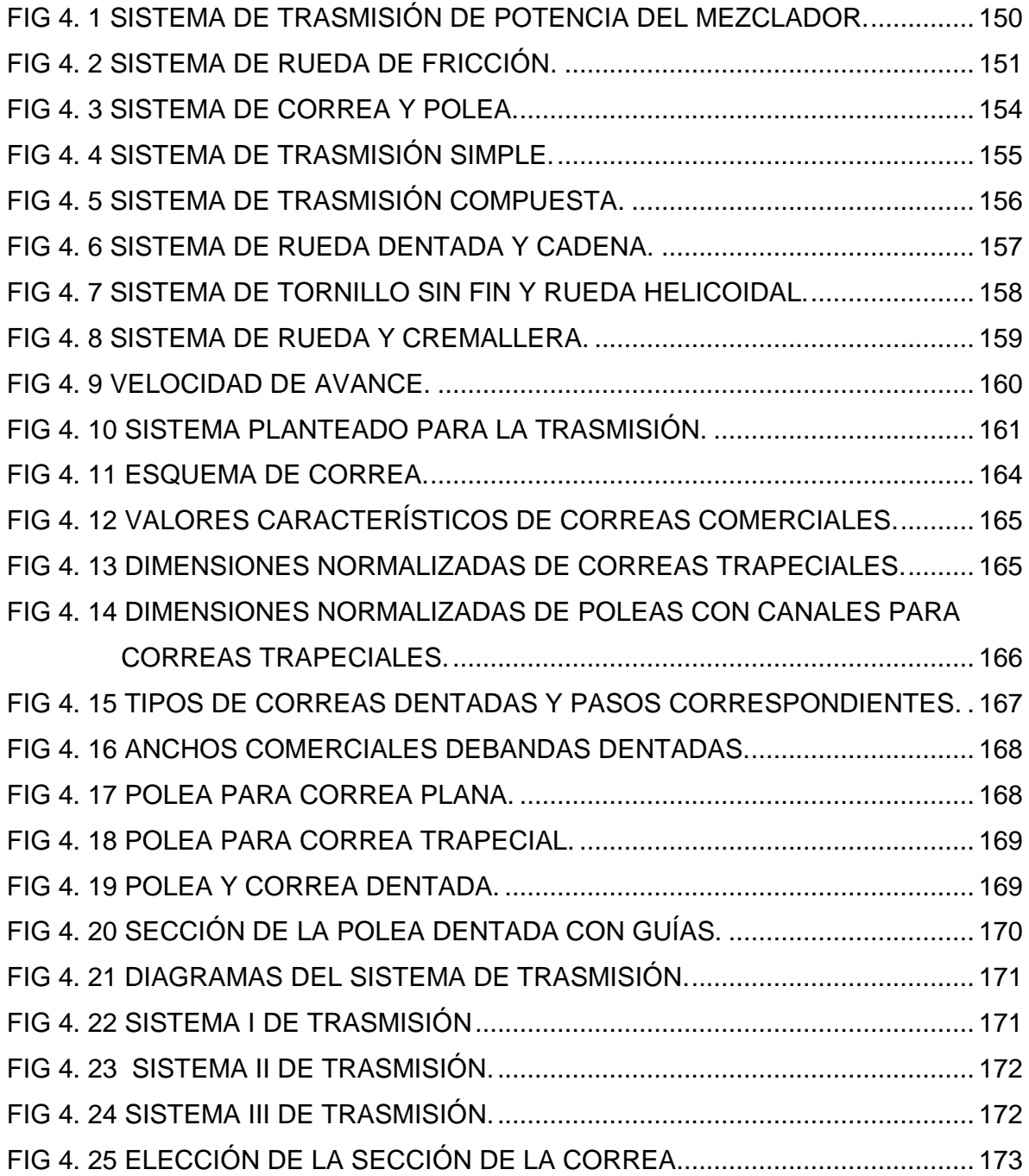

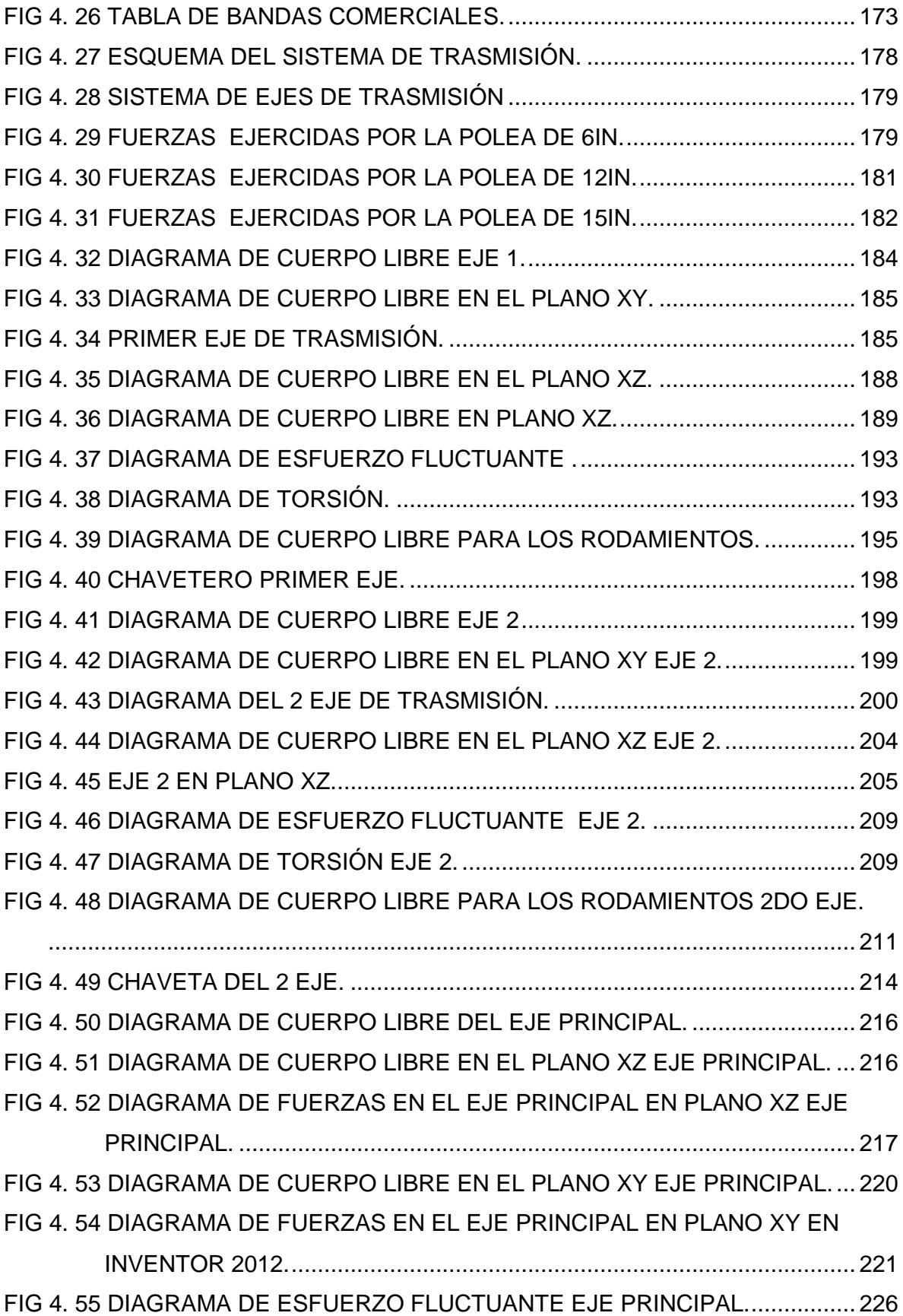

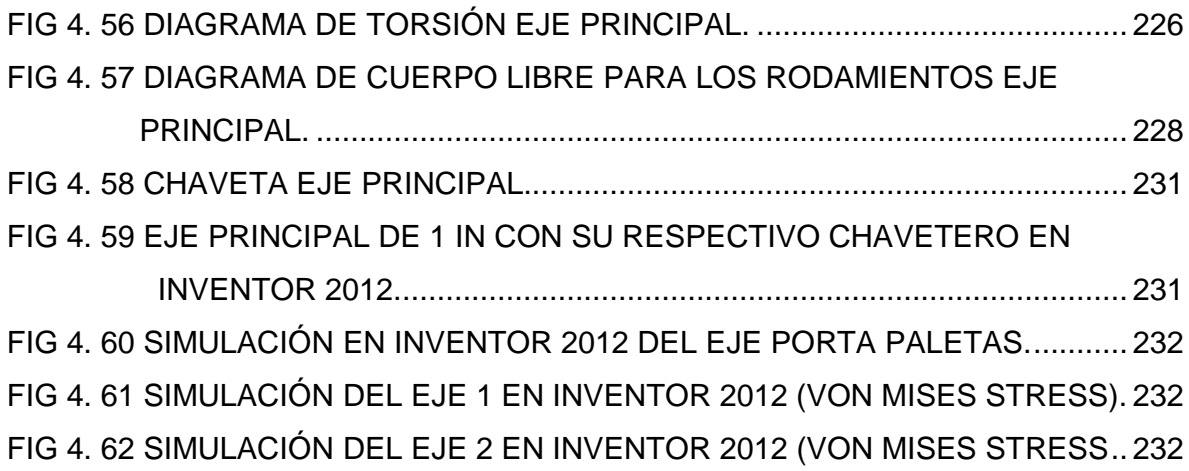

## **CAPITULO V**

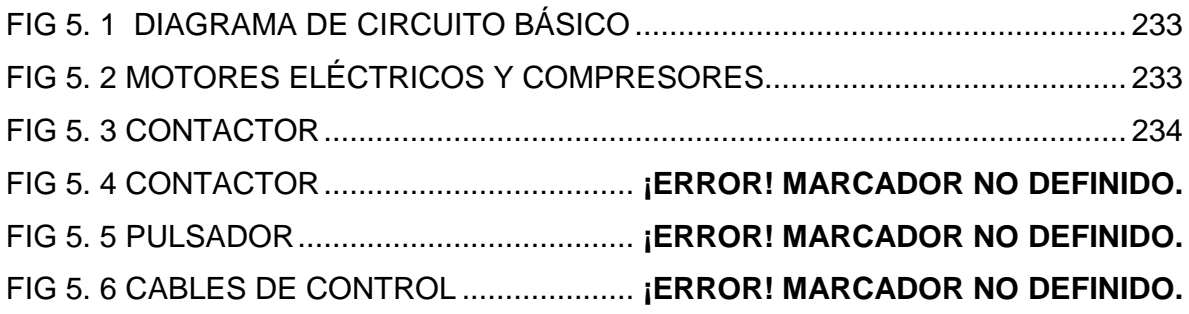

# **CAPITULO VI**

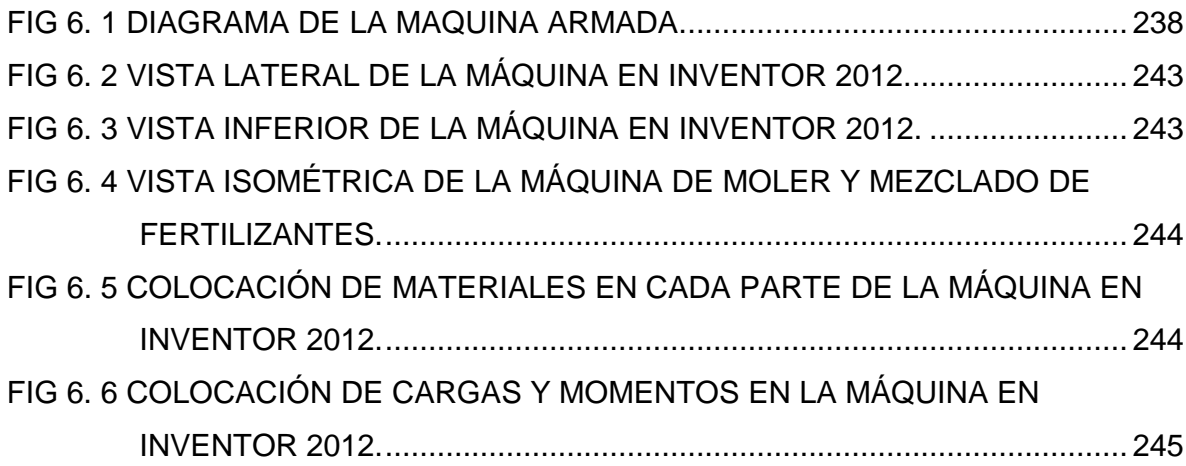

## **INDICE DE TABLAS**

## **CAPITULO I**

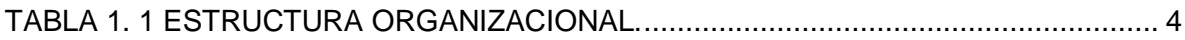

## **CAPITULO II**

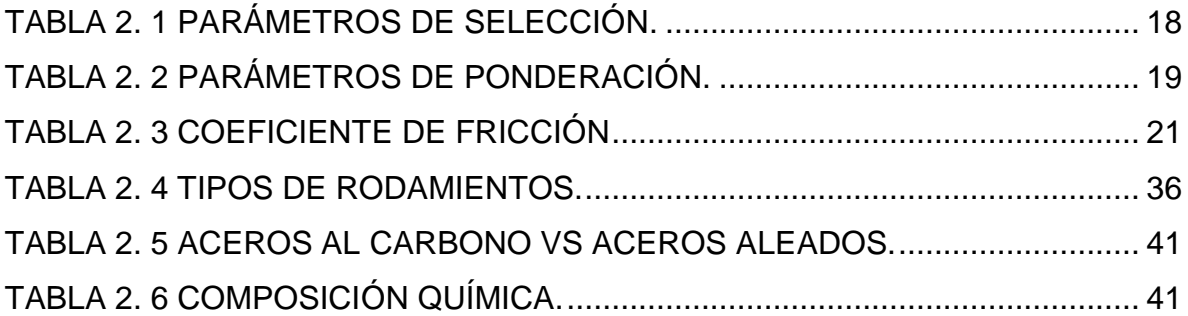

# **CAPITULO III**

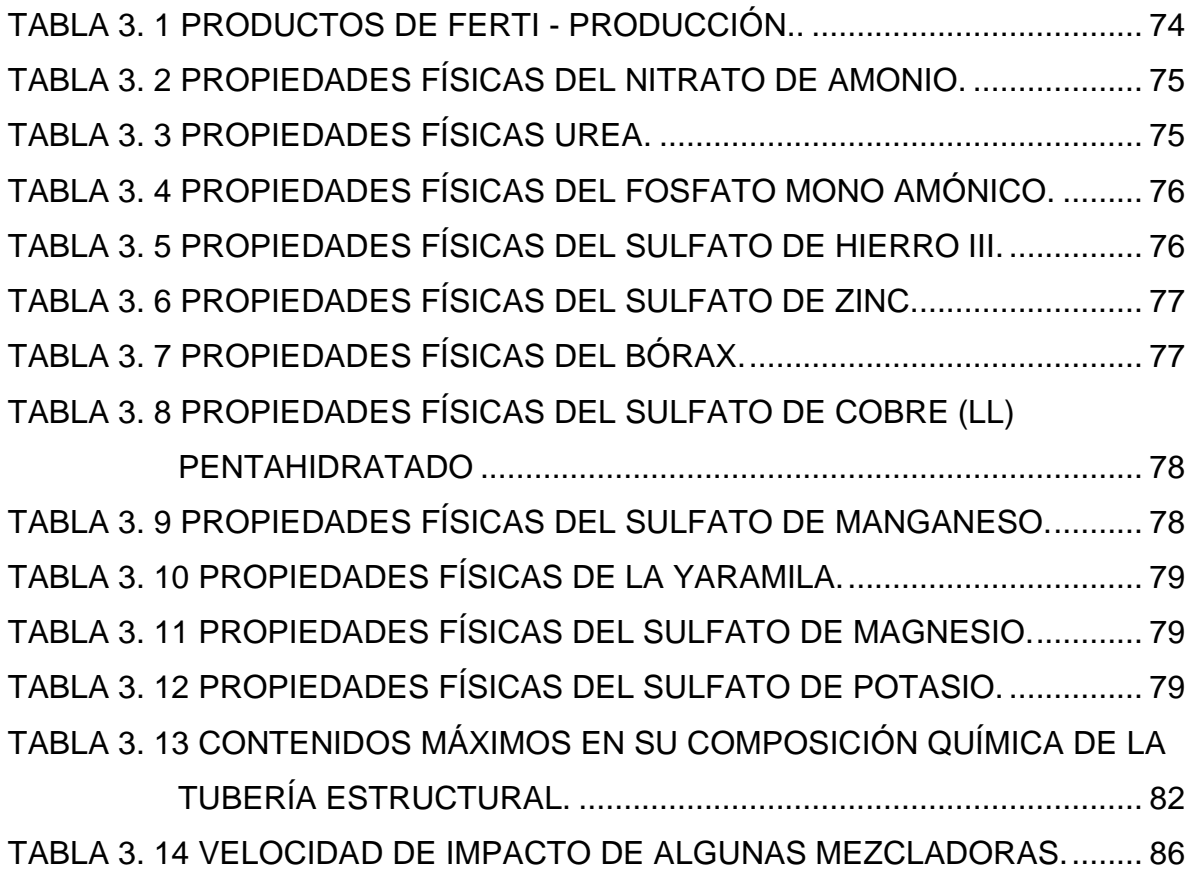

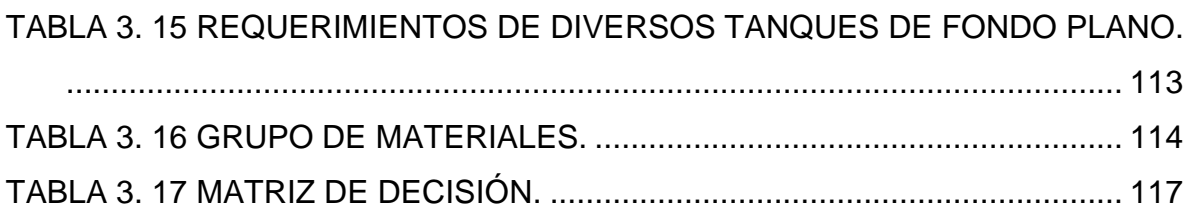

## **CAPITULO IV**

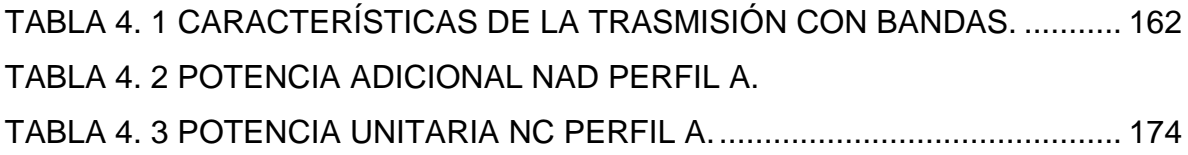

## **CAPITULO V**

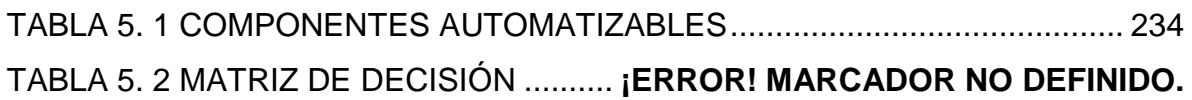

## **INDICE DE ECUACIONES**

## **CAPITULO II**

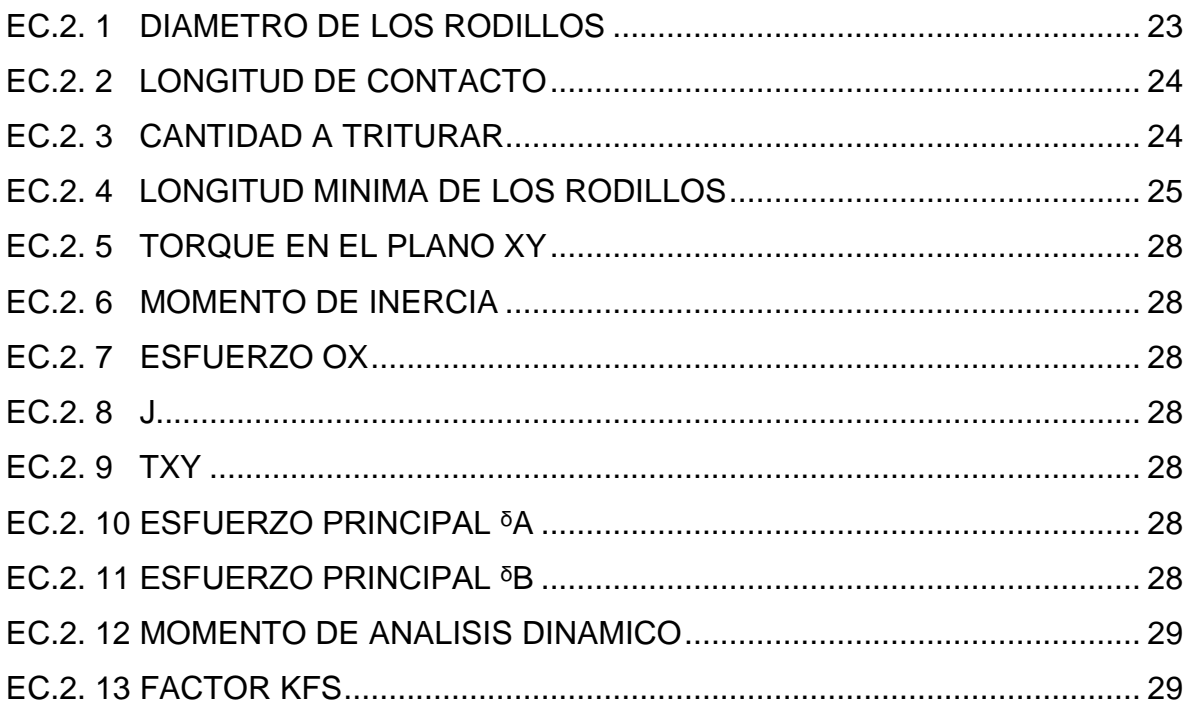

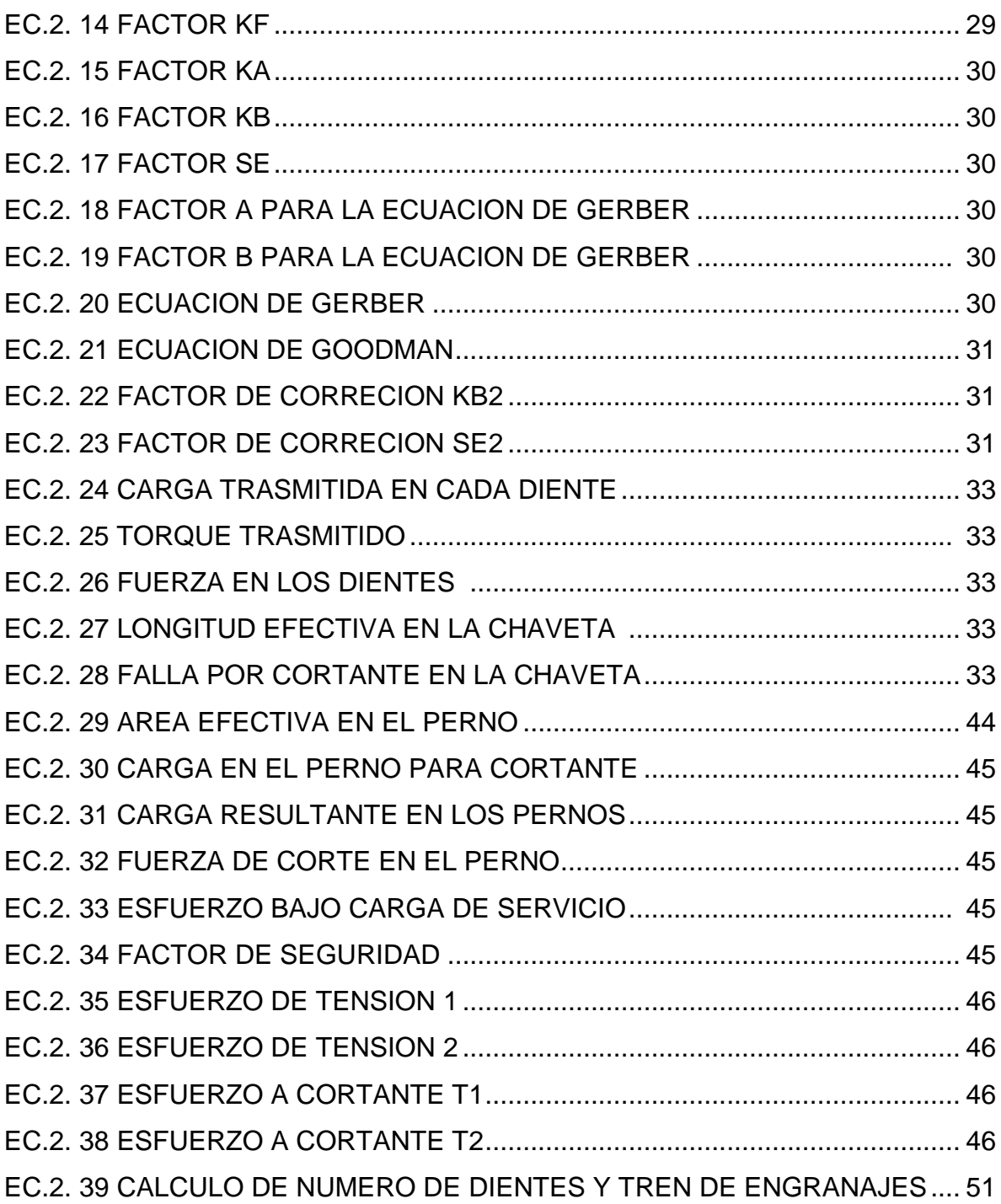

# **CAPITULO III**

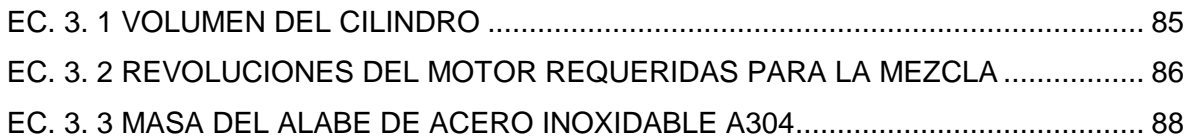

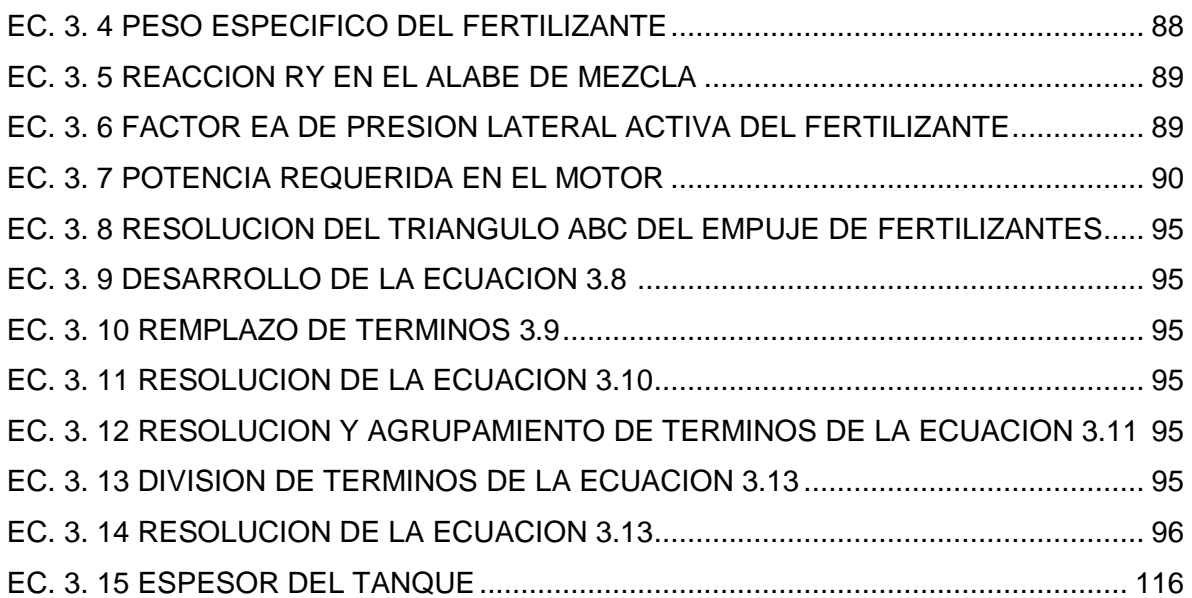

## **CAPITULO IV**

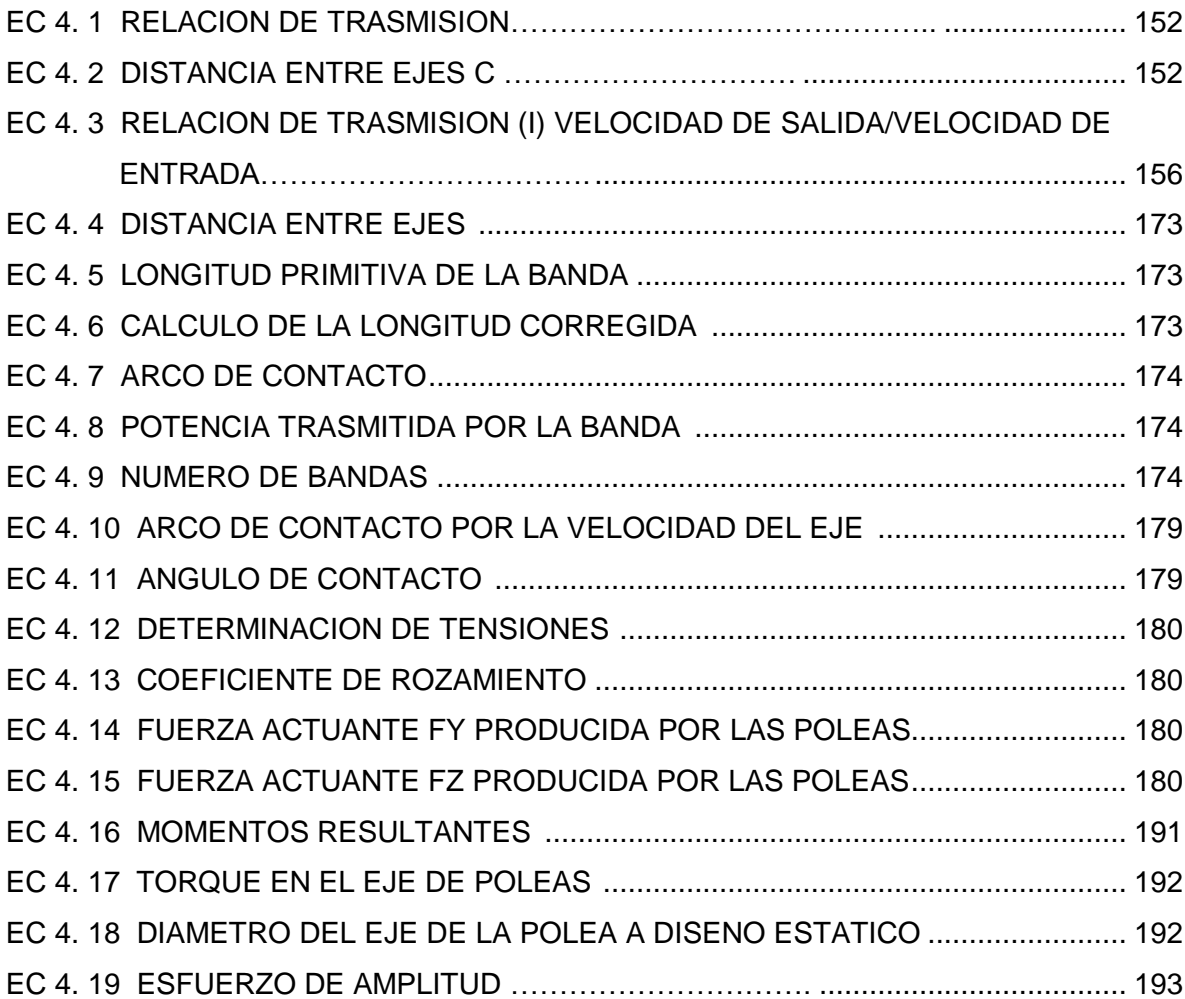

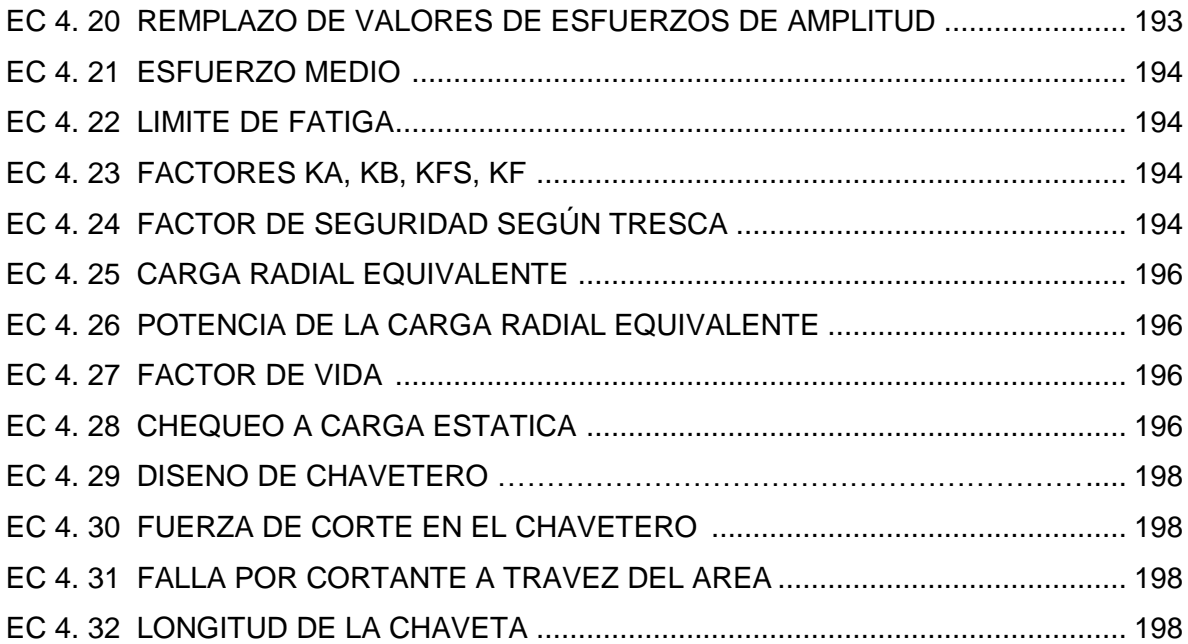

#### **RESUMEN**

La presente tesis consiste en el diseño, construcción y automatización de un molino y mezclador para el producto "FERTI PRODUCCION" de la empresa TECNIC ORGANIC. El proyecto es la aplicación de nuevas tecnologías relacionadas con la molienda y mezcla de los productos químicos que posee el mercado. El objetivo principal es buscar nuevas y eficientes formas de molienda y mezclado, con la finalidad de obtener un producto de alta calidad a bajo costo de producción. Para ello se han analizado las distintas formas de mezclado dentro y evaluado cada una de ellas, por lo que aseguramos que en nuestro estudio y construcción del equipo para TECNIC ORGANC garantiza todas las exigencias del mercado con una ventaja de un equipo a bajo costo pero con gran eficiencia a la hora de moler y mezclar los productos químicos, permitiendo a esta gran empresa salir al mercado con fertilizantes de extremada calidad a un bajo costo con el que podrá competir en el mercado local y global.

### **PALABRAS CLAVE**

- Molienda
- Mezclado
- Diseño Mecánico
- Fertilizantes

### **ABSTRACT**

This thesis involves the design, construction and automation of a mill and mixer for the product "FERTI PRODUCTION" company TECNIC ORGANIC. The project is the application of new technologies related to the grinding and mixing of chemicals that owns the market. The main objective is to find new and efficient ways of grinding and mixing, in order to obtain a high quality product at a low cost of production. To this end we have analyzed the different ways of blending in and evaluated each of them, making sure that in our study and construction of equipment TECNIC ORGANIC ensures all market requirements with a lead of a team at low cost but with high efficiency when grinding and mixing chemicals, allowing this great company go to market with extremely high quality fertilizer at a low cost with which you can compete in the local and global market.

### **CAPITULO I**

# <span id="page-28-1"></span><span id="page-28-0"></span>**ANTECEDENTES DE TECNIC ORGANIC EN EL ECUADOR 1.1.HISTORIA.**

#### **1.1.1. HISTORIA DE TECNIC ORGANIC.**

<span id="page-28-2"></span>Tecnic Organic Sociedad Civil y Comercial fue fundada en el año 2004 en la ciudad de Machachi, encabezado por el Ingeniero Edgar Parra Galarza y con profesionales de alto nivel todos con vasta experiencia en el campo agrícola, se unieron para conformar una empresa de productos orgánicos con un enfoque diferente, que busca la economía del agricultor dándole competitividad para poder ser exitoso en su campo.

Durante los primeros años, Tecnic Organic se encaminó hacia las florícolas del centro y norte del país, lanzando al mercado productos novedosos, con resultados que superaron las expectativas de quienes conforman la empresa.

En el año 2007 se reubica las instalaciones de la empresa a la parroquia de Ascázubi perteneciente al cantón Cayambe, provincia de Pichincha, por las facilidades que brinda el nuevo domicilio a las actividades comerciales y de productividad.

"Empieza para Tecnic Organic nuevos desafíos los pequeños productores de frutales y vegetales, y la constante búsqueda de nuevos clientes de mayor y menor producción, pero ya no solamente con los productos básicos sino de crear nuevos productos con mayor valor para nuestros consumidores. Creemos que así tenemos una expectativa mejor, porque así las cosas caminan en el mundo. Los vegetales y frutales son un producto básico, pero también una materia prima por desarrollar, siempre con un producto original y sano para nuestros consumidores". Tecnic Organic es una empresa que conoce las necesidades del sector y busca ayudarlo, brindando soluciones técnicas a los problemas de nutrición vegetal a un costo más económico; ofreciendo así un soporte integral a sus necesidades

Es así que lanzamos al mercado nuestro nuevo producto Fertiproducción basándonos en las necesidades y porque no decir ambiciones de nuestros clientes. Con el registro, desarrollo y soporte técnico de nuestra empresa procuramos satisfacer los requerimientos de los productores nacionales; de esta forma estamos encaminados en mantener nuestro prestigio, solidez, rentabilidad y permanencia en el mercado.

Contamos con un equipo técnico especializado para cada cultivo, que unido a nuestros productos entrega eficiencia y calidad, damos a nuestros clientes un valor agregado que supera sus expectativas.

#### **1.1.2. OBJETIVO INSTITUCIONAL.**

<span id="page-29-0"></span>Consolidarse en el mercado actual, mediante la innovación tecnológica y la diferenciación de su servicio profesional, con estrictos estándares de calidad.

### <span id="page-29-1"></span>**1.1.3. TECNIC ORGANIC EN LA PRODUCCION DE "FERTI PRODUCCION" EN EL ECUADOR**

**TECNIC ORGANIC.** Se constituye legalmente en el 2004 en empresa, se traslada a la parroquia de Ascázubi donde en el año 2007 empieza la elaboración de los productos

A pesar de que el capital con que inicia la empresa era limitado, se ha logrado ir saliendo adelante gracias a un gran esfuerzo de los socios durante los primeros años de labores.

Durante el tercer año, la empresa se dedicó a comercializar agroquímicos de bajo impacto ambiental en la parroquia de Ascázubi y además en los alrededores, por ejemplo Cayambe y la región norte del país; sin embargo, pronto se entendió que se debían comercializar volúmenes muy altos o desarrollar productos propios si se quería sobrevivir en el mercado de insumos para la agricultura.

Las características de la zona de influencia donde se ubica la empresa, predominan los cultivos de flores como de diversas legumbres y frutas se ha pretendido incursionar, la competencia de los agros servicios ya establecidos, y el ferviente deseo de hacer contribuciones diferentes a la agricultura, llevaron a la decisión de desarrollar productos propios.

### <span id="page-30-0"></span>**1.2.MISION.**

Tecnic Organic procura el bienestar y desarrollo de las extensas áreas agrícolas del país, proyectando una imagen corporativa seria, organizada, honesta y proactiva.

Buscar la satisfacción, fidelidad y reconocimiento de nuestros clientes ofreciendo productos orgánicos de alta calidad y competitividad, atendiendo sus necesidades y buscando ser la mejor opción en el mercado.

#### <span id="page-30-1"></span>**1.3.VISION.**

Ser líder en el mercado ecuatoriano a través de la comercialización a nivel nacional, de productos orgánicos de alta calidad, a precios competitivos.

Lograr una clara y directa comunicación con los clientes para tener un constante crecimiento y ganar los segmentos de mercado deseado, a través de un trabajo profesional, creativo e innovador, con una gran infraestructura y personal capacitado y motivado, caminando así a la vanguardia de la tecnología y de un mundo cambiante.

### <span id="page-31-0"></span>**1.4.ESTRUCTURA ORGANIZACIONAL.**

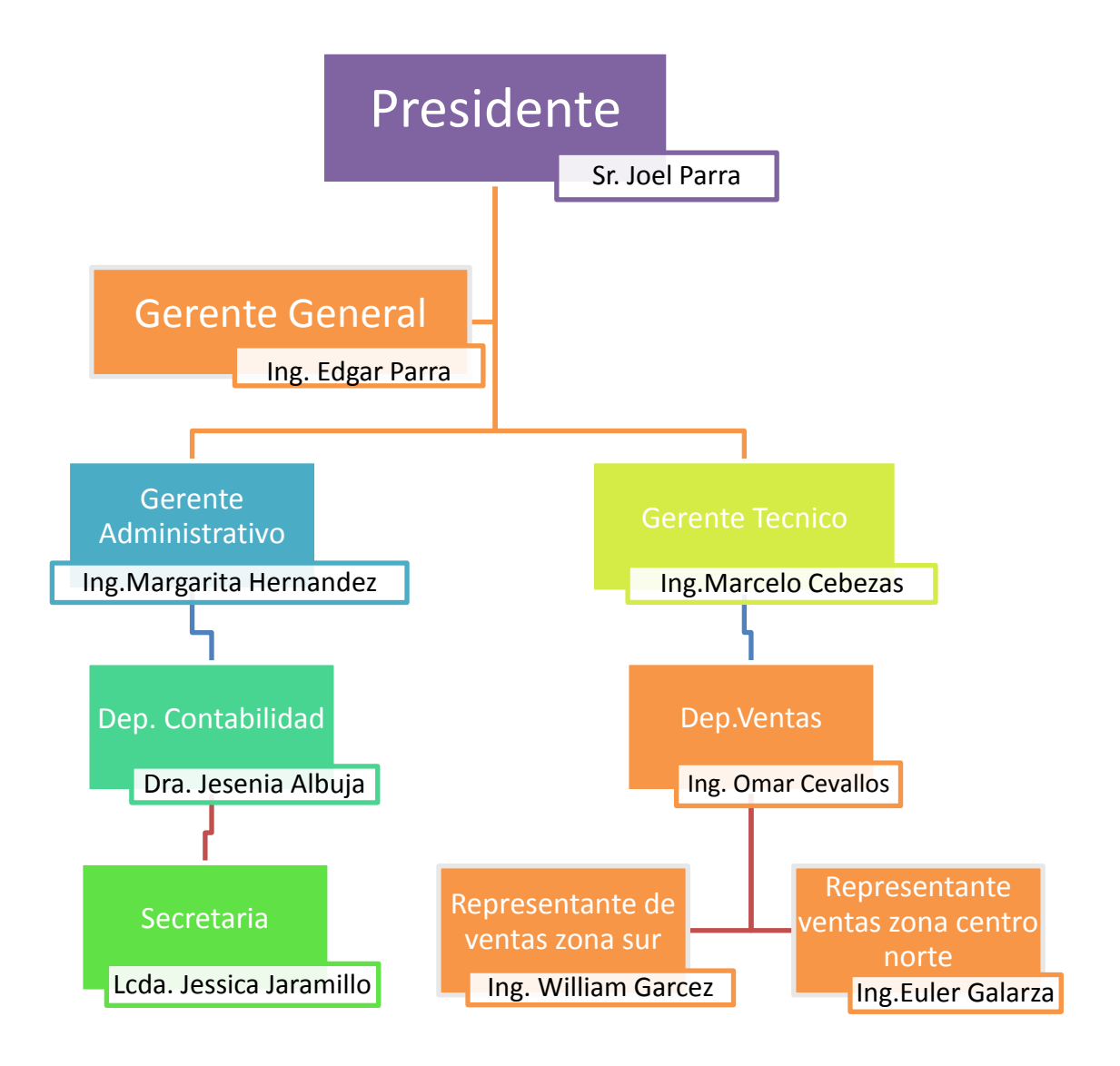

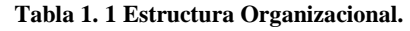

### <span id="page-31-3"></span><span id="page-31-2"></span><span id="page-31-1"></span>**1.5.VALORES.**

### **1.5.1. VALORES ÉTICOS.**

 **Compromiso:** Estamos altamente comprometidos con los objetivos que buscan alcanzar la satisfacción de los clientes y la protección del medio ambiente. Por lo que asumimos un compromiso con la sociedad y con los pequeños y medianos agricultores de nuestro país.

- **Honestidad:** Necesariamente presente en nuestro trabajo, en el trato con los clientes y proveedores. En el servicio que brindamos y en las ideas que expresamos.
- **Responsabilidad Social:** Buscamos bienestar para la sociedad a través de productos que no dañan el medio ambiente e inculcamos en nuestros clientes la idea de conservación del medio ambiente.
- **Innovación:** Mantenemos un constante desarrollo de productos y soluciones ecológicas para la agricultura. Innovamos en el desarrollo de nuevas técnicas para la elaboración de productos agrícolas.
- **Calidad:** Mantenemos siempre la calidad adecuada, acorde con los estándares de la industria y con la competitividad del mercado.
- **Satisfacción:** La satisfacción en nuestra labor de brindar soluciones ecológicas para la agricultura y en la efectividad de nuestros productos.
- **Trabajo en equipo:** Indispensable y presente en el alcance de nuestros objetivos y metas organizacionales. Sumamente importante en el desarrollo y establecimiento de las relaciones con nuestros proveedores y colaboradores.

### **1.5.2. VALORES PROFESIONALES.**

<span id="page-32-0"></span>El ámbito científico y la formación que recibimos de la mano de nuestros formadores posibilitaron a las personas que integran la empresa, darle a Tecnic Organic una visión de lo que queremos para nuestro país y en especial para nuestro agro. Sabemos que los valores hoy día no abundan y escasean por doquier, es por eso que nos queremos convertir en una empresa distinta, donde la honestidad fluya, pues creemos en varios principios bíblicos pero en uno en particular y bastante agronómico que dice "Todo lo que el hombre siembra eso segará" que se nos conozca no sólo por la calidad de nuestros productos, si no por la calidad humana pues eso son la empresas no sólo nombres si no personas y con personas se va hacia delante. Gracias a Dios estamos empezando una cosecha que quién sabe cuando terminará.

#### <span id="page-33-0"></span>**1.6.PRODUCTOS ELABORADOS POR TECNIC ORGANIC**

**Cedral P:** Es un complejo de fitohormonas que tiene su origen de extractos vegetales que han sido acondicionados para utilizarse en cualquier clase de cultivos. Esta constituido por tres de las principales hormonas vegetales que participan en el desarrollo de las plantas Giberalinas, Ácido Indolacetico, Zeatina, además de contener micro elementos y otras moléculas biológicamente activas que favorece el crecimiento del fruto.

## REGISTRO MAGAP: 021721617<sup>1</sup> REGISTRO DE PRODUCTOR: 02172

**Cedral Gabe:** Es Bioestimulante 100% natural de acción de contacto, incorporándose al mundo agrícola con su efecto de buen crecimiento.

Actúa favoreciendo el crecimiento vegetal al mismo tiempo que induce la FLORACIÓN, DESARROLLO Y ENGROSE DEL FRUTO tiene como propósito mejorar la calidad de las cosechas.

### REGISTRO MAGAP: 021721616<sup>2</sup>

### REGISTRO DE PRODUCTOR: 02172

**Cedral Energy:** Es un Bioestimulante cuya composición se basa en aminoácidos, moléculas que forman la base de las proteínas y enzimas. Los aminoácidos facilitan, mejoran los procesos de fecundación y cuajado. Estimulan la inmunología adquirida, aumentando la resistencia de la planta. Ayuda ala planta a superar situaciones de estrés. Aceleran el desarrollo del cultivo. Potencializa el sistema radicular.

> REGISTRO MAGAP: 031881721<sup>3</sup> REGISTRO DE PRODUCTOR: 02172

l

<sup>&</sup>lt;sup>1</sup> Registro Magap, Registro de productos agrícolas 02172, Quito- Ecuador (021721617).

<sup>2</sup> Registro Magap, Registro de productos agrícolas 02172, Quito- Ecuador (021721616)

<sup>3</sup> Registro Magap, Registro de productos agrícolas 02172, Quito- Ecuador (031881721)

### <span id="page-34-1"></span><span id="page-34-0"></span>**1.7.POLÍTICAS DE CALIDAD.**

#### **1.7.1. CERTIFICACIONES DE CALIDAD.**

La empresa Tecnic organic consta de reconocimientos del MAGAP (Ministerio de Agricultura, Ganadería, Acuacultura y Pesca) de los diferentes productos que la empresa desarrolla, además a idea a muy corto plazo es la adquisición de una norma internacional ISO 9001 en la calidad de la elaboración de fertilizantes y derivados, en las normas ecuatorianas la empresa posee la norma INEN<sup>4</sup> (NTE INEN 0211:98 Fertilizantes o abonos. Tolerancias)

#### <span id="page-34-2"></span>**1.8.POLITICAS DE MEDIO AMBIENTE Y SEGURIDAD.**

Tecnic -Organic es un equipo comprometido con preservar el medio ambiente, es por eso que nuestros productos son de fácil asimilación para el suelo, aportando nutrientes mejorando las características físicas químicas del suelo. Prevenimos y minimizamos la generación de residuos contaminantes, la utilización de los recursos en forma eficiente, y la gestión sustentable en todos los procesos. En el caso de Ferti-Producción contamos con un empaque que puede ser rehusado para diferentes actividades, evitando así más polución para el ambiente en el que vivimos.

### <span id="page-34-4"></span><span id="page-34-3"></span>**1.9.ÁREA DE PRODUCCIÓN DE TECNIC ORGANIC.**

### **1.9.1. DEPARTAMENTO QUÍMICO Y PRODUCCIÓN DE FERTILIZANTES.**

### **1.9.1.1. MISIÓN DEL PRODUCTO.**

l

<sup>4</sup> INEN, Fertilizantes y Abonos (Tolerancias), Segunda Edición, Quito – Ecuador , 2009

Ferti-Producción es una solución agrícola al alcance de pequeños y grandes productores de cultivo de fresas. Su fórmula completa a base de Nitrógeno, Fósforo, Potasio y micro elementos, está orientada a satisfacer las necesidades y exigencias del agricultor. Potenciando su rendimiento y rentabilidad por ende el éxito de sus cosechas.

#### **1.9.1.2. VISIÓN.**

Ser el producto líder del mercado nacional en la línea de soluciones foliares permitiendo obtener la máxima producción y la mejor calidad de cultivos de fresas.

#### **1.9.1.3. OBJETIVOS.**

Mejorar y desarrollar los cultivos de fresas mediante la aplicación de Ferti - Producción vía fertirriego soluble en agua, corrigiendo las carencias nutricionales que estimula el crecimiento de las plantas por medio de la activación de procesos metabólicos, uniformizando la floración asegurando un buen amarre y cuaje de frutos.

### <span id="page-35-0"></span>**1.10. PLANTEAMIENTO DEL PROBLEMA POR TECNIC ORGANIC EN MOLIENDA Y MEZCLADO DE SUS PRODUCTOS.**

La justificación esencial en la construcción de la máquina es que, en el mercado no existe molinos adecuados para el proceso que se espera tener y las cualidades técnicas que se espera tener, por lo cual, al efectuar la molienda de un componente en espacial (Nitrato de Amonio) el producto cambia de estado a un aceitoso y pastoso que en los molinos comunes y corrientes se atascan y paran la producción y, el inmediato daño del sistema por lo cual la empresa Tecnic Organic a confiado en nosotros para la solución de ese problema que se presenta aplicando lo aprendido en la carrera como conocimiento mecánicos.
Al ser Tecnic Organic una de las empresas líder en el sector de producción de productos orgánicos, el manejo de normas nacionales como internacionales es la prioridad al momento de realizar cualquier operación. La inspección técnica y mantenimiento no es la excepción por lo cual la empresa ha optado por la incorporación de una material inoxidable en la máquina que va hacer creada.

Tecnic Organic ha sido creado recientemente por lo que no se dispone de un historial claro de los equipos más antiguos o modernos, solo disponemos de la forma de producción que en la actualidad es rústica y manual por lo cual la empresa ha tomado la decisión de automatizar paulatinamente.

La empresa ha venido aplicando ciertos procedimientos de forma empírica, debido a que las condiciones de los componentes para la fabricación son diversas a las manejadas en otros campos. Es así que el procedimiento de molido que se lanza como propuesta, entra con el criterio y a la experiencia del ingeniero gerente de Tecni Organic que a su vez, él recomienda el diseño de la máquina y proponiendo la creación.

La empresa Tecni Organic posee las certificaciones legales según el Ministerio de Salud Pública en las áreas de producción y medio ambiente, razón por la cual la empresa requiere poseer procedimientos desarrollados y validados que se ajusten bajo las normas correspondientes.

# **CAPITULO II**

# **DISEÑO DE SISTEMA DE MOLIENDA**

## **2.1. ANÁLISIS DE LOS MATERIALES A MOLERSE**

### **2.1.1. COMPACTACIÓN QUÍMICA DE LOS MATERIALES DE FERTI PRODUCCIÓN**

Dentro del campo de los fertilizantes se han venido realizando varios estudios, para la obtención de una adecuada y óptima concentración de sustancias, que mejoren el crecimiento de las plantas.

Tecni Organic es una de ellas, tras varios estudios dentro de este campo, han logrado crear una solución, que les han permitido destacar en el área de desarrollo de estos fertilizantes. Por ello y por ser esta fórmula de propiedad intelectual tan sólo nombraremos algunos de los compuestos más importantes dentro de esta solución.

> Nitrato de amonio (se muele) Densidad: 1,72 gr/ml Solubilidad en agua: 190 gr/ml (20° C)

Urea (se muele) Densidad: 1,34 gr/ml Solubilidad en agua: 108 gr/ml (20°C)

Sulfato de Magnesio (no se muele pero se mezcla con los otros) Densidad: 2,66 gr/ml Solubilidad en agua: 35.5 gr/ml (20°C)

## **2.1.2. ANÁLISIS QUÍMICO DEL NITRATO DE AMONIO EN LOS RODILLOS EN EL MOLINO.**

El nitrato de amonio o nitrato amónico es una sal formada por [iones](http://es.wikipedia.org/wiki/Ion) de [nitrato](http://es.wikipedia.org/wiki/Nitrato) y [amonio.](http://es.wikipedia.org/wiki/Amonio_(qu%C3%ADmica)) Su fórmula es  $NH<sub>4</sub>NO<sub>3</sub>$ .

Se trata de un compuesto incoloro e higroscópico, altamente soluble en el agua.

El nitrato de amonio es un producto no inflamable, por lo que un fuego a partir de este es altamente improbable. Bajo circunstancias de calor extremo (por ejemplo: un soplete) tenderá a descomponerse térmicamente.

# DATOS FÍSICO-QUÍMICOS DEL NITRATO DE AMONIO

- Fórmula:  $NH<sub>4</sub>NO<sub>3</sub>$
- Masa molecular: 80,04 g/mol
- Punto de fusión: 169.6 °C
- Punto de ebullición: 210 °C (descomposición)
- Densidad: 1,72 g/ml
- $\bullet$  N° CAS: 6484 52 -2
- LD<sub>50</sub>: 2,217 mg/kg (rata)
- Absorbe muy fácil la humedad

Dado a estos datos, se puede proyectar un comportamiento dentro de la ejecución del equipo del Nitrato de Amonio, por lo que el factor que predomina es el porcentaje de humedad que este absorbe, y tras varias pruebas, se determinó que este compuesto siendo sólido, al ser molido se vuelve pastoso, razón por la cual es un punto muy importante dentro del diseño del equipo.

### **2.1.3. COMPORTAMIENTO TERMOQUIMICO DEL MATERIAL NITRATO DE AMONIO EN CONDICIONES DE TEMPERATURA Y FLUJO DE CORRIENTE DE AIRE FRIO/CALIENTE.**

El nitrato de amonio es un producto no inflamable, por lo que un fuego a partir de este es altamente improbable. Bajo circunstancias de calor extremo (por ejemplo: un soplete) tenderá a descomponerse térmicamente.

Este fenómeno es de vital importancia, ya que las propiedades químicas del nitrato al ser expuesto a fuentes de calor se alteraran, cambiando por completo la solución con la que se compone el fertilizante.

Por otro lado, al bajar la temperatura del medio ambiente, se conseguirá tener menos humedad, por lo que esta sería la mejor opción dentro del proceso.

#### **2.2. MOLIENDA**

## **2.2.1. FORMAS DE MOLIDO Y ELECCIÓN DEL RODILLO MÁS ADECUADO.**

#### MOLINO TIPO MARTILLO:

M. de martillo rotatorio: Se basa en el mecanismo de compresión del material entre dos cuerpos. Entre más rápida sea la fuerza de aplicación más rápido ocurre la fractura por el aumento de la energía cinética, concentrando la fuerza de fragmentación en un sólo punto y produciendo partículas que se fracturan rápidamente hasta el límite.

Consiste de un rotor horizontal o vertical unido a martillos fijos o pivotantes encajados en una carcasa. En la parte inferior están dotados de un tamiz fijo o intercambiable. Puede operar a más de 1000 rpm haciendo que casi todos los materiales se comporten como frágiles. Se utiliza para el secado de material, granulación, ungüentos, pastas húmedas y suspensiones. Los martillos obtusos se utilizan para materiales cristalinos y frágiles, mientras que los afilados se usan para materiales fibrosos.

Este molino puede reducir la partícula hasta 100 µm. El tamaño de partícula depende de la velocidad del rotor, tamaño del tamiz, y velocidad de introducción del material. El uso de tamices gruesos produce partículas de menor tamaño porque estas atraviesan tangencialmente el orificio debido a la alta velocidad del motor. El tamiz de hoyos circulares es más fuerte pero se usa poco porque tiende a obstruirse. Sin embargo, este se usa para materiales fibrosos. El tamiz cuadriculado a 45 grados se utiliza para materiales cristalinos frágiles y el de hoyos a 90 grados se usa para las suspensiones ya que estas tienden a atascarse fácilmente.

En algunos molinos el tamiz cubre toda la carcasa y la alimentación se hace paralela al eje. Estos modelos están diseñados para moler suspensiones que tienen entre 40 - 80% de sólidos y que oponen resistencia al flujo. En general, éstos molinos producen partículas con una distribución de frecuencias cerrada, pero si la carga es alta, el tiempo de retención del material se prolonga produciéndose más finos de forma esférica. Para la producción de partículas finas o ultra finas (inyectables) (1 -20 µM), se utiliza una alta velocidad junto con aire clasificado para la remoción del material hasta un tamaño aceptable.

Estos molinos son fáciles de limpiar y operar, además permiten cambiar sus tamices, y operan en un sistema cerrado reduciendo el riesgo de explosión y contaminación cruzada.

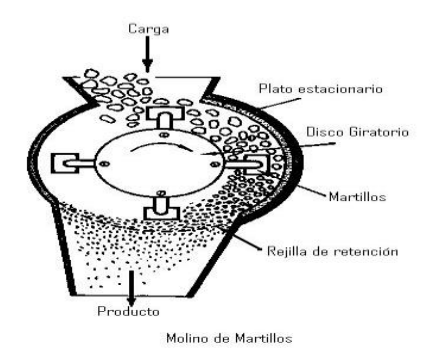

Fig 2. 1 Sistema de molienda tipo martillo

#### MOLINO DE RODILLOS:

En este sistema de molienda dos o más rodillos de acero giran uno hacia otro. Las partículas de la carga son atrapadas y arrastradas entre los rodillos, sufriendo una fuerza de compresión que las tritura. En algunos aparatos los rodillos giran a diferente velocidad, dando lugar también a fuerzas de cizalla.

La producción de estas unidades esta regida por la longitud y diámetro de los rodillos y por la velocidad de rotación. Con los diámetros mayores se utilizan correspondientemente velocidades de 40-300 rpm las relaciones de reducción de tamaño son pequeñas, en general inferiores a 5.

El diámetro de los rodillos, su velocidad diferencial y el espacio entre ellos se puede variar para adaptarlos al tamaño de la materia de partida y a la velocidad de producción deseada. Aunque se dispone de un resorte de compresión para exceso de carga a fin de proteger la superficie de los rodillos, antes de la trituración se deben quitar los productos extraños.

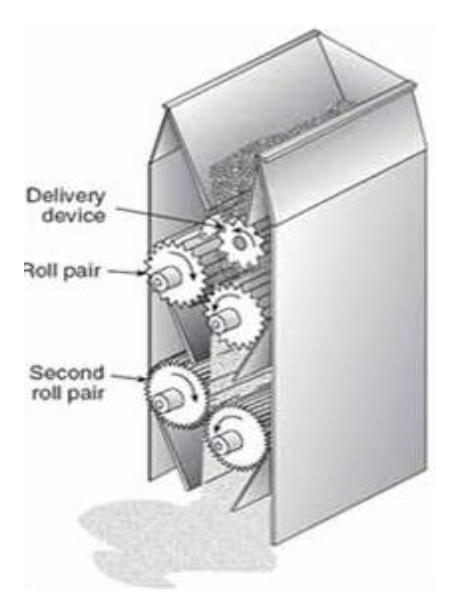

Fig 2. 2 Sistema de molienda tipo molino de rodillos

### MOLINOS DE DISCOS:

Los molinos que utilizan las fuerzas de frotamiento o cizalla para reducir el tamaño juegan un papel primordial en la molienda fina. Como la mayoría de la molienda que se lleva a cabo en la industria es para producir partículas de tamaño pequeño, esta clase de molinos encuentran una amplia aplicación.

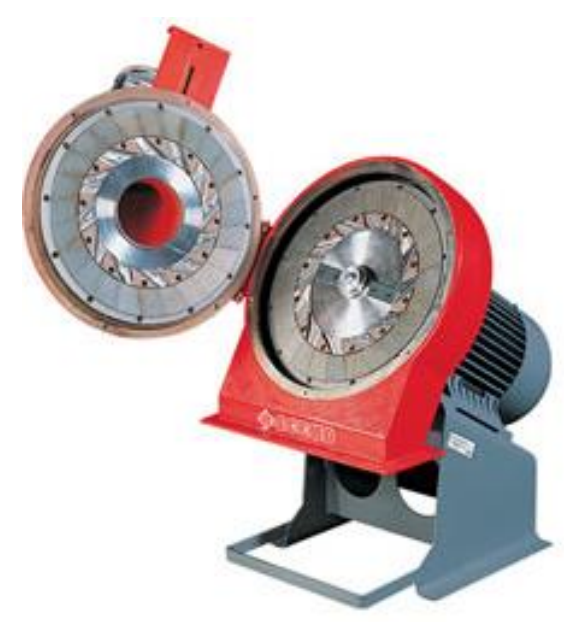

Fig 2. 3 Sistema de molino tipo disco

#### MOLINOS GIRATORIOS:

Se usan para reducir materiales a tamaños intermedios y finos. En este tipo de molinos, una coraza cilíndrica o cónica que gira sobre un eje horizontal, se carga con un medio de molienda, como bolas de acero, pedernal o porcelana, o bien cilindros sólidos de acero. La reducción de tamaño se lleva a cabo por acción del impacto y frotación de las bolas al girar el molino. En los molinos giratorios, el medio gira pegado a las paredes de la coraza durante la rotación de ésta, hasta alcanzar una altura desde la cual caen sobre las partículas. Estos molinos operan en seco o en húmedo.

El equipo para moliendas muy finas es altamente especializado. En algunos casos se usan dos discos planos, pudiendo girar ambos o uno solamente, y el material pasa entre ambos.

#### **2.2.2. VENTAJAS Y DESVENTAJAS DE LOS TIPOS DE MOLINOS.**

#### MOLINO DE RODILLOS:

Ventajas:

- $\checkmark$  Los rodillos sufren poco desgaste.
- $\checkmark$  Su operación es rápida logrando una molienda óptima.
- $\checkmark$  La vida de los rodillos es larga.

#### Desventajas:

 $\checkmark$  Debido a la presencia del Nitrato de Amonio que es un compuesto cuya composición le da una característica de absorber la humedad, se corre el riesgo de que este material se pegue en los rodillos, por lo que para evitar esto, se ven en la necesidad de utilizar un equipo para controlar la humedad.

### MOLINO DE MARTILLOS:

Ventajas:

- $\checkmark$  Esta configuración es apropiada para granos secos.
- $\checkmark$  De mantenimiento fácil.

### Desventajas:

- $\checkmark$  Igual que la configuración de rodillos, cuando existen productos que presenten humedad, el porcentaje de molido es bajo, es mas deficiente en este aspecto que el molino de martillos.
- $\checkmark$  Molienda no tan fina.

### MOLINOS DE DISCOS:

Ventajas:

- $\checkmark$  Esta configuración permite moler granos secos como húmedos.
- $\checkmark$  De fácil manipulación.

### Desventajas:

- $\checkmark$  Produce contaminación al producto a procesar.
- $\checkmark$  Costo elevado de fabricación.
- $\checkmark$  Difícil regulación de separación de discos.

#### MOLINOS GIRATORIOS:

Ventajas:

- $\checkmark$  El tamaño de salida de las partículas depende de la alimentación.
- $\checkmark$  Produce una molienda más óptima.

Desventajas:

- $\checkmark$  Debido al desgaste se produce contaminación en el producto.
- $\checkmark$  De limpieza complicada.

### **2.2.3. ELECCIÓN DE LOS MATERIALES <sup>5</sup>**

Debido a que los productos a procesarse necesitan no variar en su composición química, se ha escogido como material predominante el Acero Inoxidable, ya que con este, se prevé eliminar la oxidación y deterioro del material, y de esta manera garantizar un producto libre de agentes externos.

Es necesario recalcar, que debido a los costos, también se usará acero de transmisión para la fabricación de los rodillos, los cuales sufrirán un proceso de cementación garantizando una vida útil más prolongada y recubierta por pintura que evite la corrosión.

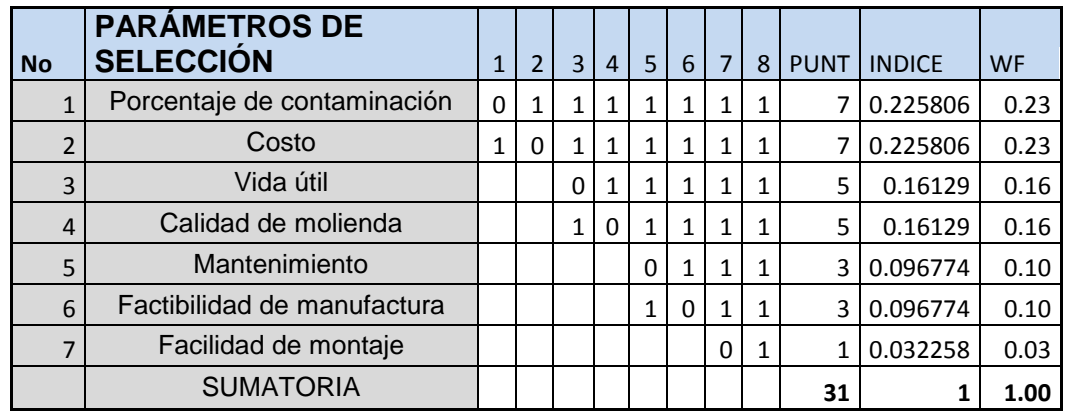

# **2.2.4. SELECCIÓN DE LA MEJOR OPCIÓN DE MOLIENDA**

l

**Tabla 2. 1 Parámetros de Selección.**

 $<sup>5</sup>$  Compactación por rodillos, Fitzpatrick, New Jersey – EEUU, 2002.</sup>

| <b>PARÁMETROS</b><br><b>DE SELECCIÓN</b> | <b>VALOR</b> | wf   | <b>ALTERNATIVAS</b> |                            |                     |               |                 |          |                      |               |
|------------------------------------------|--------------|------|---------------------|----------------------------|---------------------|---------------|-----------------|----------|----------------------|---------------|
|                                          |              |      | <b>M.RODILLOS</b>   |                            | <b>M.MARTILLLOS</b> |               | <b>M.DISCOS</b> |          | <b>M. GIRATORIOS</b> |               |
|                                          |              |      | PUNT.               | CALIF.                     | PUNT.               | <b>CALIF.</b> | PUNT.           | CALIF.   | PUNT.                | <b>CALIF.</b> |
| Calidad de molienda                      | 9            | 0.23 | 8                   | 1.806452                   | 6                   | 1.354839      | 7               | 1.580645 | 6                    | 1.354839      |
| Porcentaje de<br>contaminación           | 10           | 0.23 | 8                   | 1.806452                   | 4                   | 0.903226      | 5               | 1.129032 | 7                    | 1.580645      |
| <b>Mantenimiento</b>                     | 8            | 0.16 | 6                   | 0.967742                   | 6                   | 0.967742      | 7               | 1.129032 | 4                    | 0.645161      |
| Costo                                    | 10           | 0.16 | 9                   | 1.451613                   | 6                   | 0.967742      | 6               | 0.967742 | 7                    | 1.129032      |
| Vida útil                                | 9            | 0.10 | 8                   | 0.774194                   | 4                   | 0.387097      | 5               | 0.483871 | 5                    | 0.483871      |
| <b>Facilidad de</b><br>montaje           | 6            | 0.10 | $\overline{4}$      | 0.387097                   | 4                   | 0.387097      | 6               | 0.580645 | 5                    | 0.483871      |
| <b>Factibilidad de</b><br>manifactura    | 8            | 0.03 | 7                   | 0.225806                   | 6                   | 0.193548      | 7               | 0.225806 | 5                    | 0.16129       |
| <b>TOTAL</b>                             |              |      |                     | 7.419355<br>$\mathbf{r}$ . | $\sim$ $\sim$       | 5.16129       | $\cdot$         | 6.096774 |                      | 5.83871       |

**Tabla 2. 2 Parámetros de Ponderación.**

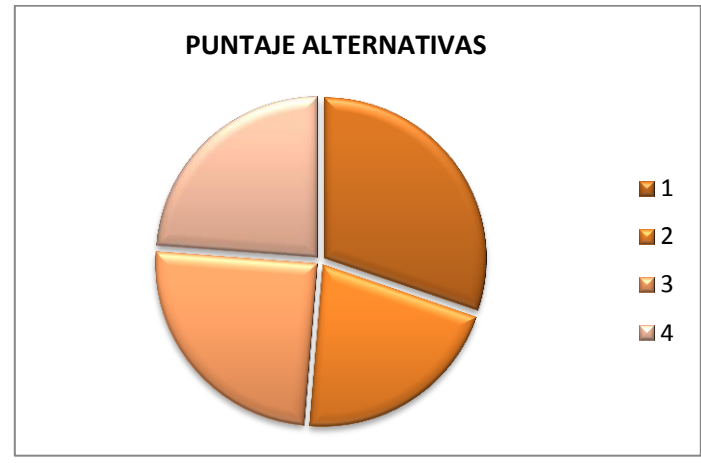

Fig 2. 4 Puntaje de alternativas

Cada sistema de molienda es bueno, dependiendo de los requerimientos de servicios y costos de fabricación, por lo que después de analizar cada configuración, vemos ventajoso el sistema de molienda tipo rodillo, ya que desde un punto de vista en función de las prestaciones, y en sí, orientándonos a nuestro objetivo, esta configuración nos permitirá abarcar un mayor volumen de producto molido, mayor factibilidad de construcción debido a las disponibilidad de equipos y un mayor ahorro económico.

#### **2.2.5. DISEÑO DE RODILLOS.<sup>6</sup>**

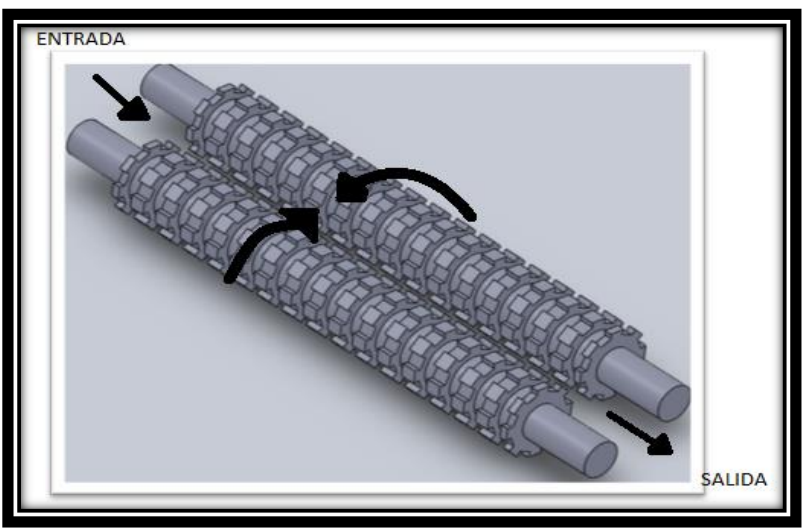

Fig 2. 5 Diagrama Cinemático de ejes de molienda.

# **DIAMETRO DE RODILLOS**

### **Determinación del coeficiente de fricción**

El coeficiente de rozamiento o coeficiente de fricción expresa la oposición al movimiento que ofrecen las superficies de dos cuerpos en contacto. Es un coeficiente adimensional, usualmente se representa con la letra griega μ (mu).

Cuando dos superficies son puestas en contacto, el movimiento de una respecto a la otra genera fuerzas tangenciales llamadas fuerzas de fricción, las cuales tienen sentido contrario a la fuerza aplicada.

La ecuación que se aplica para su determinación es:

 $\mu = \tan^{-1} \theta$ 

l

<sup>6</sup> Ecuaciones tomadas de:

LABURO, Nicolás; Maquinas Prontuario

Fundamento de Diseño de ingeniería Mecánica de Robert C, Juvillan.

Diseño de elementos de máquinas Shigley

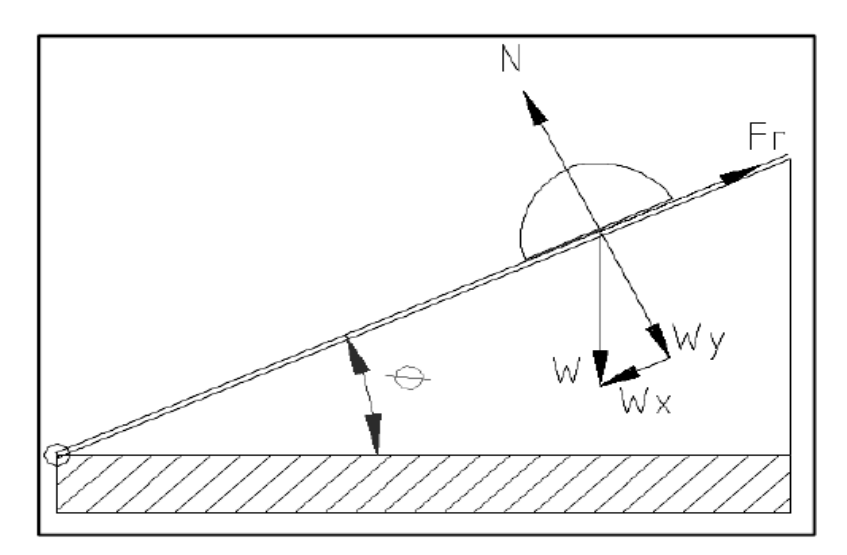

Fig 2. 6 Diagrama del coeficiente de fricción.

De la teoría investigada se determina el coeficiente de fricción entre el acero de los rodillos y el fertilizante, de forma experimental mediante el desplazamiento de este sobre una plancha de acero de transmisión con las siguientes dimensiones ancho 40 mm, longitud 480 mm en la tabla de resultados se aprecia los ensayos realizados.

| No. |     |     |             | Angulo $\theta$ arctan(Y/X) Coeficiente de fricción $\mu$ |
|-----|-----|-----|-------------|-----------------------------------------------------------|
|     | 438 | 188 | 23,23015843 | 0,40544275                                                |
|     | 443 | 194 | 23,64972906 | 0,412765639                                               |
|     | 446 | 197 | 23,83124106 | 0,415933621                                               |
| 4   | 440 | 190 | 23,35556486 | 0,407631505                                               |
|     |     |     | μ           | 0,410443379                                               |

Tabla 2. 3 Coeficiente de Fricción

De estos valores, determinamos que el coeficiente de fricciones 0.41

## **Numero de rodillos**

El número de rodillos que se establece, en función de un criterio de diseño, y por recomendación de la bibliografía estudiada.

El número establecido en el diseño es dos rodillos ubicados uno con respecto a otro lo que nos permite triturar el fertilizante de forma suave y progresiva, evitando la fricción excesiva y la requema del fertilizante.

#### **Ángulo de Separación**

Es el ángulo formado por las tangentes a las caras de los rodillos en el punto de contacto entre la partícula y los rodillos. Este ángulo es el que determina el tamaño de los rodillos.

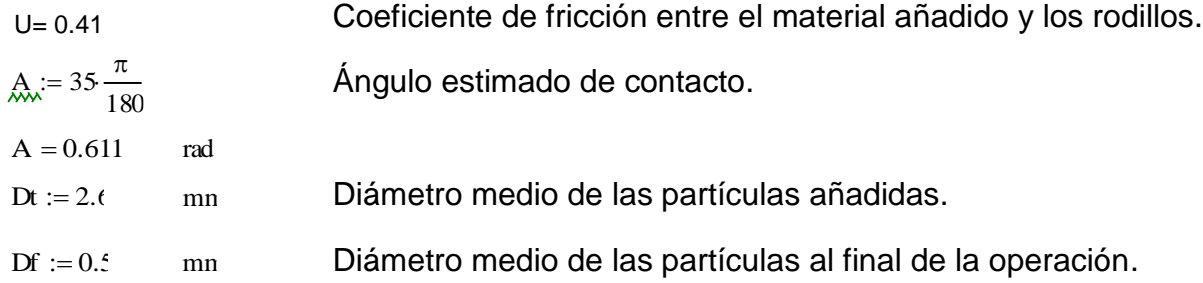

#### **Diámetro de los rodillos.**

Los rodillos son las herramientas de molienda en el molino de rodillos, debido al contacto directo con el material a ser triturado, las superficies de los rodillos pueden tener estrías, bordes rompedores o dientes.

Los trituradores de rodillos dentados son más versátiles. Trituran por picado (tracción) al actuar los dientes, por compresión en el momento de obligar a pasar a los trozos entre los rodillos, también por impacto y cizalladora.

Para calcular el diámetro mínimo requerido de los rodillos se aplica la siguiente ecuación:

$$
Dr = \frac{D_t \cdot \cos\left(\frac{A}{2}\right) - D_f}{1 - \cos\left(\frac{A}{2}\right)}
$$

Dónde:

A = Angulo de separación.

Dt = Diámetro medio de las partículas añadidas

Df = Diámetro medio de las partículas finales

Dr = Diámetro de los rodillos

Por lo que se tendrá:

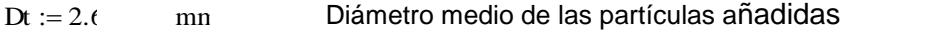

Diámetro medio de las partículas al final de la operación  $Df := 0.5$  mm

Dr := 
$$
\frac{\text{Dt} \cdot \cos\left(\frac{A}{2}\right) - \text{Df}}{1 - \cos\left(\frac{A}{2}\right)}
$$
 Dr = 25.494 mm  
Dr2 := 
$$
\frac{\text{Dr}}{25.4}
$$
 Dr2 = 1.004 plg

Se Considera que el diámetro óptimo para facilitar la manufactura es el de 2plg con el fin de poder tener el dentado de los mismos en mejor condición y previniendo un cementado

```
mm
Dreal := 2.25.4 Dreal = 50.8
```
### **Superficie de contacto entre fertilizantes y rodillos**

 $\checkmark$  Longitud de Contacto

Para establecer la longitud de contacto entre los rodillos y el maíz se utiliza la siguiente ecuación:

$$
l = \frac{D_r * A}{4}
$$

De donde:

Dr = Diámetro de rodillo

A = ángulo de contacto en radianes

 $Lc =$  Longitud de arco de contacto entre el fertilizante y los rodillos

$$
l_c := \frac{Dr \cdot A}{4}
$$
  $Lc = 9.883$  mm

 $\checkmark$  Longitud de Rodillos

La longitud necesaria de los rodillos para el molino se obtiene de la siguiente ecuación.

$$
Q = 60 \pi N D_r D_f l
$$

Dónde:

 $Q =$  Cantidad a triturar (m3/h)

 $N =$  Revoluciones por minuto del molino (rpm)

Df = El diámetro medio de las partículas finales (m)

Dr = El diámetro de los rodillos (m)

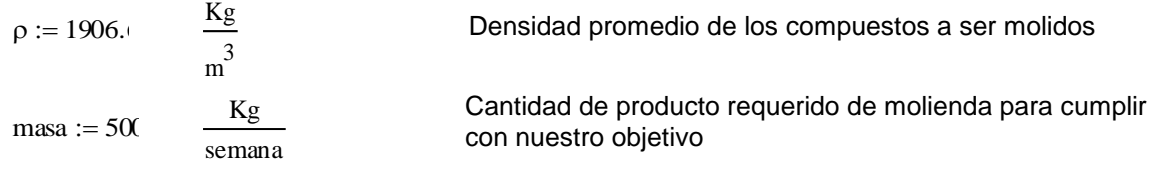

 $m2 := \frac{masa}{\cdots}$  $= -\frac{1}{40}$  $m2 = 12.5 \frac{Kg}{\sigma}$ h  $Q := \frac{m2}{m}$ ρ ≔∶

 $Q = 6.556 \times 10^{-3}$  m<sup>3</sup> <del>....</del> Cantidad a triturar o caudal másico que aproximadamente es 6.666 lt/h<br><sub>h</sub>

En este sistema de molienda dos o más rodillos de acero giran uno hacia otro. Las partículas de la carga son atrapadas y arrastradas entre los rodillos, sufriendo una fuerza de compresión que las tritura. En algunos aparatos los rodillos giran a diferente velocidad, dando lugar también a fuerzas de cizalla.

Ec.2. 3

La producción de estas unidades está regida por la longitud y diámetro de los rodillos y por la velocidad de rotación. Con los diámetros mayores se utilizan correspondientemente velocidades de 40-300 rpm las, relaciones de reducción de tamaño son pequeñas, en general inferiores a 5.

n := 70  
\nlong := 
$$
\frac{Q \cdot 100}{60 \pi \cdot n \cdot \left(\frac{Dreal}{1000} \cdot \frac{Df}{1000}\right)}
$$
\nLong = 1.956  
\nr  
\nLong

Por lo que la longitud de los rodillos será:

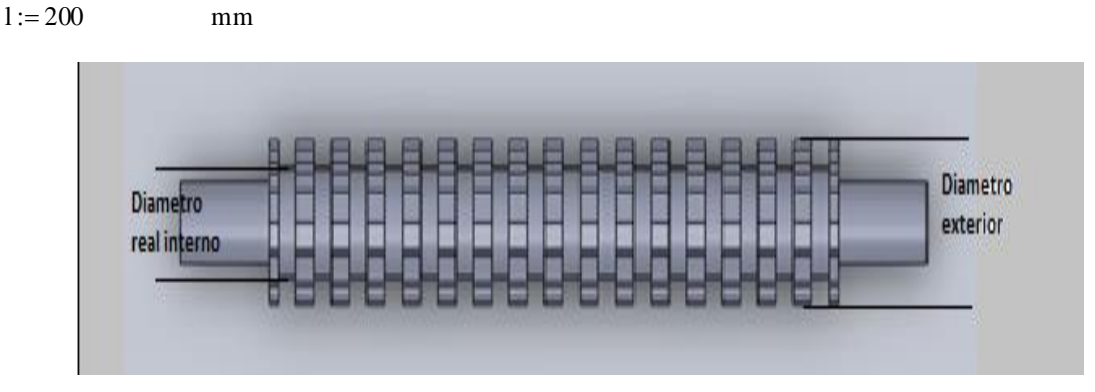

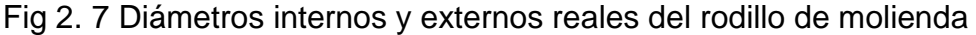

# **Cargas en los rodillos**

Estas cargas dependen del material a moler, que en nuestro caso son los compuestos destinados a la producción de fertilizantes, y de su capacidad para resistir cargas de compresión y de corte.

Después de hacer estudios con estos compuestos, se determinó que:

Esfuerzo de compresión máxima del grano fertilizante

$$
\mathbf{\infty} := 10.5 \qquad \qquad \frac{N}{mn^2}
$$

Esfuerzo de corte máxima del grano fertilizante

$$
\sigma r := 1.22 \qquad \frac{N}{m m}
$$

Por lo que se tendrá:

 $qc := \infty \cdot lc$   $Qc = 103.772$   $N$  $Qr = 12.156$ mm  $gr = \sigma l c$  $\frac{\text{N}}{\text{mm}}$ 

### **Diseño Estático**

Realizando un diagrama de cuerpo libre y aplicando las condiciones de equilibrio en el plano X-Z se obtiene los siguientes resultados:

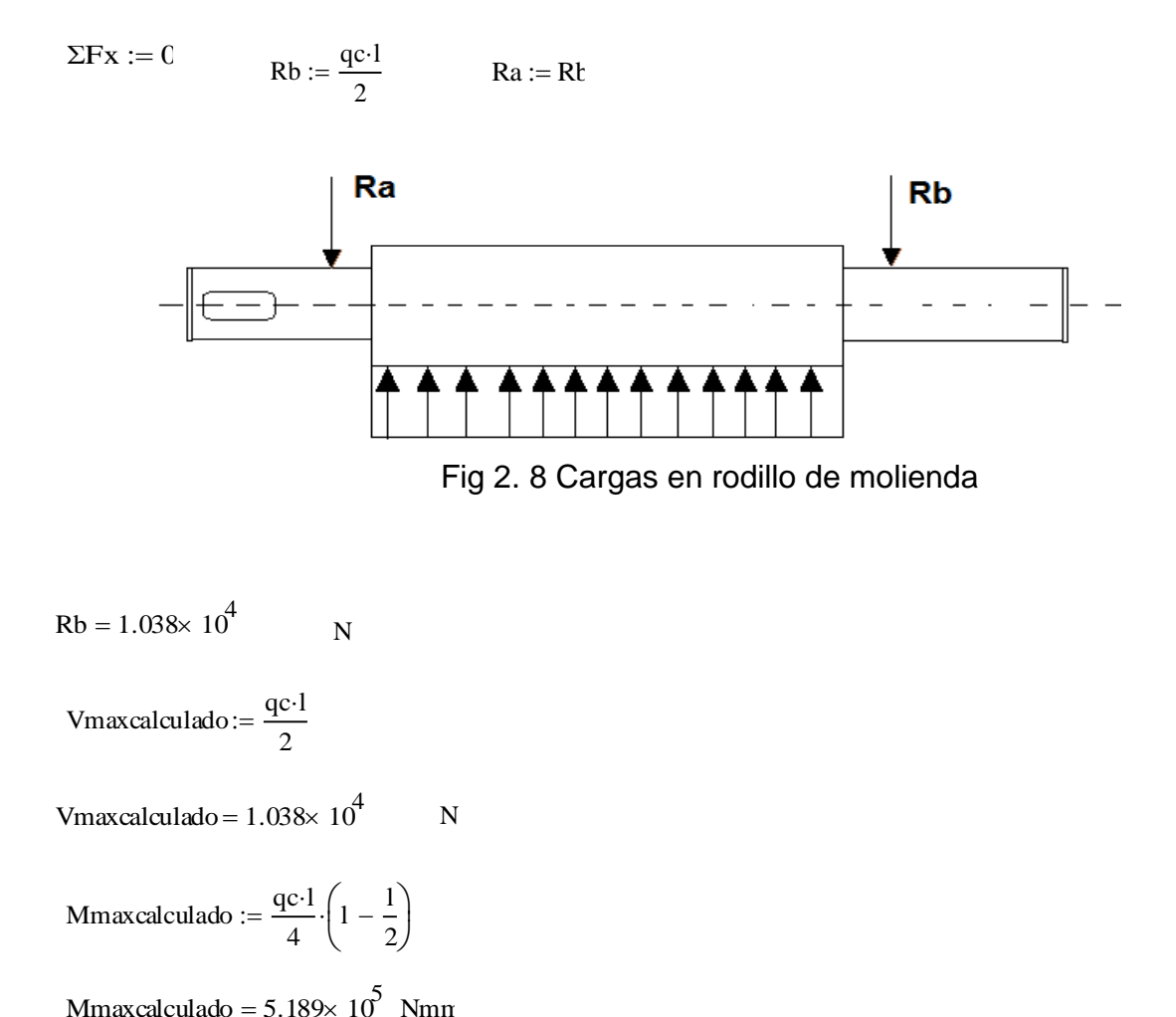

Mmaxcalculado = 5.189 $\times$  10 $^{\rm 5}$ 

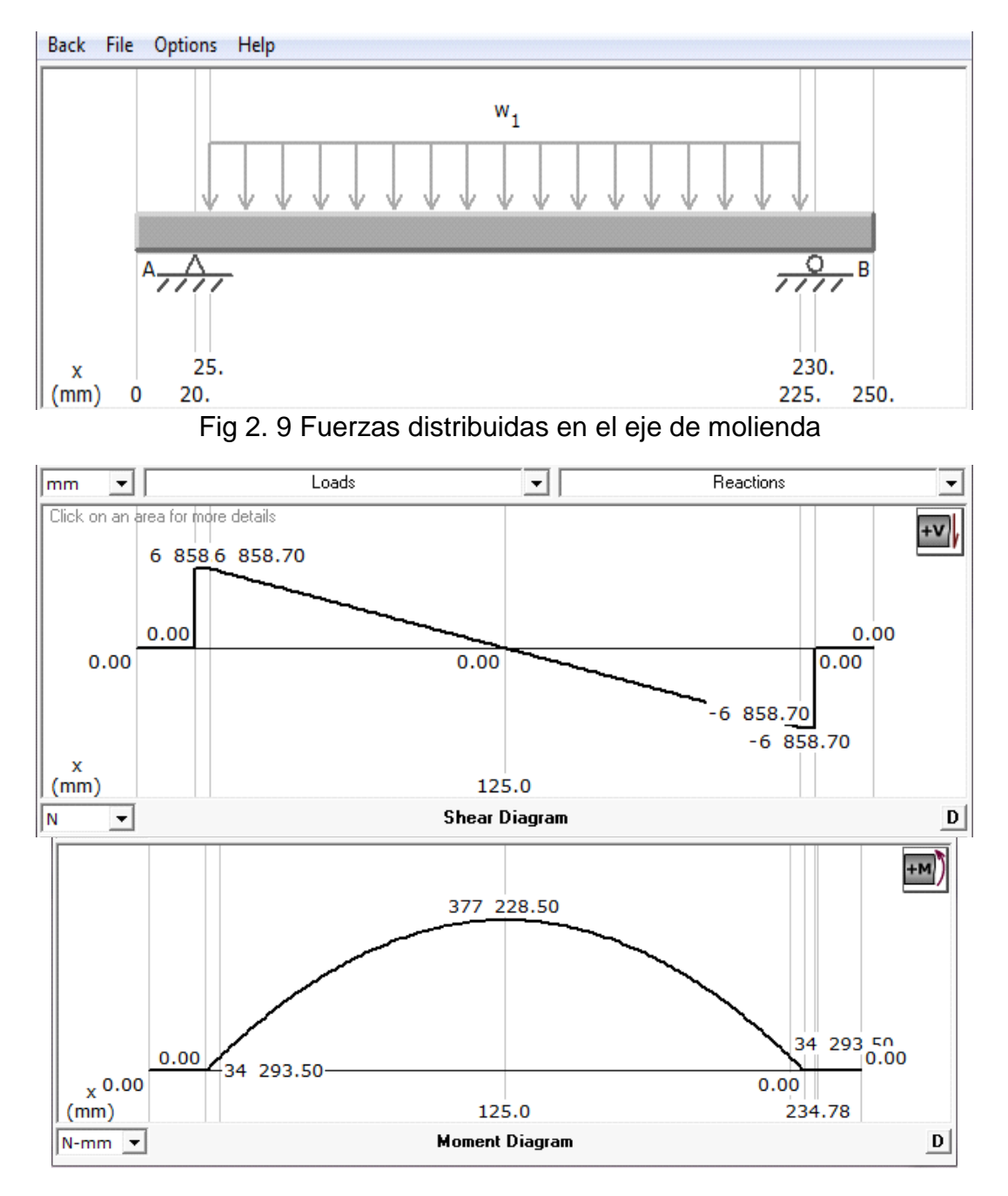

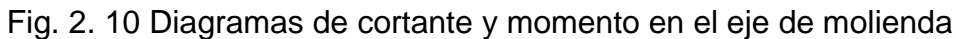

 $Vmax := 6858.70$  N

 $Mfmax := 377288.$  Nmm

#### PLANO XY

 $Froz := \mu \cdot l \cdot qc$ 

Froz =  $8.509 \times 10^3$  N

$$
T = 2.161 \times 10^3
$$
 Nmm

Cálculo del torsor en la superficie:

$$
c := \frac{\text{Dreal}}{2}
$$
  

$$
c = 25.4 \text{ mm}
$$

$$
I := \frac{\pi}{64} \left( \text{Dreal}^4 \right) \qquad I = 3.269 \times 10^5 \qquad \text{mm}^4 \qquad \text{Ec.2. 6}
$$
  

$$
\sigma x := \frac{\text{Mfmax.c}}{I} \qquad \sigma x = 29.315 \qquad \frac{N}{I} \qquad \text{Ec.2. 7}
$$

$$
\sigma x := \frac{\pi}{I} \qquad \sigma x = 29.315 \qquad \frac{\pi}{mm^2}
$$
  
\n
$$
J := \frac{\pi}{32} (\text{Dreal}^4) \qquad J = 6.538 \times 10^5 \qquad mm^4 \qquad \text{Ec.2. 8}\n
$$
\tau \cdot \frac{\text{Dreal}}{I} \qquad \text{txy := \frac{2}{I}} \qquad \text{txy = 0.555} \qquad \frac{N}{2}
$$
$$

$$
mm^2
$$

Cálculo de los esfuerzos principales:

T = 2.161×10<sup>5</sup> Nmm  
\nEach side of the motor on la superficie:  
\n
$$
c = \frac{Dreal}{2}
$$
  
\n $c = 25.4$  mm  
\n $I := \frac{\pi}{64} (Dreal^4)$  I = 3.269×10<sup>5</sup> mm<sup>4</sup>  
\n $\sigma x := \frac{Mlinear}{1} \quad \sigma x = 29.315$  m<sup>2</sup>  
\n $J = \frac{\pi}{32} (Dreal^4)$  J = 6.538×10<sup>5</sup> mm<sup>4</sup>  
\n $I = \frac{\pi}{32} (Dreal^4)$  J = 6.538×10<sup>5</sup> mm<sup>4</sup>  
\n $T = \frac{1.2$  Dreal}{1} \quad J = 6.538×10<sup>5</sup> mm<sup>4</sup>  
\n $\sigma x = 29.315$  m<sup>2</sup>  
\n $\sigma x = 29.315$  m<sup>2</sup>  
\n $\sigma x = 29.315$  m<sup>2</sup>  
\n $\sigma x = 29.315$  m<sup>2</sup>  
\n $\sigma x = 29.315$  m<sup>2</sup>  
\n $\sigma x = 31.549$  Mpa Ec.2.10  
\n $\sigma x = 31.549$  Mpa Ec.2.11  
\n $\sigma x = \frac{\sigma x}{2} - \sqrt{(\frac{\sigma x}{2})^2 + \tau xy^2}$  dB = -2.235 Mpa Ec.2.11  
\nEI material del eje será: Acero de transmission.  
\n $\sigma x = 31.549$  Apa Ec.2.11  
\nEI material del eje será: Acero de transmission.  
\n $\sigma x = 3.54 - 5A.5B + 5B^2$   
\n $\sigma x = 3.54 - 5A.5B + 5B^2$   
\n $\sigma x = 5A^2 - 5A.5B + 5B^2$   
\n $\sigma x = 5A^2 - 5A.5B + 5B^2$ 

El material del eje será: Acero de transmisión.

CD Propiedades  $Sut := 87.6$  Kpsi  $Cut := 0.065$ . Syacero  $:= 250$  Mpa

Aplicando la teoría de la Distorsión:

$$
Sy2 := SA2 - SA \cdot SB + SB2
$$

$$
n := \frac{Syacero}{\sigma A}
$$

Debido a que σB es aproximadamente cero. Entonces:

$$
Sy2 := SA^2
$$
  $n = 7.924$ 

## **Análisis Dinámico**

| $\text{c}$ alternante := $\sigma$ A         |                                              |         |
|---------------------------------------------|----------------------------------------------|---------|
| $\sigma m := 0$                             |                                              |         |
| Ma := Mfmax $\frac{0.2248}{25.4}$           | Lb-plg Ma = $3.339 \times 10^3$<br>$lb$ -plg | Ec.2.12 |
| Tm:= T $\cdot \frac{0.2248}{25.4}$          | $Lb$ -plg                                    |         |
| Tm = $1.913 \times 10^3$                    | $Lb$ -plg                                    |         |
| $Mm := 0$                                   |                                              |         |
| $\mathrm{Ta}:=0$                            |                                              |         |
| $d := 1$<br>plg                             | Diámetro maquinado y devastado               |         |
| $\frac{\text{Dreal}}{\text{d}}$ = 50.8      |                                              |         |
| $r = 0.1$ plg                               |                                              |         |
| $\frac{r}{d} = 0.1$                         | Radio de la muesca                           |         |
| Kts = $1.5^{7}$<br>$q = 0.8$                | Figura 6-20 capítulo 6 Shigley               |         |
| $kfs := 1 + q·(kts - 1)$                    | Ec 6.32 Pág. 287 Shigley                     | Ec.2.13 |
| $k\hat{s} = 1.4$                            |                                              |         |
| $kt := 2.2$<br>$kf := 1 + q \cdot (kt - 1)$ | Apéndice A tabla a-15-7 Pág. 1009 Shigley    | Ec.2.14 |
| $kf = 1.96$                                 | Ec 6.32 Pag 287 Sigley                       |         |

 $^7$  Apéndice A tabla a-15-8 p100 Shigley

l

a := 2.  
\nb := -0.718 ka := a Sut<sup>b</sup> ka = 0.109 Kpsi  
\nEl eje será de Acero de transmisión  
\nSut = 87.6 Kpsi  
\nd1 := 1 
$$
plg
$$
  
\nkb :=  $\left(\frac{d1}{0.3}\right)^{-0.107}$  kb = 0.879  
\nkc := 0.5<sup>6</sup> kd := 1  
\nza := 4.26<sup>2</sup>  
\n  
\n**Example 1.1**  
\n**Example 1.2**  
\n**Example 1.3**  
\n**Example 1.3**  
\n**Example 1.4**  
\n**Example 1.5**  
\n**Example 1.6**  
\n**Example 1.7**  
\n**Example 1.8**  
\n**Example 1.8**  
\n**Example 1.9**  
\n**Example 1.9**  
\n**Example 1.9**  
\n**Example 1.9**  
\n**Example 1.9**  
\n**Example 1.9**  
\n**Example 1.9**  
\n**Example 1.9**  
\n**Example 1.9**  
\n**Example 1.9**  
\n**Example 1.9**  
\n**Example 1.9**  
\n**Example 1.9**  
\n**Example 1.9**  
\n**Example 1.9**  
\n**Example 1.9**  
\n**Example 1.9**  
\n**Example 1.9**  
\n**Example 1.9**  
\n**Example 1.9**  
\n**Example 1.9**  
\n**Example 1.9**  
\n**Example 1.9**  
\n**Example 1.9**  
\n**Example 1.9**  
\n**Example 1.9**  
\n**Example 1.9**  
\n**Example 1.9**  
\n**Example 1.9**  
\n**Example 1.9**  
\n**Example 1.9**  
\n**Example 1.9**  
\n**Example 1.9**  
\n**Example 1.9**  
\n**Example 1.9**  
\n**Example 1.9**  
\n**Example 1.9**

Tabla 6.5 Shigley

 $ke := 1 - 0.08 za$ ke  $:= 1 - 0.08$ za ke = 0.659<br>Ec 6.18 de Shig<br>Ksi Se  $:= k$ a kb kc kd ke kf Sut

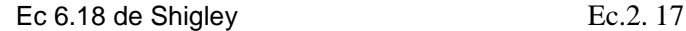

 $Se = 6.384$ 

Se usará el criterio de Gerber.

Ksi  
\n
$$
Se := ka kb kc kd kekf Sut
$$
\n
$$
Se = 6.384
$$
\n
$$
Se usará el criterio de Gerber.
$$
\n
$$
\Delta x := \sqrt{4(kf \cdot Ma)^2 + 3(kf \cdot Ta)^2}
$$
\n
$$
A = 1.309 \times 10^4
$$
\n
$$
B := \sqrt{4(kf \cdot Mm)^2 + 3(kf \cdot Tm)^2}
$$
\n
$$
B = 4.639 \times 10^3
$$
\n
$$
B = 4.639 \times 10^3
$$
\n
$$
B = 4.639 \times 10^3
$$
\n
$$
B = 4.639 \times 10^3
$$
\n
$$
Ec.2.19
$$
\n
$$
\frac{1}{1000} \left[ 1 + \left( \frac{2 \cdot B \cdot Se}{A \cdot Sut} \right)^2 \right]^2
$$
\n
$$
d \text{recalculado} = 1.986 \text{ Plg}
$$

Ec.2. 20

Aplicando el criterio de Goodman

$$
\text{dcalculated} := \left[ \frac{16 \text{FS}}{\pi} \left[ \frac{1}{\text{Se }1000} \left[ 4 \cdot (\text{kf } \cdot \text{Ma})^2 \right]^2 + \frac{1}{\text{Sut }1000} \left[ 3 \cdot (\text{kf } \cdot \text{Tm})^2 \right]^2 \right] \right]^{\frac{1}{3}}
$$
\n
$$
\text{dcalculated} = 2.504 \qquad \text{plg}
$$
\n
$$
\text{Volviendo a recalcular con el diámetro encontrado}
$$
\n
$$
d2 := \text{dcalculated}
$$
\n
$$
\text{kb2} := \left( \frac{d2}{d} \right)^{-0.105} \qquad \text{kb2} = 0.797 \qquad \text{Ec.2. 22}
$$

Volviendo a recalcular con el diámetro encontrado

 $d2 := dcalculado$ 

kb2 := 
$$
\left(\frac{d2}{0.3}\right)^{-0.10}
$$
 kb2 = 0.797  
Ec.2. 22

$$
Se2 := ka \, kb2 \cdot kc \cdot kd \cdot ke \cdot kf \cdot Sut \qquad Se2 = 5.787
$$

$$
Ksi \qquad \qquad \text{Ec 6.18 de Shigley} \qquad \qquad \text{Ec.2.23}
$$

Aplicando el criterio de Goodman.

$$
dcalculated 2 := \left[ \frac{16\, \text{FS}}{\pi} \left[ \frac{1}{\text{Se2} \cdot 1000} \cdot \left[ 4 \cdot (\text{kf} \cdot \text{Ma})^2 \right]^2 + \frac{1}{\text{Sut 1000}} \cdot \left[ 3 \cdot (\text{kf} \cdot \text{Tm})^2 \right]^2 \right] \right]^{\frac{1}{3}}
$$

dcalculado2 =  $2.606$  Plg

 $d3 := dcalculado2$ 

Recalculando una vez más para verificar el diámetro adecuado

kb3 := 
$$
\left(\frac{d3}{0.3}\right)^{-0.107}
$$
 kb2 = 0.797  
Se3 := ka kb3·kc·kd·ke kf·Sut Ec 6.18 de Shigley  
Se3 = 5.766 Ksi

Aplicando el criterio de Goodman.

$$
dcalculado3 := \left[ \frac{16FS}{\pi} \left[ \frac{1}{3e3 \cdot 1000} \left[ 4 \cdot (kf \cdot Ma)^{2} \right]^{2} + \frac{1}{35ut \cdot 1000} \left[ 3 \cdot (kf \cdot Tm)^{2} \right]^{2} \right] \right]^{3}
$$

dcalculado $2 = 2.606$  Plg

Se comprueba que el diámetro adecuado para el buen funcionamiento del eje es de 2.606 con el criterio de Gerber y hasta 2.587 plg con el criterio de Goodman, con lo cual nos aseguramos que el diámetro de los rodillos está entre estos límites, garantizando el buen funcionamiento de los mismos con un factor de seguridad de 1.5

### **DISEÑO DE LA CHAVETA**

El eje al estar sometido a un torsor, transmitido por una polea acoplado al motor de 1hp, es de vital importancia el diseño de un adecuado tamaño de la chaveta, con el fin de transmitir movimiento a los ejes, así como, el de asegurar a los rodillos una vida más prolongada al permitir por medio de la chaveta (debido al desgaste) un fallo en ella, mas no en los rodillos.

Se considerará como primer parámetro el diámetro en contacto con la polea.

Una vez conocido el torque se determinará la fuerza a la que va a estar expuesta la chaveta.

Ecuaciones tomadas del libro de Shigley Capitulo 14. Diseño de Engranes

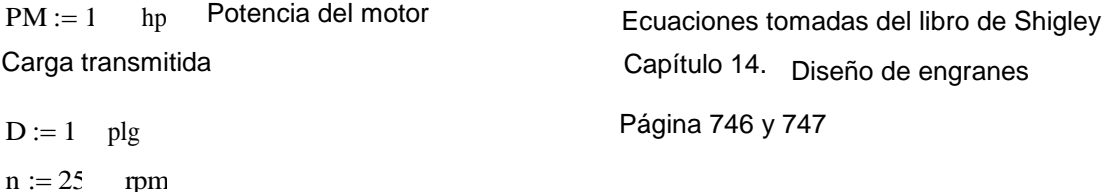

$$
V = \frac{\pi \cdot D \cdot n}{12}
$$
  
\n
$$
V = 6.545
$$
  
\n
$$
V = 6.545
$$
  
\n
$$
V = 6.545
$$
  
\n
$$
V = 6.545
$$
  
\n
$$
V = 6.545
$$
  
\n
$$
V = 6.545
$$
  
\n
$$
V = 6.545
$$
  
\n
$$
V = 6.545
$$
  
\n
$$
V = 6.545
$$
  
\n
$$
V = 6.545
$$
  
\n
$$
V = 6.545
$$
  
\n
$$
V = 6.545
$$
  
\n
$$
V = 6.545
$$
  
\n
$$
V = 6.545
$$
  
\n
$$
V = 6.45
$$
  
\n
$$
V = 6.45
$$
  
\n
$$
V = 6.45
$$
  
\n
$$
V = 6.45
$$
  
\n
$$
V = 6.45
$$
  
\n
$$
V = 6.45
$$
  
\n
$$
V = 6.45
$$
  
\n
$$
V = 6.45
$$
  
\n
$$
V = 6.35
$$
  
\n
$$
V = 6.35
$$
  
\n
$$
V = 6.35
$$
  
\n
$$
V = 6.35
$$
  
\n
$$
V = 6.35
$$
  
\n
$$
V = 6.35
$$
  
\n
$$
V = 6.35
$$
  
\n
$$
V = 6.35
$$
  
\n
$$
V = 6.35
$$
  
\n
$$
V = 6.35
$$
  
\n
$$
V = 6.35
$$
  
\n
$$
V = 6.35
$$
  
\n
$$
V = 6.35
$$
  
\n
$$
V = 6.35
$$
  
\n
$$
V = 6.35
$$
  
\n
$$
V = 6.35
$$
  
\n

La sección de la chaveta será:

$$
t := \frac{D \cdot 25.4}{4} \qquad \qquad t = 6.35 \, \text{mn}
$$

Para la longitud de la chaveta, tenemos que imponernos un factor de seguridad, que en nuestro caso y siguiendo el diseño anterior, usaremos un factor de seguridad de 1.5

El material de la chaveta es acero A36

Las propiedades son:

 $Sut := 41$ (MPa<br> $Sy := 25$ (Mpa

 $FS := 1.5$ 

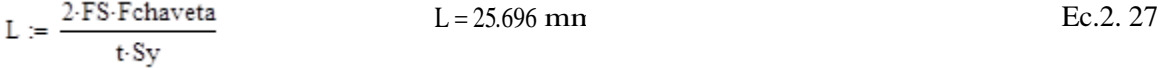

La falla por cortante originará un esfuerzo al cual estará sometida la chaveta, que será:

$$
\tau := \frac{\text{Fchaveta}}{\text{Lt}} \qquad \tau = 83.333 \frac{\text{N}}{\text{mm}^2} \tag{Ec.2.28}
$$

# **SELECCIÓN DEL TIPO RODAMIENTOS**

Es un tipo de cojinete, que es un elemento mecánico que reduce la fricción entre un eje y las piezas conectadas a éste por medio de rodadura, que le sirve de apoyo y facilita su desplazamiento.

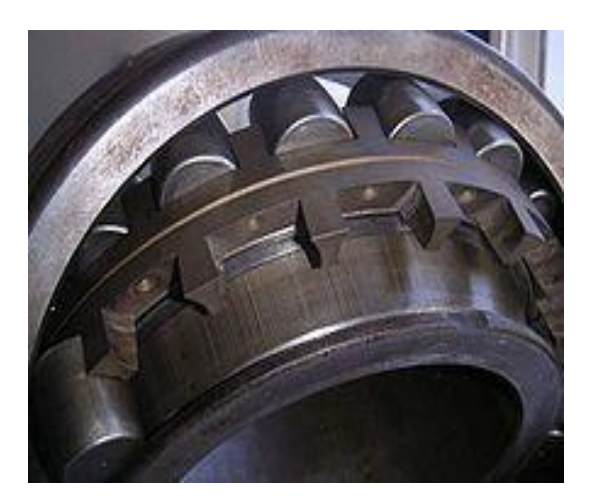

Fig 2. 11 Tipo de rodamiento

### **Tipos de rodamientos:**

Cada clase de rodamientos muestra propiedades características, que dependen de su diseño y que lo hace más o menos apropiado para una aplicación dada. Por ejemplo, los rodamientos rígidos de bolas pueden soportar cargas radiales moderadas así como cargas axiales pequeñas. Tienen baja fricción y pueden ser producidos con gran precisión. Por lo tanto, son preferidos para motores eléctricos de medio y pequeño tamaño.

Los rodamientos de rodillos cilíndricos pueden soportar cargas radiales muy pesadas y son oscilantes, lo que les permite asumir flexiones del eje, entre dos rodamientos, que soportan un mismo eje.

Estas propiedades los hacen muy populares para aplicaciones por ejemplo en ingeniería pesada, donde las cargas son fuertes, así como las deformaciones producidas por las cargas, en máquinas grandes es también habitual cierta desalineación entre apoyos de los rodamientos

Por lo tanto se tendrá:

- $\checkmark$  Rodamientos rígidos de bolas.
- $\checkmark$  Rodamientos de una hilera de bolas con contacto angular.
- $\checkmark$  Rodamientos de agujas.
- $\checkmark$  Rodamientos de rodillos cónicos.

Debido a que en nuestro sistema sólo actuarán cargas radiales, y según consideraciones del fabricante de estos rodamientos se tiene:

Tipos de rodamientos - diseño y características

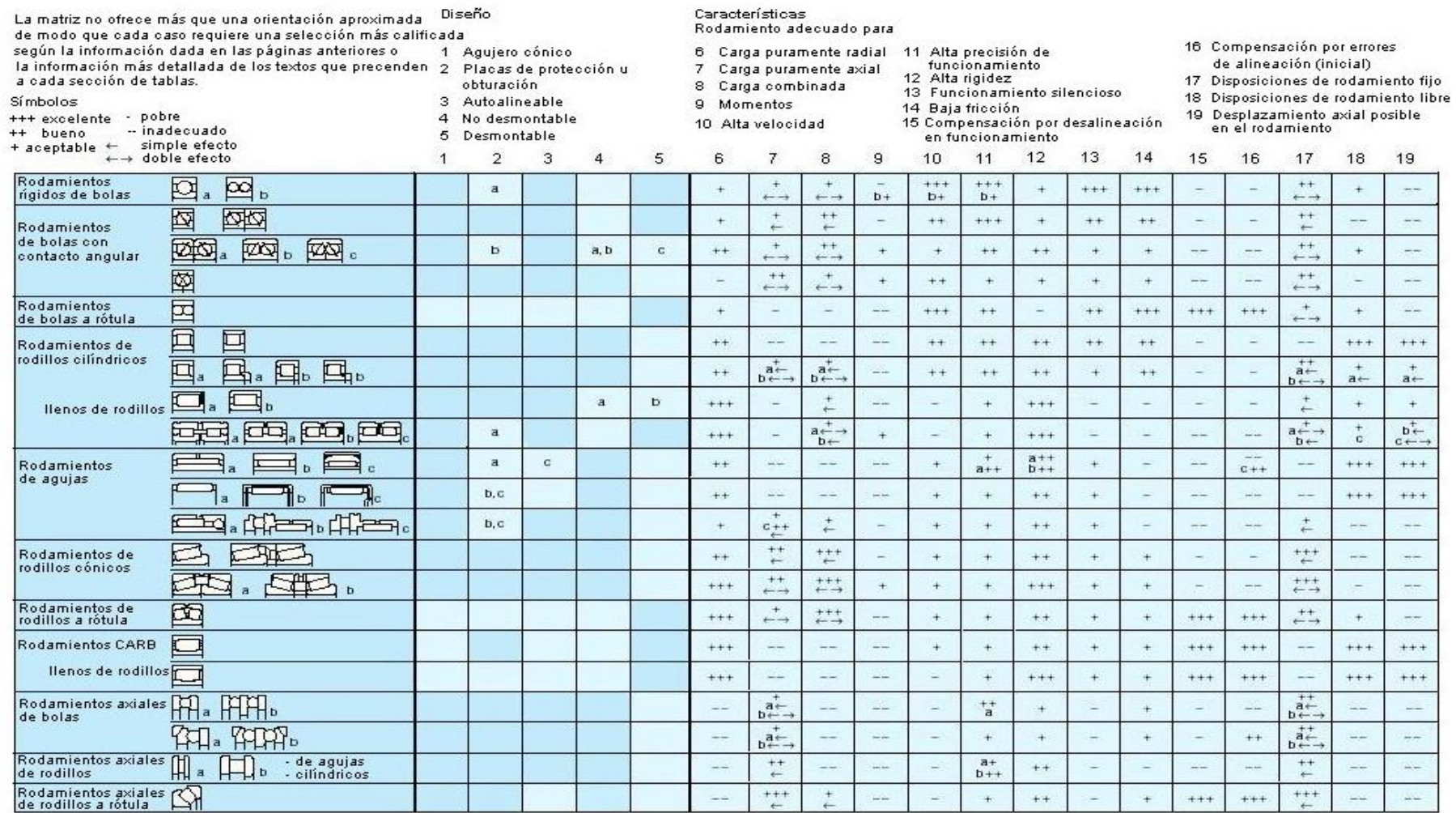

Tabla 2. 4 Tipos de Rodamientos.

Debido a esto y a que nuestro sistema es netamente radial, se seleccionará rodamientos rígidos de bolas, cuyas especificaciones se indican en la siguiente tabla (Rodamientos SKF):

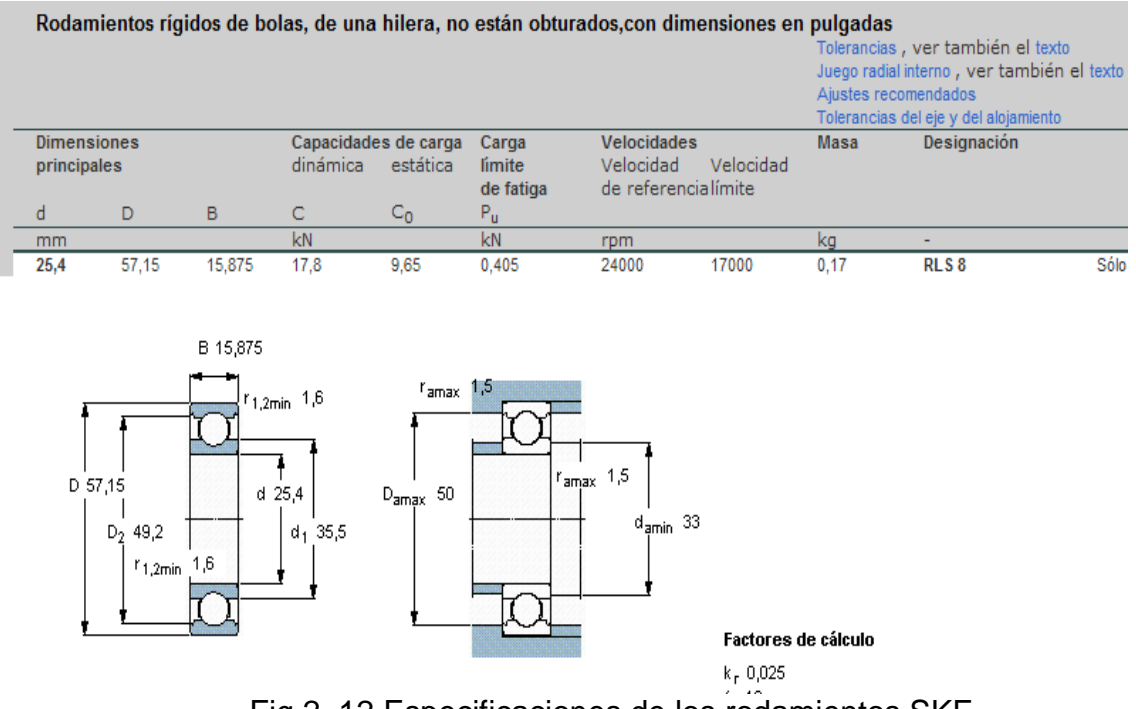

Fig 2. 12 Especificaciones de los rodamientos SKF

### **2.3. DISEÑO DE LA CARCASA DEL MOLINO**

### **2.3.1. DESCRIPCIÓN**

La carcasa es muy importante dentro del sistema de molienda, ya que esta proveerá a la máquina de protección, seguridad y estabilidad. En ella producirá todo el proceso de molido y un adecuado estudio, asegurará al proceso de impurezas y evitará un mal funcionamiento de los rodillos por inestabilidad y mala selección del espesor.

La carcasa también provee de una buena apariencia, y brinda protección a los elementos de la máquina, así como, es importante para el usuario.

# **2.3.2. DATOS TÉCNICOS DEL MOLINO**

Una vez diseñado los rodillos, ya se cuenta con la longitud de los mismos, asi como la velocidad aproximada a la que se quiere trabajar, condiciones de carga y más datos técnicos mostrados a continuación.

- $\checkmark$  Velocidad de los rodillos: 25 rpm
- $\checkmark$  Longitud de los rodillos: 250 mm
- $\checkmark$  Longitud efectiva de los rodillos: 200 mm
- $\checkmark$  Material de los rodillos: Acero de transmisión
- $\checkmark$  Cargas:
	- o Carga de compresión: 68.58 N/mm
	- o Carga de corte: 8.035 N/mm
- $\checkmark$  Capacidad de molienda teórica: 20 Ltr / hora
- $\checkmark$  Capacidad aproximada real: 3 ltr / hora

### **2.3.3. ANALISIS DE CORROSIÓN EN PLACAS DE ACERO A36**

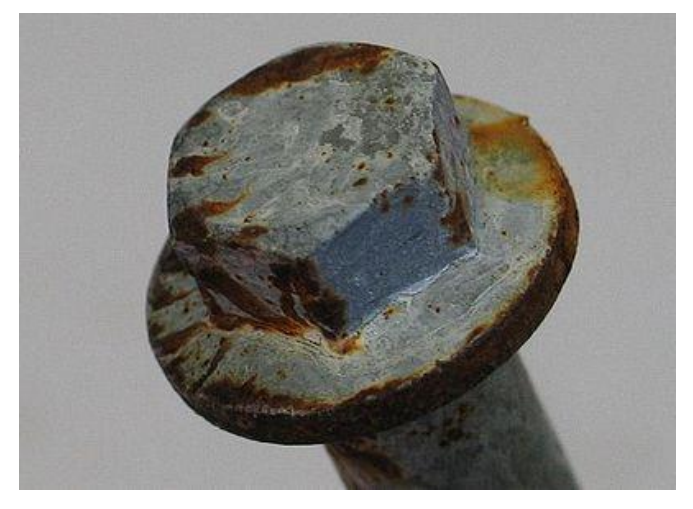

Fig 2. 13 Corrosión en acero A36

Se entiende por corrosión la [interacción](http://www.monografias.com/trabajos901/interaccion-comunicacion-exploracion-teorica-conceptual/interaccion-comunicacion-exploracion-teorica-conceptual.shtml) de un metal con el medio que lo rodea, produciendo el consiguiente deterioro en sus propiedades tanto físicas como químicas.

Las características fundamentales de este fenómeno, es que sólo ocurre en presencia de un electrólito, ocasionando regiones plenamente identificadas, llamadas estas anódicas y catódicas: una reacción de oxidación es una reacción anódica, en la cual los electrones son liberados dirigiéndose a otras regiones catódicas.

En la región anódica se producirá la disolución del metal (corrosión) y, consecuentemente en la región catódica la inmunidad del metal

Los enlaces metálicos tienden a convertirse en enlaces iónicos, los favorece que el material pueda en cierto momento transferir y recibir electrones, creando zonas catódicas y zonas anódicas en su estructura.

La [velocidad](http://www.monografias.com/trabajos13/cinemat/cinemat2.shtml#TEORICO) a que un material se corroe es lenta y continua, todo dependiendo del ambiente donde se encuentre, a medida que pasa el [tiempo](http://www.monografias.com/trabajos901/evolucion-historica-concepciones-tiempo/evolucion-historica-concepciones-tiempo.shtml) se va creando una capa fina de material en la superficie, que va formándose inicialmente como manchas hasta que llegan a aparecer imperfecciones en la superficie del metal.

#### **Tipos de corrosión:**

Se clasifican de acuerdo a la apariencia del metal corroído, dentro de las más comunes están:

- $\checkmark$  Corrosión uniforme: Donde la corrosión química o [electroquímica](http://www.monografias.com/trabajos7/elec/elec.shtml) actúa uniformemente sobre toda la superficie del metal.
- $\checkmark$  Corrosión galvánica: Ocurre cuando [metales](http://monografias.com/trabajos10/coma/coma.shtml) diferentes se encuentran en contacto, ambos [metales](http://monografias.com/trabajos10/coma/coma.shtml) poseen potenciales eléctricos diferentes lo

cual favorece la aparición de un metal como ánodo y otro como cátodo, a mayor diferencia de potencial el material con mas activó será el ánodo.

- $\checkmark$  Corrosión por picaduras: Aquí se producen hoyos o aquieros por agentes químicos.
- $\checkmark$  Corrosión intergranular: Es la que se encuentra localizada en los [límites](http://www.monografias.com/trabajos6/lide/lide.shtml) de grano, esto origina pérdidas en la resistencia que desintegran los bordes de los granos.
- $\checkmark$  Corrosión por esfuerzo: Se refiere a las tensiones internas luego de una deformación en frio.

#### **Protección contra la corrosión**

Dentro de las medidas utilizadas industrialmente para combatir la corrosión están las siguientes:

- $\checkmark$  Uso de materiales de gran pureza.
- $\checkmark$  Presencia de elementos de adición en [aleaciones,](http://www.monografias.com/trabajos15/biocorrosion/biocorrosion.shtml) ejemplo aceros inoxidables.
- $\checkmark$  Tratamientos térmicos especiales para homogeneizar soluciones sólidas, como el alivio de tensiones.
- $\checkmark$  Inhibidores que se adicionan a soluciones corrosivas para disminuir sus efectos, ejemplo: los anticongelantes usados en radiadores de los automóviles.
- $\checkmark$  Recubrimiento superficial: pinturas, capas de óxido, recubrimientos metálicos.
- $\checkmark$  Protección catódica.

#### **Acero A36**

El acero es una aleación o combinación de hierro y carbono (alrededor de 0,05% hasta menos de un 2%), aunque a veces se agregan otros componentes para darle otras características. Ya que es básicamente hierro altamente refinado, su fabricación comienza con la reducción de hierro, produciéndose el arrabio, el cual se convierte más tarde en acero. En su forma más básica los aceros al carbono se pueden clasificar en:

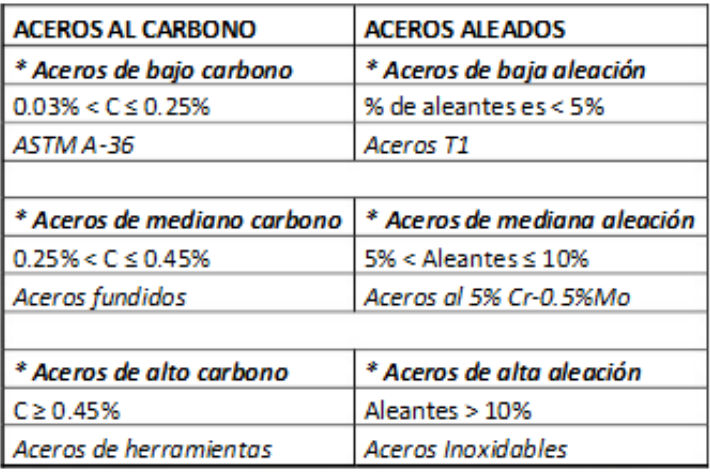

#### **Tabla 2. 5 Aceros al carbono Vs Aceros Aleados.**

Definitivamente en las construcciones soldadas, el gran tonelaje utilizado es en cuanto a los aceros al carbono, por lo que su estudio en temas corrosivos es importante.

Dentro del grupo de los aceros al carbono, el acero ASTM A-36, es el más empleado en nuestro medio en construcciones ligeras como tanques, techos, estructuras metálicas en general, que no soporte altos esfuerzos o que requieran altas resistencias mecánicas como un puente por ejemplo.

Pero para los demás casos, el acero ASTM A-36 cumple muy bien con las exigencias mecánicas impuestas. La composición del acero ASTM A-36 es la siguiente:

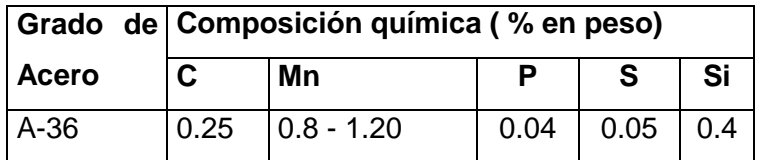

**Tabla 2. 6 Composición Química.**

### **Tipos de corrosión que afectan al Acero A36**

# **Corrosión uniforme**

La corrosión química o electroquímica actúa uniformemente sobre toda la superficie del metal.

#### **Corrosión galvánica**

Ocurre cuando metales diferentes entran en contacto, ambos metales poseen potenciales eléctricos diferentes lo cual favorece la aparición de un metal como ánodo y otro como cátodo, a mayor diferencia de potencial el material más activo será el ánodo (efecto superficie).

#### **Corrosión inter granular**

Se produce en los límites del metal, ocasiona pérdidas de resistencia del material, común en aceros inoxidables.

#### **Corrosión por picadura**

Se producen hoyos o agujeros por agentes químicos, se puede encontrar en la superficie del metal y se presenta como túneles pequeños y a escala microscópica.

#### **Corrosión por fatiga**

Pérdida de la capacidad del metal para resistir los esfuerzos, rompe la película de óxido produciendo una mayor exposición.

### **Corrosión por fricción**

Se produce por el roce entre dos metales produciendo así un daño material de los metales. El calor de la fricción elimina el óxido.

#### **Corrosión bajo tensión**

Ocurre cuando el metal es sometido a la acción de tensiones, aparece como fisuras.

### **Corrosión-erosión**

Causada por un tipo de corrosión y abrasión (causados generalmente por líquidos y gases).

### **Corrosión atmosférica**

Producida por una acción agresiva por el ambiente sobre los metales (efecto simultáneo del aire y el agua)

### **2.3.4. CARCASA**

Para la carcasa de molino se seleccionó un espesor de 3 mm en acero A36, con el fin de que este debido a su resistencia y su espesor, pueda soportar y dispersar toda carga debido a la fricción.

Con el fin de factibilidad en la montura, una sección será empernada, para lo cual el diseño de esta sección se mostrará a continuación:

Los cálculos se realizaran basándonos en Diseño de ingeniería mecánica de Shigley

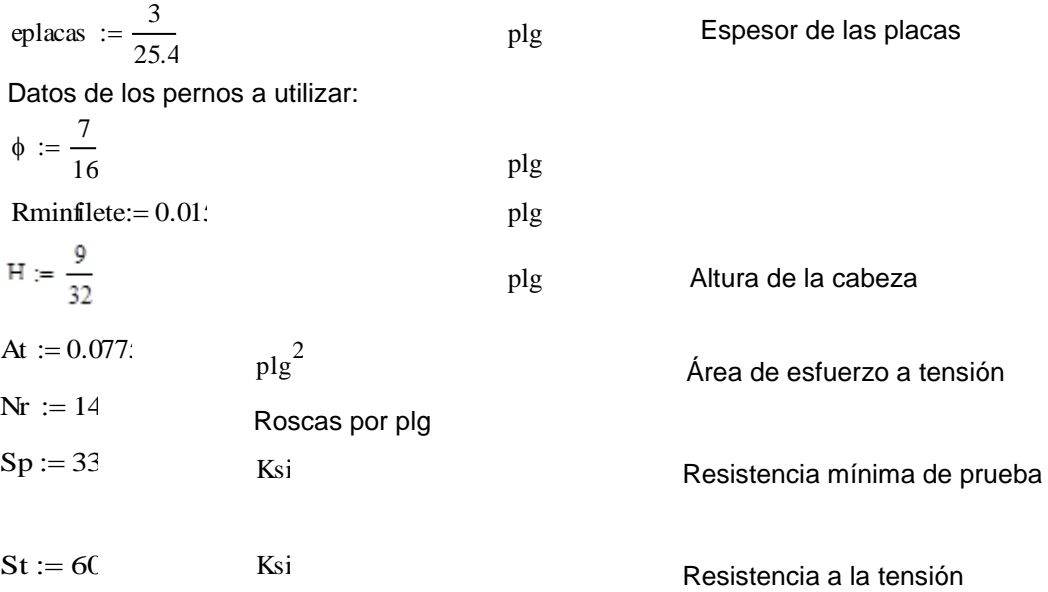

Tuerca a utilizar

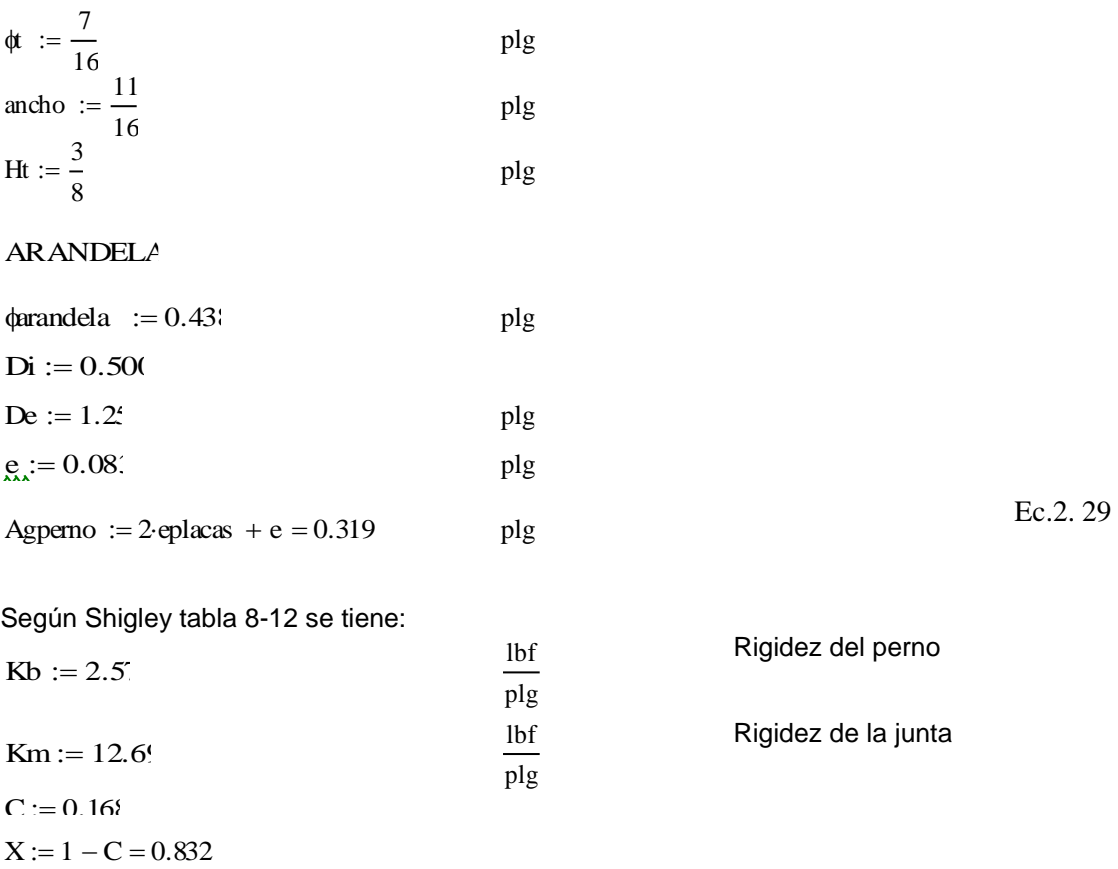

La carga a la cual están sometidos los pernos, viene dada de la carga a la cual están sujetos los rodillos, los cuales transmitirán una carga residual concentrada en cada diente, por lo que será:

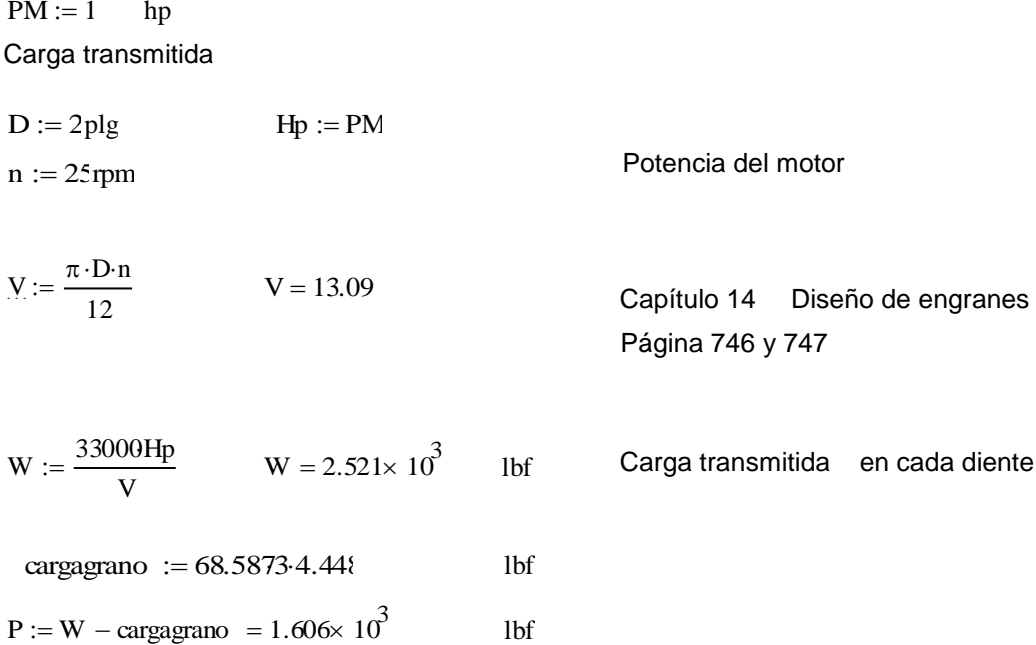
Debido a que la conexión está dada por 4 pernos esta carga será igual en cada uno de ellos

$$
Pperno := \frac{P}{Number} = 200.724
$$
lbf  
Ec.2. 30

For 
$$
ig{Fp} := At \cdot Sp = 2.558
$$

\nFor  $ig{Fp} := At \cdot Sp = 2.558$ 

\nFor  $ig{Fp} = 0.201$ 

\nFor  $ig{Fp} := \frac{Fp}{1000} = 0.201$ 

\nFor  $ig{Fp} := \frac{Fp}{Kp + Km} = 270.438$ 

\nFor  $ig{Fp} = 270.438$ 

\nFor  $ig{Fp} = 270.438$ 

\nFor  $ig{Fp} = 270.438$ 

\nFor  $ig{Fp} = 270.438$ 

\nFor  $ig{Fp} = 270.438$ 

\nFor  $ig{Fp} = 270.438$ 

\nFor  $g{Fp} = 270.438$ 

\nFor  $g{Fp} = 270.438$ 

\nFor  $g{Fp} = 270.438$ 

\nFor  $g{Fp} = 270.438$ 

\nFor  $g{Fp} = 270.438$ 

\nFor  $g{Fp} = 270.438$ 

\nFor  $g{Fp} = 270.438$ 

\nFor  $g{Fp} = 270.438$ 

\nFor  $g{Fp} = 270.438$ 

\nFor  $g{Fp} = 270.438$ 

\nFor  $g{Fp} = 270.438$ 

\nFor  $g{Fp} = 270.438$ 

\nFor  $g{Fp} = 270.438$ 

\nFor  $g{Fp} = 270.438$ 

\nFor  $g{Fp} = 270.438$ 

\nFor  $g{Fp} = 270.438$ 

\nFor  $g{Fp} = 270.438$ 

\nFor  $g{Fp}$ 

$$
Fb := \frac{Pb + Fi}{1000} = 0.272 \text{ Kip}
$$
 Ec.2.32

Esfuerzo bajo carga de servicio

$$
\sigma := \frac{\text{C-Ppemotrabajo} + \text{Fi}}{\text{At}} = 25.185 \text{ Kip}}
$$
\n
$$
n := \frac{\text{Sp-At} - \text{Fi}}{(\text{C-Ppemotrabajo})} = 18.96
$$
\nEc.2.34

Con este factor de seguridad, podemos decir que la selección es la adecuada, ya que el perno al trabajar a tensión cumplirá satisfactoriamente sus requerimientos de trabajo

# **2.3.5. DISEÑO DE JUNTAS SOLDADAS EN LA CARCASA**

Las paredes que serán soldadas, estarán también expuestas a la carga a la que se someterá la unión empernada, por lo que:

La carga a la cual están sometidos las paredes soldadas, viene dada de la carga a la cual están sujetos los rodillos, los cuales transmitirán una carga residual concentrada en cada diente, por lo que será:

Pb := 
$$
\frac{Kb \cdot P}{Kb + Km}
$$
 = 270.438 lbf  
\n $Fi := 0.75Fp = 1.918$  lbf  
\n $Fb := \frac{Pb + Fi}{1000} = 0.272$  Kip  
\n= 25.185 Kip  
\n $\pi = \frac{Sp \cdot At - Fi}{(CPpemotrabajo)} = 18.96$  Eq  
\nCon este factor de seguridad, podemos decir que la selecció  
\ndecuada, ya que el perno al trabajar a tensión cumplirá satisfactoriame  
\nequerimientos de trabajo  
\nL3.3.5. DISEÑO DE JUNTAS SOLDADAS EN LA CARCASA  
\nLas paredes que serán soldadas, estarán también expuestas a la  
\na la que se someterá la unión empernada, por lo que:  
\nLa carga a la cual están sujetos los rodillos, los cuales transmitirán una carga  
\noncentrada en cada diente, por lo que será:  
\nPM := 1<sup>1</sup> hp  
\nCarga transmitida  
\nD := 2<sup>1</sup> L  
\n<sup>2</sup> L  
\n<sup>2</sup> L  
\n<sup>2</sup> L  
\n<sup>2</sup> L  
\n<sup>2</sup> L  
\n<sup>2</sup> L  
\n<sup>2</sup> L  
\n<sup>2</sup> L  
\n<sup>2</sup> L  
\n<sup>2</sup> L  
\n<sup>2</sup> L  
\n<sup>2</sup> L  
\n<sup>2</sup> L  
\n<sup>2</sup> L  
\n<sup>2</sup> L  
\n<sup>2</sup> L  
\n<sup>2</sup> L  
\n<sup>2</sup> L  
\n<sup>2</sup> L  
\n<sup>2</sup> L  
\n<sup>2</sup> L  
\n<sup>2</sup> L  
\n<sup>2</sup> L  
\n<sup>2</sup> L  
\n<sup>2</sup> L  
\n<sup>2</sup> L  
\n<sup>2</sup> L  
\n<sup>2</sup> L  
\n<sup>2</sup> L  
\n<sup>2</sup> L  
\n<sup>2</sup> L  
\n<sup>2</sup> L  
\n<sup>2</sup> L  
\n<sup>2</sup> L  
\n<sup>2</sup> L  
\n<sup>2</sup> L  
\n<sup>2</sup> L  
\n<sup>2</sup> L  
\n

W := 
$$
\frac{33000 \text{Hp}}{\text{V}}
$$
 W = 2.521× 10<sup>3</sup> lbf  
cargaggano := 68.5873.4.4481bf  
P := W – cargagrano = 1.606× 10<sup>3</sup> lbf

Carga transmitida en cada diente

Pagina 746 y 747

Debido a que la conexión está dada por 4 pernos esta carga será igual en cada uno de ellos

Fplaca <sup>P</sup> 1.606 <sup>10</sup><sup>3</sup> lbf

La soldadura será tipo Filete

$$
h := \frac{2}{25.4} = 0.079
$$
 *plg*

la longitud de la soldadura es:

$$
L1 := \frac{20}{2.54} = 7.874
$$
   
 
$$
26.5
$$

$$
L2 := \frac{26.5}{2.54} = 10.433
$$
 *plg*

$$
\sigma l := \frac{\text{Fplaca}}{\text{h} \cdot \text{L} \cdot 1 \cdot 1000} = 2.59
$$
 Kipz Estuerzo a tensión Ec.2.35

$$
\sigma_2 := \frac{\text{Fplaca}}{\text{h} \cdot \text{L}21000} = 1.955
$$
 Kips Esfuerzo a tensión EC.2. 36

$$
\tau 1 := \frac{\text{Fplaca}}{0.707 \text{h} \cdot \text{L} \cdot 1000} = 3.663
$$
 Kips    Estuerzo a cortante

$$
\tau 2 := \frac{\text{Fplaca}}{0.707 \text{h} \cdot \text{L}21000} = 2.765
$$
 Kips Esfuerzo a cortante Ec.2. 38

Por lo que por estos esfuerzos, al no estar sometidos a torsión y según la tabla 9-3 de Shigley, tenemos:

# Fplaca := P = 1.606 $\times$  10<sup>3</sup> lbf

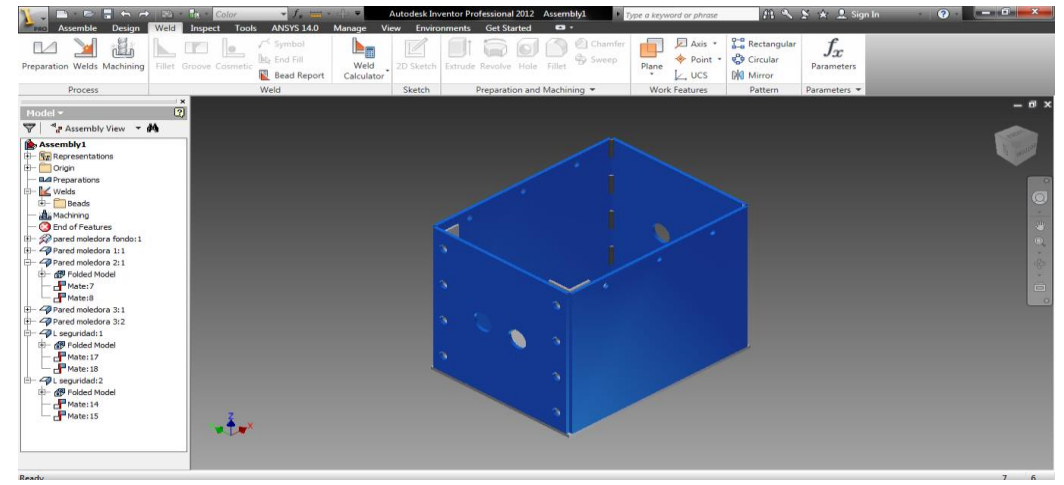

Fig 2. 14 Carcasa del proyecto terminada

Ec.2.  $37$ 

# **2.4. CAJA REDUCTORA DE VELOCIDAD PARA EL SISTEMA DE MOLIENDA**

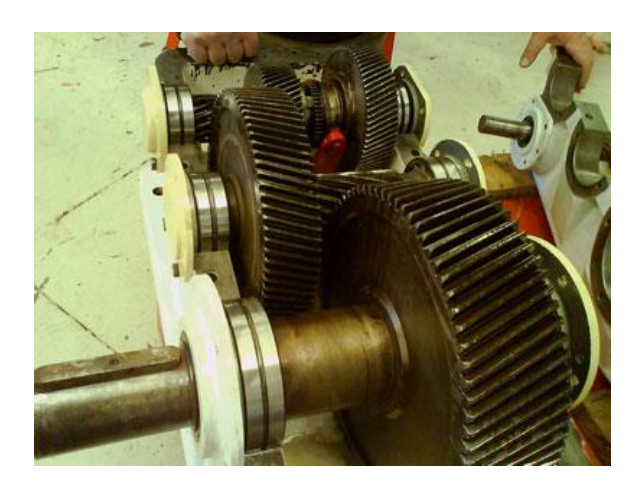

Fig 2. 15 Sistema de reducción en caja reductora

Se denomina caja reductora a un [mecanismo](http://es.wikipedia.org/wiki/Mecanismo) que consiste, generalmente, en un grupo de [engranajes,](http://es.wikipedia.org/wiki/Engranaje) con el que se consigue mantener la velocidad de salida en un régimen cercano al ideal para el funcionamiento del generador.

Los reductores de velocidad son mecanismos apropiados para reducir velocidades, para diferentes tipos de máquinas y además como uso principal el de transmitir potencia.

Los diferentes tipos de reductores que pueden construirse están instalados a un motor, que es el que les proporciona la velocidad de rotación y la potencia requerida para el trabajo requerido, estos motores pueden ser de: combustión interna, eléctricos y a gas.

Los reductores de velocidad pueden ser de diferentes tipos, como ser por correas de cuero que pueden transmitir potencias bajas y también potencias bajas, aunque estas ya están quedando obsoletos, también tenemos correas trapezoides, que pueden transmitir potencias de diferente tipo si están adecuadamente diseñadas y aparejadas con otras, otro tipo de reductor son las cadenas que funcionan a velocidades bajas de rotación y pueden transmitir potencias relativamente grandes. Los mejores reductores son los engranajes, porque transmiten potencias grandes y además pueden girar a velocidades

altas, y la vida útil de estos es muy elevada, y para esto deben tener un mantenimiento adecuado a su trabajo y un buen sistema de lubricación.

Sin la correcta fabricación de los motor reductores, las máquinas pueden presentar fallas y deficiencias en su funcionamiento. La presencia de ruidos y recalentamientos pueden ser aspectos que dependan de estos mecanismos, de allí la importancia del control de calidad.

El desarrollo de esta máquina y del sistema inteligente de medición le permite a las empresas ser mucho más competitiva y aumentar sus conocimientos.

En pocas palabras los reductores son sistemas de engranajes que permiten que los motores eléctricos funcionen a diferentes velocidades para los que fueron diseñados.

Rara vez las máquinas funcionan de acuerdo con las velocidades que les ofrece el motor, por ejemplo, a 1.800, 1.600 o 3.600 revoluciones por minuto. La función de un motor reductor es disminuir esta velocidad a los motores (50, 60, 100 rpm) y permitir el eficiente funcionamiento de las máquinas, agregándole por otro lado potencia y fuerza.

### **Reductor de velocidad**

Los reductores o motor reductores son apropiados para el accionamiento de toda clase de máquinas y aparatos de uso industrial, que necesitan reducir su velocidad en una forma segura y eficiente.

Las transmisiones de fuerza por correa, cadena o trenes de engranajes que aún se usan para la reducción de velocidad presentan ciertos inconvenientes.

Al emplear REDUCTORES O MOTORREDUCTORES se obtiene una serie de beneficios sobre estas otras formas de reducción. Algunos de estos beneficios son:

 $\checkmark$  Una regularidad perfecta tanto en la velocidad como en la potencia transmitida.

- $\checkmark$  Una mayor eficiencia en la transmisión de la potencia suministrada por el motor.
- $\checkmark$  Mayor seguridad en la transmisión, reduciendo los costos en el mantenimiento.
- $\checkmark$  Menor espacio requerido y mayor rigidez en el montaje.
- $\checkmark$  Menor tiempo requerido para su instalación.

# **Tipos de Engranes:**

- $\checkmark$  Engranajes rectos: Tienen forma cilíndrica y funcionan sobre ejes paralelos. Los dientes son rectos y paralelos a los ejes.
- $\checkmark$  Cremallera recta: Un engranaje recto que tiene dientes rectos los cuales forman ángulos rectos con la dirección del movimiento.
- $\checkmark$  Engranes helicoidales: Un engranaje helicoidal de forma cilíndrica y dientes helicoidales. Los engranajes helicoidales paralelos operan sobre ejes paralelos y, cuando ambos son externos, las hélices tienen sentido contrario.
- $\checkmark$  Engranes con dientes helicoidales angulares: Cada uno de ellos tienen dientes helicoidales con hélice hacia la derecha y hacia la izquierda, y operan sobre ejes paralelos. Estos engranajes también se conocen como de espinas de pescado.
- $\checkmark$  Engranes con hélices cruzadas: Estos engranajes operan sobre ejes cruzados y pueden tener dientes con el mismo sentido o con sentido opuesto. El término de engranajes de hélices cruzadas ha remplazado el antiguo de engranaje en espiral.
- $\checkmark$  Engranes de tornillo sin fin: Es el engranaje que se acopla a un tornillo sin fin. Se dice que un engranaje de un tornillo sin fin que se acopla a un tornillo de este tipo cilíndrico es de una sola envolvente.
- $\checkmark$  Engranes con tornillo sin fin cilíndrico: Es una forma de engranaje helicoidal que se acopla a un engranaje de tornillo sin fin.
- $\checkmark$  Engranes de tornillo sin fin de doble envolvente: Este comprende tornillos albardillados sin fin, acoplado a un engranaje de tornillo sin fin.
- $\checkmark$  Engranes cónicos: Tienen forma cónica y operan sobre ejes que se interceptan y forman por lo común ángulos rectos.
- $\checkmark$  Engranes cónicos rectos: Estos engranajes tienen elementos rectos de los dientes los cuales si se prolongaran, pasarían por el punto de intersección de los ejes.
- $\checkmark$  Engranes cónico helicoidales: Tienen dientes curvos y oblicuos.
- $\checkmark$  Engranes hipoides: Semejantes, en su forma general, a los engranajes cónicos.

Los engranajes hipoides operan sobre ejes que no se interceptan.

# **Ventajas**

Las transmisiones de engranajes encerrados vendidas por los fabricantes ofrecen varias ventajas sobre los dispositivos abiertos de transmisión de potencia:

- $\checkmark$  Seguridad, protección contra las partes móviles.
- $\checkmark$  Retención del lubricante.
- $\checkmark$  Protección contra el medio ambiente.
- $\checkmark$  Economía en la fabricación de cantidades grandes.

# **Criterio de Adquisición de la caja reductora:**

Dado que la Caja reductora de Velocidad se la compró, antes se tuvo que hacer un cálculo previo de los requerimientos necesario para obtener la velocidad óptima en nuestro molino, por lo que se tiene:

Para iniciar en el diseño tenemos la siguiente información

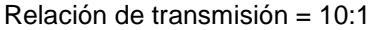

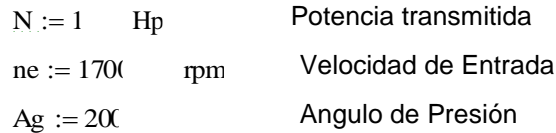

CÁLCULO DE NÚMERO DE DIENTES Y TRENES DE ENGRANES

Servicio = Molienda

Para el diseño se empleará una transmisión por medio de cuatro escalonamientos, obteniendo así la siguiente relación de transmisión:

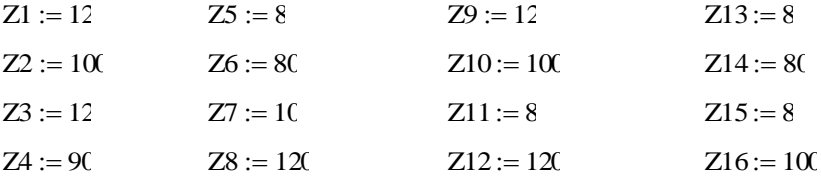

$$
i := \frac{Z2 + Z4 + Z6 + Z8 + Z10 + Z12 + Z14 + Z16}{Z1 + Z3 + Z5 + Z7 + Z9 + Z11 + Z13 + Z15} = 10.128
$$
 Ec.2. 39

Con esto se tiene una velocidad de salida de 170 rpm

De acuerdo a este criterio se podrá adquirir una caja reductora con características como estas.

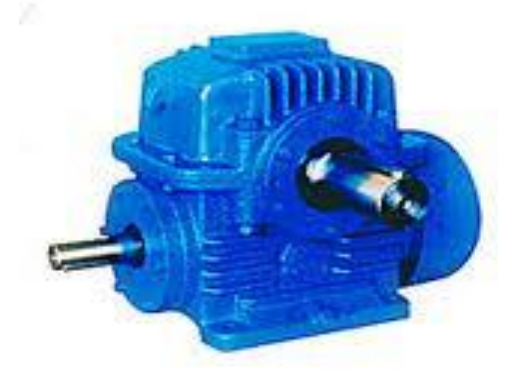

Fig 2. 16 Caja reductora

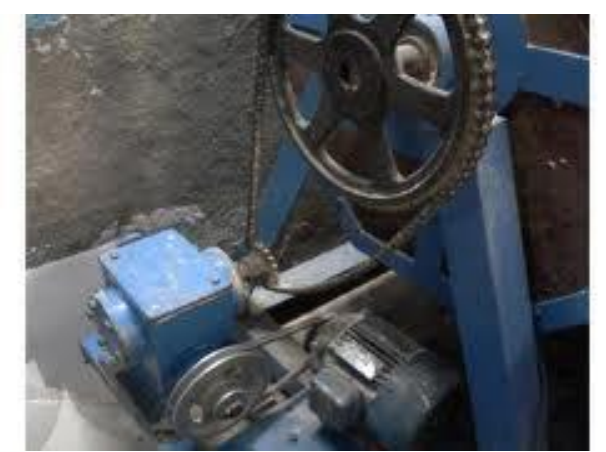

Fig 2. 17 Sistema de reducción caja reductora y polea

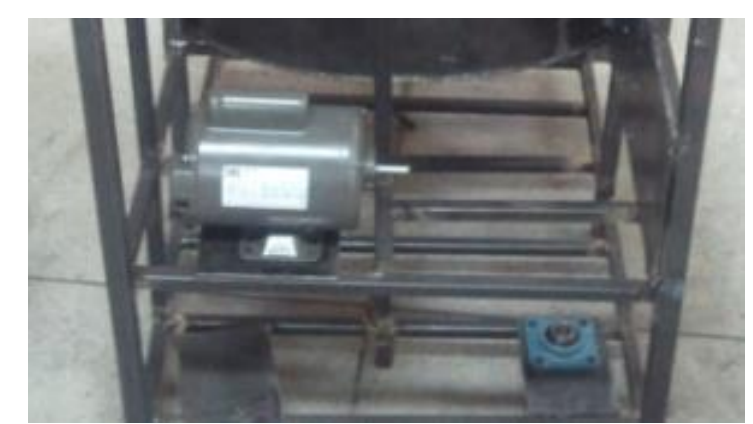

Fig 2. 18 Posicionamiento de la caja reductora y motor de 1 Hp en maquina tipo

# **2.5. SIMULACIÓN EN INVENTOR 2012**

# **Eje de molienda**

# **Diagramas**

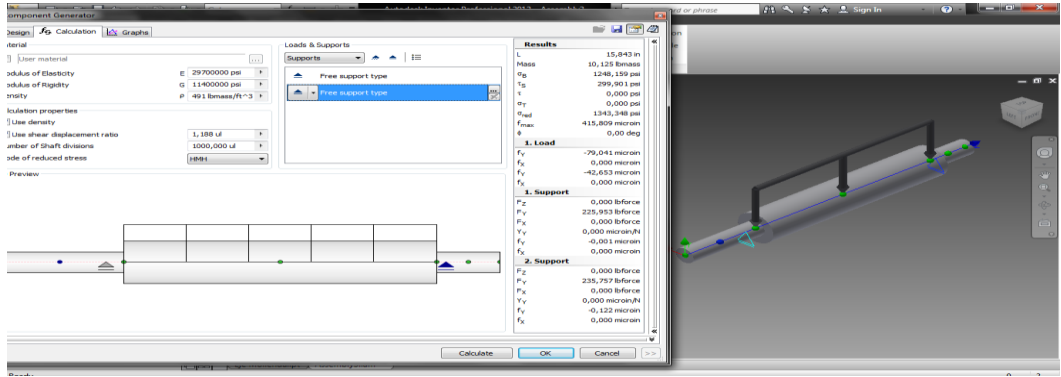

Fig 2. 19 Colocación de Fuerzas y condiciones de frontera en Inventor 2012

# **Autodesk®**

### **⊞** Project Info

#### $\boxdot$  Calculation

#### $\boxdot$  Material

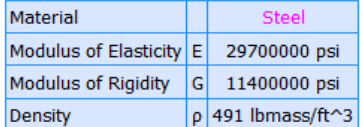

#### $\boxdot$  Calculation Properties

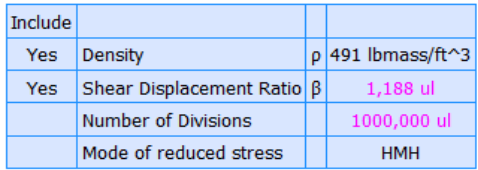

#### $E$ Loads

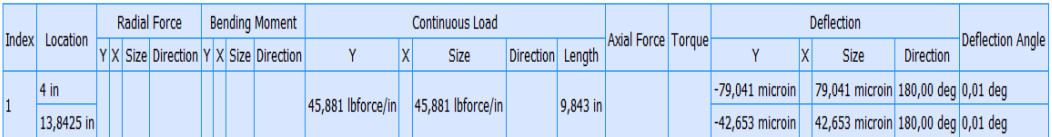

#### $\boxdot$  Supports

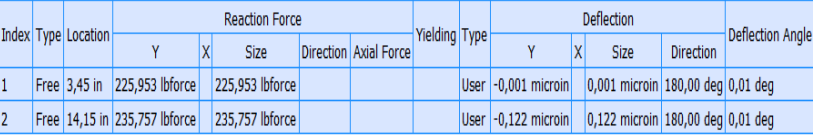

#### $\boxminus$  Results

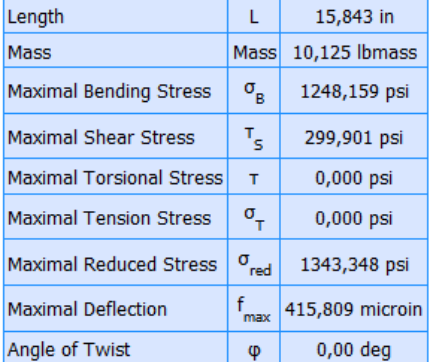

#### Preview

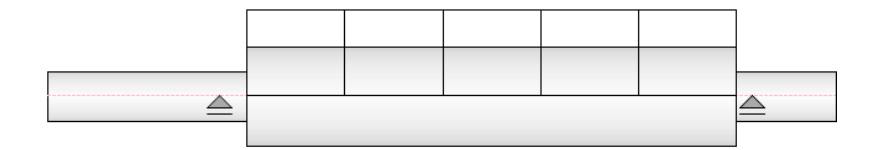

### Shear Force

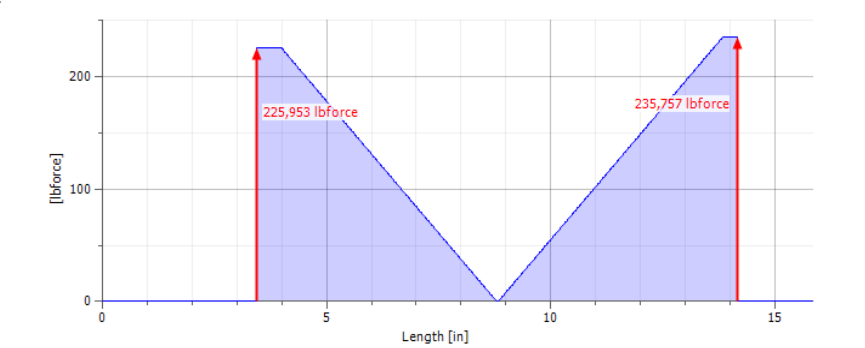

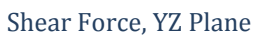

ó

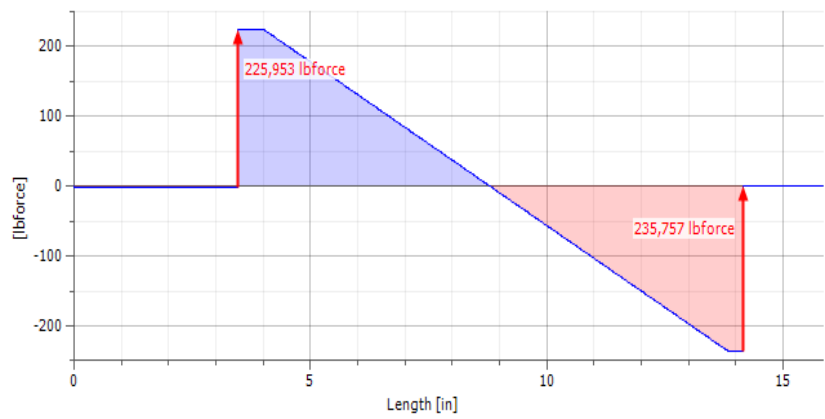

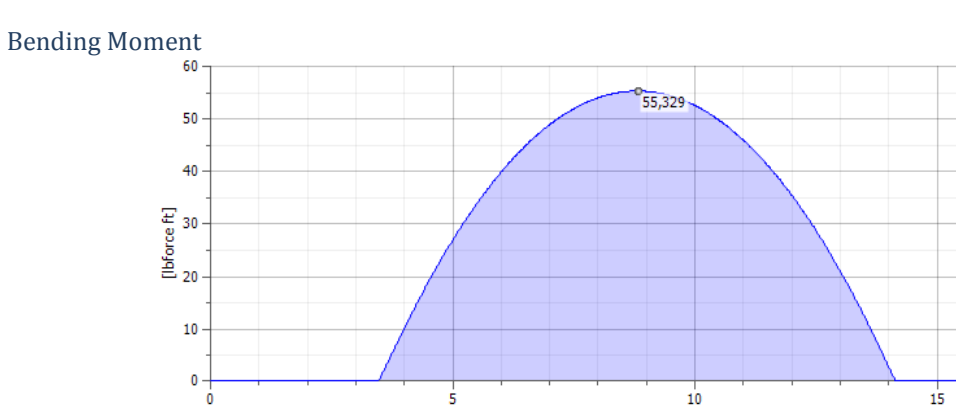

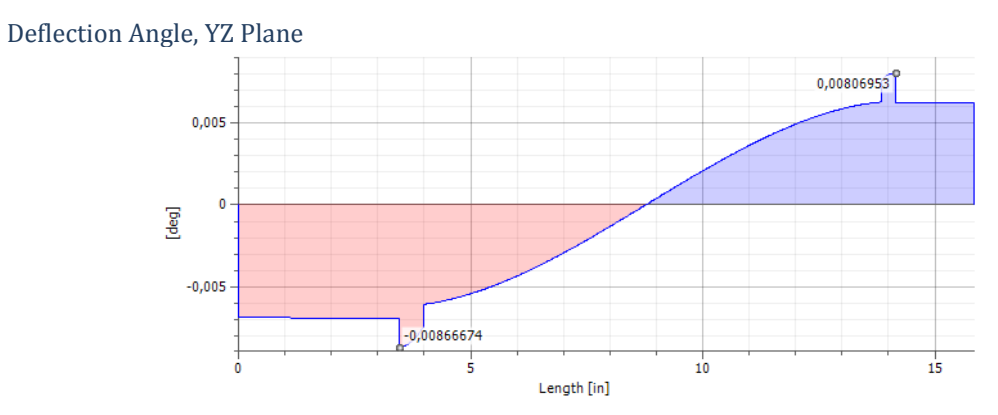

Length [in]

### Deflection, YZ Plane

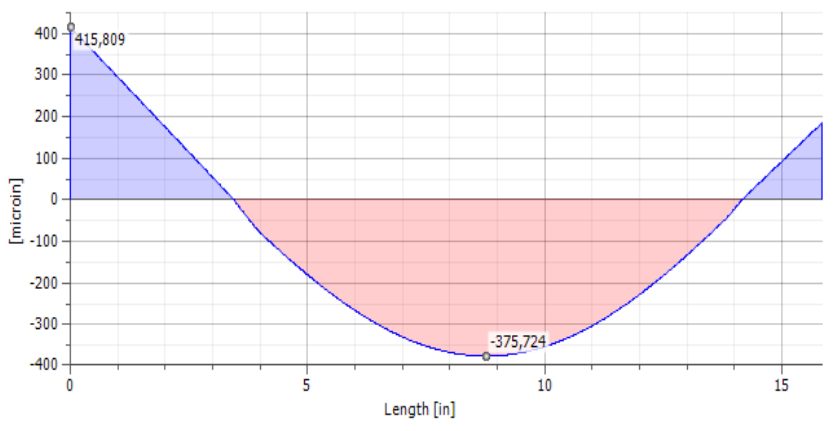

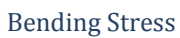

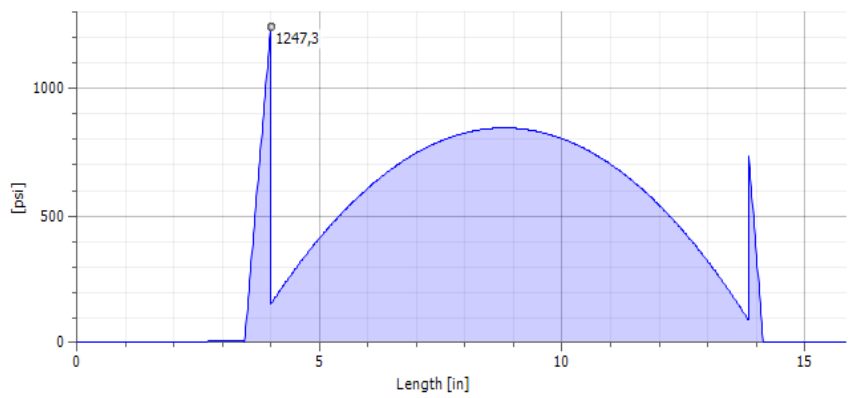

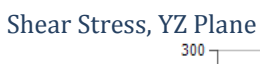

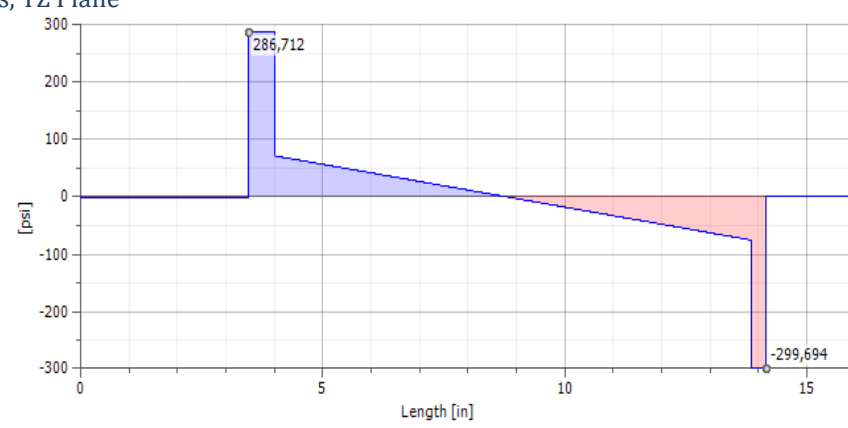

#### Reduced Stress

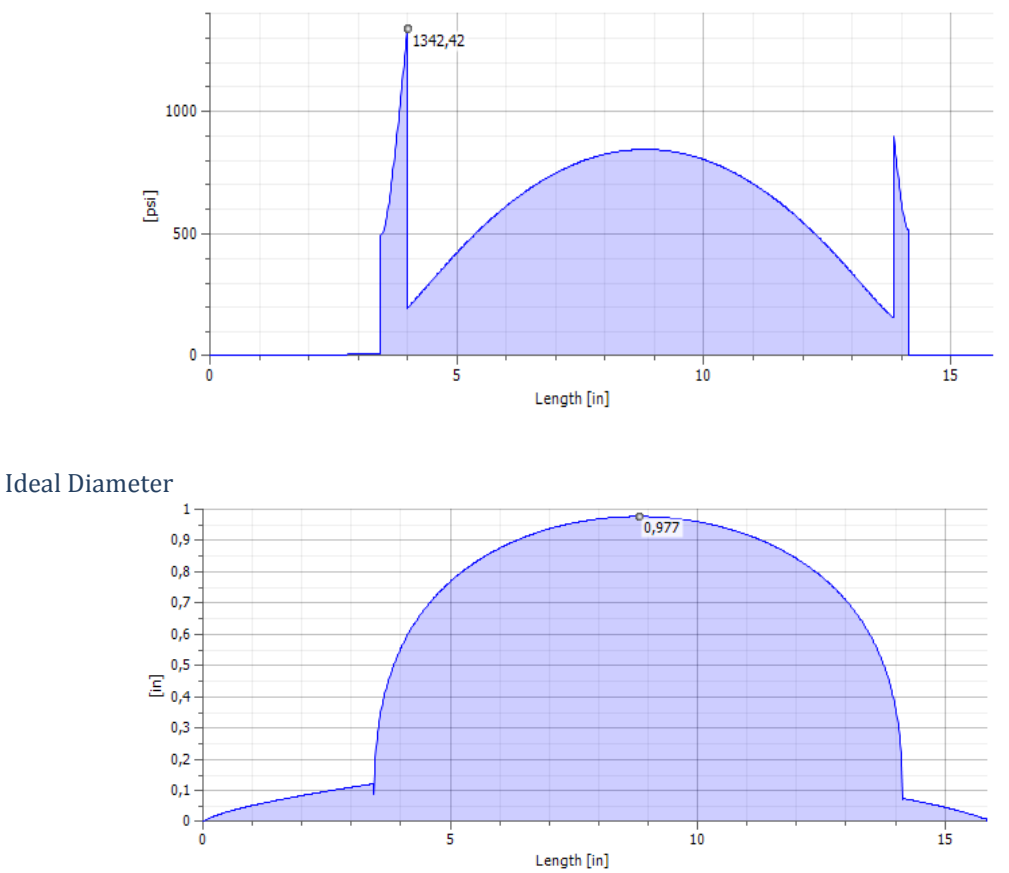

# **Simulación del eje en inventor 2012**

# **Stress Analysis Report**

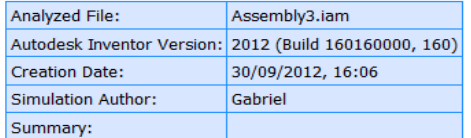

# **Autodesk®**

### □ Project Info (iProperties)

#### $\equiv$  Summary

Author Gabriel

#### □ Project

Part Number Assembly3 Designer Gabriel  $Cost$  $0,00 \in$ Date Created 30/09/2012

#### $\boxdot$  Status

Design Status WorkInProgress

#### □ Physical

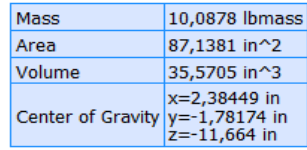

#### General objective and settings:

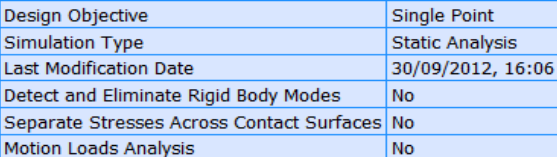

#### **Advanced settings:**

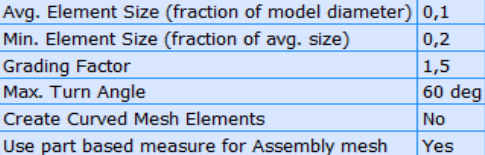

#### □ Material(s)

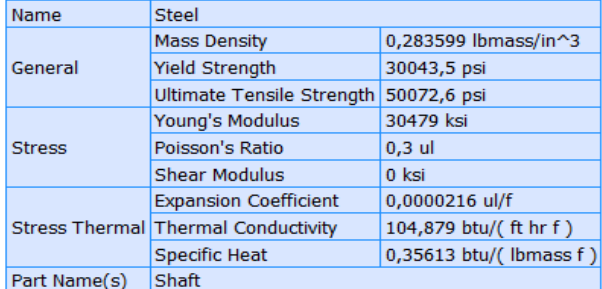

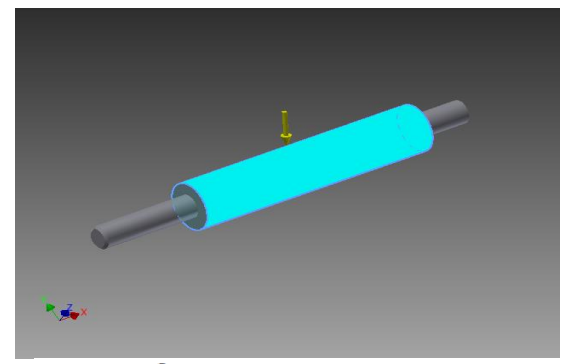

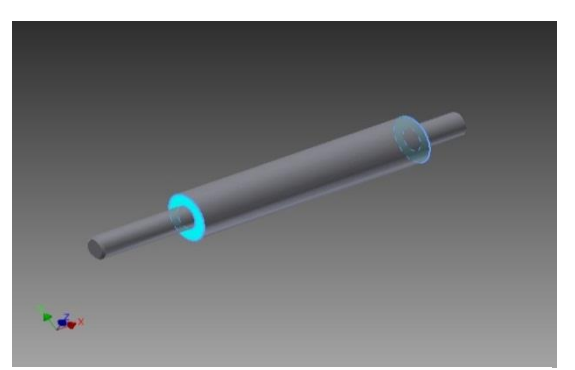

#### $\equiv$  Results

#### □ Reaction Force and Moment on Constraints

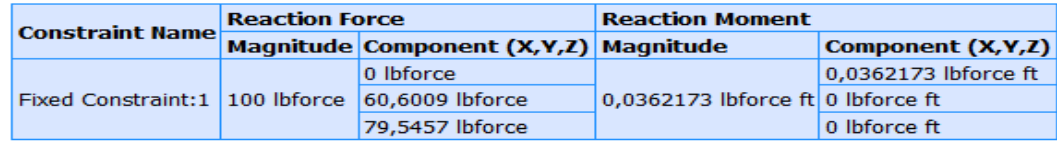

# Result Summary

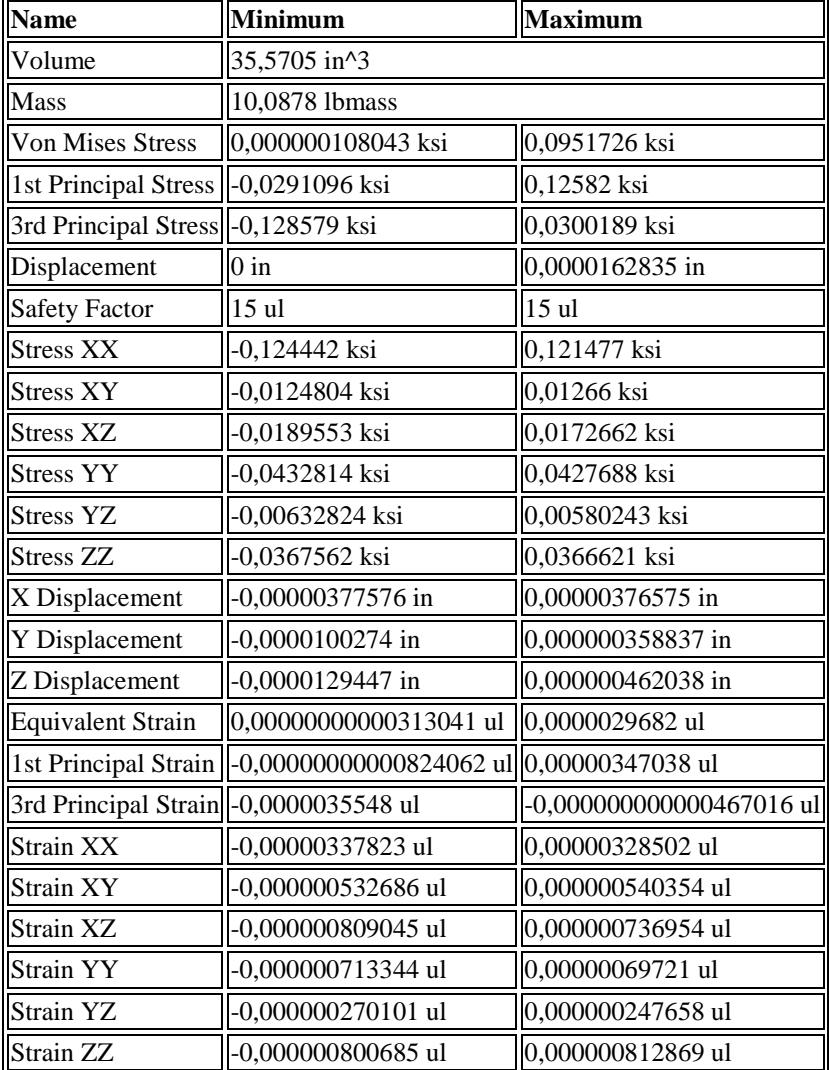

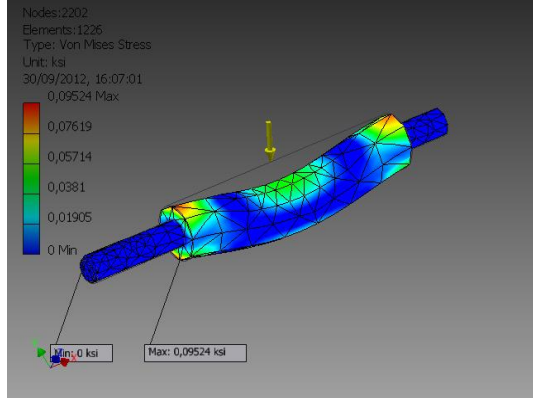

Von Mises Stress 1st Principal Stress

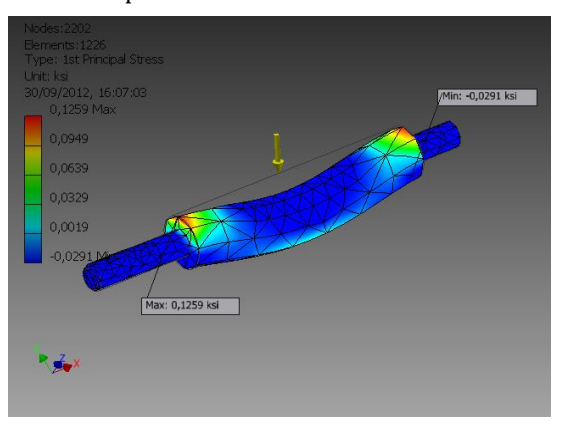

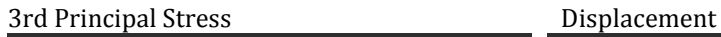

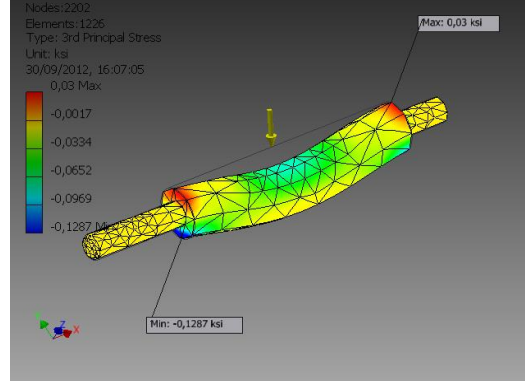

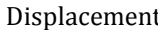

 $\overline{\phantom{a}}$ 

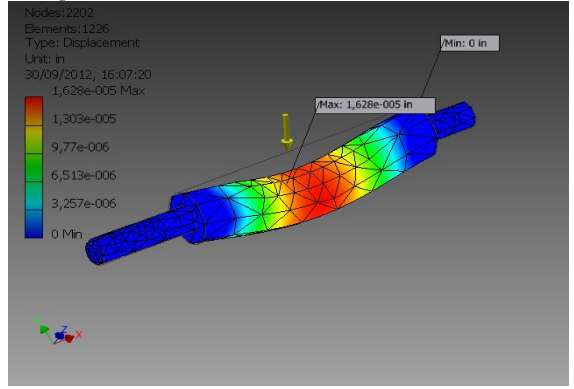

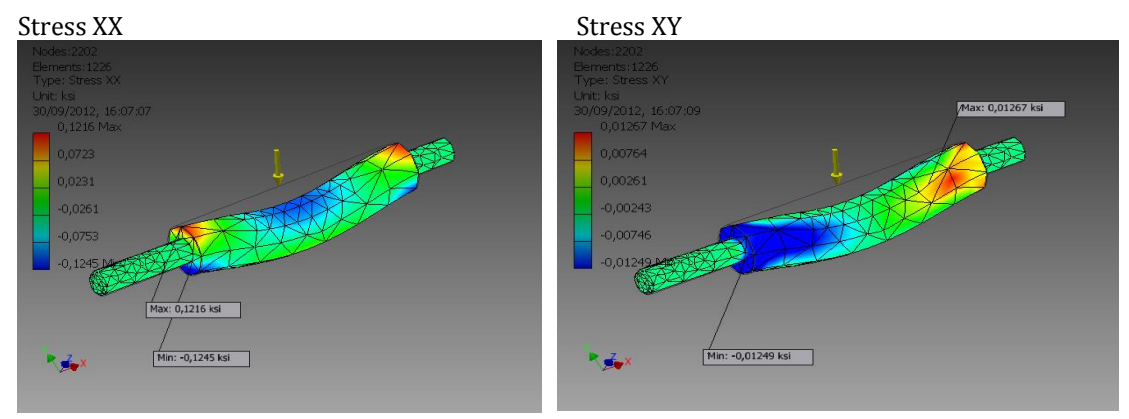

 $\overline{\phantom{a}}$ 

**Stress XZ** Stress YY

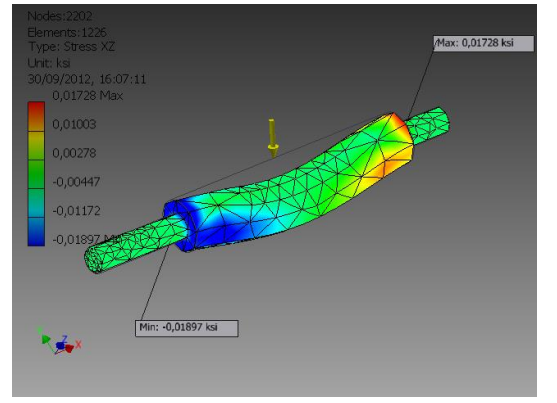

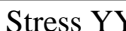

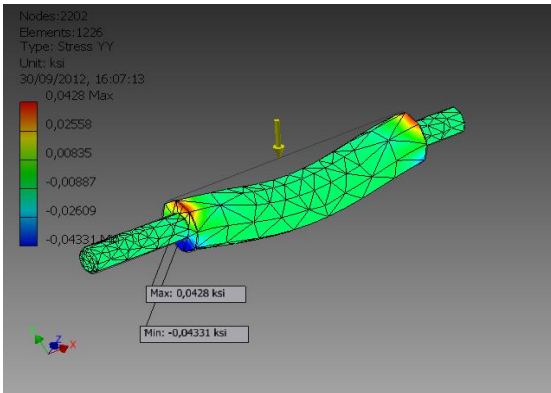

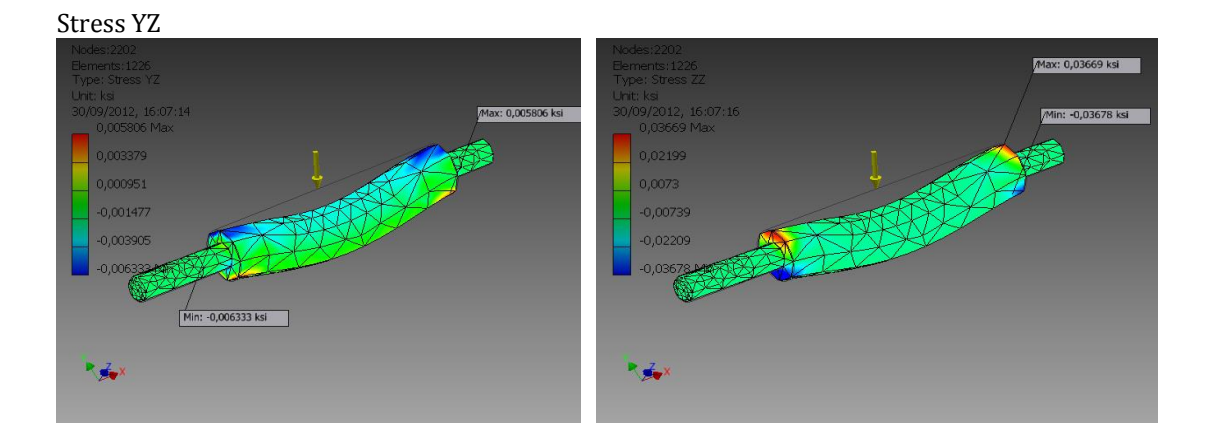

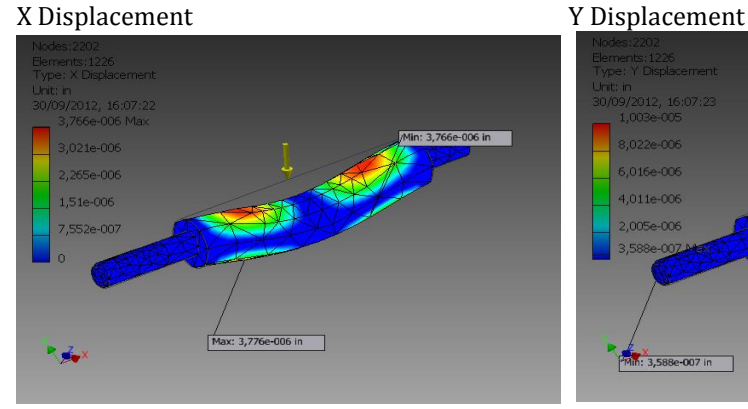

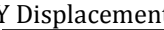

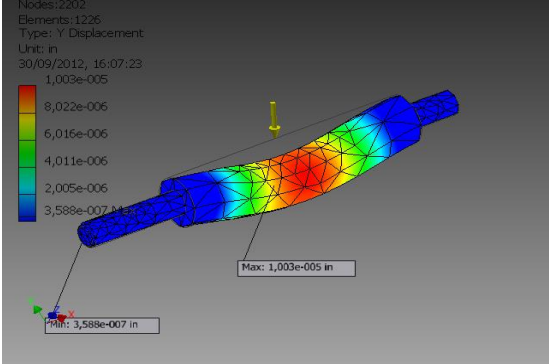

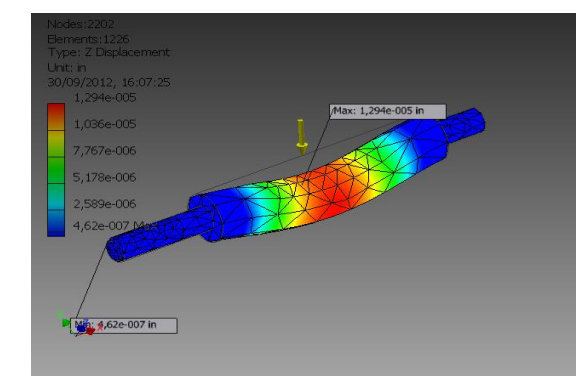

Z Displacement Equivalent Strain

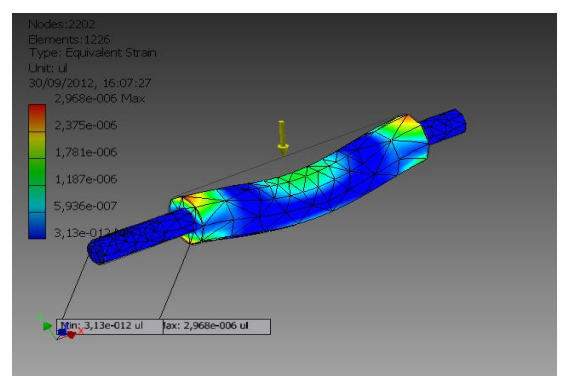

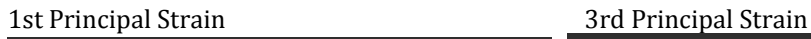

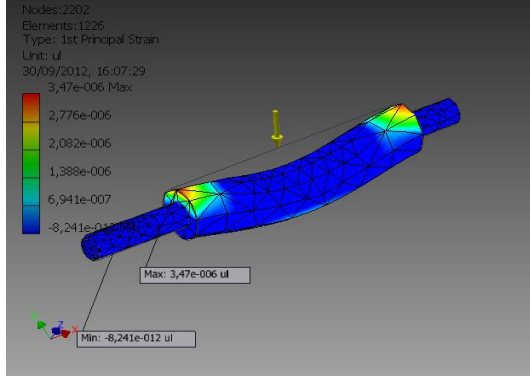

 $\overline{\phantom{a}}$ 

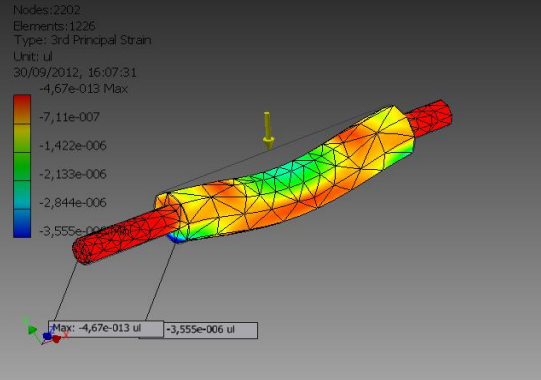

#### Strain XX Strain XY

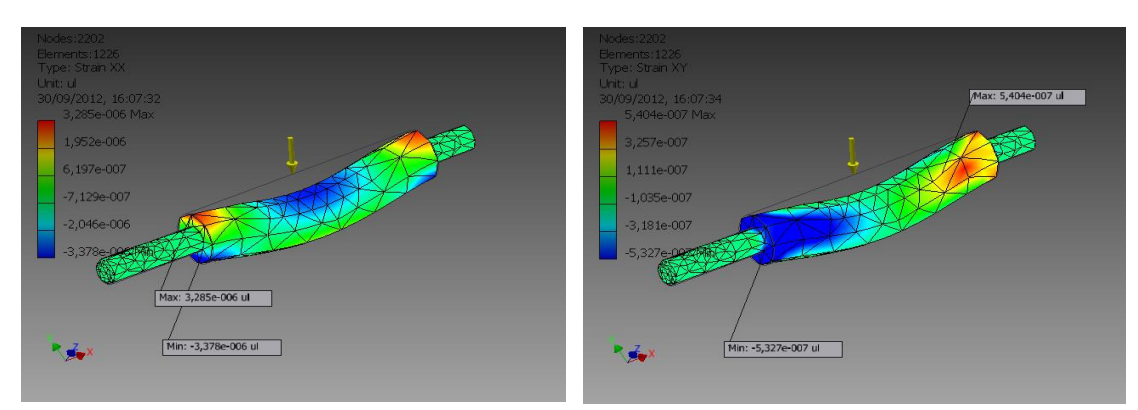

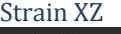

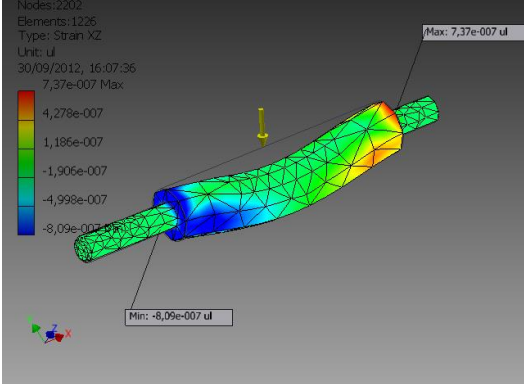

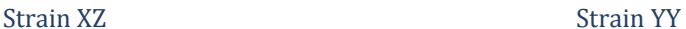

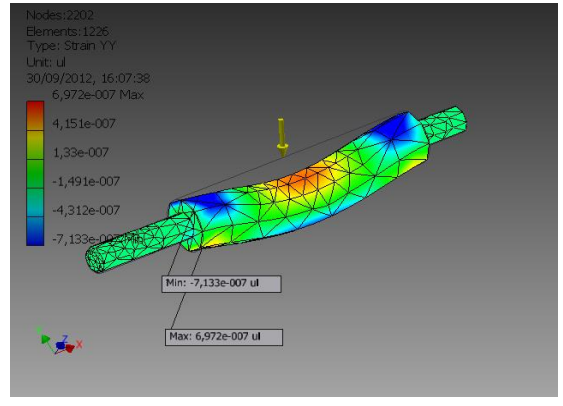

 $\bigotimes$ 

Strain YZ Strain ZZ

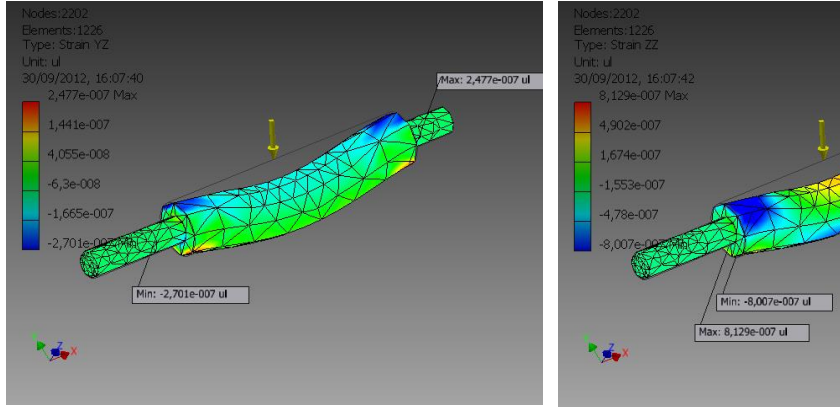

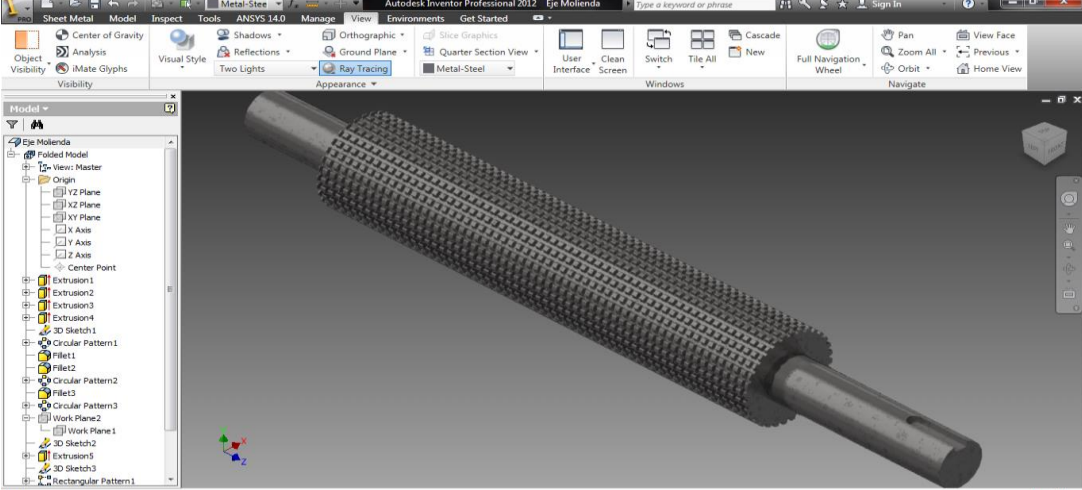

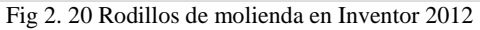

# **Carcasa**

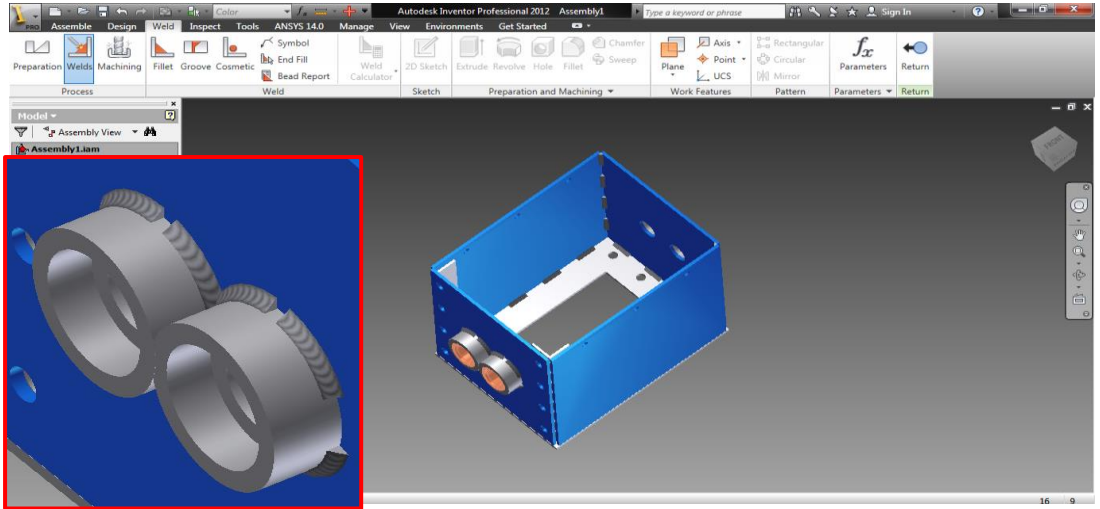

Fig 2. 21 Soldadura en Bujes de carcasa

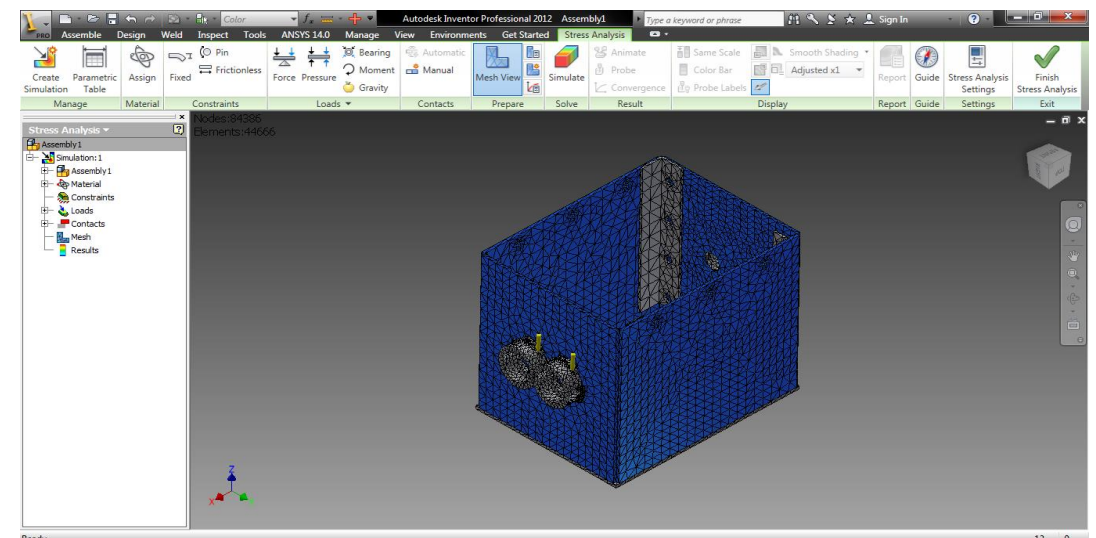

Fig 2. 22 Generación de mallado en Inventor 2012

**Simulación de la carcasa de la moledora en inventor 2012** 

# **Stress Analysis Report**

# **Autodesk®**

# □ Simulation:1

#### **General objective and settings:**

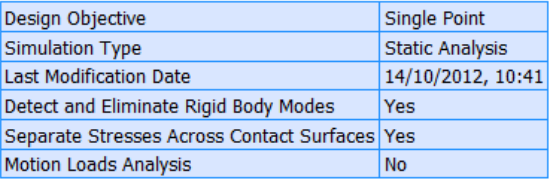

#### **Advanced settings:**

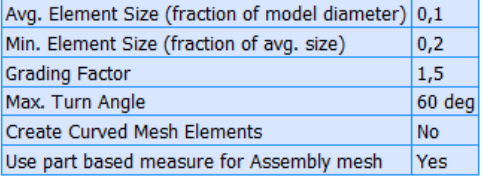

### □ Material(s)

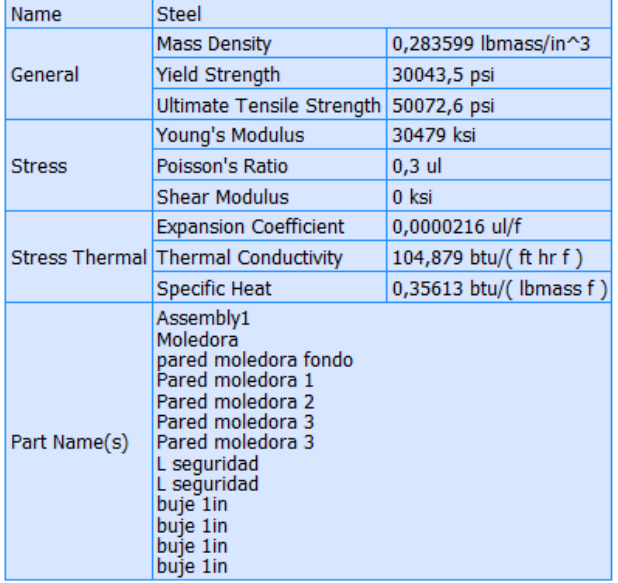

#### □ Operating conditions

#### □ Force:1

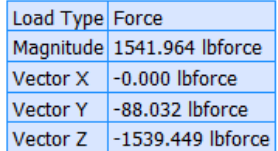

# Selected Face(s)

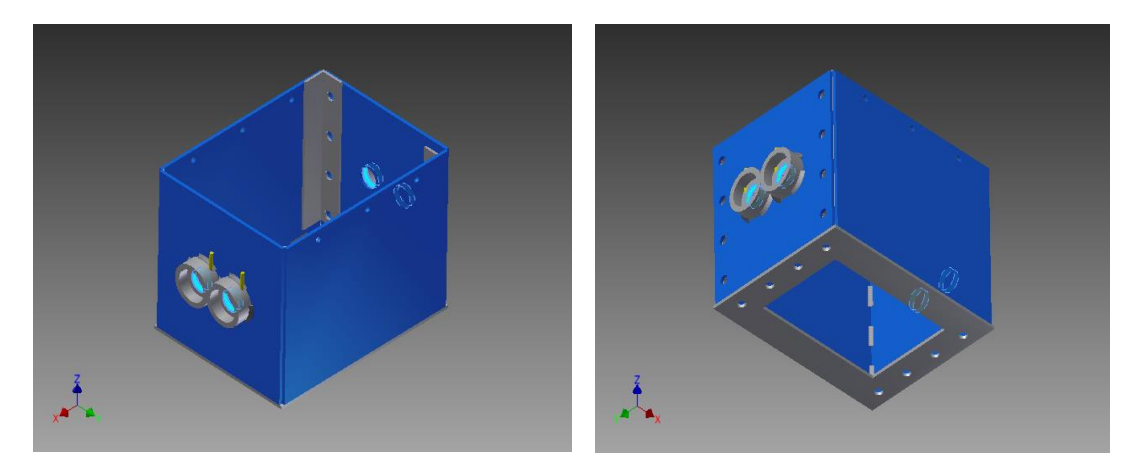

# Result Summary

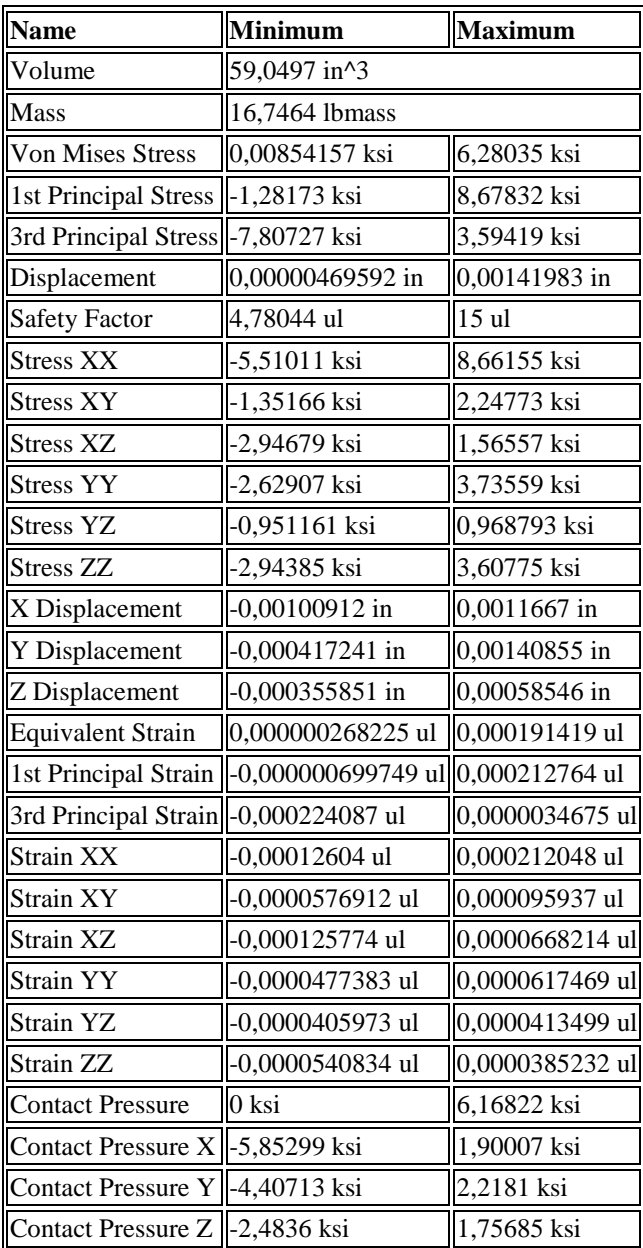

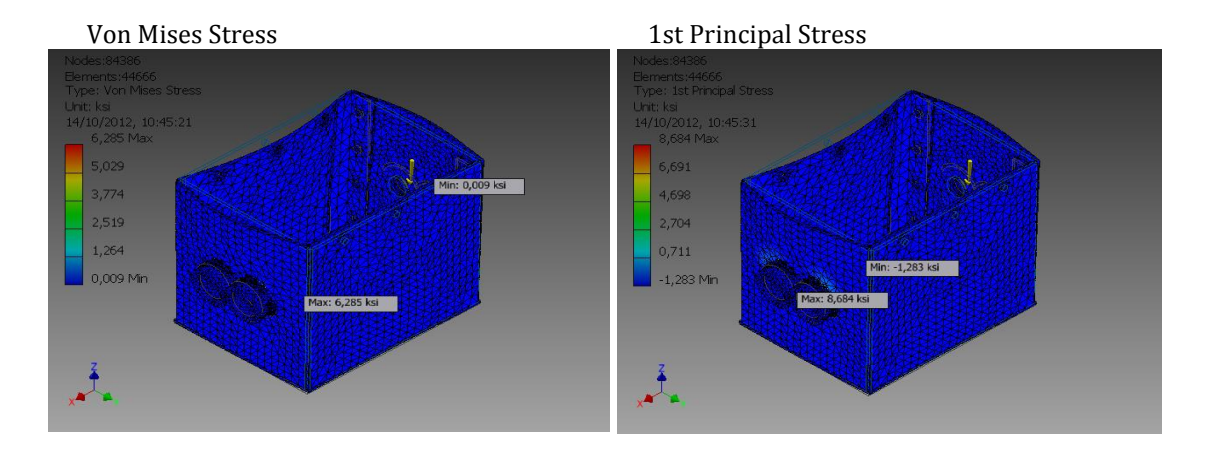

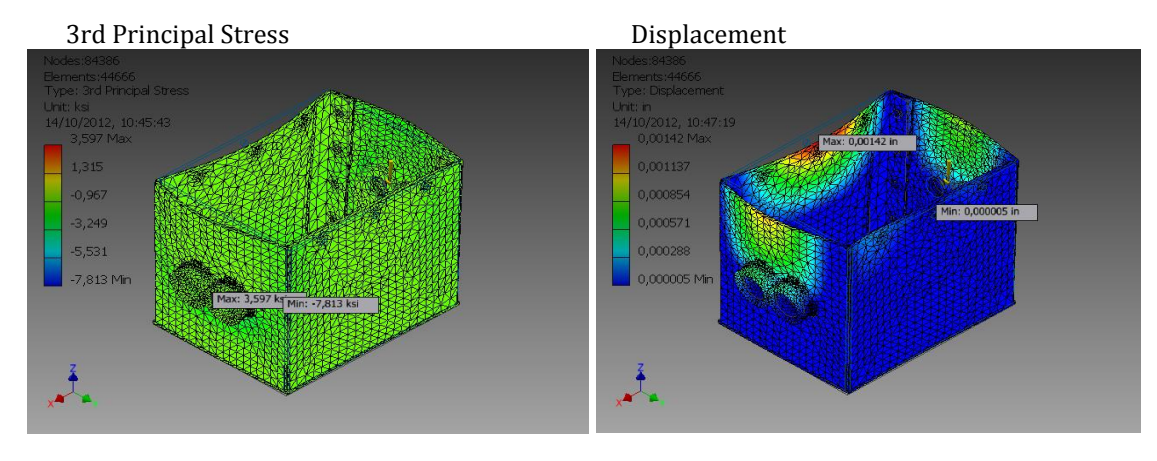

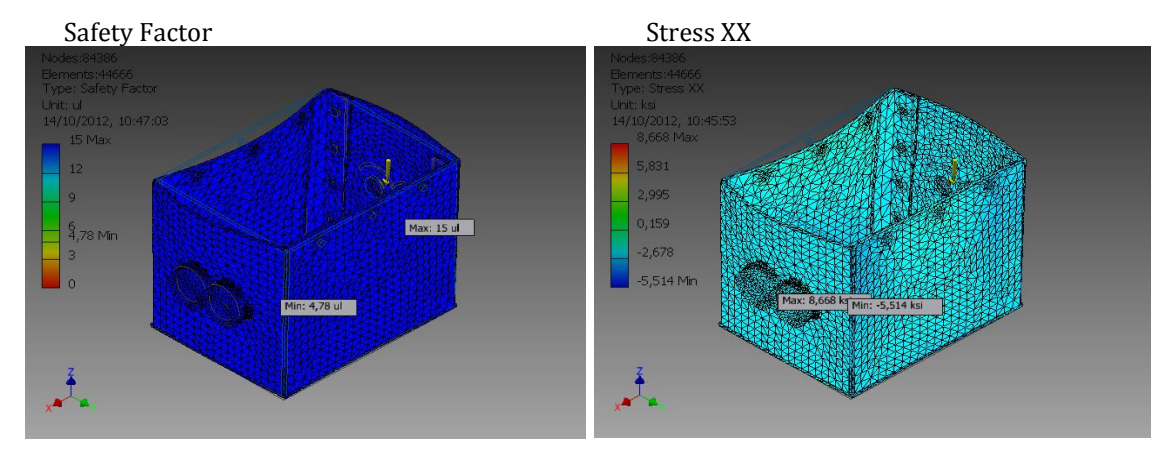

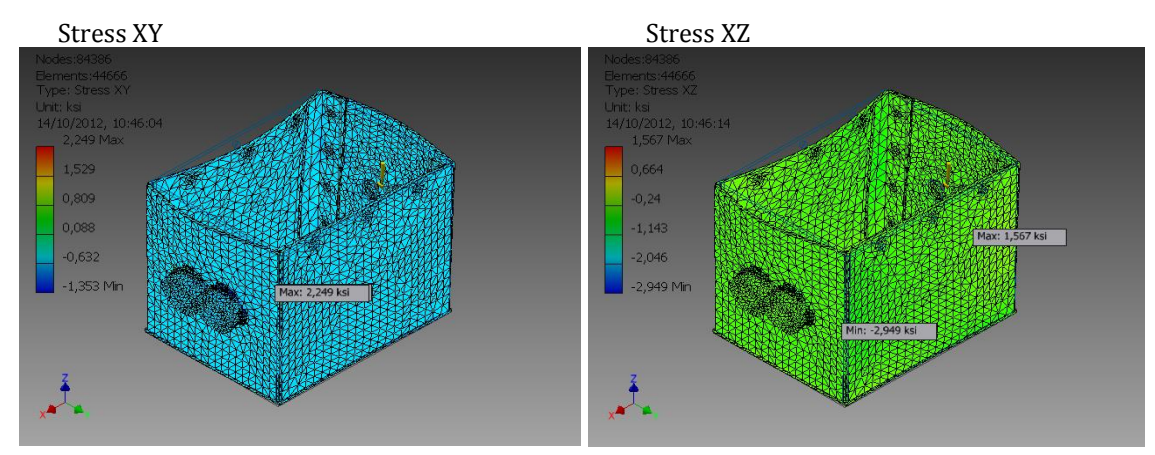

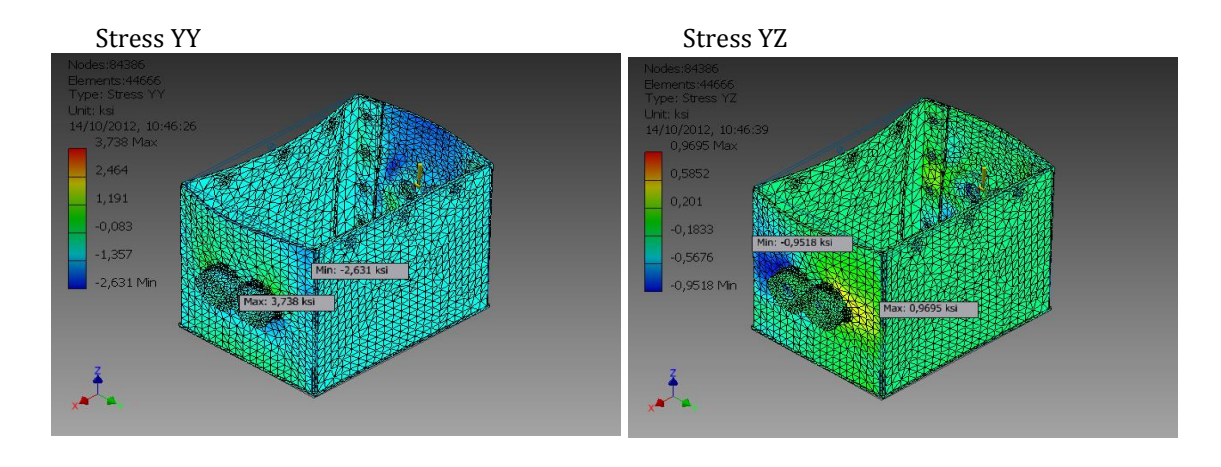

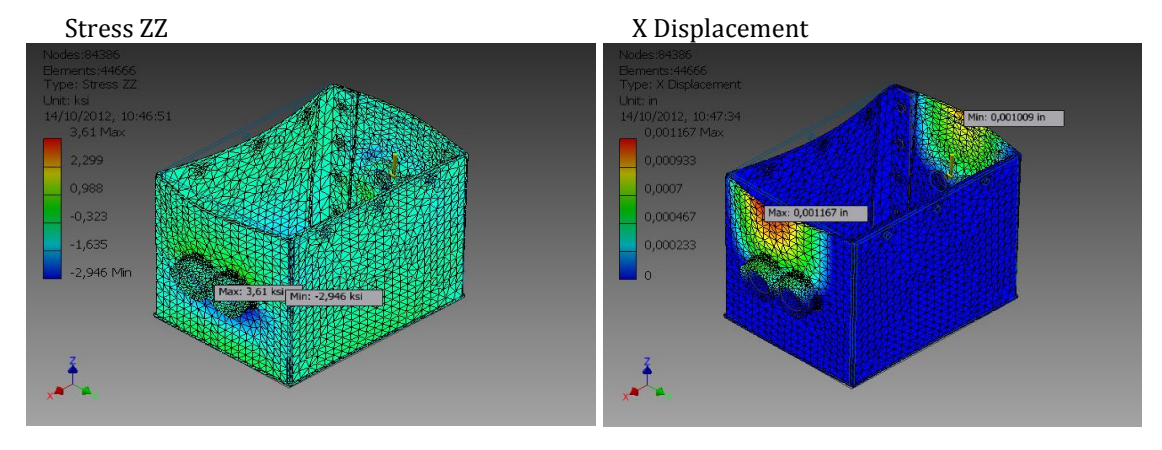

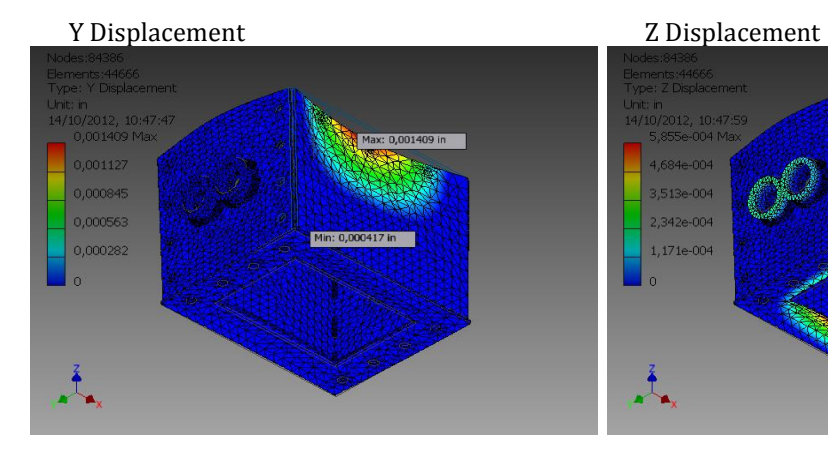

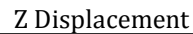

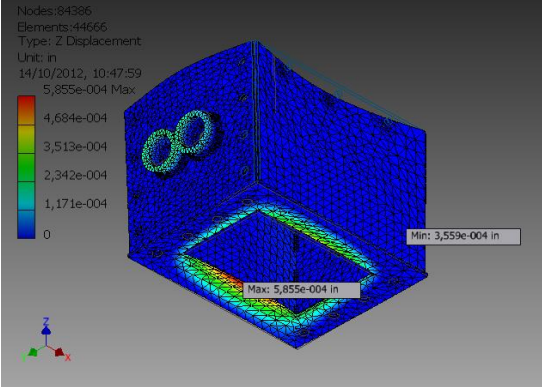

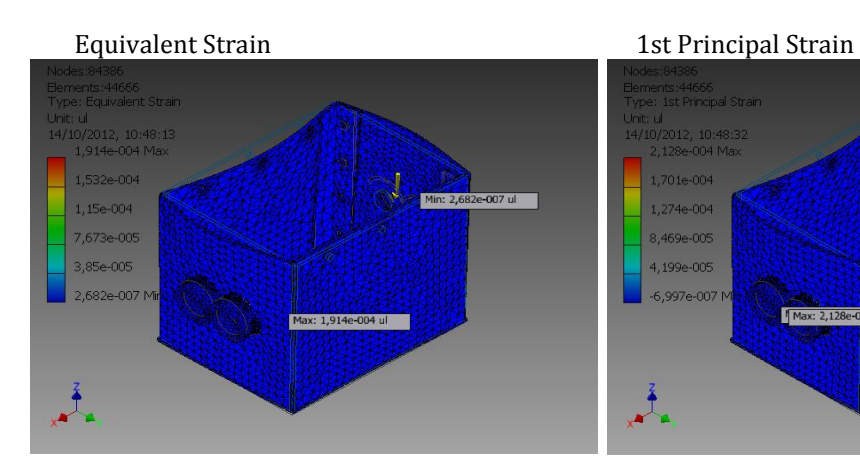

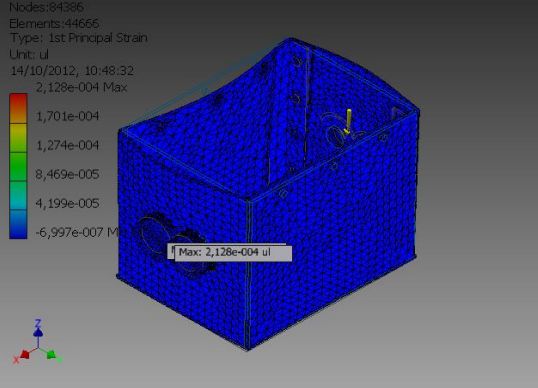

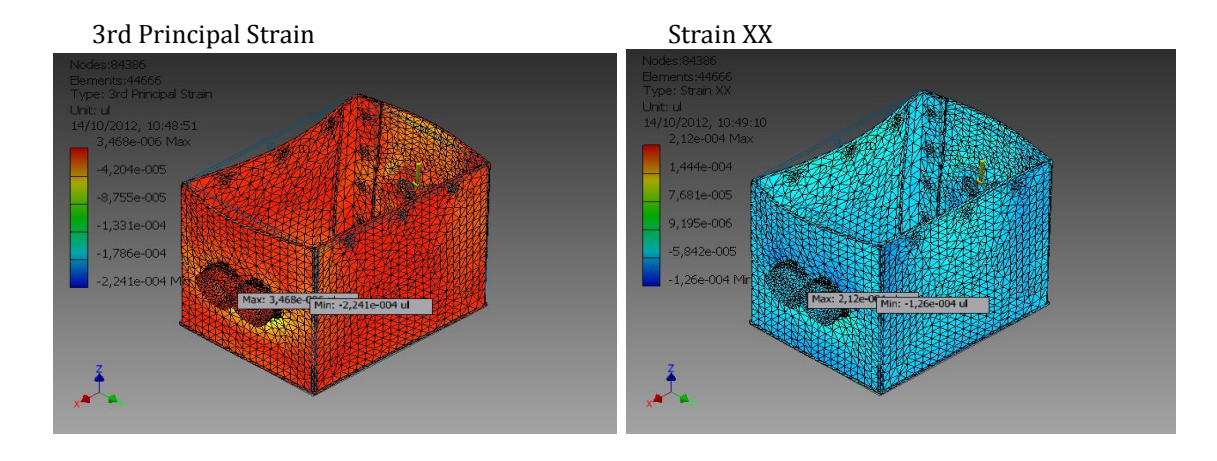

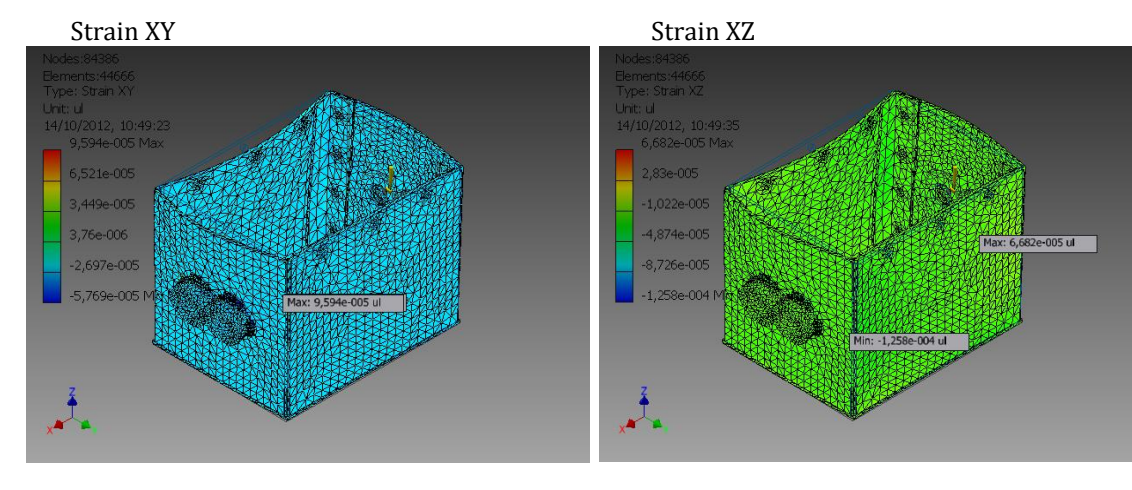

[Strain YY](file:///C:/Users/Gabriel/Documents/Gabriel/Ultimo Nivel/Proyecto TecniOrganic/Proyecto Bien/Images/Assembly1 Stress Analysis Report 14_10_2012/0/Result_0_61.png) Strain YZ 3,985e-005

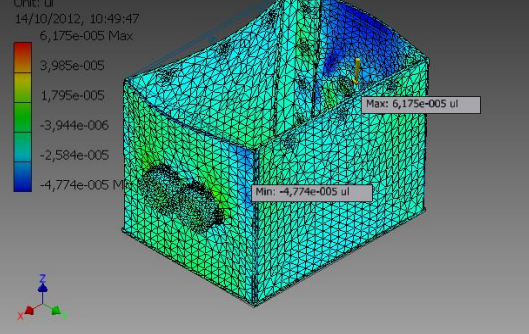

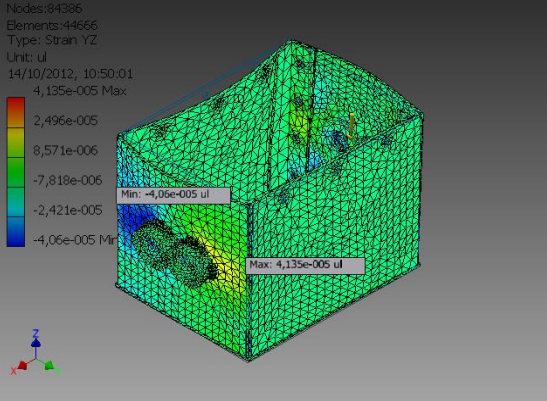

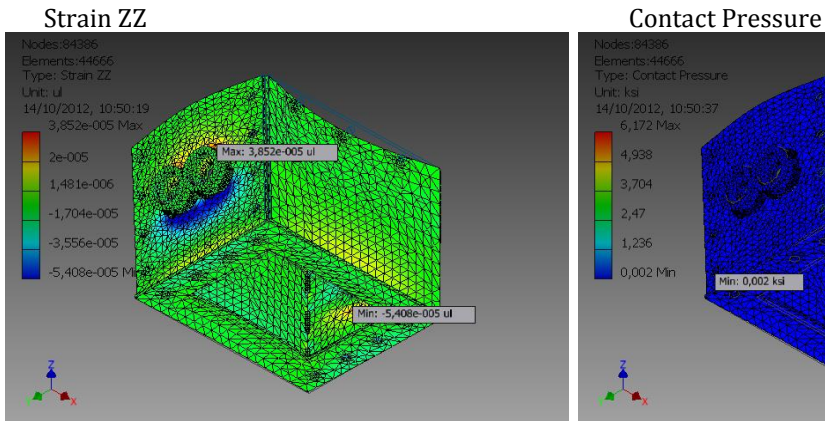

I

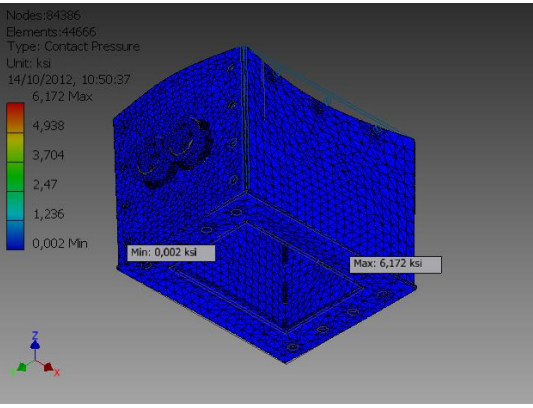

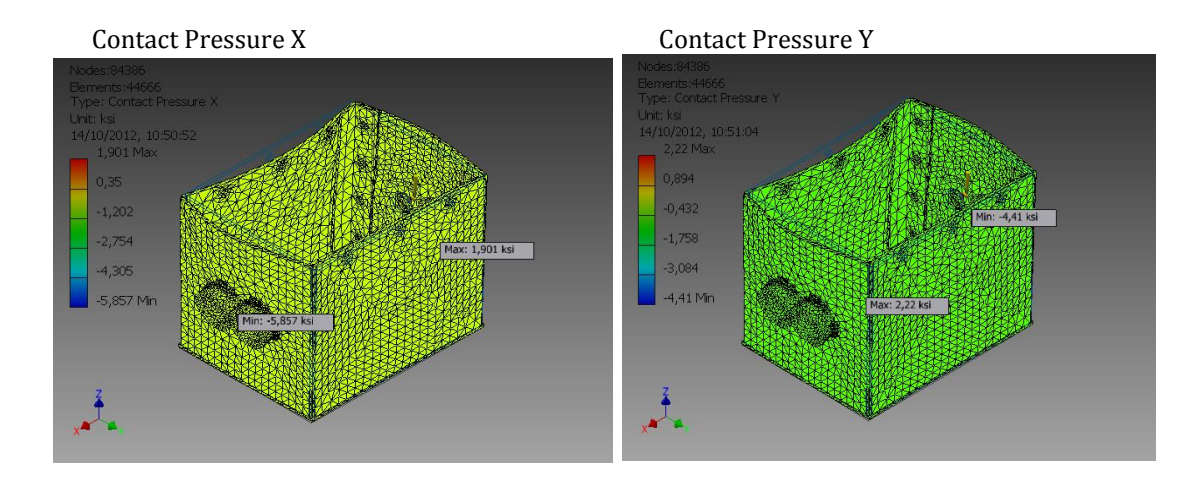

Contact Pressure Z

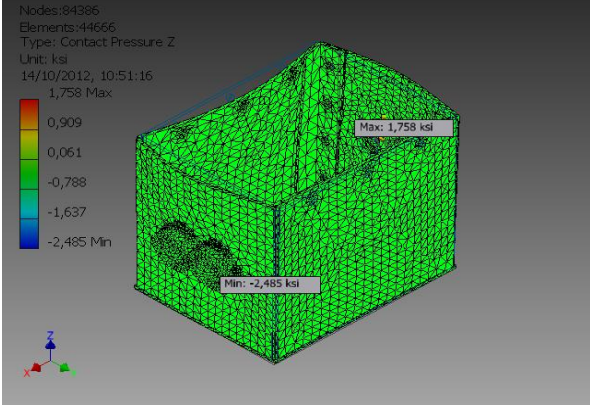

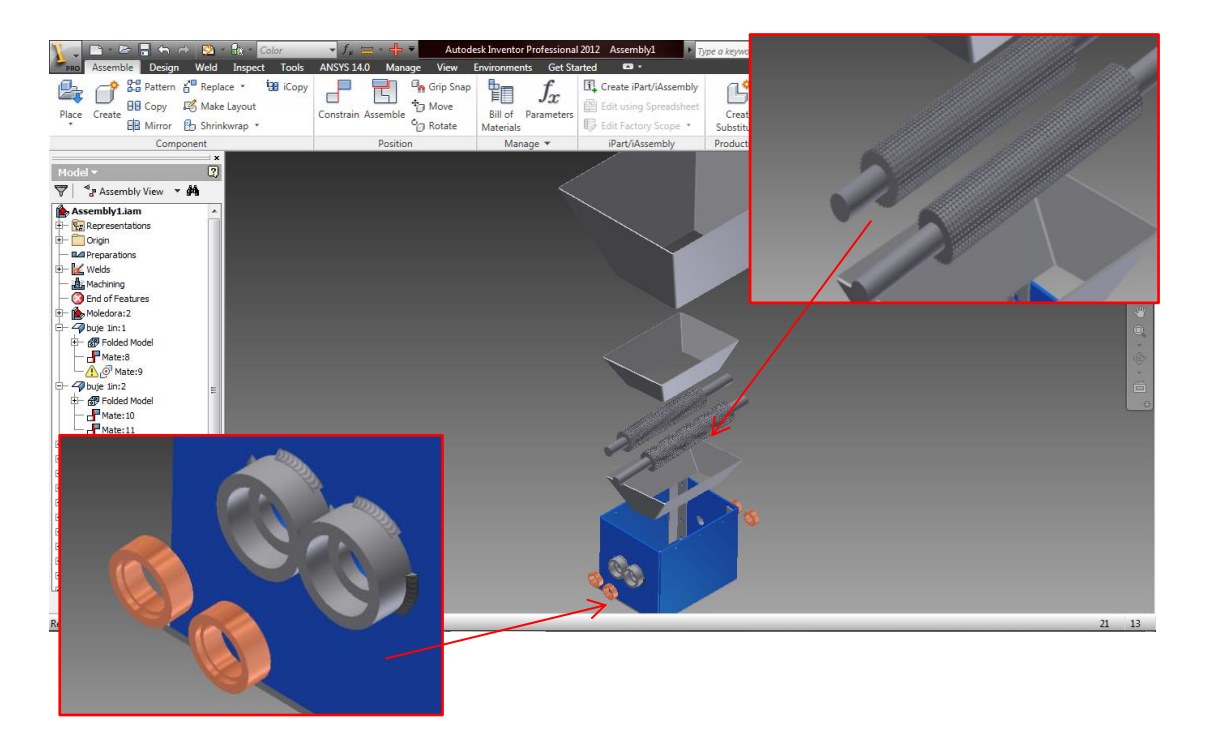

Fig 2. 23 Despiece del sistema de molienda

# **CAPITULO III**

# **DISENO DE LA MEZCLADORA**

#### **3.1. ESTUDIO DE TIPOS DE MEZCLADORAS.**

Los tipos de mezcladoras más comunes son las mezcladoras verticales y las mezcladoras horizontales, estas últimas pueden ser de listones o de paletas. Recientemente, se ha incrementado también el uso de las mezcladoras de tambor rotatorio, especialmente para la producción de alimentos especializados.

Las mezcladoras verticales son usadas principalmente en operaciones de plantas de alimentos pequeñas o por integradores con menores necesidades de producción. Este tipo de mezcladoras incluyen uno o dos tornillos helicoidales elevadores, que pueden ser estacionarios o rotatorios, los cuales mueven hacia arriba los ingredientes realizando el proceso de mezclado. Las principales ventajas de las mezcladoras verticales son relativamente su bajo costo y su menor requerimiento de espacio. Las desventajas incluyen un mayor tiempo de mezclado, capacidad limitada de inclusión de ingredientes líquidos y mayores requerimientos de limpieza.

Las mezcladoras horizontales pueden ser de listones o de paletas. La mezcladora horizontal de doble listón es la mezcladora más utilizada actualmente en la industria de alimentos balanceados y la que ofrece el menor tiempo de mezclado, son especialmente útiles con ingredientes secos y de fácil movilidad. Su funcionamiento se basa en dos espirales de listones internos y dos espirales de listones externos en el lado opuesto de los internos, los cuales permiten transportar los ingredientes de un extremo a otro mientras lo revuelven.

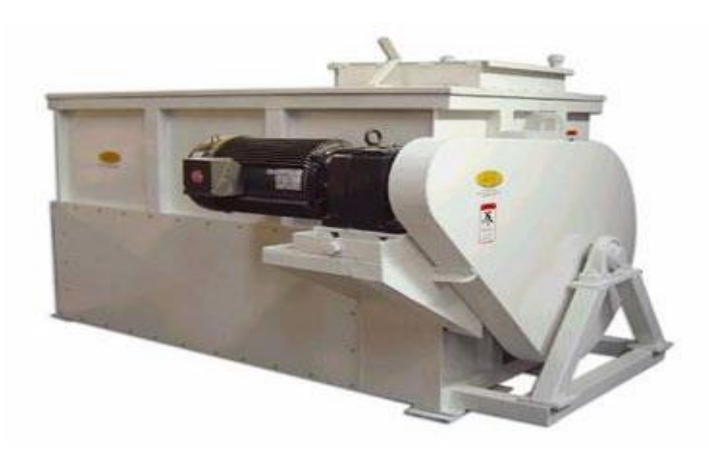

Fig 3. 1 Sistemas de mezclado

Por su parte, las mezcladoras verticales de paletas son útiles cuando se trata de mezclar ingredientes que requieren añadir una mayor proporción de líquidos o que son más difíciles de revolver. Este tipo de mezcladoras se pueden encontrar con distintas configuraciones, la más común incluye dos juegos de paletas, interno y externo, que mueven los ingredientes en direcciones opuestas realizando el proceso de mezclado. El uso de las mezcladoras de paletas se ha incrementado derivado de las mejoras realizadas a su eficiencia de mezclado.

Cuando se ha decido adquirir una mezcladora, se puede buscar la asesoría de un consultor o un fabricante de equipos, y es recomendable tomar en cuenta las siguientes consideraciones con el fin de adquirir el equipo que más se adecua a nuestras necesidades:

- $\checkmark$  Capacidad de producción requerida.
- $\checkmark$  Densidad de los ingredientes a mezclar.
- $\checkmark$  Proporción de líquidos y aditivos.
- $\checkmark$  Espacio físico disponible.
- $\checkmark$  Criterios de desempeño buscados.

### **3.1.1. Influencia de los Ingredientes en el Mezclado.**

La operación de una mezcladora depende tanto del tipo o diseño de la mezcladora como de las propiedades físicas de los ingredientes. Durante el proceso de mezclado las propiedades físicas de los ingredientes que influyen en el funcionamiento de la mezcladora son las siguientes:

- $\checkmark$  Tamaño de la partícula.
- $\checkmark$  Forma de la partícula.
- $\checkmark$  Peso específico o densidad.
- $\checkmark$  Higroscopicidad.
- $\checkmark$  Susceptibilidad a la carga electrostática.
- $\checkmark$  Adhesividad.

De los puntos anteriores, el tamaño de la partícula, la forma y la densidad son los más relevantes. Si todas las propiedades físicas son relativamente iguales, la mezcla es relativamente simple, pero conforme los parámetros físicos empiezan a variar más ampliamente, los problemas de mezcla y segregación se complican. Cuando se toma en cuenta el amplio espectro de propiedades físicas encontradas en los ingredientes comunes, es evidente la complejidad de la operación de la mezcla.

# **PROBLEMAS COMUNES EN LAS MEZCLADORAS**

**Mezcladoras Horizontales.** La falta de llenado de este tipo de mezcladoras dificulta su acción por lo que debe llenarse cuando menos a un tercio de su capacidad para obtener un mezclado adecuado.

El sobre llenado es, quizá, más común y también puede afectar el mezclado; cuando se utilizan ingredientes de baja densidad como el salvado, debe reducirse la cantidad mezclada para evitar el sobrellenado.

El desgaste de los listones o paletas también afecta el mezclado y puede contribuir a los problemas de segregación. El espacio entre listones o paletas y la pared de la mezcladora no debe ser mayor de 1/4 de pulgada. Si el espacio es demasiado grande para ser ajustado, los listones o paletas deben ser reconstruidos o remplazados. El orden para la carga de una mezcladora debe ser el siguiente:

- 1.- Ingredientes mayores (granos, pastas).
- 2.- Ingredientes menores (minerales y pre mezclas).
- 3.- Aditivos (antibióticos, promotores, etc.)
- 4.- Líquidos (grasas, melazas, etc.)

**Mezcladoras Verticales.-** Probablemente el problema mas común es el sobrellenado y como regla general la mezcladora nunca debe llenarse por encima del nivel del tubo elevador del alimento; deben de existir cuando menos 20 a 30 cm entre el borde superior del tubo elevador y la superficie del alimento en la cámara de mezclado.

El desgaste del gusano elevador reduce la capacidad de mezcla, el espacio normal entre el gusano y la pared del tubo elevador debe de ser de 1/4 a 3/8 de pulgada; si el espacio es mayor de 1/2 pulgada se incrementa el tiempo de mezclado en 5 minutos, y cuando el espacio exceda a 1 pulgada debe remplazarse el gusano. En cuanto a las revoluciones por minuto, las mezcladoras verticales deben operar entre el rango de 200 a 300 r.p.m.

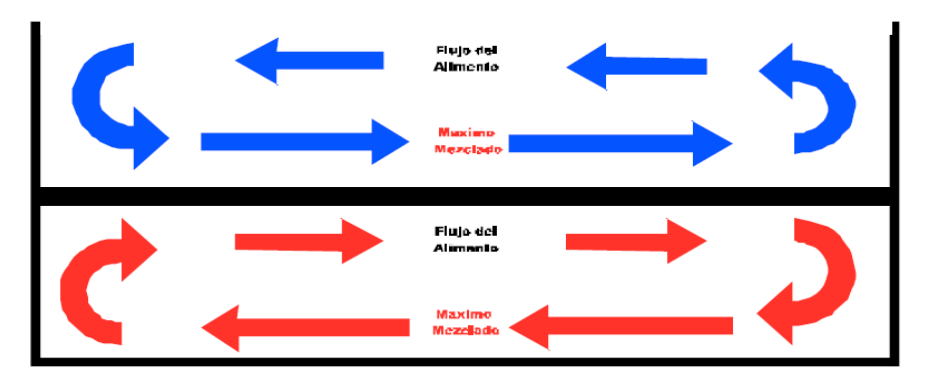

Fig 3. 2 Patrón de mezclado en mezcladoras de listones.

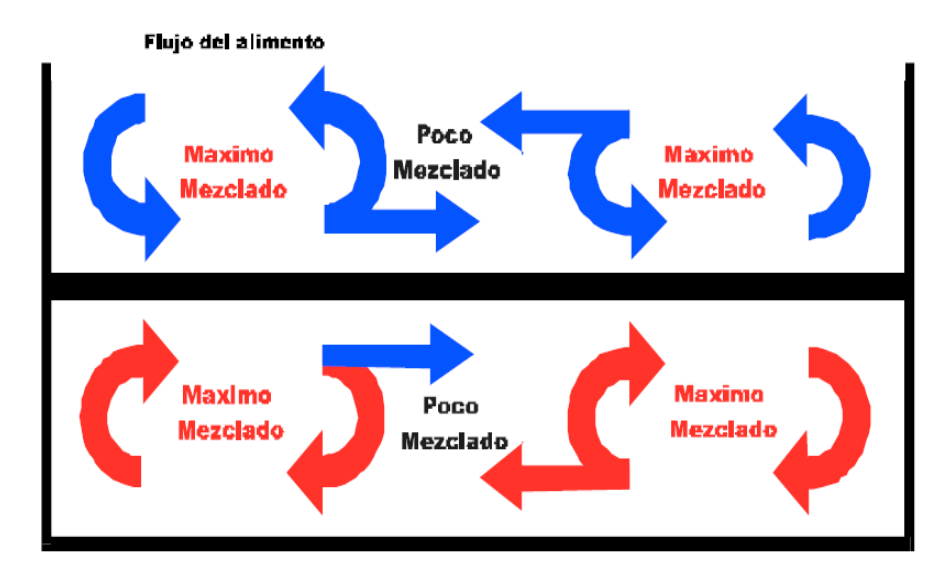

Fig 3. 3 Patrón de mezclado en mezcladoras horizontales en paletas.

# **Prevención de Problemas en el Mezclado.**

En el proceso de mezclado se pueden presentar algunos problemas que pueden ser prevenidos o atendidos oportunamente, algunas recomendaciones son las siguientes:

- $\checkmark$  Recordar que el orden de la carga en la mezcladora debe ser: 1) ingredientes mayores, 2) ingredientes menores, 3) aditivos, 4) líquidos.
- $\checkmark$  Llenar la mezcladora no menos que a 1/3 parte de su volumen para evitar inhibir la eficiencia del mezclado.
- $\checkmark$  Evitar sobrellenar la mezcladora, los listones o paletas, deben ubicarse ligeramente arriba de la superficie de la mezcla. En el caso de las mezcladoras verticales es particularmente importante cuidar el sobrellenado porque el mezclado ocurre en la parte superior de la mezcladora.
- $\checkmark$  Realizar pruebas rutinarias del desempeño de la mezcladora por lo menos cada tres meses, comprobando la capacidad de mezclado y la uniformidad de la mezcla.

# **3.1.1. ESTUDIO DE MECANISMOS DE MEZCLADO.**

**Convección:** Transferencia de grupos de partículas grandes del material en forma de oleadas de un lugar a otro distante en el lecho del mezclado.

**Fallas:** Deslizamiento de planos entre diferentes regiones del lecho del mezclado. Esto puede ocurrir individualmente en las masas, o en forma de flujo laminar.

**Difusión:** Movimiento de partículas individuales sobre la superficie del lecho; esto hace que se cambie la posición relativa de la partícula respecto al lecho. En la mayoría de los mezcladores el mezclado ocurre por la combinación de los tres mecanismos anteriores. Sin embargo, puede decirse que en los mezcladores móviles priman los mecanismos de fallas y difusión, mientras que en los fijos el mezclado ocurre principalmente por el mecanismo de convección.

# **3.1.2. ESTUDIO DE MATERIALES PARA LA MEZCLADORA**

# **MATERIALES A MEZCLAR**

En el producto Ferti – Producción que la empresa desarrolla y por la cual es la ejecución del proyecto está constituido principalmente de los siguientes productos que se mezclaran después de molerse:

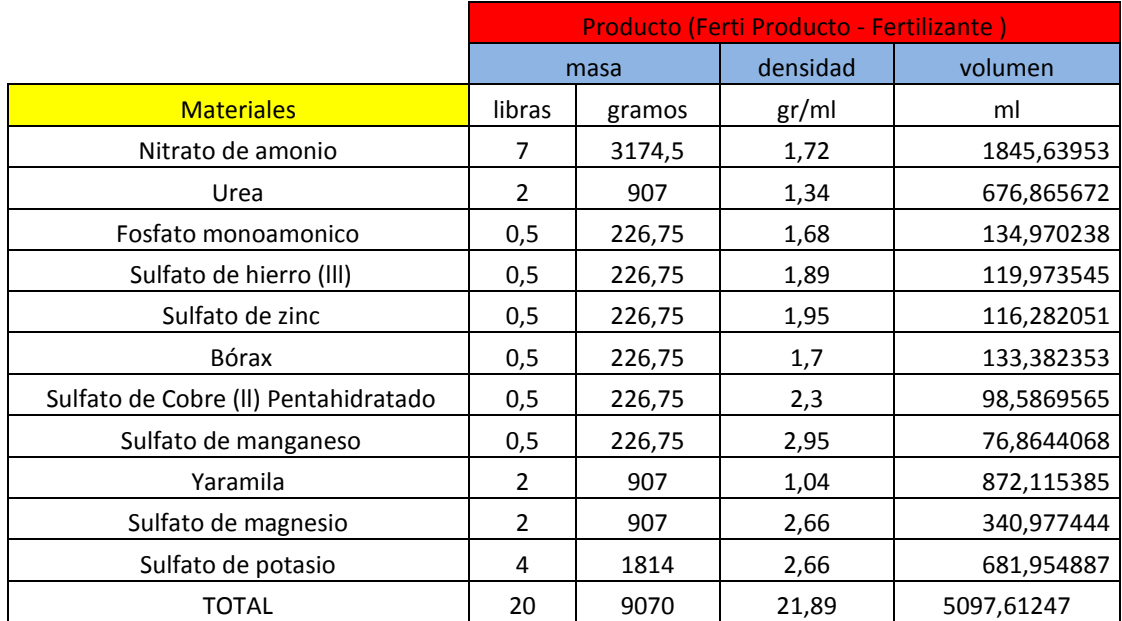

Tabla 3. 1 Productos de Ferti - Producción..

# **Nitrato de Amonio.**

El nitrato de amonio se utiliza sobre todo como fertilizante por su buen contenido en nitrógeno. El nitrato es aprovechado directamente por las plantas mientras que el amonio es oxidado por los microrganismos presentes en el suelo a nitrito o nitrato y sirve de abono de más larga duración.

El Nitrato de Amonio se trata de un compuesto incoloro e higroscópico, altamente soluble en el agua. El nitrato de amonio es un producto no inflamable, por lo que un fuego a partir de este es altamente improbable. Bajo circunstancias de calor extremo (por ejemplo un soplete) tenderá a descomponerse térmicamente.

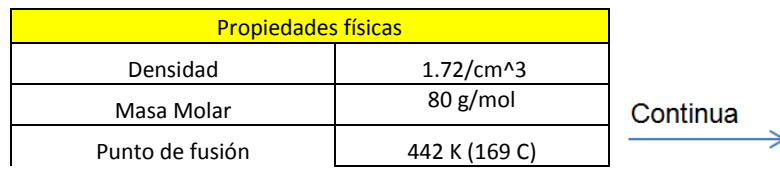

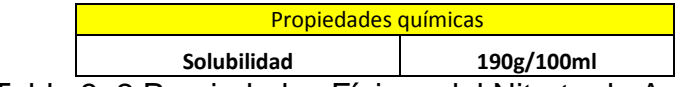

Tabla 3. 2 Propiedades Físicas del Nitrato de Amonio.

**Urea.**

El 91% de la urea producida se emplea como [fertilizante.](http://es.wikipedia.org/wiki/Fertilizante) Se aplica al suelo y provee nitrógeno a la planta. También se utiliza la urea de bajo contenido de [biuret](http://es.wikipedia.org/wiki/Biuret) (menor al 0.03%) como fertilizante de uso foliar. Se disuelve en agua y se aplica a las hojas de las plantas, sobre todo frutales, cítricos.

La urea como fertilizante presenta la ventaja de proporcionar un alto contenido de [nitrógeno,](http://es.wikipedia.org/wiki/Nitr%C3%B3geno) esencial en el [metabolismo](http://es.wikipedia.org/wiki/Metabolismo) de la planta ya que se relaciona directamente con la cantidad de [tallos](http://es.wikipedia.org/wiki/Tallo) y [hojas,](http://es.wikipedia.org/wiki/Hojas) quienes absorben la luz para la [fotosíntesis.](http://es.wikipedia.org/wiki/Fotos%C3%ADntesis) Además el nitrógeno está presente en las [vitaminas](http://es.wikipedia.org/wiki/Vitaminas) y [proteínas,](http://es.wikipedia.org/wiki/Prote%C3%ADnas) y se relaciona con el contenido [proteico](http://es.wikipedia.org/wiki/Prote%C3%ADna) de los [cereales.](http://es.wikipedia.org/wiki/Cereales)

La urea se adapta a diferentes tipos de [cultivos.](http://es.wikipedia.org/w/index.php?title=Cultivos&action=edit&redlink=1) Es necesario fertilizar, ya que con la cosecha se pierde una gran cantidad de nitrógeno. El [grano](http://es.wikipedia.org/wiki/Cereal) se aplica al suelo, el cuál debe estar bien trabajado y ser rico en [bacterias.](http://es.wikipedia.org/wiki/Bacterias) La aplicación puede hacerse en el momento de la [siembra](http://es.wikipedia.org/wiki/Siembra) o antes. Luego el grano se hidroliza y se descompone.

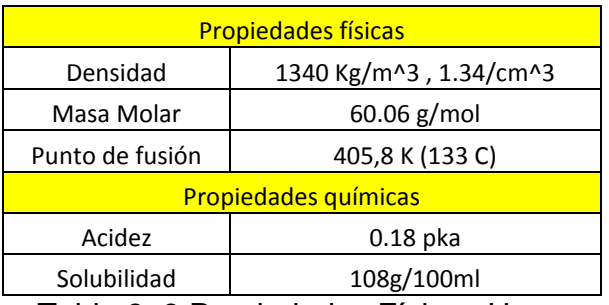

Tabla 3. 3 Propiedades Físicas Urea.

# **Fosfato monoamónico**

El fosfato monoamónico, un tipo de fertilizador de nitrógeno y fosfato, funciona para proveer fósforo y nitrógeno para las plantas. Es una materia prima ideal para fertilizantes compuestos NP, y se disuelve completamente en agua. Su aplicación detallada y especificaciones son dadas a continuación.

# **Aplicación**

**1.** El fosfato monoamónico de grado fertilizante es comúnmente usado como una altamente eficiente fuente de fósforo y nitrógeno para plantas, en la formulación de suspensión de fertilizantes, y se mezcla bien con otros fertilizantes como ingrediente en abonos de mezcla a granel. **2.** El fosfato monoamónico de grado tech, es usado como agente de prevención de fuego, dispersor, agente aditivo, aromatizador, agente leudante, etc.

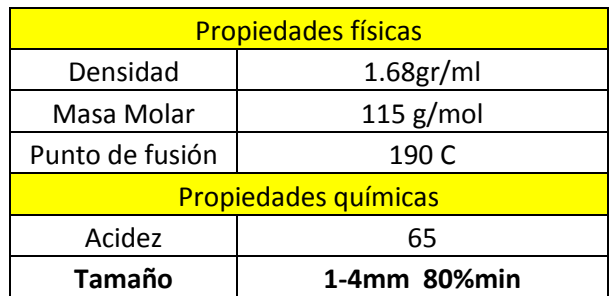

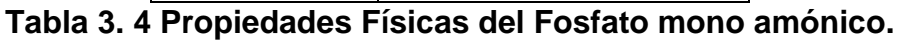

# **Sulfato de hierro (lll)**

Es un compuesto de [hierro,](http://es.wikipedia.org/wiki/Hierro) [azufre](http://es.wikipedia.org/wiki/Azufre) y [oxígeno.](http://es.wikipedia.org/wiki/Ox%C3%ADgeno) Se diferencia del más frecuente [sulfato de hierro \(II\)](http://es.wikipedia.org/wiki/Sulfato_de_hierro_(II)) en la carga del catión, siendo éste el estado más oxidado del átomo de hierro. Sal sólida de color amarillo, cristaliza en el [sistema rómbico](http://es.wikipedia.org/w/index.php?title=Sistema_r%C3%B3mbico&action=edit&redlink=1) y es soluble en agua a temperatura ambiente.

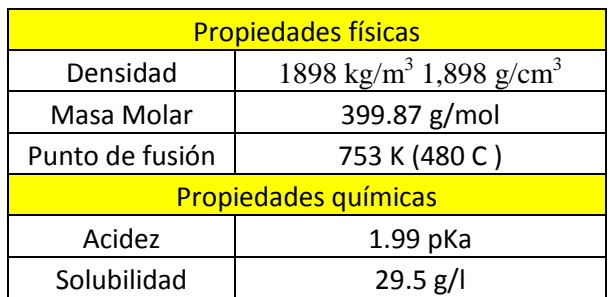

Tabla 3. 5 Propiedades Físicas del Sulfato de hierro III**.**

# **Sulfato de zinc**

Es un [compuesto químico](http://es.wikipedia.org/wiki/Compuesto_qu%C3%ADmico) cristalino, incoloro y soluble en agua, de fórmula ZnSO4, aunque siempre va acompañado de un determinado número de moléculas de [agua de hidratación.](http://es.wikipedia.org/w/index.php?title=Agua_de_hidrataci%C3%B3n&action=edit&redlink=1)

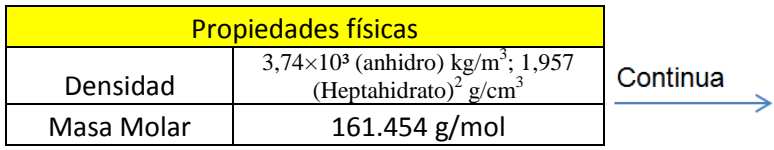

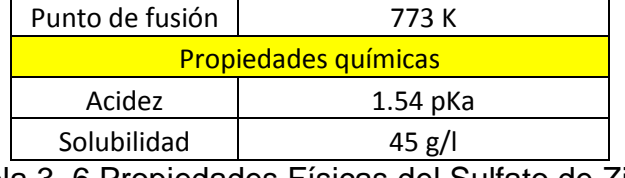

Tabla 3. 6 Propiedades Físicas del Sulfato de Zinc.

# **Bórax**

El bórax tiene un comportamiento anfótero en solución, lo que permite regular el pH en disoluciones y productos químicos en base acuosa. La disolución de ambas sales en agua es lenta y además relativamente a baja concentración (apenas un 6%).

El bórax tiene la propiedad de disolver óxidos metálicos cuando este compuesto se fusiona con ellos. Tiene un mejor comportamiento disolutivo si el pH está entre 12 y 13, formándose sales de BO2- en ambiente alcalino.

Una mezcla de cloruro de bórax y amonio se utiliza como fundente al soldar hierro y acero. Su función es bajar el punto de fusión del indeseado óxido de hierro.

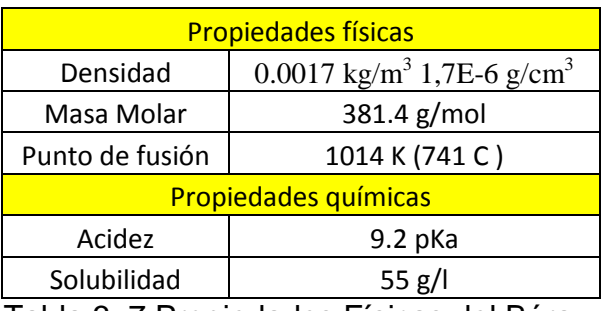

Tabla 3. 7 Propiedades Físicas del Bórax.

# **Sulfato de Cobre (ll) Pentahidratado**

El sulfato de cobre (II) pentahidratado o sulfato cúprico pentahidratado es el producto de la reacción química entre el [sulfato de cobre \(II\) anhidro](http://es.wikipedia.org/wiki/Sulfato_de_cobre_(II)_anhidro) y [agua.](http://es.wikipedia.org/wiki/Agua) Éste se caracteriza por su color [calipso](http://es.wikipedia.org/w/index.php?title=Calipso_(color)&action=edit&redlink=1) y sus rápidos cambios de temperatura al agregarle más agua. Su fórmula química: CuSO<sub>4</sub>.5H<sub>2</sub>O.

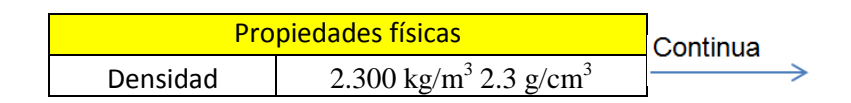

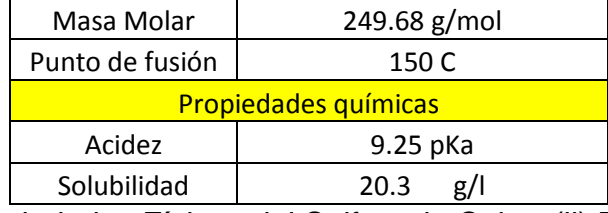

Tabla 3. 8 Propiedades Físicas del Sulfato de Cobre (ll) Pentahidratado

# **Sulfato de manganeso**

Fertilizante formulado como polvo fino. Recomendado para hacer aportes de Manganeso a través del sistema de riego por goteo y riego tecnificado en frutales y hortalizas. El Manganeso es absorbido por la planta como Mn2+, tanto por la raíz como por las hojas.

Dada su capacidad de cambiar de estado de oxidación, participa en numerosos sistemas enzimáticos de óxido-reducción como el súper óxido dismutasa. Participa en la Fotosíntesis, formando parte de la mangano-proteína responsable de la fotólisis del agua y producción de O2.

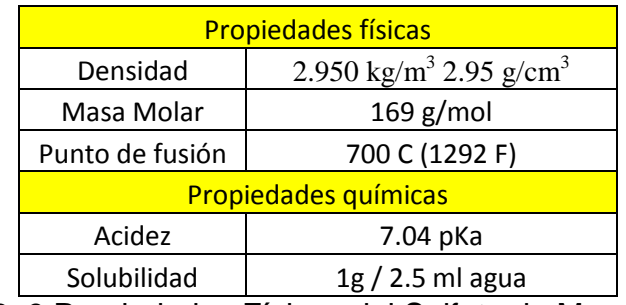

Tabla 3. 9 Propiedades Físicas del Sulfato de Manganeso.

# **Yaramila**

Yaramila aporta un abonado NPK equilibrado, rico en elementos nutritivos y de muy bajo contenido en cloro. Su rápida solubilidad, permite su uso en sementera y en cobertura.

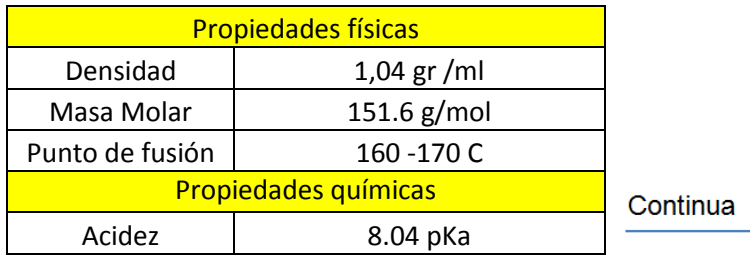

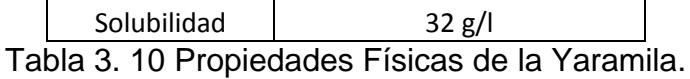

# **Sulfato de magnesio**

Es un [compuesto químico](http://es.wikipedia.org/wiki/Compuesto_qu%C3%ADmico) que contiene [magnesio,](http://es.wikipedia.org/wiki/Magnesio) y cuya fórmula es Mg  $SO_4 \cdot 7H_2O$ . El sulfato de magnesio sin hidratar MgSO<sub>4</sub> es muy poco frecuente y se emplea en la industria como agente secante. Por esta razón, cuando se dice «sulfato de magnesio» se entiende implícitamente la sal [hidratada.](http://es.wikipedia.org/wiki/Hidrato)

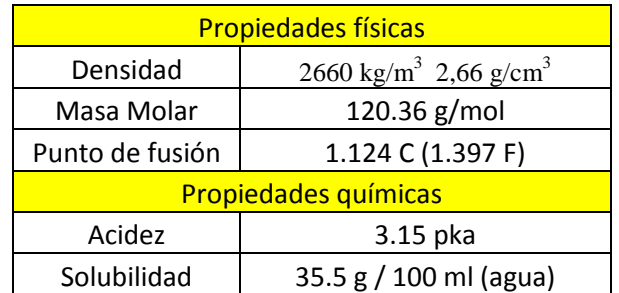

Tabla 3. 11 Propiedades Físicas del Sulfato de magnesio**.**

# **Sulfato de potasio**

El Sulfato de potasio es la [sal](http://es.wikipedia.org/wiki/Sal) [potásica](http://es.wikipedia.org/wiki/Potasio) del [ácido sulfúrico.](http://es.wikipedia.org/wiki/%C3%81cido_sulf%C3%BArico) Su fórmula mineral se denomina arcanita. Se suele emplear como [fertilizante](http://es.wikipedia.org/wiki/Fertilizante) inorgánico de origen mineral (placerita). En la industria alimentaria suele emplearse con el [código:](http://es.wikipedia.org/wiki/N%C3%BAmero_E) E 515. Se trata se un sólido cristalino soluble en agua. Estable en condiciones normales de almacenamiento.

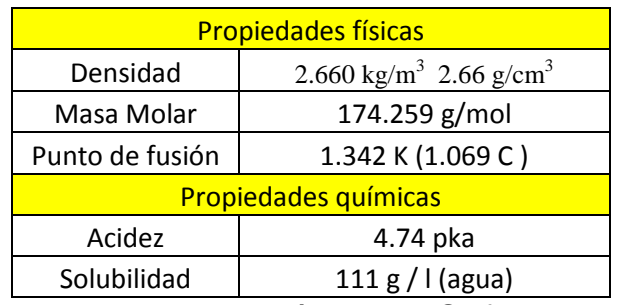

Tabla 3. 12 Propiedades Físicas del Sulfato de Potasio**.**

# **MATERIALES DE MEZCLADORA**

# **Acero A 36**

El acero A36, tiene una densidad de 7850 kg/m<sup>3</sup> (0.28 lb/in<sup>3</sup>). El acero A36 en barras, planchas y perfiles estructurales con espesores menores de 8 plg (203,2 mm) tiene un límite de [fluencia](http://es.wikipedia.org/wiki/Fluencia) mínimo de 250 MPA (36 ksi), y un límite de rotura mínimo de 410 MPa (58 ksi). Las planchas con espesores

mayores de 8 plg (203,2 mm) tienen un límite de fluencia mínimo de 220 MPA (32 ksi), y el mismo límite de rotura pero de todos modos se rompe.

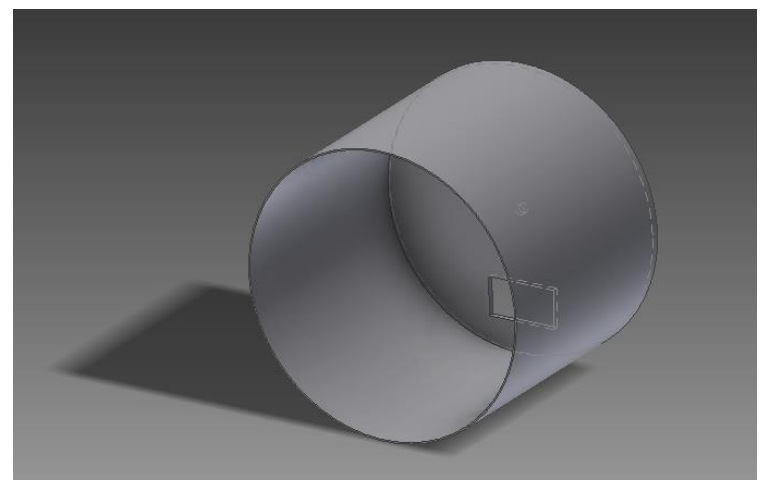

Fig 3. 4 Diseño del cilindro en Inventor 2012

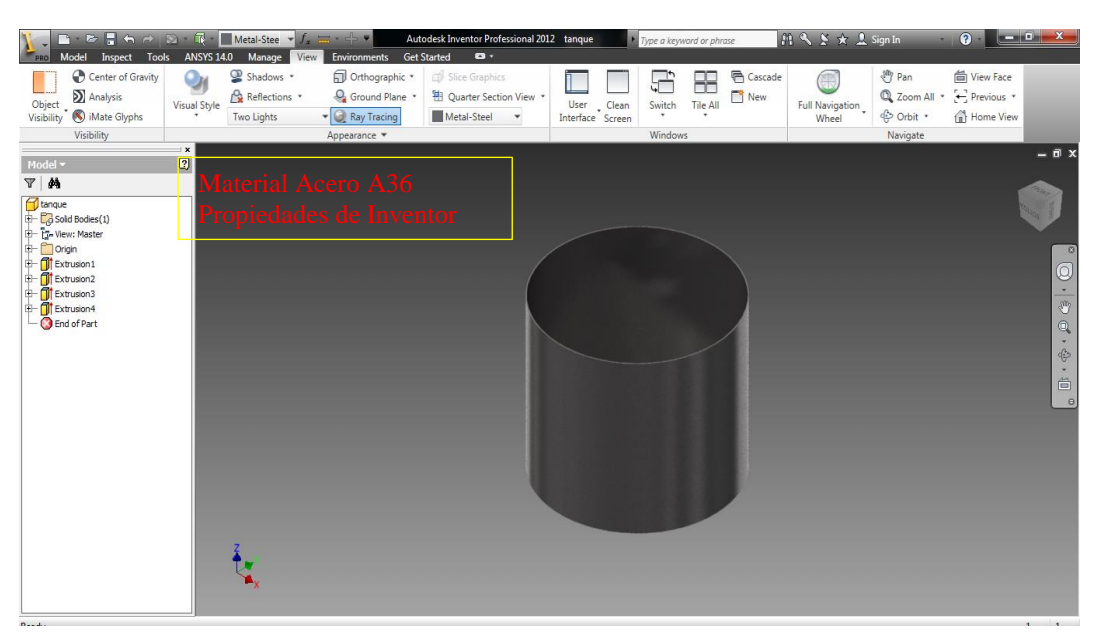

Fig 3. 5 Características reales del cilindro en Inventor 2012

# **Acero Inoxidable A304**

**Descripción:** éste es el más versátil y uno de los más usados de los aceros inoxidables de la serie 300. Tiene excelentes propiedades para el conformado y el soldado. Se puede usar para aplicaciones de embutición profunda, de rolado y de corte. Tiene buenas características para la soldadura, no requiere recocido tras la soldadura para que se desempeñe bien en una amplia gama de condiciones corrosivas.
La resistencia a la corrosión es excelente, excediendo al tipo 302 en una amplia variedad de ambientes corrosivos incluyendo productos de petróleo calientes o con vapores de combustión de gases. Tiene excelente resistencia a la corrosión en servicio intermitente hasta 870 °C y en servicio continuo hasta 925°C. No se recomienda para uso continuo entre 425 - 860°C, pero se desempeña muy bien por debajo y por encima de ese rango.

**Normas involucradas:** ASTM A 276

**Propiedades mecánicas:** Resistencia a la fluencia 310 MPa (45 KSI)

 Resistencia máxima 620 MPa (90 KSI) Elongación 30 % (en 50mm) Reducción de área 40 % Módulo de elasticidad 200 GPa (29000 KSI)

**Propiedades físicas:** Densidad 7.8 g/cm3 (0.28 lb/in)

**Usos:** sus usos son muy variados, se destacan los equipos para procesamiento de alimentos, enfriadores de leche, intercambiadores de calor, contenedores de productos químicos, tanques para almacenamiento de vinos y cervezas, partes para extintores de fuego.

**Tratamientos térmicos:** éste acero inoxidable no puede ser endurecido por tratamiento térmico. Para el recocido, caliente entre 1010 y 1120°C y enfríe rápidamente.

## **Tubo circular de diámetro de 1in y espesor de 2mm**

Los tubos de acero son una materia prima elemental en la industria manufacturera; se usan para ensamblar una gran cantidad de productos como redes para la conducción de fluidos, energía y telecomunicaciones, transporte de materiales industriales, fabricación de maquinaria y aplicaciones en el medio urbano como estructuras de techos, escaleras, pasamanos y carrocerías, entre otros usos.

Los perfiles de tubería estructural se fabrican con acero laminado en caliente (HR) de bajo contenido de carbono, alta soldabilidad y ductilidad, según normas ASTM A513 o cualquier otro acero equivalente. Los contenidos máximos en su composición química y los espesores de lámina con los que se fabrica la tubería se muestran en la tabla.

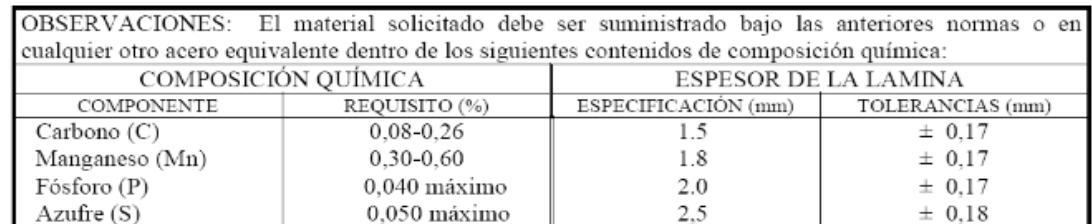

Tabla 3. 13 Contenidos máximos en su composición química de la tubería estructural.

**Proceso de producción**. Los perfiles estructurales se fabrican partiendo de bandas de acero laminado en caliente, que al pasar por una serie de rodillos sufren un proceso de formado en frío dando la geometría de cada perfil (circular, cuadrado o rectangular). Para el caso de los perfiles tubulares, el cerrado se hace mediante soldadura por resistencia eléctrica (ERW)

**Especificaciones de la tubería circular.** Las propiedades mecánicas de los materiales como el módulo de elasticidad, la resistencia máxima a la tensión y el porcentaje de elongación, entre otras, son determinantes al momento de elegir entre un material u otro. El diámetro y el espesor también son características de gran importancia a la hora de seleccionar un tubo. Este tipo de tubería se fabrica según normas ASTM A 513, NTC 2842 u otra equivalente.

## **FUNDAMENTOS DEL DOBLADO DE TUBOS METÁLICOS**

El doblado de metales es un proceso que ocurre al aplicarle a un metal de superficie recta esfuerzos superiores al límite elástico o punto de cedencia, en una dirección diferente al eje neutral del material, así se consigue una deformación plástica permanente en forma de curva. Ver figura.

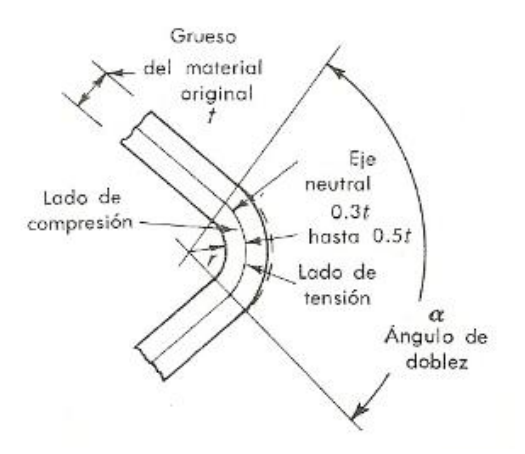

Fig 3. 6 Fundamentos de doblado de tubos circulares.

A pesar de esto, el metal al cual se le haya aplicado un esfuerzo más allá del límite elástico es capaz de manifestar cierta cantidad de recuperación elástica. Si se hace un doblez hasta cierto ángulo puede esperarse que regrese hasta un ángulo un poco menor cuando se deja libre el material. Este retroceso es mayor para radios más pequeños, materiales más gruesos, ángulos de doblez más grandes y materiales endurecidos. Por lo general se devuelven entre 2º y 4º.

Al realizar dobleces en los metales es recomendable realizar el trabajo en frío, a temperatura ambiente evitando calentar el material, ya que aunque esto puede incrementar su plasticidad, al aumentar la temperatura se afecta la estructura interna del elemento, cristalizándolo, lo que causa una disminución de la resistencia mecánica de éste. Al deformar un metal en frío a medida que aumenta el trabajo se requiere más fuerza y la dureza del material se incrementa, sin embargo se debe tener especial cuidado en no sobrepasar el esfuerzo de ruptura del material porque a partir de este esfuerzo el metal se rompe. Ver figura

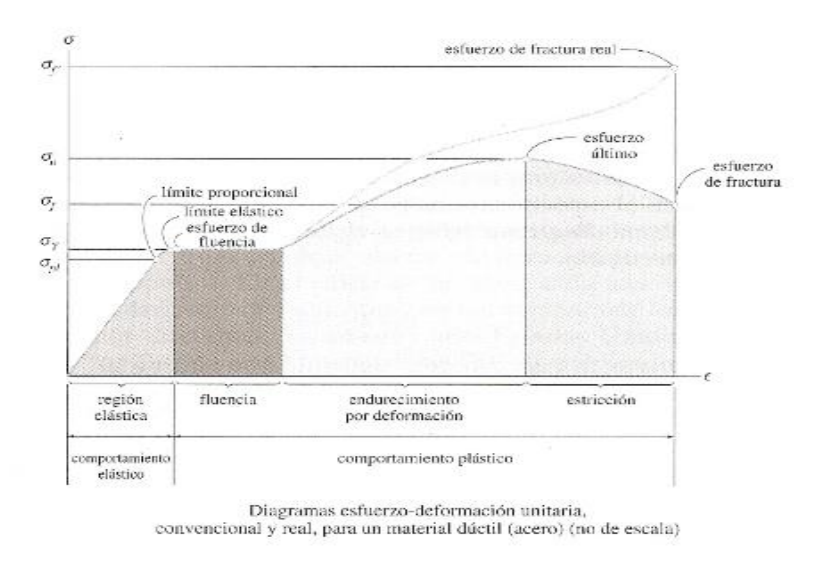

Fig 3. 7 Diagrama Esfuerzo - Deformación unitaria convencional y real del material dúctil.<sup>8</sup>

## **3.1.3. ESTUDIO DE LAS VELOCIDADES DE MEZCLADO.**

Una mezcladora vertical en buenas condiciones mecánicas usualmente tarda de 12 a 15 minutos para producir una mezcla uniforme, este tiempo puede reducirse a 8 ó 10 minutos si se utiliza un sistema de doble paleta.

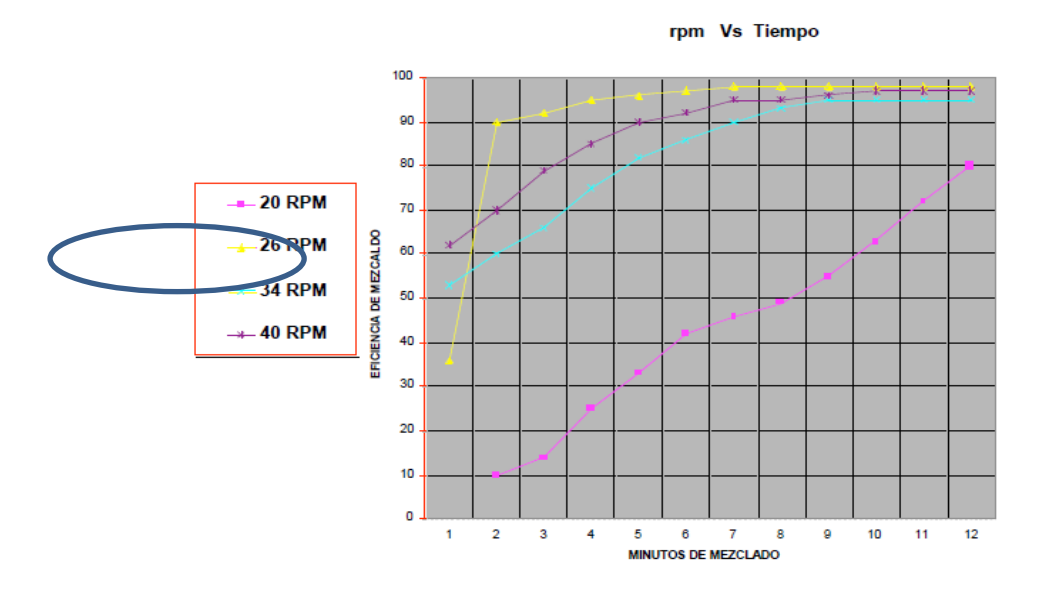

Fig 3. 8 Diagrama rpm Vs Tiempo de un mezclador vertical de paletas del Grupo Lleal.<sup>9</sup>

l

<sup>8</sup> **Fuente: (HIBELER, 1997, pag. 88)**

Como se puede observar en la gráfica obtenida del grupo Lleal, que es una industria líder en el diseño y construcción de maquinaria, se observa que a diferente rango de velocidades la eficiencia varia, por lo cual en nuestra decisión de diseño se tomo la velocidad de 25 a 26 rpm para poder alcanzar dentro de 8 a 12 minutos una eficiencia de mezclado del 97%.

Para asegurase de la calidad del mezclado, es importante llevar a cabo periódicamente pruebas para determinar la eficiencia y tiempo óptimo de mezclado. Es importante señalar que deberá tenerse como meta el obtener como máximo un coeficiente de variación en el mezclado del 10 % el cual equivaldría a un 90 % de eficiencia, esto para asegurar una calidad adecuada.

Una vez que se establezca el tiempo óptimo de mezclado, es importante que realmente se de ese tiempo de mezclado en cada lote de fertilizante, por lo que el empleo de mecanismos adecuados para la medición del tiempo es imprescindible en la mezcladora.

## **3.2. ESTUDIO DE DISEÑO.**

## **Volumen del contenedor**

#### **Volumen por saco de mezcla**

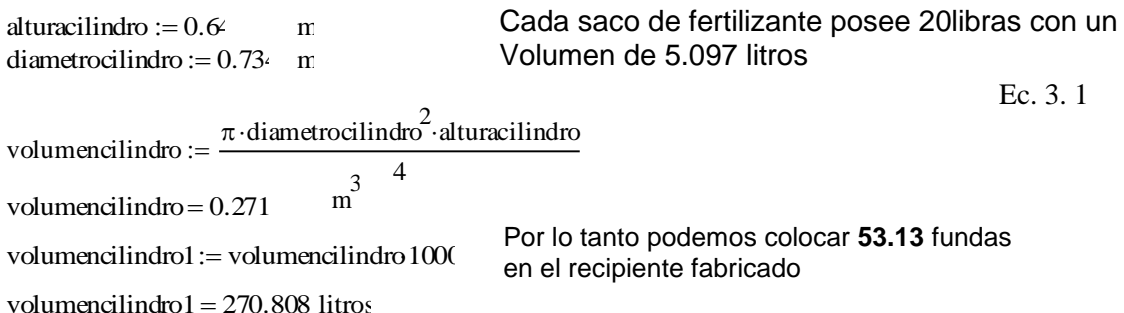

## **Velocidad de giro del eje porta paletas**

De la tabla 3.14 se toma la velocidad aproximada de impacto para la mezcladora que es de 200 ft/min

<sup>&</sup>lt;sup>9</sup> Fuente: Grupo Lleal, 2006, Cartagena – Colombia.

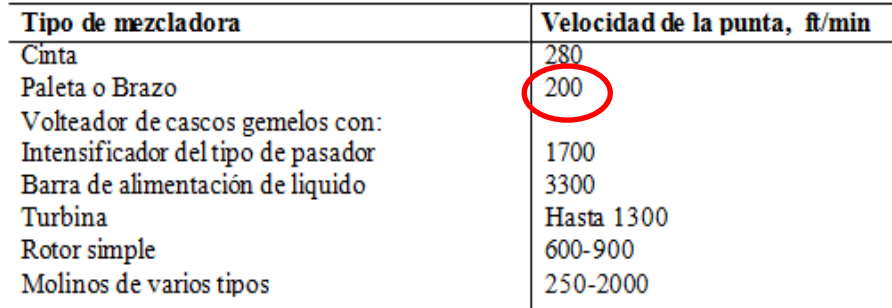

#### Velocidades aproximadas de impacto de algunos dispositivos giratorios internos en las mezcladoras

## **Tabla 3. 14 Velocidad de Impacto de algunas mezcladoras.**

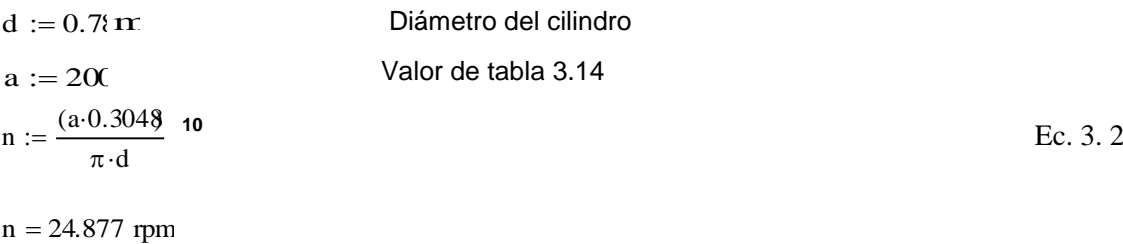

l

## **CÁLCULO DE FUERZAS EN LAS PALETAS**

## **Cálculo de Reacciones en los alabes**

El sistema de paletas está formado por cuatro paletas, en cada uno de ellos actúa un cierta cantidad del peso de la mezcla. El peso total de la mezcla es de 9070 gr que es la suma de todos los elementos antes mencionados.

Debido a que la mezcla se encuentra distribuida en toda la superficie de la olla de la mezcladora se necesita de al menos 4 paletas en diferentes posiciones con diferentes longitudes para lograr un barrido de todo el material. Las longitudes se muestran en la figura.

<sup>&</sup>lt;sup>10</sup> FREDERICK, S. Manual del Ingeniero Civil. 4ta.ed. México: McGraw-Hill, 1992, pag. 215

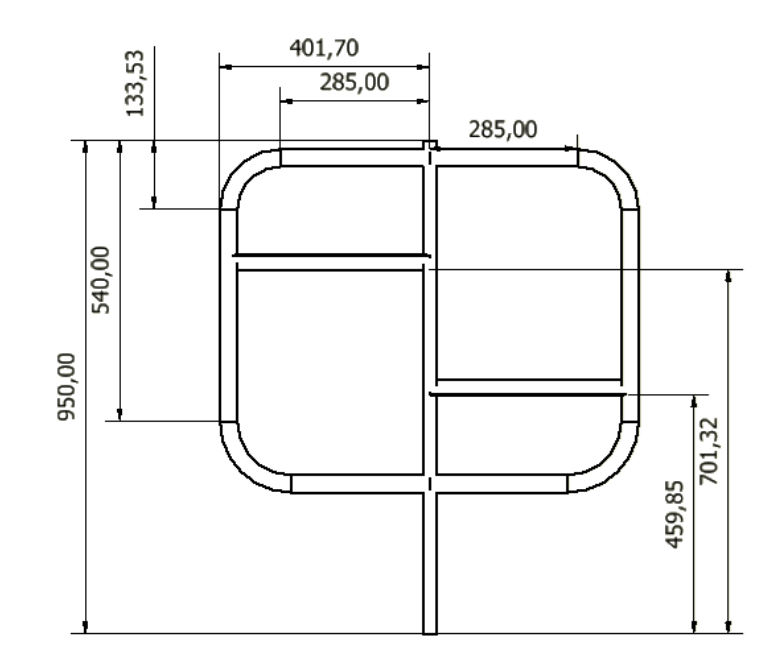

Fig 3. 9 Dimensionamiento del sistema de paletas de mezclado.

 $v :=$ altura $\cdot$ ancho  $\cdot$ longitud

 $p$ esosustancia  $:=$  masa $\cdot$ 9.81 masa := dencidad ·v<br>
masa = 118.6 Kg<br>
Kg  $v = 5.418 \times 10^{-3}$  m<sup>3</sup> dencidad := 21890  $masa := dencidad \cdot v$  $= 1.163 \times$ kg m 3

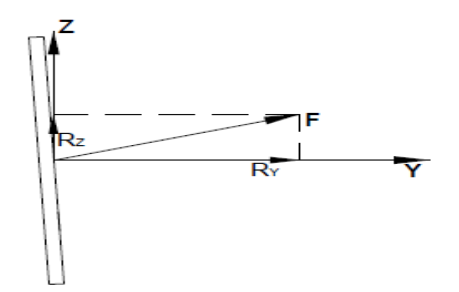

Fig 3. 10 Representación general de las fuerzas que actúan en la paleta.

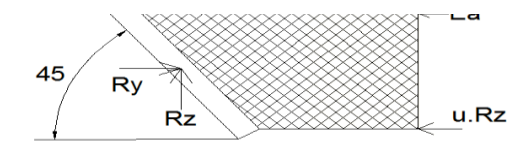

Fig 3. 11 Fuerzas en el plano Y-Z de las fuerzas que actúan en la paleta.

#### **Donde:**

- a d v Wp u Ea w Velocidad requerida (según tabla) Diámetro de la Mezcladora Volumen Peso del alabe Coeficiente de Rozamiento (fertilizante - metal) Presión lateral activa del material debido a su propio peso Peso específico de la mezcla
- θ Ángulo de fricción interna del material
- b Longitud de la paleta
- u Coeficiente de rozamiento (fertilizante - metal)
- h Altura de la paleta

#### **Peso del alabe de Acero Inoxidable AISI 304**

densidadAISI304 := 8.0 
$$
\frac{gr}{cm^3}
$$
 volume  
\nmeasAISI :=  $\frac{(desidadAISI304 \cdot volumeanalabe)}{1000}$  Ec. 3.3  
\nmeasAISI = 0.143 Peso del AISI 304  
\nWp := masaAISI-9.8  
\nWp = 1.397 Kg  
\nPeso especifico  
\nmasamix := 9.0° Kg  
\ngravedad := 9.81 $\frac{m}{s^2}$   
\nvolumenmix = 5.0° m<sup>3</sup>  
\nw :=  $\frac{(massmixgradad)}{volumemax}$  EI peso especifico al aumentar la masa y el  
\nvolumen se mantiene el peso especifico  
\nEc. 3.4  
\nW = 17.481  $\frac{Kgf}{m^3}$ 

**Sumatoria de Fuerzas**

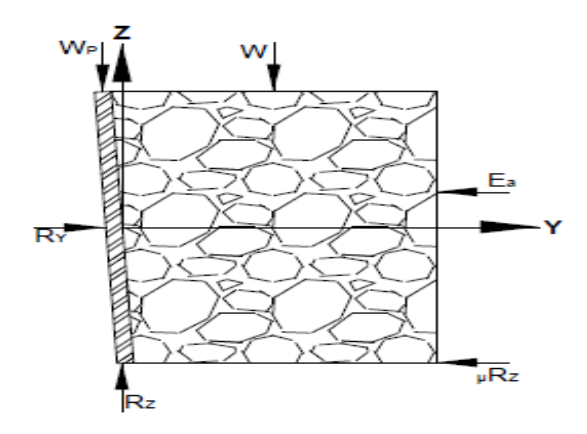

Fig 3. 12 Diagrama de fuerzas que actúa en la paleta de mezclado

#### **Sumatoria de fuerzas en el eje Z**

$$
\Sigma \mathbf{f}z := 0
$$
  
Rz - w - Wp = 0  
Rz := peso  
su  
stancia + Wp  
Rz = 1.165×10<sup>3</sup> Kgf

#### **Sumatoria de fuerzas en el eje Y**

 $Ry = 122.346$  Kgf

ay := 0  
\n
$$
\Sigma f y := may
$$
  
\n $Ry = u \cdot Rz + \left[Ka \cdot \frac{(w \cdot h^2)}{2}\right]$  -longitud  
\n**Donde:**  
\n $u := 0.10^x$   
\n $Ka := 0.21$ : a 40 grados  
\n $h := 0.23$ : m  
\n $Ry := u \cdot Rz + \left[Ka \cdot \frac{(w \cdot h^2)}{2}\right]$  -longitud

La reacción Ry es la que actúa en cada una de las paletas. Para hallar el torque que se requiere, se debe multiplicar el valor de la reacción por cada una de las distancias de los brazos.

#### **Torque requerido en el eje**

Torque  $:=$  Ry·longitud·2

Torque =  $85.642$  Kgf·m  $Tor := Torque\cdot gravedad$ 

 $Tor = 840.15$  Nm

#### **Potencia requerida en el motor de la maquina**

Pot = 2.189 $\times$  10<sup>3</sup> w Potencial  $= 2.934$  hp Potencia = Torque\*N salida Pot := Tor $\frac{(n \cdot 2 \cdot \pi)}{n}$  $= 1$  or  $-$  60  $P := \frac{Pot}{ }$  $:=\frac{100}{1000}$  KW Potencial :=  $\frac{P}{P}$  $=$   $\frac{1}{0.746}$ 

## **3.2.1. DISEÑO DE PALETA.**

## **ESTUDIO DE DISEÑO EMPUJE DE FERTILIZANTES SOBRE MUROS RÍGIDOS**

## **Introducción**

Para definir el empuje de los fertilizantes sobre las estructuras de retención, podemos decir en forma general, que en ellos se involucran todos los problemas que se le presentan al ingeniero para determinar las tensiones en la masa del suelo que actúan sobre una estructura.

En esta introducción daremos las nociones básicas para poder calcular los empujes laterales de los suelos contra las estructuras. Como primera medida debemos decir que el tipo de empuje depende, tanto de la naturaleza de la mezcla como del tipo de estructura, ya que se trata de un problema de interacción entre ambos.

Ec. 3. 7

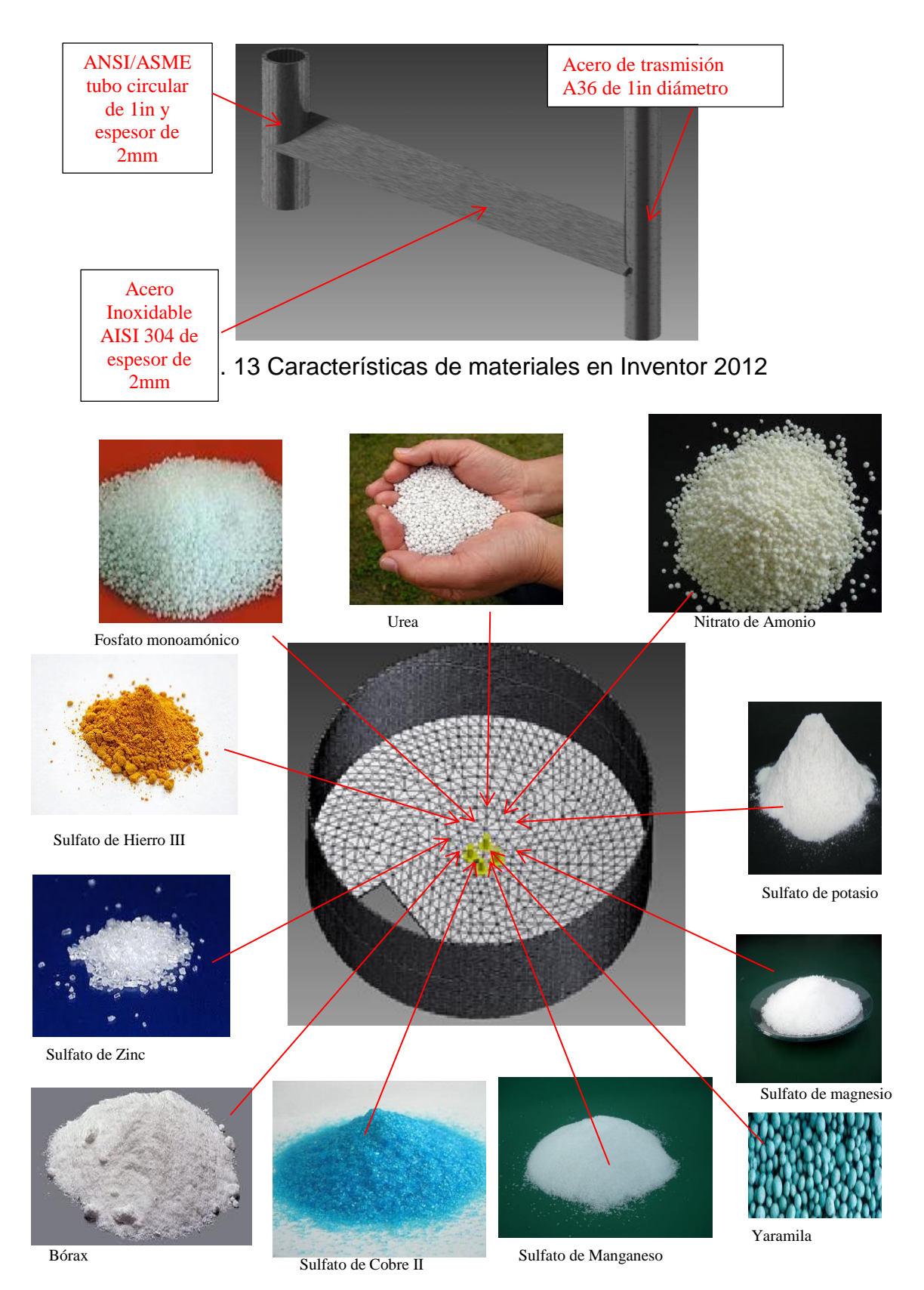

**Teoría de Rankine (Empuje sobre muros rígidos)<sup>11</sup>**

l  $11$  Mezclado y Mezcladoras, Ing. juan Carlos Rodríguez, Nutrimentos Concentra S.A de C.V Ing. Augusto José Leoni – Ing. Diego Skok Área Geotecnia de la Facultad de Ingeniería UNLP

Rankine hace referencia a las variaciones de tensiones que se producen en una masa de suelos, cuando se produce un relajamiento o un aumento de la tensión horizontal; considera esos dos casos extremos que impone ciertas condiciones de borde para un prisma elemental que se encuentra dentro de una masa semi-infinita.

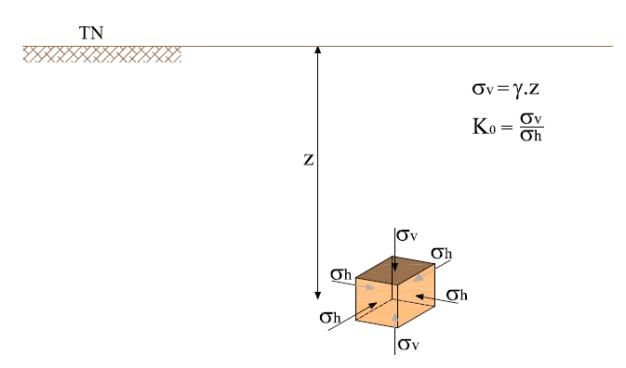

Fig 3. 14 Condiciones de borde de un prisma elemetal.

Las condiciones de borde impuestas por Rankine para determinar la relación entre tensiones principales en cada estado, fundamentalmente son:

- 1- Masa semi-infinita y homogénea.
- 2- Superficie horizontal de la mezcla.
- 3- Superficie vertical del borde que admite desplazamiento.

4- Tensiones de corte nulas en el contacto entre la superficie que se desplaza y el suelo.

El estado original del terreno se presenta por un prisma elemental sometido a cierta profundidad a una presión vertical sv, igual al peso de la 'tapada' de suelo que está por encima, y que vale el producto de su peso unitario por la profundidad en la cual se encuentra el elemento prismático estudiado sv = g . z (figura 3.14). A esta presión vertical sv, le corresponde una tensión horizontal sh. La relación entre ambas es un coeficiente K, que en el estado original – denominado estado de reposo – se lo denomina K0.

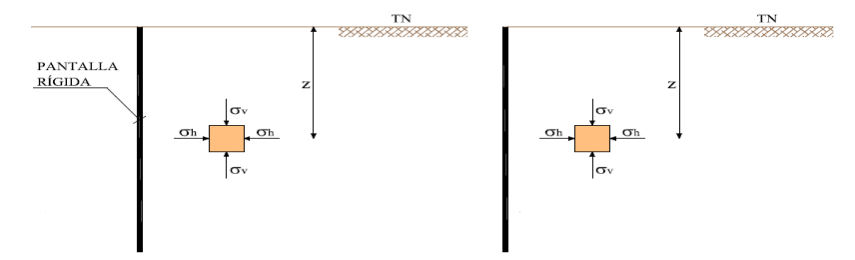

Fig 3. 15 Reducción de presión horizontal.

Si se permite que este paramento vertical se traslade una cierta magnitud hacia la izquierda a presión constante, se producirá una reducción de la presión horizontal (figura 3.15). A medida que nos desplazamos a presión constante, para cierto corrimiento, toda la masa de suelo entra en equilibrio plástico; cada punto llega al límite de rotura, y en ese momento la relación entre las presiones horizontal y vertical se indica por el coeficiente de empuje activo de Rankine, Ka. Este coeficiente es entonces la relación entre las tensiones principales, cuando por disminución de la presión horizontal toda la masa semi-infinita de suelo está al borde de la rotura, este es el primer estado límite. Si se corriera el paramento vertical hacia la derecha, la presión vertical prácticamente se mantendría constante, pero se produciría un incremento de la presión horizontal.

También se llegaría al borde de la rotura, pero con una inversión de tensiones principales: ahora la tensión horizontal sería mayor que la vertical. Es otro estado límite característico de Rankine, para el cual la relación entre las dos presiones está dada por el coeficiente de empuje pasivo, Kp.

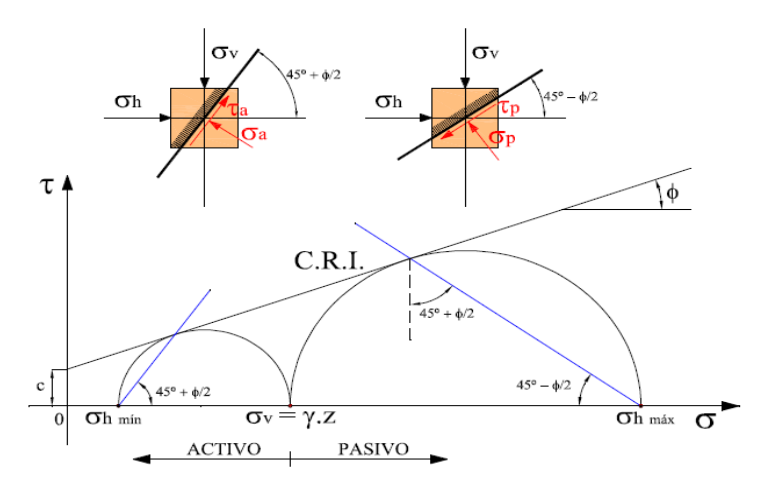

Fig 3. 16 Estados limites por círculo de Mohr.

En la figura 3.16 se indica la representación de los estados límites por círculos de rotura de Mohr. Si mantenemos la tensión vertical sv constante, se disminuye la tensión horizontal hasta llegar a la rotura, el segmento 0-sh mín de la figura representa la presión horizontal en ese momento. En cambio, si mantenemos la tensión vertical constante y aumentamos la tensión horizontal, el círculo va creciendo hacia la derecha, hasta que en el estado límite de Rankine toca la curva de resistencia intrínseca y se produce el estado límite de rotura.

En la figura N4 se indican para el mismo diagrama las inclinaciones para las cuales se producen los estados límites. En el estado activo, la línea de rotura forma un ángulo de (45° +f / 2) con la horizontal. En el estado pasivo, las líneas de rotura en toda la masa que se encuentra en estado de equilibrio plástico, forman también un ángulo de (45° +f / 2) pero con la vertical.

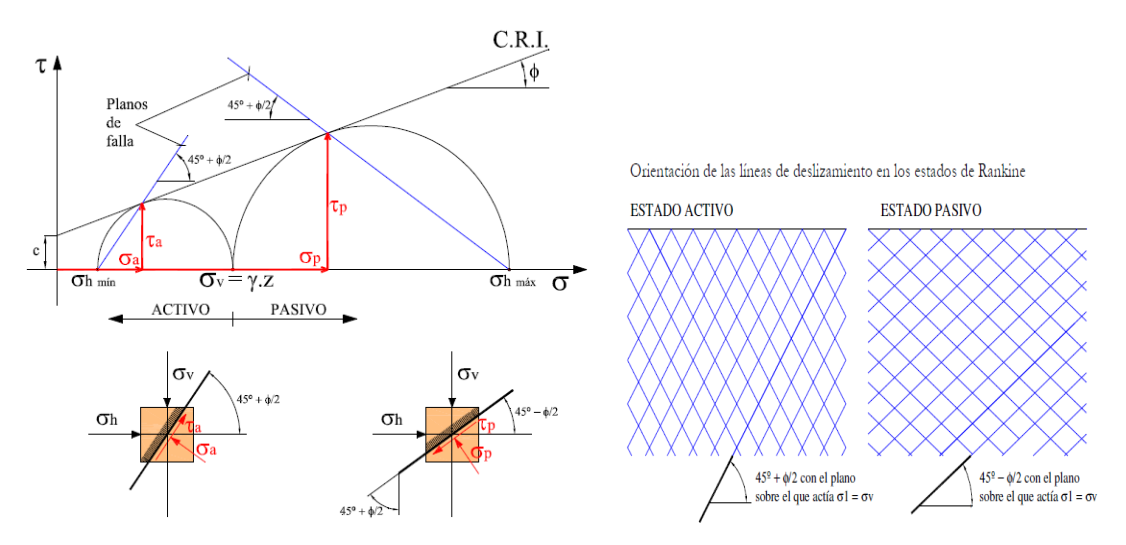

Fig 3. 17 Inclinaciones para los estados limites.

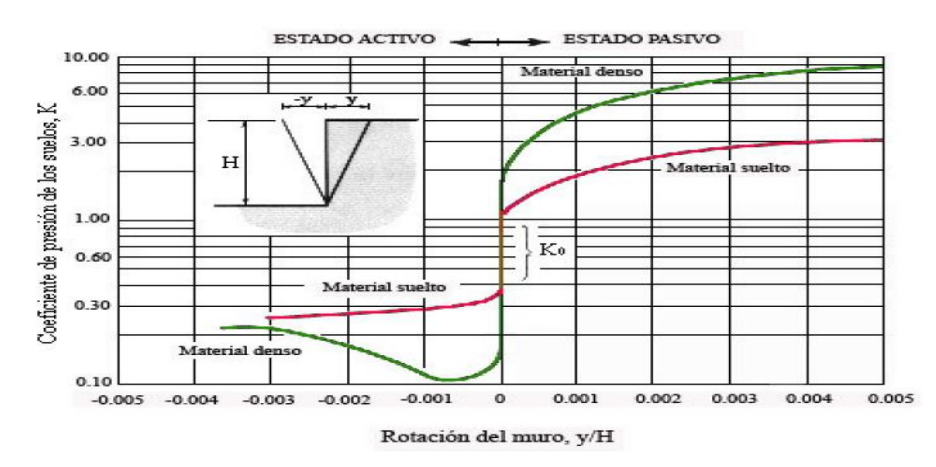

Fig 3. 18 Variación del valor de Ko = sh / sv con las deformaciones de las estructuras de soporte.

## **Demostración de la fórmula**

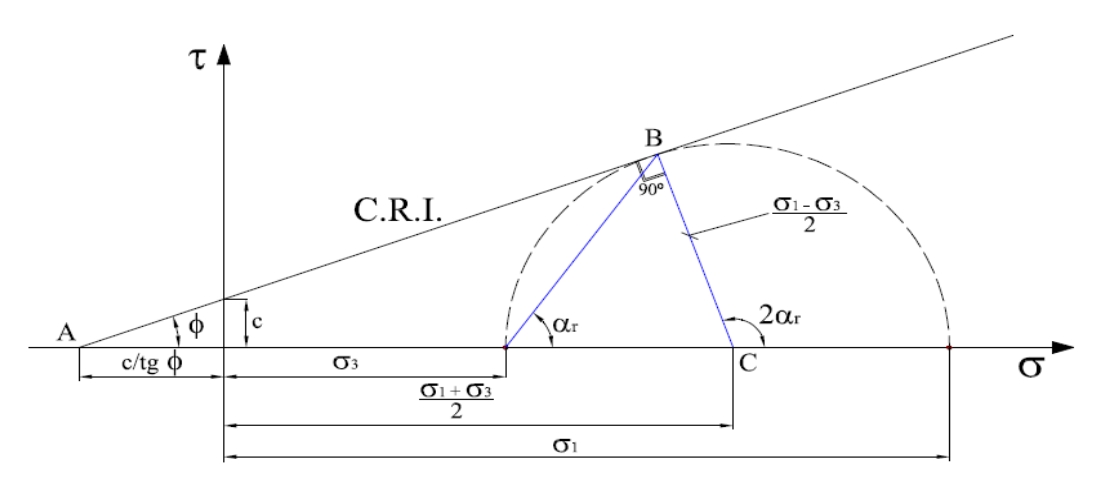

Fig 3. 19 Circulo de Morh en análisis de trasporte de arenas.

Del triángulo rectángulo ABC podemos deducir que:

$$
Sen \phi = \frac{\frac{\sigma_1 - \sigma_3}{2}}{\frac{\sigma_1 + \sigma_3}{2} + \frac{c}{\tan \phi}}_{\text{Ec. 3.8}}
$$

Desarrollando la ecuación (Ec.3.8), obtenemos:

$$
\frac{\sigma_1}{2}. \text{Sen } \phi + \frac{\sigma_3}{2}. \text{Sen } \phi + \frac{c}{\tan \phi} \text{Sen } \phi = \frac{\sigma_1}{2} - \frac{\sigma_3}{2} \quad \text{Ec. } 3.9
$$

Multiplicando todos los términos por 2 y haciendo el siguiente remplazó en el tercer término de la izquierda

$$
\frac{Sen \phi}{tg \phi} = Cos \phi
$$
   
Ec. 3. 10

Obtenemos:

$$
\sigma_1. \text{Sen } \phi + \sigma_3. \text{Sen } \phi + c. \text{Cos } \phi = \sigma_1 - \sigma_3 \quad \text{Ec. } 3.11
$$

Agrupando términos:

$$
\sigma_3. (1 + Sen \phi) = \sigma_1. (1 - Sen \phi) - 2.c. Cos \phi
$$
 Ec. 3. 12

Dividiendo todos los términos por (1+senØ), tenemos que:

$$
\sigma_3 = \sigma_1 \cdot \frac{(1 - Sen \phi)}{(1 + Sen \phi)} - 2. c. \frac{Cos \phi}{(1 + Sen \phi)}
$$
 Ec. 3. 13

Puede demostrarse matemáticamente las siguientes identidades trigonométricas:

$$
\frac{(1 - \text{Sen } \phi)}{(1 + \text{Sen } \phi)} = tg^2 \left( 45^\circ - \frac{\phi}{2} \right)
$$

$$
\frac{\text{Cos } \phi}{(1 + \text{Sen } \phi)} = tg \left( 45^\circ - \frac{\phi}{2} \right)
$$

Remplazando estas identidades en la ecuación (Ec.3.13), obtenemos:

$$
\sigma_3 = \sigma_1 \cdot tg^2 \left( 45^\circ - \frac{\phi}{2} \right) - 2 \cdot c \cdot tg \left( 45^\circ - \frac{\phi}{2} \right) \quad \text{Ec. } 3.14
$$

La ecuación (Ec.3.14), es la expresión que relaciona las tensiones horizontales  $\delta$ 3 en función de las tensiones verticales  $\delta$ 1 y los parámetros de corte.

Para los casos prácticos se suele utilizar las siguientes expresiones:

$$
\frac{1}{N\phi} = tg^2 \left( 45^\circ - \frac{\phi}{2} \right)
$$

$$
N \phi = tg^2 \left( 45^\circ + \frac{\phi}{2} \right)
$$

## **TEOREMA DE PLACAS PLANAS**

El sistema de mezclado propuesto por nosotros interviene el sistema de placas planas para los alabes de la mezcladora, pero al ser una placa plana la resolución es en base a elementos finitos, por lo cual existen varias formas de resolver como a su vez de teorías las cuales vamos a mencionar tres:

## **Placas planas Hipótesis de Reissner-Mindlin**

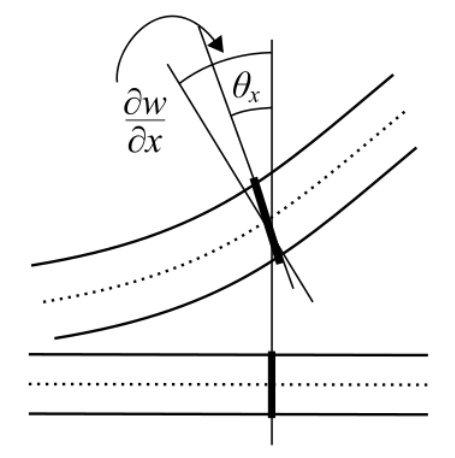

Fig 3. 20 Hipótesis de Reissner-Mindlin.

Deformación transversal de una placa en la hipótesis de Reissner - Mindlin donde  $\theta_i$  y dw/dx<sub>i</sub> no tienen necesariamente que coincidir.

Las hipótesis de Reissner - Mindlin son un conjunto de hipótesis cinemáticas sobre cómo se deforma una placa o lámina bajo flexión que permiten relacionar los desplazamientos con las deformaciones. Una vez obtenidas las deformaciones la aplicación rutinaria de las ecuaciones de la [elasticidad](http://es.wikipedia.org/wiki/Elasticidad_(mec%C3%A1nica_de_s%C3%B3lidos)) permite encontrar las tensiones, y encontrar la ecuación que relaciona desplazamientos con las fuerzas exteriores.

Las hipótesis de Reissner - Mindlin para el cálculo elástico de placas y láminas son:

- El material de la placa es elástico lineal.
- El desplazamiento vertical para los puntos del plano medio no depende de *z*:  $u_z(x, y, z) = w(x, y)$ .
- Los puntos del plano medio sólo sufren desplazamiento vertical:  $u_x(x, y, 0) = 0$ ,  $u_y(x, y, 0) = 0$ .
- La tensión perpendicular al plano medio se anula: σ*zz*= 0.

Como consecuencia los desplazamientos horizontales sólo se dan fuera del plano medio y sólo se producen por giro del segmento perpendicular al plano medio. Como consecuencia de las hipótesis de Reissner-Mindlin los desplazamientos pueden escribirse como:

$$
\begin{cases}\nu_x(x, y, z) = -z\theta_x(x, y) \\
u_y(x, y, z) = -z\theta_y(x, y) \\
u_z(x, y, z) = w(x, y)\n\end{cases}
$$

## **Hipótesis de Love-Kirchhoff**

En las placas en que se desprecia la deformación por cortante, puede suponerse adecuadamente una hipótesis adicional conocida como hipótesis de Love-Kirchhoff. Esta hipótesis dice que:

$$
\theta_x(x,y) = \frac{\partial w}{\partial x} \qquad \theta_y(x,y) = \frac{\partial w}{\partial y}
$$

 Esta hipótesis es análoga a la hipótesis de Navier-Bernoulli para vigas. De hecho existe un paralelo entre los modelos de vigas y de placas. El modelo de placa de Reissner - Mindlin es el equivalente de la viga de [Timoshenko,](http://es.wikipedia.org/wiki/Stephen_Timoshenko)

mientras que el modelo de placa de Love-Kirchhoff es el equivalente de la viga de Euler-Bernoulli.

Las hipótesis de Reissner - Mindlin combinada con la hipótesis de Love-Kirchhoff proporcionan una hipótesis cinemática para los desplazamientos. A partir de esos desplazamientos pueden calcularse fácilmente las [deformaciones](http://es.wikipedia.org/wiki/Tensor_deformaci%C3%B3n) para una placa delgada:

$$
\varepsilon_{xx} = \frac{\partial u_x}{\partial x} = -z \frac{\partial^2 w}{\partial x^2} \qquad \varepsilon_{yy} = \frac{\partial u_y}{\partial y} = -z \frac{\partial^2 w}{\partial y^2} \qquad \varepsilon_{xy} = \frac{1}{2} \left( \frac{\partial u_x}{\partial y} + \frac{\partial u_y}{\partial x} \right) = -z \frac{\partial^2 w}{\partial x \partial y}
$$

 En función de esas deformaciones las tensiones se calculan trivialmente a partir de las [ecuaciones de Lamé-Hooke](http://es.wikipedia.org/wiki/Ley_de_elasticidad_de_Hooke) que generalizan la ley de Hooke para sólidos deformables.

## **Ecuación de LaGrange para placas delgadas**

Para una placa plana de espesor constante en la que sean válidas las hipótesis de Reissner - Mindlin y Love-Kirchhoff el descenso vertical en cada punto bajo la acción de las cargas apoyadas sobre ella viene dada por:

$$
\Delta \Delta w(x, y) = \frac{q(x, y)}{D}
$$

Donde *w*(*x, y*) es la flecha vertical o descenso vertical de la placa en el punto de coordenadas (*x, y*), *q*(*x, y*) es la carga por unidad de área en el mismo punto, el [operador laplaciano](http://es.wikipedia.org/wiki/Operador_laplaciano) se define, en [coordenadas cartesianas,](http://es.wikipedia.org/wiki/Coordenadas_cartesianas) por la siguiente suma de operadores:

$$
\Delta = \frac{\partial^2}{\partial x^2} + \frac{\partial^2}{\partial y^2}, \qquad \qquad \Rightarrow \Delta \Delta w = \frac{\partial^4 w}{\partial x^4} + \frac{\partial^4 w}{\partial x^2 y^2} + \frac{\partial^4 w}{\partial y^4}
$$

Y finalmente la constante *D* es la [rigidez flexional de placas](http://es.wikipedia.org/wiki/Rigidez) y viene dada en función del espesor de la placa (*h*), el módulo de Young (*E*), el coeficiente de Poisson (ν):

$$
D = \frac{Eh^3}{12(1 - \nu^2)}
$$

Es interesante notar que la ecuación (1) es el análogo de la [ecuación de](http://es.wikipedia.org/wiki/Curva_el%C3%A1stica)  [la elástica para vigas.](http://es.wikipedia.org/wiki/Curva_el%C3%A1stica) Para placas de espesor no constante, análogamente al caso de la ecuación de la elástica para vigas, la flecha y la carga aplicada están relacionadas por la ecuación:

$$
\Delta(D\Delta w(x,y)) = q(x,y)
$$

Donde ahora la rigidez flexional *D* es función una *D*(*x, y*) que depende del punto concreto de placa.

#### **Placas rectangulares**

Para una placa rectangular de dimensiones *a* y *b* con carga uniforme *q* (por unidad de superficie) y simplemente apoyada en sus extremos la deflexión vertical  $w(x,y)$  de la misma viene dada por:

$$
w(x,y) = \frac{16q}{\pi^6 D} \sum_{m=1,3,5,\dots}^{\infty} \sum_{n=1,3,5,\dots}^{\infty} \frac{1}{mn} \frac{\sin\left(\frac{m\pi x}{a}\right) \sin\left(\frac{n\pi y}{b}\right)}{\left[\left(\frac{m}{a}\right)^2 + \left(\frac{n}{b}\right)^2\right]^2}
$$

Con:

 $D = Eh^3/[12(1-\nu)]$ , [rigidez flexional de placas](http://es.wikipedia.org/wiki/Rigidez#Rigideces_en_placas_y_l.C3.A1minas)  $h << \min(a, b)$ , grosor de la placa.

 $E, \nu$ , [módulo de Young](http://es.wikipedia.org/wiki/M%C3%B3dulo_de_Young) y [coeficiente de Poisson](http://es.wikipedia.org/wiki/Coeficiente_de_Poisson) del material de la placa.

La anterior serie converge muy rápidamente por lo que se obtiene una muy buena aproximación tomando sólo los 3 o 6 primeros términos, además puede demostrarse que la flecha máxima cumple:

$$
w_{\max} = \frac{16q}{\pi^6 D} \sum_{m=1,3,5,\dots}^{\infty} \sum_{n=1,3,5,\dots}^{\infty} \frac{(-1)^{\frac{m+n}{2}-1}}{mn \left[ \left(\frac{m}{a}\right)^2 + \left(\frac{n}{b}\right)^2 \right]^2} \le \frac{16q}{\pi^6 D} \left( \frac{a^2 b^2}{a^2 + b^2} \right)^2 \le \frac{192}{\pi^6} \frac{qa^4}{Eh^3} \frac{1 - \nu}{(1 + \lambda^2)^2}
$$

Donde  $\lambda = a/b$ .

Por lo cual en el desarrollo de las fórmulas como de los teoremas se ve mas conveniente la resolución de este tipo de placa plana rectangular en base a elementos finitos y por lo cual en el mercado existe dos sistemas operativos que nos pueden ayudar con mas facilidad para el cálculo como para la interpretación del diseño, los cuales son: Inventor 2012 o Ansys 14.0.

## **Dimensionamiento del alabe**

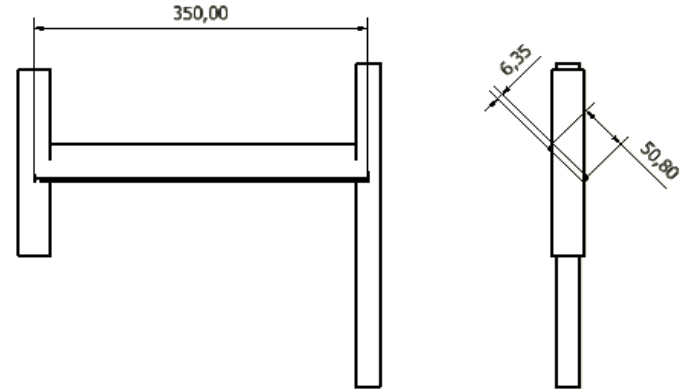

Fig 3. 21 Dimensionamiento de alabe de mezcla.

## **Distribución de las fuerzas en el alabe del mezclador**

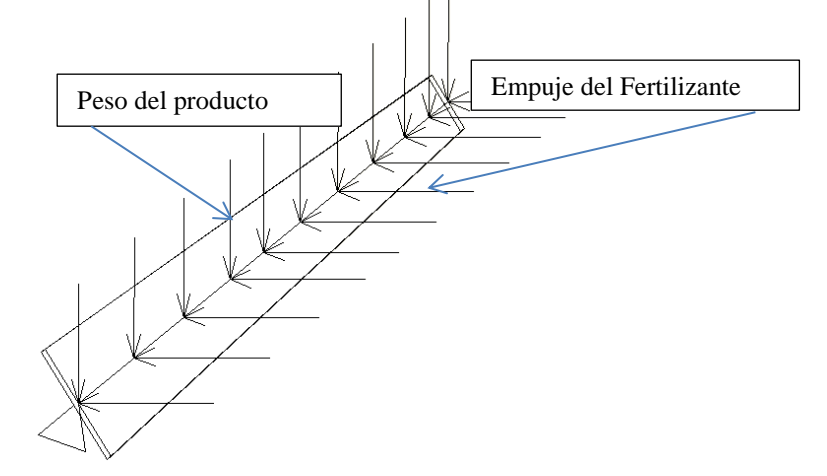

Fig 3. 22 Diagrama de fuerzas que produce el peso del producto y el empuje del fertilizante.

El volumen encontrado es el que actúa directamente en el alabe dencidad := 21890<sup>kg</sup> < La densidad del fertilizante a mezclar kg m 3  $masa := dencidad \cdot v$ Volumen directo en el alabe altura  $= 0.43$  m  $\leftarrow$  Altura del producto que sufre el alabe ancho  $= 0.036$  m longitud  $:= 0.35$  m  $v :=$ altura $\cdot$ ancho  $\cdot$ longitud  $v :=$ altura $\cdot$ ancho  $\cdot$ longitud  $v = 5.418 \times 10^{-3}$  m  $m^3$ 

masa = 118.6 Kg

La masa que actúa en el alabe es de 118.6 Kg

pesosustancia  $:=$  masa $\cdot$ 9.81

pesosustancia = 1.163 $\times$  10<sup>3</sup> Kgf

Diferencia entre peso y masa

La **masa** de un cuerpo es una propiedad característica del mismo, que está relacionada con el número y clase de las partículas que lo forman. Se mide en kilogramos (kg) y también en gramos, toneladas, libras, onzas.

 El **peso** de un cuerpo es la fuerza con que lo atrae la Tierra y depende de la masa del mismo. Un cuerpo de masa el doble que otro, pesa también el doble. Se mide en Newtons (N) y también en kg-fuerza, dinas, libras-fuerza, onzas-fuerza.

Peso del alabe de Acero Inoxidable AISI 304 Peso del AISI 304 Kg volumenalabe  $= 17.82$  $\rm cm^3$ densidadAISI304 := 8.0  $\frac{gr}{}$ cm 3 masaAISI (densidadAISI304·volumenalabe) 1000  $masaAISI = 0.143$  $Wp := masaAISI.9.8$  $Wp = 1.397$ 

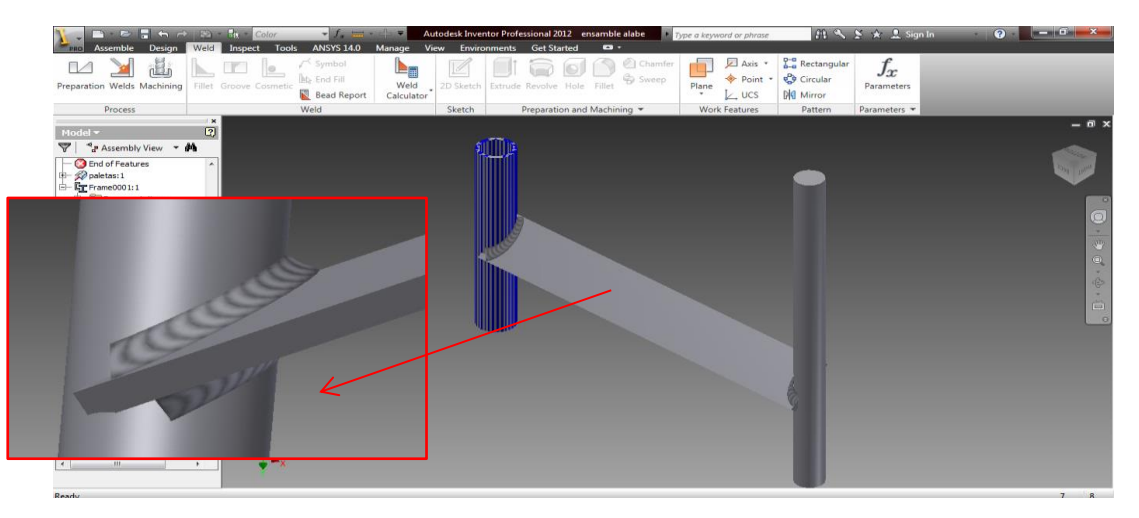

Fig 3. 23 Soldadura en los alabes de mezcla.

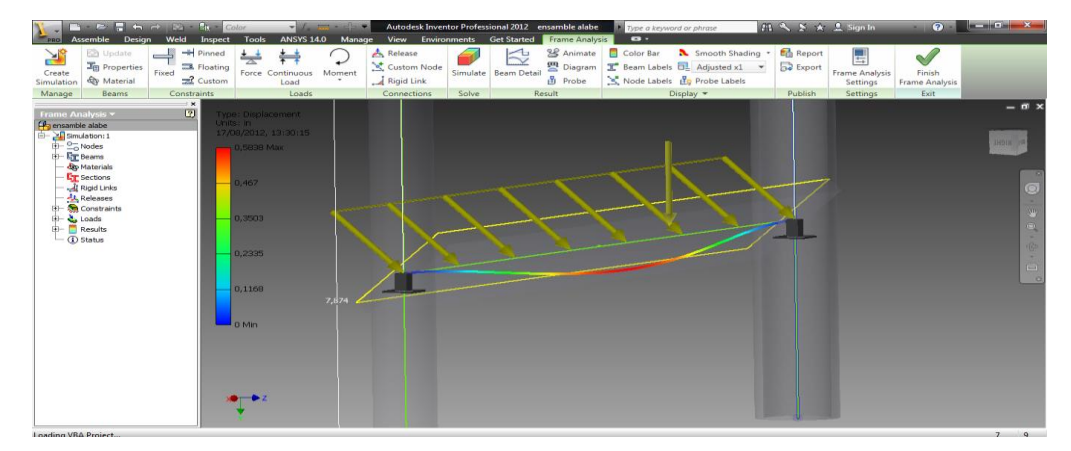

Fig 3. 24 Diagrama de desplazamiento causado por las fuerzas del fertilizante.

**Simulación de la placa rectangular plana en Inventor 2012** 

## **Stress Analysis Report**

## **Autodesk®**

#### □ Simulation:2

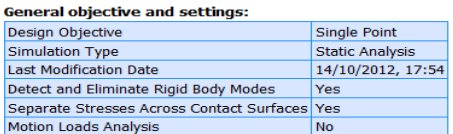

 $\overline{A}$ a<br>Santin

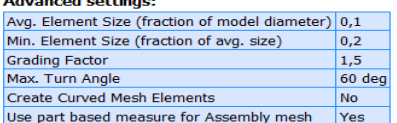

#### □ Material(s)

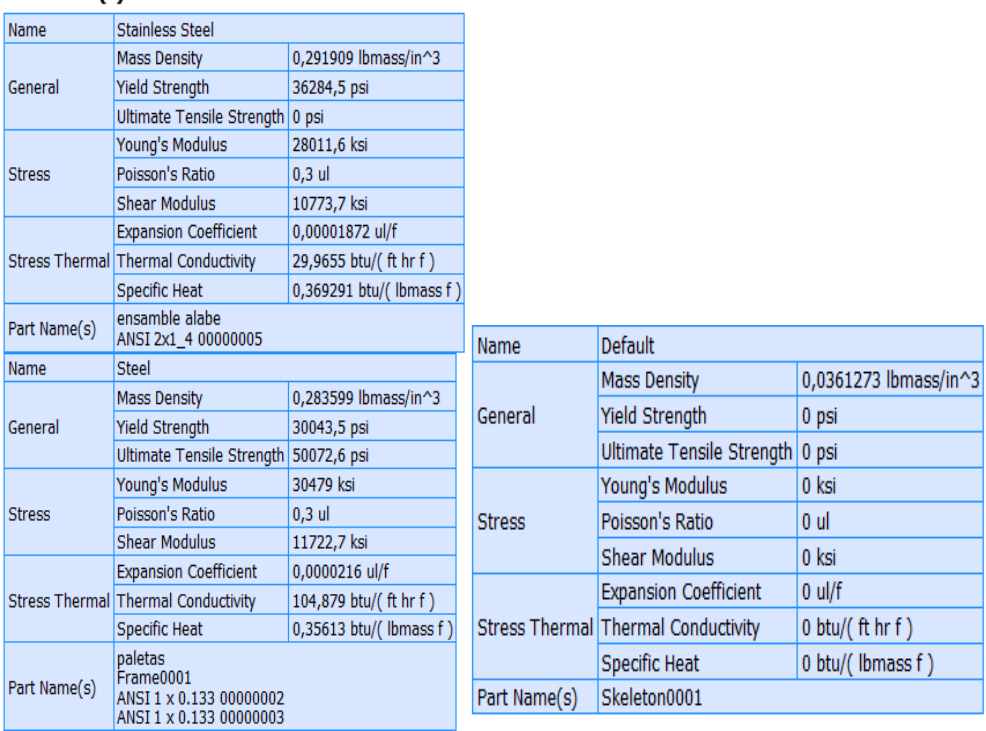

#### $\boxminus$  Force:1

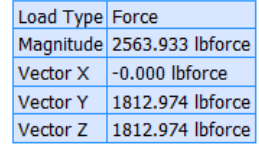

#### Selected Face(s)

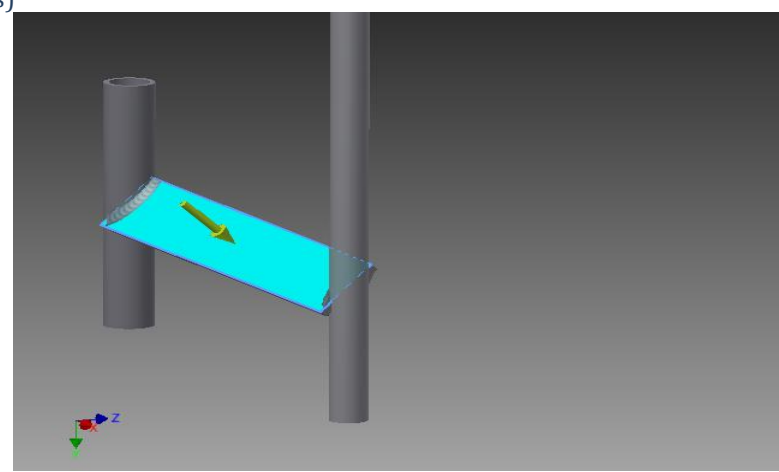

#### □ Results

#### □ Reaction Force and Moment on Constraints

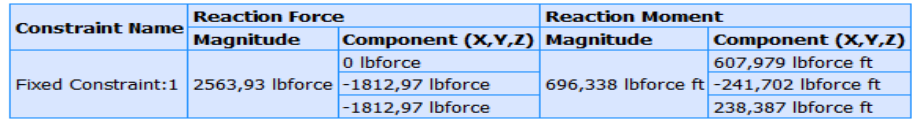

#### □ Result Summary

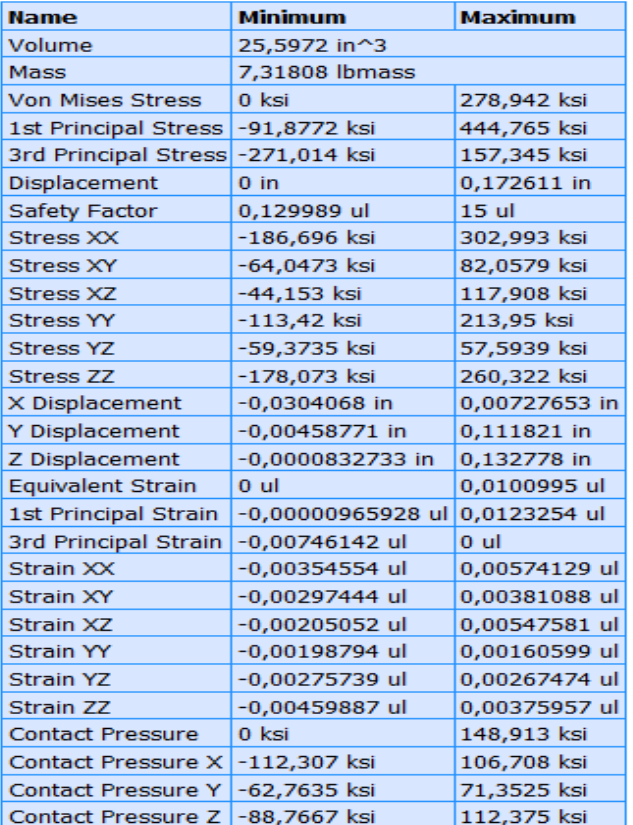

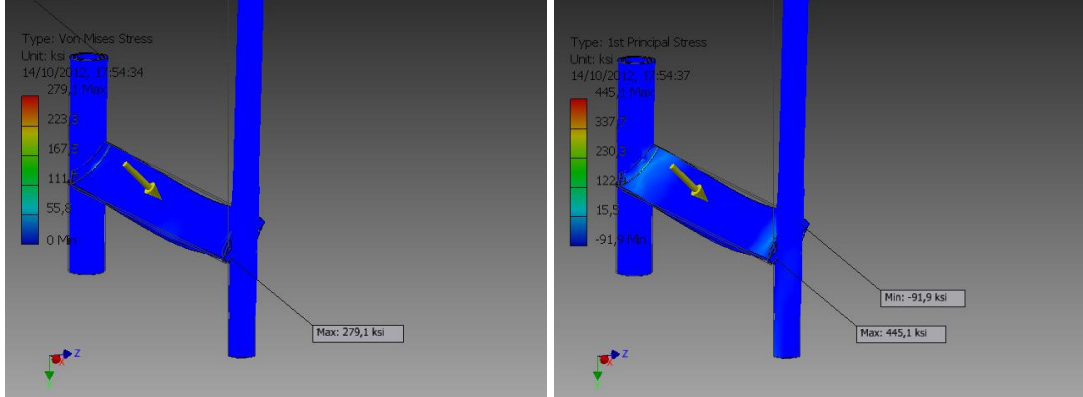

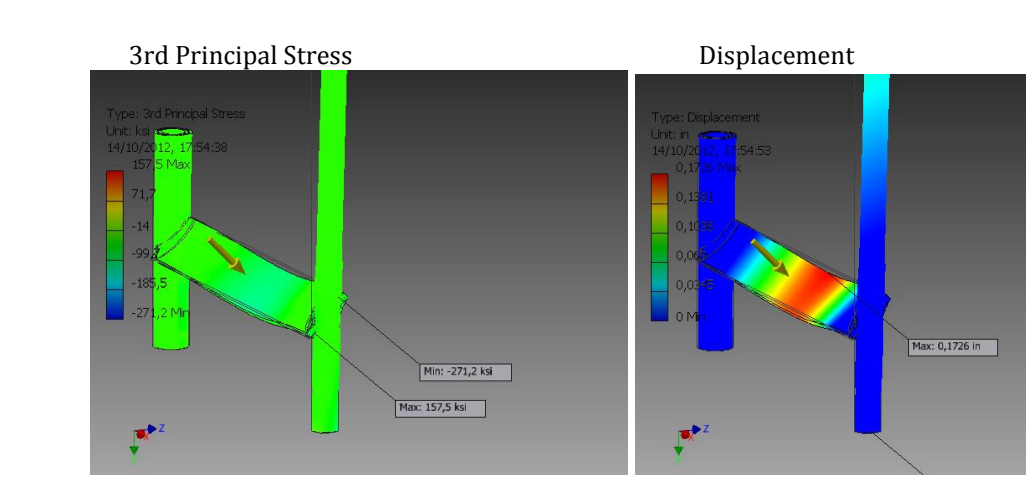

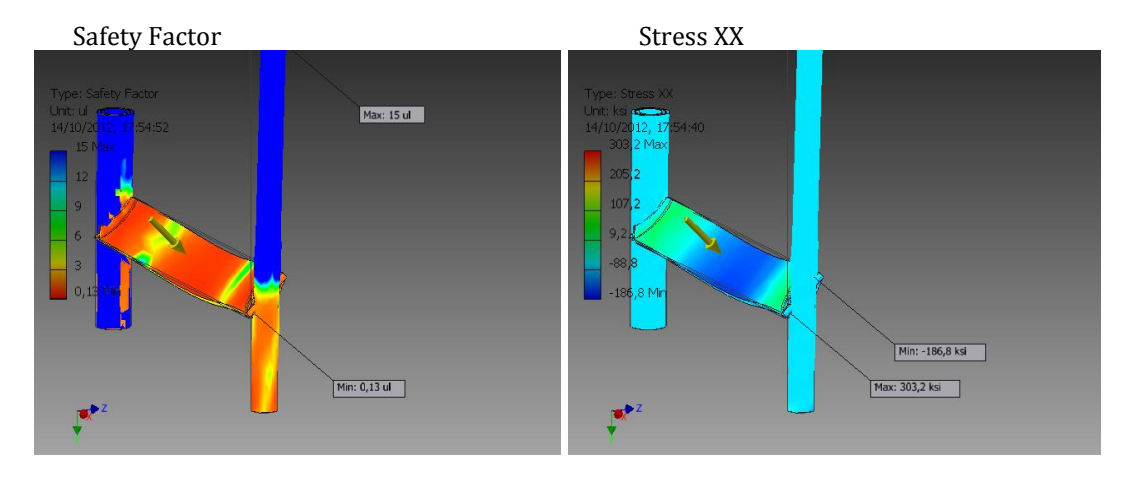

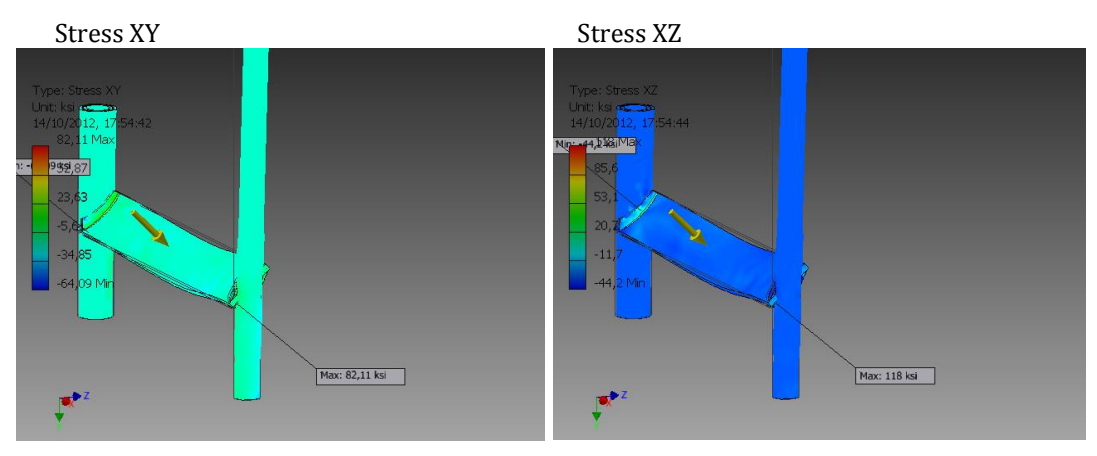

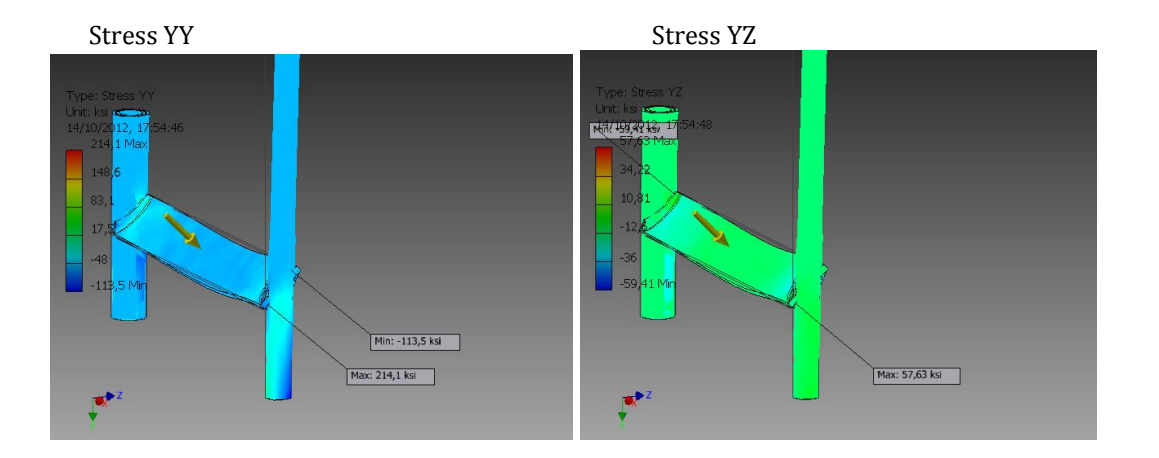

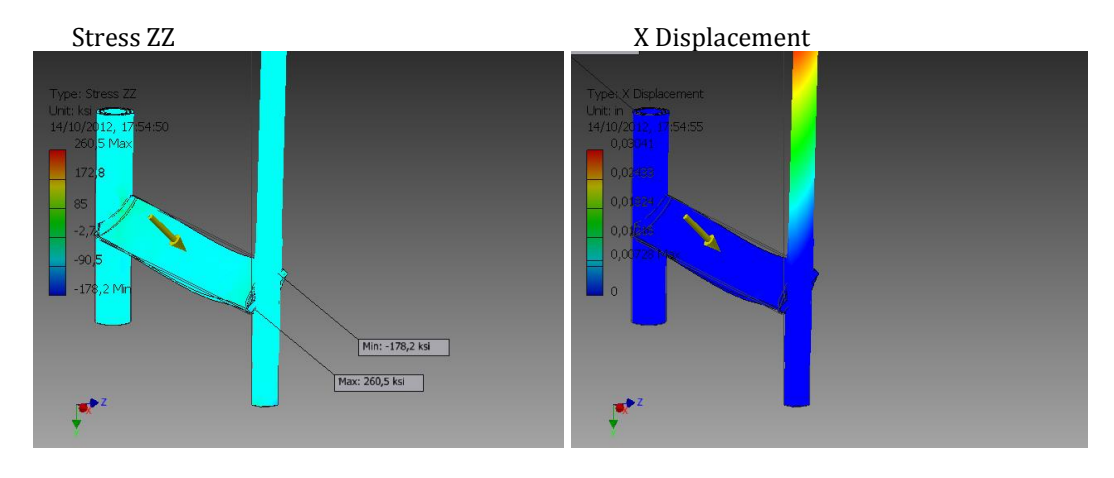

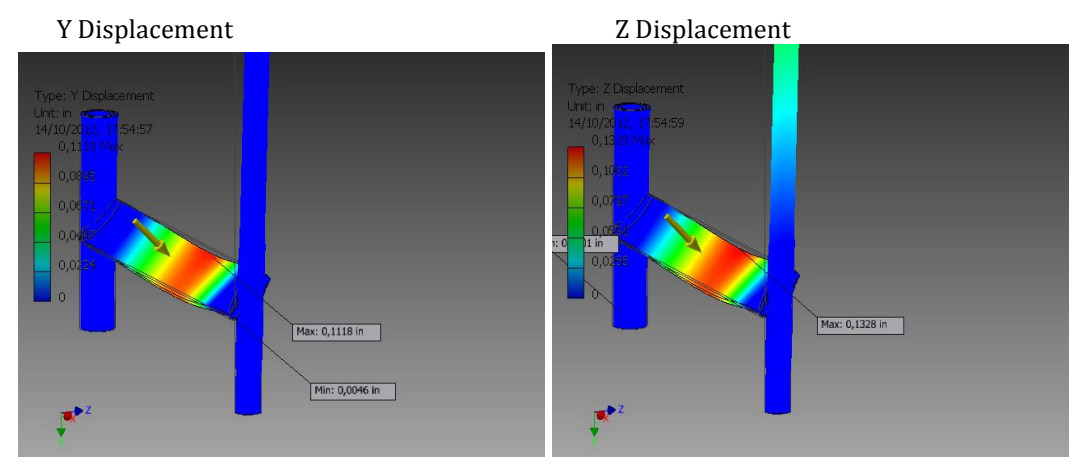

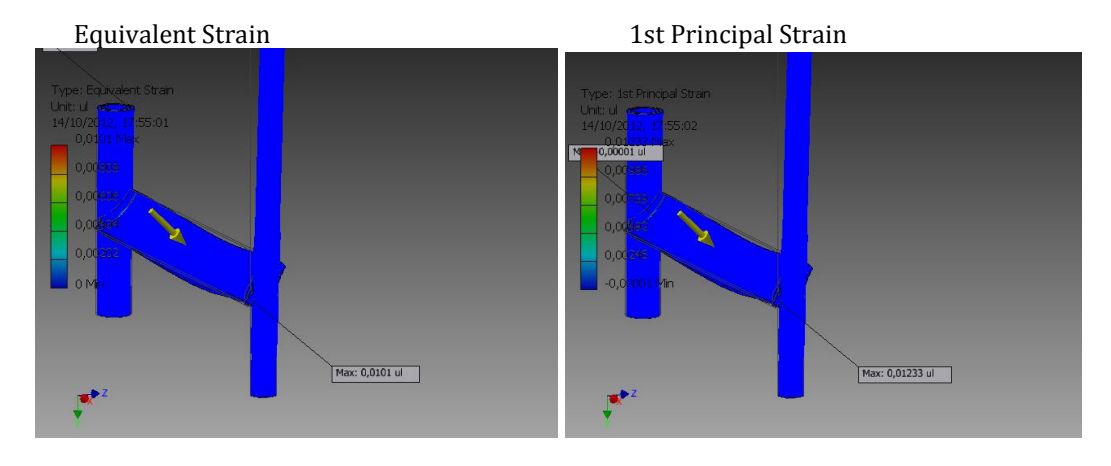

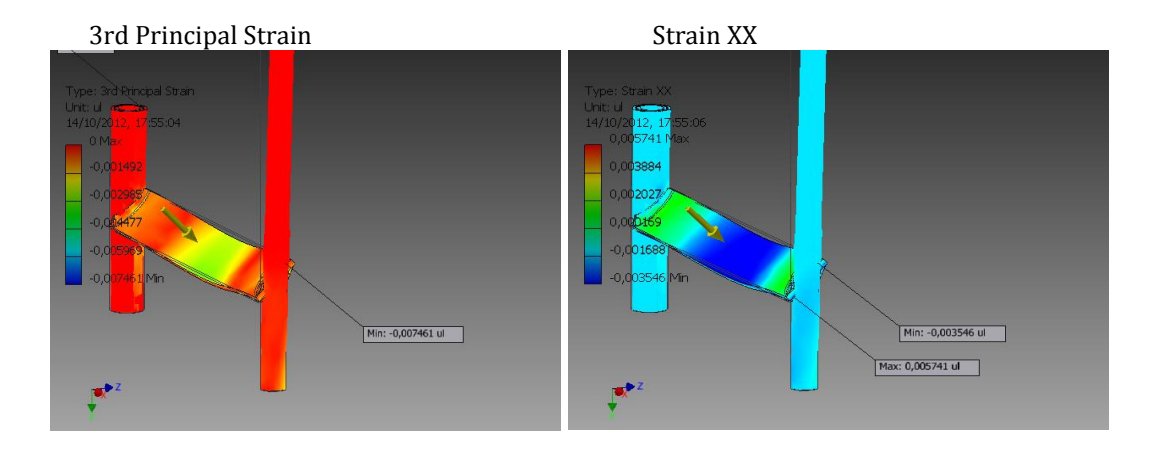

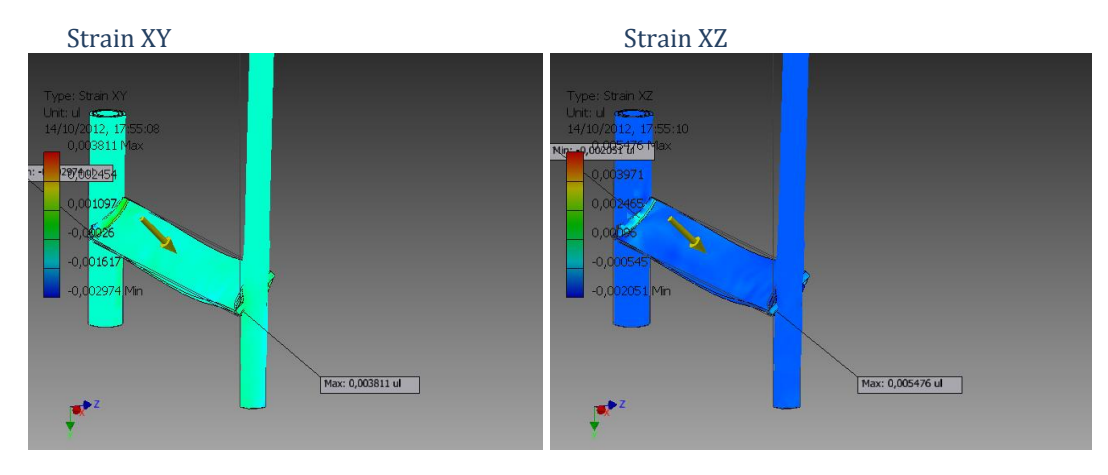

[Strain YY](file:///C:/Users/Gabriel/Documents/Gabriel/Ultimo Nivel/Proyecto TecniOrganic/Proyecto Bien/Images/ensamble alabe Stress Analysis Report 14_10_2012/1/Result_0_61.png) [Strain YZ](file:///C:/Users/Gabriel/Documents/Gabriel/Ultimo Nivel/Proyecto TecniOrganic/Proyecto Bien/Images/ensamble alabe Stress Analysis Report 14_10_2012/1/Result_0_62.png)

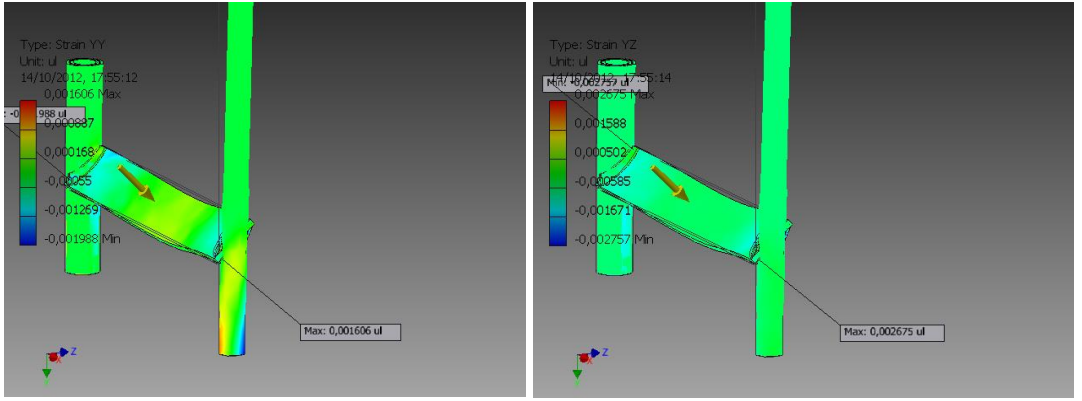

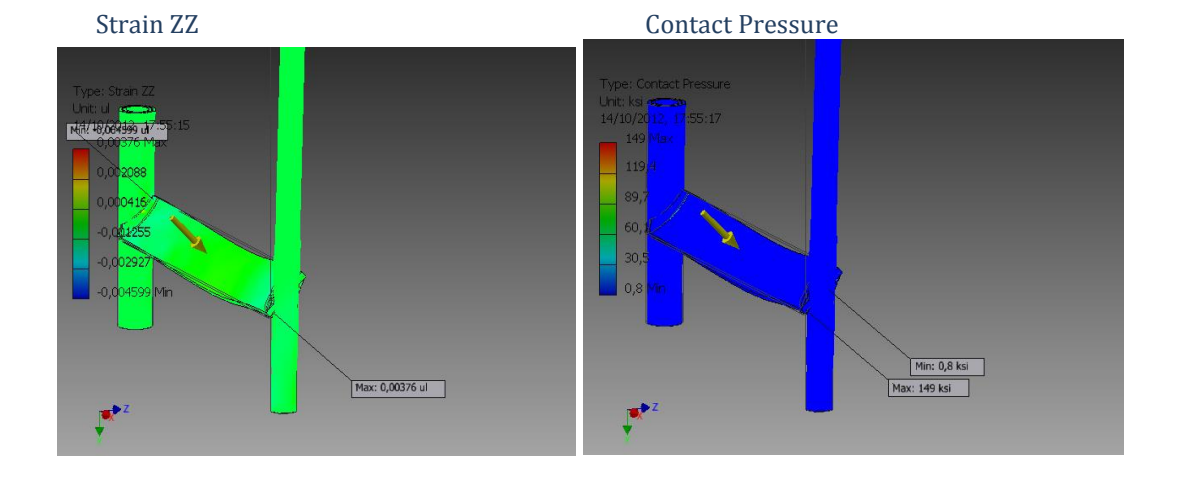

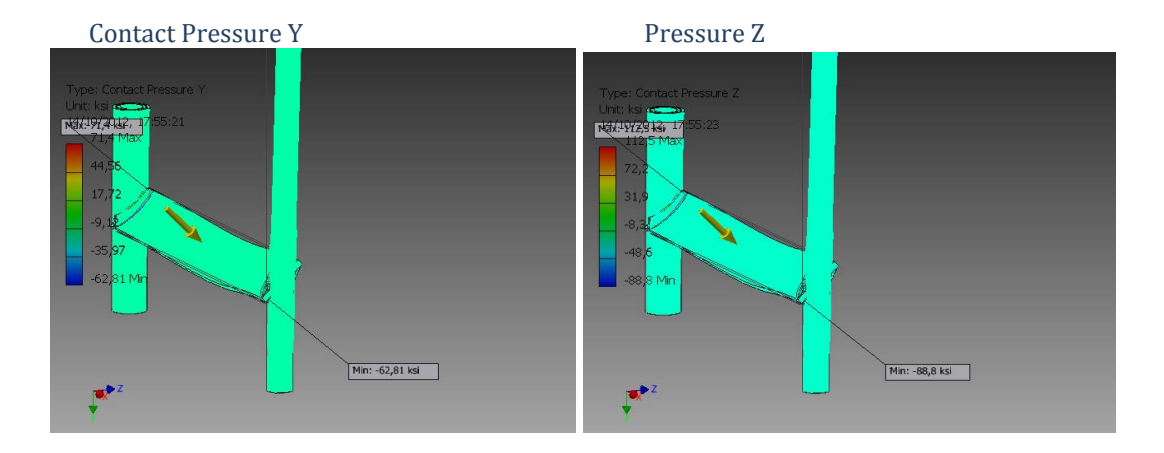

## **Diagramas de la placa plana rectangular**

## **Frame Analysis Report**

# **Autodesk®**

#### $\text{S}$  Simulation:1

**General objective and settings:** Simulation Type Static Analysis Last Modification Date 14/10/2012, 17:41

#### □ Material(s)

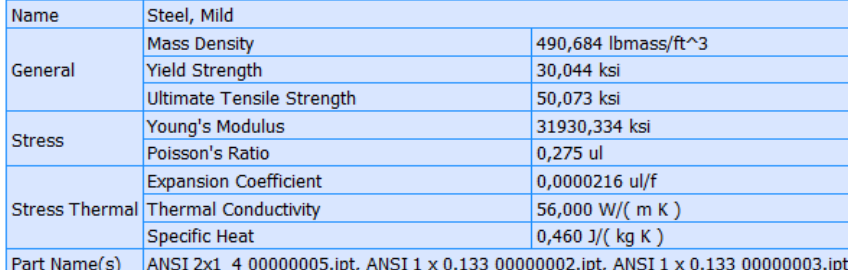

#### □ Cross Section(s)

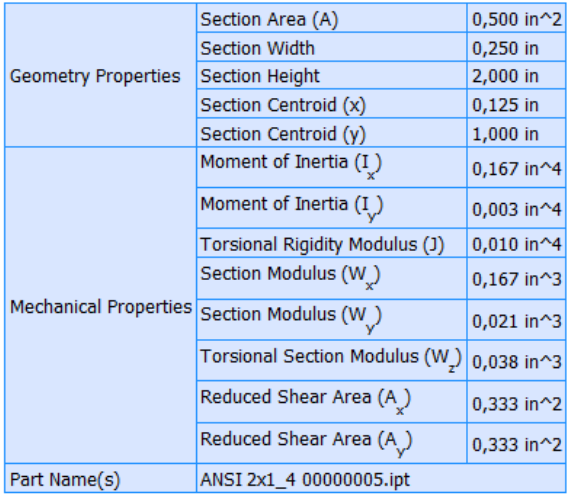

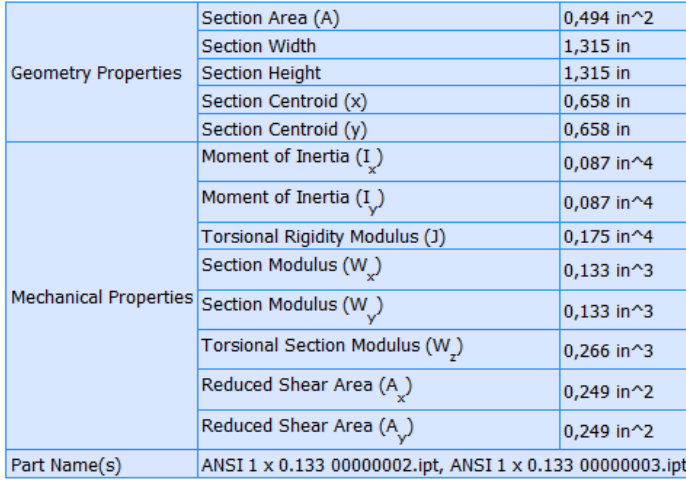

#### □ Beam Model

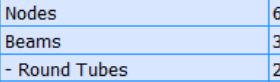

- Square/Rectangular/Hex Bars 1

#### □ Continuous Load:1

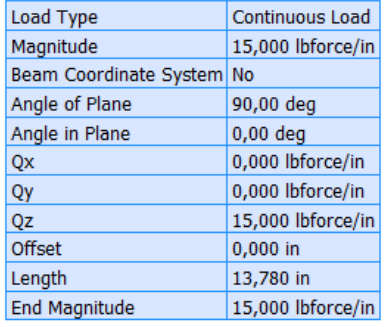

## Selected Reference(s)

#### □ Continuous Load:2

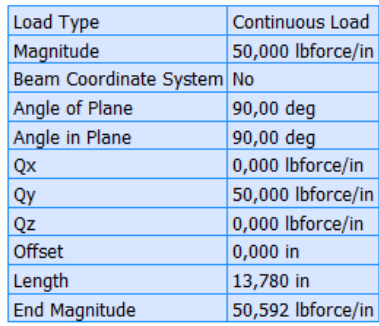

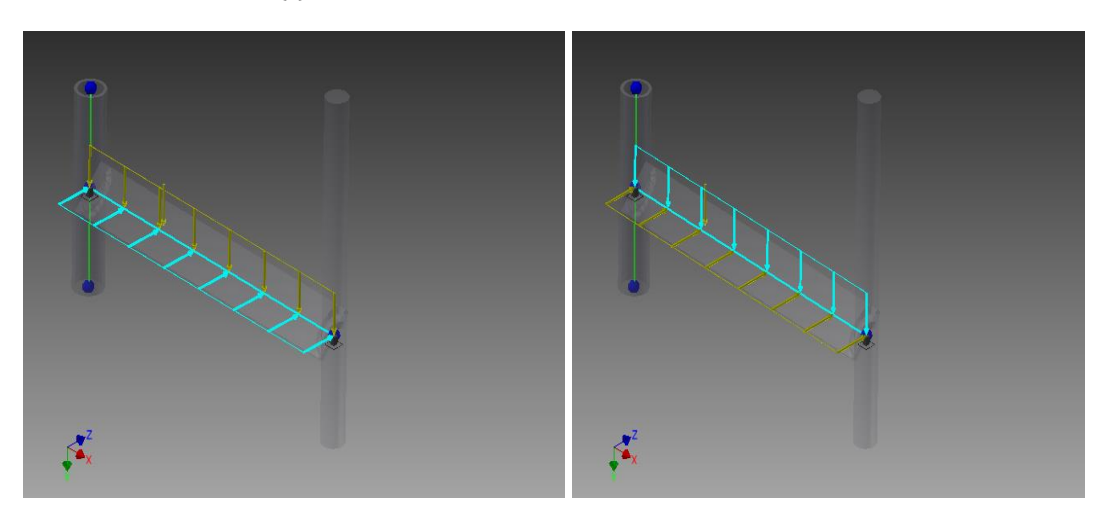

#### □ Results

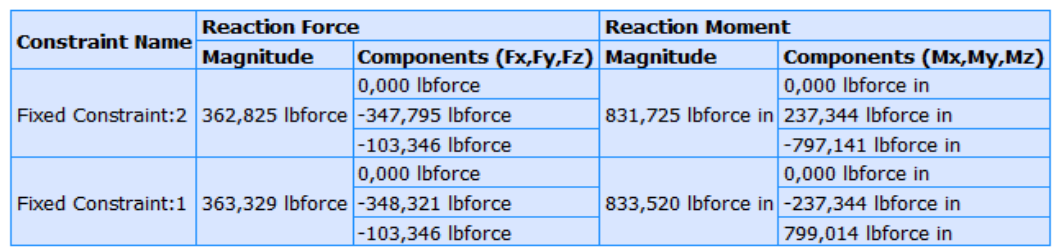

#### □ Reaction Force and Moment on Constraints

#### □ Static Result Summary

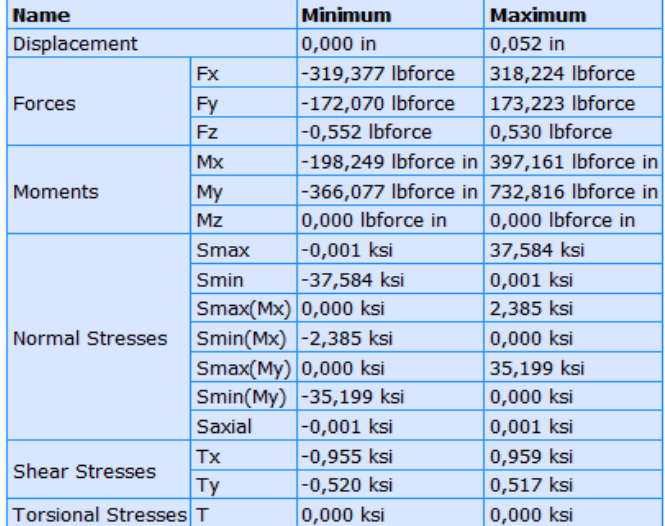

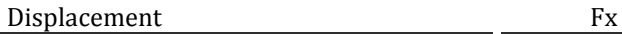

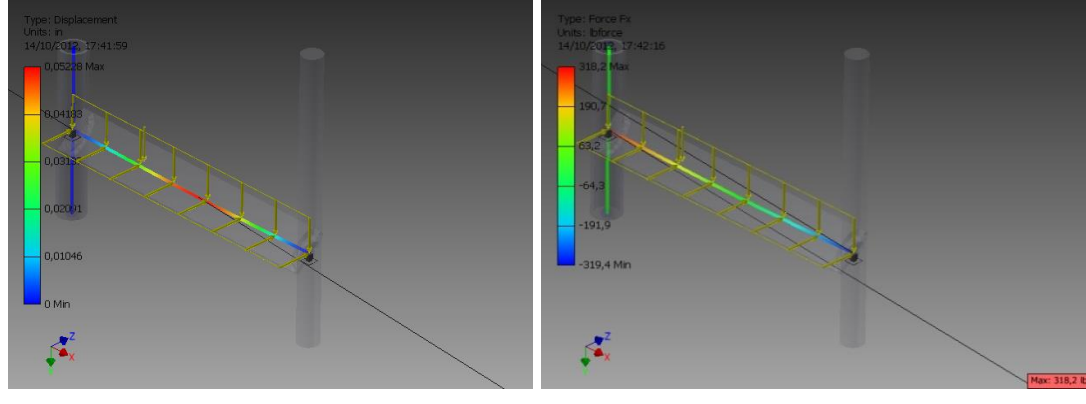

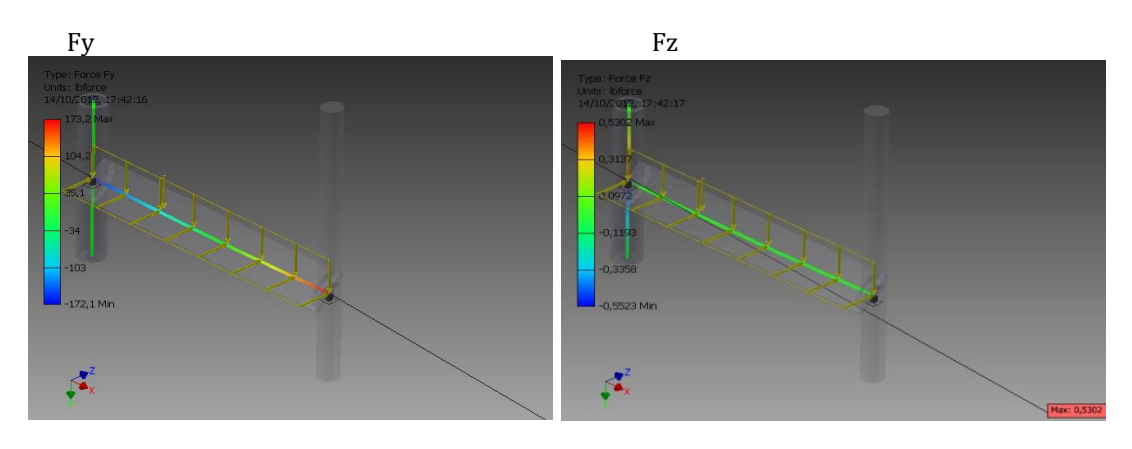

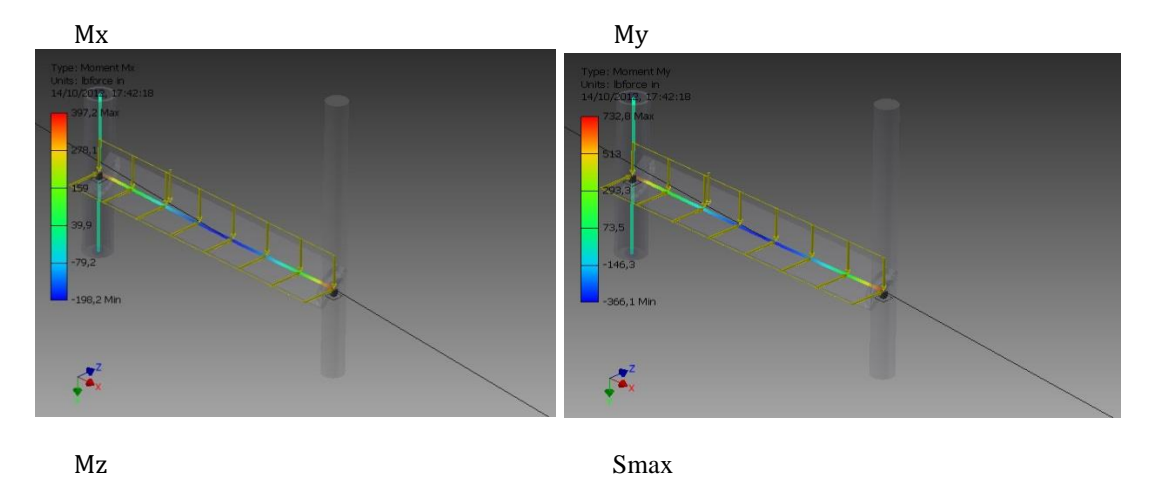

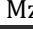

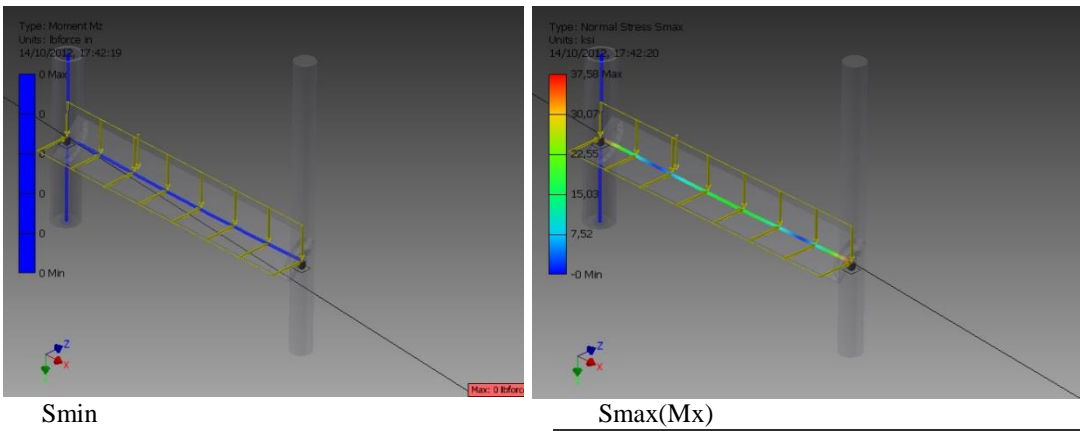

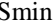

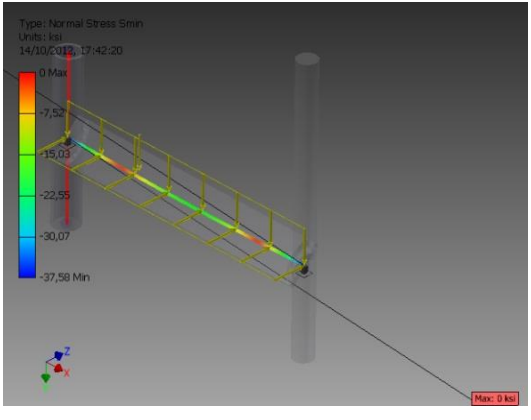

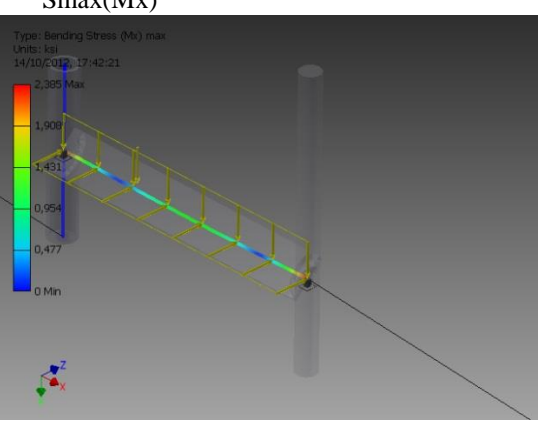

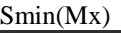

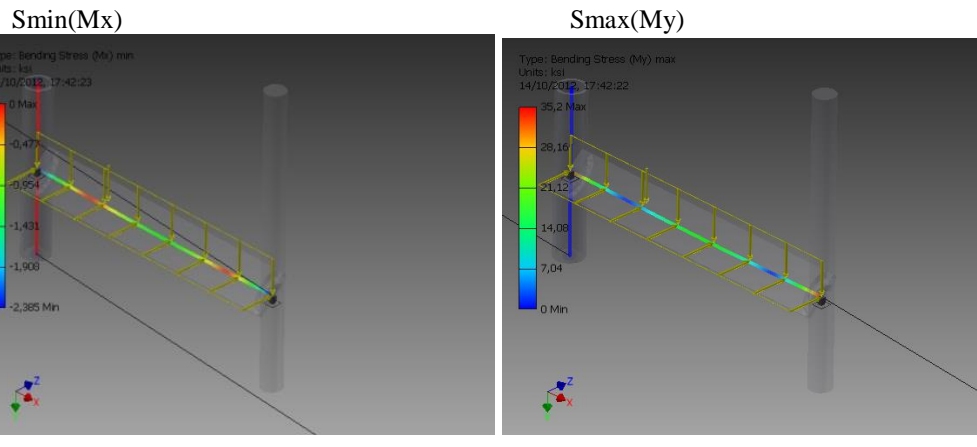

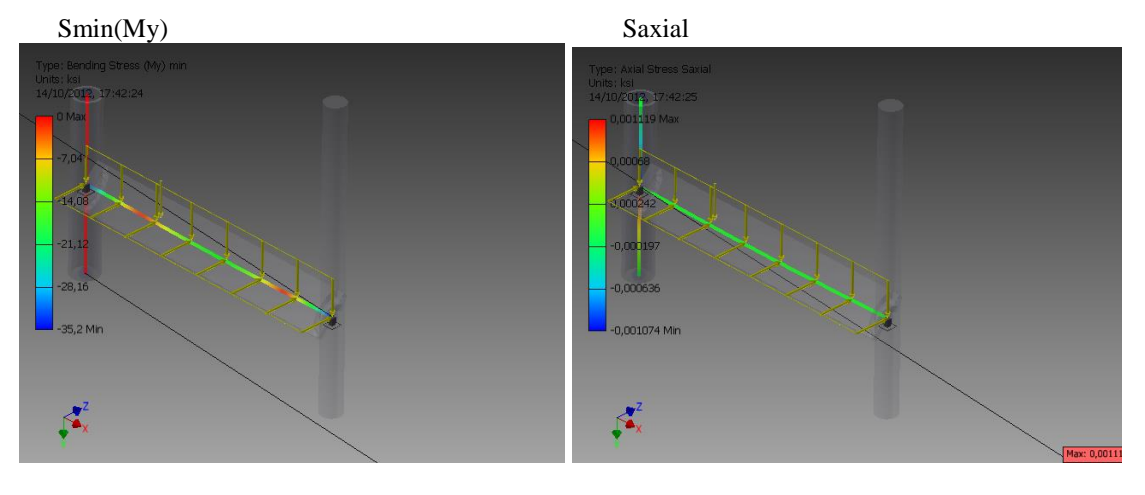

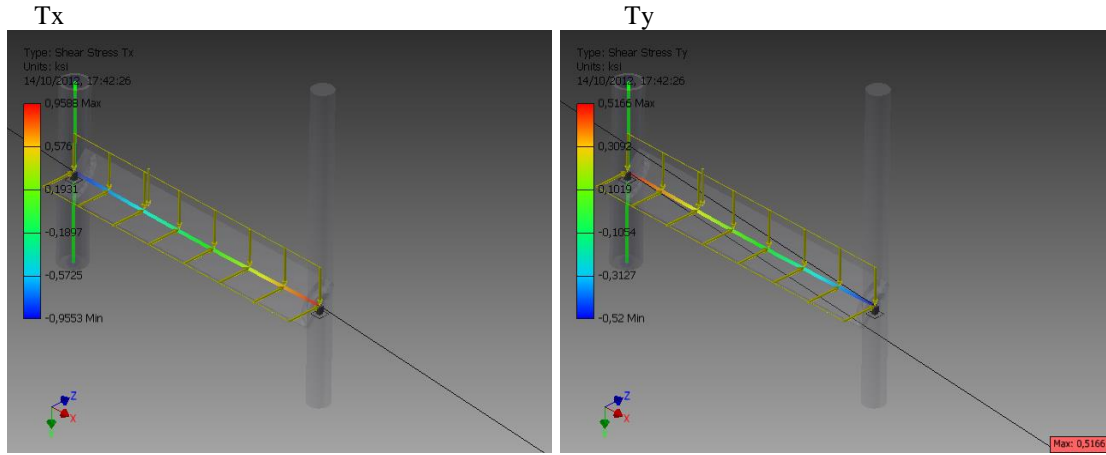

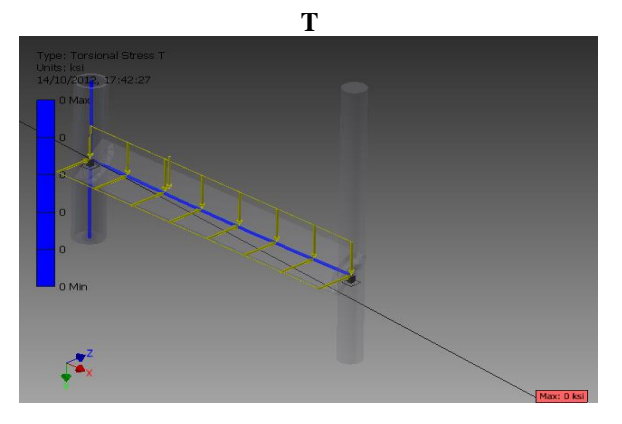

| $\blacksquare$ . $\blacksquare$ $\blacksquare$ $\blacksquare$ $\blacksquare$ $\blacksquare$ $\blacksquare$ $\blacksquare$ $\blacksquare$ $\blacksquare$ $\blacksquare$ $\blacksquare$ $\blacksquare$ $\blacksquare$ $\blacksquare$ $\blacksquare$ $\blacksquare$ $\blacksquare$ $\blacksquare$<br>$\sum_{\text{min}}$ |                                                                                                    | <b>Contractor</b><br>Colar                                                                                             | ×                                                                        |                   | Autodesk Inventor Professional 2012 ensamble alabe                                                                                                  | Type a keyword or phrase                                                                                                    |                                                                                                    |                                                       |                                         | $\bullet$ $ \bullet$ $x$                                                                    |
|----------------------------------------------------------------------------------------------------|----------------------------------------------------------------------------------------------------|----------------------------------------------------------------------------------------------------|--------------------------------------------------------------------------|-------------------|----------------------------------------------------------------------------------------------------|----------------------------------------------------------------------------------------------------|----------------------------------------------------------------------------------------------------|-------------------------------------------------------|-----------------------------------------|---------------------------------------------------------------------------------------------|
| Assemble Design<br>Ch Update<br>¥<br><b>The Properties</b><br>Create<br><b>Q</b> Material<br>Simulation<br>Manage<br>Beams                                                                                                    | Weld<br>Inspect<br>$\frac{1}{\sqrt{2}}$ $\Rightarrow$ Pinned<br><b>EL</b> Floating<br>Fixed<br>$\mathbb{R}$ Custom<br>Constraints | <b>ANSYS 14.0</b><br>Tools<br>Manage<br>₩<br>Force Continuous<br>Moment<br>Load<br>Loads                               | View Environments<br>Release<br>Custom Node<br>Rigid Link<br>Connections | Solve             | <b>Get Started</b><br><b>Frame Analysis</b><br>& Animate<br>$\overline{\phantom{a}}$<br><b>四</b> Diagram<br>Simulate Beam Detail<br>Probe<br>Result | $\bullet$<br>Color Bar<br>$\overline{\mathbf{X}}^{\bullet}$ Beam Labels $\overline{\mathbf{D}_{\pm}}$ Adjusted x1 $\rightarrow$<br>Node Labels (Po Probe Labels<br>Display * | Contour Shading * En Report<br><b>B</b> export<br>Publish                                                                                                    | ų<br>Frame Analysis<br>Settings<br>Settings           | Finish<br><b>Frame Analysis</b><br>Exit |                                                                                             |
| <b>Frame Analysis -</b><br><b>P</b> ensamble alabe<br>Simulation: 1<br>E-S Nodes<br><b>Er Beams</b><br><b>D</b> Materials<br><b>Gr</b> Sections<br>I Rigid Links<br><b>J</b> , Releases<br>Constraints<br>Loads<br><b>D</b> Results<br>$H - Q$ Status                                                                 | i x<br>$\Box$<br>7 <sup>4</sup>                                                                                                   | <b>Type: Displacement</b><br>Units: in<br>09/09/2012, 22:36:40<br>26.02 Max<br>20,82<br>15,61<br>10,41<br>5.2<br>0 Min | -0 lbforce in                                                            | -30340 lbforce in |                                                                                                    | 30337 Ibforce in                                                                                                    | <b>Animate Results</b><br>$\blacksquare$<br>$\blacktriangleright$<br>Speed<br>Normal<br>$\boxed{2}$<br>-1 0 lbforce in rice in<br>-6,182e-010   2,252e-009 lbforce in<br>3,091e-010 lbforce in | $\odot$<br>Show Original<br>Steps<br>10 ul<br>$\star$ | a Sh<br>OK                              | $ \mathbf{m}$ $\times$<br>$\circ$<br>$\bullet$<br>$\bullet$<br>$\sim$<br>设<br>IX.<br>$\Box$ |

Fig 3. 25 Diagrama de Deformación y Momento en el alabe de mezcla**.**

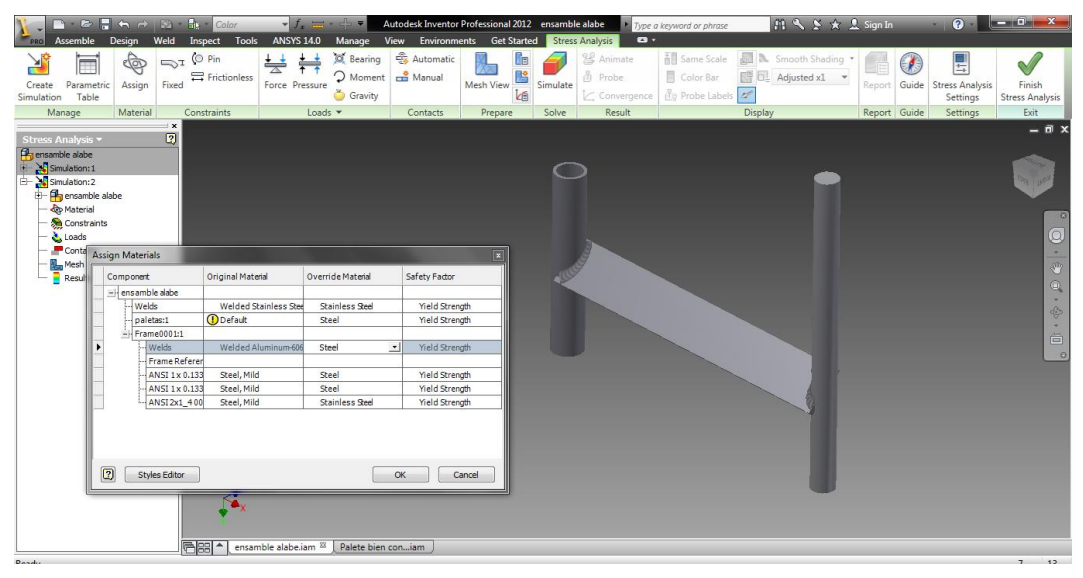

Fig 3. 26 Colocación de tipos de materiales en Inventor 2012.

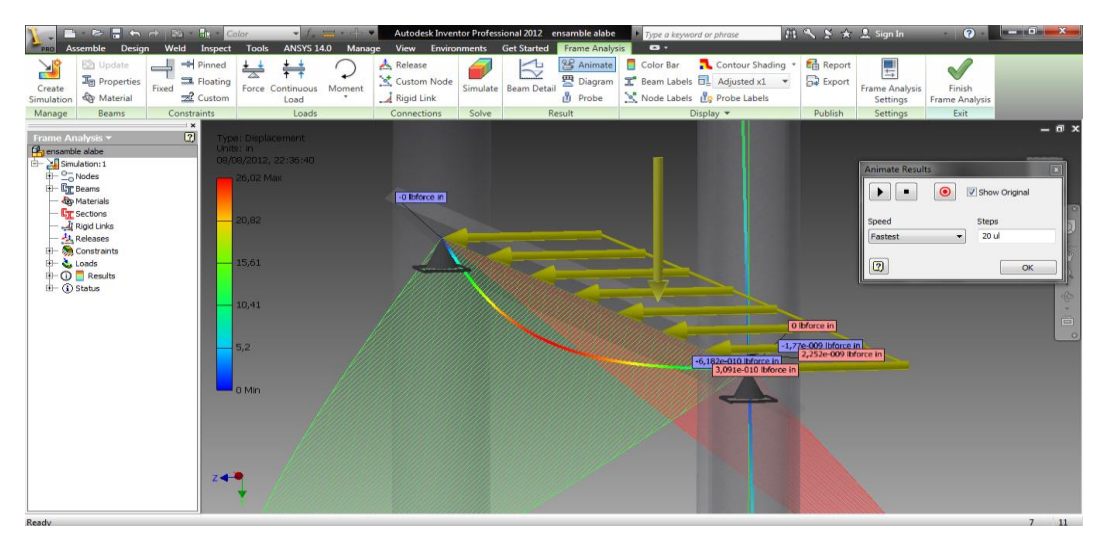

Fig 3. 27 Diagramas de Momentos generados por el peso y el empuje, junto con el desplazamiento.

## **3.2.2. DISEÑO DE RECIPIENTE.**

Los tanques de almacenamiento se usan como depósitos para contener una reserva suficiente de algún producto para su uso posterior y/o comercialización. Los tanques de almacenamiento, se clasifican en:

- 1.- Cilíndricos Horizontales.
- 2.- Cilíndricos Verticales de Fondo Plano.

Los Tanques Cilíndricos Horizontales, generalmente son de volúmenes relativamente bajos, debido a que presentan problemas por fallas de corte y flexión. Por lo general, se usan para almacenar volúmenes pequeños. Los Tanques Cilíndricos Verticales de Fondo Plano nos permiten almacenar grandes cantidades volumétricas con un costo bajo. Con la limitante que sólo se pueden usar a presión atmosférica o presiones internas relativamente pequeñas.

En el desarrollo del proyecto se eligió el tanque vertical de fondo plano por los requerimientos y por la facilidad de fabricación como versatilidad.

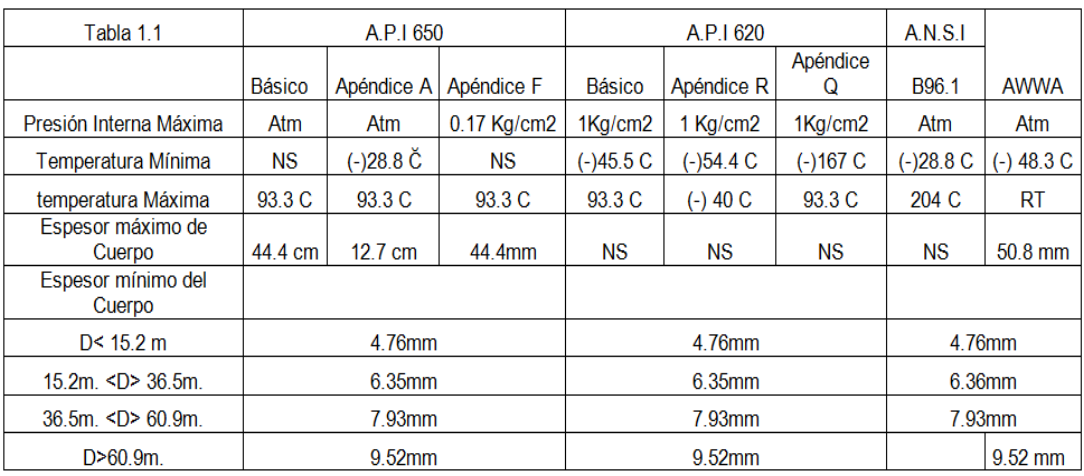

NS = Sin Especificación  $CA = Corrosión Permisible RT = Temperatura Ambiente$ 

l

 $12$ 

#### Tabla 3. 15 Requerimientos de diversos tanques de fondo plano.

<sup>12</sup> Normas Técnicas complementarias para construcción y diseño mecánico/Tanques, Cataluña- España, 1999, Pag. 45.

#### **Materiales empleados en tanque**

Para el mejor diseño, cálculo y manufactura de tanques de almacenamiento es importante seleccionar el material adecuado dentro de la variedad de aceros que existen en el mercado ecuatoriano, por lo que a continuación listamos los materiales más usados con su aplicación y la tabla 1.2. Muestra la agrupación de los mismos.

#### TABLA 1.2. GRUPOS DE MATERIALES.

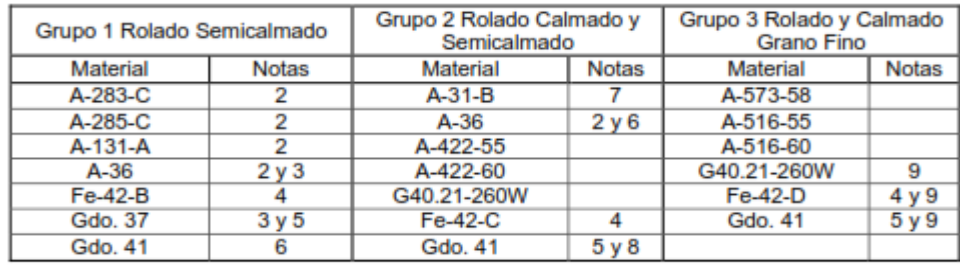

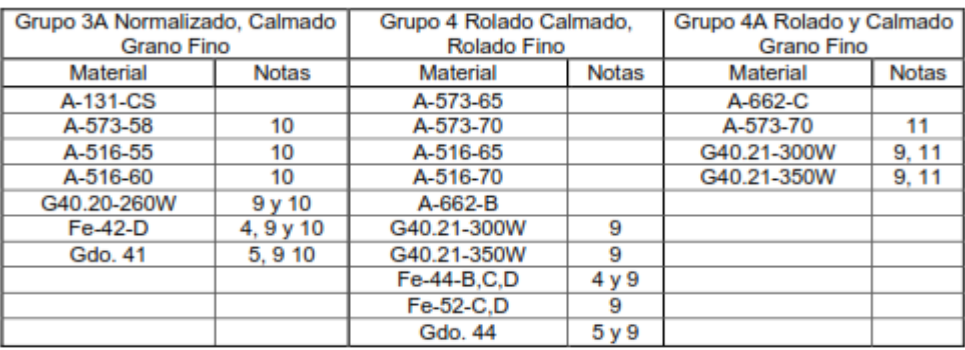

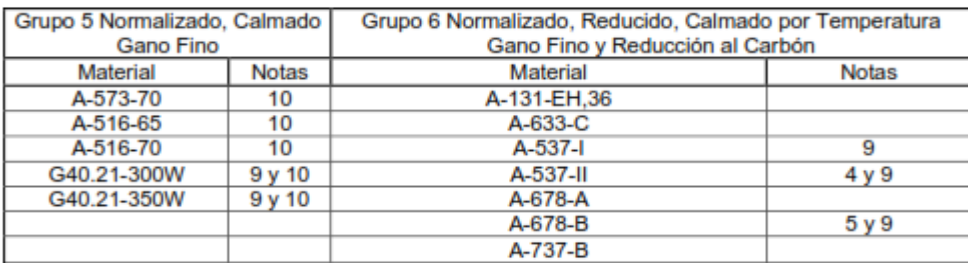

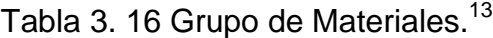

#### NOTAS:

l

1.- Todo lo especificado, nombrado y referido por A.S.T.M. excepto G40.21 que está especificado por el Estándar de la Asociación Canadiense, Re 42, Fe 44 y Fe 52 especificado y contenido en ISO 630 y los grados 37, 41 y 44 especificados por el Estándar Nacional Americano.

- 2.- Debe ser semimuerto y muerto.
- 3.- Espesor menor o igual a 12.7 mm. (1/2 pulg.).

<sup>&</sup>lt;sup>13</sup> Grupo de materiales según la ASTM de 1997 pág. 28.

4.- Máximo contenido de manganeso de 1.5%.

5.- Espesor menor o igual a 19.5 mm. (3/4 pulg.), cuando el rolado es controlado.

6.- Contenido de manganeso de 0.8% a 1.2%, haciendo análisis de calor en todos los espesores.

7.- Espesores menores o iguales a 25.4 mm. (1 pulg.).

8.- Debe ser muerto.

9.- Debe ser semimuerto y grano fino.

10.- Debe ser normalizado.

11.- Debe ser tratado térmicamente, con un máximo de carbón de 0.02% y un máximo de manganeso de 1.6%.

## **DISEÑO Y CÁLCULO DE TANQUES DE ALMACENAMIENTO ENSAMBLADOS EN TALLER**

## **REQUERIMIENTOS DE DISEÑO**

La fabricación y diseño de tanques de almacenamiento verticales en donde las dimensiones hacen posible su completo armado en taller, para después ser embarcado y colocado en su lugar, tendrán un diámetro que no exceda de 6096mm y de esperes de 1/4 pulg., y 49.8 / mKg (10.2 / pielb ), más cualquier corrosión permisible.

El fondo podrá ser construido de una o varias piezas, cuya distancia entre cordones de soldadura no será menor de 305mm. (12 pulg.), y tendrá un diámetro mayor que el exterior del tanque de 50.8mm. (2 pulg.).

La soldadura entre fondo y el cuerpo se realizará con un filete por cada lado del cuerpo, la junta del cuerpo y fondo serán a tope, sin placa de respaldo para lograr la penetración completa.

## **DISEÑO Y CÁLCULO DEL CUERPO**

El espesor de la pared del cuerpo se determinará por la siguiente expresión (Ec. 3.15), pero el mínimo espesor permitido será de 3.2mm, para tanques con un diámetro igual o menor de 3,200mm, y para tanques con diámetro igual o mayores un espesor de 3.6mm.

## **Espesor del tanque**

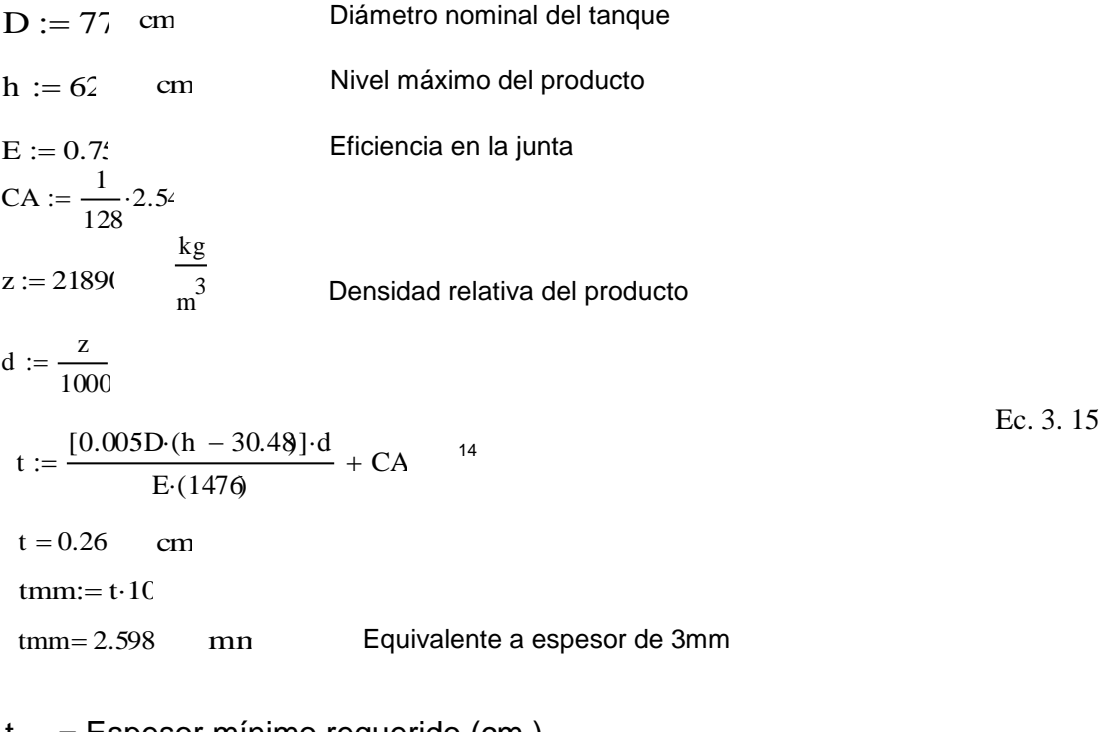

- $t =$  Espesor mínimo requerido (cm.).
- D = Diámetro nominal del tanque (cm.).
- $H =$  Nivel máximo del líquido (cm.).
- $G =$  Densidad relativa de líquido (no menor de 1).
- E = Eficiencia de la junta  $(0.85 6 0.70)$ .
- CA = Corrosión permisible (cm.).

l

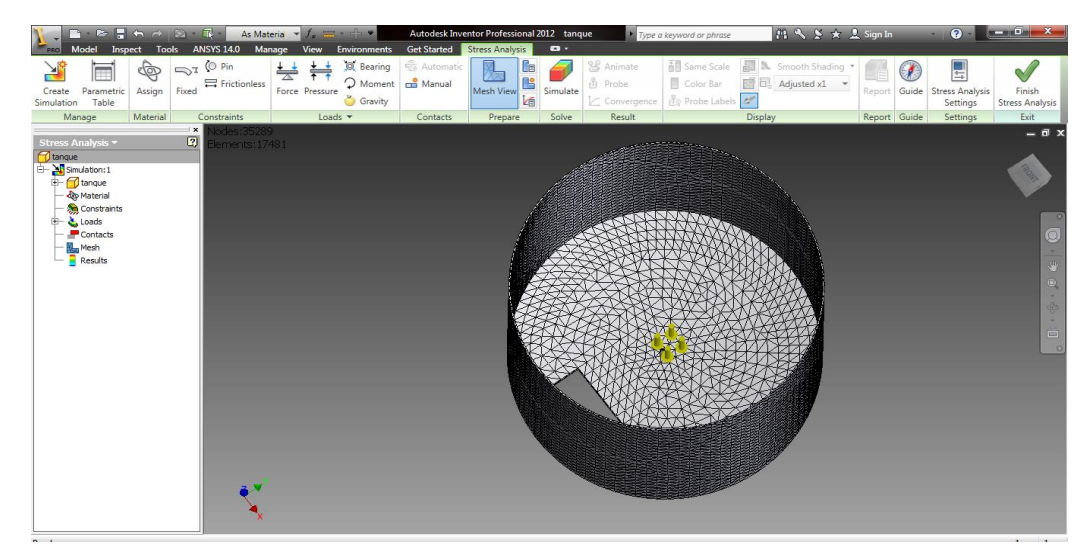

Fig 3. 28 Mallado del cilindro en Inventor 2012.

<sup>&</sup>lt;sup>14</sup> Normas Técnicas complementarias para construcción y diseño mecánico según la ASTM, Cataluña-España, 1999/ Construcción de tanques ensamblados en taller, Pag. 65.
En lo calculado el espesor requerido en el recipiente armado en taller nos da un espesor de 3mm, con lo cual uno de los criterios de diseño y principalmente de economización y rentabilidad en la construcción de una tipo de pared tipo sándwich con lo cual el espesor del contorno externo será de acero A36 y el contorno interno de un Acero Inoxidable 304.

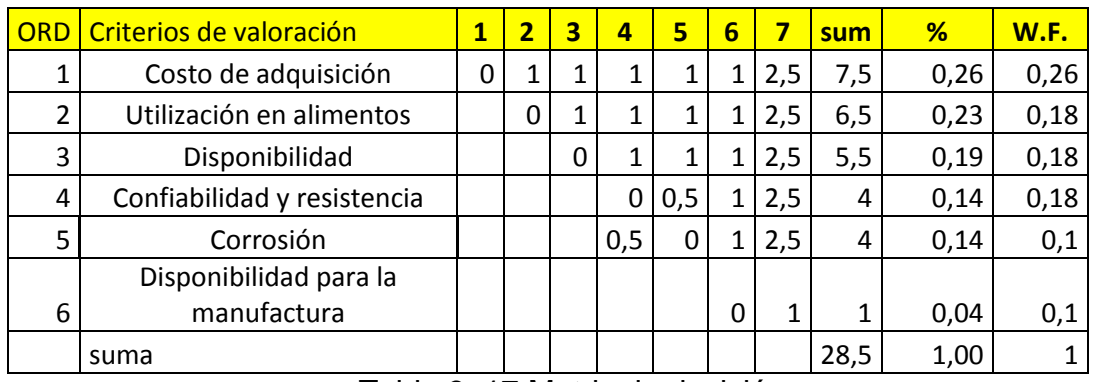

### Tablas de decisión

Tabla 3. 17 Matriz de decisión.

| <b>Factores Determinantes</b>         | <b>Ponderac</b><br>Acero A36<br>ión |   |      | Acero | <b>Inoxidable</b> | <b>Otros</b>   |      |
|---------------------------------------|-------------------------------------|---|------|-------|-------------------|----------------|------|
| Costo de adquisición                  | 0,26                                | 4 | 1,04 | 8     | 2,08              | 5              | 1,3  |
| Utilización en alimentos              | 0,23                                | 3 | 0,69 | 8     | 1,84              | 5              | 1,15 |
| Disponibilidad                        | 0.19                                | 6 | 1,14 | 5     | 0,95              | 3              | 0,57 |
| Confiabilidad y resistencia           | 0,14                                | 6 | 0,84 | 6     | 0,84              | 5              | 0,7  |
| Corrosión                             | 0,14                                | 7 | 0,98 | 1     | 0.14              | $\overline{2}$ | 0,28 |
| Disponibilidad para la<br>manufactura | 0,04                                | 7 | 0,28 | 6     | 0.24              | 6              | 0,24 |
| Suma                                  |                                     |   | 4,97 |       | 6,09              |                | 4,24 |

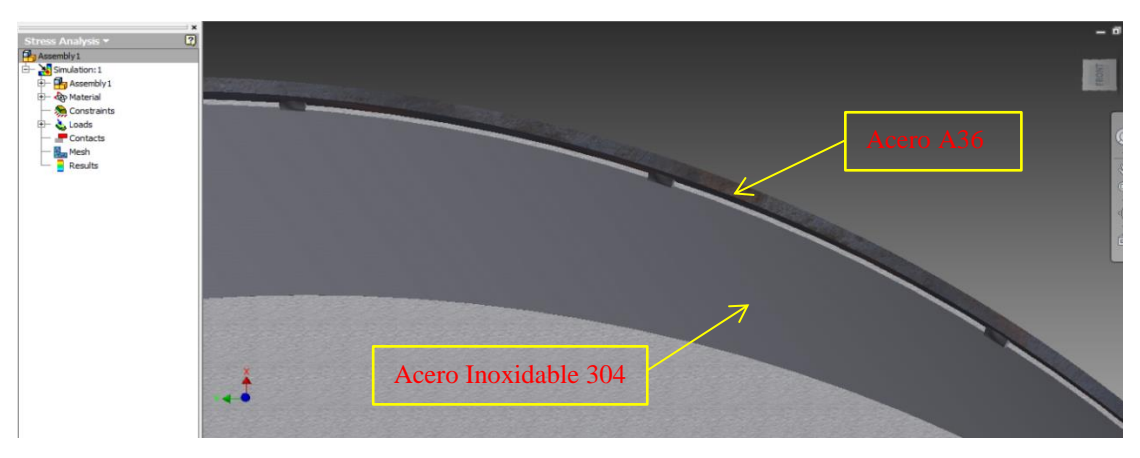

Fig 3. 29 Sistema tipo sanduche para el tanque de almacenamiento.

Con lo cual evitamos el precio de una plancha de acero inoxidable AISI 304 de un espesor de 3mm, que en el mercado el precio es muy elevado.

Como muestra en la matriz de decisión un factor importante fue el precio, la decisión en el proyecto está basada en la economización y rentabilidad en el proyecto, para dar nuevas ideas en el diseño y abrir nuevos campo en el diseño mecánico y construcción de nuevas máquinas.

Por lo tanto la decisión es de adquirir una plancha de 1.5mm de acero A36 y una plancha de acero inoxidable AISI 304 de espesor de 1.5mm, con lo cual al juntarlos tenemos la plancha de 3mm requerida para el proyecto, pero teniendo en consideración que la plancha de acero inoxidable a su vez es necesaria para el producto que se va a mezclar, ya que por sus composiciones y reacciones químicas que se pudieran afectar al producto terminado.

### **SIMULACIÓN DEL TANQUE EN INVENTOR 2012**

### **Stress Analysis Report**

# **Autodesk<sup>®</sup>**

Analyzed File: tanque.ipt Autodesk Inventor Version: 2012 (Build 160160000, 160) Creation Date: 11/08/2012, 21:43 Simulation Author: Gabriel Summary:

### **Physical**

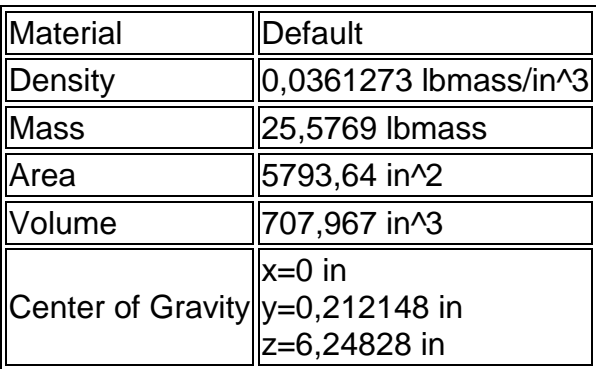

## **General objective and settings:**

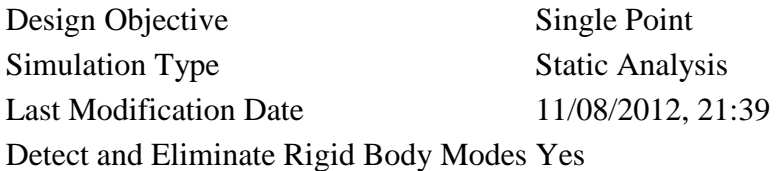

## **Material(s)**

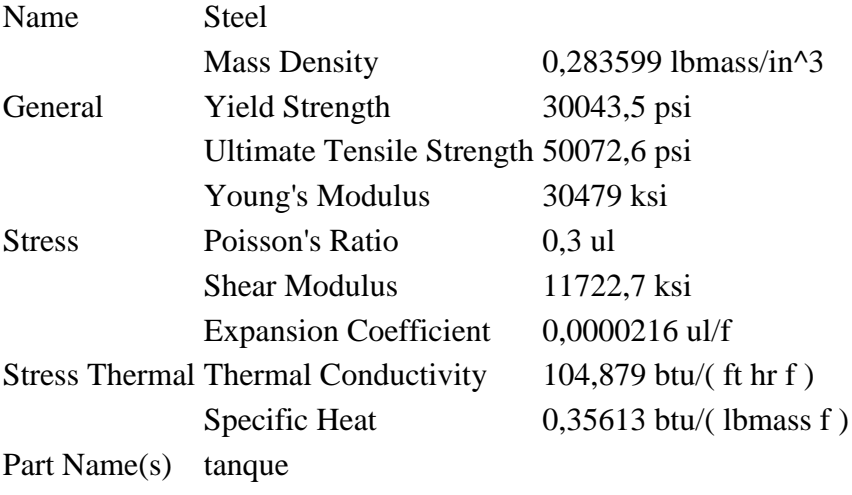

### **Pressure:1**

Load Type Pressure Magnitude 1,431 psi

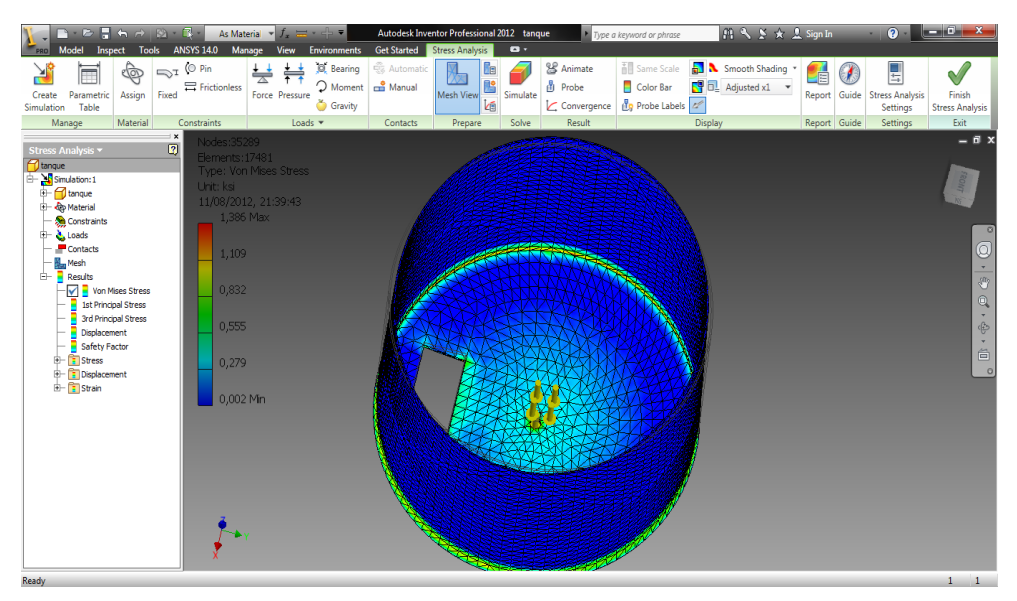

Fig 3. 30 Von Mises Stress en el Tanque.

**Selected Face**

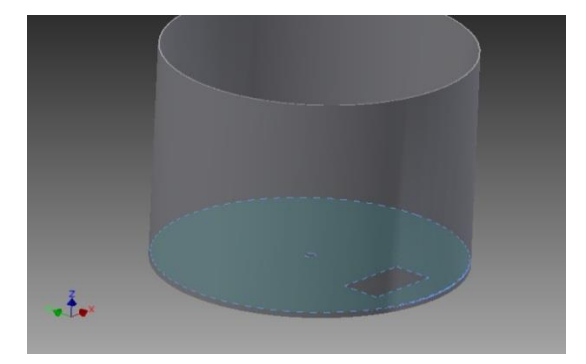

### **Results**

### **Reaction Force and Moment on Constraints**

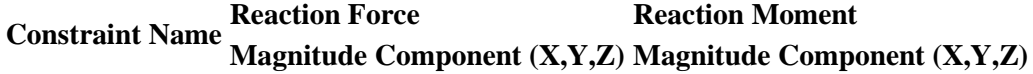

### **Result Summary**

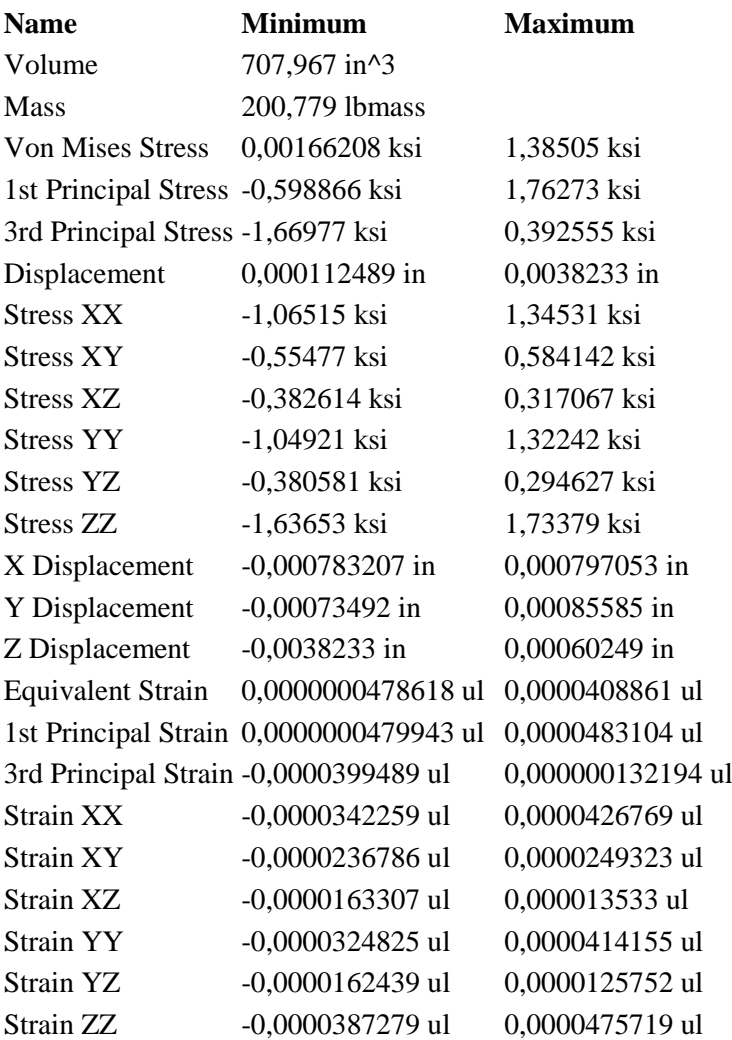

### **Figures**

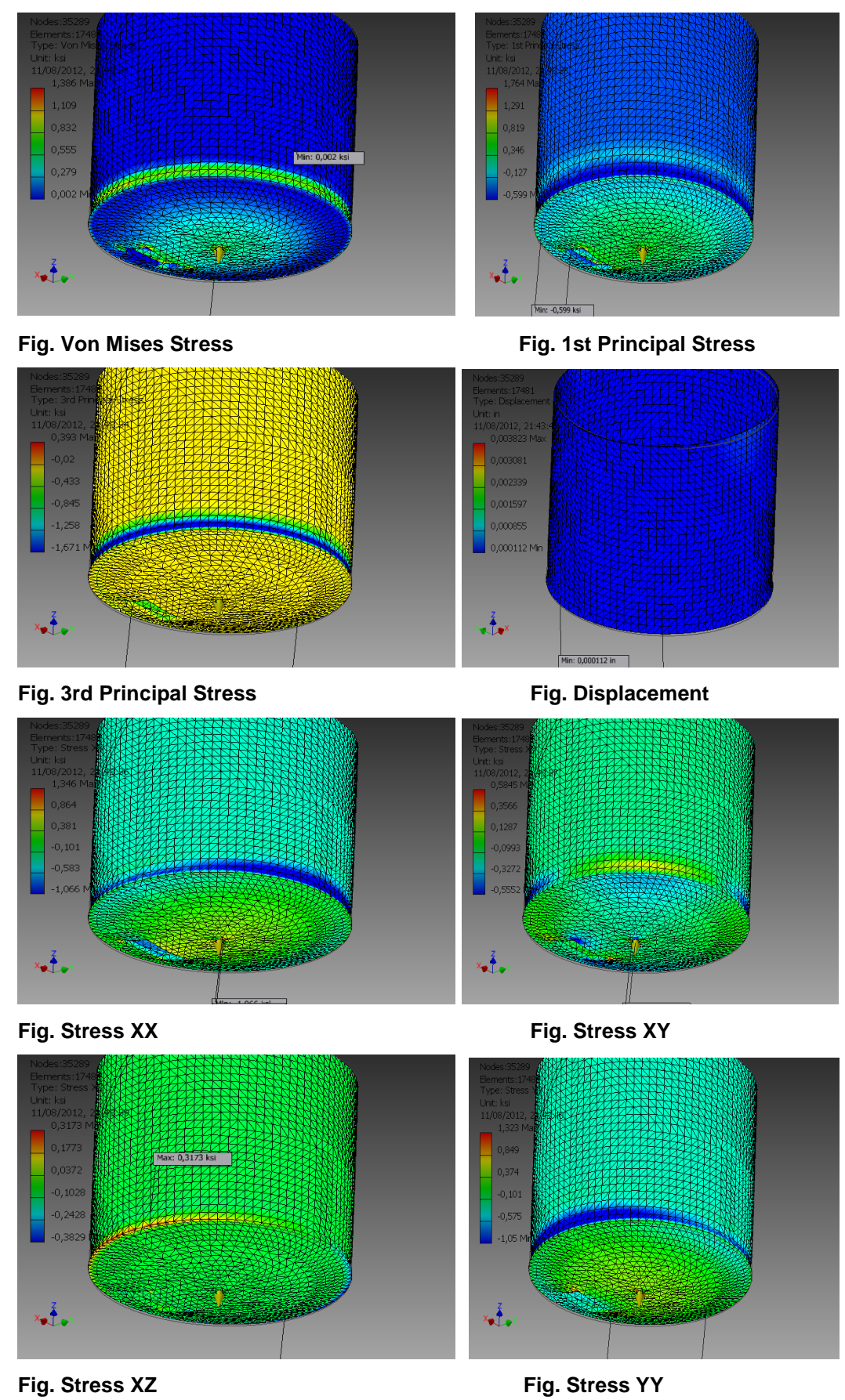

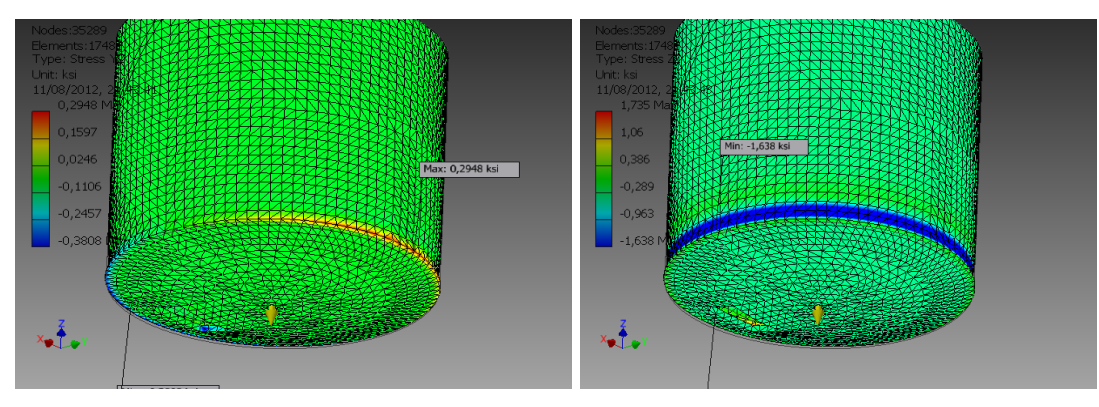

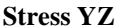

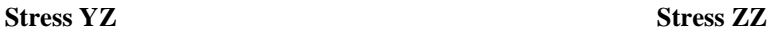

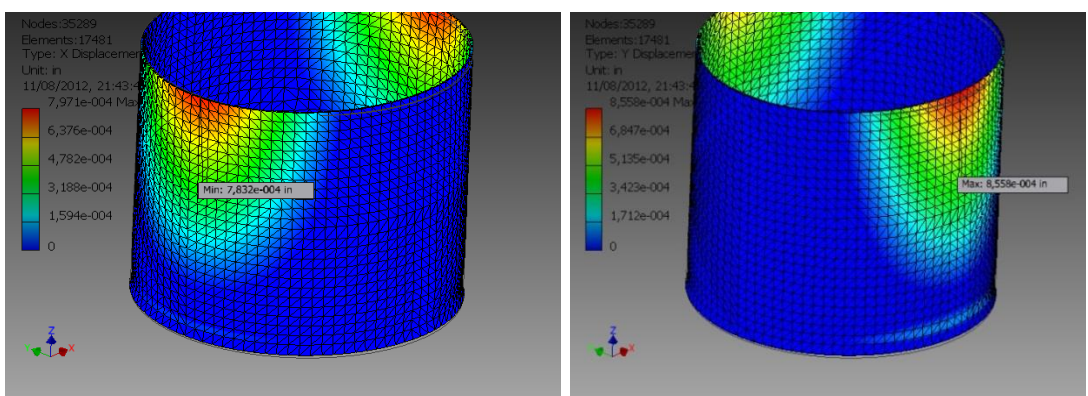

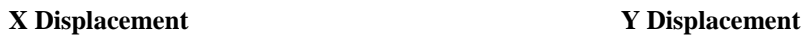

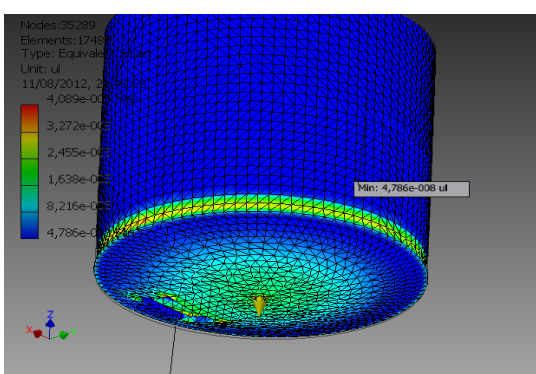

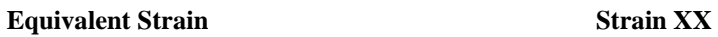

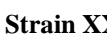

 $345$ 

 $342$ 

 $x_1$ 

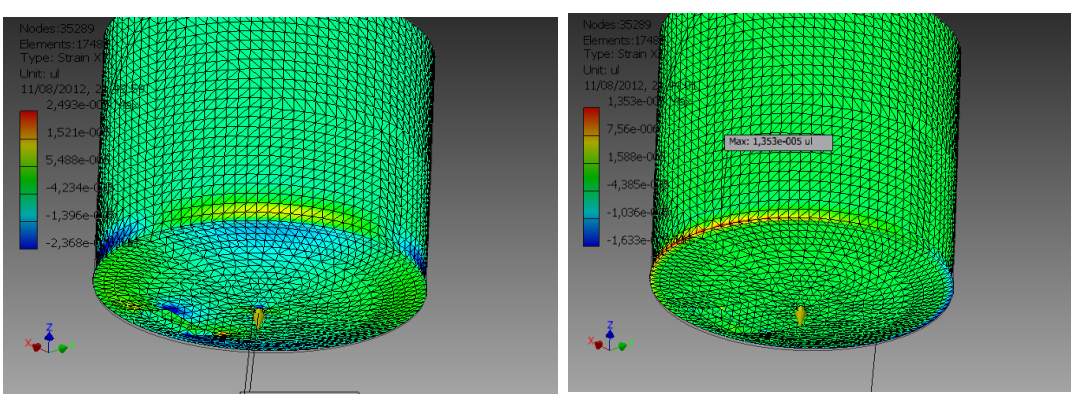

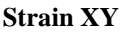

**Strain XY Strain XZ**

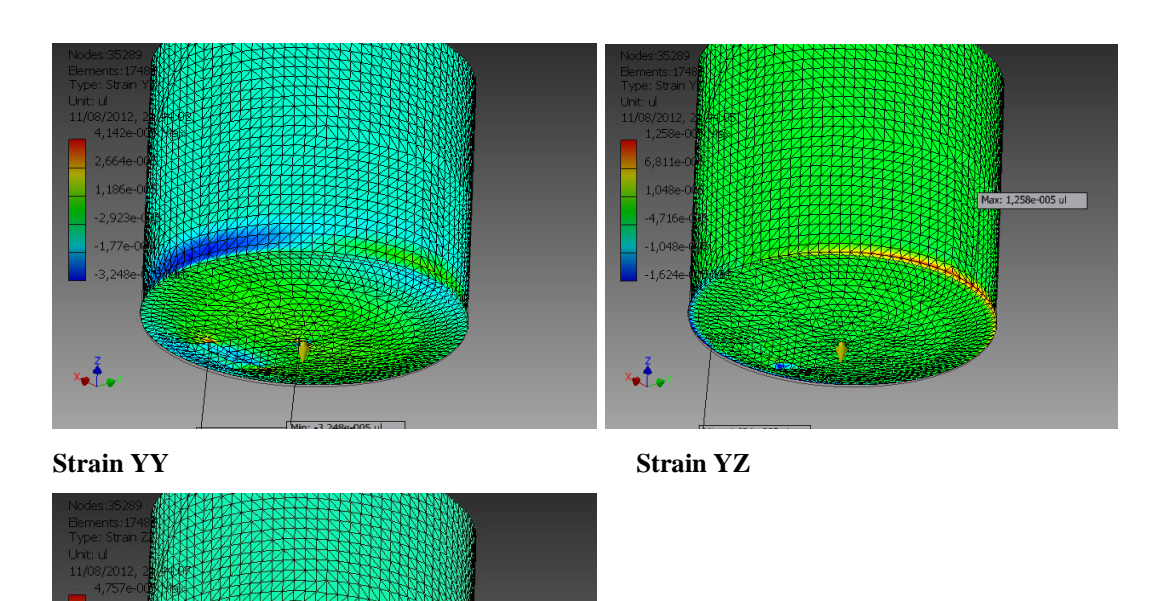

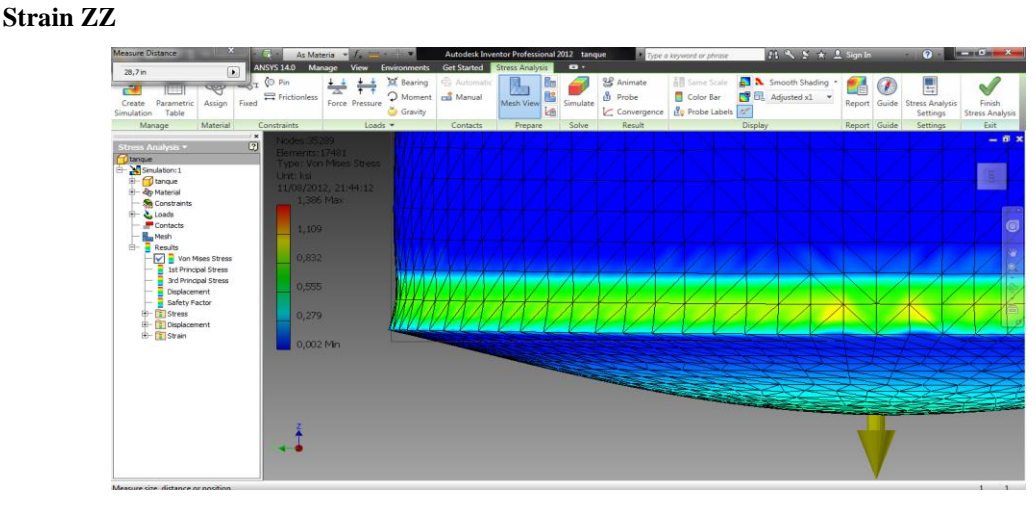

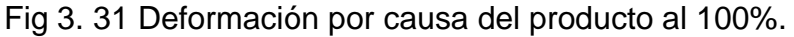

### **Análisis de esfuerzos en pared del cilindro**

√.

El análisis de los esfuerzos que esta presente en el análisis dinámico se presenta en la interrelación entre el producto y la pared del cilindro, la fuerza que ejerce el empuje del producto lo procuramos verificar que no exista ninguna deformación, por lo cual, efectuamos el análisis dinámico con el sistema operativo Inventor 2012, colocando la velocidad y fuerzas que actúan directamente en el recipiente. Con lo cual obtuvimos lo siguiente

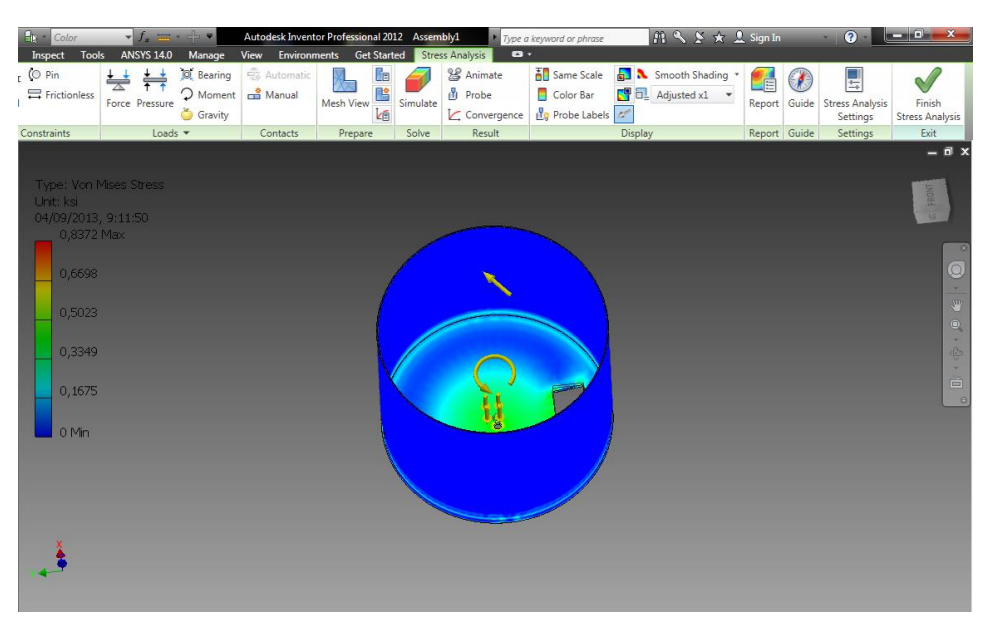

## Stress Analysis Report

### **B** Material(s)

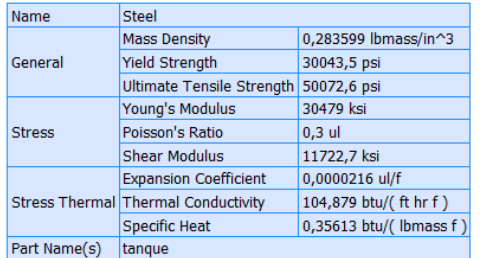

### Operating conditions

Selected Face(s)

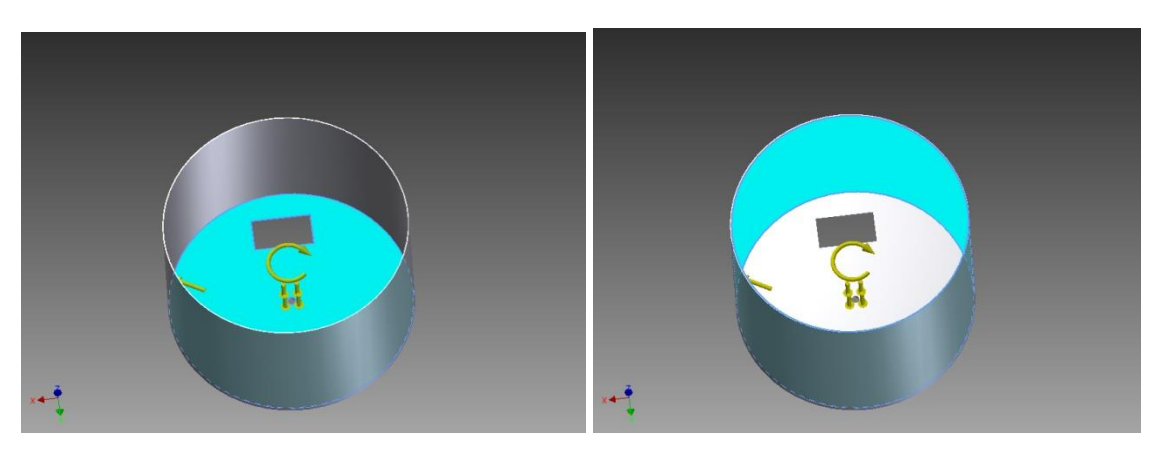

## **Autodesk**<sup>®</sup>

### □ Result Summary

| <b>Name</b>              | <b>Minimum</b>                      | <b>Maximum</b>     |  |  |  |  |
|--------------------------|-------------------------------------|--------------------|--|--|--|--|
| Volume                   | 707,967 in^3                        |                    |  |  |  |  |
| <b>Mass</b>              | 200,779 lbmass                      |                    |  |  |  |  |
| <b>Von Mises Stress</b>  | 0,0000519513 ksi                    | 1,09423 ksi        |  |  |  |  |
| 1st Principal Stress     | -0,147698 ksi                       | 1,26625 ksi        |  |  |  |  |
| 3rd Principal Stress     | -0,792562 ksi                       | 0,138684 ksi       |  |  |  |  |
| Displacement             | $0$ in                              | 0,00266767 in      |  |  |  |  |
| Safety Factor            | 15 ul                               | 15 <sub>ul</sub>   |  |  |  |  |
| Stress XX                | -0,670452 ksi                       | 1,18285 ksi        |  |  |  |  |
| <b>Stress XY</b>         | -0,357539 ksi                       | 0,361158 ksi       |  |  |  |  |
| <b>Stress XZ</b>         | -0,207448 ksi                       | 0,220763 ksi       |  |  |  |  |
| <b>Stress YY</b>         | -0,750272 ksi                       | 1,03496 ksi        |  |  |  |  |
| <b>Stress YZ</b>         | $-0,211569$ ksi                     | 0,207684 ksi       |  |  |  |  |
| <b>Stress ZZ</b>         | -0,335104 ksi                       | 0,308041 ksi       |  |  |  |  |
| X Displacement           | $-0,000107394$ in                   | 0,000106907 in     |  |  |  |  |
| Y Displacement           | $-0,000110184$ in                   | 0,000108096 in     |  |  |  |  |
| Z Displacement           | $-0,00266766$ in                    | 0,0000261375 in    |  |  |  |  |
| <b>Equivalent Strain</b> | 0,00000000147923 ul 0,0000328068 ul |                    |  |  |  |  |
| 1st Principal Strain     | -0,000000413053 ul                  | 0,000037558 ul     |  |  |  |  |
| 3rd Principal Strain     | -0,0000231459 ul                    | 0,0000000137374 ul |  |  |  |  |
| Strain XX                | $-0,0000186201$ ul                  | 0,0000339984 ul    |  |  |  |  |
| Strain XY                | $-0,0000152604$ ul                  | 0,0000154149 ul    |  |  |  |  |
| <b>Strain XZ</b>         | -0,00000885425 ul                   | 0,00000942255 ul   |  |  |  |  |
| <b>Strain YY</b>         | -0,0000213409 ul                    | 0,000029486 ul     |  |  |  |  |
| <b>Strain YZ</b>         | -0,00000903014 ul                   | 0,00000886435 ul   |  |  |  |  |
| <b>Strain ZZ</b>         | $-0,0000144511$ ul                  | 0,0000103264 ul    |  |  |  |  |

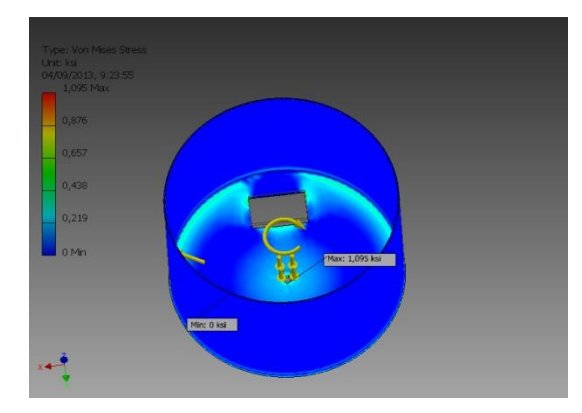

Von Mises Stress 1st Principal Stress 1st Principal Stress

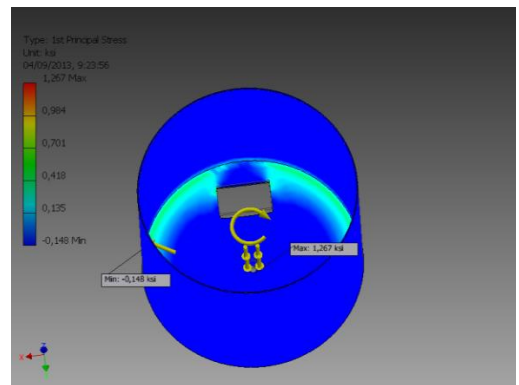

3rd Principal Stress **Displacement** 

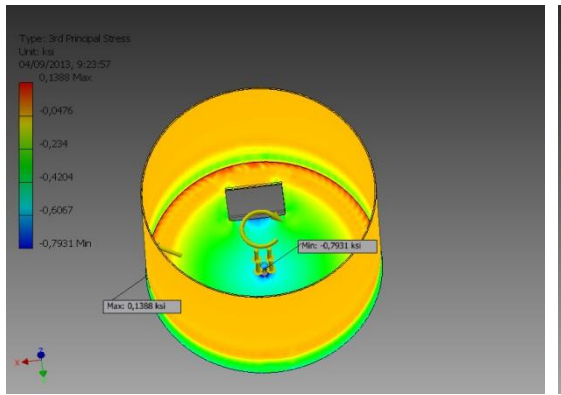

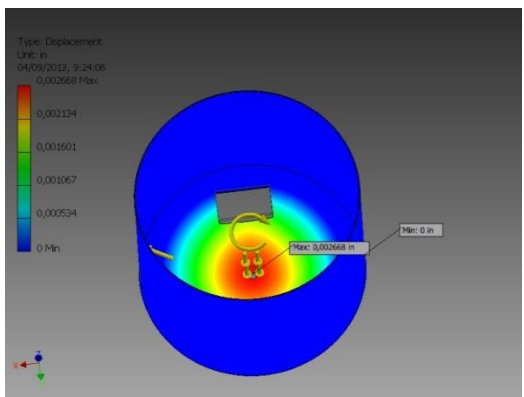

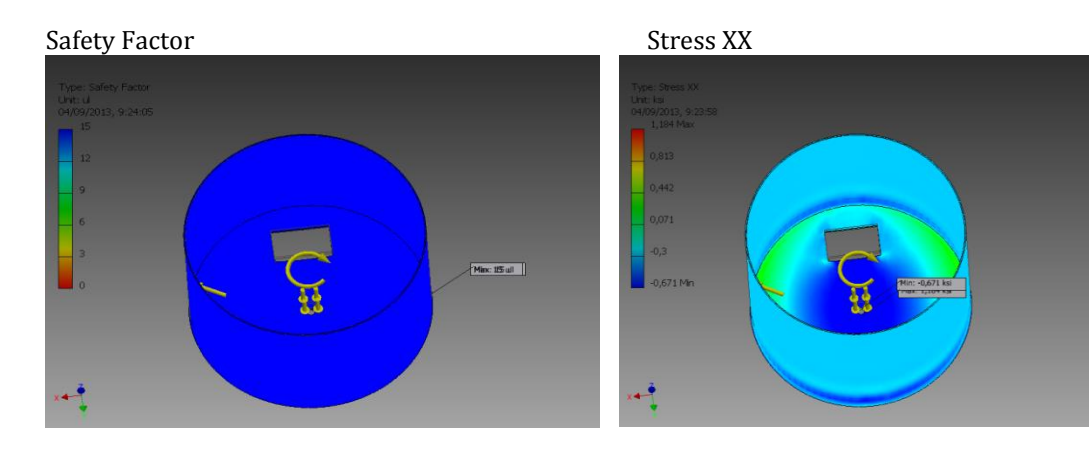

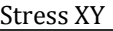

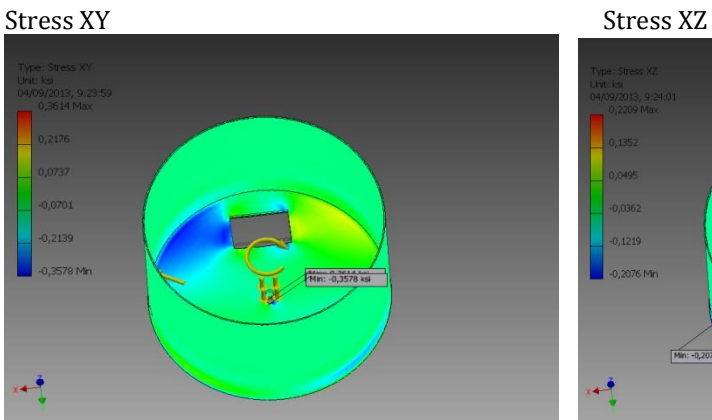

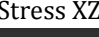

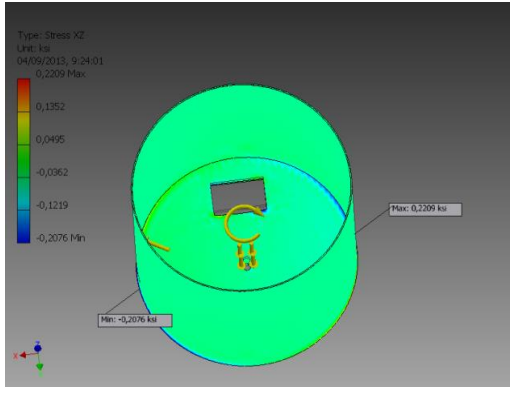

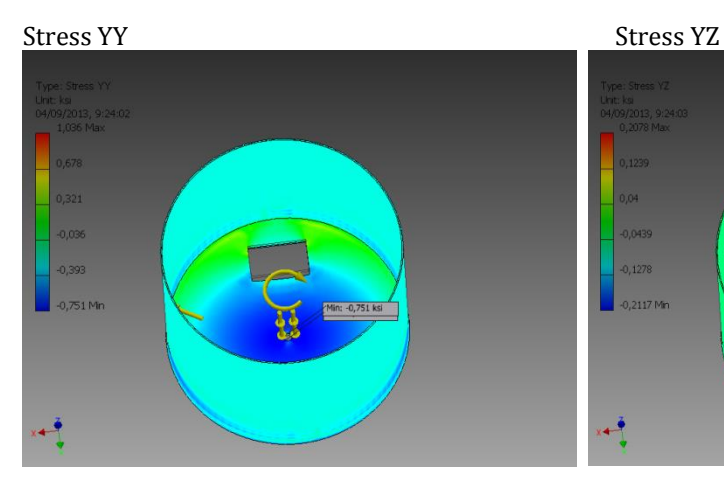

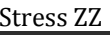

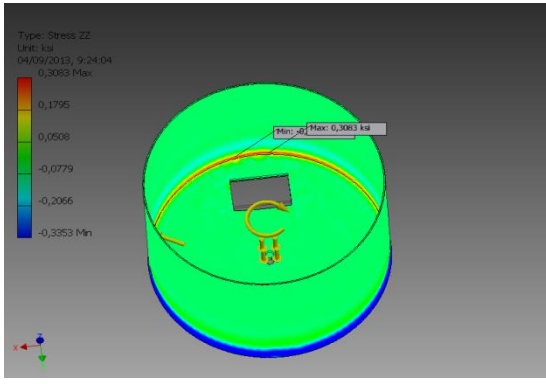

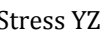

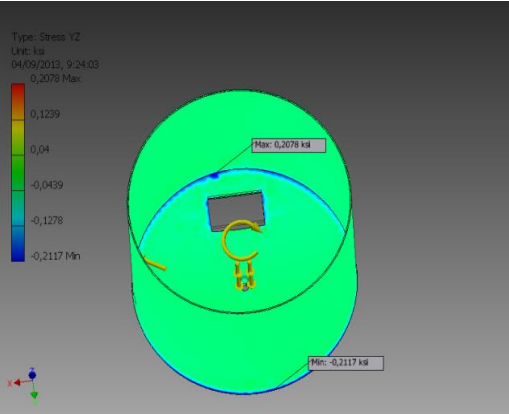

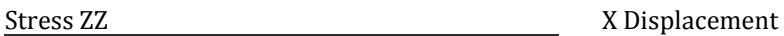

 $\begin{array}{c} \hline \end{array}$ 

 $\begin{array}{c} \hline \end{array}$ 

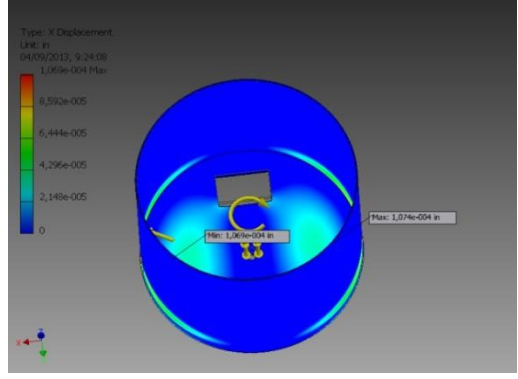

### Y Displacement Z Displacement

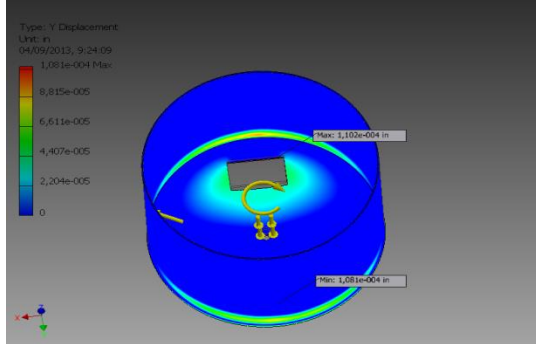

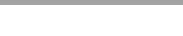

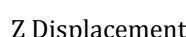

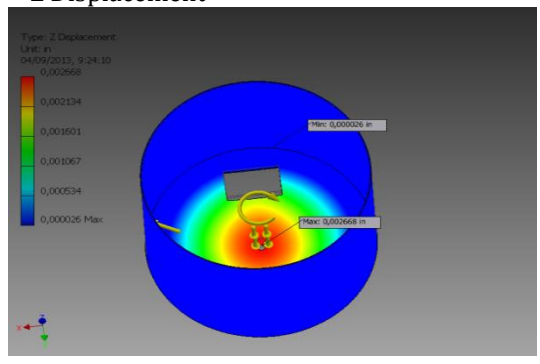

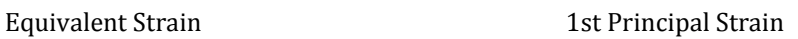

I

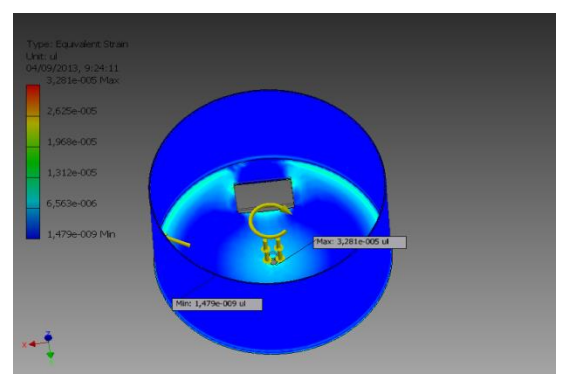

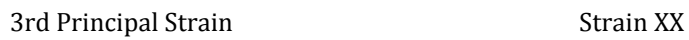

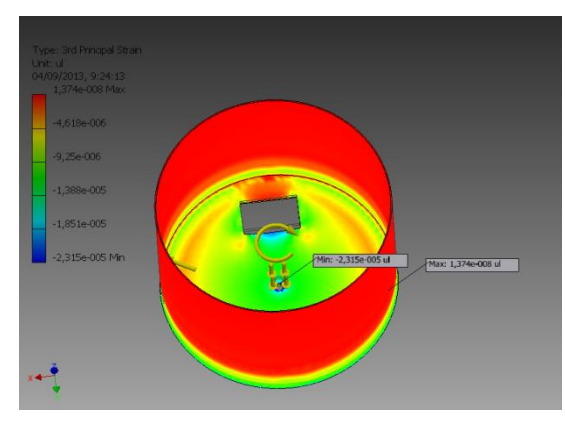

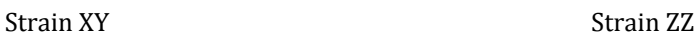

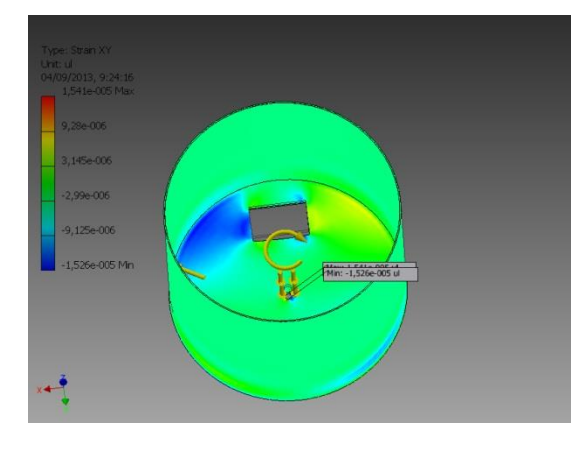

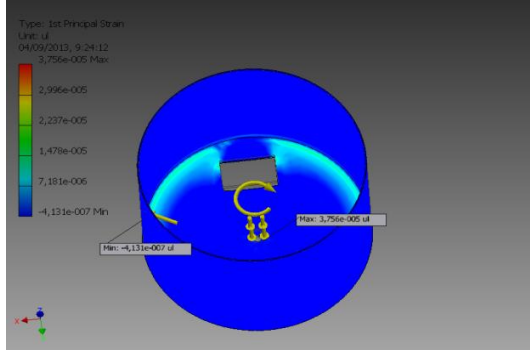

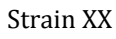

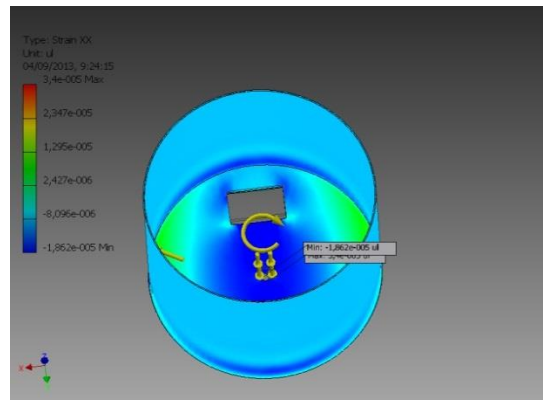

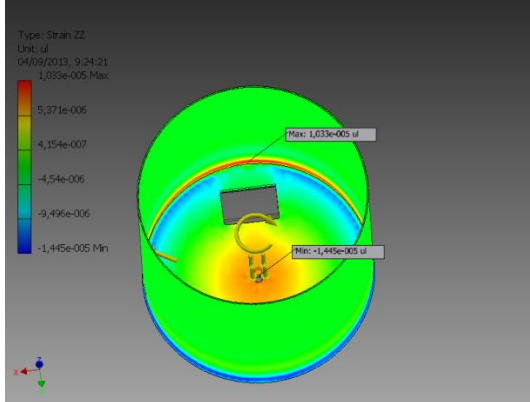

### **3.2.3. ANÁLISIS DE LA ESTRUCTURA DE SOPORTE.**

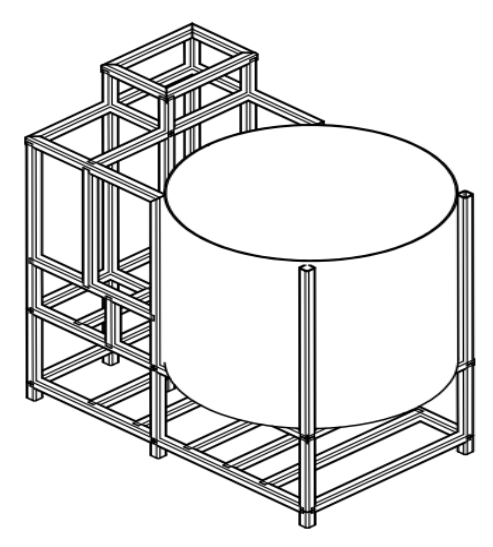

Fig 3. 32 Estructura del proyecto.

Por comodidad esta estructura está realizada en dos sistemas informáticos de diseño mecánico que nos presta en la actualidad el mercado, que son: El paquete informático de ANSYS 14.0 e Inventor 2012 profesional.

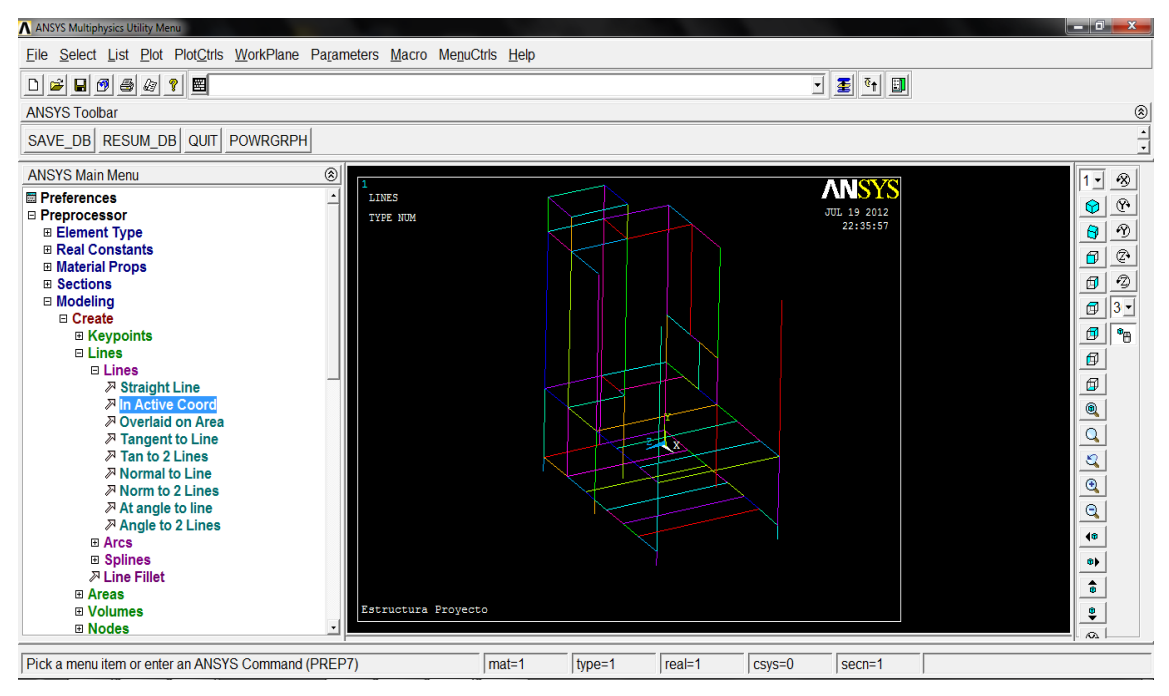

Fig 3. 33 Desarrollo de la estructura en ANSYS

Una de las características importantes de los dos sistemas es su contorno gráfico y la comodidad de que cada uno presta a el usuario.

En el ANSYS las librerias son pequeñas pero en INVENTOR las librerias son muy extensas, por lo cual la selección de simular y observar los resultados se los va a desarollar en Inventor 2012

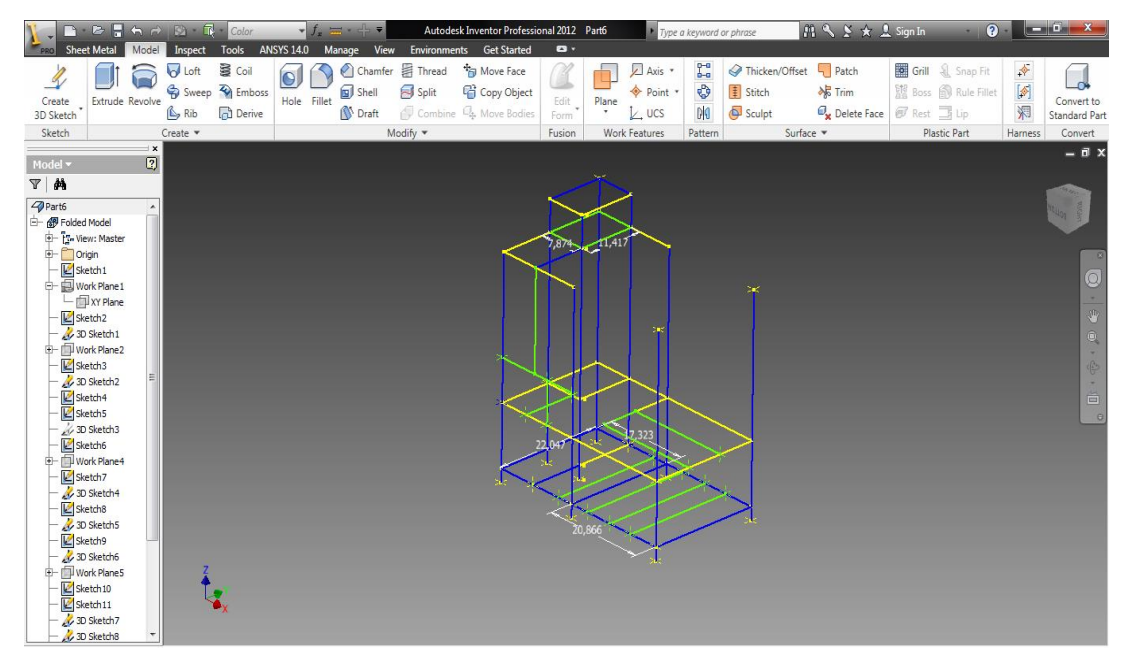

Fig 3. 34 Desarrollo de la estructura en Inventor 2012

| <b>V</b><br>PRO<br><b>B B B h</b> <i>H</i> B <b>B B</b><br>Assemble<br>Design                                                                                                    | Color<br>Model<br>Inspect Tools                                                                                                    | <b>ANSYS 14.0</b><br>Manage                                                                                                    | Autodesk Inventor Professional 2012 Assembly6<br>View Environments Get Started                                        | $\bullet$                                                                          | Type a keyword or phrase            |                              | A S ★ L Sign In                          | $(2) -$                                        | $-$ 0 $x$                                                                    |
|----------------------------------------------------------------------------------------------------|----------------------------------------------------------------------------------------------------|----------------------------------------------------------------------------------------------------|----------------------------------------------------------------------------------------------------|------------------------------------------------------------------------------------|-------------------------------------|------------------------------|------------------------------------------|------------------------------------------------|------------------------------------------------------------------------------|
| P.<br><b>BB</b> Copy<br>Create<br>Place<br><b>BB</b> Mirror                                                                                                    | 0-0 Pattern 6 Replace *<br><b>i</b> iCopy<br>Make Layout<br><sup>b</sup> Shrinkwrap *                                                                                                    | <b>D</b> <sub>n</sub> Grip Snap<br>□<br><b>T</b> Move<br>Constrain Assemble<br>$\sigma$ Rotate                                                                                                    | 帽<br>Jx<br><b>Bill of</b> Parameters<br>Materials                                                                     | EL Create iPart/iAssembly<br><b>Edit using Spreadsheet</b><br>Edit Factory Scope * | ピ<br>Plane<br>Create<br>Substitutes | Axis *<br>Point *<br>$L$ UCS | Cable and<br>Tube and<br>Pipe<br>Harness | $\bigstar$<br>Convert to<br>Return<br>Weldment |                                                                              |
|                                                                                                    | Component                                                                                                    | Position                                                                                                    | Manage *                                                                                                    | iPart/iAssembly                                                                    | Productivity                        | Work Features                | Begin *                                  | Return<br>Convert <b>v</b>                     |                                                                              |
| Model -<br>$\triangledown$<br>* Assembly View > $\mathbf{M}$<br>Frame0001:1<br><b>Representations</b><br><b>E-</b> Origin<br>Frame Reference Change<br>卧<br>$\mathbb{F}$ <b>I</b> ANSI 1-1 4x1-1<br>$\overline{\mathbf{I}}$ ANSI 1-1_4x1-1<br>₿⊢<br>$\mathbb{I}$ ANSI 1-1_4x1-1<br>Ė-<br>$\overline{\mathbf{I}}$ ANSI 1-1_4x1-1<br>史<br>$\Gamma$ ANSI 1-1_4x1-1<br>₿<br>$\overline{I}$ ANSI 1-1_4x1-1<br>卧<br>由<br>$\overline{1}$ ANSI 1-1_4x1-1<br>$\sqrt{2}$ ANSI 1-1_4x1-1_<br>卧<br>T ANSI 1-1_4x1-1<br>卧<br>$\mathbb{E}$ MNSI 1-1_4x1-1<br>$T$ ANSI 1-1 $4x1-1$<br>田<br>$\mathbb{I}$ ANSI 1-1_4x1-1<br>¢.<br>$\mathbb{E}$ <b>I</b> ANSI 1-1 4x1-1<br>$\overline{\mathbf{I}}$ ANSI 1-1_4x1-1<br>由<br>$\mathbb{E}$ <b>T</b> ANSI 1-1_4x1-1<br>$\mathbb{F}$ <b>T</b> ANSI 1-1_4x1-1<br>$\mathbb{F}$ <b>T</b> ANSI 1-1_4x1-1<br>$T$ ANSI 1-1 $4x1-1$<br>田<br>$\mathbb{I}$ ANSI 1-1_4x1-1<br>卧<br>T ANSI 1-1_4x1-1_4x1_8 0000<br>田 | $\pmb{\times}$<br>$\boxed{2}$<br>Frame Member Selection<br>Standard<br>ANSI<br>Family<br>ANSI AISC HSS (Square) - S<br>Size<br>$1 - 1/4x1 - 1/4x1/8$<br>$\overline{\phantom{a}}$<br>Material Style<br>Steel, Mid<br>$\overline{\phantom{a}}$<br>Color Style<br>Metal-Steel<br>$\boxed{2}$<br>口品<br>▽曾 | Orientation<br>$\circ$<br>$\circledcirc$<br>$\circ$<br>$\odot$<br>$\circledcirc$<br>$\circledcirc$<br>$\circledcirc$<br>$\circledcirc$<br>$\circledcirc$<br>C Custom Point<br>Select<br>$\mathcal{B}$<br>OK | ᆂ<br>0,000 in<br>$\lambda$<br>⊢<br>0,000 in<br>$^\mathrm{+}$<br>Ġ<br>0,00 deg<br>٠<br>Multi-Select<br>Cancel<br>Apply | $\overline{[x]}$                                                                   |                                     |                              |                                          |                                                | $ \overrightarrow{B}$ $x$<br>O<br>G<br>$\widehat{\mathbf{e}}$<br>٠<br>企<br>ō |
| $\overline{+}$ <b>T</b> ANSI 1-1_4x1-1_4x1_8 0000<br><b>E. T</b> ANCT 1.1 de1.1 de1.9 noon                                                                                                    |                                                                                                    |                                                                                                    |                                                                                                    |                                                                                    |                                     |                              |                                          |                                                | 15                                                                           |
| Select frame members for change                                                                                                    |                                                                                                    |                                                                                                    |                                                                                                    |                                                                                    |                                     |                              |                                          |                                                | 73 75                                                                        |

Fig 3. 35 Selección de material para la estructura en Inventor 2012.

l <sup>15</sup> ASD Aisc manual of Steel Construccion, Volumen 9th Edition

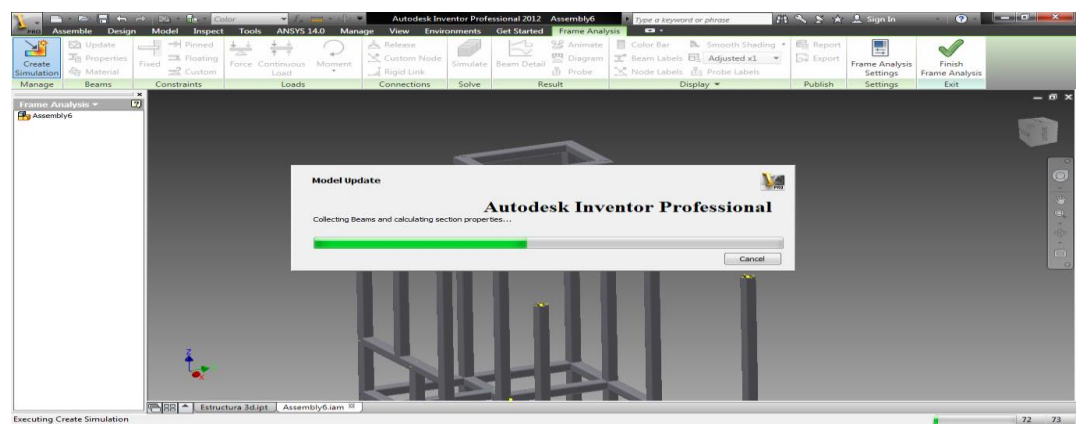

Fig 3. 36 Generador de simulaciones en Inventor 2012

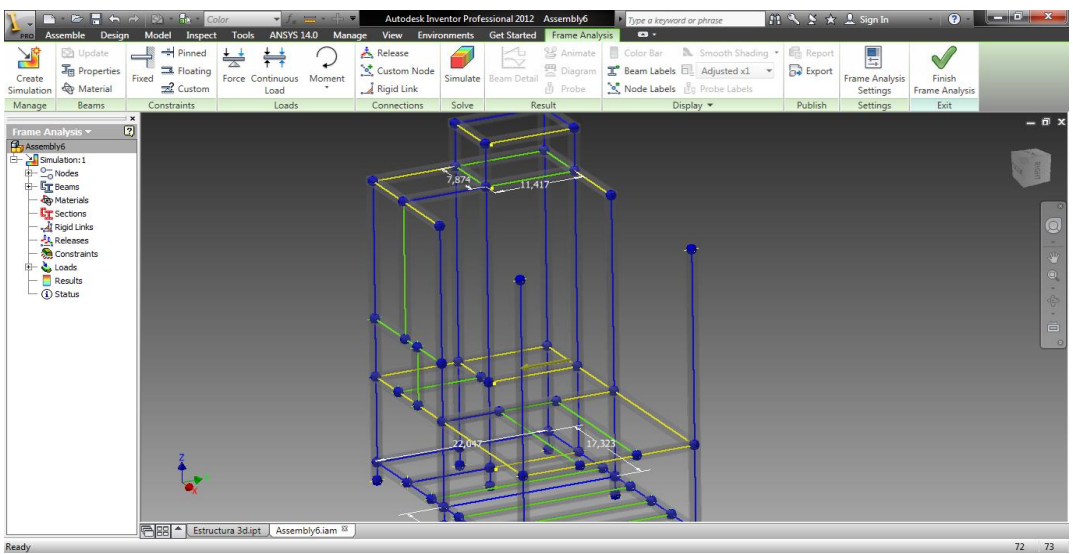

Fig 3. 37 Generación de Nodos en la estructura en Inventor 2012.

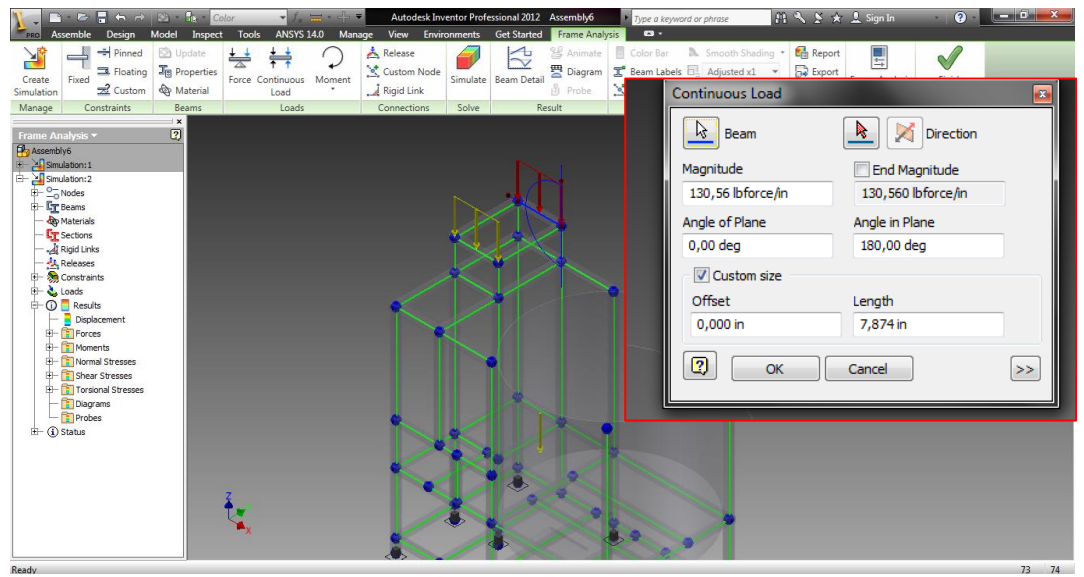

Fig 3. 38 Colocación de cargas con respecto al sistema de moler.

| ■ を見らせる 部<br>$-$ fa<br><b>The College College</b><br>Color<br>Model Inspect Tools<br><b>ANSYS 14.0</b><br>Assemble Design<br>Manage<br>PRO                                                                                       | Autodesk Inventor Professional 2012 Assembly6<br><b>Get Started</b><br>View Environments                                                                    | Type a keyword or phrase<br>$\bullet$<br>Frame Analysis                                                                                                    | A → Y ★ <u>2</u> Sign In<br>$Q -$                                                            |
|----------------------------------------------------------------------------------------------------|----------------------------------------------------------------------------------------------------|----------------------------------------------------------------------------------------------------|----------------------------------------------------------------------------------------------|
| Pinned<br>凈<br>C Update<br>头<br><b>THE Properties</b><br>R. Floating<br>Create<br>Force Continuous Moment<br>Fixed<br>$\mathbb{Z}$ Custom<br><b>Qp</b> Material<br>Simulation<br>Load<br>Constraints<br>Loads<br>Manage<br>Beams | & Animate<br>Release<br>$\overline{\phantom{a}}$<br>Custom Node<br>Diagram<br>Simulate Beam Detail<br>Probe<br>Rigid Link<br>Solve<br>Result<br>Connections | <b>Report</b><br>Color Bar<br>Smooth Shading<br>$\mathbf{T}$ Beam Labels $\overline{\mathbf{B}}$ Adjusted x1 $\rightarrow$<br><b>B</b> Export<br>Node Labels (Pg Probe Labels<br>Publish<br>Display - | 닠<br>$\sqrt{}$<br>Frame Analysis<br>Finish<br>Settings<br>Frame Analysis<br>Settings<br>Exit |
| $\mathbf{x}$<br>$\boxed{2}$<br>Frame Analysis v<br>Type: Displacement<br>Units: in                                                                                                    |                                                                                                    |                                                                                                    | $ \mathbb{R}$ x                                                                              |
| Assembly6<br>23/07/2012, 21:48:19<br>Simulation: 1<br>田<br>Simulation:2<br>3,638e-004 Max<br>$E - E_T$ Beams                                                                                                    |                                                                                                    |                                                                                                    |                                                                                              |
| <b>Ap Materials</b><br>2.911e-004<br><b>ET</b> Sections<br>Rigid Links<br>A Releases                                                                                                    |                                                                                                    |                                                                                                    | $\bullet$                                                                                    |
| 2,183e-004<br><b>El-</b> & Constraints<br>+ Loads<br>$\bigoplus$ $\Box$ Results<br><sup>B</sup> - 1 Status<br>$-1,455e-004$                                                                                                    |                                                                                                    |                                                                                                    | $\bullet$<br>倭<br>۰                                                                          |
| 7,277e-005                                                                                                    |                                                                                                    |                                                                                                    | 高<br>$\circ$                                                                                 |
| 0 <sub>Min</sub>                                                                                                    |                                                                                                    |                                                                                                    |                                                                                              |
|                                                                                                    |                                                                                                    |                                                                                                    |                                                                                              |
| <b>香图 - 1</b><br>Estructura 3d.ipt   Assembly6.iam 88                                                                                                    |                                                                                                    |                                                                                                    |                                                                                              |

Fig 3. 39 Simulación de la estructura en la parte del molino.

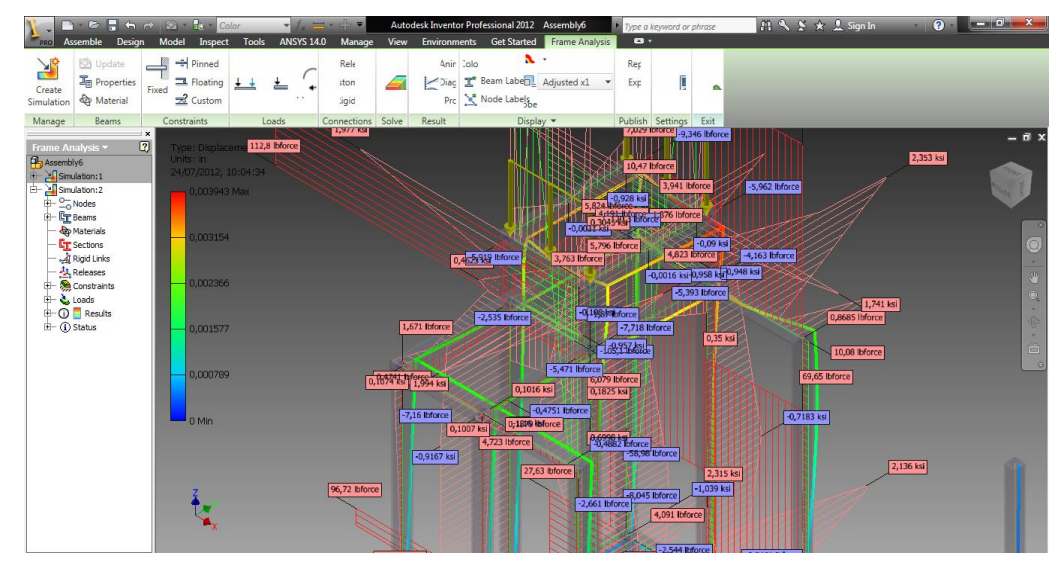

Fig 3. 40 Fuerzas y diagramas que actúan en la estructura en la parte del molino**.**

## **Simulacion completa de la parte del molino en Inventor 2012.**

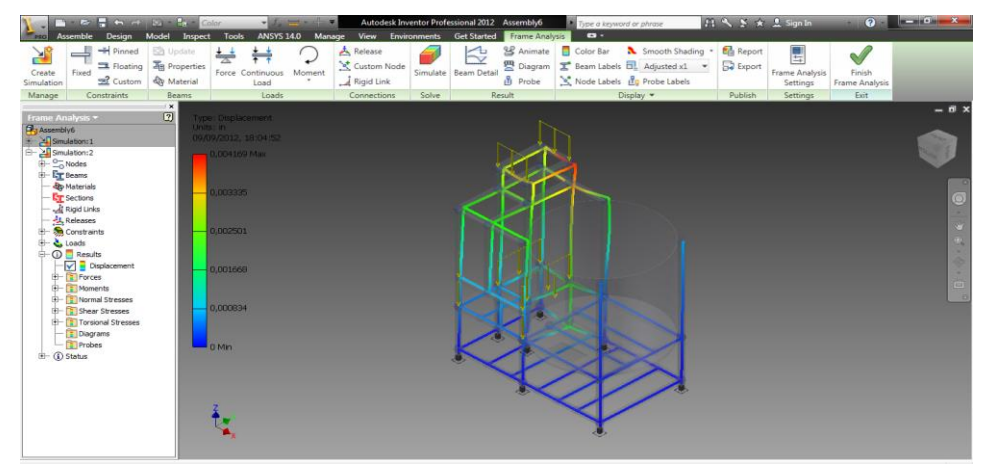

Fig 3. 41 Cargas del molino y carga del motor de 1Hp.

### **Frame Analysis Report**

# **Autodesk®**

Analyzed File: Assembly6.iam Version: 2012 (Build 160160000, 160) Creation Date: 09/09/2012, 18:04 Simulation Author: Gabriel Summary:

### **Reaction Force and Moment on Constraints**

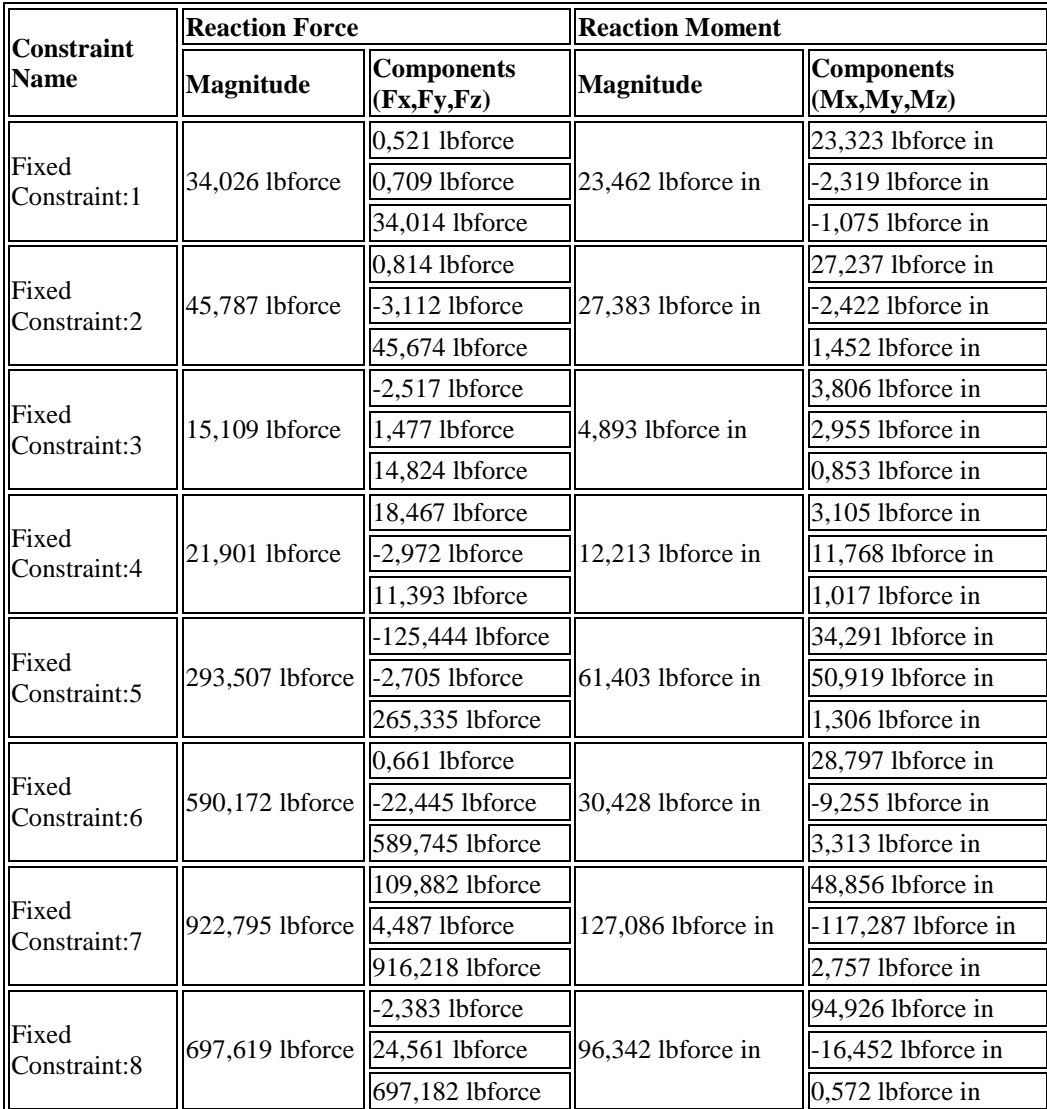

## **Static Result Summary**

| <b>Name</b>                 |                      | <b>Minimum</b>        | <b>Maximum</b>     |  |  |
|-----------------------------|----------------------|-----------------------|--------------------|--|--|
| Displacement                |                      | $0,000$ in            | 0,004 in           |  |  |
|                             | Fx                   | $-125,444$ lbforce    | 113,457 lbforce    |  |  |
| Forces                      | Fy                   | $-545,516$ lbforce    | 532,503 lbforce    |  |  |
|                             | Fz                   | -118,982 lbforce      | 916,078 lbforce    |  |  |
|                             | Mx                   | $-558,080$ lbforce in | 565,243 lbforce in |  |  |
| Moments                     | My                   | -498,304 lbforce in   | 342,578 lbforce in |  |  |
|                             | Mz                   | -29,021 lbforce in    | 56,273 lbforce in  |  |  |
|                             | Smax                 | -1,466 ksi            | 3,224 ksi          |  |  |
|                             | Smin                 | -4,429 ksi            | 0,197 ksi          |  |  |
|                             | $Smax(Mx)$ 0,000 ksi |                       | 3,347 ksi          |  |  |
| <b>Normal Stresses</b>      | Smin(Mx)             | $-3,347$ ksi          | 0,000 ksi          |  |  |
|                             | Smax(My)             | 0,000 ksi             | 2,951 ksi          |  |  |
|                             | Smin(My)             | $-2,951$ ksi          | 0,000 ksi          |  |  |
|                             | Saxial               | $-1,755$ ksi          | 0,228 ksi          |  |  |
|                             | Tx                   | -0,460 ksi            | 0,509 ksi          |  |  |
| <b>Shear Stresses</b>       | Ty                   | $-2,160$ ksi          | 2,213 ksi          |  |  |
| <b>Torsional Stresses</b> T |                      | $-3,632$ ksi          | 1,873 ksi          |  |  |

Displacement Fx

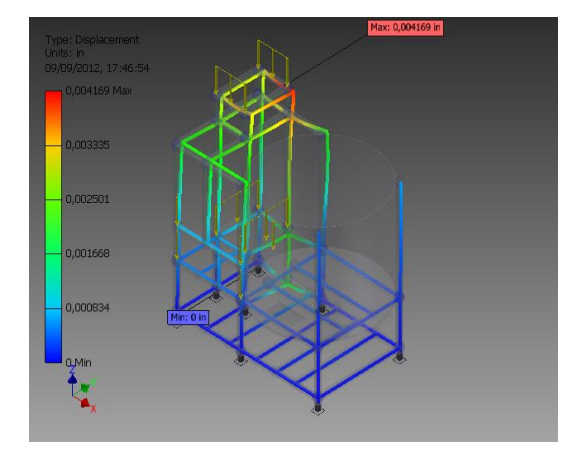

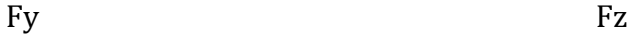

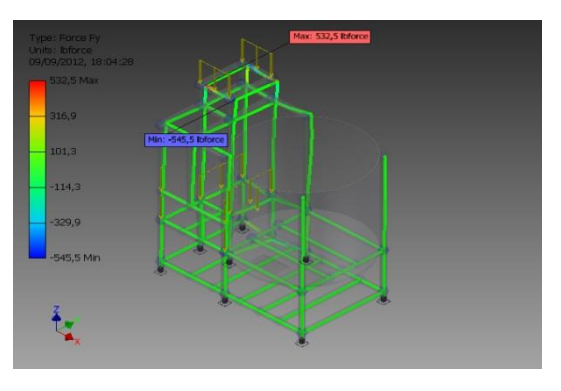

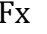

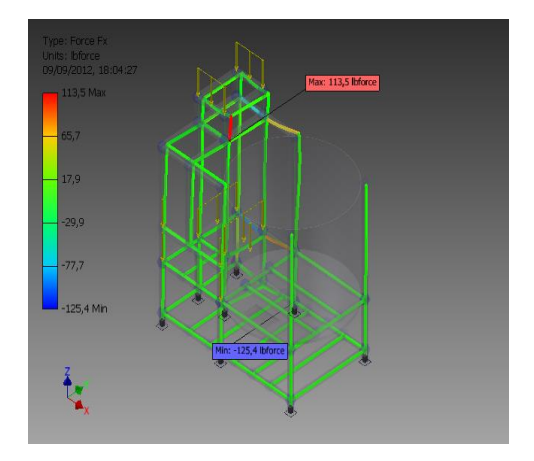

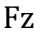

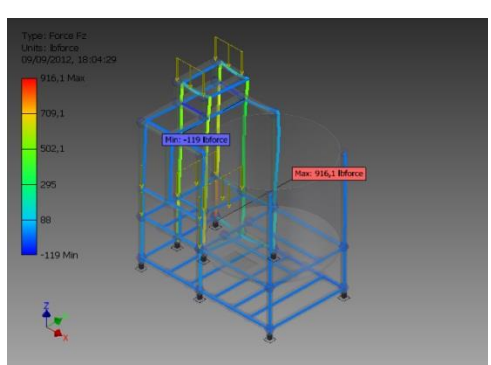

Mx My

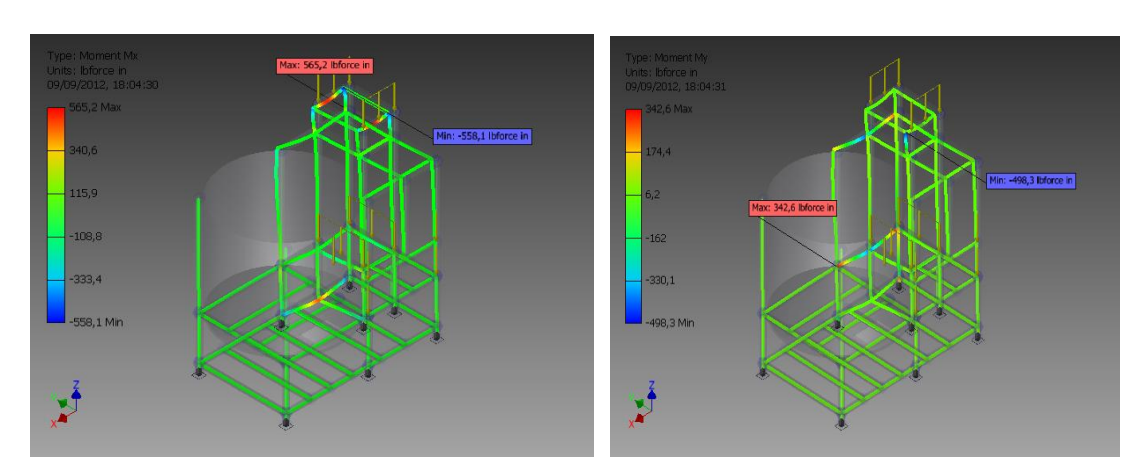

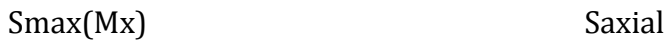

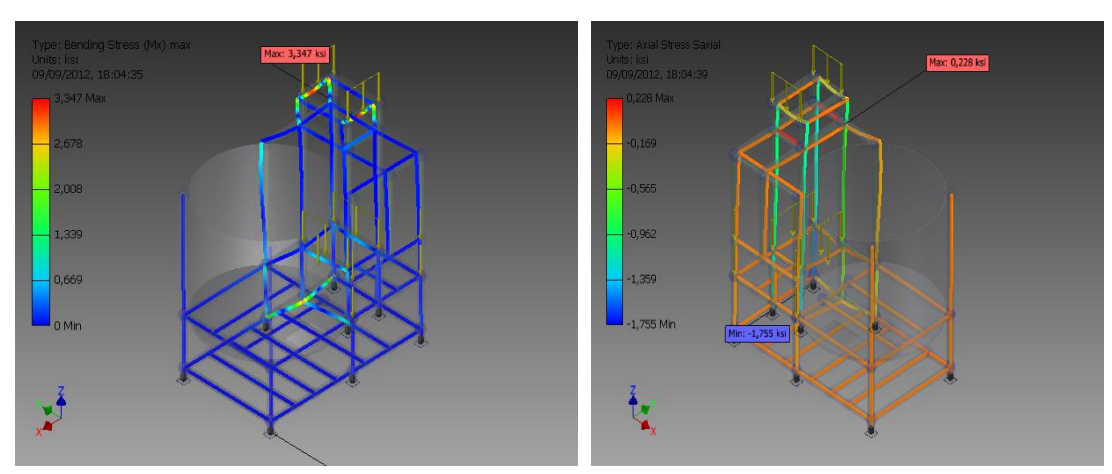

**Análisis de la parte de la mezcladora en Inventor 2012**

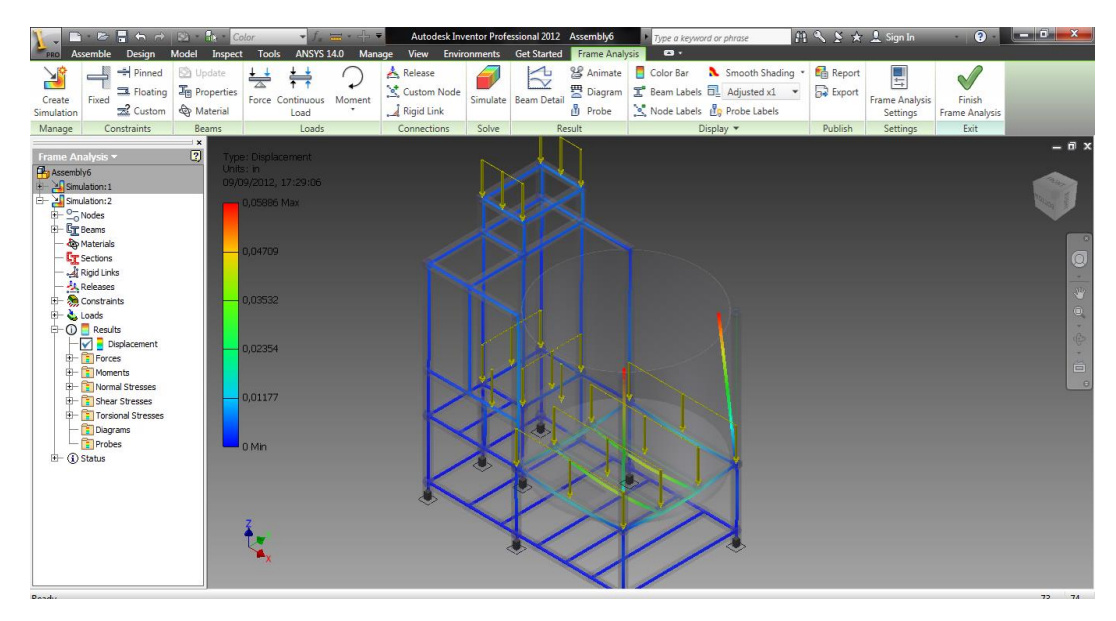

Fig. Selección de la parte del mezclador en la estructura.

Selected Reference(s)

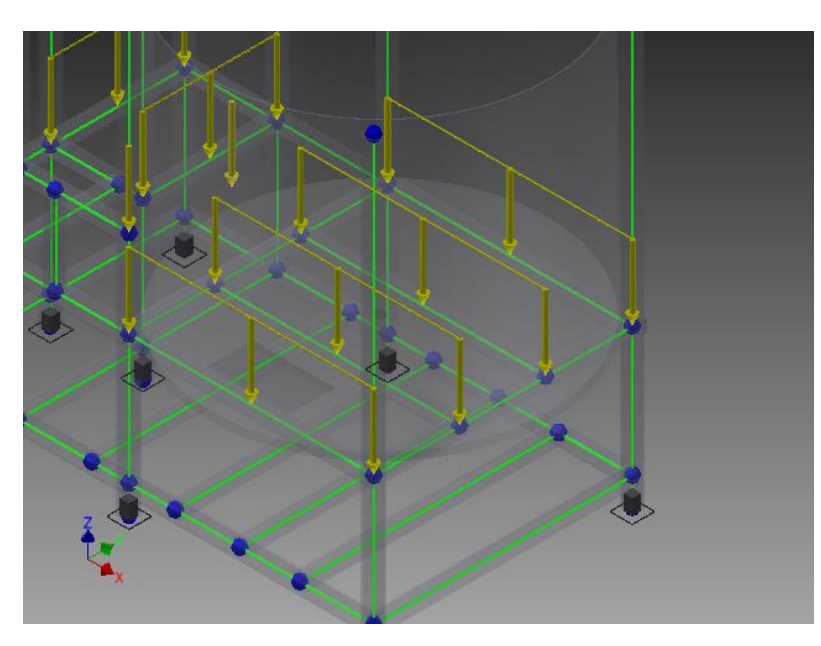

## **Frame Analysis Report**

# **Autodesk®**

Analyzed File: Assembly6.iam Version: 2012 (Build 160160000, 160) Creation Date: 09/09/2012, 19:14 Simulation Author: Gabriel

### **Material(s)**

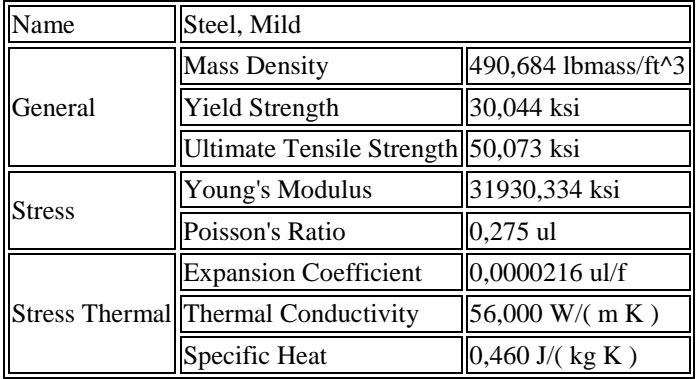

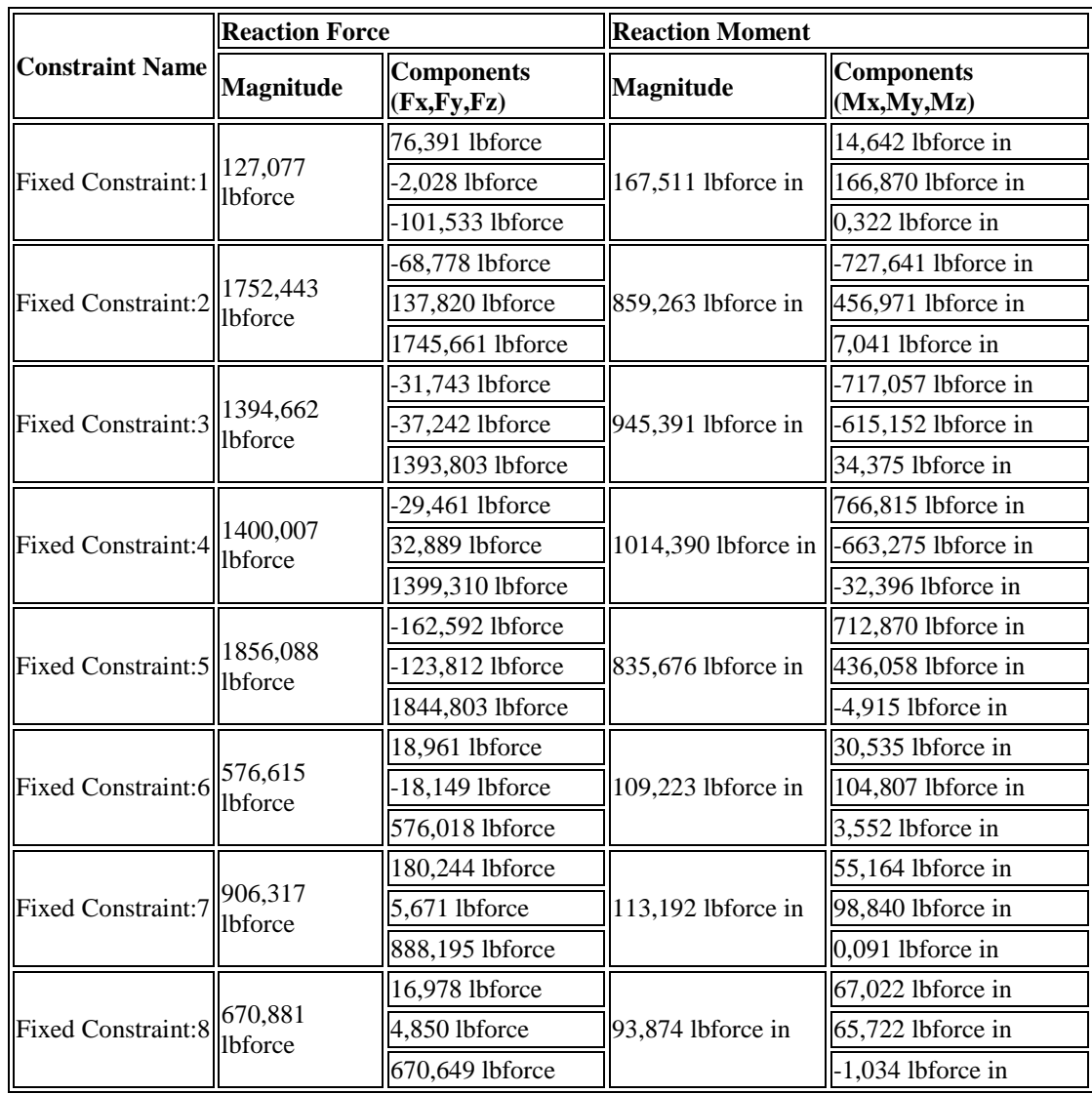

### **Reaction Force and Moment on Constraints**

## Selected Reference(s)

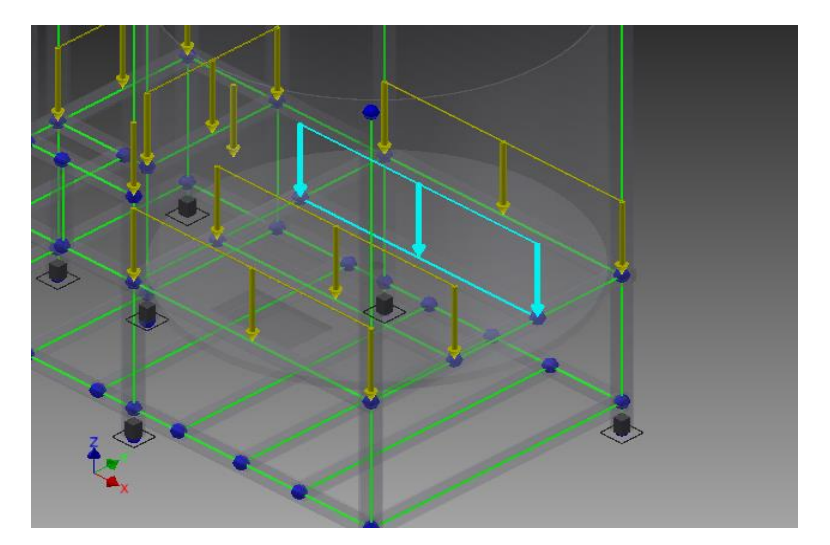

## **Static Result Summary**

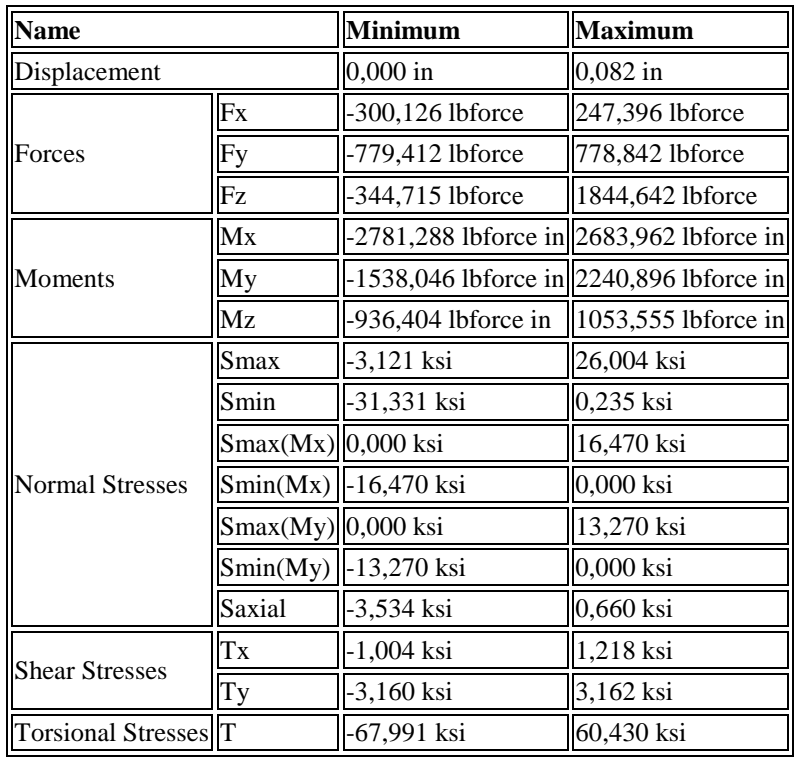

## Displacement Fx

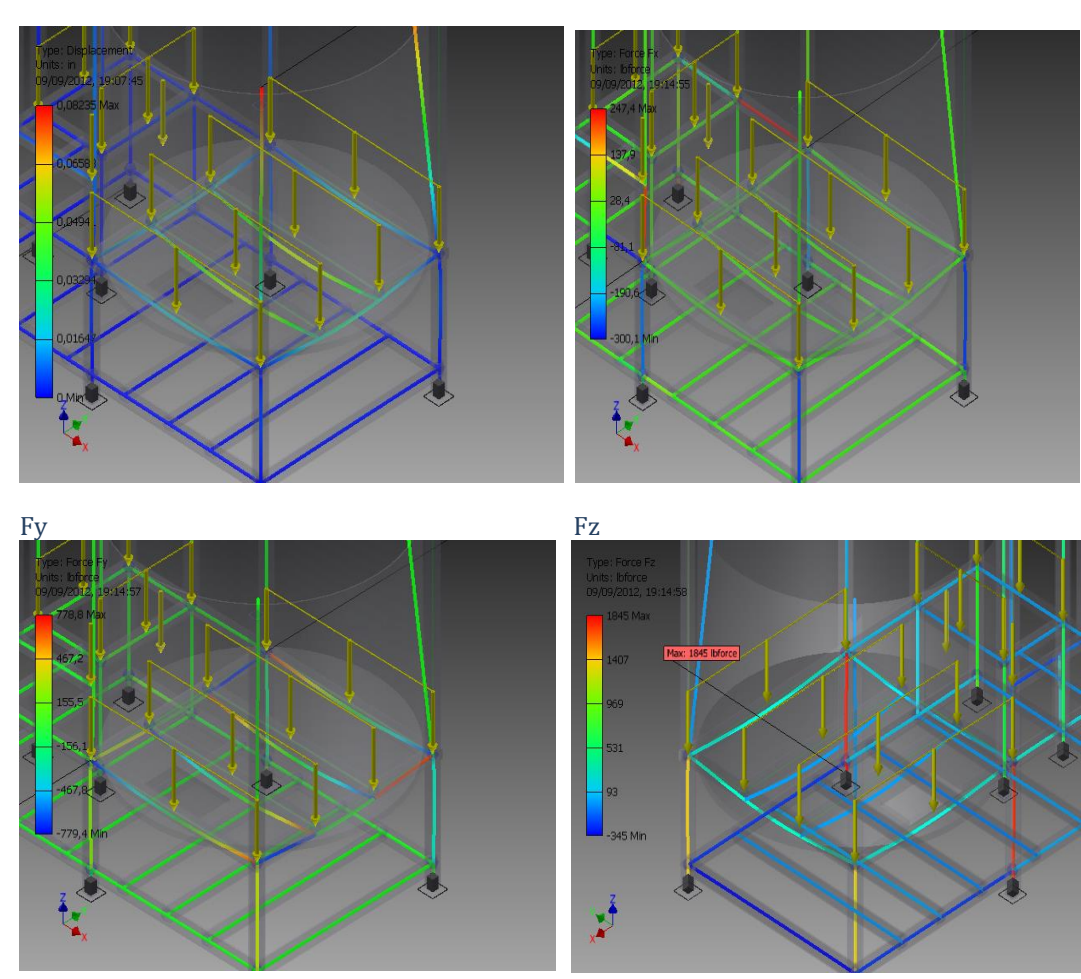

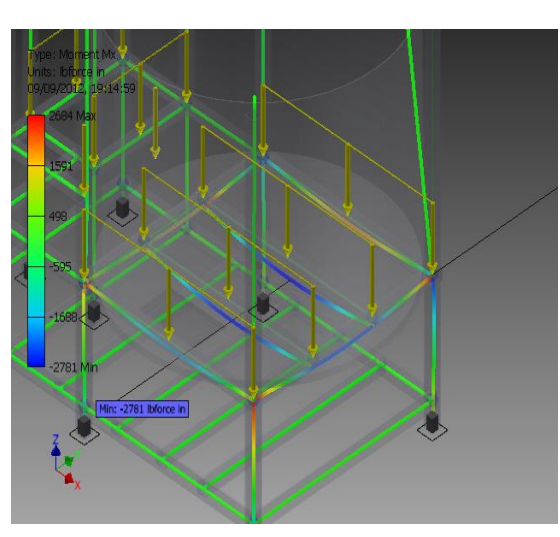

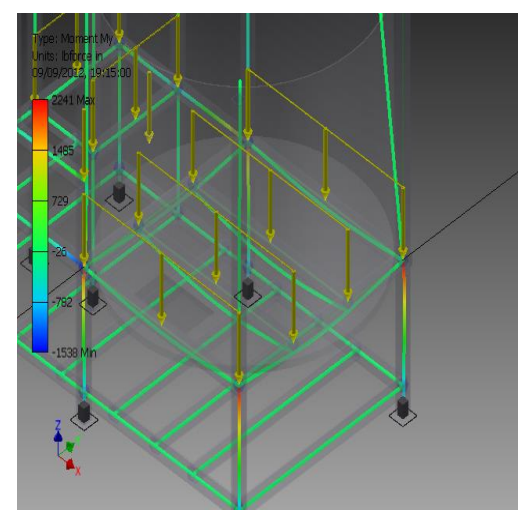

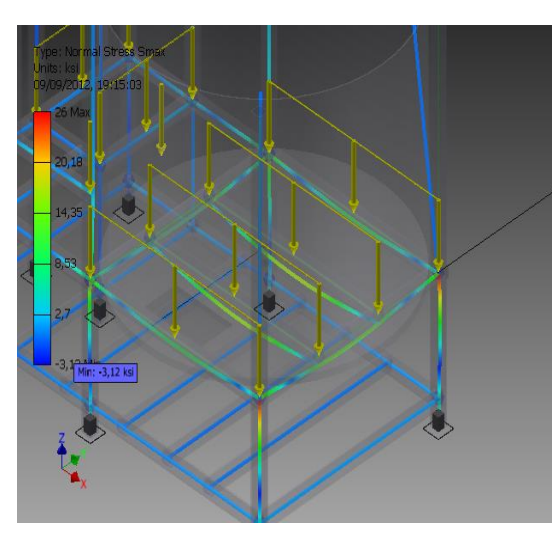

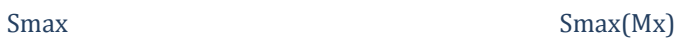

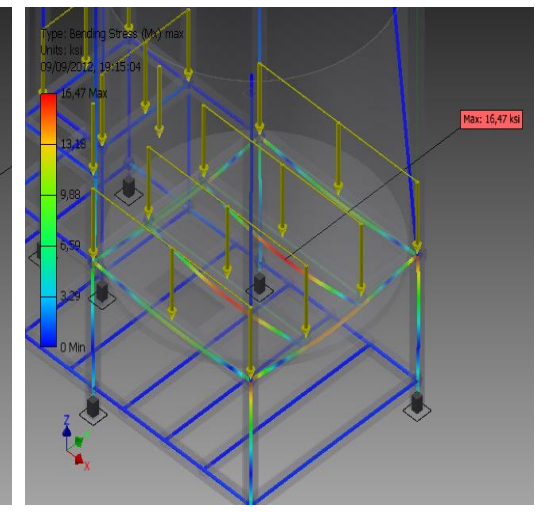

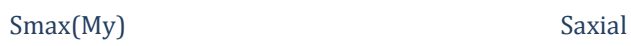

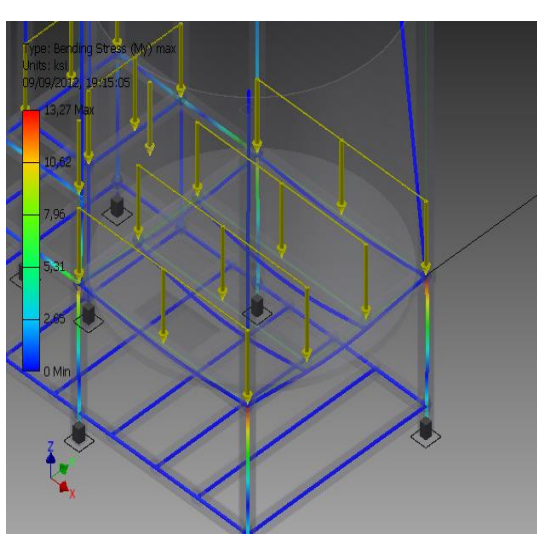

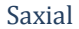

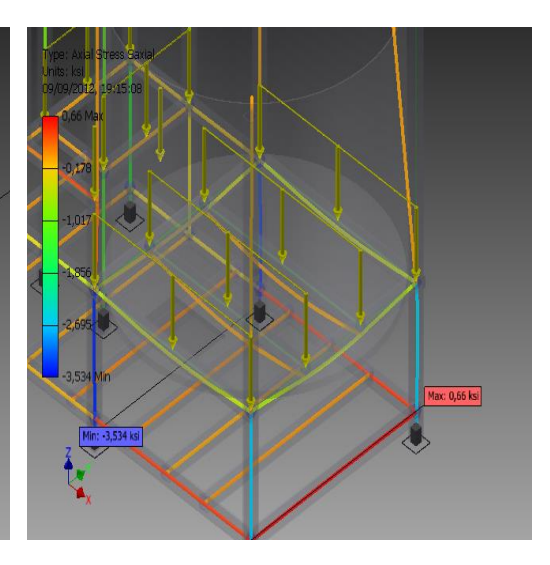

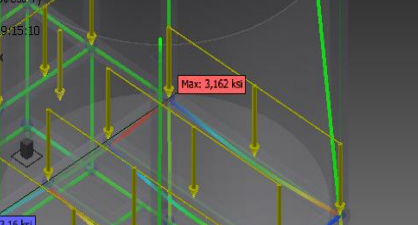

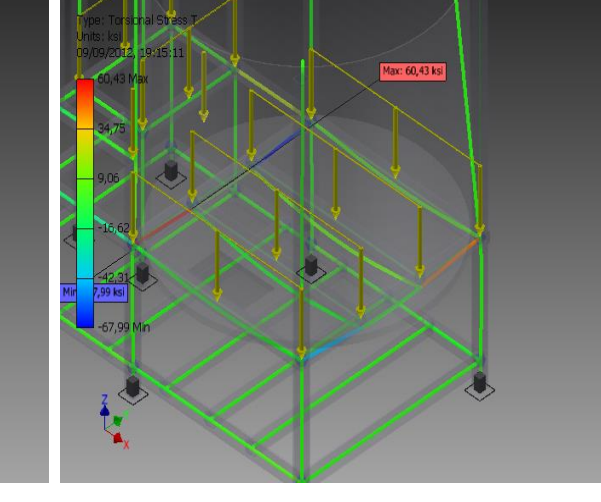

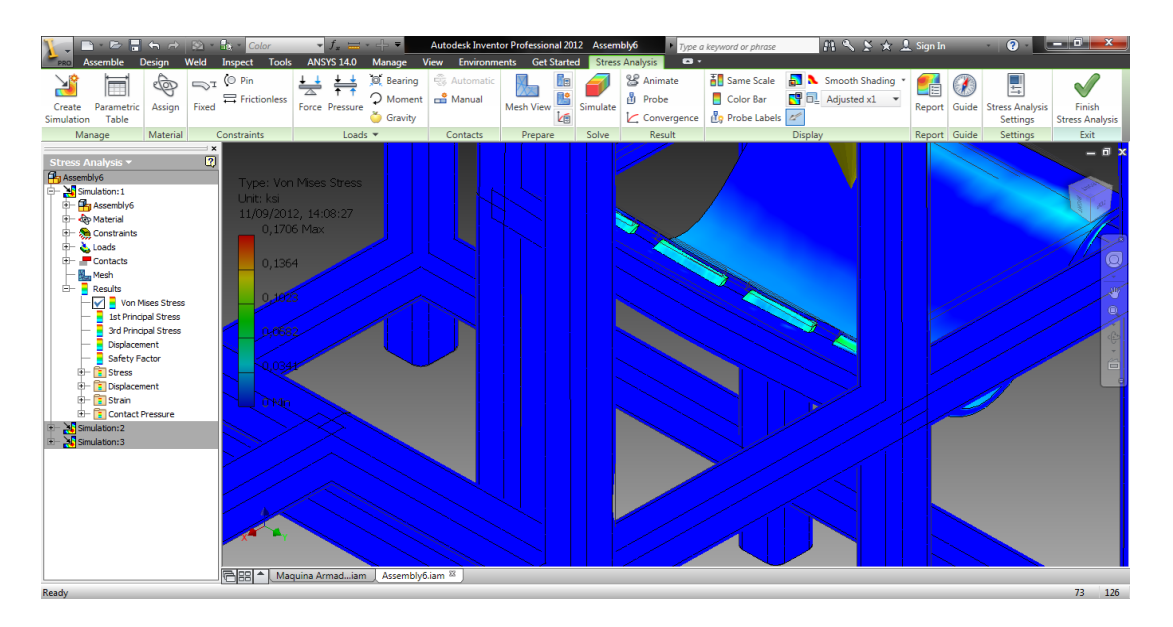

Fig 3. 42 Deformación por causa del peso del motor de 1Hp.

## **3.2.4. ANÁLISIS EN CONJUNTO**

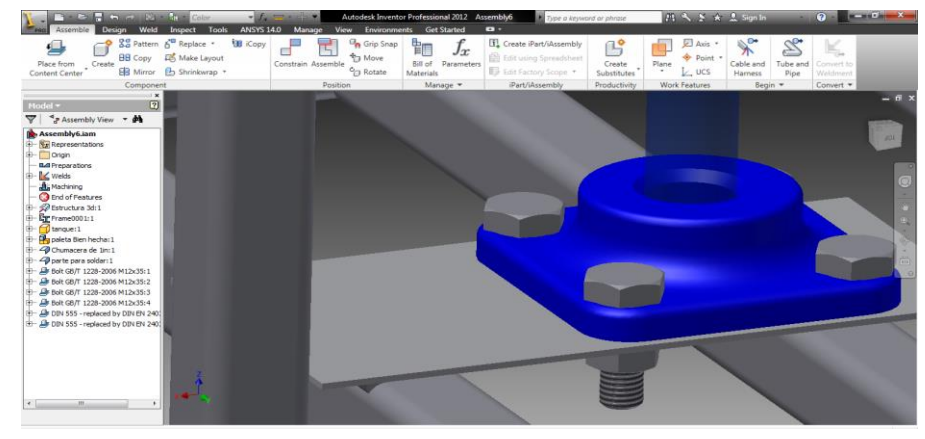

Fig 3. 43 Junta de chumaceras con los ejes.

|                                                                                                    | $\blacksquare$ . $\triangleright$ $\blacksquare$ to $\rightarrow$ $\blacksquare$ . $\blacksquare$ . $\blacksquare$ . Color |                   | $\mathbf{v}$ $f_n = \mathbf{v}$ |                                                                  | Autodesk Inventor Professional 2012 Assembly6            | Type a keyword or phrase                                                 |                            | 日气 M ★ L Sign In                                      |                                                                               | $\Omega$ -                   |                                                                       |
|----------------------------------------------------------------------------------------------------|----------------------------------------------------------------------------------------------------|-------------------|---------------------------------|------------------------------------------------------------------|----------------------------------------------------------|--------------------------------------------------------------------------|----------------------------|-------------------------------------------------------|-------------------------------------------------------------------------------|------------------------------|-----------------------------------------------------------------------|
| PRO<br>Assemble                                                                                                    | Design Weld Inspect Tools                                                                                                  | <b>ANSYS 14.0</b> | Manage                          | <b>View</b>                                                      | <b>Environments</b> Get Started                          | $\bullet$                                                                |                            |                                                       |                                                                               |                              |                                                                       |
| ₽<br>Place from Create<br><b>Content Center</b>                                                                                                    | B-B Pattern 6 Replace *<br><b>BB Copy</b> 系 Make Layout<br>EB Mirror E Shrinkwrap *                                        | <b>BB</b> iCopy   | ⊓<br>Constrain Assemble         | <b>R</b> Grip Snap<br><sup>‡</sup> Move<br>$\circ_{\Box}$ Rotate | 钼<br>Jx<br><b>Bill of Parameters</b><br><b>Materials</b> | Create iPart/iAssembly<br>Edit using Spreadsheet<br>Edit Factory Scope * | 背<br>Create<br>Substitutes | Axis<br><b>Expoint</b> *<br>Plane<br>$\mathsf{L}$ ucs | $\lambda^{\circ}$<br>$\mathbb{Z}$<br>Cable and<br>Tube and<br>Pipe<br>Harness | ĸ.<br>Convert to<br>Weldment |                                                                       |
|                                                                                                    | Component                                                                                                    |                   | Position                        |                                                                  | Manage $\blacktriangledown$                              | iPart/iAssembly                                                          | Productivity               | <b>Work Features</b>                                  | Begin =                                                                       | Convert *                    |                                                                       |
| Model $\overline{\phantom{a}}$<br><sup>4</sup> <sub>d</sub> <sup>*</sup> Assembly View <b>* #</b><br>$\overline{\mathbf{v}}$ i<br>Assembly6.iam<br><b>Er</b> Representations<br><b>E</b> Crigin<br><b>DA</b> Preparations<br>Welds<br>Machining<br><b>B</b> End of Features<br>B- Structura 3d:1<br>中 Gr Frame0001:1<br>$\mathbf{H}$ tanque: 1<br>paleta Bien hecha: 1<br>+ 4 Chumacera de 1in:1<br>- 4 parte para soldar: 1<br>By Bolt GB/T 1228-2006 M12x35:1<br>E- Bolt GB/T 1228-2006 M12x35:2<br>Bolt GB/T 1228-2006 M12x35:2<br>By Bolt GB/T 1228-2006 M12x35:4<br>E- B DIN 555 - replaced by DIN EN 2<br>DIN 555 - replaced by DIN EN 2<br>E- 4 Chumacera de 1in:2<br>E- E Bolt GB/T 1228-2006 M12x35:5<br>B- Bolt GB/T 1228-2006 M12x35:6<br>Bolt GB/T 1228-2006 M12x35:7<br>B- Bolt GB/T 1228-2006 M12x35:8<br>$\mathbf{B}$ DIN 6915 M12:1<br><b>EL OK NTN 6015 M17-7</b> | i x<br>$\overline{a}$                                                                                                    |                   |                                 |                                                                  |                                                          |                                                                          |                            |                                                       |                                                                               |                              | – 8 ×<br>$\circledcirc$<br>₩<br>$\mathbin{\widehat{\mathbb{Q}}}$<br>首 |
| Dansky                                                                                                    |                                                                                                    |                   |                                 |                                                                  |                                                          |                                                                          |                            |                                                       |                                                                               |                              | $100 - 00$                                                            |

Fig 3. 44 Junta de chumacera y base de tanque de almacenamiento.

|                                               | ■ を言らう 20 品  <br>Color                   |                                        | $- f_{-} = - 1 -$                                      | Autodesk Inventor Professional 2012 Assembly6             |                       | Type a keyword or phrase | 日へ S * 1 Sign In | $\mathbf{L} = \mathbf{L} \mathbf{L} + \mathbf{X}$<br>$Q -$ |
|-----------------------------------------------|------------------------------------------|----------------------------------------|--------------------------------------------------------|-----------------------------------------------------------|-----------------------|--------------------------|------------------|------------------------------------------------------------|
|                                               | Inspect Tools                            | <b>ANSYS 14.0</b>                      | Manage                                                 | View Environments Get Started Stress Analysis             |                       | $\mathbf{a}$ .           |                  |                                                            |
|                                               | D Pi                                     | Bea<br>uto                             | <b>De</b>                                              | $_{\rm Anir}$ $\mid_{\rm une}$ $\overline{\rm au}$ $\sim$ |                       |                          |                  |                                                            |
| $\epsilon$ lan<br>$=$<br>$\sqrt{2}$           | $\Rightarrow$ ictic<br>$+1$              | Mar<br>$+$ + Mor                       | 鹛<br>Prc                                               | Colo <b>Big D.</b> Adjusted x1 .                          | $\epsilon$            | Q<br>$\sim$              |                  |                                                            |
|                                               |                                          | Gra                                    | <b>Le</b>                                              | nve bbe                                                   |                       |                          |                  |                                                            |
| Manage                                        | Material Constraints<br>Loads *          | Contacts                               | Prepare Solve Result                                   | Display                                                   | Report Guide Settings | Exit                     |                  |                                                            |
| Stress Analysis -                             | $\pmb{\times}$<br>$\boxed{2}$            |                                        |                                                        |                                                           |                       |                          |                  | $ \overline{m}$ x                                          |
| <b>P</b> a Assembly6                          | <b>Assign Materials</b>                  |                                        |                                                        | $\boxed{\mathbf{x}}$                                      |                       |                          |                  |                                                            |
| $\sum$ Simulation: 1<br>×                     |                                          |                                        |                                                        | $\blacktriangle$                                          |                       |                          |                  |                                                            |
| Simulation: 2<br>Œ                            | Component<br>- Welds                     | Original Material<br>Welded Steel Mild | Override Material<br>(As Defined)                      | Safety Factor<br>Yield Strength                           |                       |                          |                  |                                                            |
| Simulation: 3                                 | Estructura 3d:1                          | <b>D</b> Default                       | Steel                                                  | Yield Strength                                            |                       |                          |                  |                                                            |
| Assembly6<br><sup>1</sup> <b>C</b> p Material | + Frame0001:1                            |                                        |                                                        |                                                           |                       |                          |                  |                                                            |
| Constraints                                   | tanque:1                                 | <b>D</b> Default                       | Steel                                                  | Yield Strength                                            |                       |                          |                  | $\bullet$                                                  |
| the Loads                                     | - paleta Bien hecha                      |                                        |                                                        |                                                           |                       |                          |                  |                                                            |
| Contacts                                      | Porta paletas: DDefault<br>+ Frame0002:1 |                                        | Steel                                                  | Yield Strength                                            |                       |                          |                  | $\bullet$                                                  |
| Mesh<br>Results                               | Chumacera de 1ir (DD efault              |                                        | Steel                                                  | Yield Strength                                            |                       |                          |                  |                                                            |
|                                               | parte para soldar <b>D</b> Default       |                                        | Steel                                                  | Yield Strength                                            |                       |                          |                  | ٠                                                          |
|                                               | Bolt GB/T 1228-2                         | Steel, Mild                            | Stainless Steel, Austr                                 | Yield Strength                                            |                       |                          |                  | ¢                                                          |
|                                               | Bolt GB/T 1228-2                         | Steel, Mild                            | Stainless Steel, Austr                                 | Yield Strength                                            |                       |                          |                  | 卣                                                          |
|                                               | Bolt GB/T 1228-2<br>Rolf GR/T1228-2      | Steel, Mild<br>Steel Mild              | Stainless Steel, Austr<br><b>Stainless Steel Austr</b> | Yield Strength<br>۳<br>Viald Strength                     |                       |                          |                  |                                                            |
|                                               | $\boxed{2}$<br><b>Styles Editor</b>      |                                        |                                                        | OK<br>Cancel                                              |                       |                          |                  |                                                            |
|                                               |                                          |                                        |                                                        |                                                           |                       |                          |                  |                                                            |
|                                               |                                          |                                        |                                                        |                                                           |                       |                          |                  |                                                            |
|                                               |                                          |                                        |                                                        |                                                           |                       |                          |                  |                                                            |
|                                               |                                          |                                        |                                                        |                                                           |                       |                          |                  |                                                            |
|                                               |                                          |                                        |                                                        |                                                           |                       | 20,866                   |                  |                                                            |
|                                               |                                          |                                        |                                                        |                                                           |                       |                          |                  |                                                            |
|                                               |                                          |                                        |                                                        |                                                           |                       |                          |                  |                                                            |
|                                               |                                          |                                        |                                                        |                                                           |                       |                          |                  |                                                            |
|                                               |                                          |                                        |                                                        |                                                           |                       |                          |                  |                                                            |
|                                               |                                          |                                        |                                                        |                                                           |                       |                          |                  |                                                            |
|                                               |                                          |                                        |                                                        |                                                           |                       |                          |                  |                                                            |

Fig 3. 45 Colocación de materiales en la estructura.

### **Stress Analysis Report**

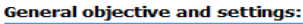

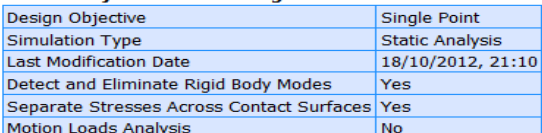

### **Advanced settings:**

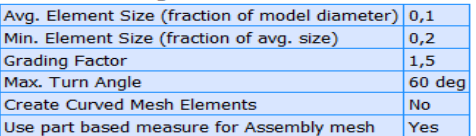

# **Autodesk®**

### □ Material(s)

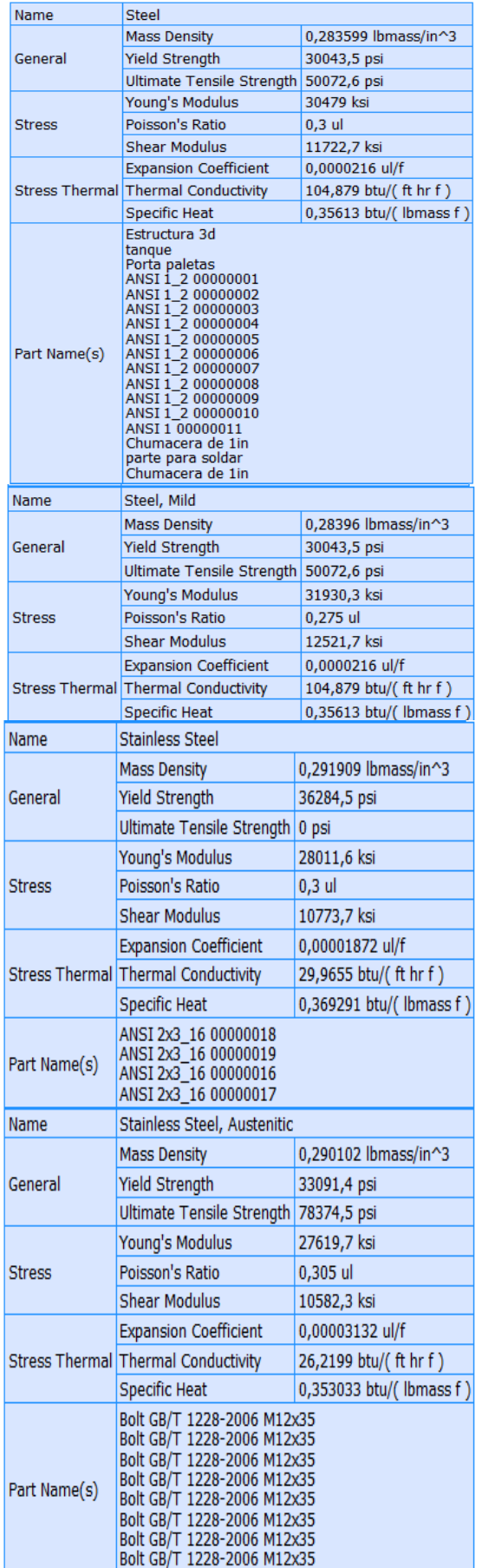

## **Operating conditions**

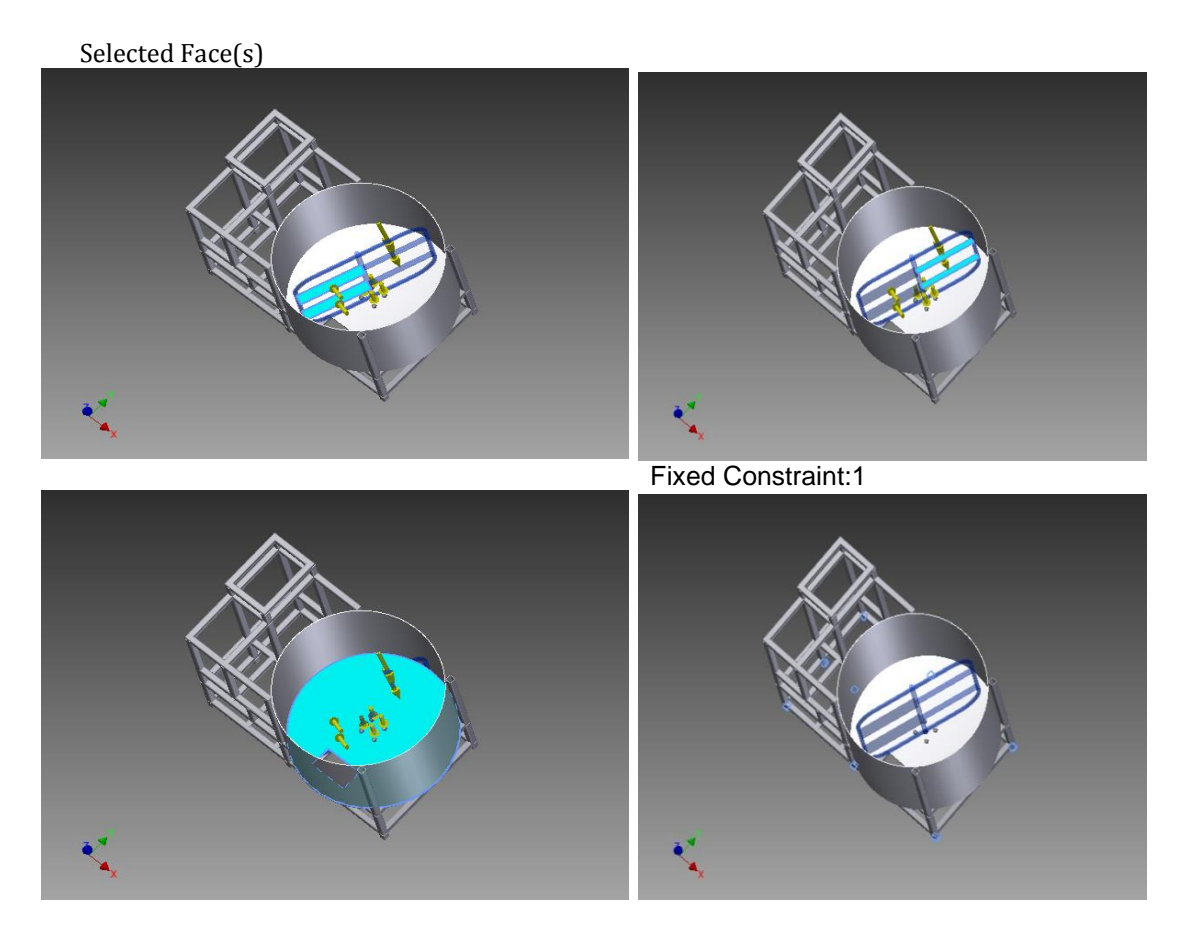

### □ Results

### □ Reaction Force and Moment on Constraints

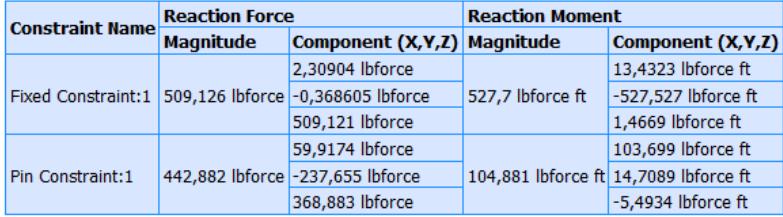

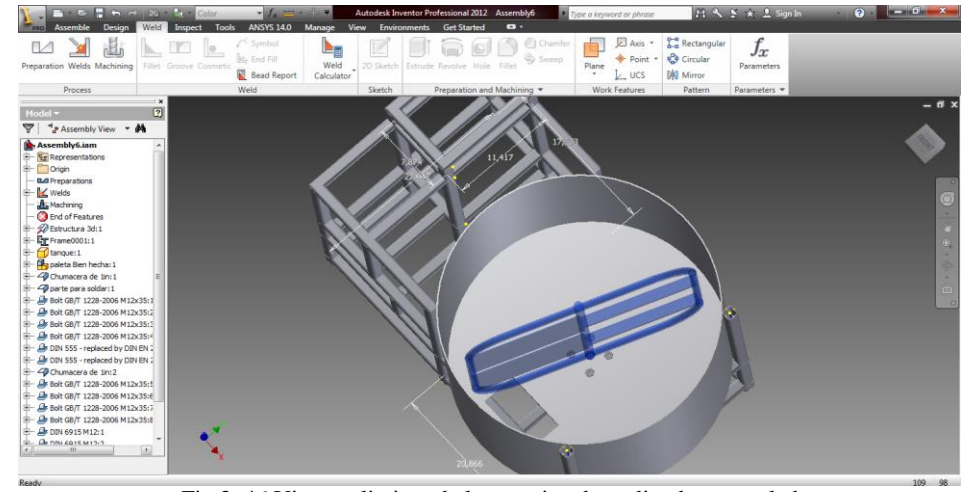

Fig 3. 46 Vista preliminar de la maquina de molienda y mezcladora.

### □ Result Summary

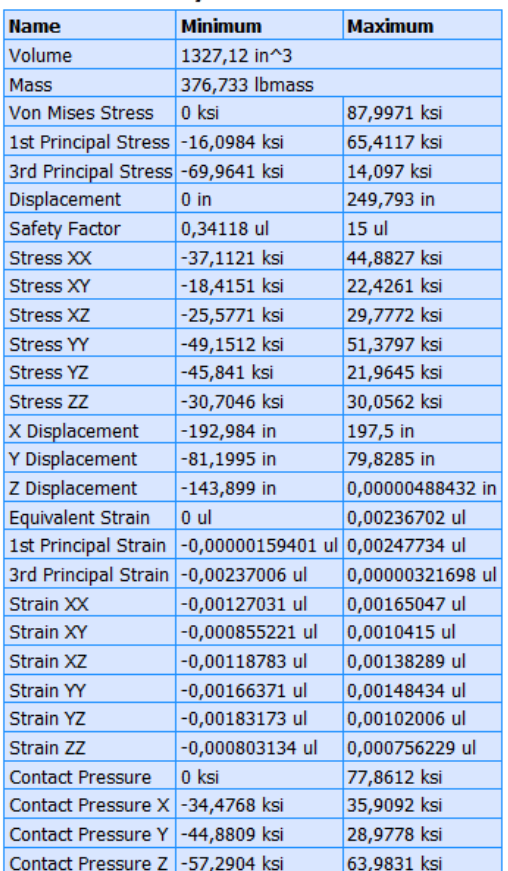

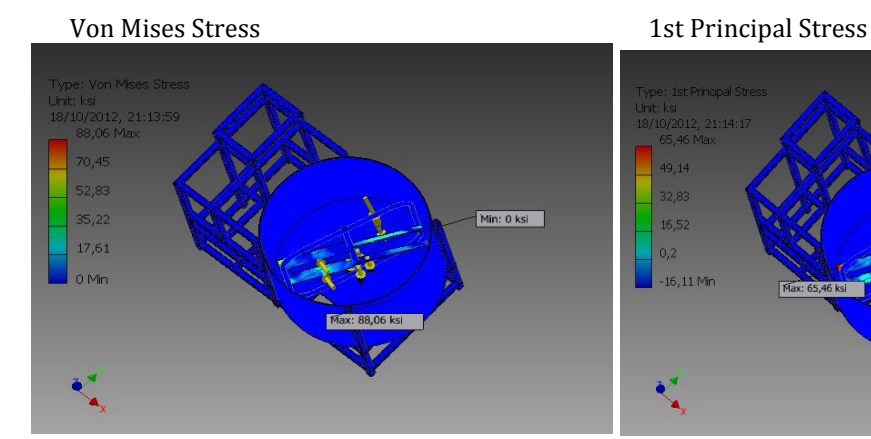

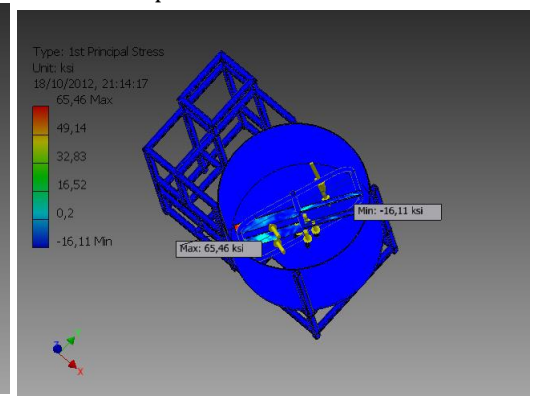

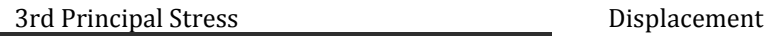

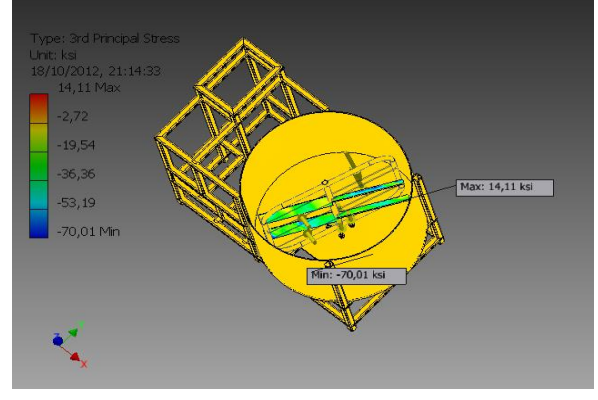

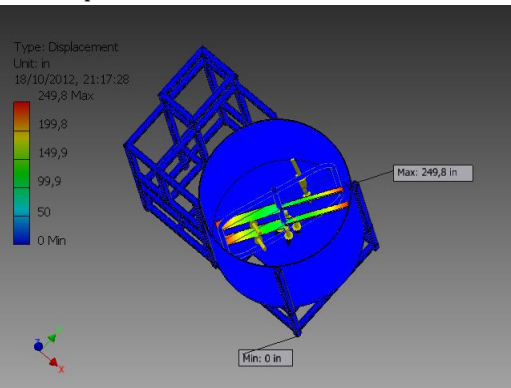

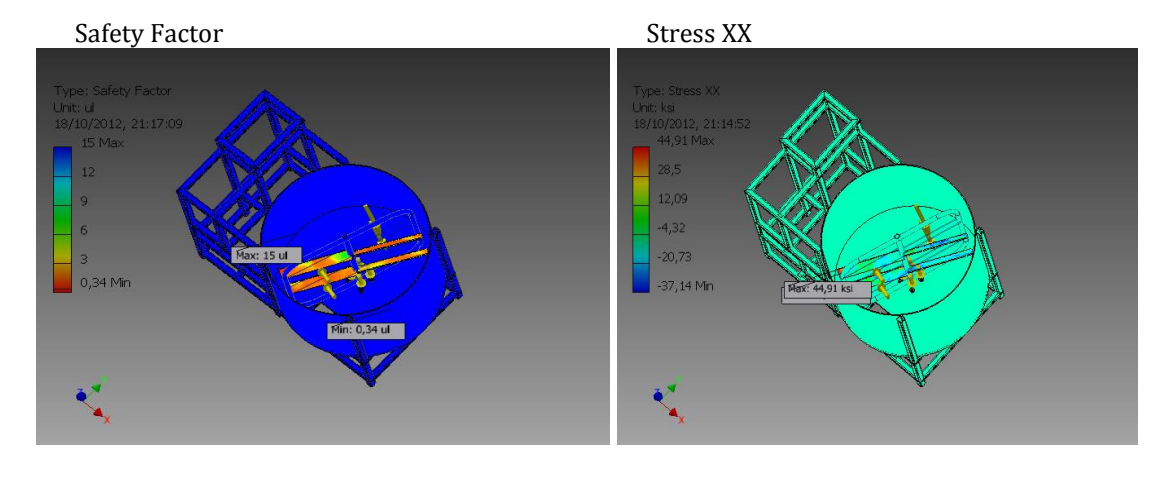

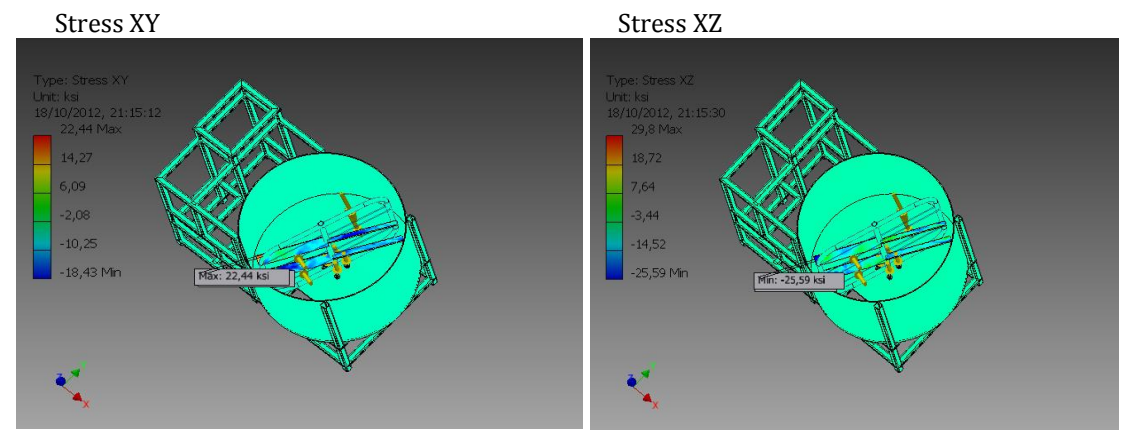

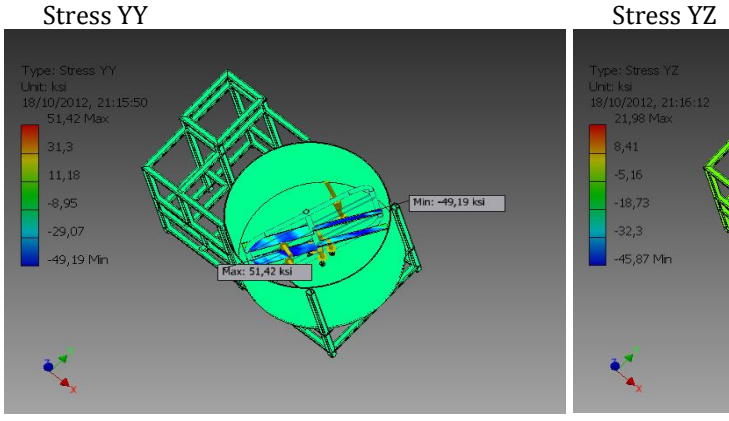

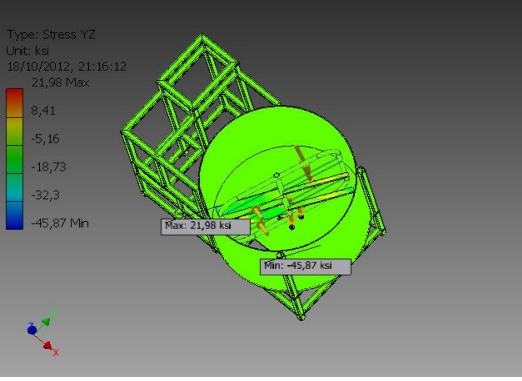

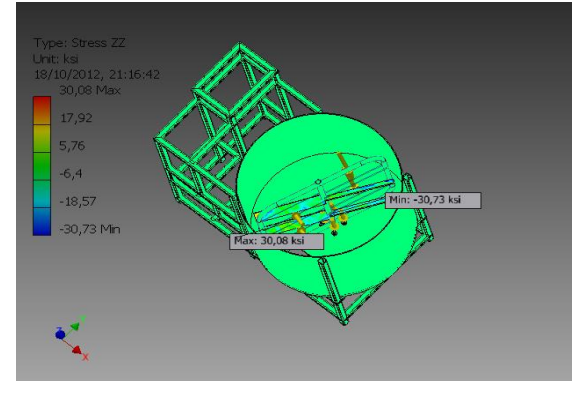

Stress ZZ X Displacement

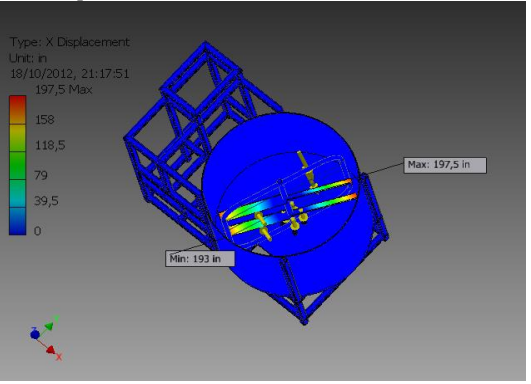

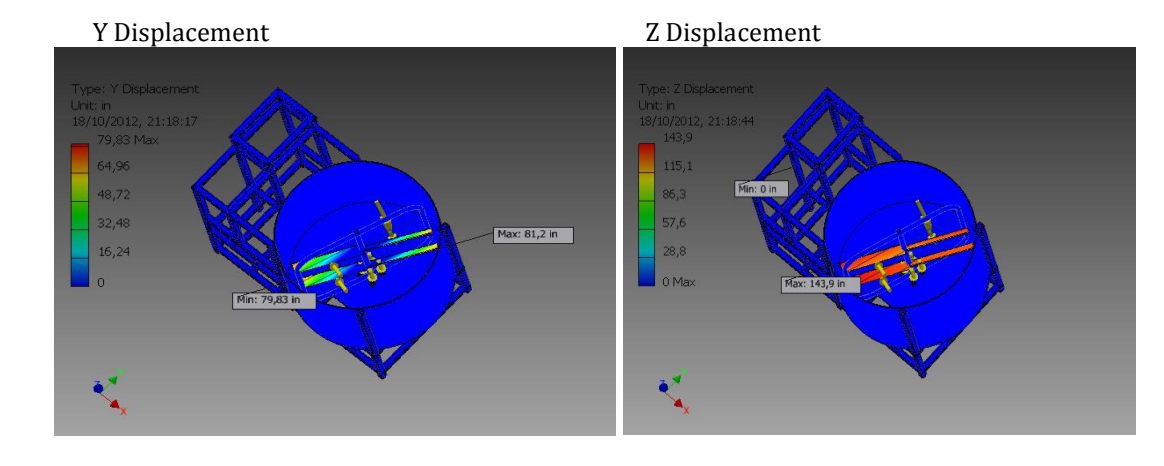

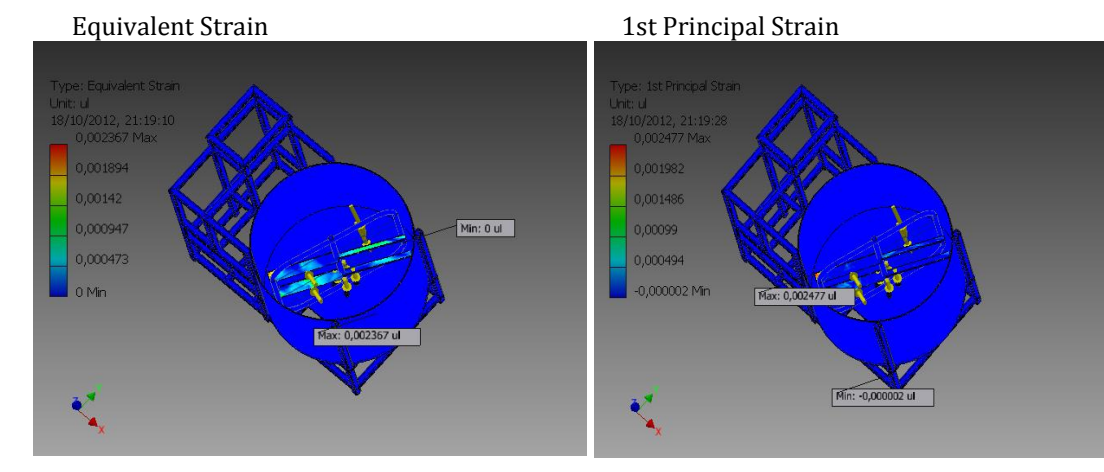

3rd Principal Strain Strain XX

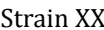

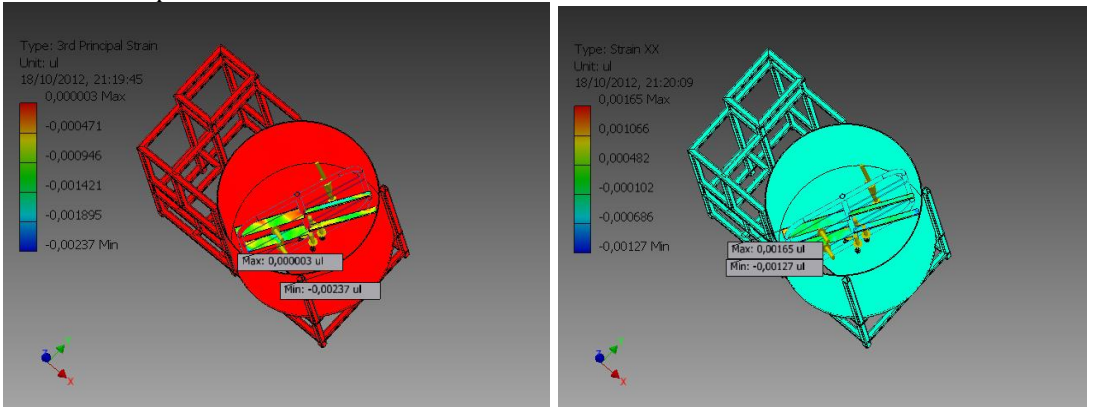

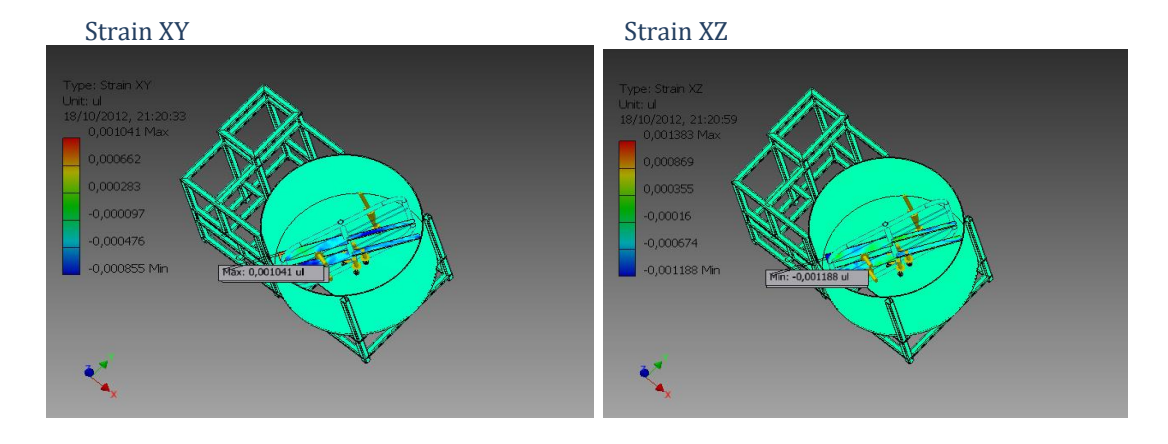

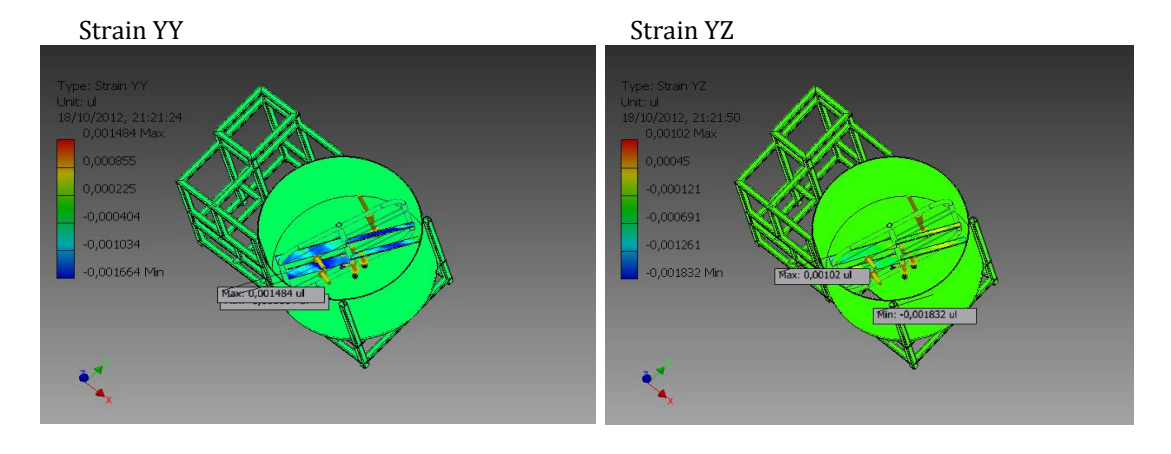

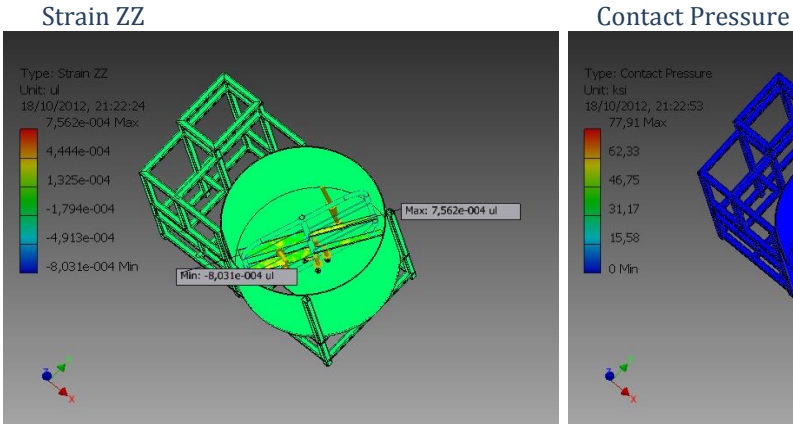

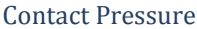

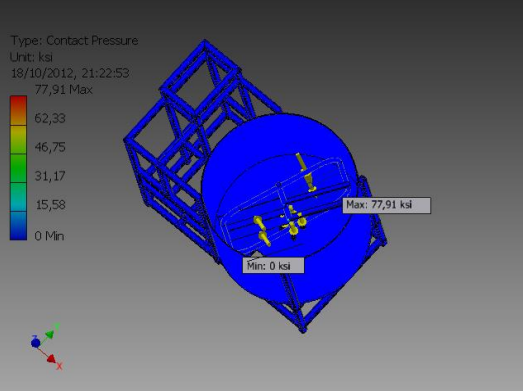

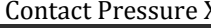

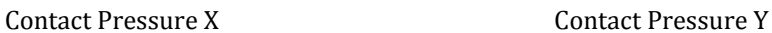

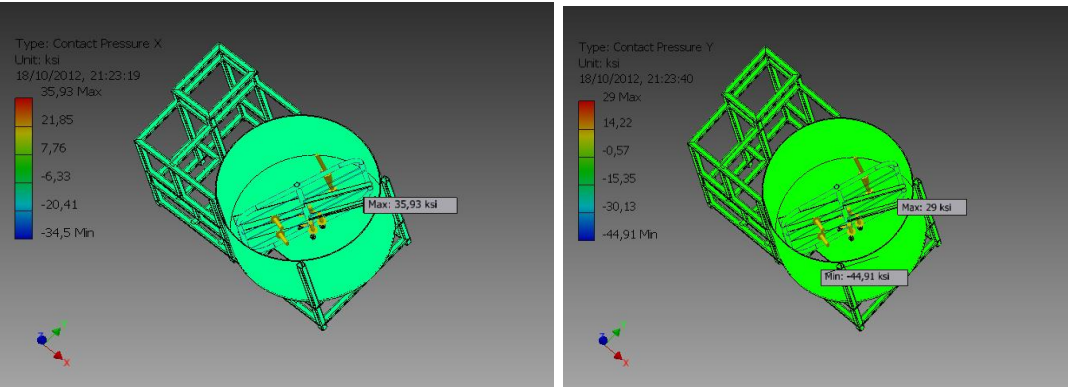

Contact Pressure Z

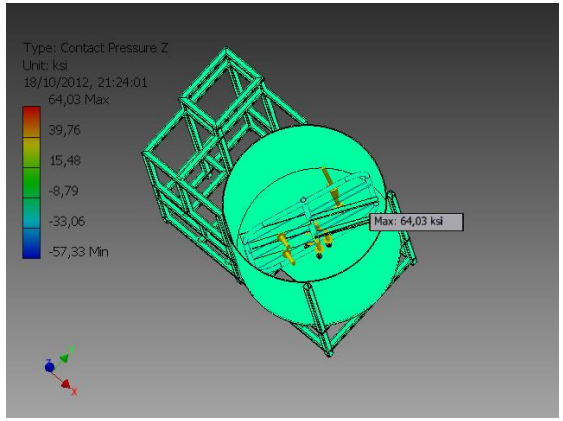

| $\sum_{\text{pro}}$                                                                                                    | <b>B</b> B B + P B B Color                                                                     |                                                                                                    | <b>The Color</b><br>$\bullet$ |                                                           |       | Autodesk Inventor Professional 2012 Assembly1                                            |                                               | Type a keyword or phrase         |                                                                                                    |                                     | 日久 Y ★ L Sign In                 | $\odot$                               | $\left\  \mathbf{u} - \mathbf{u} \right\ $ , $\mathbf{X}$ |
|----------------------------------------------------------------------------------------------------|------------------------------------------------------------------------------------------------|----------------------------------------------------------------------------------------------------|-------------------------------|-----------------------------------------------------------|-------|------------------------------------------------------------------------------------------|-----------------------------------------------|----------------------------------|----------------------------------------------------------------------------------------------------|-------------------------------------|----------------------------------|---------------------------------------|-----------------------------------------------------------|
| Assemble Design<br>D Update<br>Y<br><b>THE</b> Properties<br>Create<br>Material<br>Simulation                                                                                                    | Model<br>Inspect<br>▁▝<br>Pinned<br><b>EL</b> Floating<br>Fixed<br>$\overrightarrow{z}$ Custom | <b>Tools</b><br><b>ANSYS 14.0</b><br>ڿ<br>Force Continuous<br>Load                                                            | Manage<br>Moment              | View Environments<br>Release<br>Custom Node<br>Rigid Link |       | <b>Get Started</b><br>$\overline{\phantom{a}}$<br>Simulate Beam Detail<br><b>D</b> Probe | <b>Frame Analysis</b><br>& Animate<br>Diagram | $\mathbf{a}$ .<br>Color Bar<br>٠ | Smooth Shading *<br>$\overline{\mathbf{I}}^*$ Beam Labels $\overline{\mathbf{u}}$ Adjusted x1 $\rightarrow$<br>Node Labels is Probe Labels | <b>E</b> Report<br><b>By</b> Export | 目に<br>Frame Analysis<br>Settings | $\sqrt{}$<br>Finish<br>Frame Analysis |                                                           |
| Manage<br>Beams                                                                                                    | Constraints                                                                                    | Loads                                                                                                    |                               | Connections                                               | Solve | Result                                                                                   |                                               |                                  | Display v                                                                                                    | Publish                             | Settings                         | Exit                                  |                                                           |
| Frame Analysis<br>Assembly 1<br>Simulation: 1<br>$\begin{array}{l} \overline{\mathbb{H}} \stackrel{\circ}{\mathbb{L}} \stackrel{\circ}{\mathbb{L}} \stackrel{\circ}{\mathbb{L}} \text{Nodes} \\ \overline{\mathbb{H}} \stackrel{\circ}{\mathbb{L}} \stackrel{\circ}{\mathbb{L}} \text{Beams} \end{array}$<br><b>A</b> Materials<br><b>ET</b> Sections<br>Rigid Links<br>— 시 Releases<br>바 , Constraints<br>Loads<br>$\overline{\bigoplus_{i=1}^{n} \bigoplus_{j=1}^{n} }$ Results<br>+ 3 Model<br>$\overline{\phantom{a}}$ Unsupported frame mem<br>+ 3 Solver<br>$\leftarrow$<br>m. | $\frac{1}{2}$<br>Units: in<br>· 后图 *                                                           | Type: Displacement<br>12/08/2012, 22:33:55<br>1,156e+013 Max<br>9,245e+012<br>6,933e+012<br>4,622e+012<br>2,311e+012<br>0 Min |                               | Chumacera de 1in.ipt eje de moler.ipt Assembly1 88        |       | <b>G</b>                                                                                 |                                               |                                  |                                                                                                    |                                     |                                  |                                       | $ \overline{m}$ x<br>WOILOR<br>$\circ$                    |
| Pan the current view (click to cancel)                                                                                                    |                                                                                                |                                                                                                    |                               |                                                           |       |                                                                                          |                                               |                                  |                                                                                                    |                                     |                                  |                                       | 20<br>18                                                  |

Fig 3. 47 Desplazamiento por causa del peso y empuje del fertilizante.

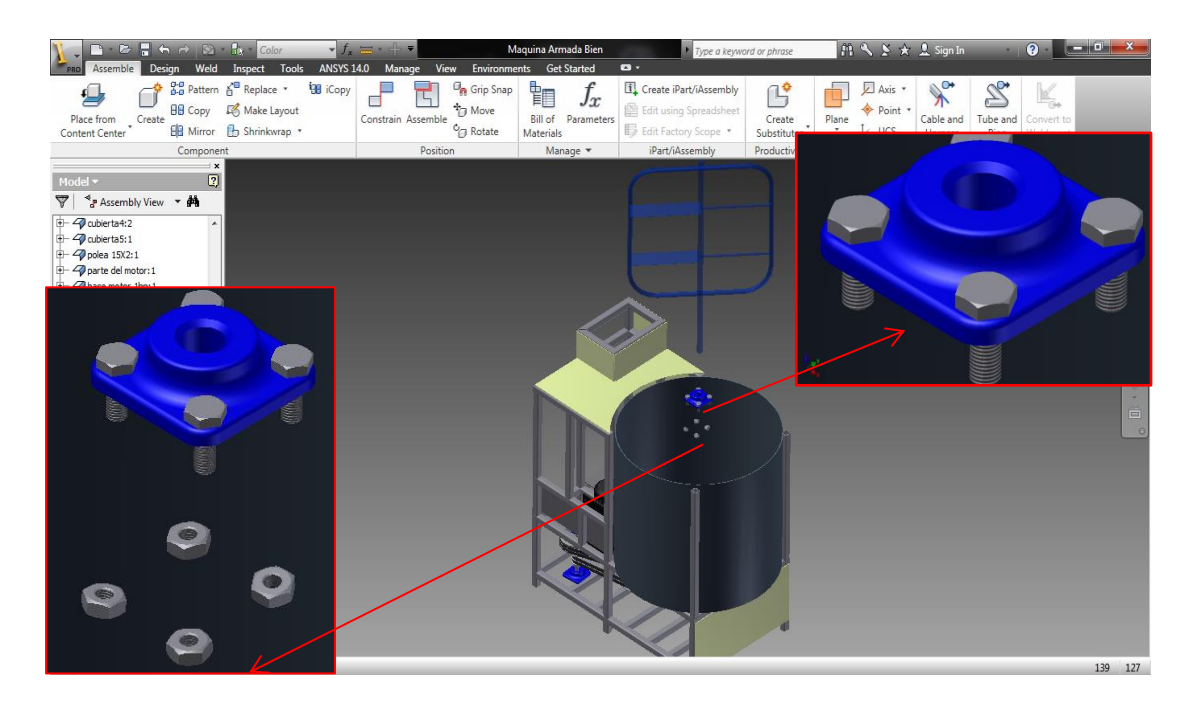

Fig 3. 48 Despiece del sistema de mezclado.

### **Análisis de vibraciones en la estructura**

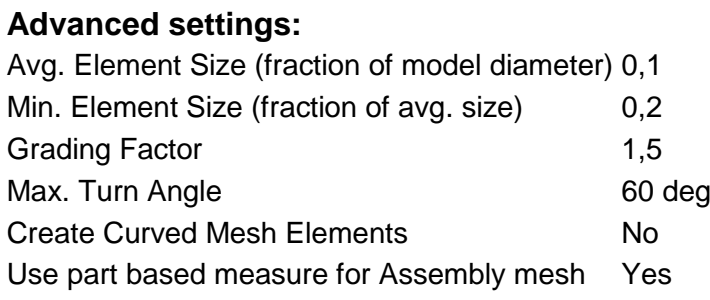

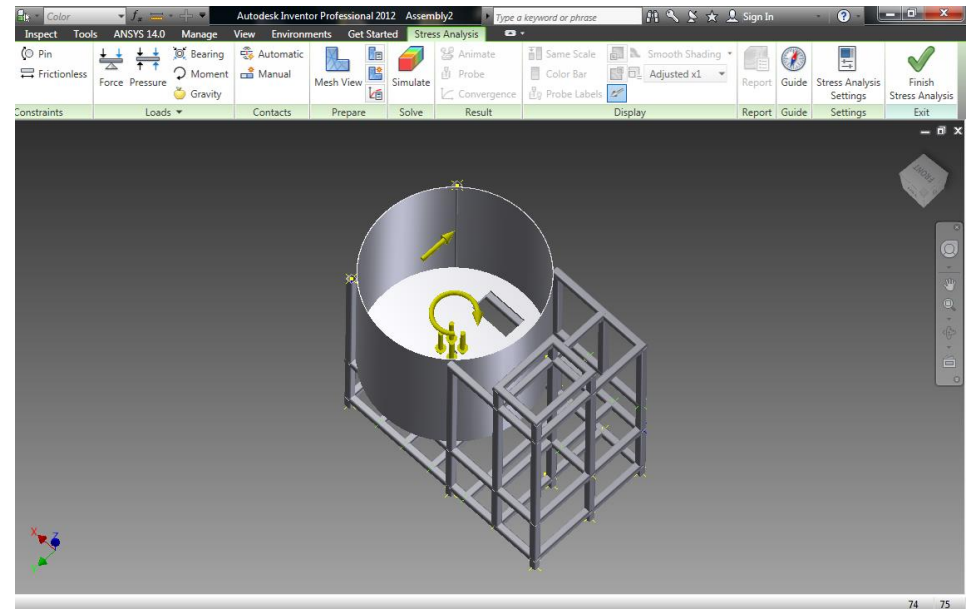

Fig 3.49. Colocación de fuerzas en la estructura

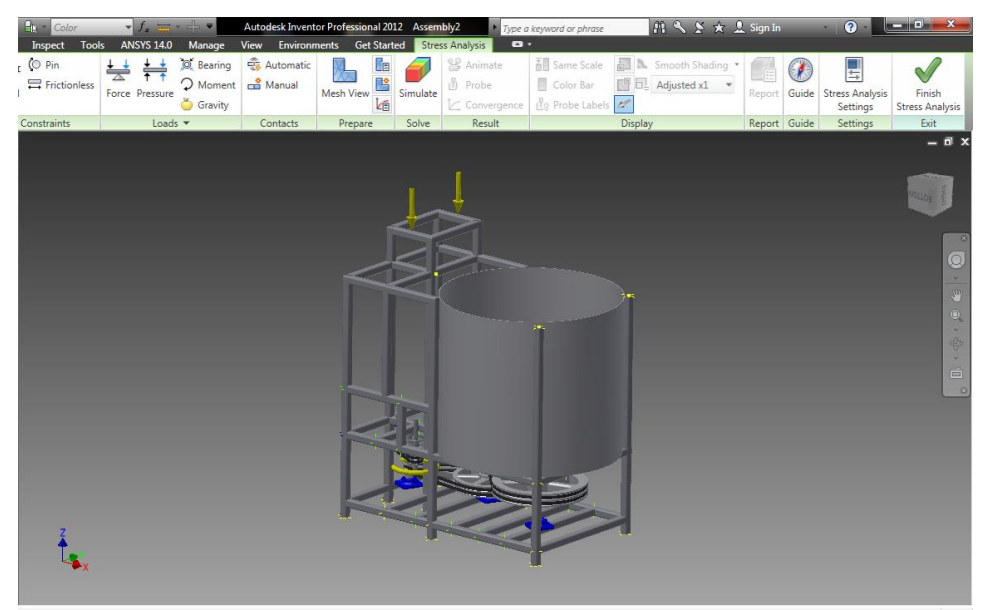

Fig 3.50. Colocación de velocidades en el motor principal 3500 rpm

# **Autodesk®**

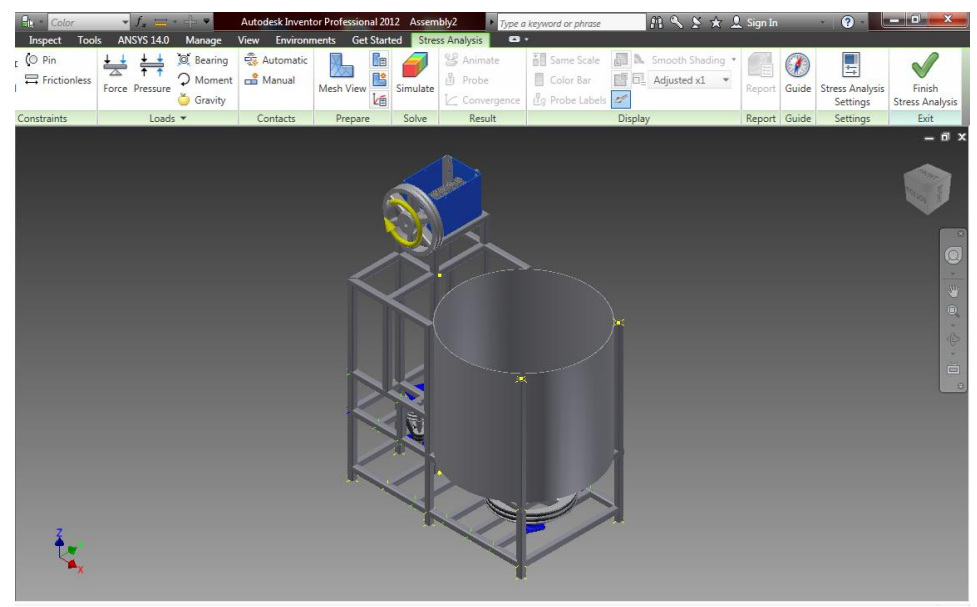

Fig 3.51. Colocación de fuerzas en el motor de molienda 1700 rpm

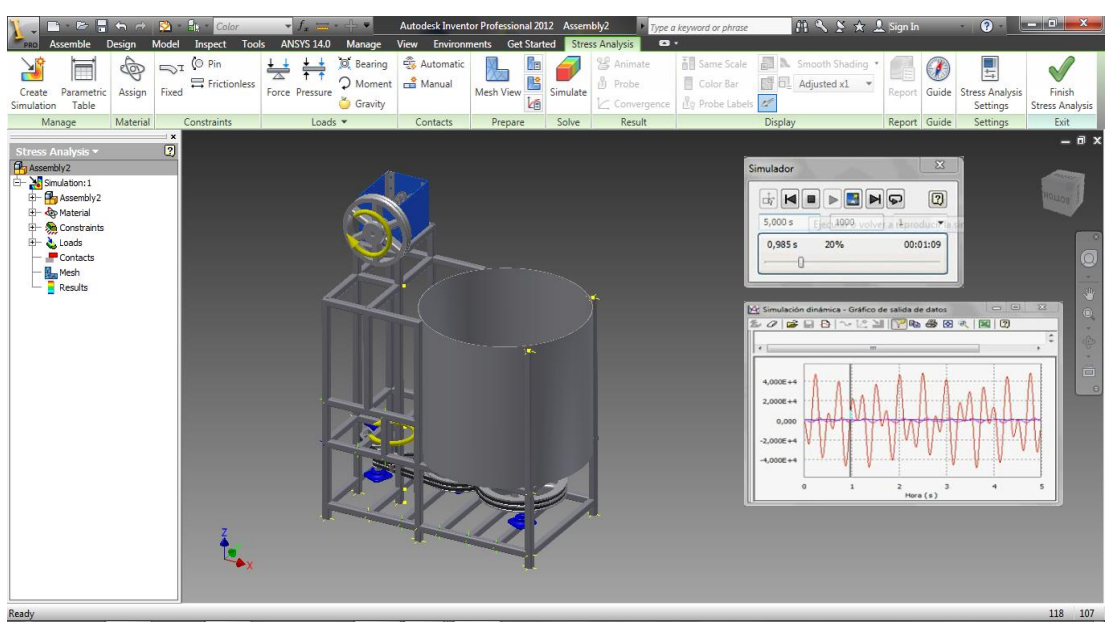

Fig 3. 52. Simulación en Inventor 2012 vibraciones de la maquina

En el análisis de vibraciones se notó una gran diferencia en la simulación de cuando la maquina estaba sin protecciones de caucho, y cuando estaba con protecciones de caucho la cual está demostrado en la Fig. 3.52.

Por lo que se determinó que es necesaria la incorporación de protectores de caucho en los motores y con lo cual eliminamos en un 80% las vibraciones que estos producen en la estructura.

## **CAPITULO IV**

## **DISEÑO DEL SISTEMA DE TRASMISIÓN**

### **4.1. ESTUDIO DE DISEÑO**

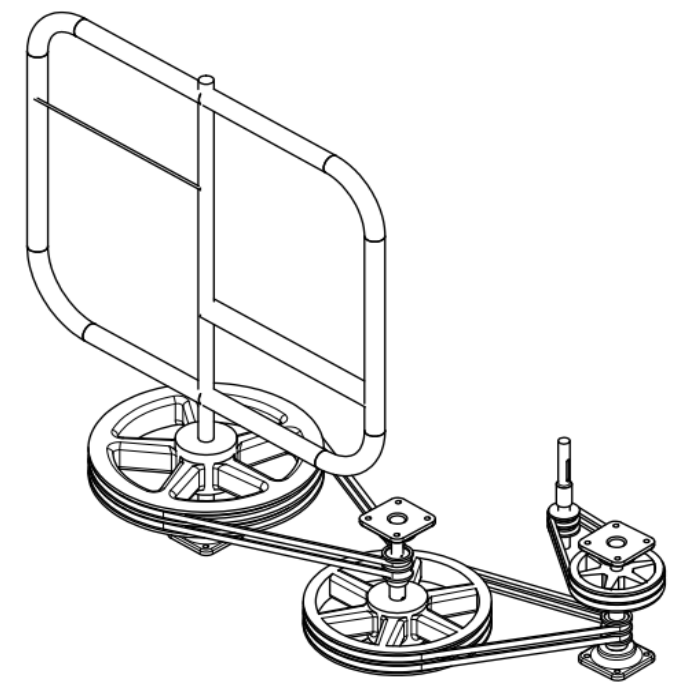

Fig 4. 1 Sistema de trasmisión de potencia del mezclador.

Se denomina transmisión mecánica a un [mecanismo](http://es.wikipedia.org/wiki/Mecanismo) encargado de transmitir [potencia](http://es.wikipedia.org/wiki/Potencia_%28f%C3%ADsica%29) entre dos o más elementos dentro de una [máquina.](http://es.wikipedia.org/wiki/M%C3%A1quina) Son parte fundamental de los elementos u órganos de una máquina, muchas veces clasificados como uno de los dos subgrupos fundamentales de estos elementos de transmisión y elementos de sujeción.

Típicamente, la transmisión cambia la velocidad de [rotación](http://es.wikipedia.org/wiki/Rotaci%C3%B3n) de un eje de entrada, lo que resulta en una velocidad de salida diferente. En la vida diaria se puede asociar habitualmente las transmisiones con los [automóviles.](http://es.wikipedia.org/wiki/Autom%C3%B3vil) Sin embargo, las transmisiones se emplean en una gran variedad de aplicaciones, algunas de ellas estacionarias. Las principales trasmisiones comprenden, por ejemplo: [reductores](http://es.wikipedia.org/wiki/Reductores) y engranajes en ángulo recto en [molinos](http://es.wikipedia.org/wiki/Molino) de viento o agua y [máquinas de vapor,](http://es.wikipedia.org/wiki/M%C3%A1quina_de_vapor) especialmente para tareas de bombeo, molienda o elevación [\(norias\)](http://es.wikipedia.org/wiki/Noria).

Estos elementos mecánicos, a su vez, suelen ir montados sobre los llamados ejes de transmisión, que son piezas cilíndricas sobre las cuales se colocan los mecanismos de transmisión correspondientes y que serán los encargados de transmitir el movimiento de una parte a otra del sistema.

Entre los mecanismos de transmisión más importantes empleados en la transmisión de potencia mecánica a través de cadenas cinemáticas, podemos destacar:

- $\checkmark$  Sistemas de ruedas de fricción.
- $\checkmark$  Sistemas de engranajes.
- $\checkmark$  Sistemas de poleas y correas.
- $\checkmark$  Sistemas de ruedas dentadas y cadenas.
- $\checkmark$  Sistemas de tornillo sin fin y rueda helicoidal.
- $\checkmark$  Sistemas de rueda dentada y cremallera, etc.

### **4.1.1. Sistema de rueda de fricción**

Este sistema de transmisión consiste en hacer resbalar dos o más ruedas que se tocan entre sí y montadas sobre ejes paralelos mediante la fuerza que produce el rozamiento entre ambas. Para poder transmitir movimiento de un eje a otro será necesario que ambas ruedas estén en contacto, ejerciendo una cierta presión la una sobre la otra.

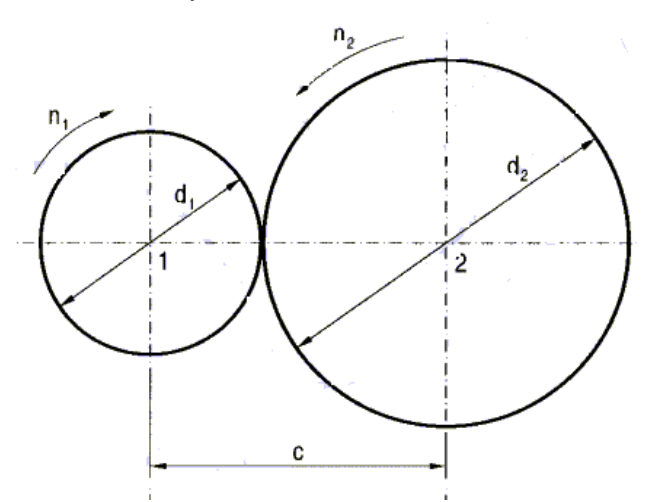

Fig 4. 2 Sistema de rueda de fricción.

Generalmente este tipo de sistema solamente se usa cuando se pretenden transmitir pequeñas potencias, ya que al estar en contacto una rueda con otra se produce, por resbalamiento, una pérdida de velocidad. Otro inconveniente del uso de estas ruedas es su continuo desgaste debido a que funcionan por rozamiento y por presión.

Sus principales aplicaciones se encuentran en el campo de la electrónica y en el de la informática: equipos de sonido, vídeo, impresoras, etc.

Al igual que con mecanismos que se va estudiar a continuación, para este tipo de sistema también se cumplen las mismas expresiones matemáticas que en el caso de las poleas, siendo la distancia entre ejes "c" igual a:

$$
n1 * d1 = n2 * d2
$$
   
Ec 4.1

$$
c = (d1 + d2) / 2
$$
 Ec 4.2

### **4.1.2. Sistema de Engranajes**

Se trata de uno de los mecanismos de transmisión, conjuntamente con las poleas, más antiguos que se conocen. Los engranajes son mecanismos utilizados en la transmisión de movimiento rotatorio y movimiento de torsión entre ejes.

Este sistema posee grandes ventajas con respecto a las correas y poleas: reducción del espacio ocupado, relación de transmisión más estable (no existe posibilidad de resbalamiento), posibilidad de cambios de velocidad automáticos y sobre todo, mayor capacidad de transmisión de potencia. Sus aplicaciones son muy numerosas y son de vital importancia en el mundo de la mecánica en general y del sector del automóvil en particular.

En un sistema de este tipo se le suele llamar rueda al engranaje de mayor diámetro, y piñón al más pequeño. Cuando el piñón mueve la rueda se tiene un sistema reductor de velocidad, mientras que cuando la rueda mueve el piñón se trata de un sistema multiplicador de velocidad. Obviamente, el hecho de que una rueda tenga que endentar con otra para poder transmitir potencia entre dos ejes, hace que el sentido de giro de éstos sea distinto.
En función de la forma de sus dientes y de la del propio engranaje, éstos pueden ser:

- $\checkmark$  Engranajes rectos.
- $\checkmark$  Engranajes helicoidales.
- $\checkmark$  Engranajes cónicos.

## **Engranajes rectos**

Son engranajes cilíndricos de dientes rectos y van colineales con el propio eje de la rueda dentada. Se utilizan en transmisiones de ejes paralelos formando así lo que se conoce con el nombre de trenes de engranajes. Este hecho hace que sean unos de los más utilizados, pues no en vano se pueden encontrar en cualquier tipo de máquina: relojes, juguetes, máquinas herramientas, etc.

### **Engranajes helicoidales**

Son aquéllos cuyos dientes están dispuestos siguiendo la trayectoria de hélices paralelas alrededor de un cilindro. Estos engranajes pueden transmitir movimiento (potencia) entre ejes paralelos o entre ejes que se cruzan en cualquier dirección (incluso perpendiculares). Debido a su forma geométrica, su construcción resulta más cara que los anteriores y se utiliza en aplicaciones específicas tales como: cajas de cambios, cadenas cinemáticas, máquinas herramientas, etc.

En este caso, el sistema de engrane de sus dientes proporciona una marcha más suave que la de los engranajes rectos, lo cual hace que se trate de un sistema más silencioso, con una transmisión de fuerza y de movimiento más uniforme y segura.

### **Engranajes cónicos**

Se utilizan para transmitir movimiento entre ejes perpendiculares, aunque también se fabrican formando ángulos diferentes a 90 grados. Se trata de ruedas dentadas en forma de troncos de cono, con dientes tallados en una de sus superficies laterales. Dichos dientes pueden ser rectos o curvos,

siendo estos últimos muy utilizados en sistemas de transmisión para automóviles.

### **4.1.3. Sistema de Poleas y Correas**

Los sistemas de transmisión de poleas y correas se emplean para transmitir la potencia mecánica proporcionada por el eje del motor entre dos ejes separados entre sí por una cierta distancia. La transmisión del movimiento por correas se debe al rozamiento de éstas sobre las poleas, de manera que ello sólo será posible cuando el movimiento rotórico y de torsión que se ha de transmitir entre ejes sea inferior a la fuerza de rozamiento. El valor del rozamiento depende, sobre todo, de la tensión de la correa y de la resistencia de ésta a la tracción; es decir, del tipo de material con el que está construida (cuero, fibras, hilos metálicos recubiertos de goma, etc.) y de sus dimensiones.

Las **poleas** son ruedas con una o varias hendiduras en la llanta, sobre las cuales se apoyan las correas*.*

Las **correas** son cintas cerradas de cuero y otros materiales que se emplean para transmitir movimiento de rotación entres dos ejes generalmente paralelos. Pueden ser de forma plana, redonda, trapezoidal o dentada.

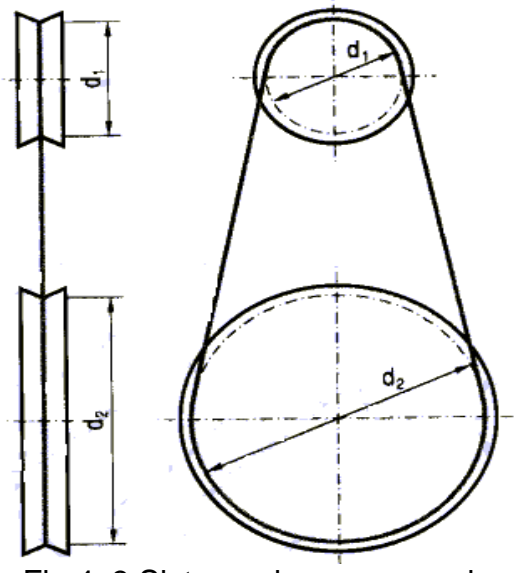

Fig 4. 3 Sistema de correa y polea.

Este sistema se emplea cuando no se quiere transmitir grandes potencias de un eje a otro. Su principal inconveniente se debe a que el resbalamiento de la correa sobre la polea produce pérdidas considerables de potencia; sobre todo en el arranque. Para evitar esto parcialmente se puede utilizar una correa dentada, que aumenta la sujeción.

Para evitar que las correas se salgan de las poleas, será necesario que las primeras se mantengan lo suficientemente tensas como para que sean capaces de transmitir la máxima potencia entre ejes sin llegar a salirse ni romperse. Para evitar este problema se emplean a veces rodillos tensores, los cuales ejercen sobre las correas la presión necesaria para mantenerlas en tensión.

### **Transmisión Simple**

Cuando un mecanismo se transmite directamente entre dos ejes (motriz y conducido), se trata de un sistema de transmisión simple.

Si se consideran dos poleas de diámetros "d1" y "d2" que giran a una velocidad "n1" y "n2"

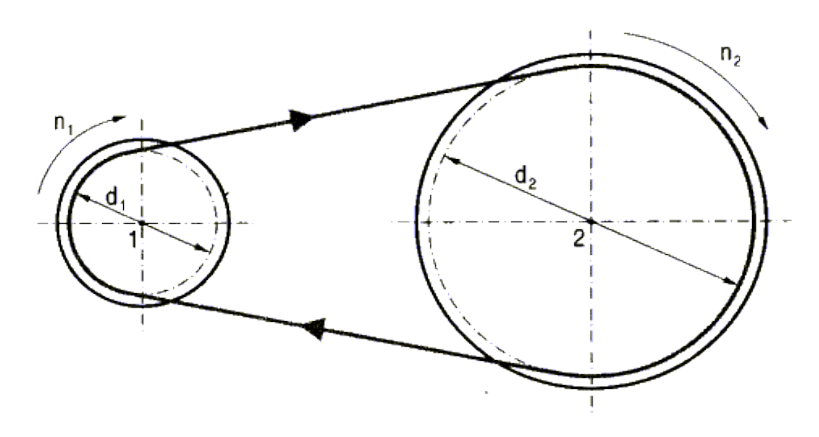

Fig 4. 4 Sistema de trasmisión simple.

Respectivamente, tal y como se indica en la figura, al estar ambas poleas unidas entre sí por medio de una correa, las dos recorrerán el mismo arco, en el mismo periodo de tiempo.

$$
d1 \star n1 = d2 \star n2
$$

De donde se deduce que los diámetros son inversamente proporcionales a las velocidades de giro y, por tanto, para que el mecanismo actúe como reductor de velocidad, la polea motriz ha de ser de menor diámetro que la polea conducida. En caso contrario actuará como mecanismo multiplicador. El sentido de giro de ambos ejes es el mismo.

## **Relación de transmisión**

i = velocidad de salida / velocidad de entrada

$$
i = n2 / n1 = d1 / d2
$$
 **Example 4.3**

Cuando i es mayor que 1 es un sistema multiplicador.

Cuando i es menor que 1 es un sistema reductor.

## **Trasmisión Compuesta**

Cuando un movimiento se transmite entre más de dos árboles o ejes de transmisión se dice que se trata de un sistema de transmisión compuesta.

Consideremos el siguiente ejemplo de la figura.

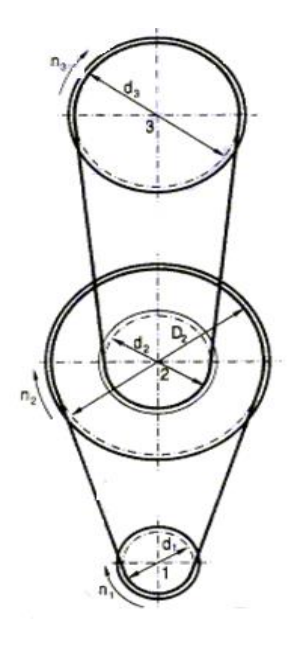

Fig 4. 5 Sistema de trasmisión compuesta.

**n1 \*d1 = n2 \* D2**

$$
n2 * d2 = n3 * d3
$$

$$
i = n3 / n1 = (d1 / D2) * (d2 / d3)
$$

**i = i1,2 \* i2,3 = (d1/D2) \* (d2/d3) = (n2/n1) \* (n3/n2)**

### **4.1.4. Sistemas de ruedas dentadas y cadenas**

Mediante este sistema se consiguen transmitir potencias relativamente altas entre dos ejes distantes entre sí, sin que exista apenas resbalamiento o desprendimiento entre las dos ruedas de piñones y la cadena, que es el elemento de enlace que une ambas ruedas.

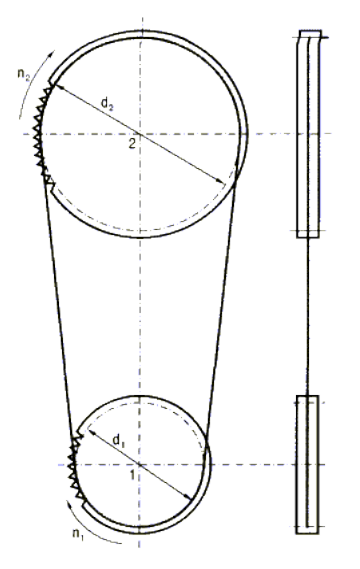

Fig 4. 6 Sistema de rueda dentada y cadena.

Este sistema consta de dos ruedas dentadas (piñones) montados sobre dos ejes paralelos y sobre las cuales se adentran los eslabones flojamente articulados que componen la cadena, de manera que al hacer girar una de ellas (rueda motriz) arrastra a la otra (rueda conducida). El movimiento rotatorio y el movimiento de torsión se trasmiten entre ejes por la tracción entre la cadena y las ruedas dentadas.

Para evitar problemas de pérdida de velocidad por el resbalamiento de la cadena será necesario que ésta se mantenga suficientemente tensa, lo cual se consigue a base de ruedas tensoras dentadas. Además, un sistema de este tipo necesita de un mantenimiento continuo de lubricación para reducir el deterioro y el desajuste entre la cadena y los piñones, así como el funcionamiento ruidoso de éste.

Para este sistema se cumplen las mismas expresiones que en un sistema de poleas de transmisión simple.

$$
d1 * n1 = d2 * n2
$$

### **4.1.5. Sistemas de tornillo sin fin y rueda helicoidal.**

Con este mecanismo, además de poder transmitir fuerza y movimiento entre dos ejes perpendiculares entre sí, se pueden conseguir relaciones de transmisión altas.

Se trata de un sistema irreversible, en el cual únicamente es posible transmitir potencia del eje del sin fin (1) al eje de la rueda (2), pero no en sentido contrario.

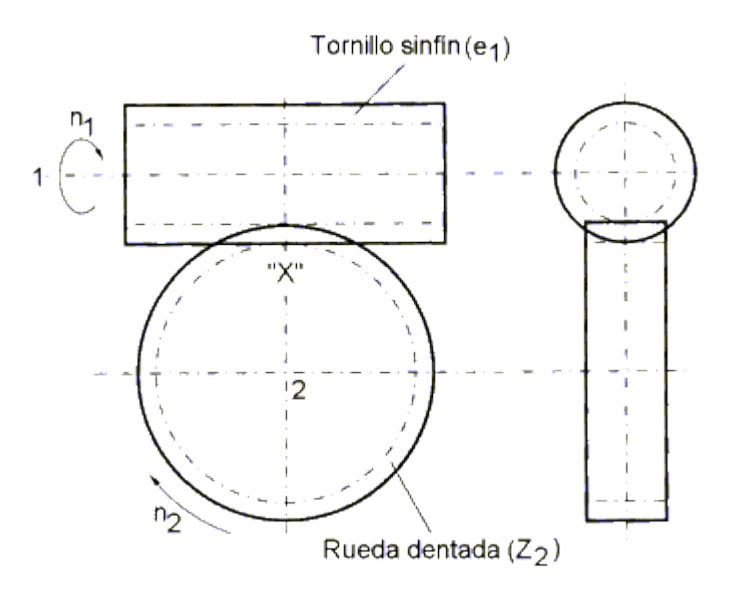

Fig 4. 7 Sistema de tornillo sin fin y rueda helicoidal.

Según se puede ver en la figura, y suponiendo que el tornillo es de una sola entrada, cada vez que éste da una vuelta completa, sólo un diente de la rueda dentada pasa por el punto "x". Dicho de otro modo, para que la rueda dentada dé una vuelta el tornillo deberá dar tantas vueltas como dientes tenga la rueda. La velocidad de giro de ambos ejes va depender tanto del número de dientes de la rueda (Z2) como del número de entradas (e1) del tornillo sin fin:

En cuanto a la transmisión "i" del sistema, será:

## **i = n2 / n1 = e1 / z2**

## **4.1.6. Sistema de rueda y cremallera.**

Con este sistema se consigue transformar el movimiento circular que llega a la rueda dentada (piñón) en rectilíneo al engranar los dientes de citada rueda con los dientes de una barra prismática (cremallera) que se desplaza longitudinalmente (movimiento rectilíneo). Se trata de un sistema reversible en el que los dientes de la rueda dentada y de la cremallera deben tener el mismo paso con el fin de que el piñón pueda deslizarse sobre la cremallera.

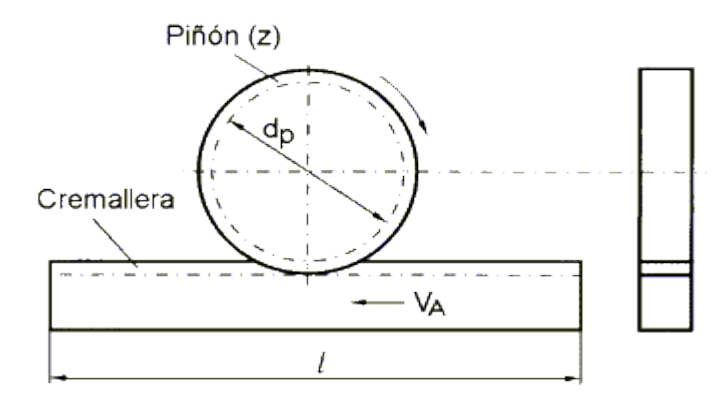

Fig 4. 8 Sistema de rueda y cremallera.

**El avance (A)** de la rueda o dicho de otra forma, los milímetros que ésta avanza cada vez que da una vuelta completa, será igual a:

 $A = p * dp = p * z$ 

Donde:

**dp:** representa el diámetro primitivo de la rueda en mm.

**p:** representa el paso de los dientes de la rueda en mm.

**z:** representa el número de dientes de la rueda.

**La velocidad de avance (Va)** de la cremallera expresada en mm/min. Viene dada por:

$$
Vz = A * n = p * z * n
$$

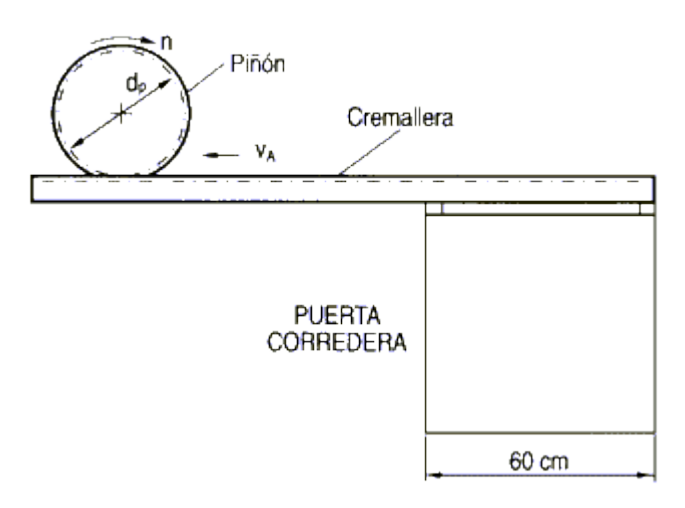

Fig 4. 9 Velocidad de avance.

Donde *n* representa la velocidad circular de la rueda en r.p.m.

Teniendo en cuenta que el número de dientes por milímetro de la cremallera (N) es igual a:

$$
N = z / A = 1 / p
$$
  
 $p = 1 / N$ 

La velocidad de avance puede expresarse de la forma:

$$
Va = p * z * n = (z * n) / N
$$

## **Matriz de Decisión**

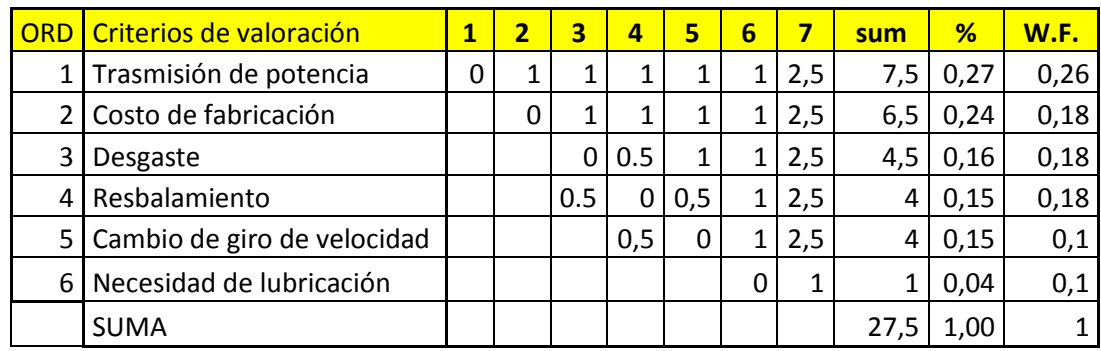

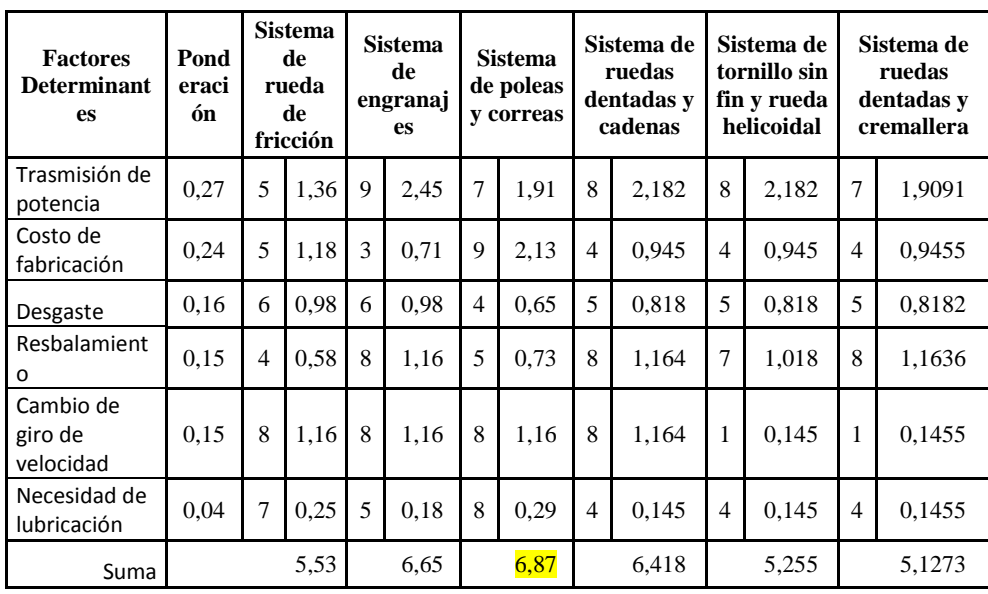

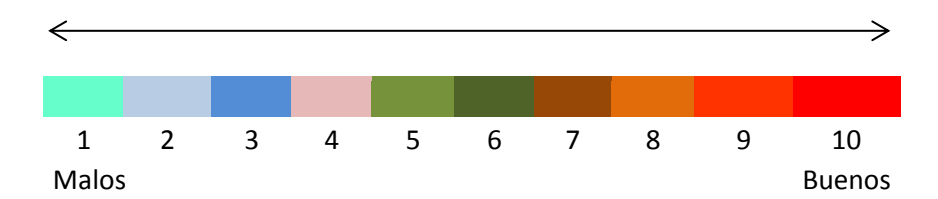

Por lo que muestra en la matriz de decisión la mejor opción para el proyecto a efectuar es el sistema de trasmisión por poleas y correas ya que un punto esencial en el diseño y decisión, fue el costo de fabricación o de adquisición del mismo.

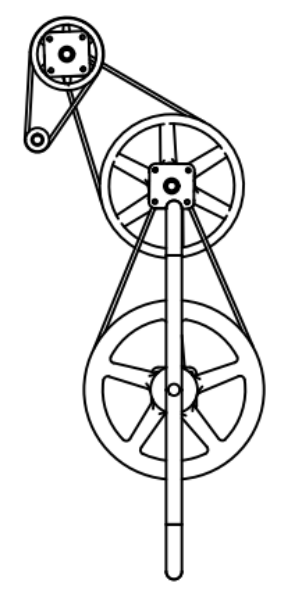

Fig 4. 10 Sistema planteado para la trasmisión.

### **Trasmisión por banda**

Uno de los principales usos de la trasmisión por banda, es reducir o incrementar la velocidad entre el motor y la pieza conducida, además, es más económico en los elementos de trasmisión y aunque su eficiencia depende de la tensión, la alineación y la longitud, es uno de los métodos más comunes en la fabricación de máquinas, por lo cual, la decisión fue tomada en favor a este método de trasmisión y sus ventajas que este presenta.

La eficiencia energética es del 94% al 98% siempre y cuando se encuentren bien instaladas y alineadas.

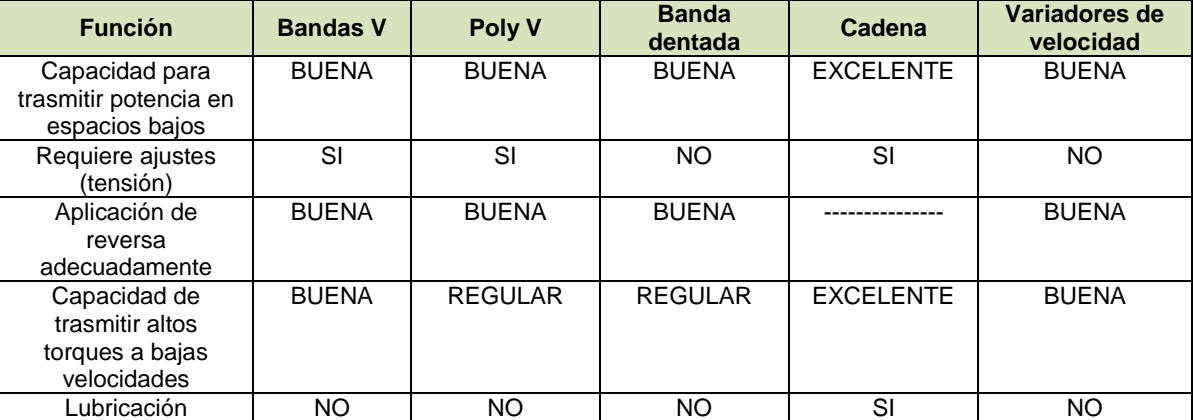

# **Características de las trasmisiones con bandas.<sup>16</sup>**

Tabla 4. 1 Características de la Trasmisión con Bandas**.**

## **CORREAS**

l

Las correas se utilizan para transmitir, mediante un movimiento de rotación, potencia entre árboles normalmente paralelos, entre los cuales no es preciso mantener una relación de transmisión exacta y constante.

Las transmisiones por medio de correas son denominadas de tipo flexible, pues absorben vibraciones y choques de los que sólo tienden a transmitir un mínimo al eje arrastrado.

<sup>&</sup>lt;sup>16</sup> Power Transmition, Optibelt, manual técnico para trasmisión por correas, Pag.140

Son estas transmisiones adecuadas para distancias entre ejes relativamente grandes, actuando bajo condiciones adversas de trabajo (polvo, humedad, calor, etc.), son además silenciosos y tienen una larga vida útil, sin averías, ni problemas de funcionamiento.

## **CARACTERÍSTICAS DE LAS CORREAS PLANAS**

Las correas del tipo plano están constituidas por una banda continua cuya sección transversal es rectangular, fabricadas de distintos materiales siendo los más empleados:

 Cuero de 4 a 6 mm. de espesor. Para bandas de más espesor se unen capas sucesivas de cuero mediante adhesivos, construyéndose bandas de dos capas y bandas de tres capas.

Según su capacidad se pueden clasificar en tres grupos:

 $\checkmark$  Clase I:

σ permisible = 25 Kp/cm2 y velocidad máxima de hasta 12 m/s.

 $\checkmark$  Clase II:

σ permisible = 29 Kp/cm2 y velocidad máxima de hasta 24 m/s

 $\checkmark$  Clase III

σ permisible = 33 Kp/cm2 y velocidad máxima de hasta 45 m/s.

 Tejido de algodón o banda de nylon. Se construye con varias capas de tejido, normalmente recubiertas de caucho o plástico para su protección y mayor duración. Su tensión permisible varía entre los 125 y 250Kg/cm2 y su velocidad lineal máxima es de hasta unos 40 m/sg.

## **CARACTERÍSTICAS DE LAS CORREAS TRAPECIALES.**

Las correas trapeciales o en **V** son las más ampliamente usadas en este tipo de transmisiones. Se construyen de caucho en cuyo interior se colocan elementos resistentes a la tracción. El esquema de una correa es el siguiente:

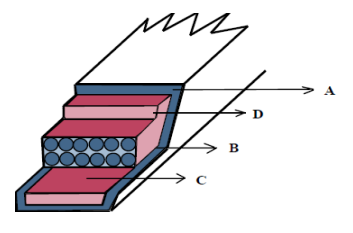

Fig 4. 11 Esquema de correa.

Los componentes que forman una correa trapecial son:

- $\checkmark$  A: Funda exterior de tejido vulcanizado
- $\checkmark$  B: Elementos que soportan la carga
- $\checkmark$  C: Cojín resistente de caucho
- $\checkmark$  D: Capa de flexión

Las poleas con garganta acanalada afectan a la capacidad de transmisión ya que el denominado efecto cuña da lugar a una fuerza normal de la correa sobre la polea muy superior a la de las correas planas. Pero a su vez, el efecto cuña favorece también el uso de correas aplicadas a poleas con reducida distancia entre sus centros, y grandes diferencias entre los diámetros.

Para determinar la relación de transmisión es necesario definir el diámetro primitivo, que es el que corresponde en la polea a la fibra neutra de la correa. Se denomina fibra neutra a aquella fibra cuya longitud no cambia cuando la correa se dobla perpendicularmente a su base.

Las correas trapeciales, en función de sus dimensiones, se agrupan según la norma UNE 18006-93 en siete tipos básicos según su sección transversal, a saber **Y, Z, A, B, C, D** y **E.**

En la tabla siguiente se presentan los valores característicos de los siete tipos de correas comerciales:

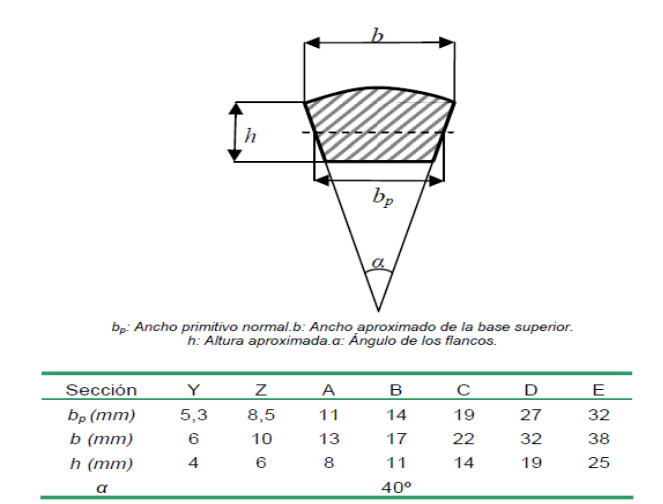

Fig 4. 12 Valores característicos de correas comerciales.<sup>17</sup>

Los ángulos de garganta que se utilizan para la construcción de éstas son ligeramente inferiores a los ángulos de los flancos de las correas que van a alojar, en concreto se fabrican poleas con valores de 32º, 34º, 36º y 38º.

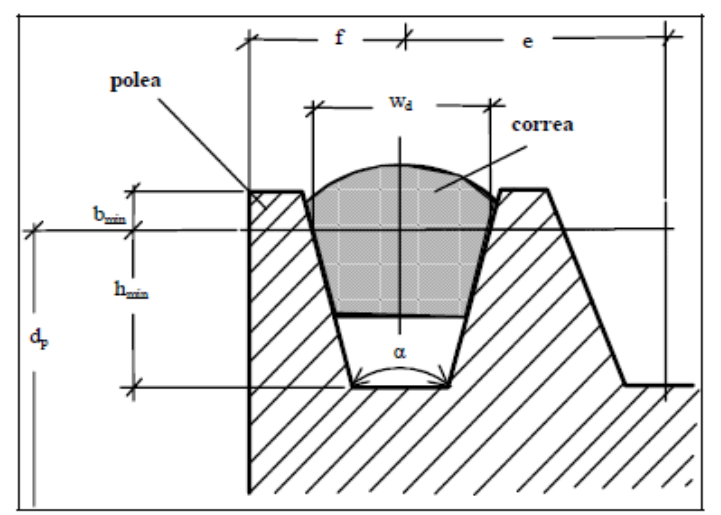

Fig 4. 13 Dimensiones normalizadas de correas trapeciales.

Las dimensiones de poleas según la Norma UNE 18164-85 son las que se presentan en la tabla siguiente:

l

 $17$  [www.uclm.es/profesorado/porrasysoriano/elementos/Tema05.pdf/](http://www.uclm.es/profesorado/porrasysoriano/elementos/Tema05.pdf/) Pag. 5.

| Sección de<br>garganta | W <sub>D</sub> | $b_{\text{min}}$ | $h_{min}$ | е    |      |
|------------------------|----------------|------------------|-----------|------|------|
| Y                      | 5,3            | 1,6              | 4,7       | 8    | 7    |
| Ζ                      | 8,5            | 2                | 7         | 12   | 8    |
| А                      | 11             | 2.75             | 8,7       | 15   | 10   |
| в                      | 14             | 3,5              | 10.8      | 19   | 12,5 |
| С                      | 19             | 4,8              | 14,3      | 25,5 | 17   |
| D                      | 27             | 8,1              | 19,9      | 37   | 24   |
| F                      | 32             | 9,6              | 23,4      | 44.5 | 29   |

Fig 4. 14 Dimensiones normalizadas de poleas con canales para correas trapeciales.<sup>18</sup>

Antes de finalizar este apartado se van a enumerar una serie de ventajas e inconvenientes que presentan las correas trapeciales.

## **Entre las ventajas se pueden enunciar:**

- $\checkmark$  La distancia entre ejes puede ser tan pequeña como permitan las poleas.
- $\checkmark$  La relación de diámetros entre poleas puede ser muy grande, llegando hasta 12/1.
- $\checkmark$  Las correas trapeciales trabajan en cualquier posición.
- $\checkmark$  Pueden usarse correas múltiples.
- $\checkmark$  Requieren gracias al efecto cuña muy poca tensión inicial.
- $\checkmark$  Soporta muy bien las temperaturas extremas.
- $\checkmark$  No atacan a los cojinetes de soporte de las poleas por tensión excesiva.
- $\checkmark$  Resisten la intemperie.
- $\checkmark$  Hay modelos especiales SPA, SPB... que soportan condiciones muy adversas y agresivas.

# **Entre los inconvenientes es preciso tener en cuenta que:**

- $\checkmark$  Las grasas, aceites, gasolinas y gas-oil las atacan.
- $\checkmark$  Su longitud crece con el uso.
- $\checkmark$  El deslizamiento las destruye rápidamente.

l  $^{18}$  [www.uclm.es/profesorado/porrasysoriano/elementos/Tema05.pdf/](http://www.uclm.es/profesorado/porrasysoriano/elementos/Tema05.pdf/) Pag.5.

## **CARACTERÍSTICAS DE LAS CORREAS DENTADAS.**

Constituyen las correas dentadas un sistema moderno de transmisión de potencia que reúne en la práctica la totalidad de las ventajas de las correas planas y trapeciales y elimina sus inconvenientes. Se construyen a base de neopreno al que se le coloca una cubierta exterior de nylon.

Tienen un funcionamiento silencioso, no precisan lubricación. Para su cálculo es preciso tener en cuenta que, según indica la experiencia, debe haber un mínimo de seis dientes en contacto.

Estas correas se agrupan comercialmente en los tipos **XL, L, H, XH, y** 

## **XXH**.

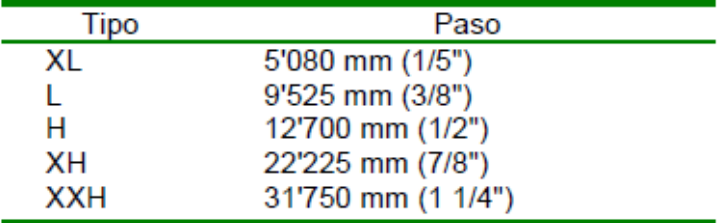

Sus características de paso se presentan en la siguiente tabla.

Fig 4. 15 Tipos de correas dentadas y pasos correspondientes.<sup>19</sup>

Los fabricantes ofrecen catálogos en los que aportan la potencia base de los distintos modelos de correas. En la tabla adjuntada en los anexos se presenta la potencia base de una correa del tipo L para diferentes valores del diámetro primitivo y para diferentes regímenes de giro de la polea más pequeña usada en la transmisión.

Los anchos comerciales de las correas dentadas son los que se presentan en las siguientes tablas.

l  $19$  [www.uclm.es/profesorado/porrasysoriano/elementos/Tema05.pdf/](http://www.uclm.es/profesorado/porrasysoriano/elementos/Tema05.pdf/) Pag. 9.

| <b>Tipo XL</b> |                           |      |                |                 |       |
|----------------|---------------------------|------|----------------|-----------------|-------|
| Designación    | Pulgadas                  | mm   |                |                 |       |
| 25             | 1/4                       | 6'3  |                |                 |       |
| 31             | 5/16                      | 7'9  |                |                 |       |
| 37             | 3/8                       | 9'4  |                |                 |       |
|                |                           |      | <b>Tipo XH</b> |                 |       |
| <b>Tipo L</b>  |                           |      | Designación    | Pulgadas        | mm    |
| Designación    | Pulgadas                  | mm   | 200            | 2               | 50'8  |
| 50             | 1/2                       | 127  | 300            | 3               | 76'2  |
| 75             | 3/4                       | 19'1 | 400            | 4               | 101'6 |
| 100            | 1                         | 25'4 |                |                 |       |
|                |                           |      |                | <b>Tipo XXH</b> |       |
| Designación    | <b>Tipo H</b><br>Pulgadas | mm   | Designación    | Pulgadas        | mm    |
| 75             | 3/4                       | 19'1 | 200            | $\overline{2}$  | 50'8  |
| 100            | 1                         | 25'4 | 300            | 3               | 76'2  |
| 150            | 11/2                      | 38'1 |                |                 |       |
| 200            | $\overline{2}$            | 50'8 | 400            | 4               | 101'6 |
| 300            | 3                         | 76'2 | 500            | 5               | 127'0 |

Fig 4. 16 Anchos comerciales debandas dentadas.<sup>20</sup>

## **POLEAS**

Las poleas que se usan para transmisiones con correas se fabrican con distintos materiales, siendo las más comunes fundiciones de hierro, acero, aluminio y aleaciones ligeras. A veces se encuentran poleas de madera (muy antiguas) y de plástico.

Las poleas para correas planas se construyen con llanta (superficie de contacto correa-polea) plana o ligeramente abombada según se presenta en la figura siguiente. El objeto de esta conformación es el de estabilizar la correa evitando con ello que se salga por el lateral.

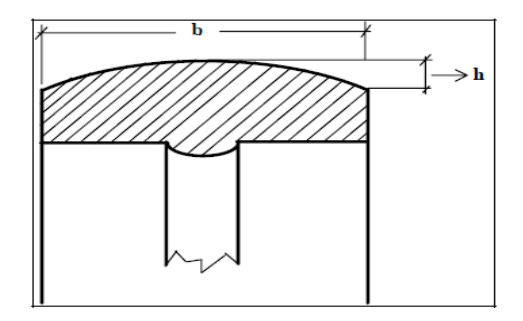

Fig 4. 17 Polea para correa plana.

Las poleas para correas trapeciales son acanaladas y cuando son pequeñas se construyen de una sola pieza, en cambio para grandes transmisiones es frecuente usar varias poleas unidas mediante tornillos.

l  $^{20}$  [www.uclm.es/profesorado/porrasysoriano/elementos/Tema05.pdf/](http://www.uclm.es/profesorado/porrasysoriano/elementos/Tema05.pdf/) Pag.12.

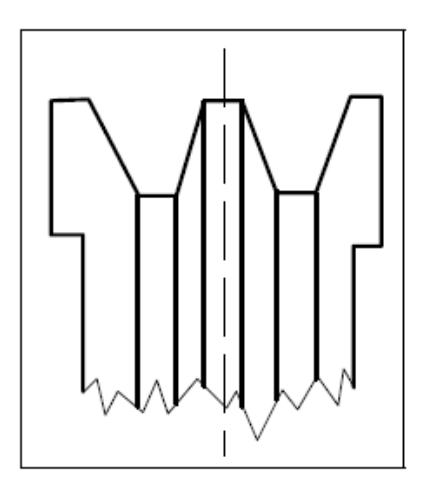

Fig 4. 18 Polea para correa trapecial.

Las características dimensionales de estas poleas están normalizadas y, para los distintos tipos de correas, ya han sido presentadas.

Es importante destacar que el acabado de las caras laterales debe ser lo más fino y uniforme posible para evitar el prematuro desgaste por abrasión.

Las poleas para correas dentadas tienen una gran semejanza a los engranajes de gran paso. Para un funcionamiento continuado y sin problemas es muy importante que las aristas de los dientes se redondeen.

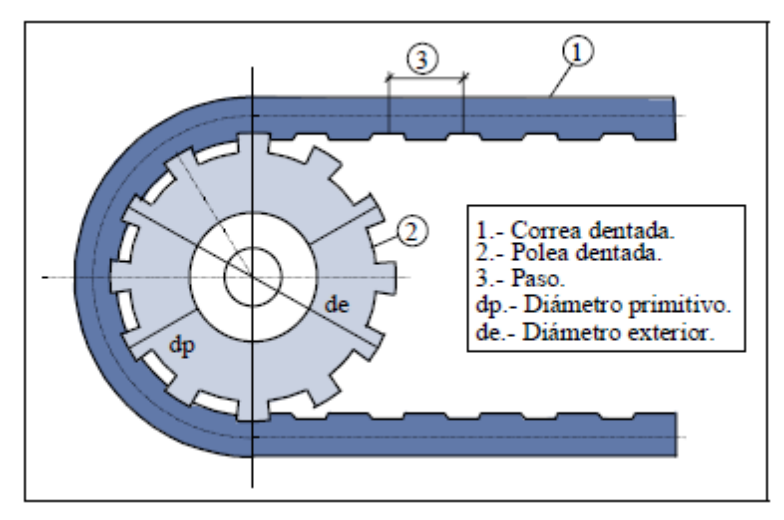

La figura siguiente presenta un detalle de una polea dentada con su correa.

Fig 4. 19 Polea y correa dentada.

A veces, y esto es frecuente, cuando la transmisión soporta movimientos bruscos, se construyen las poleas con guías laterales como se presentan en la siguiente figura que evitan que se salga la correa de su zona de contacto con la polea.

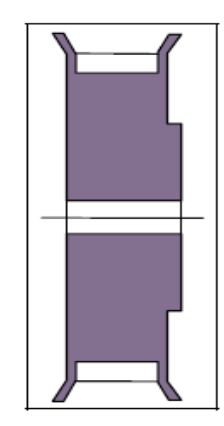

Fig 4. 20 Sección de la polea dentada con guías.

# **Matriz de decisión**

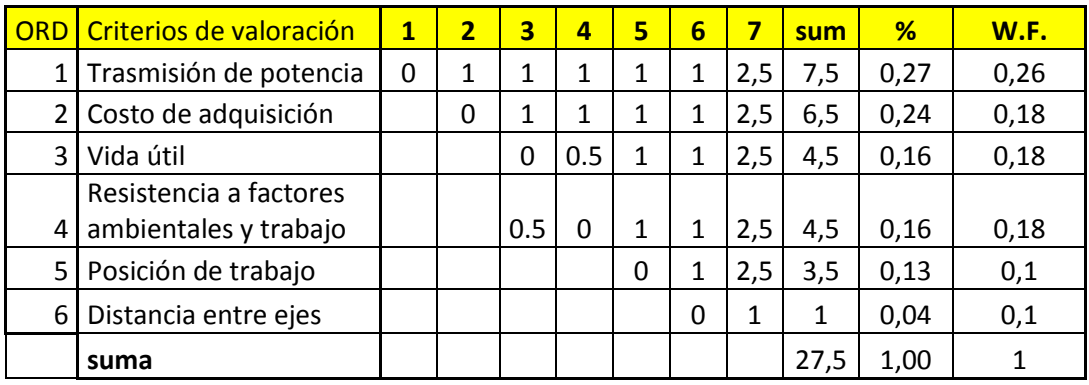

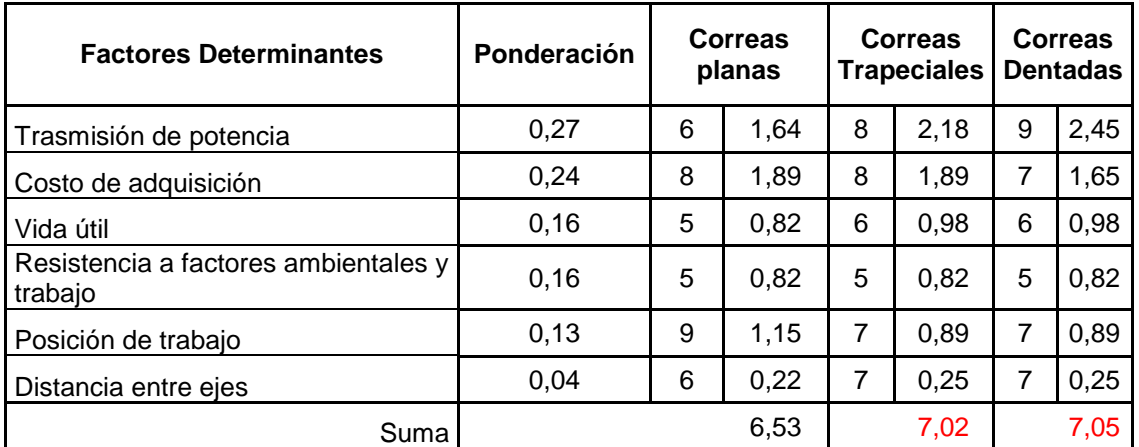

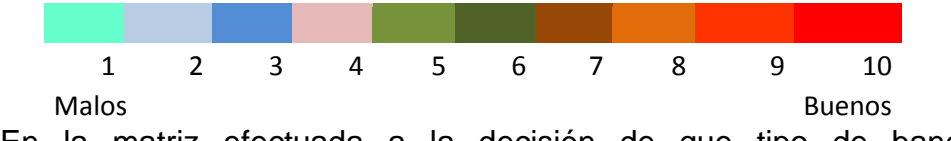

En la matriz efectuada a la decisión de que tipo de banda es recomendable para el proyecto a simple vista nos sale que una correa dentada es recordable pero a su vez y no por mucho la segunda opción es la correa trapecial. En el criterio de decisión que hemos tomado y por la capacidad de adquisición en el mercado se tomo que le mejor opción es la de banda o correa es la trapecial.

## **CALCULOS**

# **Reducción de velocidades<sup>21</sup>**

Poleas requeridas

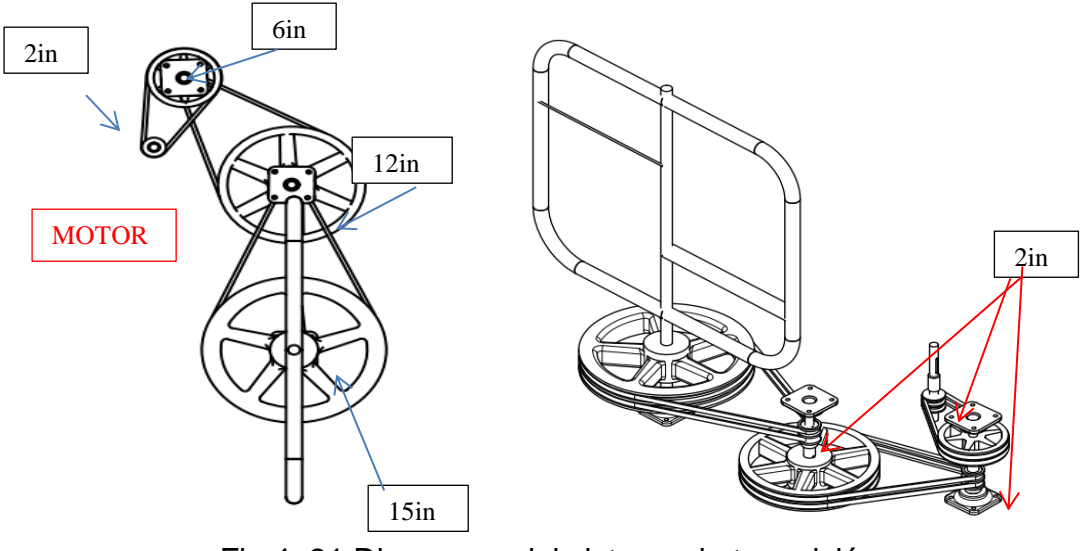

Fig 4. 21 Diagramas del sistema de trasmisión.

# **Sección I**

l

$$
d1 := 2
$$
  
\n
$$
d2 := 6
$$
  
\n
$$
n1 := 3500 \quad \text{rpm}
$$
  
\n
$$
d1.n1 = d2.n2
$$
  
\n
$$
n2 := \frac{d1 \cdot n1}{d2}
$$
  
\n
$$
n2 = 1.167 \times 10^3 \text{ rpm}
$$

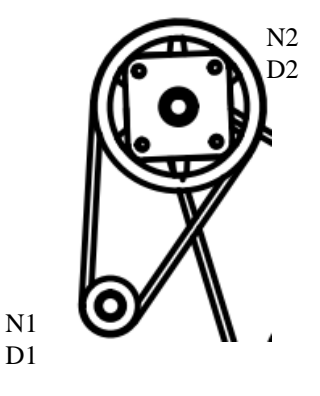

Fig 4. 22 Sistema I de trasmisión

<sup>21</sup> **Nota:** Formulas para el capitulo IV, tomadas de HAMROCK, B. Elementos de Máquinas. México: McGraw-Hill, 2000.

 $d3 := 2$  $d4 := 12$ 

> $d1.n1 = d2.n2$  $n2 := 1166.6$  rpm

$$
n3 := \frac{d3 \cdot n2}{d4}
$$

 $n3 = 194.445$  rpm

## **Sección III**

$$
d5 \coloneqq 2
$$
  

$$
d6 \coloneqq 15
$$

 $d1.n1 = d2.n2$  $n3 := 194.4$  rpm

$$
n4 := \frac{d5 \cdot n3}{d6}
$$
  

$$
n4 = 25.927 \qquad \text{rpm}
$$

۰ N3  $\overline{D4}$ 

N2 D3

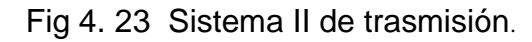

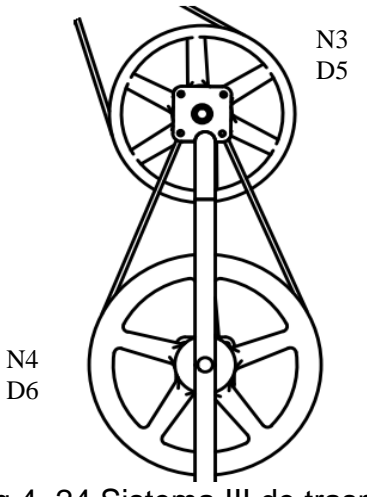

Fig 4. 24 Sistema III de trasmisión**.**

# **Transmisión de Potencia Sección I**

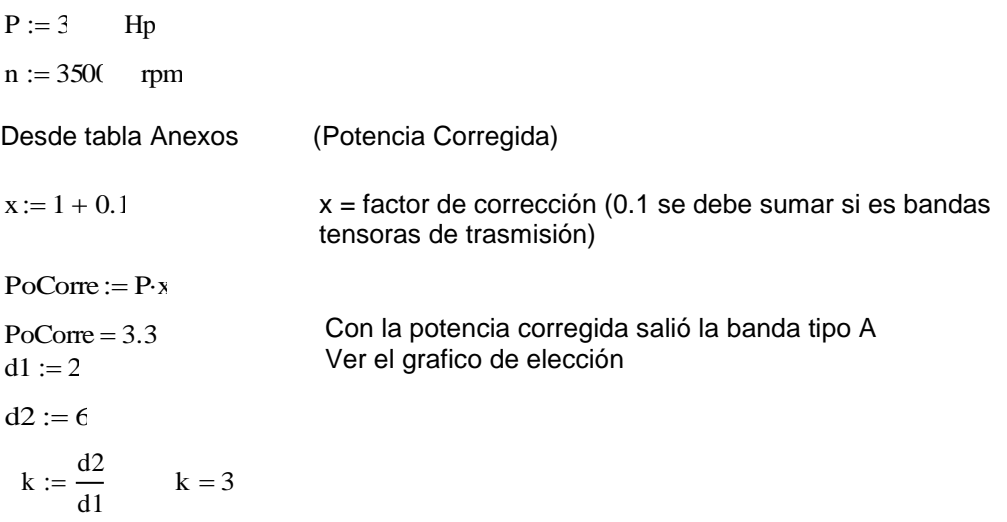

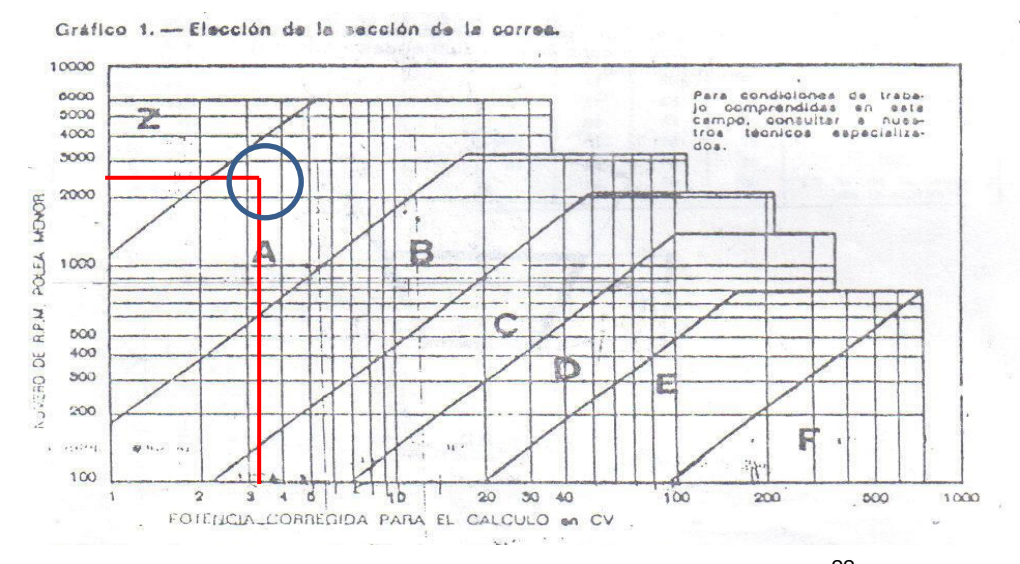

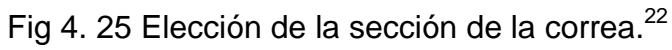

#### **Distancia entre ejes (Sección I)**

Iasumido  $:= I.25.4$ 

$$
I := \frac{[(k+1) \cdot d1]}{2} + d1
$$
 Ec 4.4

Iasumido  $= 152.4$  mn

#### **Cálculo de la longitud primitiva de la banda (Sección I)**

lprim:= 2·Iasumido + 1.17(d2 + d1)·25.4+ 
$$
\frac{[(d2 + d1)·25.4]^2}{4\text{ Iasumido}}
$$
   
Ec 4.5

lprim = 610.277 mm

**Cálculo de la distancia entre ejes corregida (Sección I)**

 $i := 620$ 

Tomado de tabla de bandas

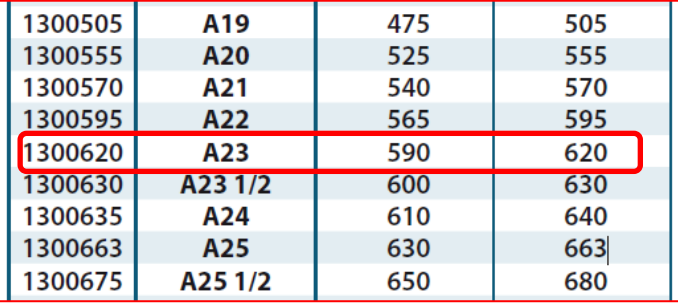

Fig 4. 26 Tabla de bandas comerciales.<sup>23</sup>

lcorregida := Iasumido +  $\frac{1}{2}$  $:=$  Iasumido +  $\frac{1}{2}$ ·(j – lprim)

lcorregida  $= 157.261$  mn

l

Ec 4. 6

<sup>&</sup>lt;sup>22</sup> IPAC. Catálogo de Selección de Perfiles de poleas.

 $^{23}$  [www.uclm.es/profesorado/porrasysoriano/elementos/Tema05.pdf/](http://www.uclm.es/profesorado/porrasysoriano/elementos/Tema05.pdf/)

$$
r := 180 - 57 \left( \frac{d2 - d1}{\text{looregida}} \right)
$$

$$
r = 178.55 \qquad \text{grados}
$$

### **Cálculo de la potencia trasmitida por la banda**

| Pa = (Nc + Nad)*Cr*Cl                  | NC = Potencia de Catalogo con el diámetro menor<br>Nad = Potencia adicional |                                                                                                    |
|----------------------------------------|-----------------------------------------------------------------------------|----------------------------------------------------------------------------------------------------|
| Cl := $\sqrt{\frac{1 \text{prim}}{j}}$ | Cl = 0.997                                                                  | Cr = Factor de ángulo de contacto<br>Cl = Factor de corrección de longitud<br>pa = potencia trasmitida por la banda |

 $Nc := 1.292$  Nad  $:= 0.5$ 

$$
pa := (Nc + Nad) \cdot Cr \cdot Cl
$$
  $pa = 1.781$ 

Tabla 17- Potencia Adicional Nad Perfil A

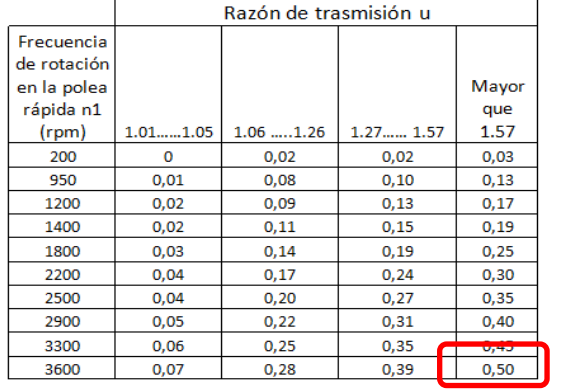

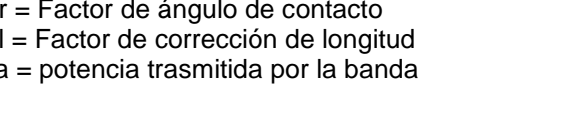

$$
f_{\rm{max}}
$$

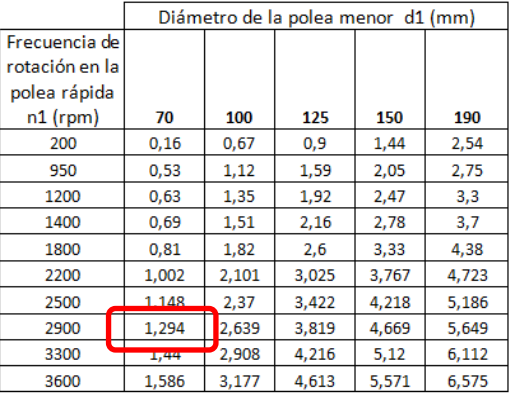

Tabla 13- Potencia Unitaria Nc. Perfil A (Lo = 1675mm)

Tabla 4. 2 Potencia Adicional Nad Perfil A. **Tabla 4. 3 Potencia Unitaria Nc Perfil A.<sup>24</sup>**

Cálculo del número de bandas

Nbanda := 
$$
\frac{\text{PoCore}}{\text{pa}}
$$
 \tNbanda = 1.853 \tN bandas = 2 \tEc 4.9

Por lo tanto en los cálculos efectuados se determinó que para la primera sección de reducción de velocidades para el motor de 3hp los siguientes resultados:

Poleas: 2 in y 6 in Bandas: 2 bandas por polea tipo A23 trapezoidales Longitud entre centros de: 157.26 mm

l

Ec 4. 7

Ec 4. 8

 $^{24}$  www.optibelt.com/cuadropoleas&correas/645367#ch&.

### **Transmisión de Potencia Sección II**

### **Transmisión de Potencia**

 $P := 3$  Hp

 $n := 1166.6$  rpm

Desde tabla (Potencia Corregida)

x = factor de corrección ( 0.1 se debe sumar si es bandas tensoras de trasmisión)  $x := 1 + 0.1$ 

#### $PoCore := P \cdot x$

Con la potencia corregida salió la banda tipo A ver el grafico de elección  $PoCore = 3.3$  $d1 := 2$  $d2 := 12$ 

$$
k := \frac{d2}{d1} \qquad k = 6
$$

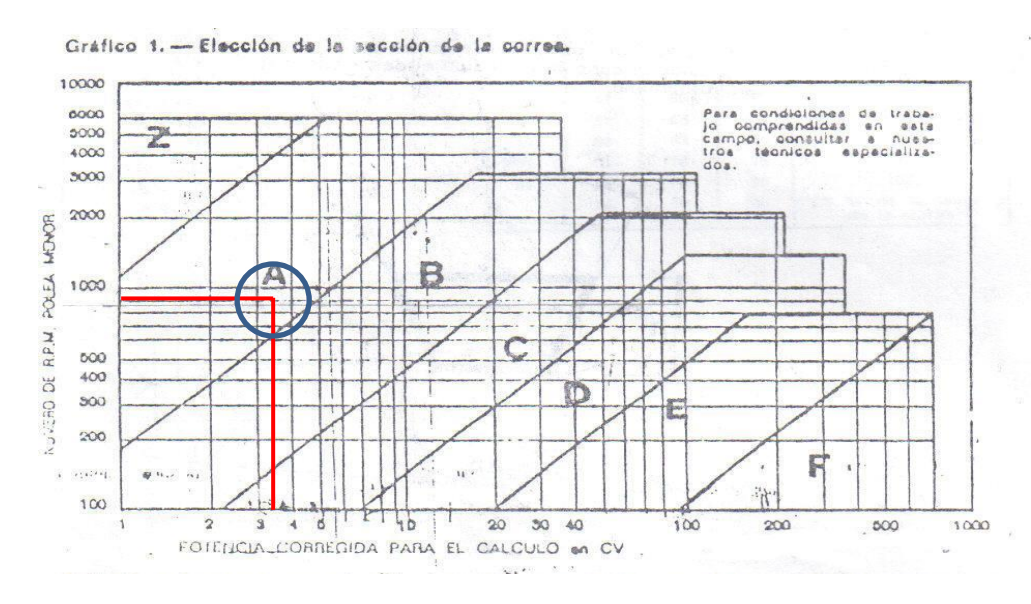

#### **Distancia entre ejes**

$$
I:=\frac{[(k+1)\cdot d1]}{2}+d1
$$

Iasumido  $:= I.25.4$ 

Iasumido =  $228.6$  mm

### **Calculo de la longitud primitiva de la banda**

lprim := 2· Iasumido + 1.9(d2 + d1)·25.4 +  $\frac{[(d2 + d1) \cdot 25.4]^2}{(d2 + d1)(d2 + d1)}$  $= 2$ ·lasumido + 1.9(d2 + d1)·25.4+  $\frac{4 \text{ J}}{4 \text{ J}}$ lprim =  $1.271 \times 10^3$  mn

#### **Calculo de la distancia entre ejes corregida**

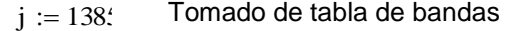

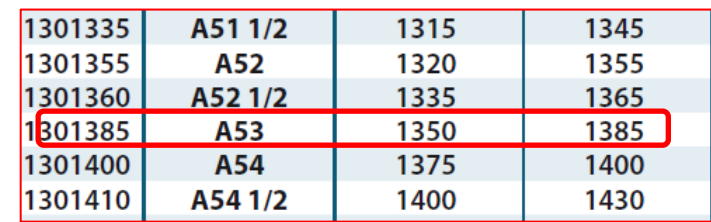

lcorregida := Iasumido +  $\frac{1}{2}$  $:=$  Iasumido +  $\frac{1}{2}$ ·(j – lprim)

 $looregida = 285.536$  mm

### **Cálculo de arco de contacto**

$$
r := 180 - 57 \left( \frac{d2 - d1}{\text{looregida}} \right)
$$
  

$$
r = 178.004 \text{ grados}
$$

#### **Cálculo de la potencia trasmitida por la banda**

| Pa = (Nc + Nad)*Cr*Cl                        | NC = Potencia de Catalogo | con el diámetro menor                 |
|----------------------------------------------|---------------------------|---------------------------------------|
| Cl := $\sqrt{\frac{\text{Iprim}}{\text{j}}}$ | Cl = 0.986                | Cl = Factor de ángulo de contacto     |
| Cr := 0.55 + 0.0025r                         | Cr = 0.995                | Cr = potencia trasmitida por la banda |
| Ne := 1.29′                                  | Na = 0.1′                 |                                       |
| pa := (Nc + Nad) · Cr·Cl                     | pa = 1.434                |                                       |

Cálculo del número de bandas

 $\frac{\text{p} \times \text{p} \times \text{p}}{2}$  Nbanda = 2.301 N bandas = 2 Nbanda :=  $\frac{\text{PoCore}}{\cdot}$ pa

Por lo tanto en los cálculos efectuados se determinó que para la segunda sección de reducción de velocidades para el motor de 3hp los siguientes resultados:

2 Poleas: 2 in y 12 in Bandas: 2 bandas por polea tipo A53 trapezoidales Longitud entre centros de: 290 mm

### **Transmisión de Potencia Sección III**

### **Transmisión de Potencia**

$$
P := 3
$$
 
$$
Hp
$$
 
$$
n := 194.4
$$
 
$$
r = 194.4
$$

Desde tabla (Potencia Corregida)

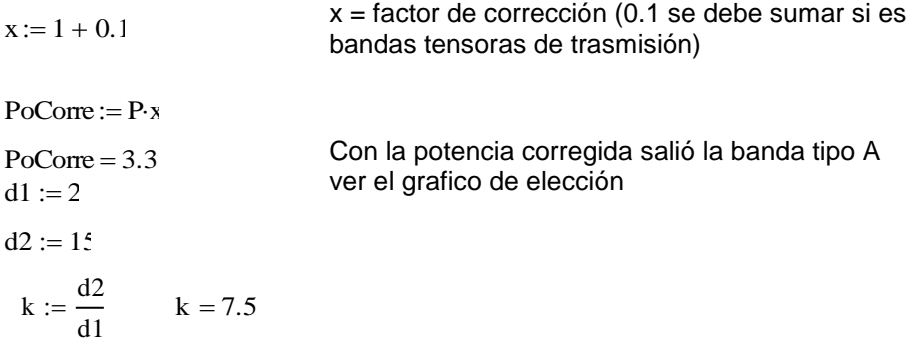

### **Distancia entre ejes**

$$
I:=\frac{[(k+1)\cdot d1]}{2}+d1
$$

Iasumido  $:= I.25.4$ 

Iasumido  $= 266.7$  mm

### **Cálculo de la longitud primitiva de la banda**

lprim := 2· Iasumido + 1.37(d2 + d1)·25.4 +  $\frac{[(d2 + d1) \cdot 25.4]^2}{[(d2 + d1) \cdot 25.4]^2}$  $= 2$ ·lasumido + 1.3 $\ell$ (d2 + d1)·25.4+  $\frac{1}{4}$ -lasumido lprim =  $1.3 \times 10^3$  mn

### **Calculo de la distancia entre ejes corregida**

tomado de tabla de bandas  $j := 1310$ 

lcorregida := Iasumido +  $\frac{1}{2}$  $a = Iasumido + \frac{1}{2} \cdot (j - lprim)$  lcorregida = 271.829 mm

### **Cálculo de arco de contacto**

$$
r := 180 - 57 \left( \frac{d2 - d1}{\text{looregida}} \right)
$$
\n
$$
r = 1
$$
\n
$$
C1 :=
$$

$$
r=177.274
$$

$$
Cl := \sqrt[6]{\frac{\text{lprin}}{\text{j}}}
$$

$$
Cl = 0.999
$$

### **Cálculo de la potencia trasmitida por la banda**

Pa = (Nc+Nad)\*Cr\*Cl

 $Nc := 1.292$  $Cr := 0.55 + 0.0025r$   $Cr = 0.993$ Nad  $:= 0.13$  $pa := (Nc + Nad) \cdot Cr \cdot Cl$  $pa = 1.41$ 

Nc = Potencia de Catalogo con el diámetro menor Nad = Potencia adicional Cr = Factor de ángulo de contacto Cl = Factor de corrección de longitud pa = potencia trasmitida por la banda

Cálculo del número de bandas

Nbanda := PoCorre pa Nbanda  $= 2.34$  $N$  bandas = 2

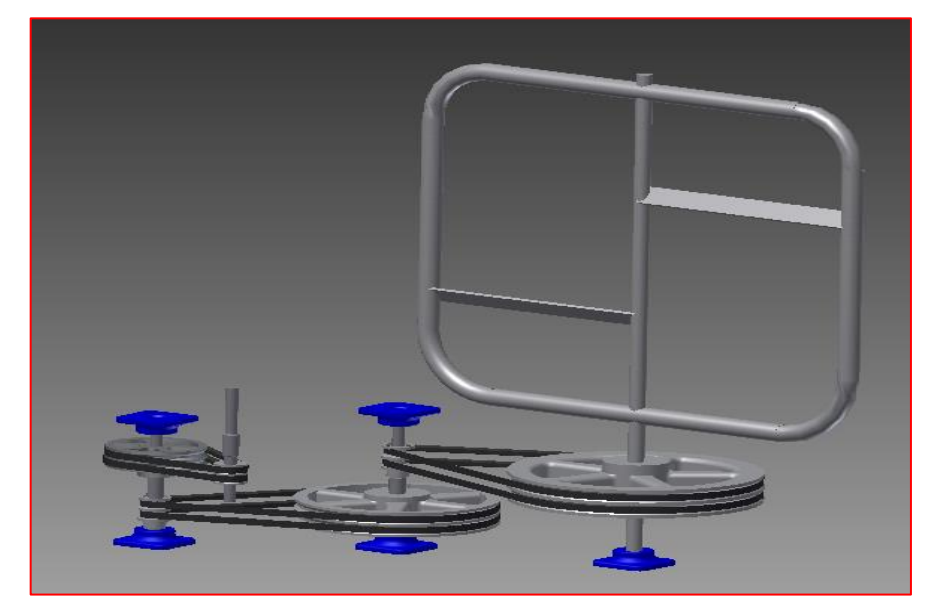

Fig 4. 27 Esquema del sistema de trasmisión.

## **Diseño de ejes de trasmisión**

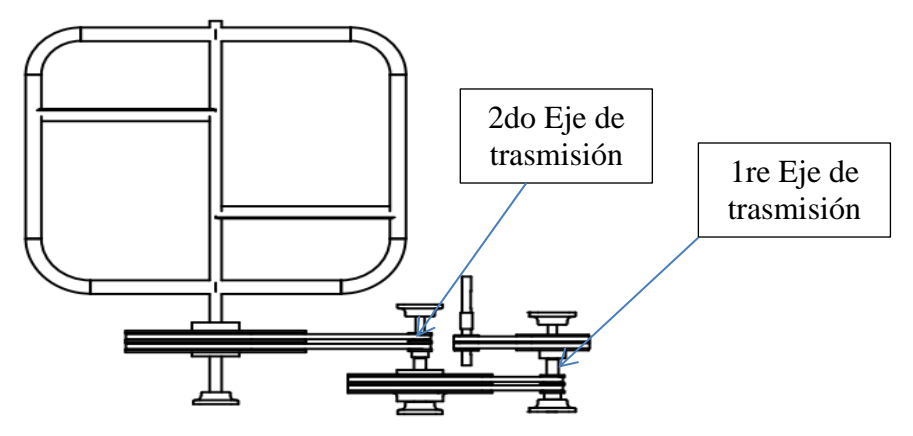

Fig 4. 28 Sistema de ejes de trasmisión

## **Determinación de las fuerzas producidas por la polea de 6in.**

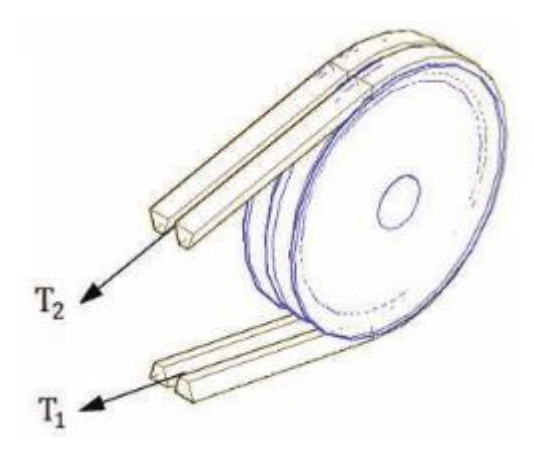

Fig 4. 29 Fuerzas ejercidas por la polea de 6in.

# **Cálculos**

Arco de contacto

d := 2  
\nD := 6  
\nn := 1166.6 rpm Velocidad en ele eje  
\nLreal := 157.: mn  
\ny := 180 - 57
$$
\left[\frac{(D-d) \cdot 25.4}{Lreal}\right]
$$
  
\ny = 143.184 grados  
\n180 = y + 2 $\alpha$   $\alpha$  = 18.408 Grados  
\n $\alpha$  :=  $\frac{180 - y}{2}$  Ec 4.11

Ec 4. 14

Determinación de tenciones

$$
\frac{T1}{T2} = e^{U \cdot B} \qquad \beta := 180 - 2 \cdot \alpha \qquad B := \frac{\beta}{57.3}
$$
Ec 4.12  
\n
$$
\beta = 143.184 \qquad \beta = 2.499 \qquad \beta = \text{Angulo de Contacto}
$$
  
\nVelocidad  
\n
$$
v := \frac{0.052D \cdot 25.4n}{1000} \qquad v = 9.246 \qquad \frac{m}{s}
$$
  
\nCoeficiente de rozamiento

$$
\mu := 0.22 + 0.012v \qquad \mu = 0.331
$$
\n
$$
\frac{T1}{T2} = e^{U \cdot B} \qquad \frac{T1}{T2} = a \qquad a := e^{\mu \cdot B} \qquad a = 2.286 \qquad \text{Ec 4. 13}
$$

T1 = 2.286\*T2 Ec 1

Potencia corregida

pc := 3.1 hp  
\nPot(cv) = 
$$
\frac{(T1 + T2) \cdot V}{75}
$$
  
\n(T1 + T2) =  $\frac{75 \text{Pot(cv)}}{V}$   
\nSea (T1 + T2) = w Ec2  
\nw :=  $\frac{75 \text{pc}}{v}$  w = 26.769 Kg  
\nSe remplaza E c1 en Ec2  
\na \tT2 + T2 = w  
\nT2 :=  $\frac{w}{(a + 1)}$  T2 = 8.145 Kg T2lb :=  $\frac{T2}{0.453t}$  T2lb = 17.957 Lb  
\nT1 := w - T2 T1 = 18.624 Kg T1lb :=  $\frac{T1}{0.453t}$  T1lb = 41.058 Lb

Determinación de la fuerza actuante producida por la polea de 6in en el eje  $Fy = (T1-T2)^*sin\alpha$ Fy :=  $(T11b - T21b) \cdot \sin \left( \frac{\alpha \cdot 2 \cdot \pi}{2} \right)$  $\Big($ ) ╎

$$
Fy := (1116 - 1216) \cdot \sin\left(\frac{1}{360}\right)
$$
  
\n
$$
Fy = 7.295 \text{ Lb}
$$
  
\n
$$
Fz = (T1+T2)^* \cos\alpha
$$
  
\n
$$
Fz := (T11b + T21b) \cdot \cos\left(\frac{\alpha \cdot 2 \cdot \pi}{360}\right)
$$
  
\n
$$
Fz = 55.996 \text{ Lb}
$$
  
\n
$$
Fz = 55.996 \text{ Lb}
$$

**Determinación de las fuerzas producidas por la polea de 12in.**

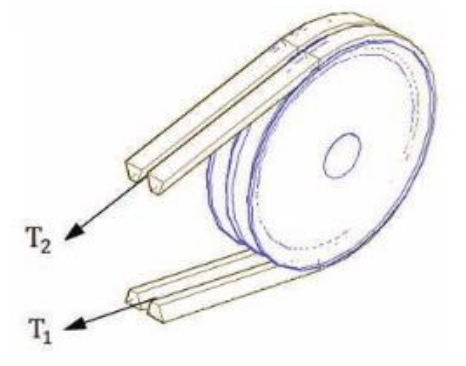

Fig 4. 30 Fuerzas ejercidas por la polea de 12in.

Velocidad en ele eje

Arco de contacto

d := 2  
\nD := 12  
\nn := 194.4:   
\n
$$
124.4: \text{ mm}
$$
\nLreal := 336.2:   
\n
$$
y = 180 - 57 \cdot \left[ \frac{(D - d) \cdot 25.4}{L \cdot \text{real}} \right]
$$
\n
$$
y = 136.949 \text{ grados}
$$
\n
$$
180 = y + 2\alpha
$$
\n
$$
\alpha := \frac{180 - y}{}
$$

2

 $\alpha = 21.525$ 

Determinación de tenciones

$$
\frac{T1}{T2} = e^{U \cdot B} \qquad \beta := 180 - 2 \cdot \alpha \qquad B := \frac{\beta}{57.3}
$$
  
\n
$$
\beta = 136.949
$$
  
\n
$$
B = 2.39 \qquad \beta = \text{Angulo de Contacto}
$$
  
\n
$$
\text{Velocityed}
$$
  
\n
$$
v := \frac{0.052D \cdot 25.4n}{1000} \qquad v = 3.082 \qquad \frac{m}{s}
$$
  
\n
$$
\text{Coefficient de rozamiento}
$$
  
\n
$$
\mu := 0.22 + 0.012v \qquad \mu = 0.257
$$

$$
\frac{T1}{T2} = e^{U \cdot B} \qquad \frac{T1}{T2} = a
$$
  
a :=  $e^{\mu \cdot B}$  a = 1.848  
 $T1 = 2.286 \cdot T2$  Ec 1

Potencia corregida

Sea  $(T1 + T2)$  = w Ec 2  $pc := 3.3$  hp  $Pot(cv)$  = (T1 + T2) $\cdot$ V 75  $(T1 + T2) =$ 75Pot(cv) V  $\equiv$  w  $w := \frac{75 \text{ pc}}{25}$ v  $w = 0.803$  Kg

Se remplaza Ec1 en Ec 2

 $a \cdot T2 + T2 = w$ 

T2 := 
$$
\frac{w}{(a + 1)}
$$
  
\nT2 = 28.196 Kg  
\nT2lb :=  $\frac{T2}{0.453t}$   
\nT2lb = 62.16 Lb  
\nT1l = 62.16 Lb  
\nT1l = 114.882 Lb

Determinación de la fuerza actuante producida por la polea de 12in en el eje  $Fy = (T1-T2)^* \sin \alpha$ 

$$
Fy := (T11b - T21b) \cdot \sin\left(\frac{\alpha \cdot 2 \cdot \pi}{360}\right)
$$
  
\n
$$
Fy = 19.345 \text{ Lb}
$$
  
\n
$$
Fz = (T1+T2)^* \cos\alpha
$$
  
\n
$$
Fz := (T11b + T21b) \cdot \cos\left(\frac{\alpha \cdot 2 \cdot \pi}{360}\right)
$$
  
\n
$$
Fz = 164.694 \text{ Lb}
$$

## **Determinación de las fuerzas producidas por la polea de 15in.**

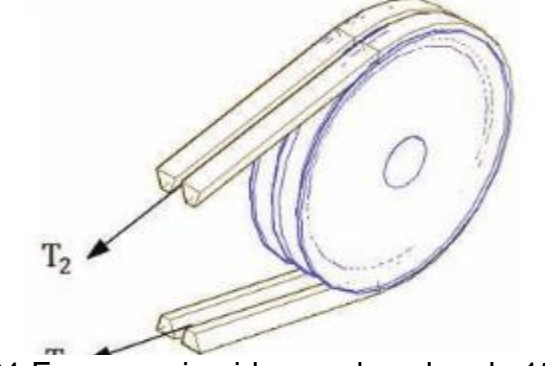

Fig 4. 31 Fuerzas ejercidas por la polea de 15in.

Arco de contacto

 Velocidad en el eje  $180 = y + 2α$ Determinación de tenciones β = Angulo de Contacto Coeficiente de rozamiento T1 = 2.286\*T2 Ec 1 Potencia corregida Sea  $(T1 + T2)$  = w Ec2  $d := 2$  $D := 15$  $n := 25.92$  rpm Lreal  $:= 336.3$  mm  $y := 180 - 57 \frac{\text{(D - d)} \cdot 25.4}{\text{C}}$ Lreal  $\begin{bmatrix} \phantom{-}\end{bmatrix}$  $\bar{4}$ |  $= 180 - 5$   $\sqrt{\frac{1}{2} \cdot \frac{1}{2} \cdot \frac{1}{2} \cdot$  $y = 124.034$  grados  $\alpha := \frac{180 - y}{ }$  $\frac{1}{2}$  $\alpha = 27.983$  $\frac{12}{T2}$  =  $e^{U \cdot B}$   $\beta := 180 - 2 \cdot \alpha$   $B := \frac{\beta}{57}$  $:=$   $\frac{1}{57.3}$  $\beta = 124.034$  $B = 2.165$ Velocidad  $v := \frac{0.052D \cdot 25.4 \text{ m}}{0.052D \cdot 25.4 \text{ m}}$  $x = \frac{0.052D \cdot 25.4n}{1000}$  v = 0.514  $\frac{m}{s}$  $\mu := 0.22 + 0.012v$   $\mu = 0.226$  $\frac{T1}{T2}$  =  $e^{U \cdot B}$   $\frac{T1}{T2}$  $\frac{1}{T2}$  = a  $a := e^{\mu \cdot B}$   $a = 1.632$  $pc := 3.3$  hp Pot(cv)  $= \frac{(T1 + T2) \cdot V}{V}$ 75  $(T1 + T2) = \frac{75 \text{Pot}(cv)}{}$ V

$$
w := \frac{75 \text{ pc}}{v}
$$
  $w = 481.961 \text{ Kg}$ 

Se remplaza Ec1 en Ec 2

 $a \cdot T2 + T2 = w$ 

T2 := 
$$
\frac{w}{(a + 1)}
$$
 T2 = 183.144 Kg  
\nT11 := w - T2 T1 = 298.817 Kg  
\nT11 = 298.817 Kg  
\nT11b :=  $\frac{T1}{0.453}$  T11b = 658.768 Lb

Determinación de la fuerza actuante producida por la polea de 15in en el eje  $Fy = (T1-T2)^* \sin \alpha$ 

 $Fz = (T1+T2)^* \cos \alpha$ Fy :=  $(T11b - T21b) \cdot \sin \left( \frac{\alpha \cdot 2 \cdot \pi}{\sigma^2} \right)$ 360  $\Big($ ) ╎  $\left| \frac{1}{10} - \frac{1}{20} \right| \cdot \sin \left( \frac{1}{360} \right)$  $Fy = 119.654$  Lb  $Fz = (T11b + T21b) \cdot \cos \left( \frac{\alpha \cdot 2 \cdot \pi}{2} \right)$ 360  $\Big($ ) I  $\left( \frac{11116 + 1210}{360} \right)$  $Fz = 938.301$  Lb

## **Diagrama de fuerzas en el eje 1**

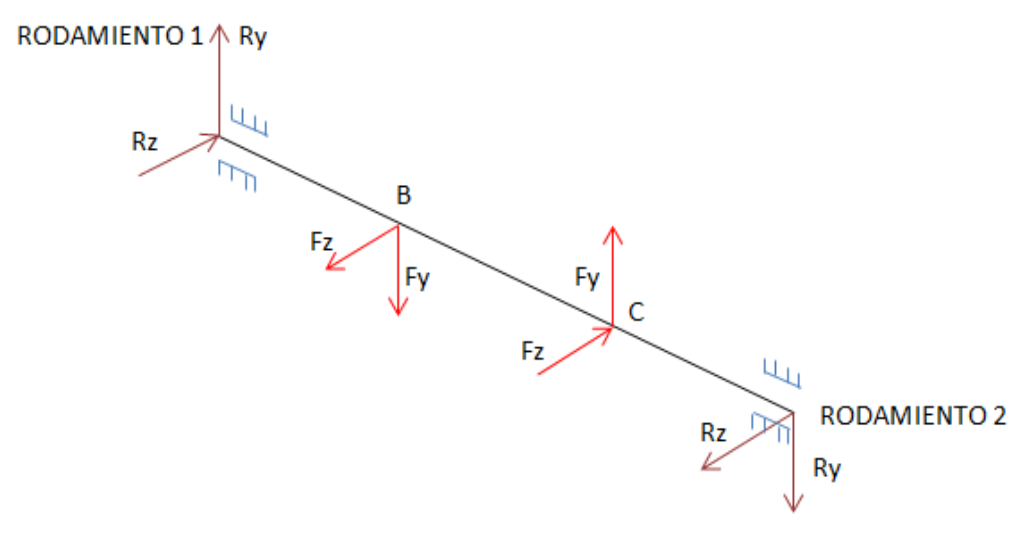

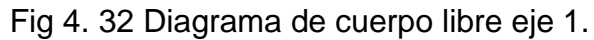

## **Análisis en el plano XY en el eje 1**

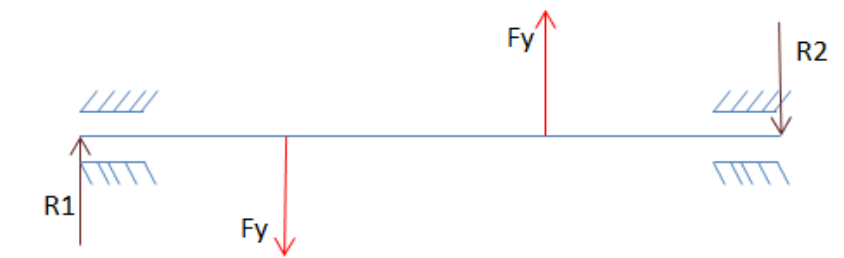

Fig 4. 33 Diagrama de cuerpo libre en el plano XY.

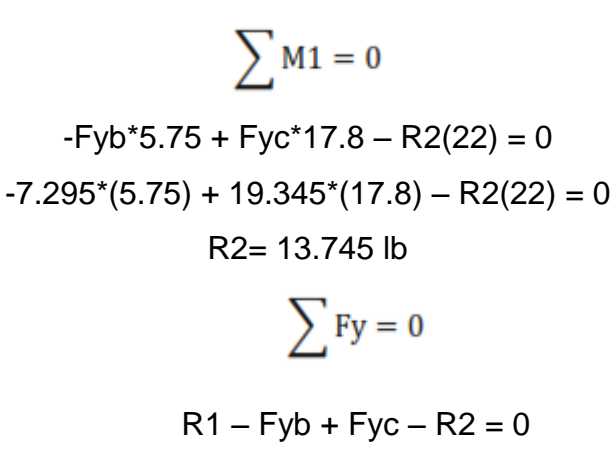

R1= 2.695 lb

## **Cargas en el plano XY y simulación en Inventor 2012 del eje 1**

 $\boxdot$  Loads

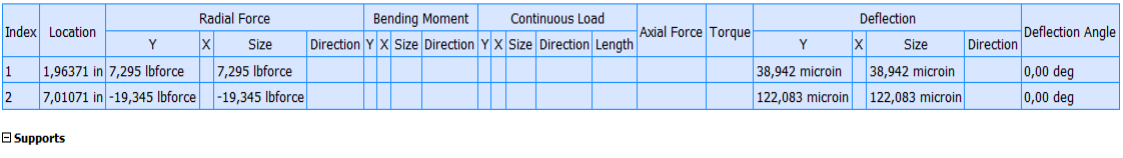

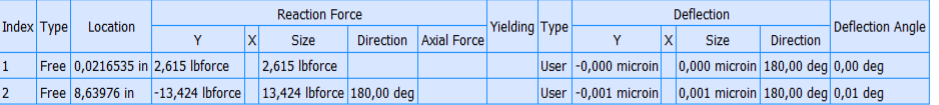

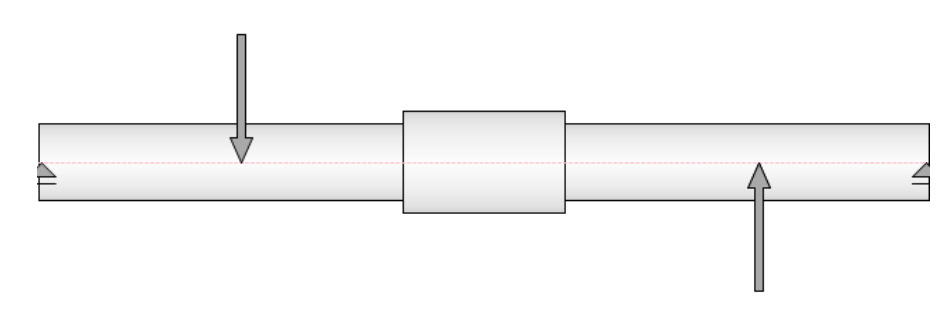

Fig 4. 34 Primer eje de trasmisión.

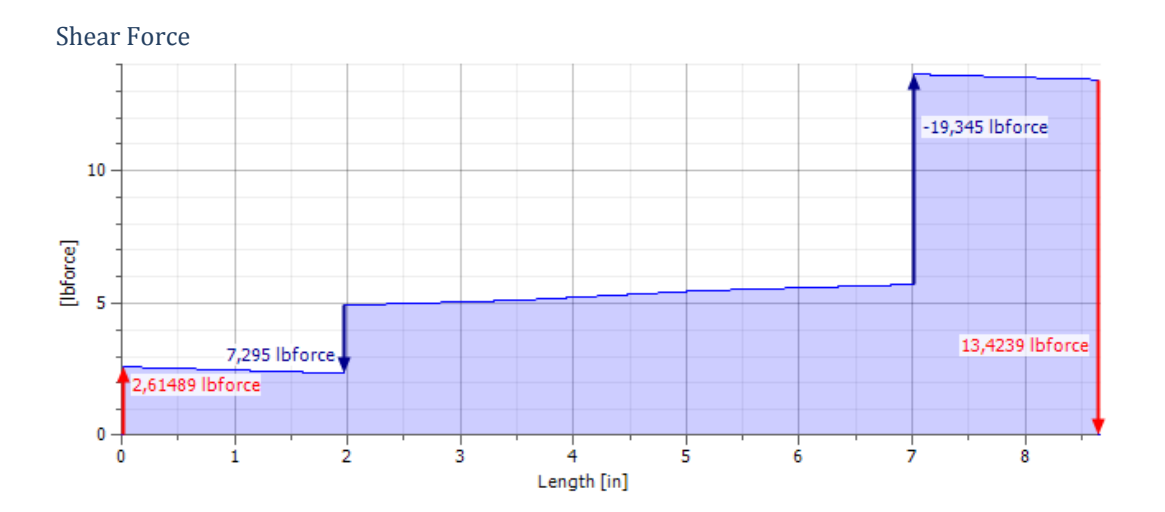

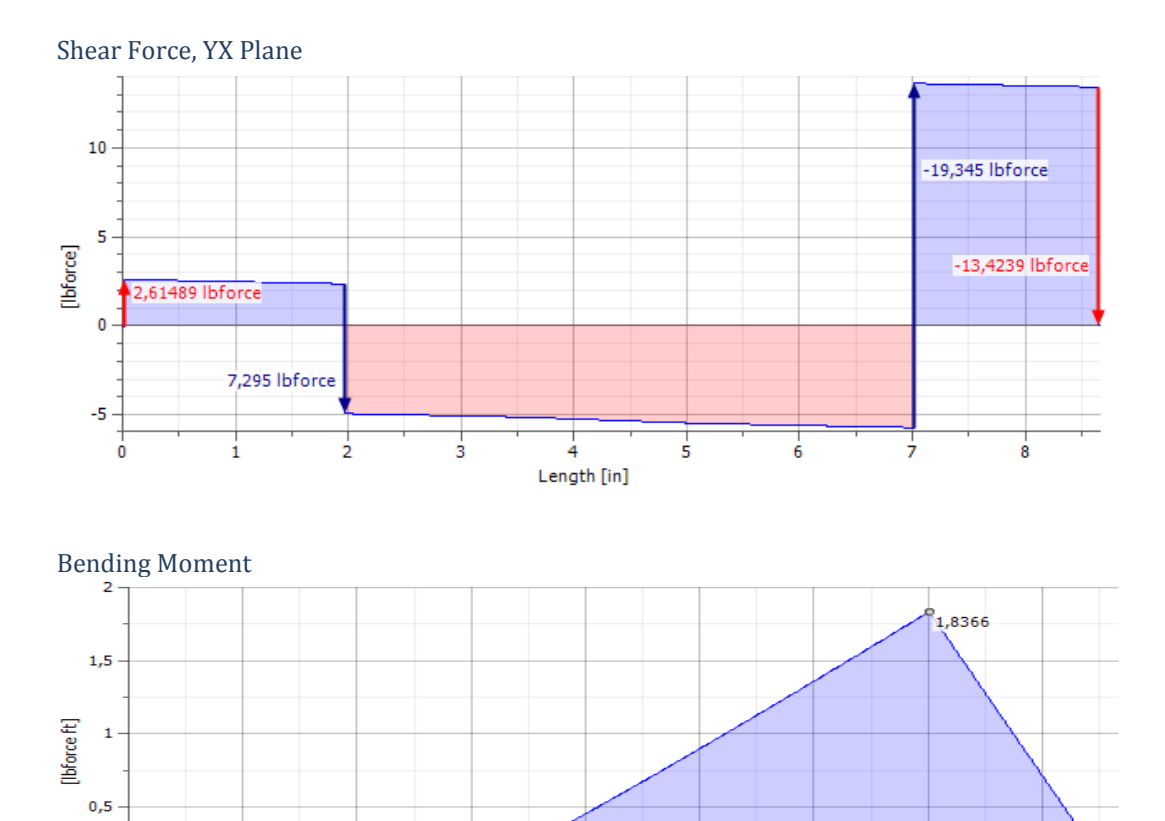

 $\begin{array}{c}\n \downarrow \\
4\n \end{array}$  Length [in]

 $\overline{\mathbf{s}}$ 

 $\overline{6}$ 

Ŧ

 $\dot{\mathbf{8}}$ 

 $\circ \frac{1}{\circ}$ 

 $\frac{1}{2}$ 

ś

i

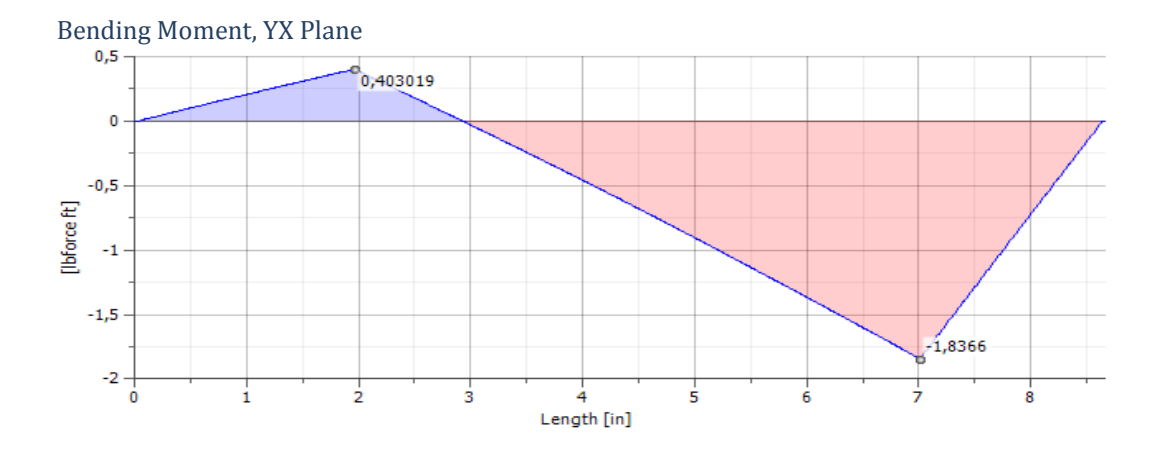

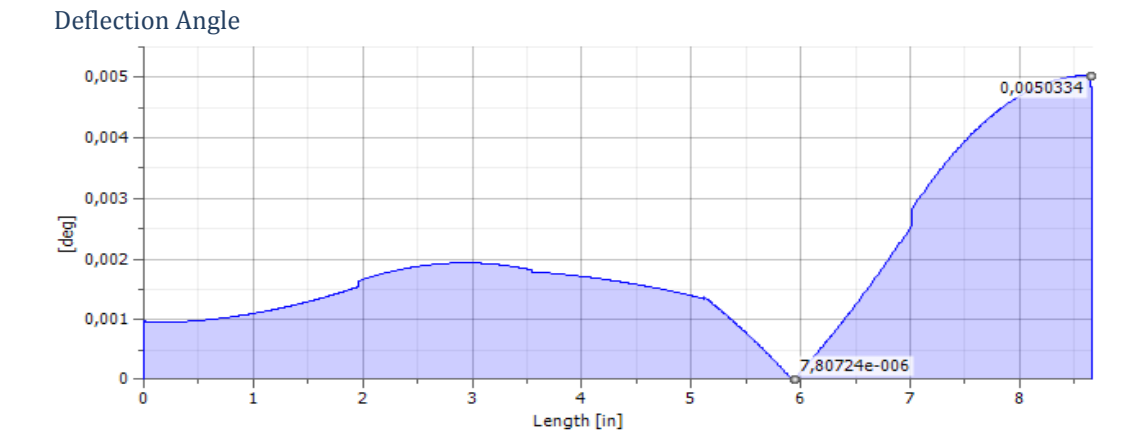

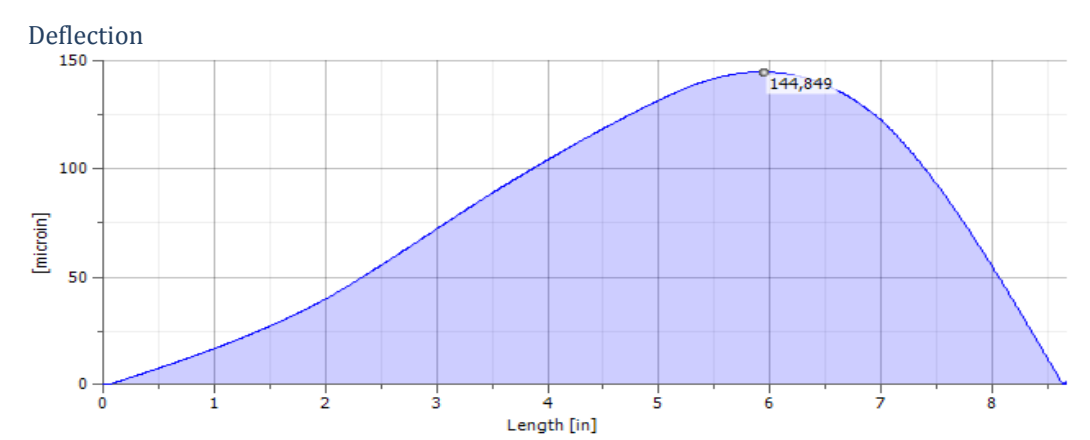

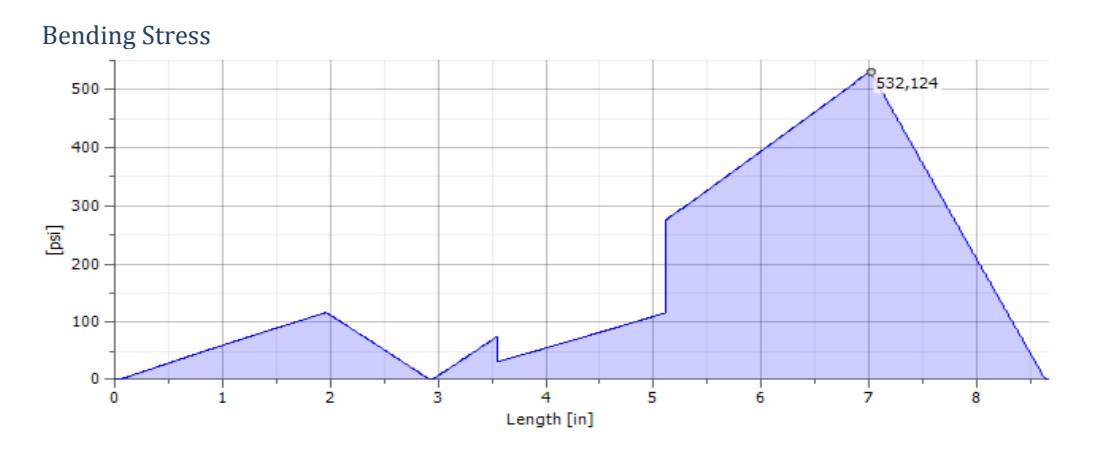

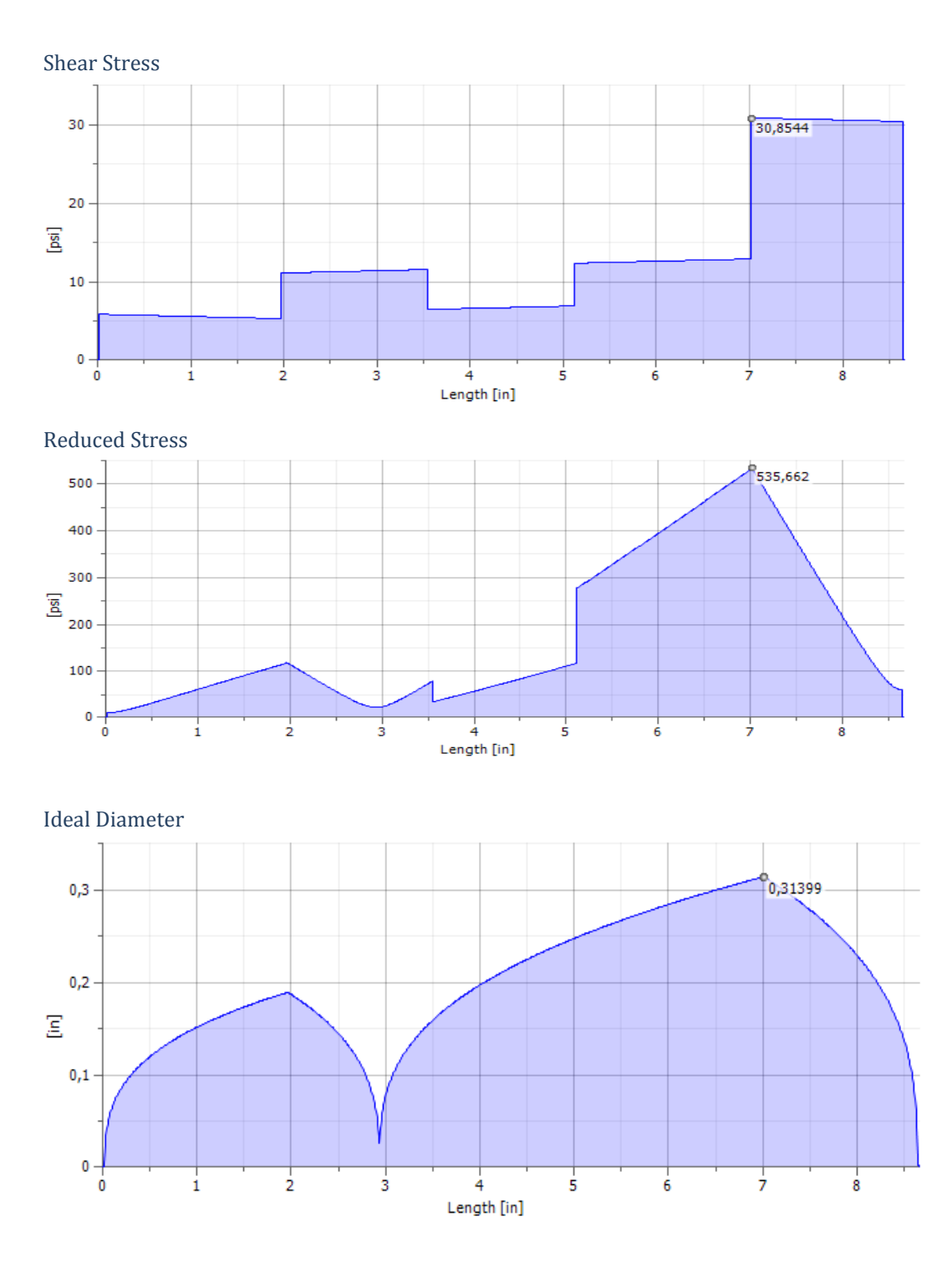

**Análisis en el plano XZ del eje 1.**

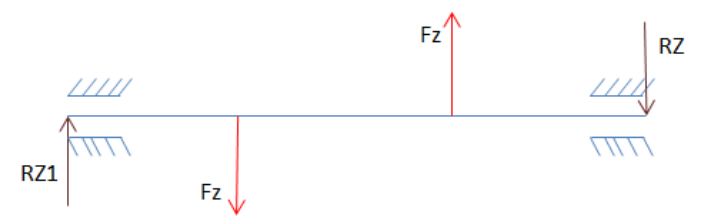

Fig 4. 35 Diagrama de cuerpo libre en el plano XZ.
# $\sum M1 = 0$  $-Fzb*5.75 + Fzc*17.8 - RZ2(22) = 0$  $-55.996*(5.75) + 164.694*(17.8) - RZ2(22) = 0$ R2= 118.6171 lb  $\sum\text{Fy}=0$  $R1 - Fzb + Fzc - R2 = 0$

R1= 9.9191 lb

# **Cargas en el plano XZ y simulación en Inventor 2012**

 $\boxdot$  Loads

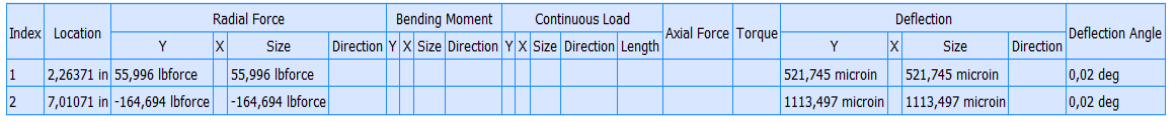

 $\boxminus$  Supports

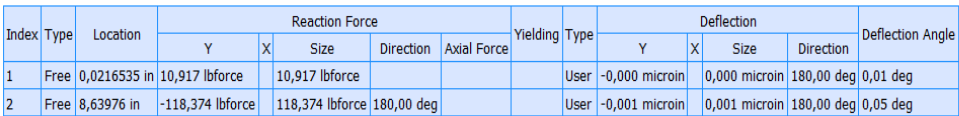

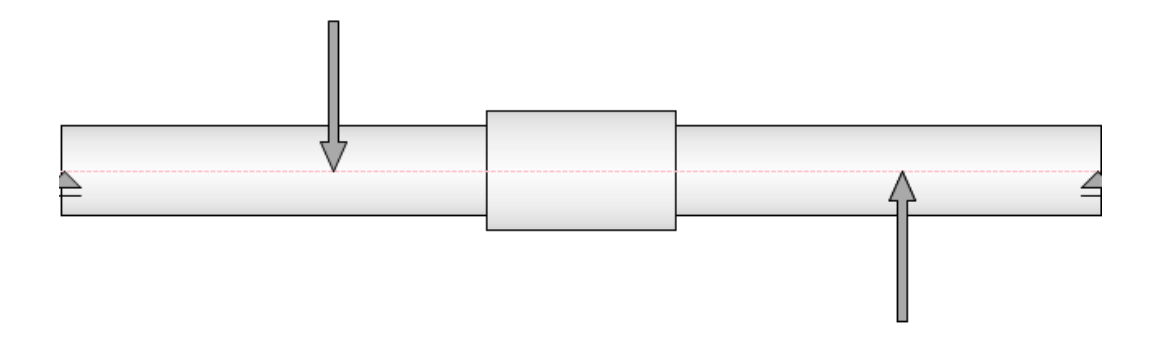

Fig 4. 36 Diagrama de cuerpo libre en plano XZ.

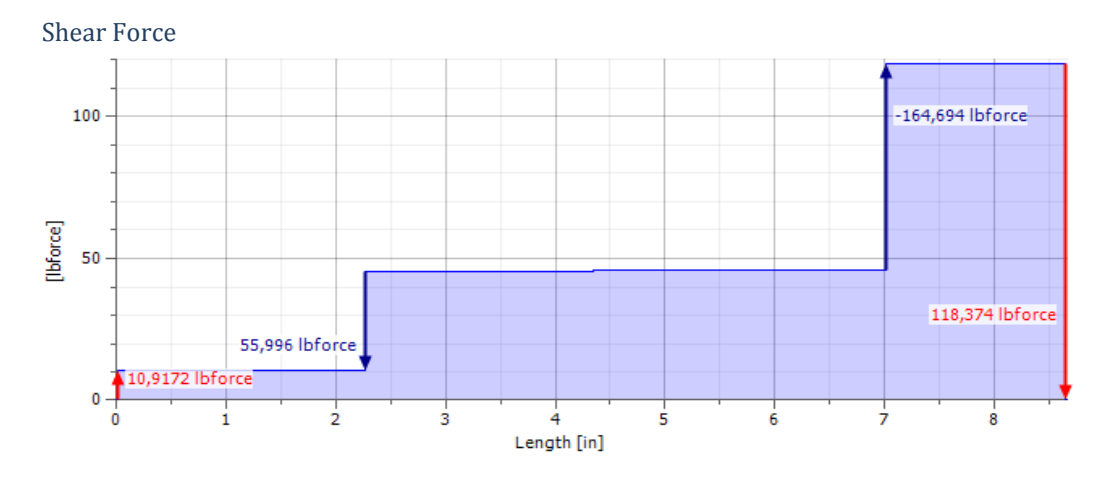

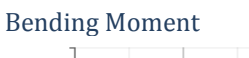

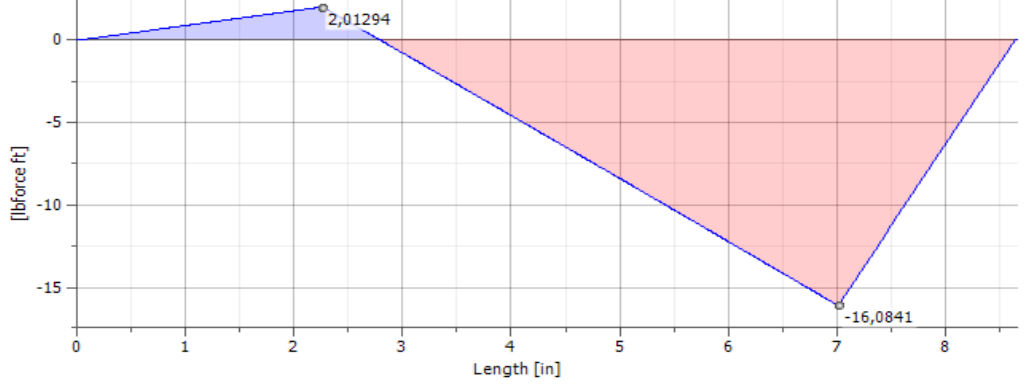

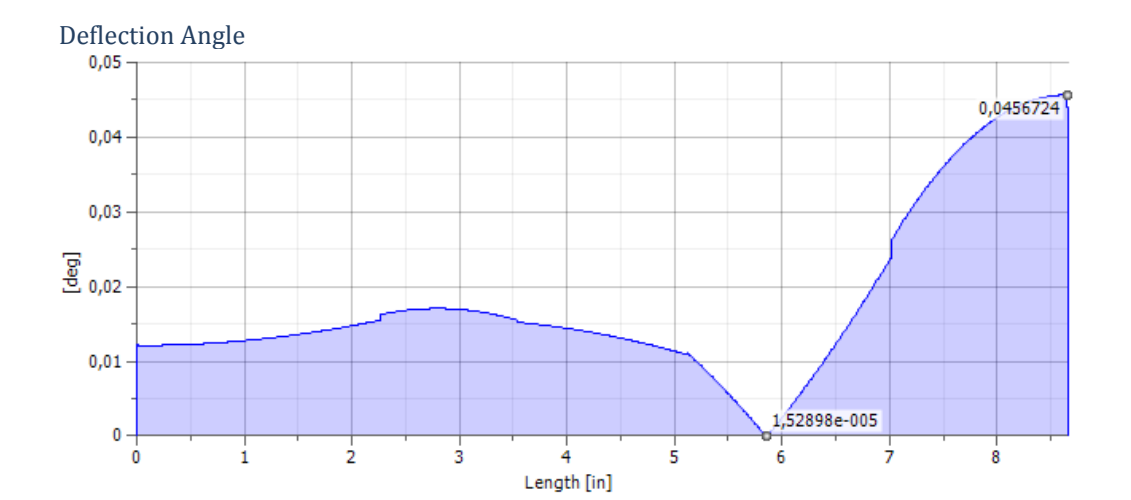

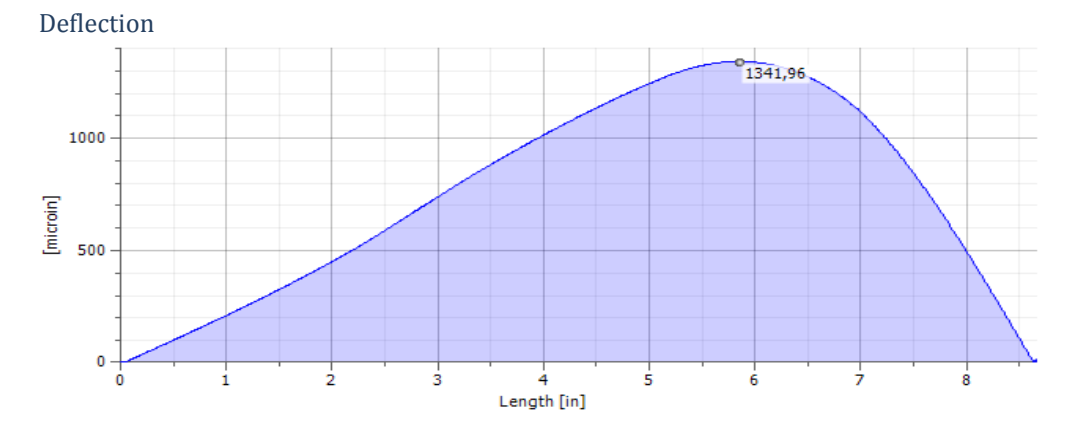

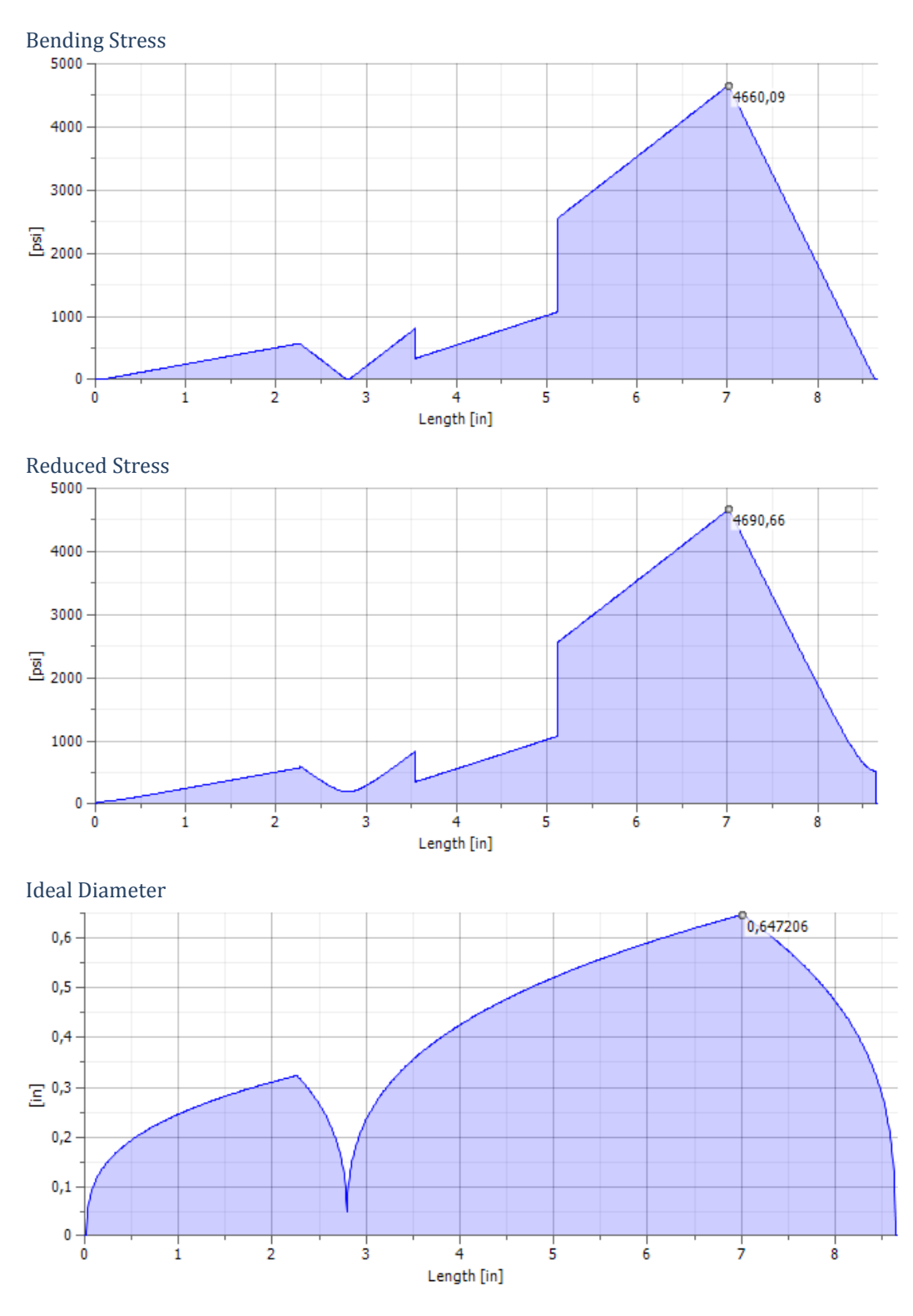

Momento resultante en el punto B y C

Punto B

$$
Mxy = 0.4030 \text{ Lb.ft}
$$
  
\n $M_R = \sqrt{M_{xy}^2 + M_{xz}^2}$   
\n $Mr = 2.05288 \text{ Lb.ft}$  Ec 4. 16

Punto C Mxy = 1. 8366 Lb.ft Mxy = 1. 8366 Lb.ft<br>M<sub>R</sub> =  $\sqrt{M_{xy}^2 + M_{xz}^2}$ <br>Mr = 16.188 Lb.ft<br>Mr = 16.188 Lb.ft

**Nota:** se escoge el momento en el punto C ya que este es el más crítico

Cálculo del torque en ele eje de la polea  $Pot = T^* \omega$ T = Pot/ω  $ol := 1166.6$  rpm  $P := 3$  hp  $\omega := \frac{\omega 1 \cdot 2 \cdot \pi}{\omega}$  $\alpha = \frac{\omega 1 \cdot 2 \cdot \pi}{60}$   $\omega = 122.173$   $\frac{\text{rad}}{\text{s}}$  $\text{Pot} := \frac{\text{P-746}}{}$  $=$   $\frac{P.746}{1.3558}$  Pot = 1.651×10<sup>3</sup> lbf·ft s

Torque =  $13.511$  Lb·ft

ω ≔∶

 $T$ orque :=  $\frac{Pot}{f}$ 

Determinación del diámetro del eje de las poleas a diseño estático

$$
Sy := 8370
$$
  
M := 16.11 Lb.ft  

$$
\theta := \int_{0}^{3} \frac{0.027 \text{ n} \cdot \sqrt{(M)^{2} + (Torque)^{2}}}{\pi \cdot Sy}
$$
Ec 4.18

 $\theta = 0.06$  ft Equivalente a 0.75 o 3/4 de in

Ec 4. 17

**Verificación a fatiga (diseño dinámico)**

# **Diagrama de esfuerzo fluctuante**

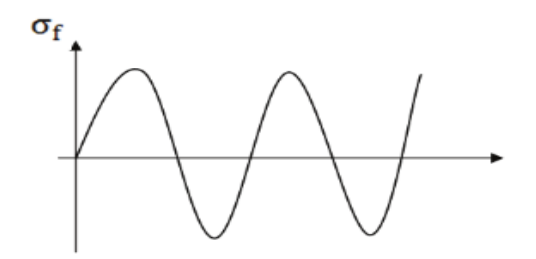

Fig 4. 37 Diagrama de esfuerzo fluctuante.

**Esfuerzo medio** 

 $\sigma_{\rm m}=0$ 

## **Esfuerzo de amplitud**

$$
\sigma_{\rm a} = \frac{32 \text{M}}{\pi \phi^3}
$$
 Ec 4.19

# **Se remplaza**

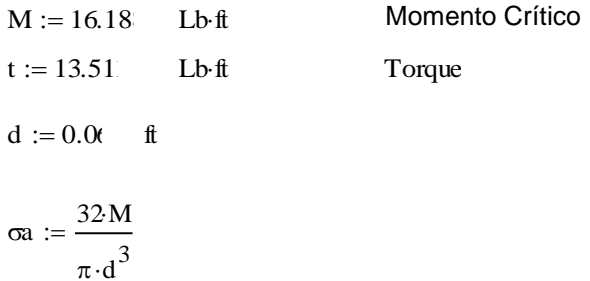

σa = 7.634× 10 $\frac{1}{2}$   $\frac{1}{2}$  σa = σeq  $\mathrm{ft}^2$ 

# **Diagrama de Torsión**

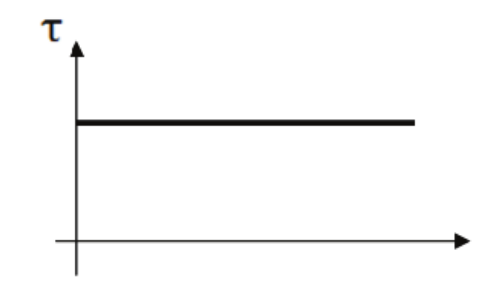

Fig 4. 38 Diagrama de torsión.

Ec 4. 20

Esfuerzo medio

$$
m := \frac{16t}{\pi \cdot d^3}
$$
  
\n
$$
m = 3.186 \times 10^5 = \frac{16}{\pi^2}
$$
  
\n
$$
m = 6.371 \times 10^5
$$
  
\n
$$
m = 6.371 \times 10^5
$$
  
\n
$$
m = 6.371 \times 10^5
$$
  
\n
$$
m = 6.371 \times 10^5
$$
  
\n
$$
m = 6
$$
  
\n
$$
m = 6
$$
  
\n
$$
m = 6
$$
  
\n
$$
m = 1.88
$$
  
\n
$$
m = 0.879d = 0.10'
$$
  
\n
$$
m = 0.879d = 0.10'
$$
  
\n
$$
m = 0.879d = 0.10'
$$
  
\n
$$
m = 0.879d = 0.10'
$$
  
\n
$$
m = 0.879d = 0.10'
$$
  
\n
$$
m = 0.879d = 0.10'
$$
  
\n
$$
m = 0.879d = 0.10'
$$
  
\n
$$
m = 0.879d = 0.10'
$$
  
\n
$$
m = 0.879d = 0.10'
$$
  
\n
$$
m = 0.879d = 0.10'
$$
  
\n
$$
m = 0.879d = 0.10'
$$
  
\n
$$
m = 0.879d = 0.10'
$$
  
\n
$$
m = 0.879d = 0.10'
$$
  
\n
$$
m = 0.879d = 0.10'
$$
  
\n
$$
m = 0.879d = 0.10'
$$
  
\n
$$
m = 0.879d = 0.10'
$$
  
\n
$$
m = 0.879d = 0.10'
$$
  
\n
$$
m = 0.879d = 0.10'
$$
  
\n
$$
m = 0.879d = 0.10'
$$
  
\n
$$
m = 0.
$$

l

 $^{25}$  Diseño en ingeniería mecánica ecuación 6-20 SHIGLEY 8va edición.

 $^{26}$  Diseño en ingeniería mecánica ecuación 6-29 SHIGLEY 8va edición.

 $27$  Diseño en ingeniería mecánica ecuación 6-27 SHIGLEY 8va edición.

 $^{28}$  Diseño en ingeniería mecánica ecuación 6-32 SHIGLEY 8va edición.

Ahora por motivos de estandarización con diámetros de ejes que se encuentran en el mercado escogemos un eje de diámetro de ¾ in o su equivalente de 19 mm de los cual obtenemos un coeficiente de seguridad de n= 2.59.

### **Selección de rodamientos del primer eje**

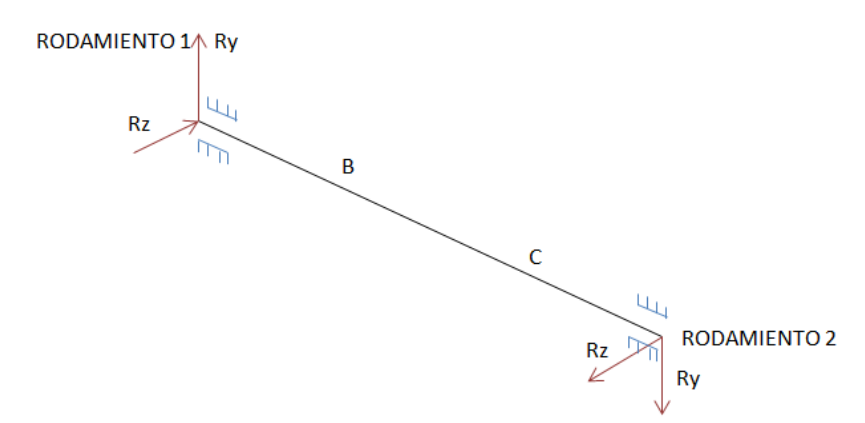

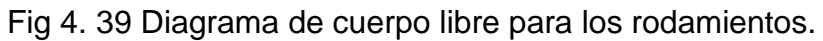

### **Plano XY**

 $R1y = 2.69$  lb  $R2y = 9.9191$  lb

### **Plano XZ**

 $R1z = 13.745$  lb  $R2z = 118.617$  lb

### **Selección de rodamientos**

 $R2y := 9.919$  lb  $R1y := 2.69$  lb  $R1z = 13.74$  lb  $R2z := 118.61$ <sup>n</sup> lb

### **Rodamiento 1**

Carga Radial

$$
\text{Frad} := \sqrt{R1y^2 + R1z^2}
$$

Ec 4. 25 Ec 4. 26 Ec 4. 27 Ec 4. 28 Carga radial equivalente  $p = X^*$ Frad + y\*Frad  $Fa = 0$  $P =$ Frad **Factor de vida**  Se considera que va a trabajar 4 horas al día y para 8 anos Horas Datos Obtenidos de catalogo NBR Del catalogo se selecciona los rodamientos: para rígido de bolas con: Diámetro de 19mm<br>Creq = 0.5 KN<br>Creq = 0.5 KN **Chequeo a carga estática** Factor de esfuerzo estático normal Co requerido = Po\* Fr  $\text{Frad} = 14.006 \quad \text{lb}$ Faxial  $:= 0$  $P := \frac{Find \cdot 4.4482}{1}$  $:=$   $\frac{1000}{ }$  $P = 0.062$  KN  $Lh := 11680$  $n := 1166.6$  rpm  $F1 := 2.88$  $Fn := 0.362$  $Creq := P \left( \frac{Fl}{I}\right)$ Fn  $\Big($ ) I  $F = P \cdot \left( \frac{1}{\text{Fn}} \right)$  $Creq = 0.496$  KN Peso :=  $0.05$ <sup>6</sup> Kg KN  $Co := 0.4$  KN fr  $:= 1$ 

## **Rodamiento 2**

 $Corequerido := P·fr$  $Corequerido = 0.062$ 

Selección de rodamiento  $R1y := 2.69$  lb

Corequerido < Codisponible

 $R2y := 9.919$  lb

 $R1z = 13.74$  lb

 $R2z = 118.61$  lb

Rodamiento 2

Carga Radial

Find 
$$
:= \sqrt{R2y^2 + R2z^2}
$$

\nFind  $= 119.031$ 

\nExial  $:= C$ 

\nCarga radial equivalence

\n $p = X^* \text{Find } + y^* \text{Find}$ 

 $Fa = 0$ 

$$
P = \text{Fred}
$$

$$
P := \frac{\text{Fred} \cdot 4.448'}{1000}
$$

 $P = 0.529$  KN

Factor de vida

Se considera que va a trabajar 4 horas al día y para 8 anos

$$
Lh := 1168t \quad \text{Horas}
$$

 $n := 1166.6$  rpm

$$
\mathrm{Fl}:=2.81
$$

Datos Obtenidos de catálogo NBR

 $Fn := 0.362$  $Creq := P \cdot \left( \frac{F1}{F} \right)$ Fn  $\Big($ )  $F = P \cdot \left( \frac{1}{\text{Fn}} \right)$ 

 $Creq = 4.212$  KN

I

Del catálogo se selecciona los rodamientos: para rígido de bolas con:

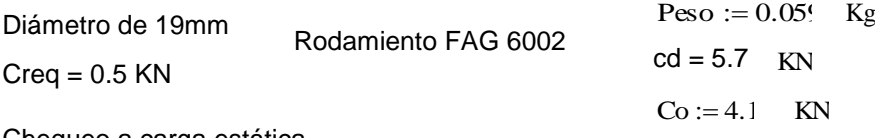

Chequeo a carga estática

Co requerido = Po\* Fr

Factor de esfuerzo estático normal fr  $:= 1$ 

 $Corequerido := P·fr$ 

 $Corequerido = 0.529$ 

Corequerido < Codisponible

## **Diseño del Chavetero eje 1. Ec 4. 29**

Datos

 $P := 3$  hp  $n := 1166.6$  rpm

Se escoge una chaveta cuadrada de 0.24 in usando como material de trasmisión AISI 1018.

El par de torsión se obtiene de la ecuación de la potencia de trasmisión.

τ = 
$$
\frac{63000P}{n}
$$
  
\nτ = 162 Lbin  
\nCálculo de la fuerza  
\nf = τ/r  
\nf =  $\frac{\tau}{0.5}$   
\nf = 323.999 lb  
\nSegún Tresca  
\nAsuma – Acero de transnisión AISI 1018  
\nSy := 837(  $\frac{Lb}{cn^2}$   
\nCosegunidad := 3  
\nSsy := 0.5Sy  
\nSsy = 4.185×10<sup>3</sup>  $\frac{Lb}{in^2}$   
\nFalla por corte, que se encuentra a través del área (t. L)  
\nτ = F/A = F/t.l  
\nI = T = (A = F/t.l  
\nI = 0.24 in  
\nLon :=  $\frac{\text{Coseguridad-f}}{\text{t-Say}}$   
\nEc 4.32

 $Lon = 0.968$  in

# **Diagrama de fuerzas en el eje 2**

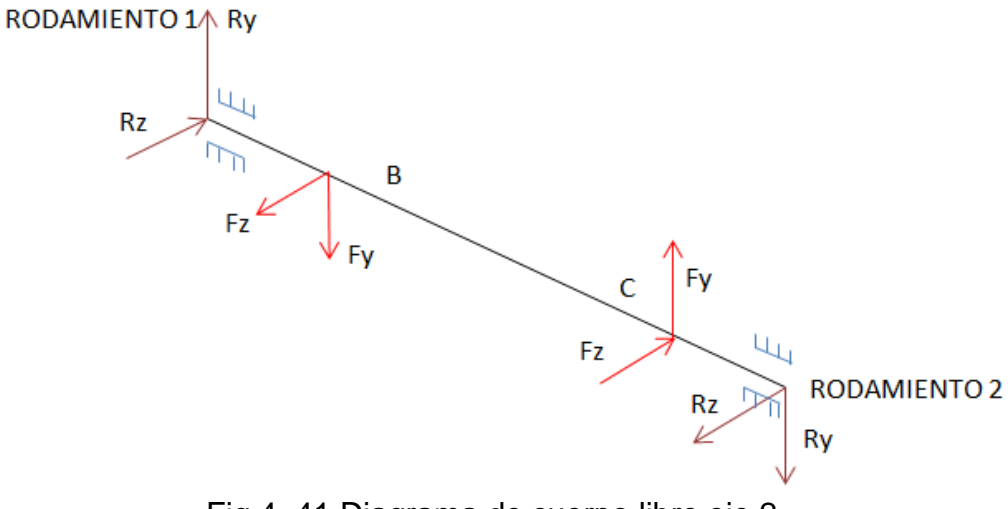

Fig 4. 41 Diagrama de cuerpo libre eje 2

# **Análisis en el plano XY 2do Eje**

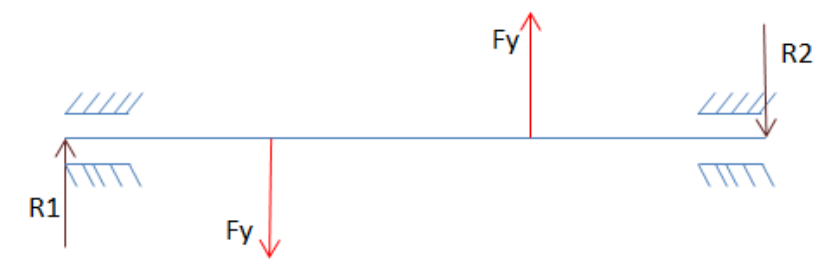

Fig 4. 42 Diagrama de cuerpo libre en el plano XY eje 2.

$$
\sum M1 = 0
$$
  
-Fyb\*6 + Fyc\*16 - R2(22) = 0  
-19.345\*(6) + 119.654\*(16) - R2(22) = 0  
R2= 81.745 lb

$$
\sum \mathrm{Fy}=0
$$

$$
R1 - Fyb + Fyc - R2 = 0
$$
  

$$
R1 = -18.564
$$
 lb

#### $\boxdot$  Calculation

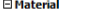

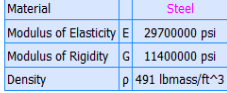

#### □ Calculation Properties

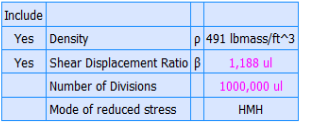

#### $\boxdot$  Loads

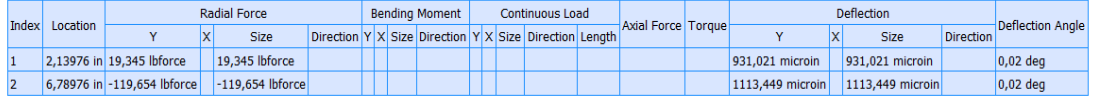

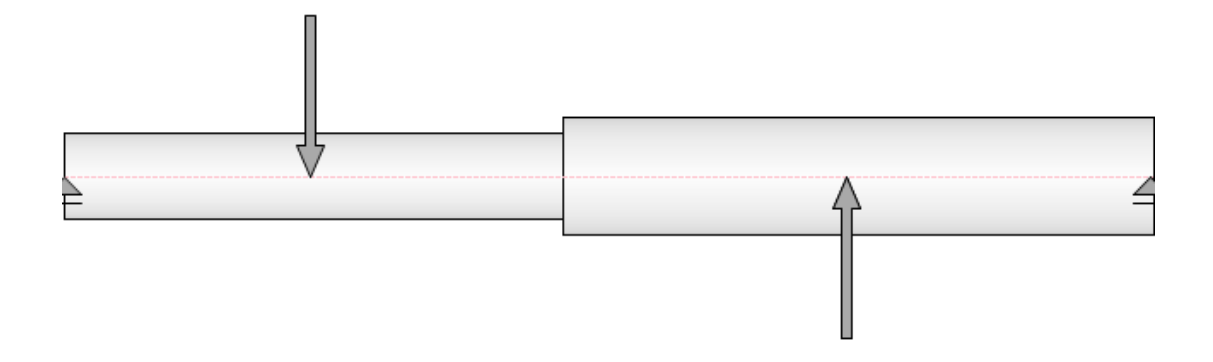

Fig 4. 43 Diagrama del 2 eje de trasmisión.

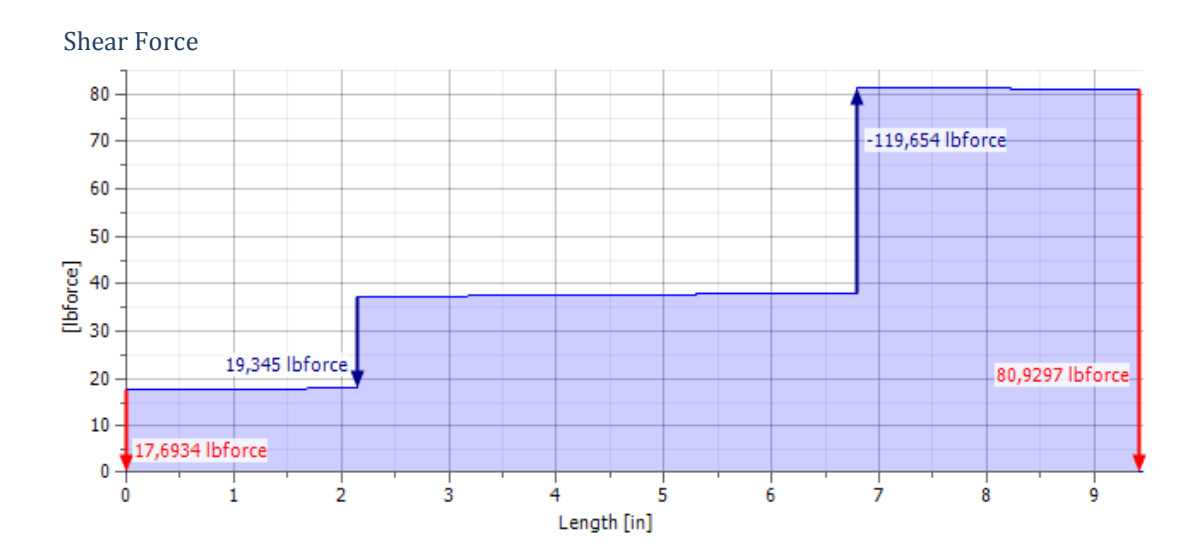

# **Diagramas**

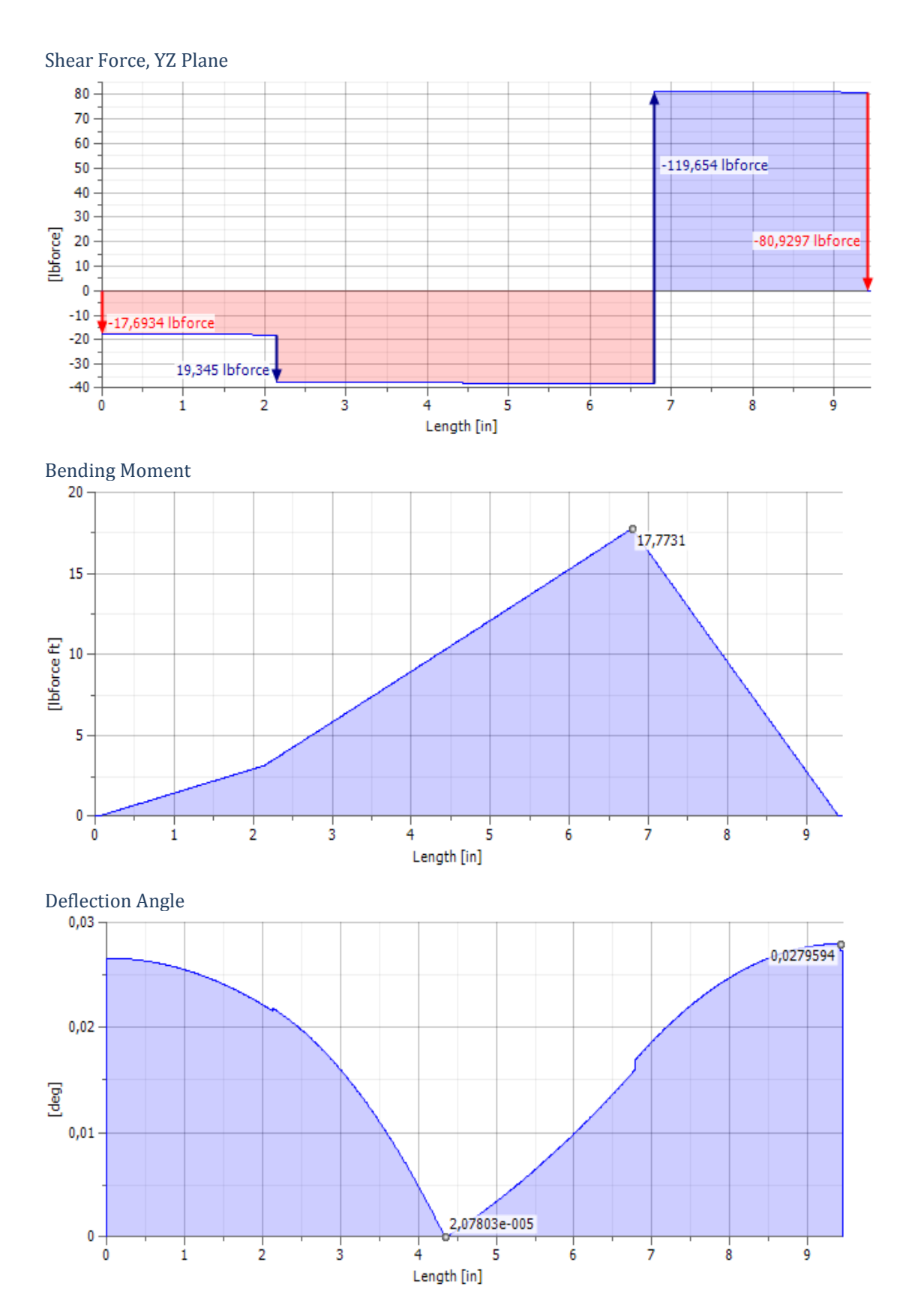

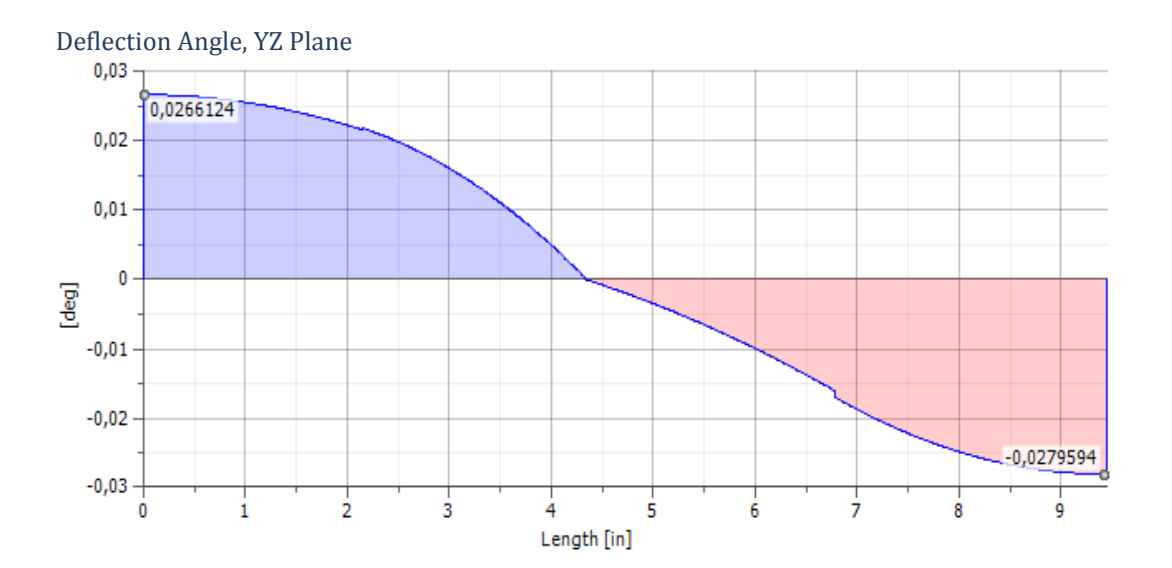

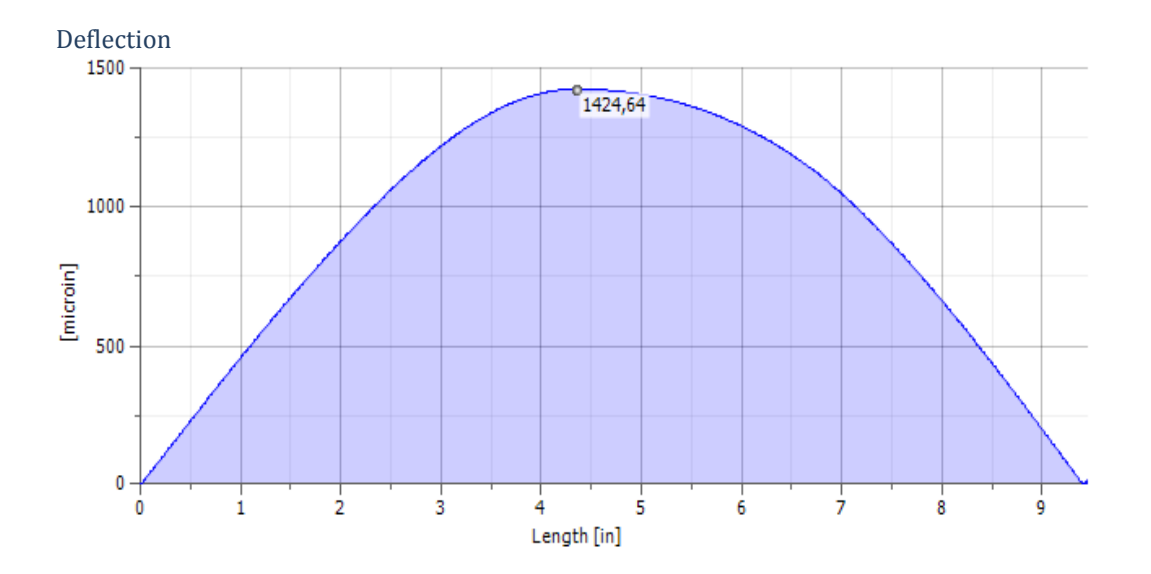

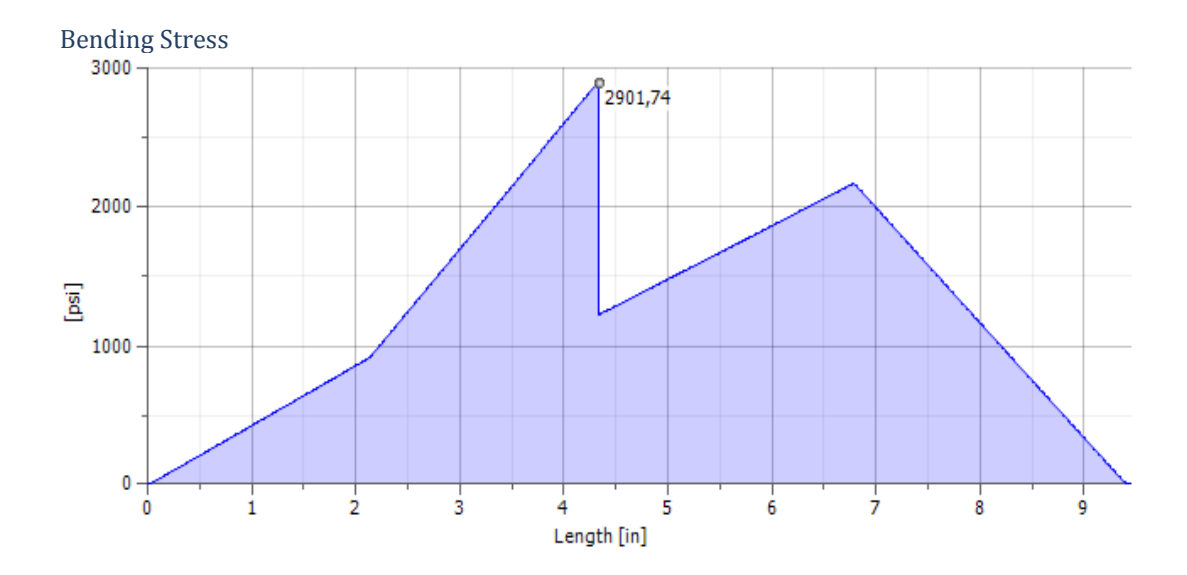

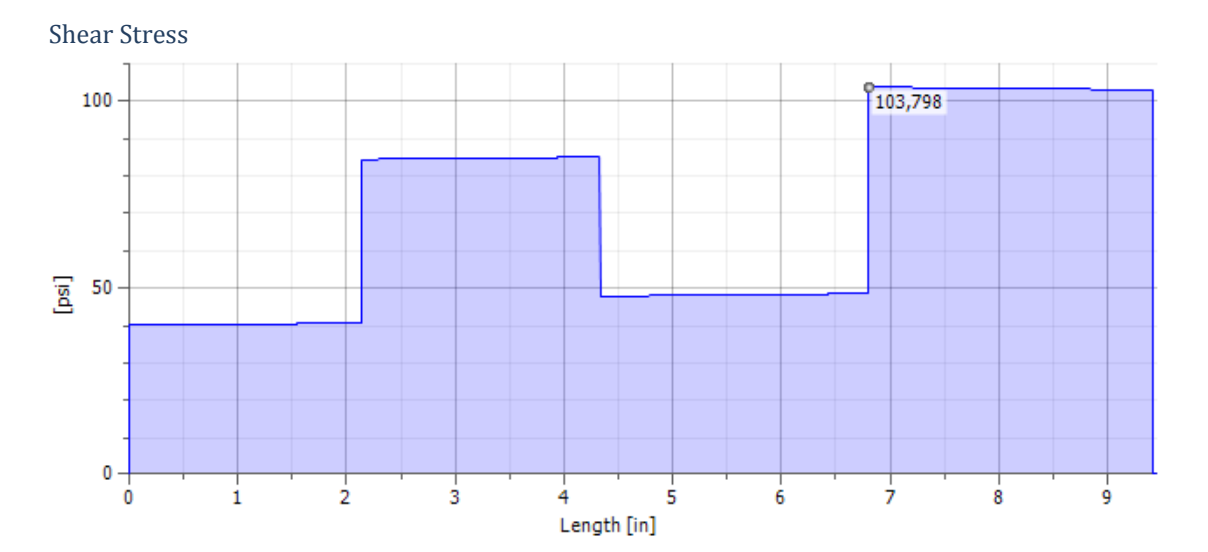

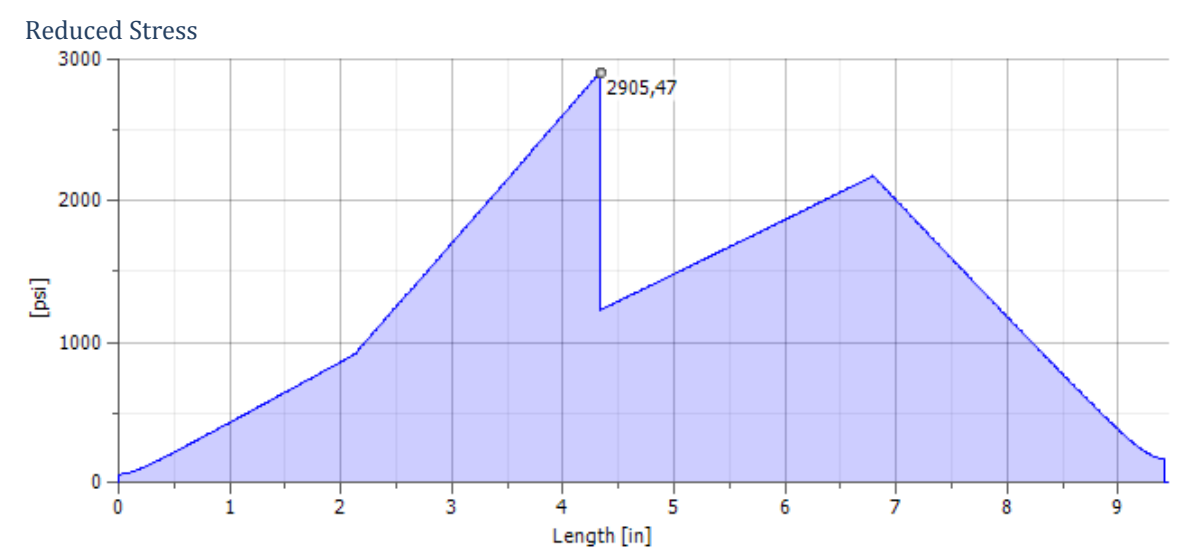

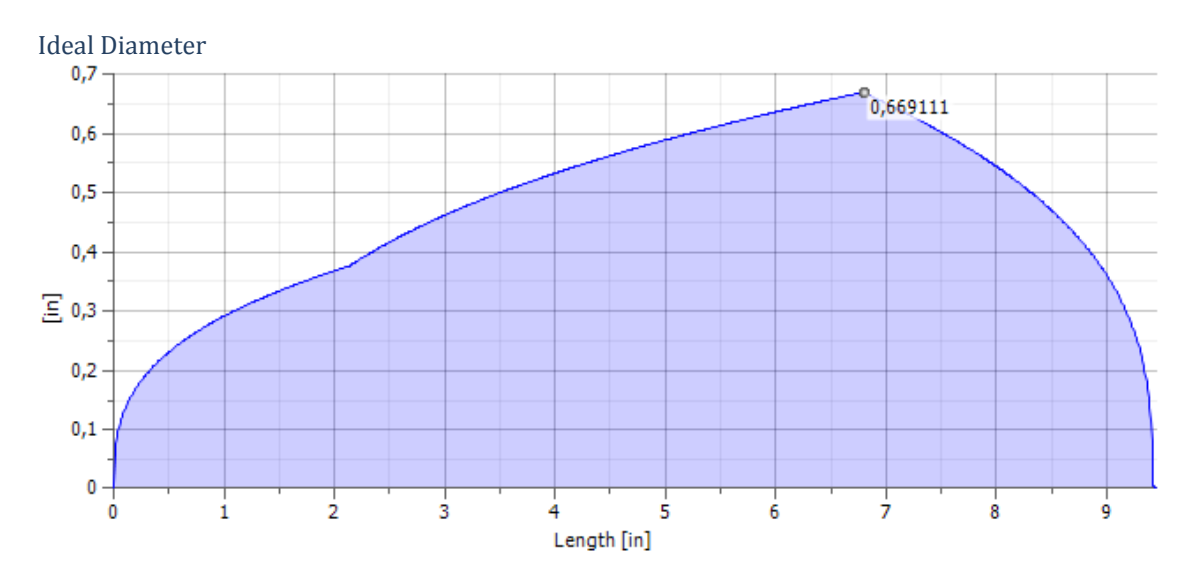

# **Análisis en el plano XZ en el 2do eje**

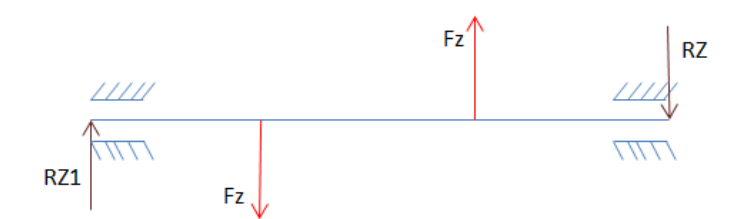

Fig 4. 44 Diagrama de cuerpo libre en el plano XZ eje 2.

$$
\sum M1 = 0
$$
  
-Fzb\*5.75 + Fzc\*17.8 - RZ2(22) = 0  
-164.695\*(6) + 938.301\*(16) - RZ2(22) = 0  
R2=637.484 lb

$$
\sum \mathrm{Fy}=0
$$

$$
R1 - Fzb + Fzc - R2 = 0
$$
  

$$
R1 = -136.122 \text{ lb}
$$

# **Cargas en el plano XZ y simulación en Inventor 2012 2do eje.**

**□ Calculation** 

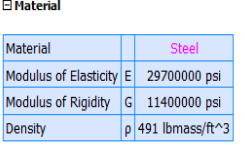

#### $\boxdot$  Calculation Properties

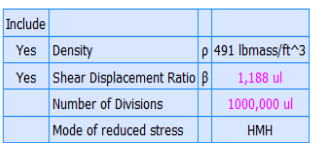

 $\boxminus$  Loads

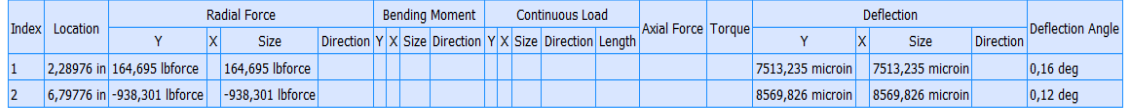

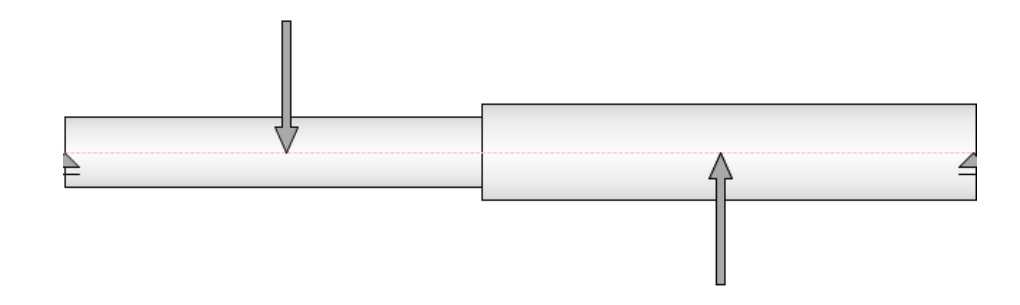

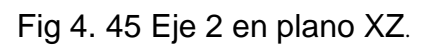

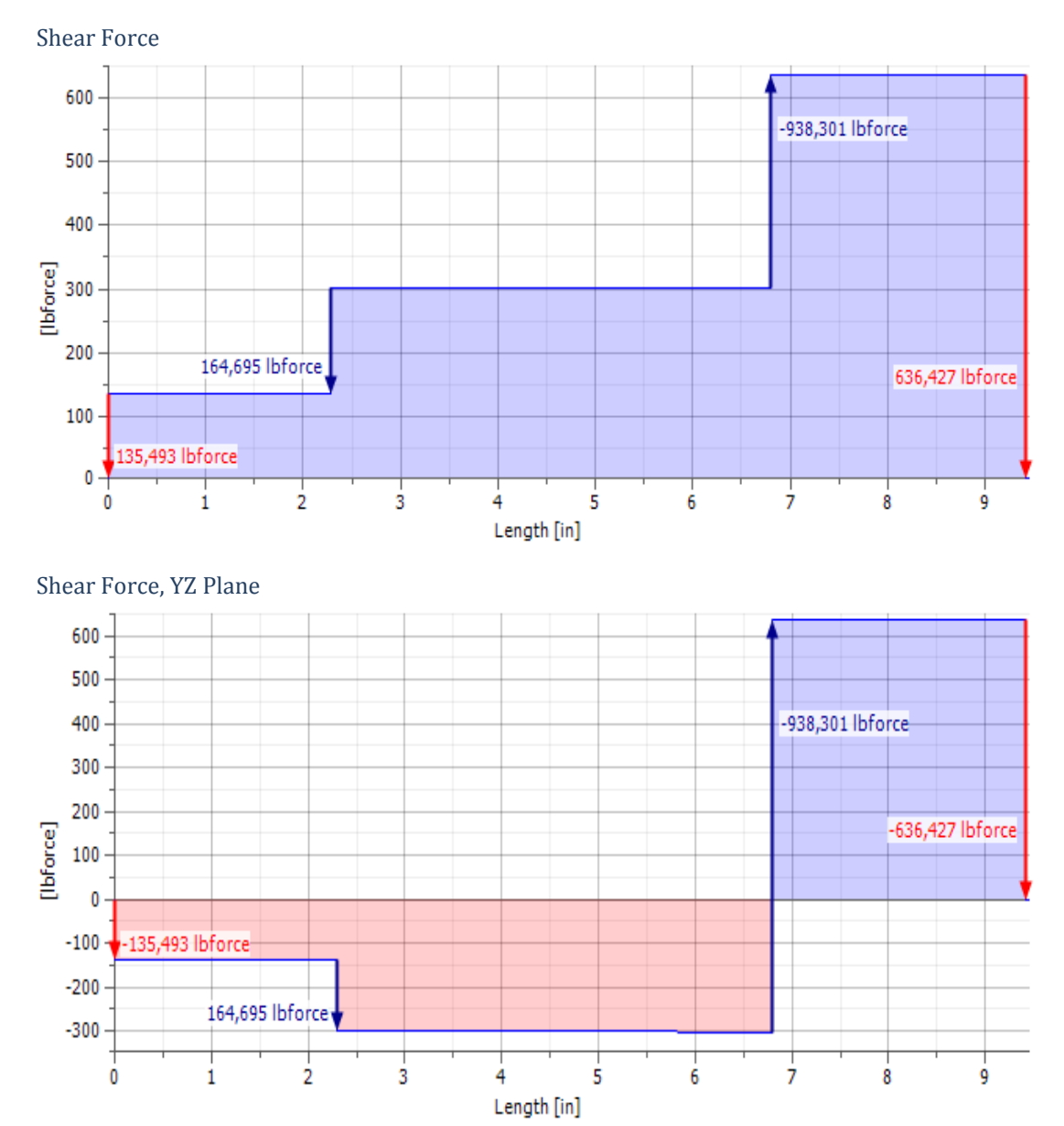

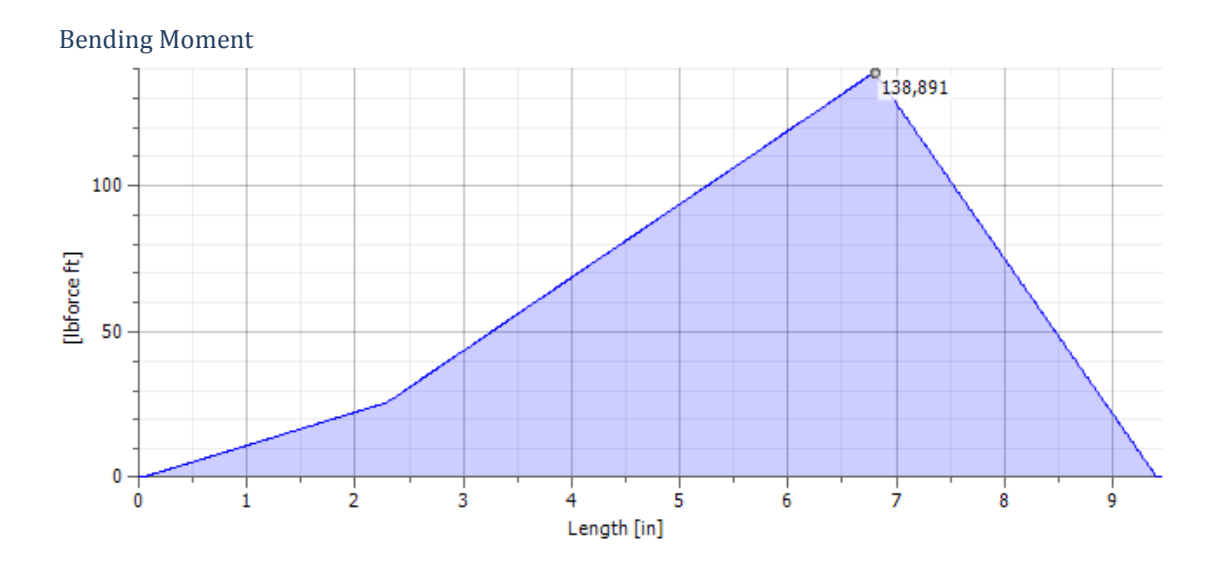

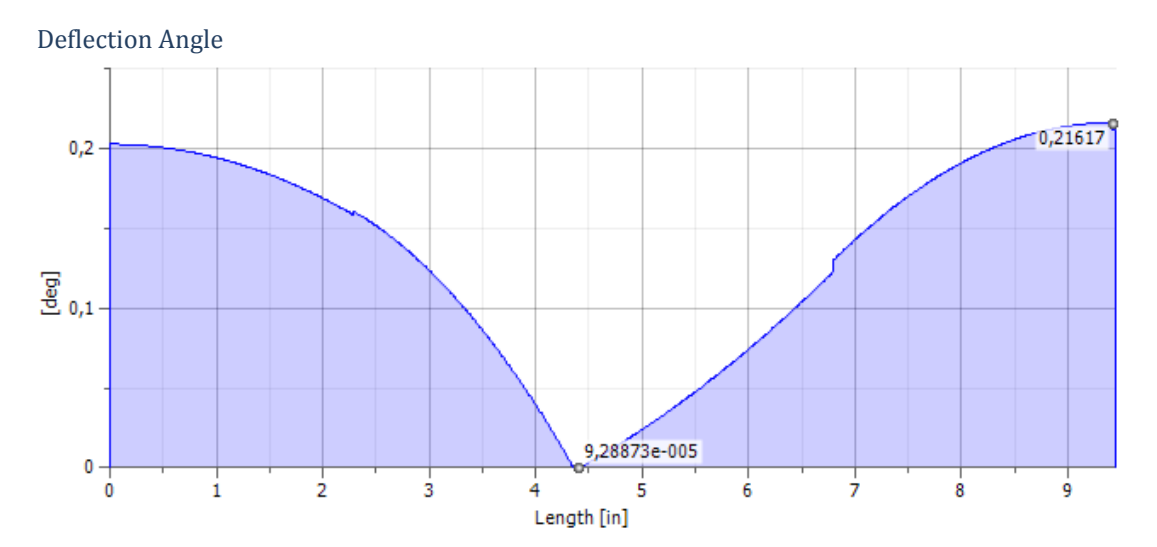

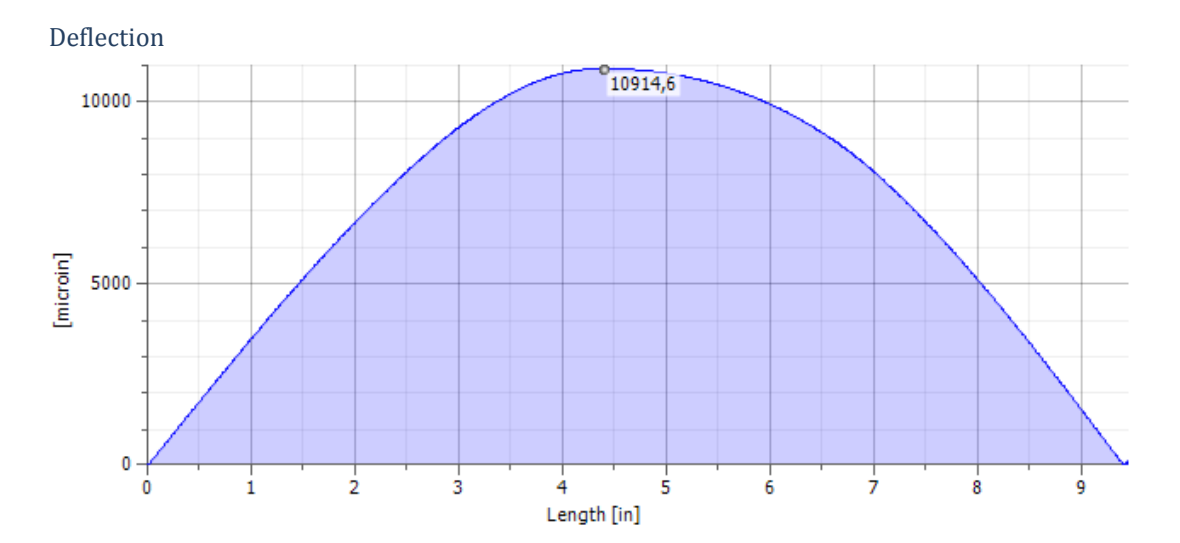

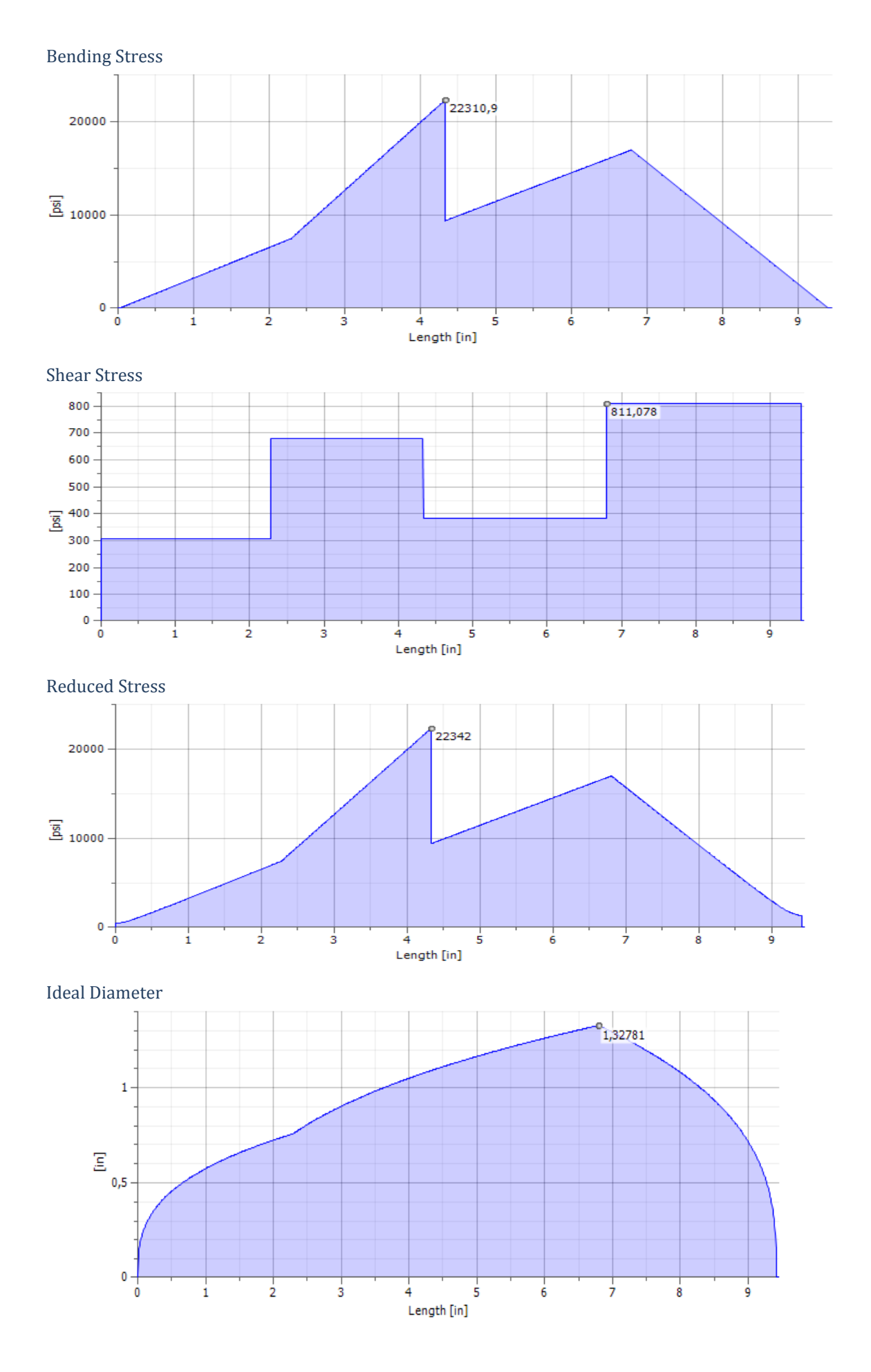

Punto C

$$
Mxy = 17.7731 \text{ Lb.fit}
$$
  
\n $M_R = \sqrt{M_{xy}^2 + M_{xz}^2}$   
\n $Mr = 140.02 \text{ Lb.fit}$ 

**Nota:** se escoge el momento en el punto C ya que este es el más crítico

### **Calculo del torque en ele eje de la polea**

Pot = T\*
$$
\omega
$$

\nT = Pot/ $\omega$ 

\ncol := 194.4. rpm

\nP := 3 hp

\n $\omega := \frac{\omega 1 \cdot 2 \cdot \pi}{60}$   $\omega = 20.363$   $\frac{\text{rad}}{\text{s}}$ 

\nPot := \frac{P \cdot 746}{1.3558}  $\text{Pot} = 1.651 \times 10^3$   $\frac{\text{lbf} \cdot \text{ft}}{\text{s}}$ 

\nTorque := \frac{Pot}{\omega}

\nTorque = 81.064 Lb·ft

**Determinación del diámetro del eje de las poleas a diseño estático** 

n := 9  
\nSy := 837(  
\nM := 140.0  
\nθ := 
$$
\int_0^3 \frac{0.027 \text{ n} \cdot \sqrt{(M)^2 + (Torque)^2}}{\pi \cdot Sy}
$$

 $\theta = 0.114$  ft Equivalente a 1.16 in

# **Verificación a fatiga (diseño dinámico)**

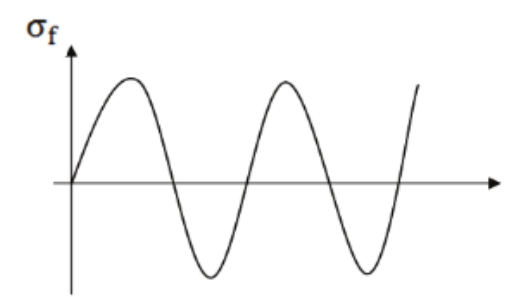

Fig 4. 46 Diagrama de esfuerzo fluctuante eje 2.

**Esfuerzo medio** 

$$
\sigma_{\rm m}=0
$$

**Esfuerzo de amplitud** 

$$
\sigma_a = \frac{32M}{\pi\varphi^3}
$$

**Se remplaza** 

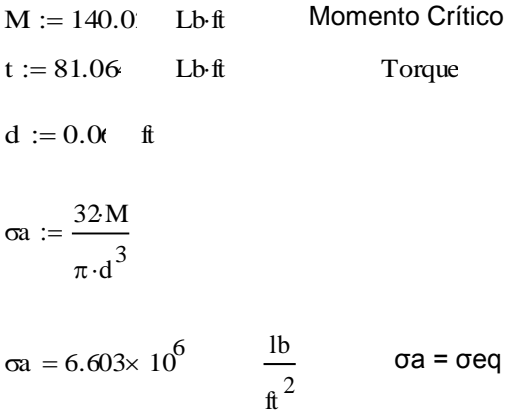

# **Diagrama de Torsión**

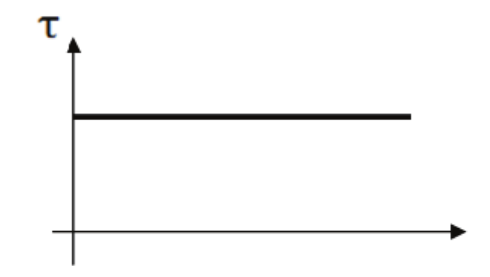

Fig 4. 47 Diagrama de torsión eje 2.

Esfuerzo medio

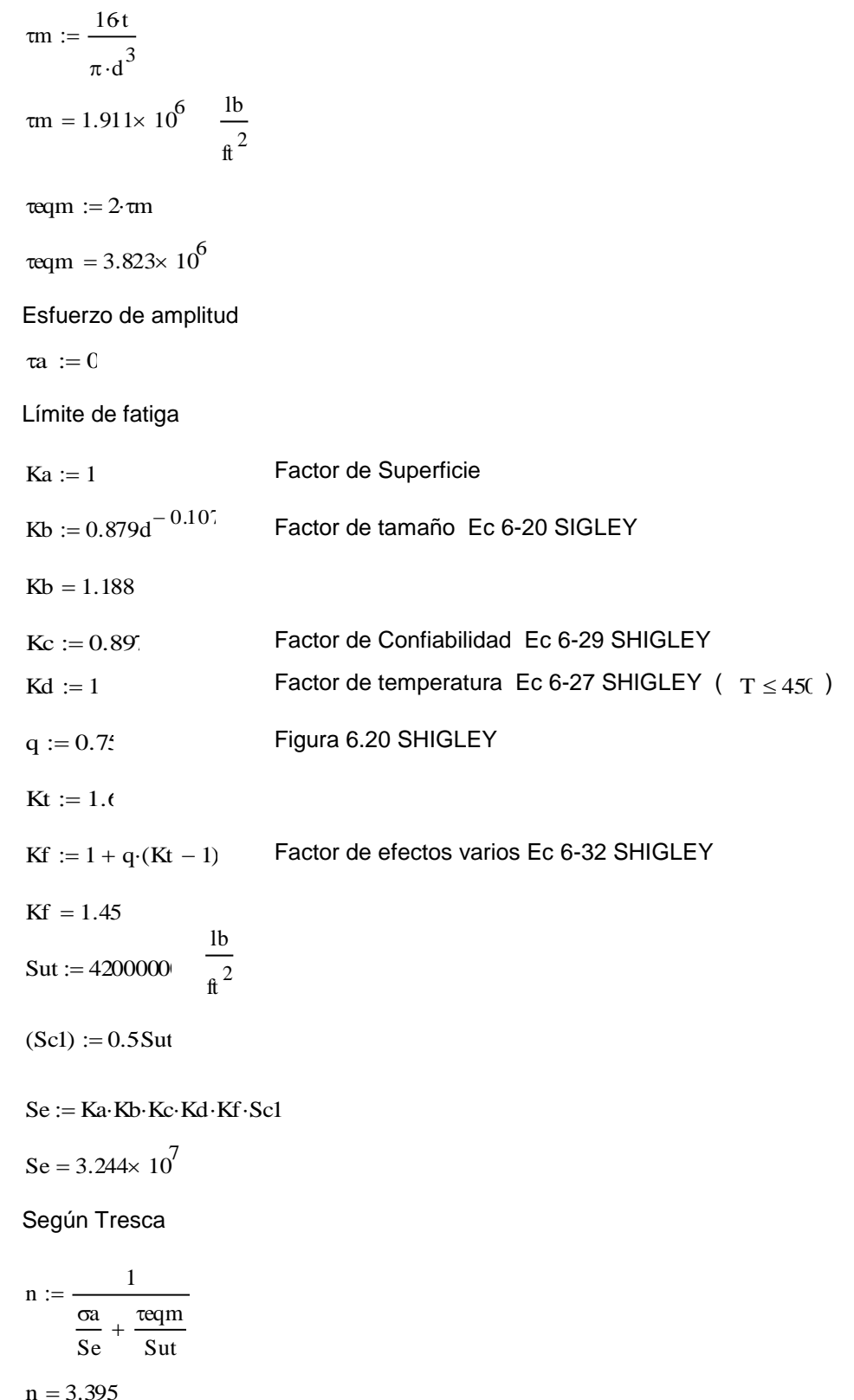

Ahora por motivos de estandarización con diámetros de ejes que se encuentran en el mercado escogemos un eje de diámetro de 1 in o su equivalente de 25.4 mm de los cual obtenemos un coeficiente de seguridad de n= 3.395.

### **Selección de rodamientos del segundo eje**

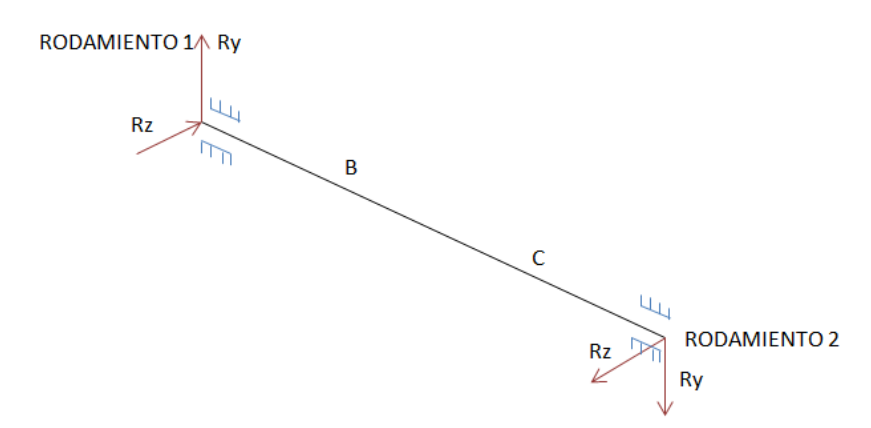

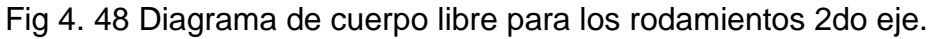

```
Selección de rodamiento
```
 $R2y := -18.56$  lb  $R1y := 81.74$ ; lb  $R1z = 637.48$  lb  $R2z := -136.12$ lb

### **Rodamiento 1**

Carga Radial

Carga radial equivalente  $p = X^*$ Frad + y\*Frad  $Fa = 0$ Frad :=  $\sqrt{R1y^2 + R1z^2}$ Frad  $= 642.704$  lb Faxial  $:= 0$ 

$$
P = \text{Find}
$$
  
 
$$
P := \frac{\text{Find }4.4482}{1000}
$$
  
 
$$
P = 2.859 \text{ KN}
$$

Factor de vida

Se considera que va a trabajar 4 horas al día y para 8 anos

horas  $Lh := 11680$ 

 $n := 194.45$ 

Datos Obtenidos de cátalogo NBR  $Fl := 2.88$ 

 $Fn := 0.362$ 

 $Creq := P \cdot \left( \frac{F1}{F} \right)$ Fn  $\Big($ ) I  $= P\left(\frac{\overline{F}}{\overline{F}}\right)$ 

 $Creq = 22.745$  KN

Del cátalogo se selecciona los rodamientos: para rígido de bolas con:

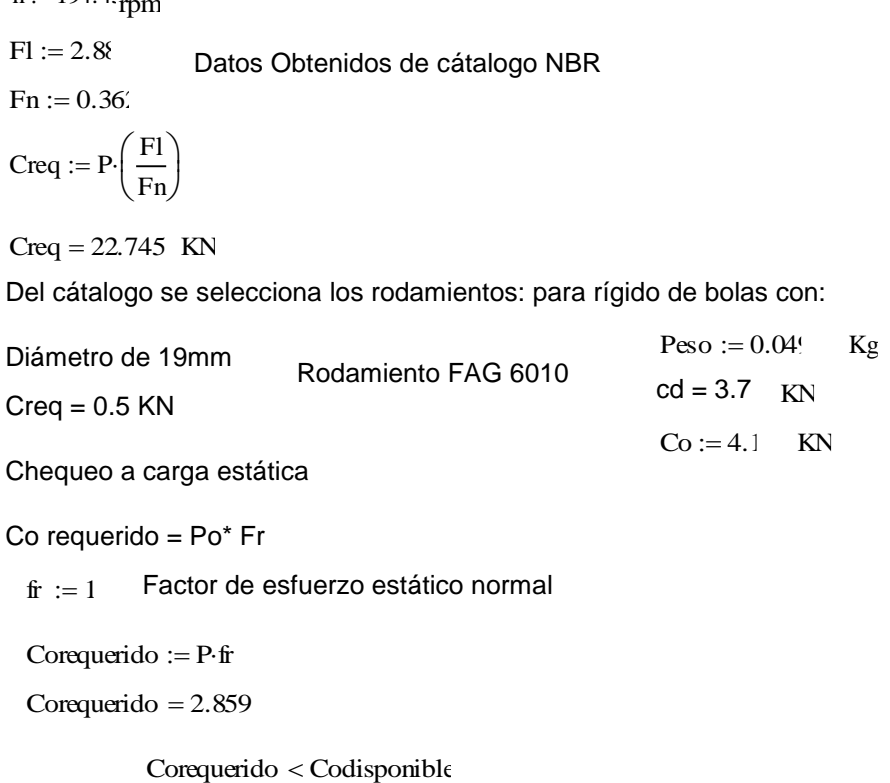

Co requerido = Po\* Fr

Factor de esfuerzo estático normal fr  $:= 1$ 

 $Corequerido := P·fr$ 

Corequerido  $= 2.859$ 

#### **Selección de rodamiento**

$$
R1y := 81.74;
$$
 lb  

$$
R2y := -18.56
$$
 lb  

$$
R1z := 637.48
$$
 lb  

$$
R2z := -136.12
$$
 lb

### **Rodamiento 2**

Carga Radial

$$
\text{Frad} := \sqrt{R2y^2 + R2z^2}
$$
\n
$$
\text{Frad} = 137.382 \quad \text{lb}
$$

Faxial  $= 0$ 

Carga radial equivalente

 $p = X*Frad + y*Frad$  $Fa = 0$ P = Frad  $P := \frac{Find \cdot 4.4482}{1}$  $:=$   $\frac{1000}{}$  $P = 0.611$  KN

Factor de vida

Se considera que va a trabajar 4 horas al día y para 8 años

 $Lh := 11680$  Horas

 $n := 194.4$  rpm

Datos Obtenidos de catálogo NBR  $F1 := 2.88$ 

 $Fn := 0.362$  $Creq := P \cdot \left( \frac{F1}{F} \right)$ Fn  $\Big($ )  $= P \cdot \left( \frac{\overline{F}}{\overline{F}} \right)$ 

 $Creq = 4.862$  KN

I

Del catálogo se selecciona los rodamientos: para rígido de bolas con:

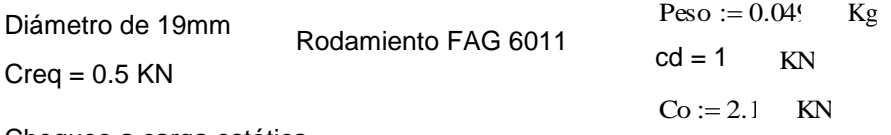

Chequeo a carga estática

Co requerido = Po\* Fr

Factor de esfuerzo estático normal fr  $:= 1$ 

 $Corequerido := P·fr$ 

Corequerido  $= 0.611$ 

Corequerido < Codisponible

#### **Diseño del chavetero 2do eje.**

Datos

 $P := 3$  hp  $n := 194.4$  rpm

Se escoge una chaveta cuadrada de 0.24 in usando como material de trasmisión AISI 1018.

El par de torsión se obtiene de la ecuación de la potencia de trasmisión.

 $\tau = 971.972$  Lb·in Cálculo de la fuerza  $f = T/r$ Según Tresca Acero de trasmisión AISI 1020 Falla por corte, que se encuentra a través del área (t.L) τ = F/A = F/ t.l  $f := \frac{\tau}{\tau}$  $=$   $\frac{1}{0.5}$  $f = 1.944 \times 10^3$  lb Asuma  $Sy := 16600 \frac{Lb}{L}$ cm 2  $Coseguridad := 2$  $Ssy := 0.5Sy$  $Ssy = 8.3 \times 10^3$  Lb  $\sin^2$ Ssy  $\frac{sy}{n} = \frac{F}{t}$ Fig 4. 49 Chaveta del 2 eje.  $\tau := \frac{63000P}{\pi}$ n ≔∶

# **DISEÑO DE EJE ROTOR.**

tl

 $\text{Lon} := \frac{\text{Coseguridad} \cdot \text{f}}{\text{Coseguridad}}$  $t = \frac{t \cdot Ssy}{t \cdot Ssy}$ 

 $Lon = 1.561$  in

 $t := 0.3$  in

### **Velocidad de giro**

Para que haya el efecto de mezclado de partículas en los componentes, se requiere un movimiento relativo que permita a este una operación efectiva de mezclado.

Recurriendo un tanto a lo absurdo y si se considera que la velocidad del mezclador es igual a cero, no habrá movimiento alguno de los ingredientes y consecuentemente no se obtendrá ningún grado de mezcla, pero si por el contrario, se supone que la velocidad del mezclador es tal que permita que por el efecto centrifugo la carga del material se adhiera en las paletas del mismo tampoco se verificará la operación de mezclado.

Por lo tanto, las partículas deberán tener con respecto al mezclador un movimiento relativo para poder llegar a determinada posición y que lleve el efecto de mezclado.

Los cálculos siguientes permiten llegar fácilmente a determinar la velocidad crítica o de punta que es aproximada de impacto interno en los diferentes mezcladores.

De la tabla I se toma la velocidad aproximada de impacto para la mezcla de turbina que es de 200 ft/min.

Como:

TABLA I. Velocidades aproximadas de impacto de algunos dispositivos giratorios internos en las mezcladoras

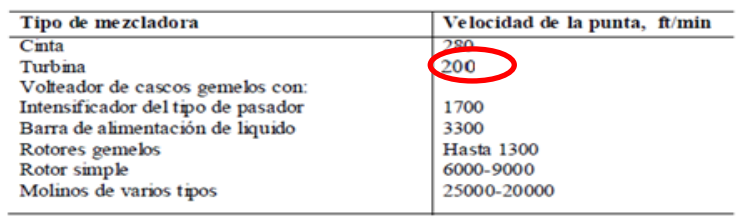

$$
N = \frac{V}{\pi.D} \quad [rpm]
$$

Donde:

l

**V =** 200 ft/min (Dato obtenido de tablas).

**D =** 0.78 m (Diámetro de la mezcladora)

Remplazando en la ecuación.

$$
N (required a) = \frac{200.(0.3048)}{\pi.(0.78)} = 24.87 \text{ rpm} \approx 25 \text{ rpm}
$$

29

<sup>&</sup>lt;sup>29</sup> Tabla tomada de ALEXÁNDROV, M. Aparatos y Máquinas de mezclar y Transporte. Moscú: Mir, 1976, pág. 175

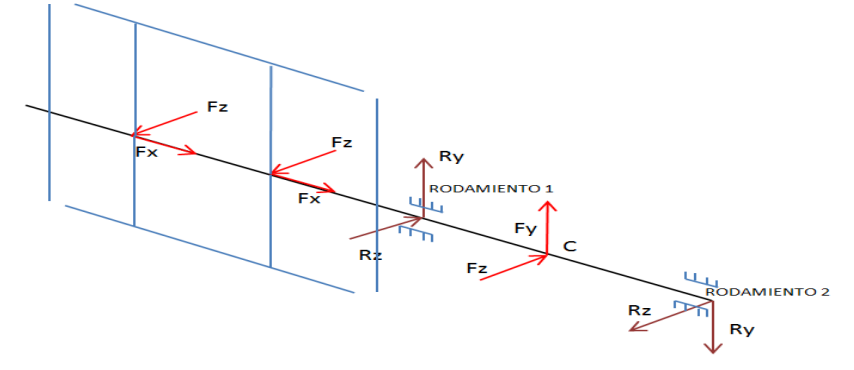

**Diagrama de fuerzas que actúan en el eje principal** 

Fig 4. 50 Diagrama de cuerpo libre del eje principal.

# **Análisis en el plano XZ eje principal**

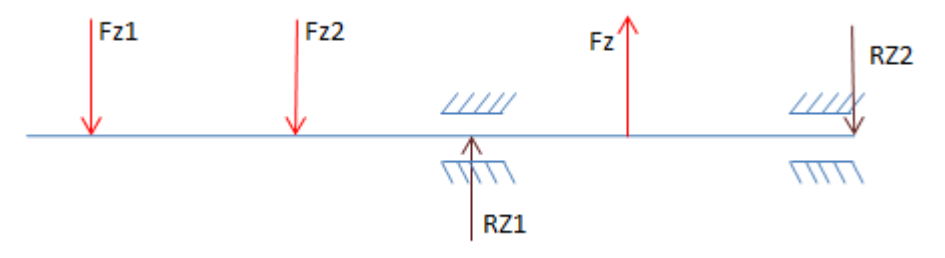

Fig 4. 51 Diagrama de cuerpo libre en el plano XZ eje principal.

# **Simulación del eje principal en el plano XZ en Inventor 2012**

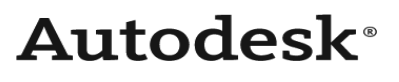

**□ Calculation E** Material

Material

Modulus of Elasticity E 29700000 psi Modulus of Rigidity  $|G|$  11400000 psi Density  $\rho$  491 lbmass/ft^3

#### □ Calculation Properties

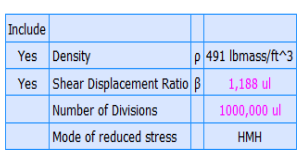

 $\boxdot$  Loads

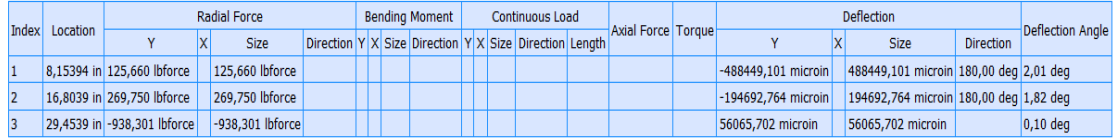

# **Diagrama de fuerzas**

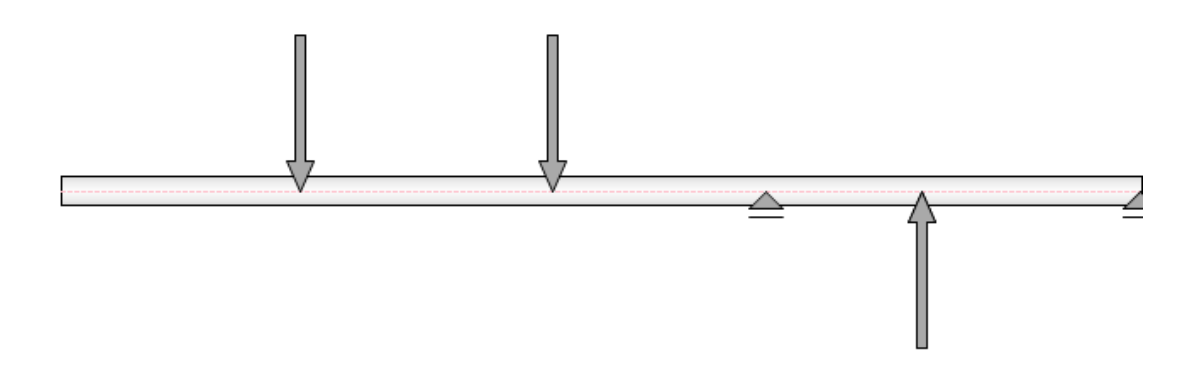

Fig 4. 52 Diagrama de fuerzas en el eje principal en plano XZ eje principal.

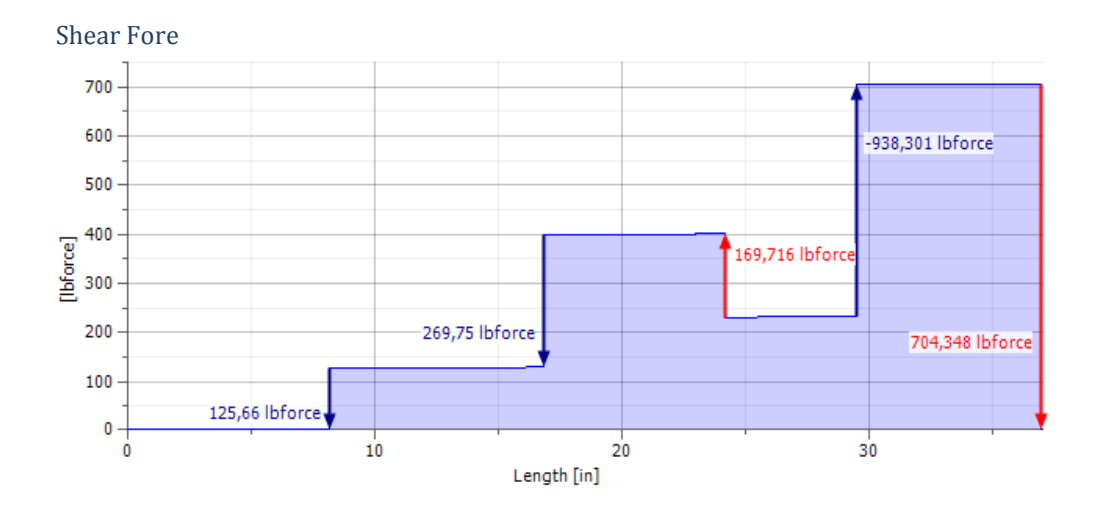

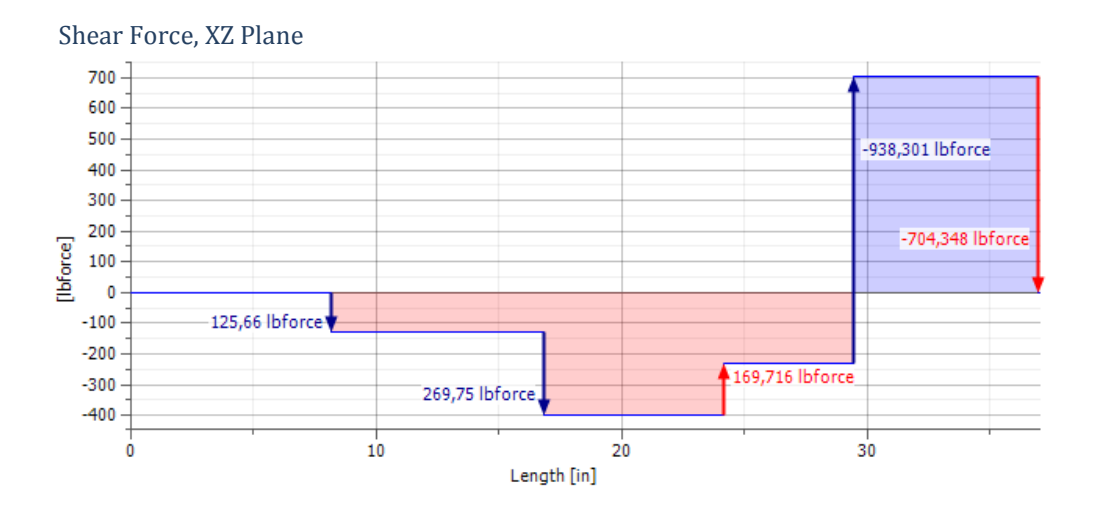

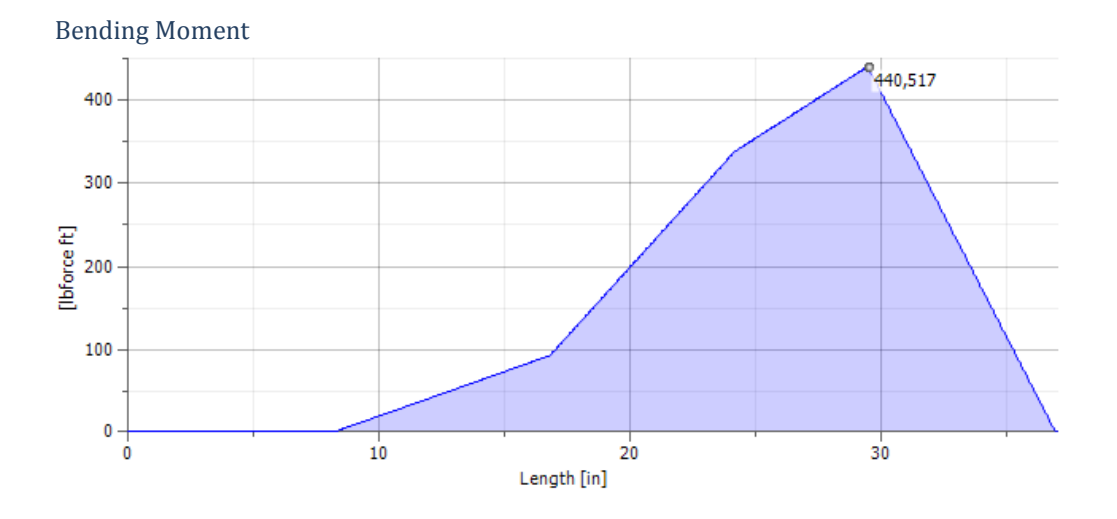

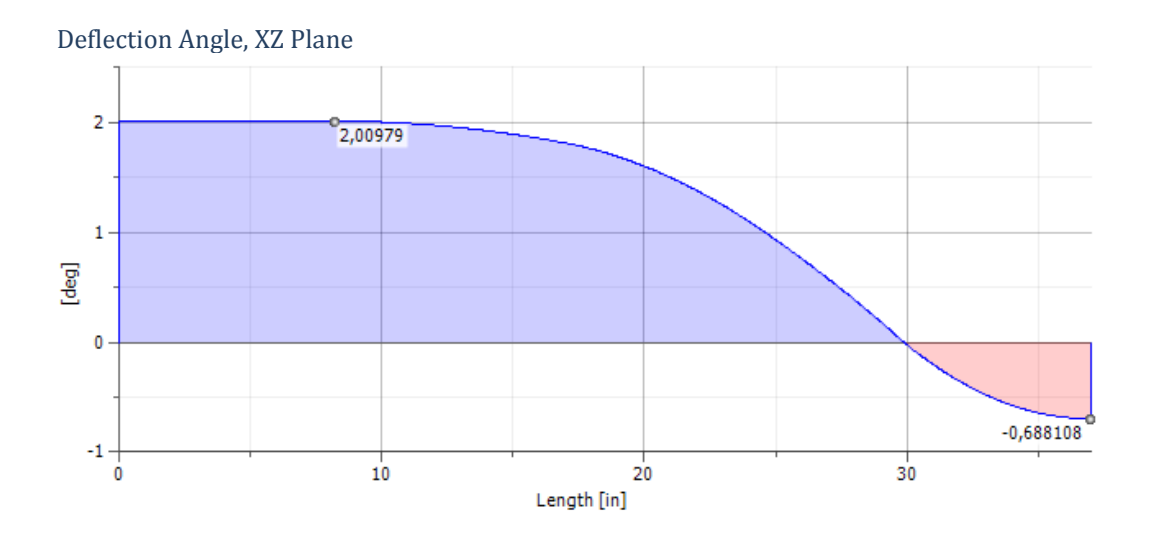

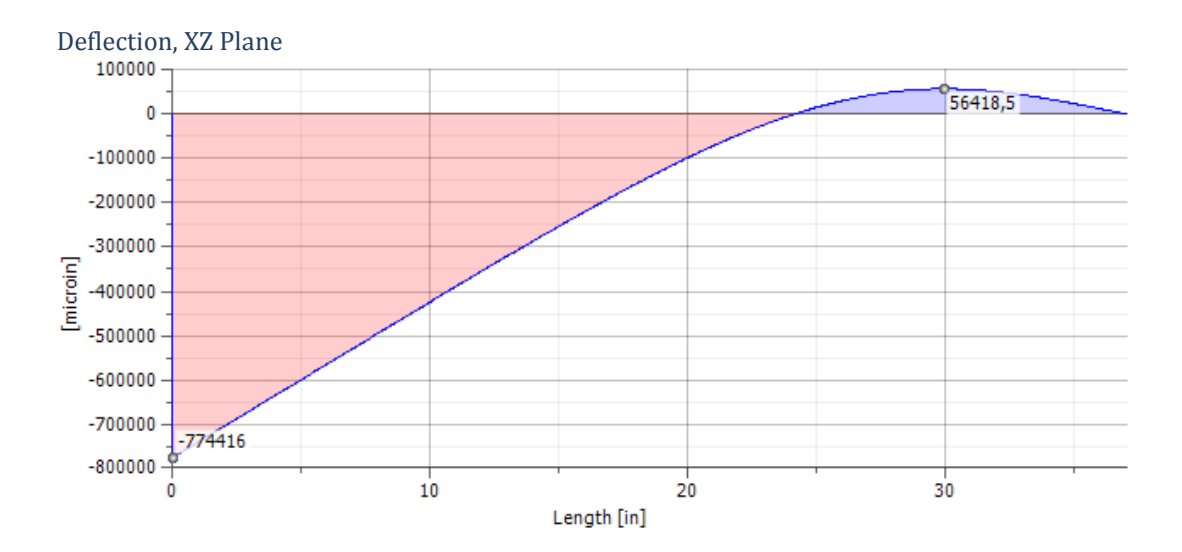

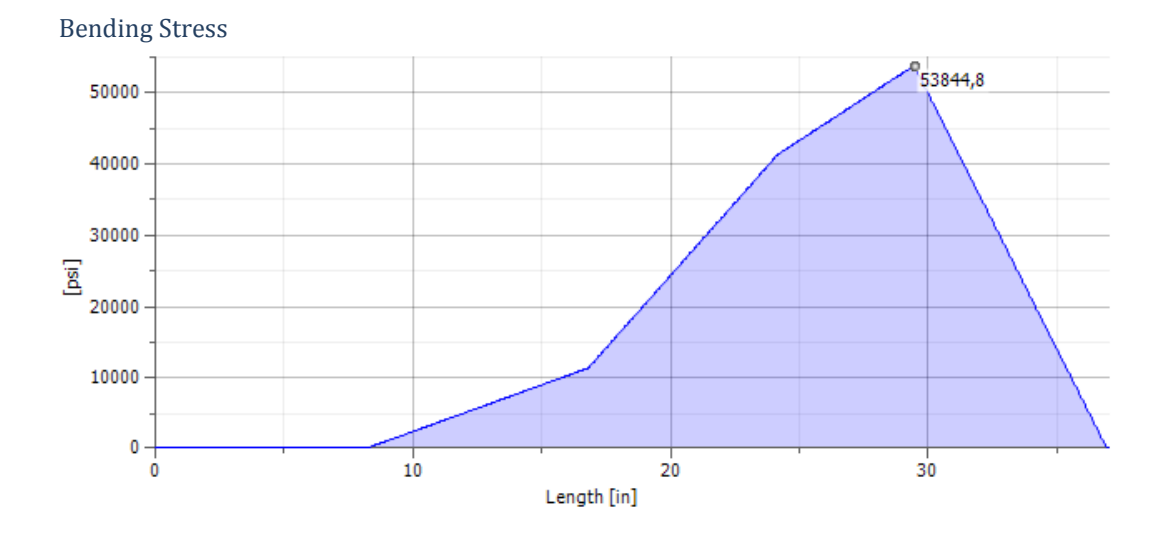

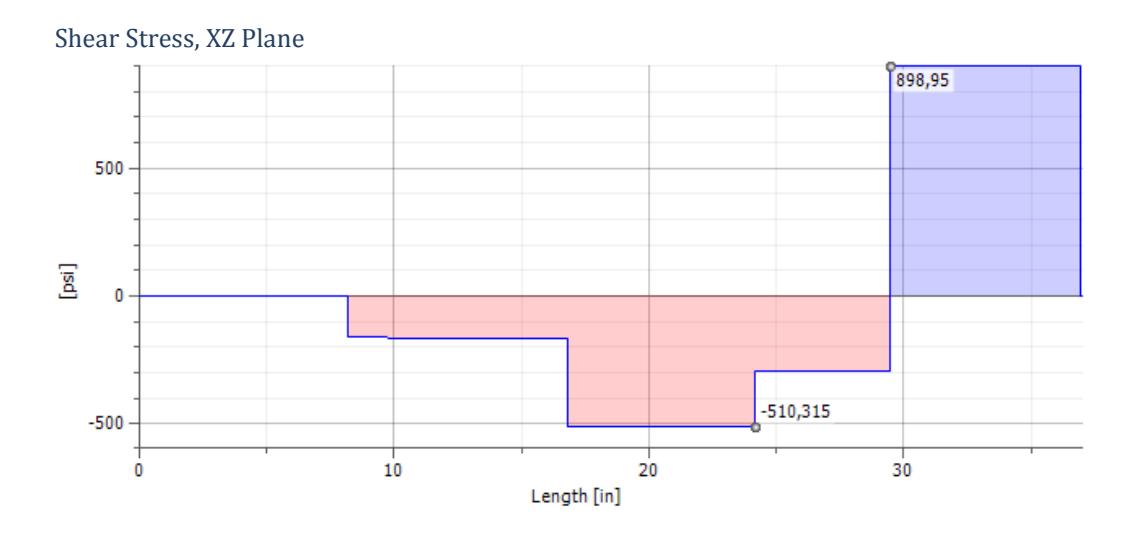

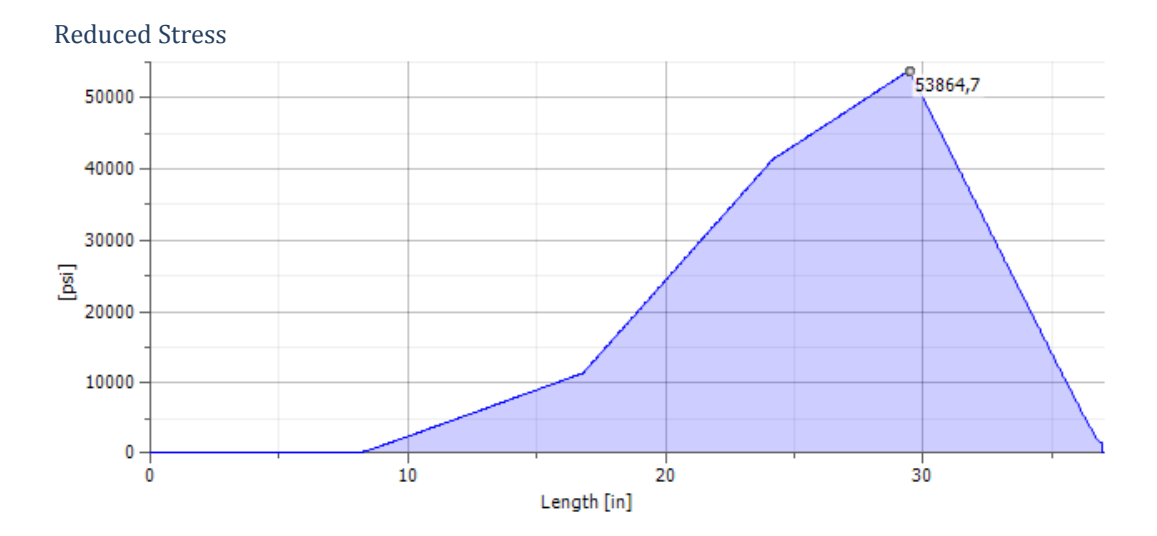

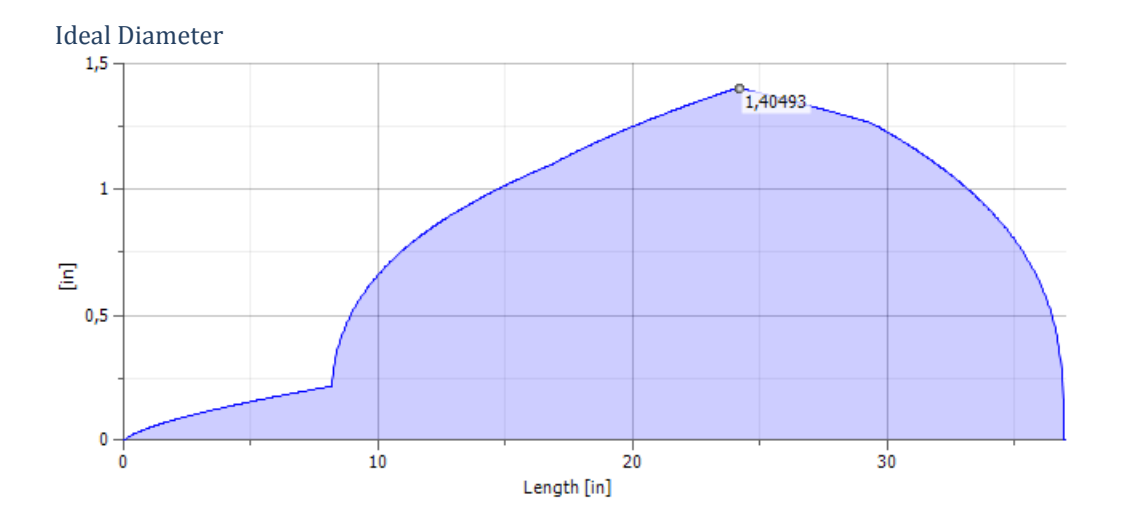

# **Análisis en el plano XY eje principal**

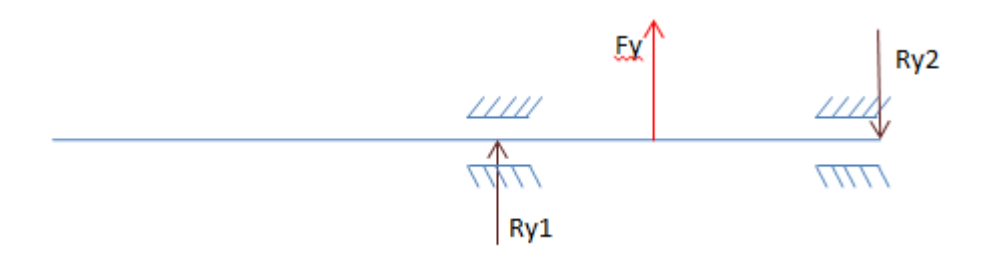

Fig 4. 53 Diagrama de cuerpo libre en el plano XY eje principal.

# **Simulación del eje principal en el plano XY en Inventor 2012 Autodesk®**

**E** Calculation Properties

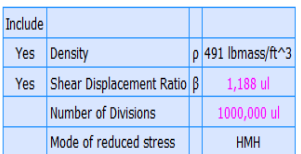

 $E$ Loads

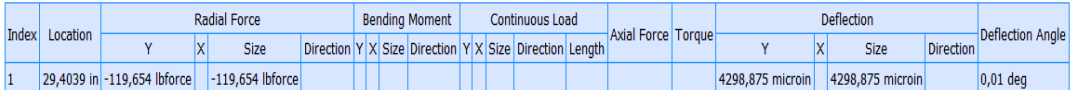

 $\boxdot$  Supports

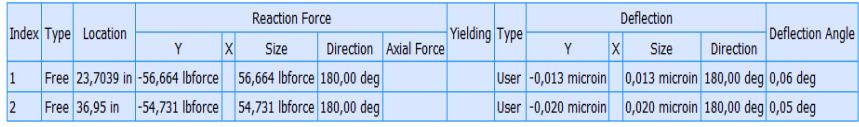

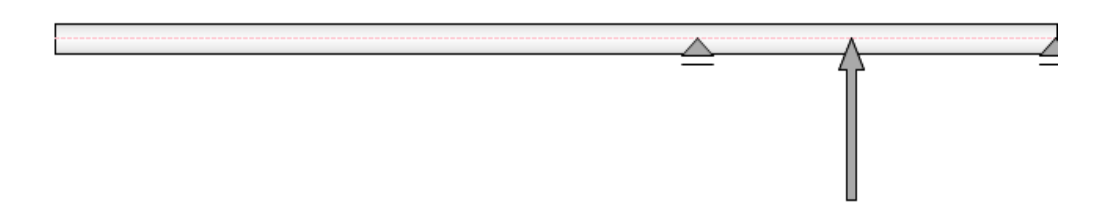

Fig 4. 54 Diagrama de fuerzas en el eje principal en plano XY en Inventor 2012.

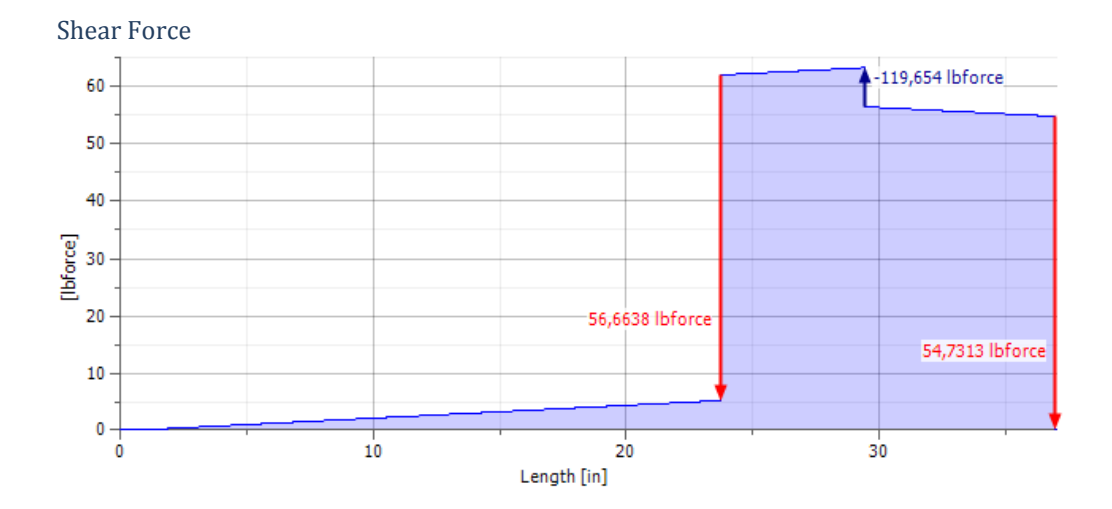

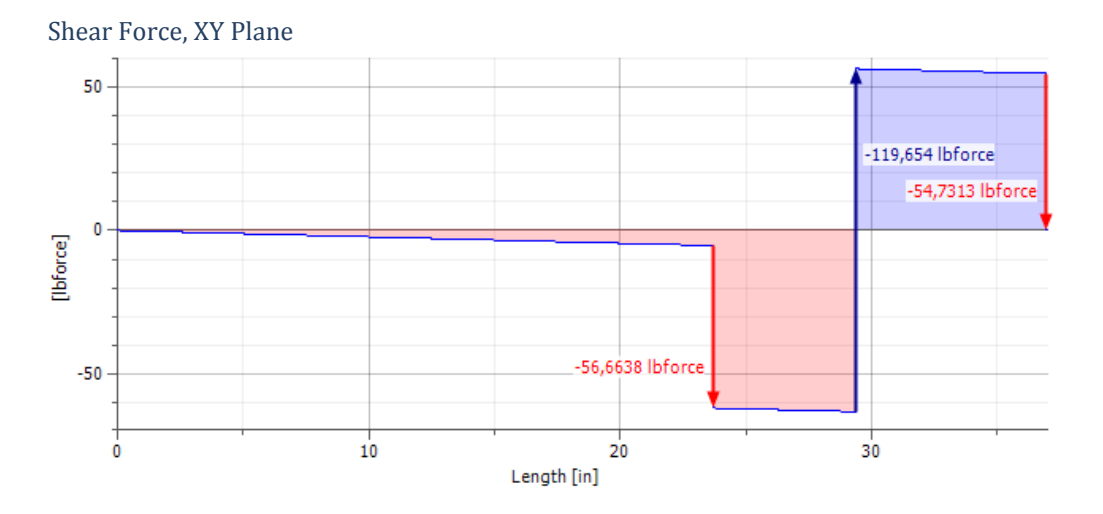

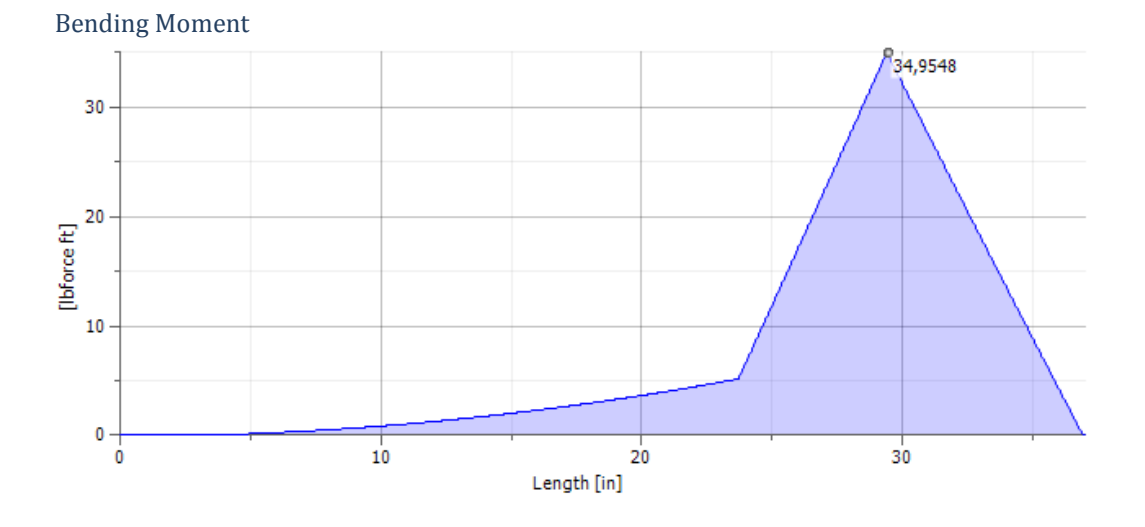

Deflection Angle, XY Plane

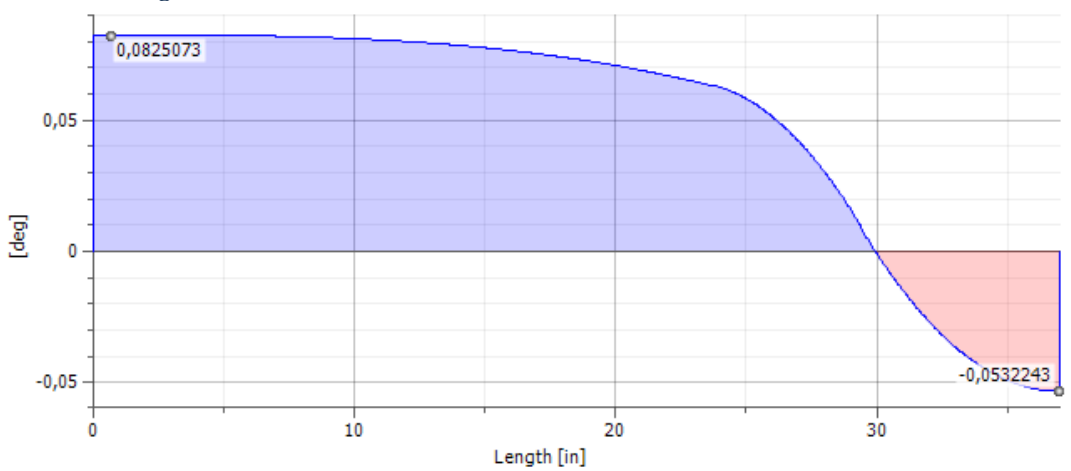

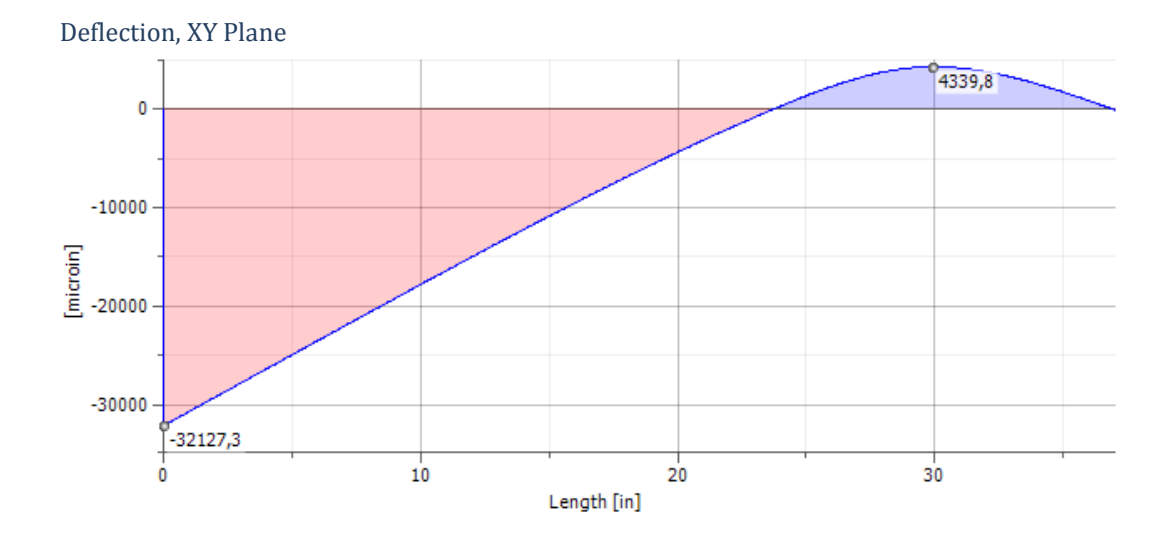

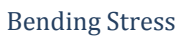

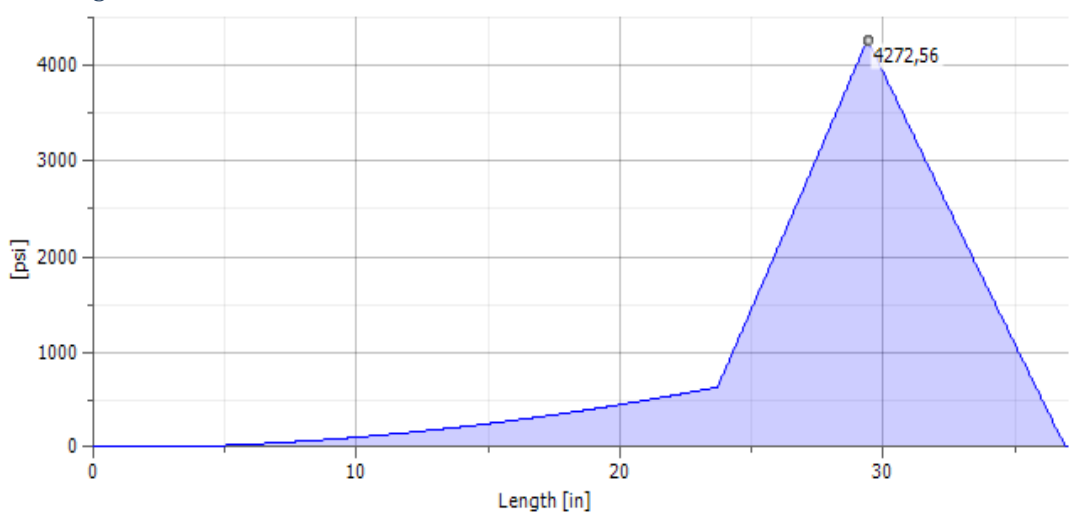

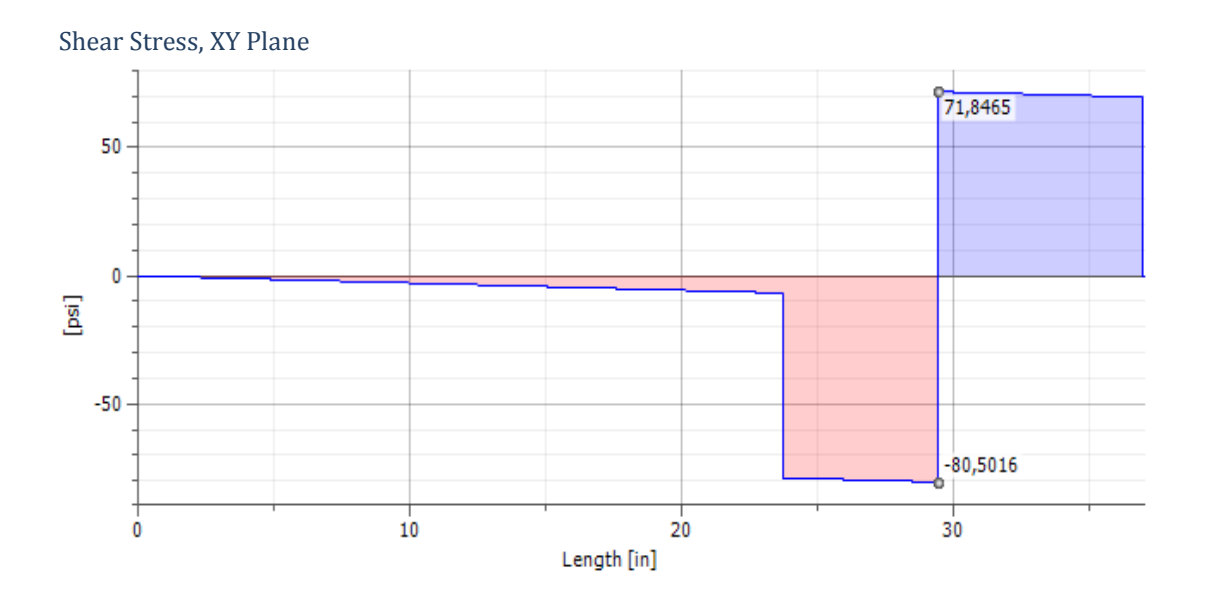

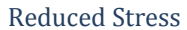

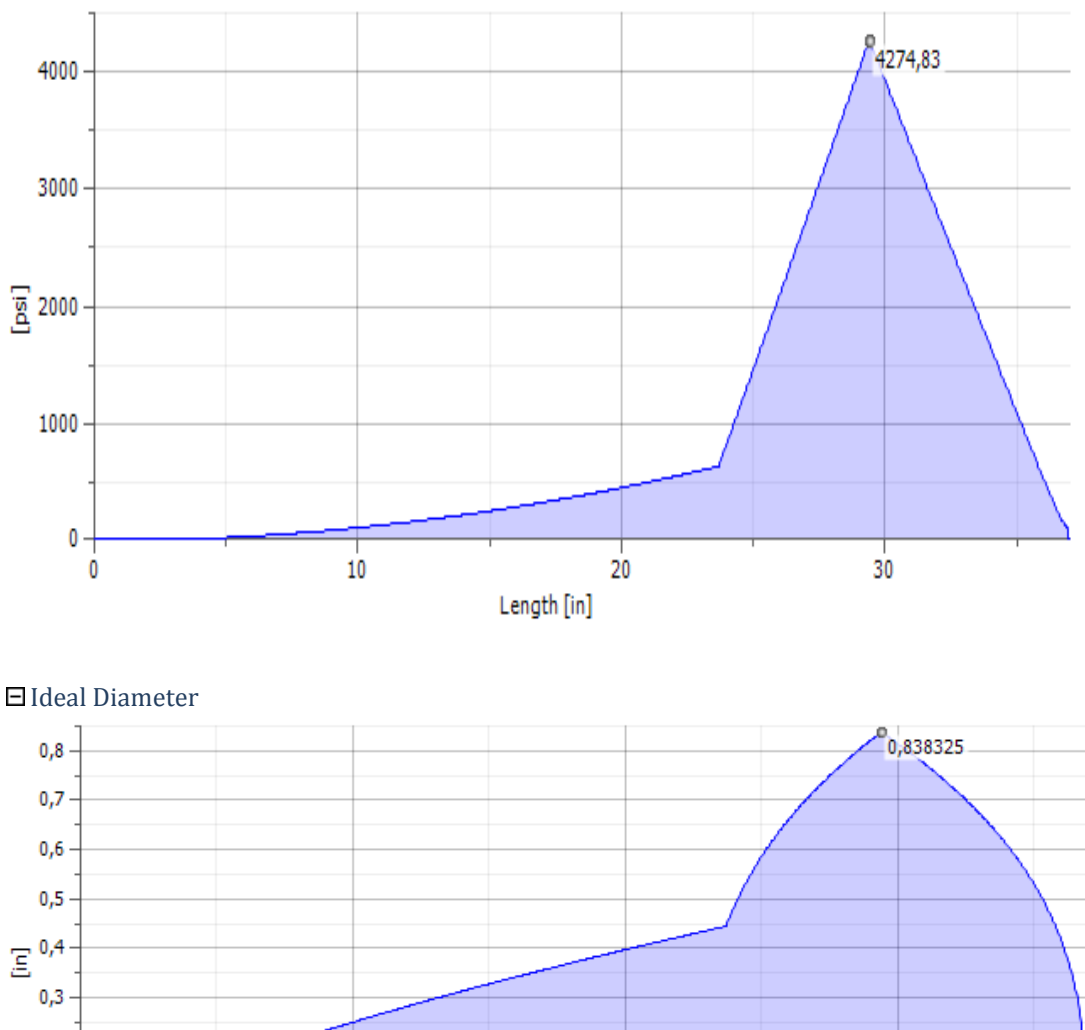

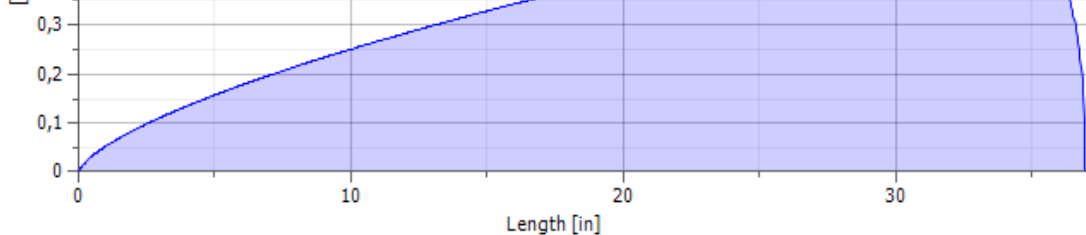

# **CÁLCULOS EJE PRINCIPAL.**

$$
Mxy = 39.96
$$
 Lb.fit  
\n $M_R = \sqrt{M_{xy}^2 + M_{xz}^2}$   
\n $Mr = 442.33$  Lb.fit

**Nota:** se escoge el momento más crítico en este caso 442.33Lb-Ft
Cálculo del torque en ele eje principal

Pot = T\*
$$
\omega
$$

\nT = Pot/ $\omega$ 

\ncol := 25.92

\nppm

\nP := 3

\nbp

\n $\omega := \frac{\omega l \cdot 2 \cdot \pi}{60}$ 

\n $\omega = 2.714$ 

\n $\frac{\text{rad}}{\text{s}}$ 

\nPot := \frac{P \cdot 746}{1.3558}

\nTorque :=  $\frac{\text{Pot}}{\omega}$ 

Torque =  $608.136$  Lb·ft

Determinación del diámetro del eje de las poleas a diseño estático

n := 1C  
\nSy := 3600C  
\nM := 442.3  
\nθ := 
$$
\sqrt{\frac{0.027 \text{ n} \cdot \sqrt{(M)^2 + (Torque)^2}}{\pi \cdot Sy}}
$$

Equivalente a 1.464 o 1in  $\theta = 0.122$  ft

#### **Verificación a fatiga (diseño dinámico)**

#### **Diagrama de esfuerzo fluctuante**

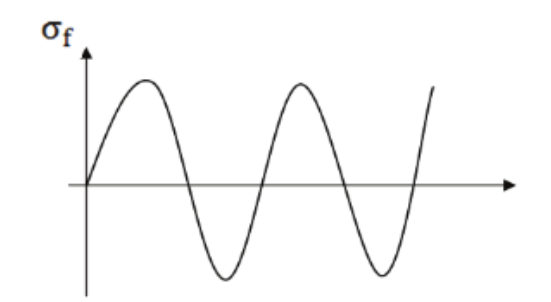

Fig 4. 55 Diagrama de esfuerzo fluctuante eje principal.

**Esfuerzo medio** 

 $\sigma_m = 0$ 

**Esfuerzo de amplitud** 

$$
\sigma_a = \frac{32M}{\pi\phi^3}
$$

**Se remplaza** 

Momento Crítico σa = σeq  $M := 442.3$  Lb ft  $t := 608.13$  Lbft Torque  $d := 0.122$  ft  $\sigma a := \frac{32 \text{ M}}{}$  $\pi \cdot d^3$ ≔∶  $\sigma$ a = 2.481×10<sup>6</sup> lb  $\mathrm{ft}$ <sup>2</sup>

#### **Diagrama de Torsión**

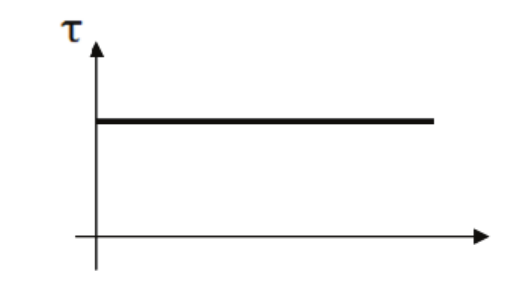

Fig 4. 56 Diagrama de torsión eje principal.

Esfuerzo medio

$$
\pi m := \frac{16t}{\pi \cdot d^3}
$$
\n
$$
\pi m = 1.706 \times 10^6 \frac{lb}{ft^2}
$$
\n
$$
\pi \text{eqm} := 3.411 \times 10^6
$$
\n
$$
\text{Estuerzo de amplitude}
$$
\n
$$
\pi a := 0
$$
\n
$$
\text{Límite de fatiga}
$$
\n
$$
\text{Ka} := 1 \qquad \text{Factor de Superficie}
$$
\n
$$
\text{Kb} := 0.879d^{-0.107} \qquad \text{Factor de tamaño}
$$
\n
$$
\text{Kb} = 1.101
$$
\n
$$
\text{Kc} := 0.89 \qquad \text{Factor de Confiabilidad}
$$
\n
$$
\text{Kd} := 1
$$
\n
$$
\text{Factor de temperature } (T \le 450)
$$
\n
$$
\text{q} := 0.75 \qquad \text{Figure 6.20 SHIGLEY}
$$
\n
$$
\text{Kt} := 1.6
$$
\n
$$
\text{Kf} := 1 + q \cdot (\text{Kt} - 1) \qquad \text{Factor de efectos various}
$$
\n
$$
\text{Kf} = 1.45
$$
\n
$$
\text{Sut} := 760000 \qquad \frac{\text{lb}}{\text{ft}^2}
$$
\n
$$
\text{(Sc1)} := 0.5 \text{Sut}
$$
\n
$$
\text{Se} := \text{Ka} \cdot \text{Kb} \cdot \text{Kc} \cdot \text{Kd} \cdot \text{Kf} \cdot \text{Sc1}
$$
\n
$$
\text{Se} = 5.441 \times 10^6
$$
\n
$$
\text{Según Tresca}
$$
\n
$$
n := \frac{1}{\frac{\text{ca}}{\text{at}^2} + \frac{\text{regm}}{\text{Sut}}}
$$

 $n = 1.509$ 

Ahora por motivos de estandarización con diámetros de ejes que se encuentran en el mercado escogemos un eje de diámetro de 1 in o su equivalente de 25.4 mm de los cual obtenemos un coeficiente de seguridad de n= 1.509.

#### **Selección de rodamientos eje principal.**

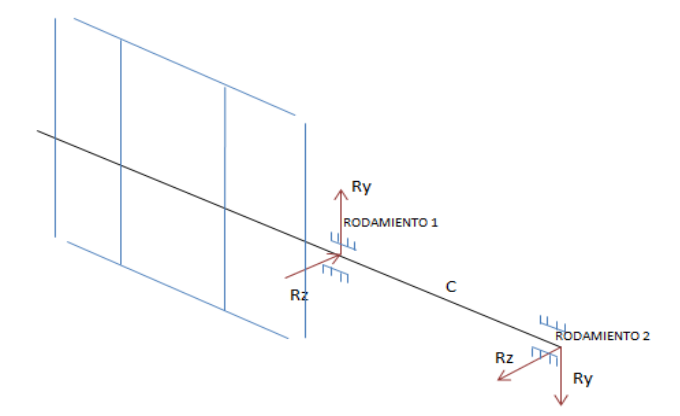

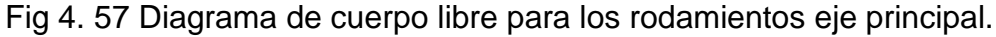

#### **Selección de rodamiento**

lb  $R1y := 56.66$  lb  $R2y := 54.73$  $R1z = 169.7$  lb  $R2z = 704.3$  lb

#### **Rodamiento 1**

Carga Radial

$$
Find := \sqrt{R1y^2 + R1z^2}
$$

Frad  $= 178.909$  lb

Faxial  $:= 0$ 

Carga radial equivalente

$$
p = X^* \text{Fred} + y^* \text{Fred}
$$

$$
\text{Fa} = 0
$$

$$
\text{P} = \text{Frad}
$$

 $P := \frac{Find \cdot 4.4482}{1}$ 1000

 $P = 0.796$  KN

Factor de vida

Se considera que va a trabajar 4 horas al día y para 8 anos

 $Lh := 11680$  Horas

 $n := 25.92$  rpm

Datos Obtenidos de catalogo NBR  $F1 := 2.88$ 

 $Fn := 0.362$ 

$$
Creq := P \cdot \left(\frac{F1}{Fn}\right)
$$

 $Creq = 6.331$  KN

Del catálogo se selecciona los rodamientos: para rígido de bolas con:

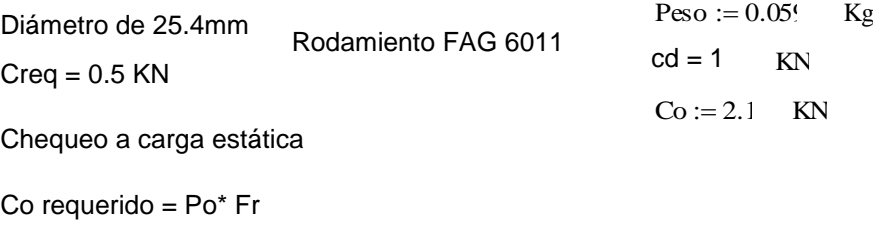

Factor de esfuerzo estático normal fr  $:= 1$ 

 $Corequerido := P·fr$ 

Corequerido  $= 0.796$  OK

Corequerido Codisponible

#### **Rodamiento 2**

Carga Radial

Find 
$$
:= \sqrt{R2y^2 + R2z^2}
$$

\nFind  $= 706.473$ 

\nThus, the formula  $= 0$ 

\nUsing the formula  $= 0$  and  $= 0$ 

\nFind the equation  $P = \text{Find } Q$ .

\nFind the equation  $P = \text{Find } Q$ .

\nThus, the equation  $P = \text{Find } Q$  is the following equation.

$$
P := \frac{\text{Find }4.448!}{1000}
$$

$$
P = 3.143 \text{ KN}
$$

Factor de vida

Se considera que va a trabajar 4 horas al día y para 8 anos

 $Lh := 11680$  Horas

 $n := 25.92$  rpm

Datos Obtenidos de catálogo NBR  $F1 := 2.88$ 

 $Fn := 0.362$ 

 $Creq := P \left( \frac{Fl}{I}\right)$ Fn  $\Big($  $\backslash$ I  $:= P\left(\frac{\overline{F}}{\overline{F}}\right)$ 

 $Creq = 25.001$  KN

Del catálogo se selecciona los rodamientos: para rígido de bolas con:

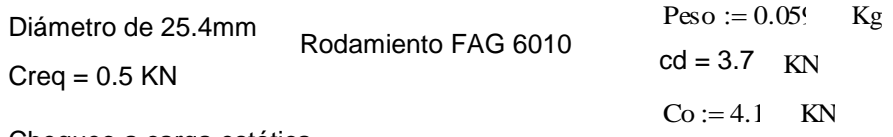

Chequeo a carga estática

Co requerido = Po\* Fr

Factor de esfuerzo estático normal fr  $:= 1$ 

 $Corequerido := P<sub>f</sub>f$ 

Corequerido  $= 3.143$  OK

Corequerido < Codisponible

#### **Diseño del chavetera**

Datos

 $P := 3$  hp  $n := 25.92$  rpm

Se escoge una chaveta cuadrada de 0.24 in usando como material de trasmisión AISI 1018.

El par de torsión se obtiene de la ecuación de la potencia de trasmisión.

 $\tau := \frac{63000P}{\pi}$ n ∶≔  $\tau = 7.292 \times 10^3$  Lb·in Cálculo de la fuerza

f = τ/r

$$
f:=\frac{\tau}{0.5}
$$

Según Tresca  $f = 1.458 \times 10^4$  lb

Acero de trasmisión AISI 1018 Asuma

$$
Sy := 6000 \left(\frac{Lb}{cm^2}\right)
$$

Coseguridad  $:= 1.105$ 

$$
Ssy := 0.5Sy
$$
  
\n
$$
Ssy = 3 \times 10^4
$$
 1  
\n
$$
\frac{Lb}{\ln^2}
$$

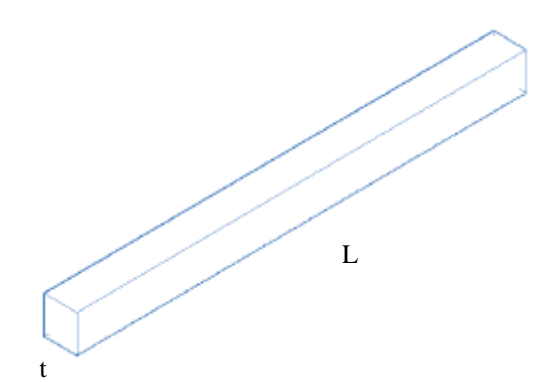

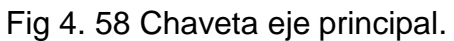

Falla por corte, que se encuentra a través del área (t.L)

$$
\tau = F/A = F/t.
$$
\n
$$
\frac{Ssy}{n} = \int_{t-1}^{T} \frac{F}{t}
$$
\n
$$
t := 0.24 \text{ in}
$$
\n
$$
\text{Lon} := \frac{\text{Coseguridad} \cdot f}{t \cdot Ssy}
$$

 $Lon = 2.238$  in

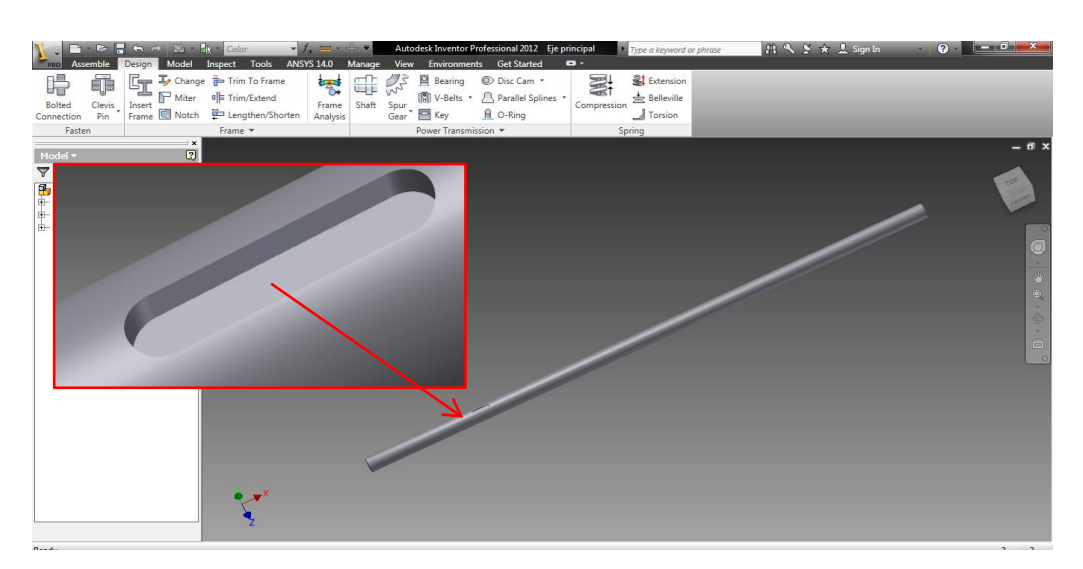

Fig 4. 59 Eje principal de 1 in con su respectivo chavetero en Inventor 2012.

| $\sum_{\text{pso}}$                     | $\blacksquare$ . $\triangleright$ $\blacksquare$ $\uparrow$ $\uparrow$ $\rightarrow$ $\blacksquare$ . $\blacksquare$ $\blacksquare$ $\blacks$ |                             |                               |                                                                                                    |                     |                            | $-1.7 + 1.4$                                     | Autodesk Inventor Professional 2012 Assembly3        |           |                      |                                           | Type a keyword or phrase                | 用气多女息Sign In                                                                          |              |                                                            | $\bullet$ $   x$                                                                                                    |
|-----------------------------------------|----------------------------------------------------------------------------------------------------|-----------------------------|-------------------------------|----------------------------------------------------------------------------------------------------|---------------------|----------------------------|--------------------------------------------------|------------------------------------------------------|-----------|----------------------|-------------------------------------------|-----------------------------------------|---------------------------------------------------------------------------------------|--------------|------------------------------------------------------------|----------------------------------------------------------------------------------------------------|
|                                         | Assemble                                                                                                    | Design                      | Model                         | Inspect Tools                                                                                                    |                     | <b>ANSYS 14.0</b>          |                                                  | Manage View Environments Get Started Stress Analysis |           |                      | $\bullet$                                 |                                         |                                                                                       |              |                                                            |                                                                                                    |
| ¥<br>Create<br>Simulation               | m<br>Parametric<br>Table                                                                                                    | क्षी<br>Assign              | $\sum$ ( $\odot$ Pin<br>Fixed | $\Xi$ Frictionless                                                                                                    | ₩<br>Force Pressure |                            | <b>C</b> Bearing<br>Moment com Manual<br>Gravity | Automatic                                            | Mesh View | 睯<br>Simulate<br>Lei | <b>28</b> Animate<br>Probe<br>Convergence | Same Scale<br>Color Bar<br>Probe Labels | <b>A</b> Smooth Shading<br>$\Box$ Adjusted x1 $\blacktriangleright$<br>$\mathbb{Z}^d$ | 重            | 圓<br>$\bullet$<br>Report Guide Stress Analysis<br>Settings | $\sim$<br>Finish<br><b>Stress Analysis</b>                                                                                                    |
|                                         | Manage                                                                                                    | Material                    |                               | Constraints                                                                                                    |                     | Loads $\blacktriangledown$ |                                                  | Contacts                                             | Prepare   | Solve                | Result                                    |                                         | <b>Display</b>                                                                        | Report Guide | Settings                                                   | Exit                                                                                                    |
| Pa Assembly 3<br>Ġ.<br>(∔)–<br>Ġ-<br>中一 | <b>Stress Analysis v</b><br>Simulation: 1<br>- Classembly3<br>(+) - dip Material<br>Constraints<br>Loads<br>$e$ Contacts<br>M <sub>ug</sub> Mesh<br>Results<br>Von Mises Stress<br>3rd Principal Stress<br>Displacement<br>Safety Factor<br>Stress<br><b>E-</b> Displacement<br>E-Strain<br><b>E-</b> Contact Pressure                                                                                                    | <b>1st Principal Stress</b> | $\mathbf{x}$<br>$\boxed{2}$   | <b>Type: Von Mses Stress</b><br>Unit: ksi<br>04/09/2012, 21:59:58<br>3,719 Max<br>2,976<br>2,232<br>1,488<br>0,745<br>0,001 Min |                     |                            |                                                  |                                                      |           |                      |                                           |                                         |                                                                                       |              |                                                            | $ \overline{m}$ x<br>章<br>- 0<br>$\circ$<br>$\langle \Psi \rangle$<br>$\begin{aligned} \widehat{\mathbb{P}} \rightarrow \widehat{\mathbb{P}} \end{aligned}$<br>$\frac{1}{\Box}$<br>$-\alpha$ |

Fig 4. 60 Simulación en Inventor 2012 del eje porta paletas.

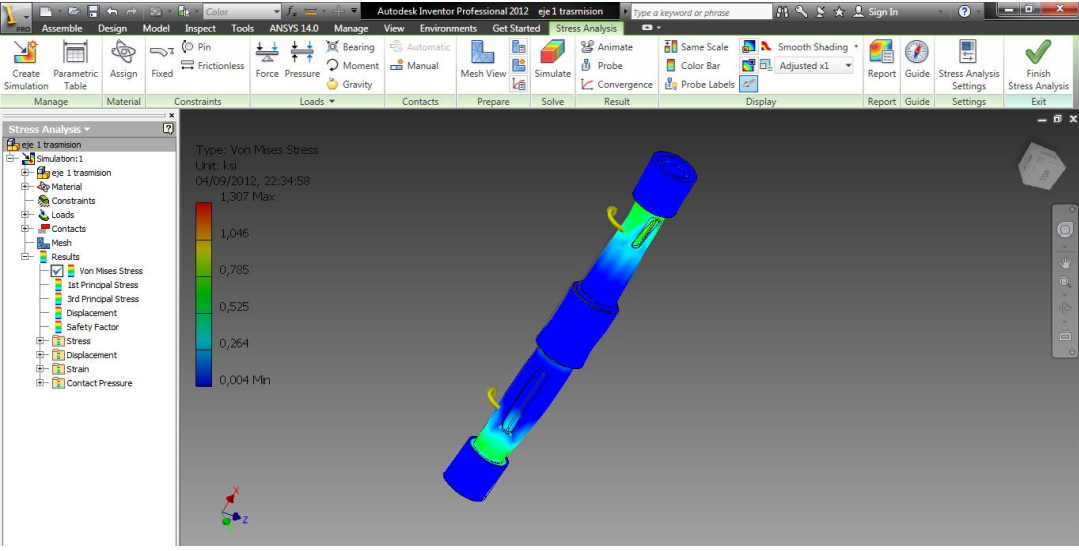

Fig 4. 61 Simulación del eje 1 en Inventor 2012 (Von Mises Stress).

| $\sum_{mn}$<br><b>Assemble</b>                                                                                                    | <b>Design</b>                                            | Model                       | Inspect Tools                                                                                                    | <b>ANSYS 14.0</b>   | $ f_{\rm{c}}$ and $\sim$<br>÷<br>Manage | Autodesk Inventor Professional 2012 eje 2 trasmision<br>View Environments Get Started Stress Analysis |                            |          | $\bullet$                                        | Type a keyword or phrase                         |         | $f1 \leq x \leq x$ 2 Sign In                   |    |                     | $Q -$                                   | $-10 - x -$                                                                                                    |
|----------------------------------------------------------------------------------------------------|----------------------------------------------------------|-----------------------------|----------------------------------------------------------------------------------------------------|---------------------|-----------------------------------------|----------------------------------------------------------------------------------------------------|----------------------------|----------|--------------------------------------------------|--------------------------------------------------|---------|------------------------------------------------|----|---------------------|-----------------------------------------|----------------------------------------------------------------------------------------------------|
| X<br>m<br>Parametric<br>Create<br>Simulation<br>Table                                                                                                    | $\frac{1}{2}$<br>Assign                                  | Fixed                       | $\Rightarrow$ (O Pin<br>$\rightleftharpoons$ Frictionless                                                                                   | ₩<br>Force Pressure | <b>OC</b> Bearing<br>₩<br>Gravity       | <b>Q</b> Automatic<br>Moment co Manual                                                                | Шm<br>ß<br>Mesh View<br>Lm | Simulate | <b>28</b> Animate<br><b>Probe</b><br>Convergence | <b>古</b> Same Scale<br>Color Bar<br>Probe Labels |         | Smooth Shading<br>$\Box$ Adjusted x1 $\bullet$ | Lé | GF.<br>Report Guide | 딬<br><b>Stress Analysis</b><br>Settings | $\sim$<br>Finish<br><b>Stress Analysis</b>                                                                          |
| Manage<br>Stress Analysis *<br>$\rho$ <sub>g</sub> eje 2 trasmision<br>Simulation: 1<br>ė-<br>Pa eje 2 trasmision<br><b>E- C</b> p Material<br><b>Set</b> Constraints<br>ris.<br>Loads<br>(4)-<br>Contacts<br><b>Han</b> Mesh<br><b>E-</b> Results<br>Von Mises Stress<br>Displacement<br>Safety Factor<br>Stress<br>GD-<br>$E - T$ Displacement<br>$\left  \frac{1}{2} \right  - \left  \frac{1}{2} \right $ Strain<br><b>E-Contact Pressure</b> | Material<br>1st Principal Stress<br>3rd Principal Stress | $\mathbf{x}$<br>$\boxed{2}$ | Constraints<br>Type: Von Mises Stress<br>Limit ksi<br>22/10/2012, 21:50:47<br>107,8 Max<br>86,3<br>64,7<br>43,1<br>21,6<br>0 <sub>Min</sub> |                     | Loads $\star$                           | Contacts                                                                                              | Prepare                    | Solve    | Result                                           |                                                  | Display |                                                |    | Report Guide        | Settings                                | Exit<br>$ \mathbf{m}$ $\times$<br>SG.<br>$\mathbb{R}^2$<br>$\circ$<br>罗<br>W.<br>m.<br>16<br>÷<br>$\Box$<br>$\circ$ |

Fig 4. 62 Simulación del eje 2 en Inventor 2012 (Von Mises Stress

### **CAPITULO V**

#### **Automatización del equipo de molienda y mezclado**

#### **5.1. Introducción**

La automatización es un sistema donde se trasfieren tareas de producción, realizadas habitualmente por operadores humanos a un conjunto de elementos tecnológicos.

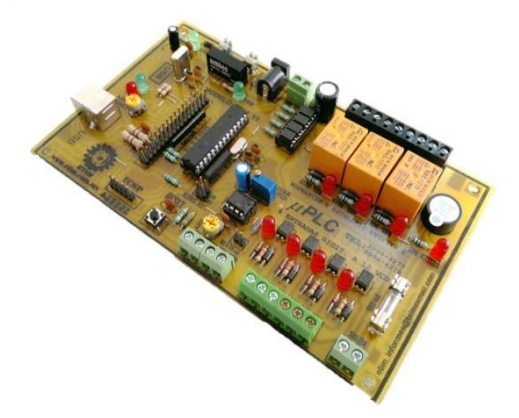

Fig 5. 1 Diagrama de circuito básico

Un sistema automatizado consta de dos partes principales:

- Parte de Mando
- Parte Operativa

La Parte Operativa es la parte que actúa directamente sobre la máquina. Son los elementos que hacen que la máquina se mueva y realice la operación deseada. Los elementos que forman la parte operativa son los accionadores de las máquinas como motores, cilindros, compresores y los captadores como fotodiodos, finales de carrera.

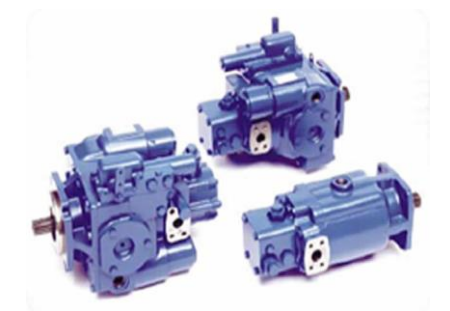

Fig 5. 2 Motores eléctricos y compresores

La Parte de Mando suele ser un autómata programable (tecnología programada), aunque hasta hace bien poco se utilizaban relés electromagnéticos, tarjetas electrónicas o módulos lógicos neumáticos (tecnología cableada). En un sistema de fabricación automatizado el autómata programable está en el centro del sistema. Este debe ser capaz de comunicarse con todos los constituyentes de sistema automatizado.

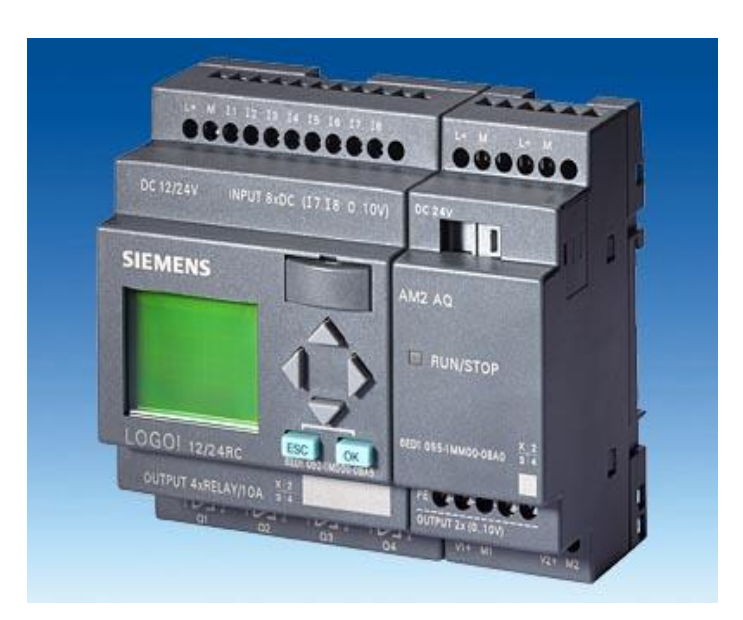

Fig 5. 3 PLC Siemens para automatización

#### **5.2. Identificación de componentes controlables**

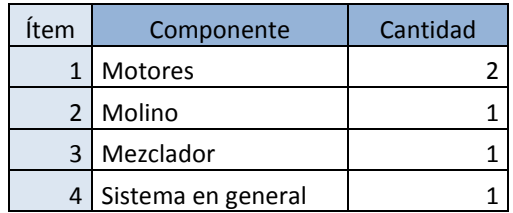

Tabla 5. 1 Componentes automatizables

El Molino y Mezclador, como se muestra en la tabla consta de 2 motores, los cuales por consideraciones de diseño necesitan ser activados de acuerdo a los requerimientos de uso y evitando la necesidad de exceso de operarios ahorrando como consecuencia dinero para el usuario.

#### **5.3. Detalle de componentes para el control**

Dentro del diseño para la transición de energía a los distintos elementos hemos optado tanto por facilidad de puesta en marcha como por costos, un control compuesto por contactores y pulsadores, todos consecuencia lógica, asi aseguramos un acceso fácil al usuario para la activación de la máquina y un montaje rápido asi como un mantenimiento sencillo del mismo.

#### **5.3.1. Contactores**

Un contactor es un componente electromecánico que tiene por objetivo establecer o interrumpir el paso de corriente, ya sea en el circuito de potencia o en el circuito de mando, tan pronto se de tensión a la bobina (en el caso de ser contactores instantáneos). Un contactor es un dispositivo con capacidad de cortar la [corriente eléctrica](http://es.wikipedia.org/wiki/Corriente_el%C3%A9ctrica) de un receptor o instalación, con la posibilidad de ser accionado a distancia, que tiene dos posiciones de funcionamiento: una estable o de reposo, cuando no recibe acción alguna por parte del circuito de mando, y otra inestable, cuando actúa dicha acción.

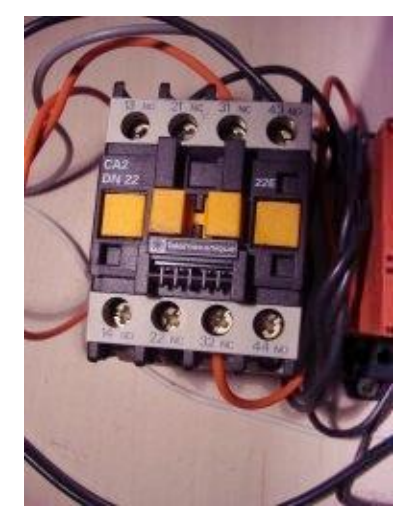

Fig 5. 4 Contactor

#### **5.3.2. Pulsadores**

Un botón o pulsador es un [dispositivo](http://es.wikipedia.org/wiki/Mecanismo) utilizado para activar alguna función. Los botones son de diversa forma y tamaño y se encuentran en todo tipo de dispositivos, aunque principalmente en aparatos eléctricos o

electrónicos. Los botones son por lo general activados al ser pulsados, normalmente con un dedo. La corriente pasa mientras es accionada. Cuando ya no se actúa sobre él vuelve a su posición de reposo.

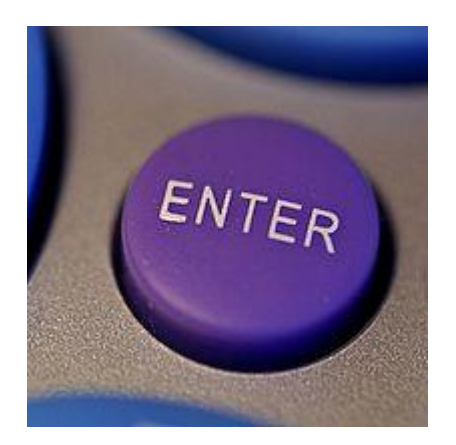

Fig 5. 5 Pulsador

#### **5.3.3. Cables de control**

Los cables de control se usan para llevar señales entre aparatos en interface directa con el sistema eléctrico de fuerza, tal como transformadores de corriente, transformadores de potencial, relés e interruptores y equipos de medición.

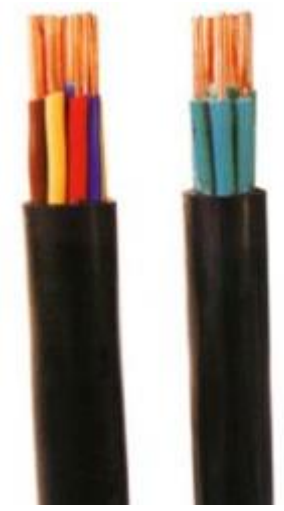

Fig 5. 6 Pulsador

#### **5.4. Diagrama de control**

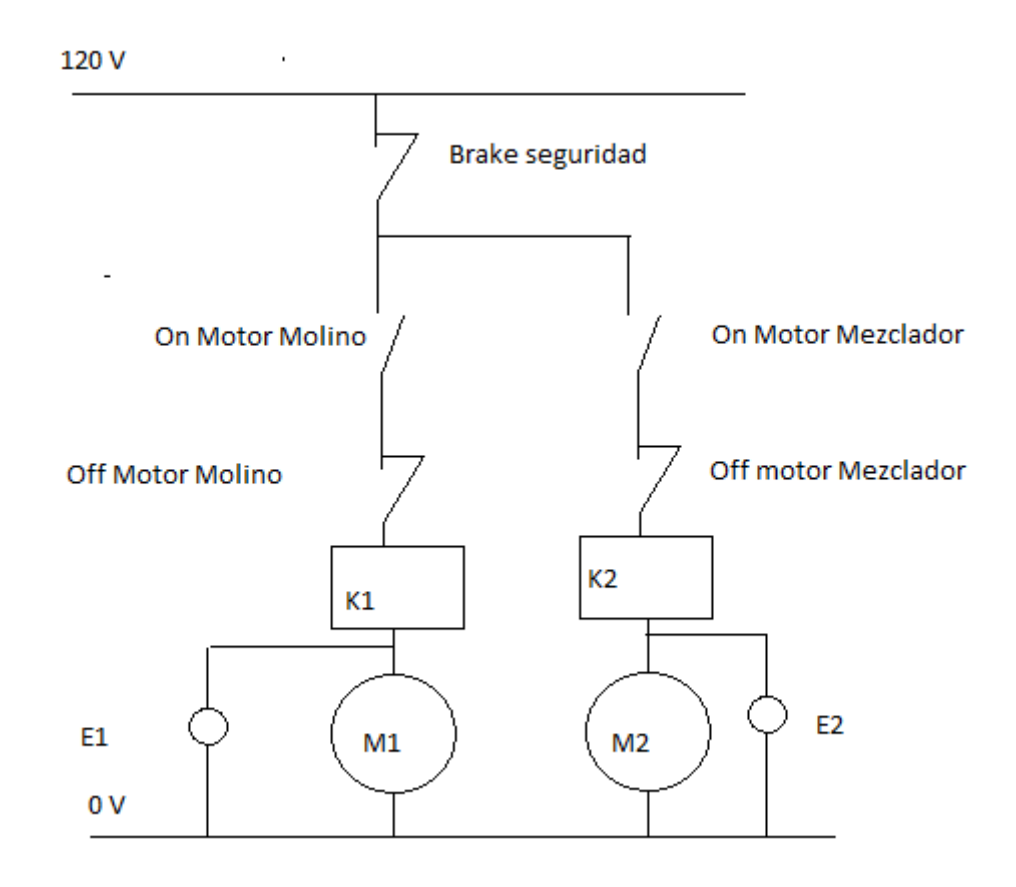

#### **5.4.1. Detalle del diagrama.**

Dado que los motores son activados a 120 V y de acuerdo a la explicación antes mencionada, es fácil notar que nuestro equipo consta de la activación de los motores mediante pulsadores on/off y que para seguridad de usuario se a instalado un break de seguridad.

#### **CAPITULO VI**

#### **ANÁLISIS DE FUNCIONAMIENTO GLOBAL**

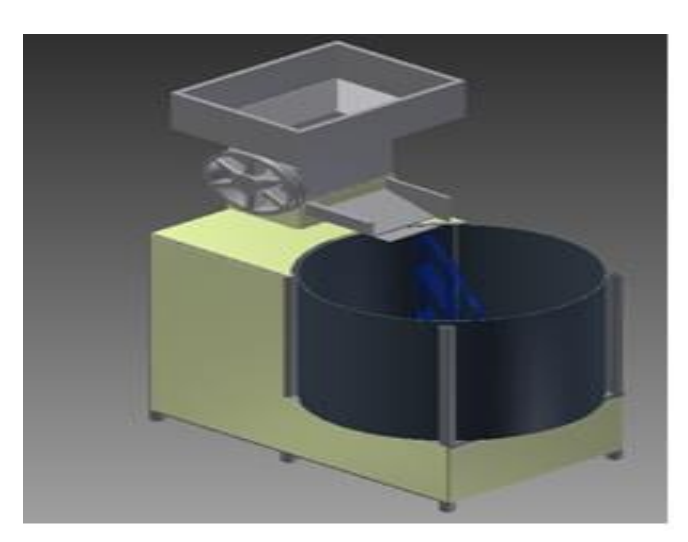

Fig 6. 1 Diagrama de la maquina armada.

#### **6.1. Determinación de parámetros de carga reales**

Para determinar las cargas reales, tal y como se realizó en el desarrollo tanto del molino y mezclador, estas cargas globales serán:

 $\checkmark$  Cargas en los rodillos:

Estas cargas dependen del material a moler, que en nuestro caso son los compuestos destinados a la producción de fertilizantes, y de su capacidad para resistir cargas de compresión y de corte.

Después de hacer estudios con estos compuestos, se determino que:

#### **Esfuerzo de compresión máxima del grano fertilizante**

$$
\mathbf{\infty} := 10.5 \frac{\mathrm{N}}{\mathrm{mm}^2}
$$

#### **Esfuerzo de corte máxima del grano fertilizante**

 $\sigma r := 1.23 N$ mm 2

Por lo que se tendrá:

 $\frac{N}{mn}$ qc :=  $\sigma$ c·lc qc = 68.587 N  $ar := \sigma r \cdot lc$   $qr = 8.035$  N mm

#### **Capacidad triturada en los rodillos:**

Partiendo del análisis y consideraciones de diseño se tiene que el valor teórico de trituración será:

1 := 201( 
$$
\text{plg}
$$
 Longitud de los rodillos en plg.  
\n1 = 200  
\nN := 25 rpm  
\nQ :=  $\frac{60 \pi \cdot \text{N} \cdot \text{Dr} \cdot \text{Df} \cdot 1}{(1000)^3}$  Q = 0.02  $\frac{\text{m}^3}{\text{Hora}}$ 

Se molera aproximadamente 20 ltr/hora de producto como valor máximo, aun que en la práctica el valor real esta entre el 0.1 y 0.7 de el valor teórico.

Por lo que después de poner en marcha al equipo de molienda se puede determinar que el calor real de molienda es de 0.62 del valor teórico, teniendo entonces:

 $Q = 12.4$  Ltr/hora

 $\checkmark$  Cargas reales en el mezclador:

Esta Carga global es la del peso del producto, por lo que por hora se tiene un peso debido al producto molido que será:

Q := 0.02 
$$
\frac{m^3}{\text{hora}}
$$
  
Qreal := Q.0.621000<sup>2</sup> = 1.24×10<sup>4</sup> h

Se tiene varias densidades, por lo que para el análisis más aproximado y determinación real de la caga en el mezclador, se tendrá un promedio de las densidades más relevantes.

damonio := 
$$
1.7. \frac{gr}{ml}
$$
  
\ndurea :=  $1.3. \frac{gr}{ml}$   
\ndSulfMagnesio :=  $2.6 \frac{gr}{ml}$   
\ndpromedio :=  $\frac{\text{damonio} + \text{durea} + \text{dSulfMagnesio}}{3} = 1.907 \frac{gr}{ml}$  Ec.6.3  
\nCargakcal := masa 9.81 = 231.935  $\frac{N}{hora}$  Ec.6.4

Esta es la carga que se tendrá en una hora, pero debido a que el molino se arrancará una vez alcance un volumen determinado será:

$$
mass := \frac{Qreal \cdot dpromedio}{1000} = 23.643 \quad \text{Kg}
$$

Vreal := 
$$
270\,1000 = 2.7 \times 10^5
$$
 ml

Tiempo en horas para llenar el tanque:

$$
T = \frac{Vreal}{Qreal} = 21.774 \text{ Horas}
$$
 Treal := 12Horas \tEc.6.5

Determinado esto, se puede concluir que el mezclador arrancará después de una jornada de trabajo, que será después de 12 horas diarias

Carga real diaria.

CargaRealDiaria := 
$$
\frac{\text{Treal-CargaReal}}{1000} = 2.783
$$
 KN   
Ec.6.6

#### **5.2. Determinación de velocidad de procesamiento real**

Después de determinar las Cargas Globales reales y el tiempo de trabajo tanto del molino y el mezclador, se tiene que la velocidad de procesamiento será el tiempo que tarda el molino en procesar el producto y el tiempo de mezclado del producto ya procesado que será aproximadamente de 2 horas, por lo que el tiempo de producción será de 14 horas.

#### **5.3. Análisis de rentabilidad**

El análisis de la rentabilidad, se la elaborara a 10 años, por lo que se determina:

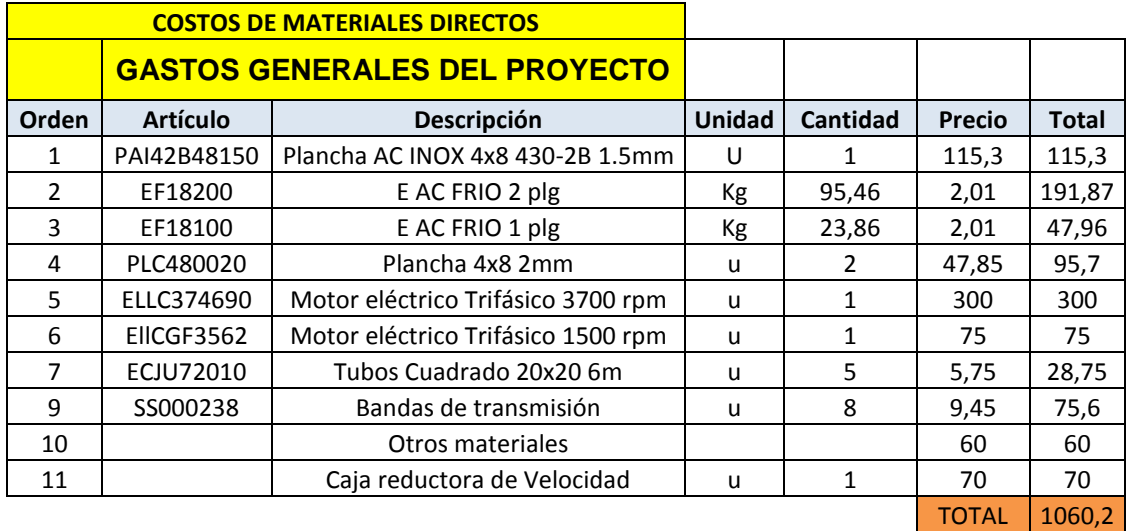

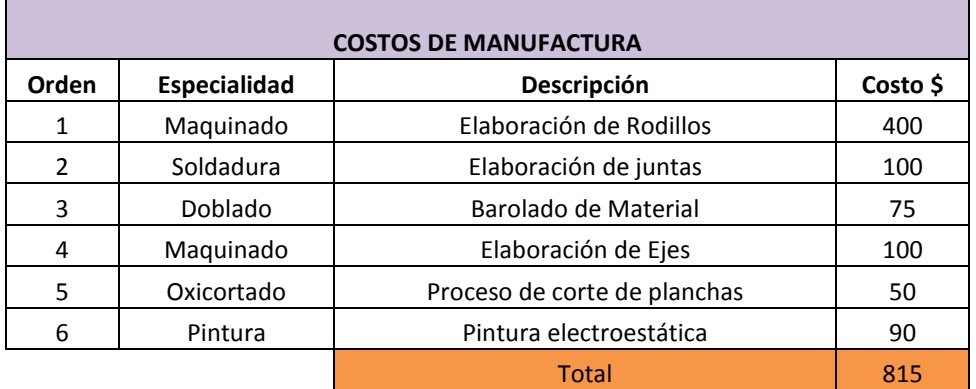

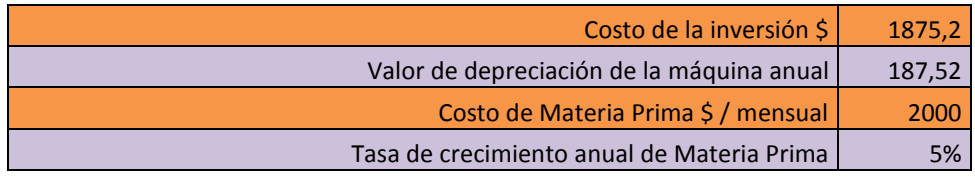

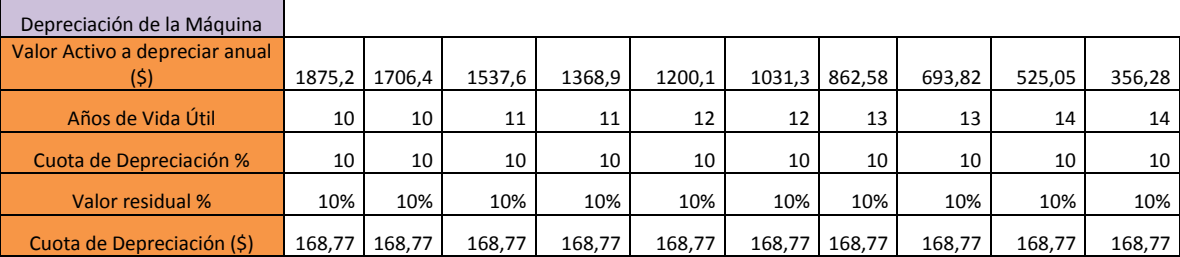

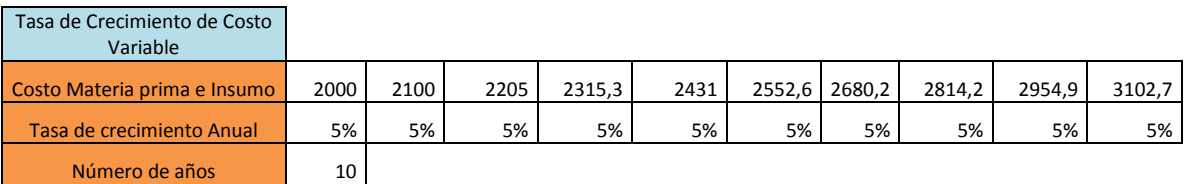

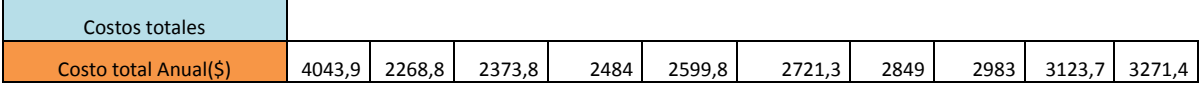

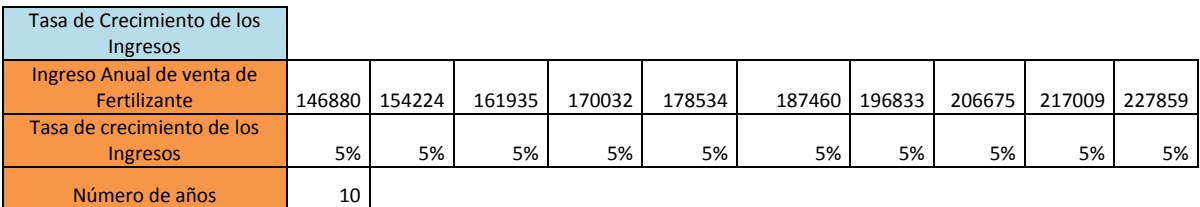

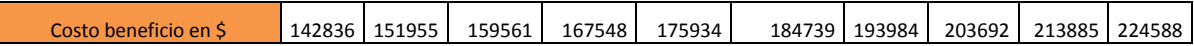

Con esto se deduce que estamos elevando la producción en un 100% y que el costo beneficio de la implementación de la máquina es creciente y muy óptimo.

# 7 z

Fig 6. 2 Vista lateral de la máquina en Inventor 2012.

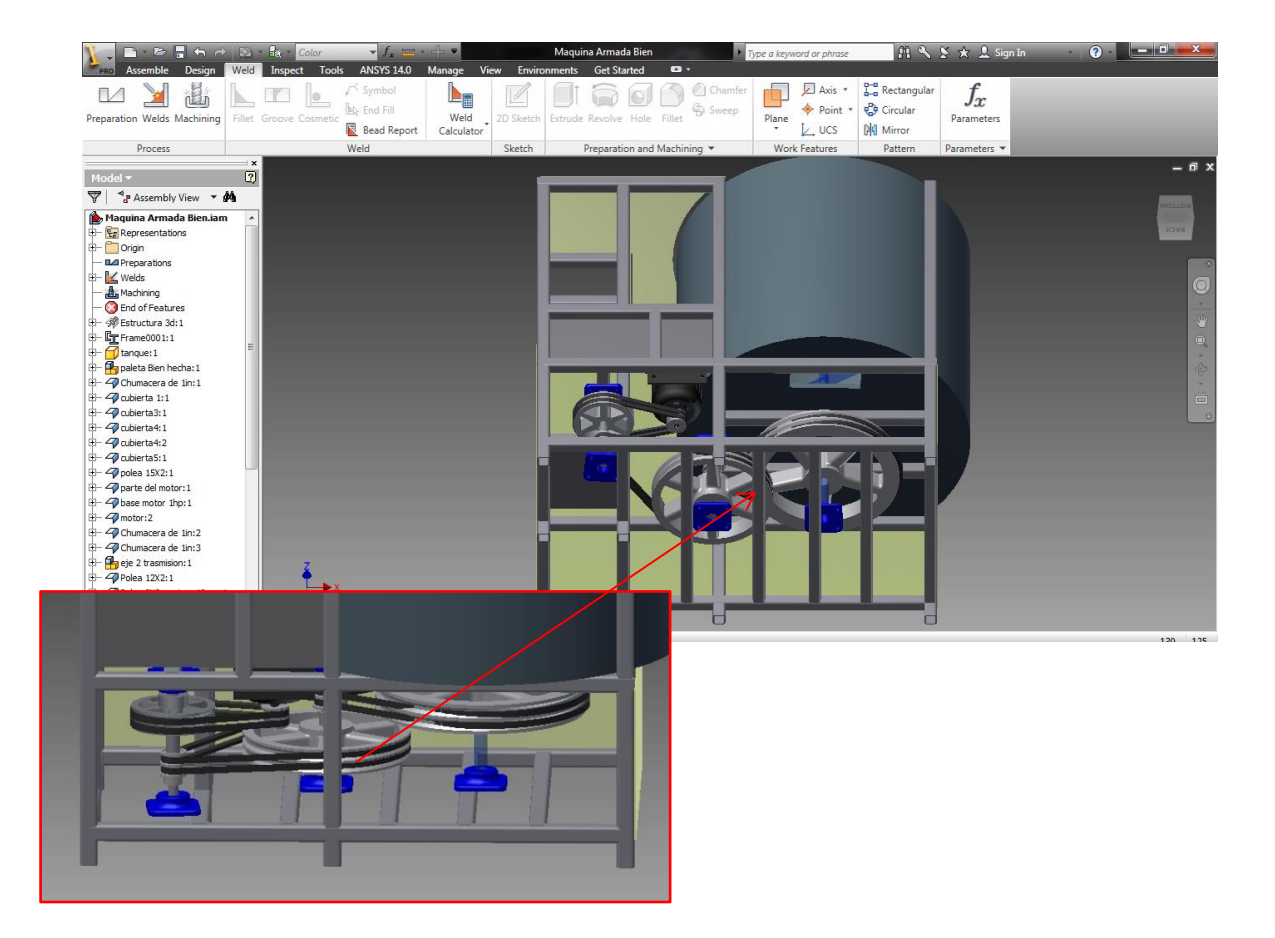

Fig 6. 3 Vista inferior de la máquina en Inventor 2012.

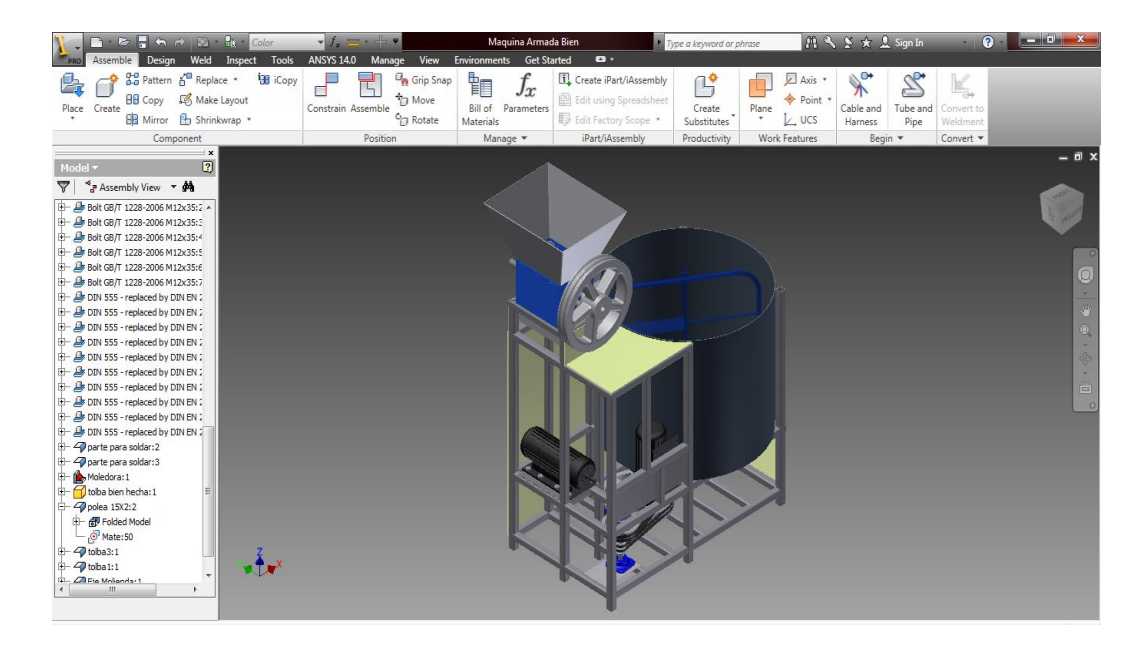

Fig 6. 4 Vista isométrica de la máquina de moler y mezclado de fertilizantes.

| N                                                                                                    |                                                  | $\mathbf{B} \in \mathbb{R}$ is a set of $\mathbf{B}$ . Set                                                                                                    | Color                                                                                                    |                                                              |                                                                                                    |                                                                                                    | Maguina Armada Bien                                                            |                                                                          |                                                                                 | Type a keyword or phrase                | A S ★ L Sign In                                     |                        | റ.                                                 | an man bis<br>$\mathbf{x}$                                                                                                    |
|----------------------------------------------------------------------------------------------------|--------------------------------------------------|----------------------------------------------------------------------------------------------------|----------------------------------------------------------------------------------------------------|--------------------------------------------------------------|----------------------------------------------------------------------------------------------------|----------------------------------------------------------------------------------------------------|--------------------------------------------------------------------------------|--------------------------------------------------------------------------|---------------------------------------------------------------------------------|-----------------------------------------|-----------------------------------------------------|------------------------|----------------------------------------------------|----------------------------------------------------------------------------------------------------|
| PRO<br>Assemble<br>¥<br>Create<br>Parametric<br>Table<br>Simulation<br>Manage<br>Stress Analysis v<br>Maquina Armada Bien<br>$\sum$ Simulation: 1<br>$\sum$ Simulation: 2<br>٠<br>Simulation: 3<br>ė.<br>Maquina Arm<br>‡⊢<br>-<br>Material<br>Constraints<br>+ Loads<br><b>F</b> Contacts<br> | Design<br>¢<br>Assign<br>Material<br>$\boxed{2}$ | Weld<br>Inspect Tools<br>$\Rightarrow$ $\circ$ Pin<br>Frictionless<br>Fixed<br>Constraints<br>$\boldsymbol{\mathsf{x}}$<br>$\boxed{2}$<br>Assign Materials<br>Component<br>$\blacktriangleright$ $\equiv$ Maguina Armada Bien<br>Welds<br>Estructura 3d:1<br>$+$ Frame0001:1<br>tangue: 1<br>+ paleta Bien hecha<br>Chumacera de 1in (DDefault<br>cubierta 1:1<br>cubierta3:1<br>cubierta4:1<br>cubierta4:2<br>polea 15X2:1<br>narte del motor: 1 Mafault<br><b>Styles Editor</b> | ڿ<br>Original Material<br>Welded Steel Mild<br><b>D</b> Default<br><b>D</b> Default<br><b>D</b> Default<br><b>D</b> Default<br><b>D</b> Default<br><b>D</b> Default<br><b>D</b> Default<br>بعثم | <b>ANSYS 14.0</b><br>₩<br>Force Pressure<br>Loads $\sqrt{ }$ | Manage<br>O Bearing<br>$\mathcal{D}$ Moment<br><b>Gravity</b><br>Override Material<br>(As Defined)<br>(D (As Defined)<br>Steel<br>(D(As Defined)<br>(D(As Defined)<br>(D(As Defined)<br>(D(As Defined)<br>(D (As Defined)<br>(D(As Defined)<br>MacDefined) | View Environments Get Started Stress Analysis<br>es Automatic<br>Manual<br>Contacts<br>Safety Factor<br>neld Strength<br>Trield Strength<br>Trield Strength<br>TYield Strength<br>Trield Strength<br>Trield Strength<br>(DYield Strength<br><b>D</b> Yield Strength<br>$\alpha$ | <b>Mesh View</b><br>硒<br>Prepare<br>Yield Strength<br>Yield Strength<br>Cancel | LE<br>Simulate<br>Solve<br>$\boxed{\textbf{x}}$<br>$\blacktriangle$<br>۰ | $\mathbf{a}$ .<br><b>8</b> Animate<br><b>A</b> Probe<br>C Convergence<br>Result | Same Scale<br>Color Bar<br>Probe Labels | <b>N</b> Smooth Shading<br>Adjusted x1 -<br>Display | Report<br>Report Guide | H<br>Guide Stress Analysis<br>Settings<br>Settings | $\sqrt{}$<br>Finish<br><b>Stress Analysis</b><br>Exit<br>$ \Box$ x<br>$\begin{matrix} 0 & 0 \\ 0 & 0 \end{matrix}$<br>$\oplus$<br>$\frac{1}{\Box}$<br>G |
| Ready                                                                                                    |                                                  |                                                                                                    |                                                                                                    |                                                              |                                                                                                    |                                                                                                    |                                                                                |                                                                          |                                                                                 |                                         |                                                     |                        |                                                    | 163 137                                                                                                    |

Fig 6. 5 Colocación de materiales en cada parte de la máquina en Inventor 2012.

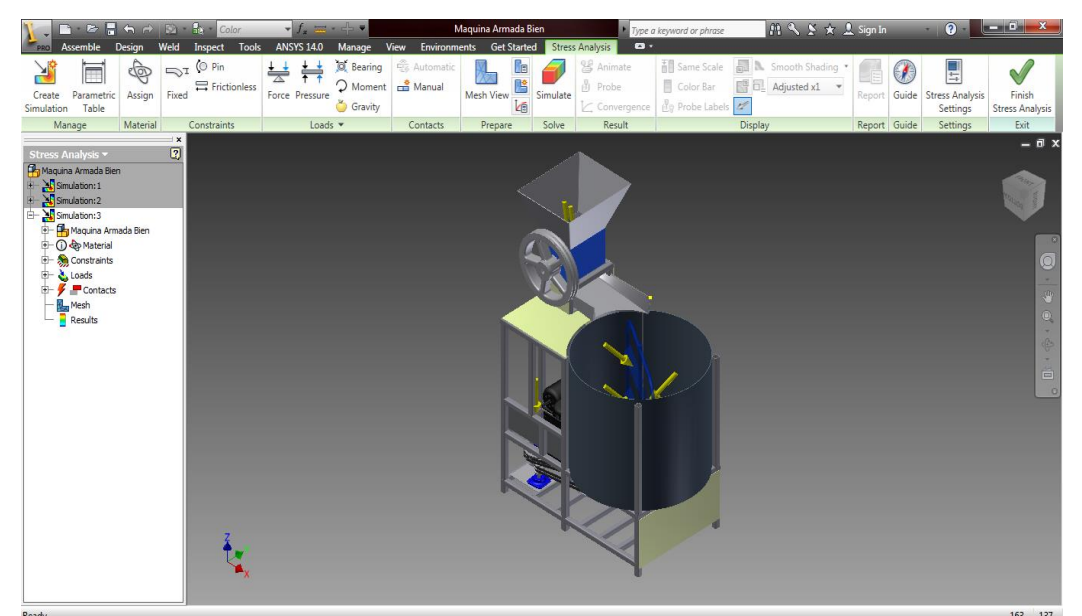

Fig 6. 6 Colocación de cargas y momentos en la máquina en Inventor 2012.

#### **Sistema global simulado en inventor 2012**

#### **Stress Analysis Report**

## **Autodesk®**

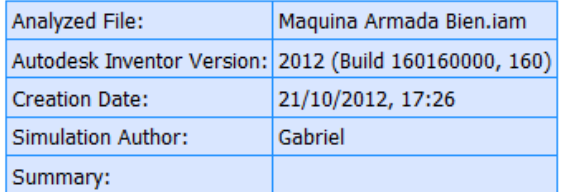

#### □ Status

Design Status WorkInProgress

#### □ Physical

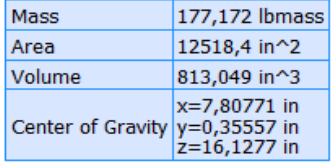

Note: Physical values could be different from Physical values used by FEA reported below.

#### □ Simulation:3

**General objective and settings:** 

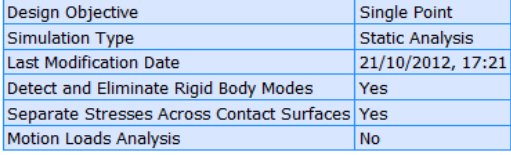

#### **Advanced settings:**

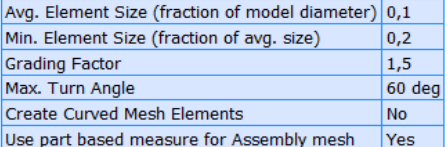

#### □ Material(s)

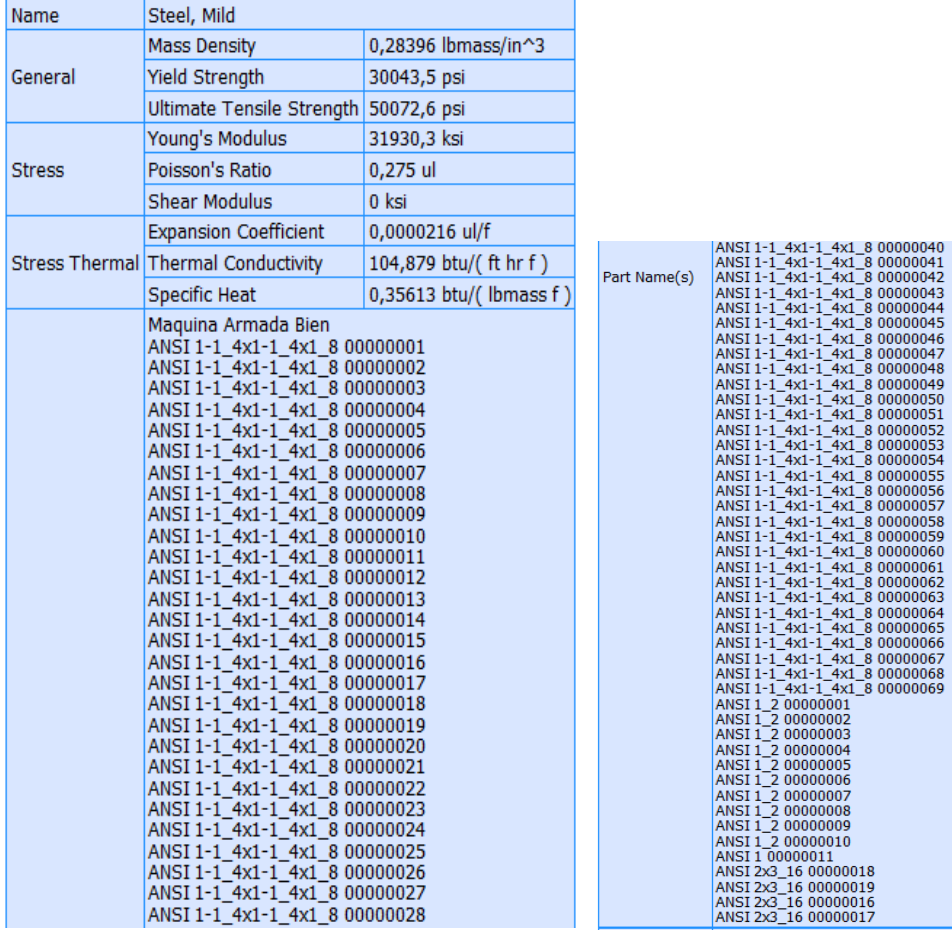

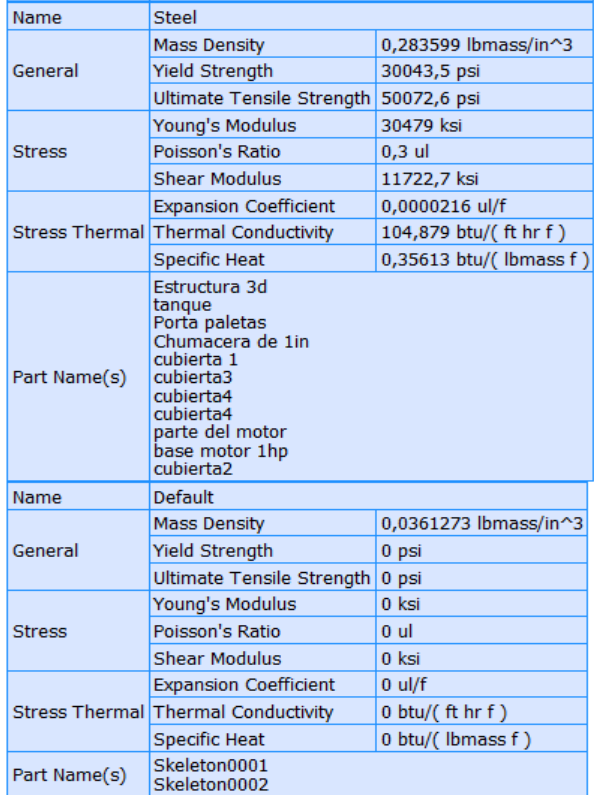

#### **Operating conditions**

Selected Face(s)

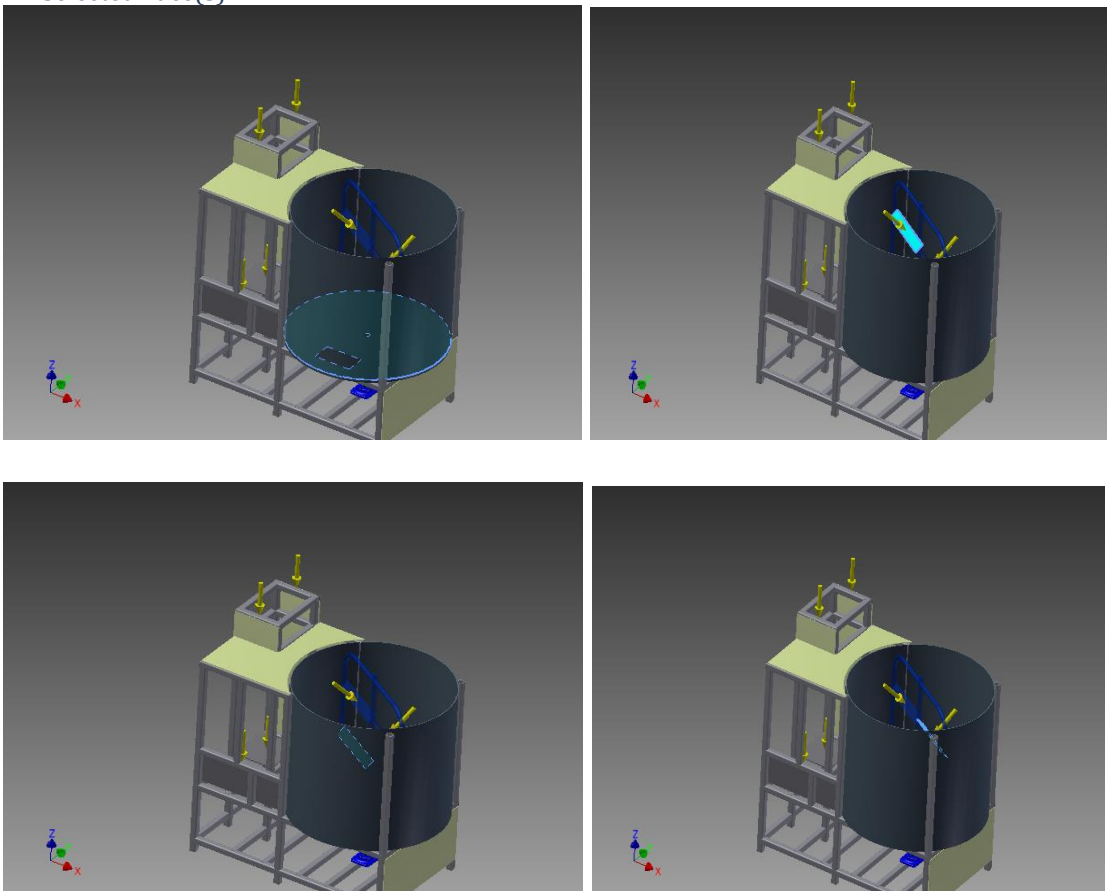

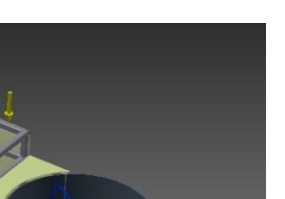

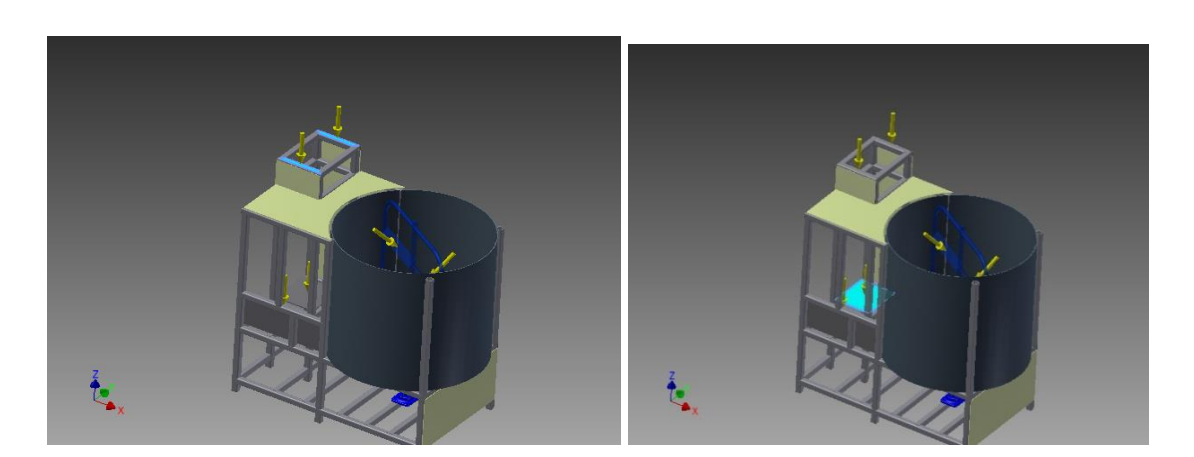

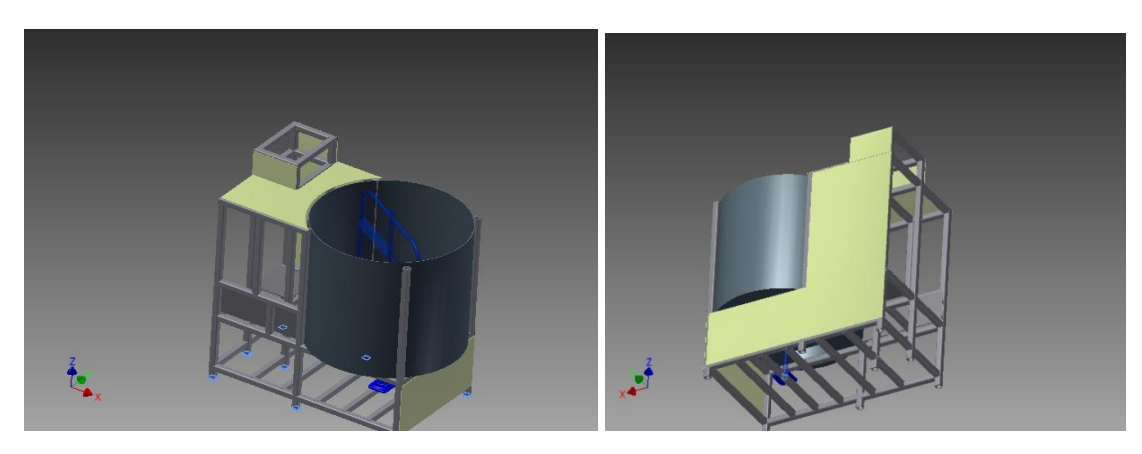

#### □ Results

#### □ Reaction Force and Moment on Constraints

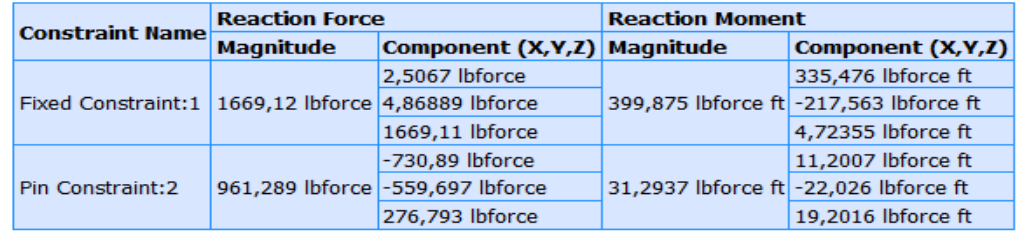

#### □ Result Summary

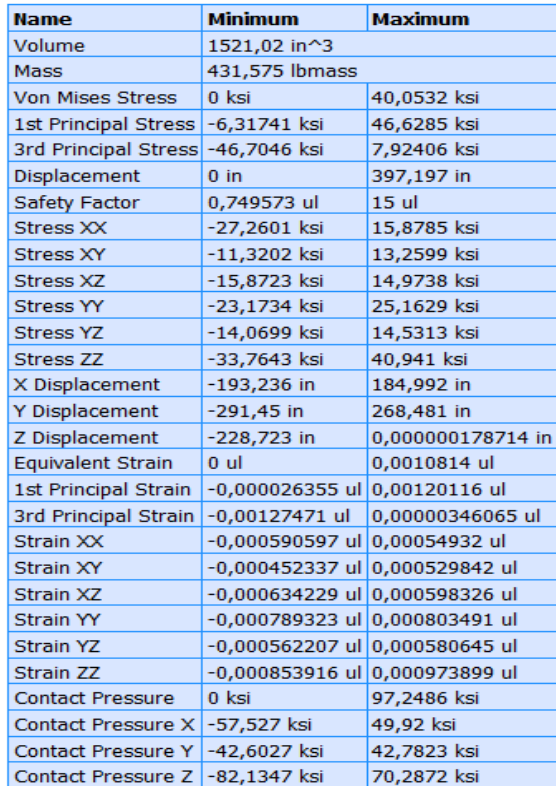

#### **Figures**

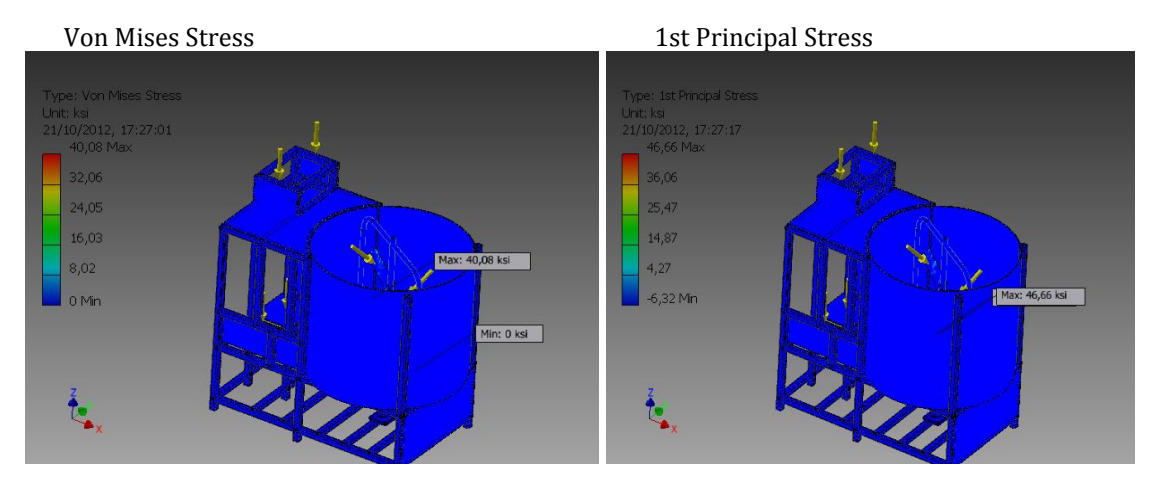

#### 3rd Principal Stress **Displacement**

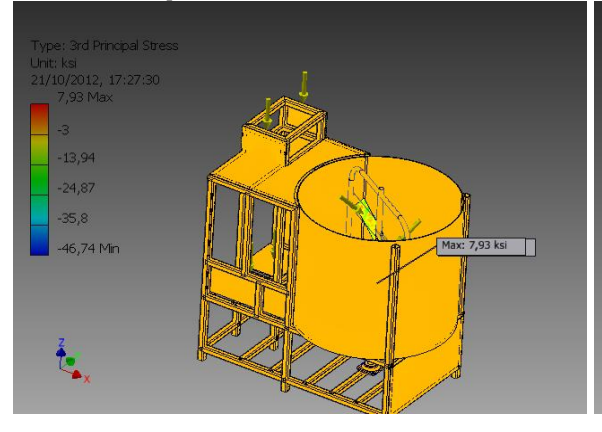

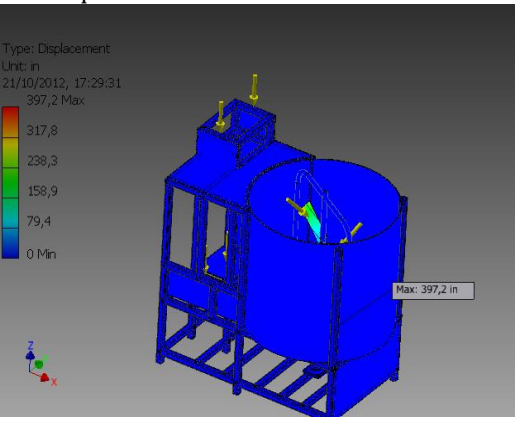

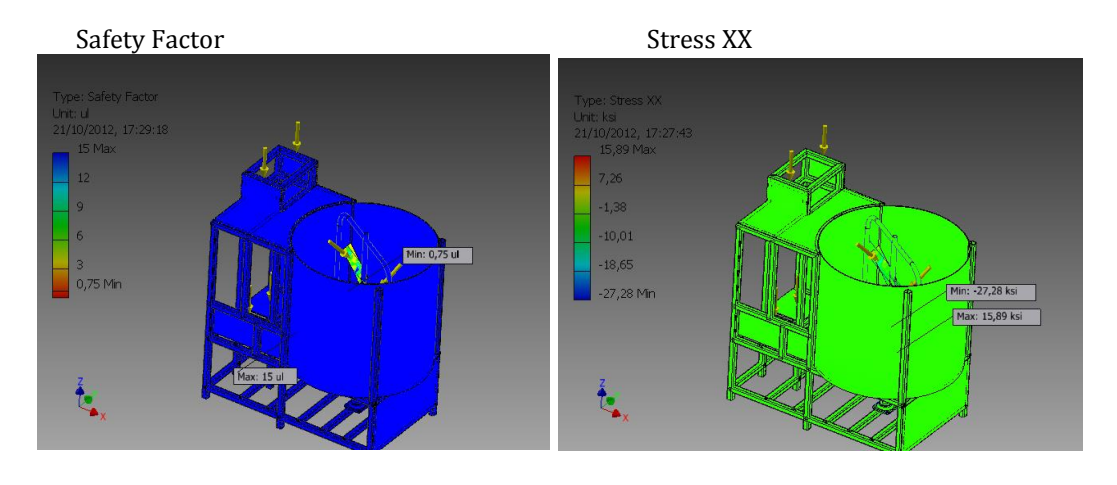

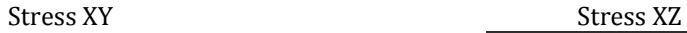

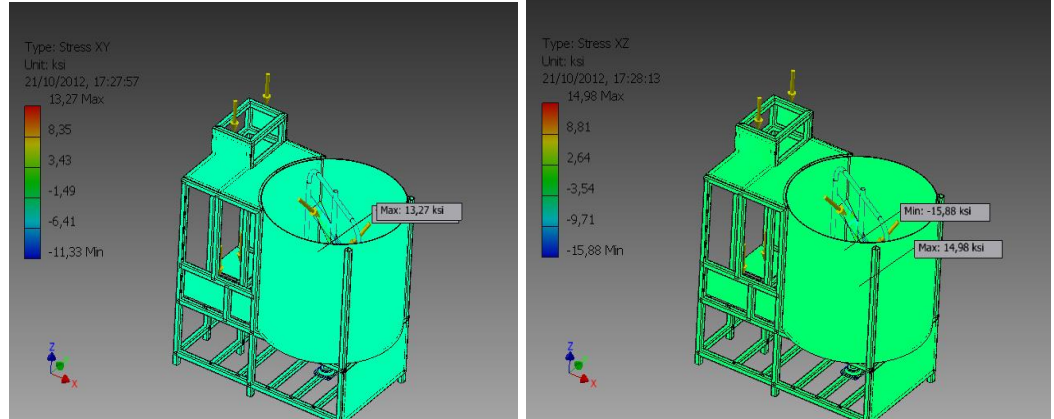

[Stress YY](file:///C:/Users/Gabriel/Documents/Gabriel/Ultimo Nivel/Proyecto TecniOrganic/Proyecto Bien/Images/Assembly6 Stress Analysis Report 08_09_2012/2/Result_0_12.png) [Stress YZ](file:///C:/Users/Gabriel/Documents/Gabriel/Ultimo Nivel/Proyecto TecniOrganic/Proyecto Bien/Images/Assembly6 Stress Analysis Report 08_09_2012/2/Result_0_13.png)

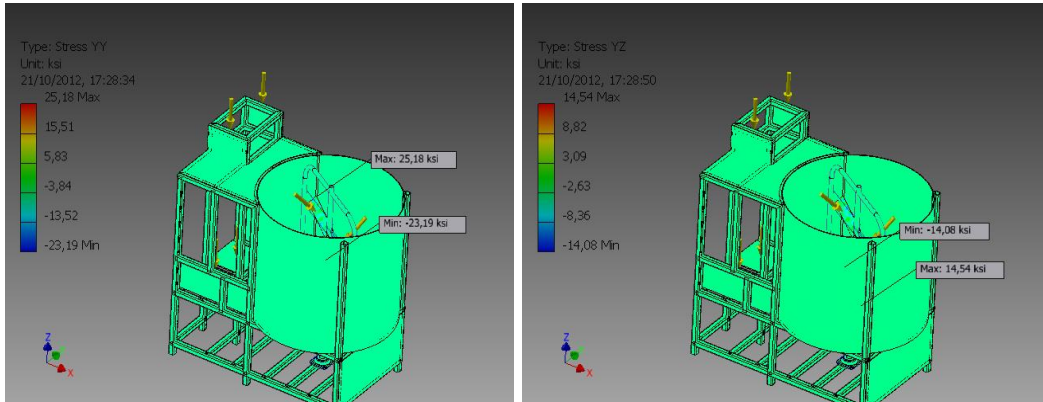

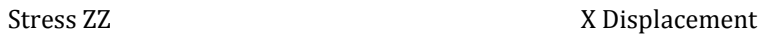

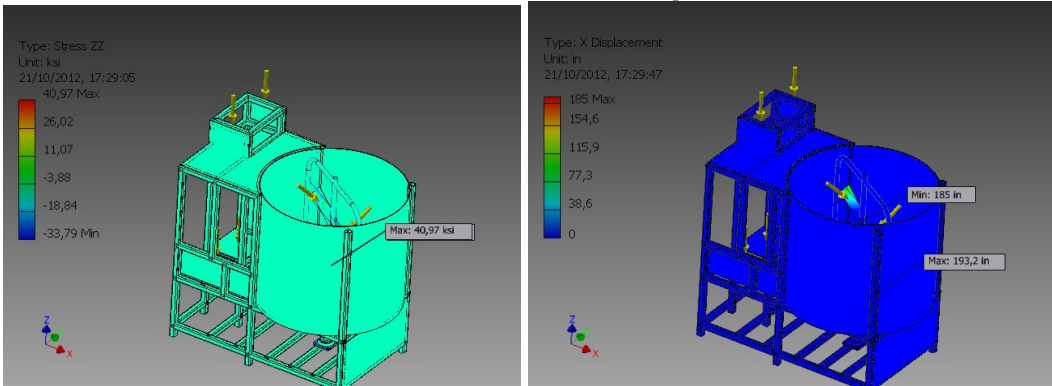

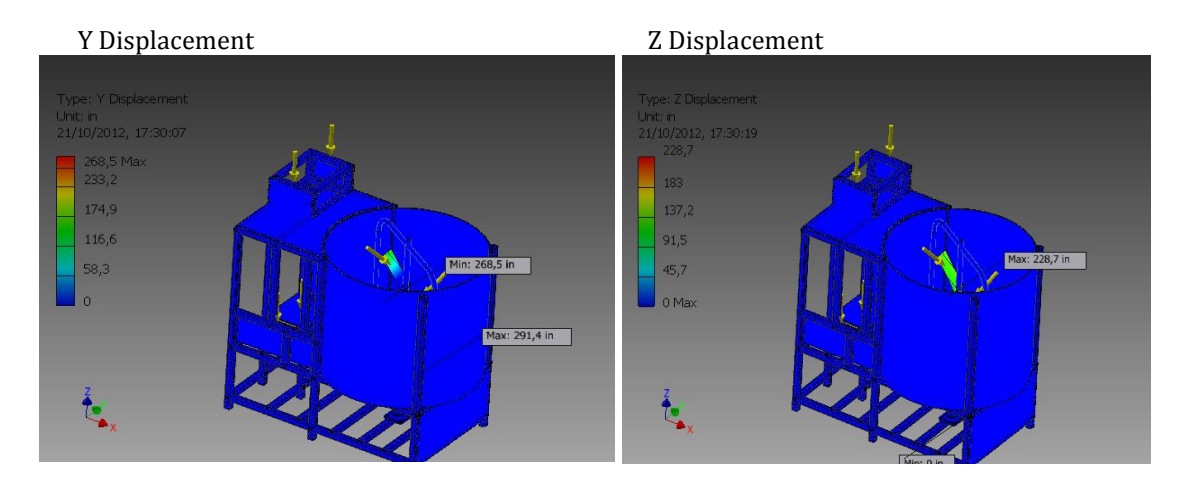

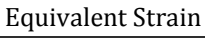

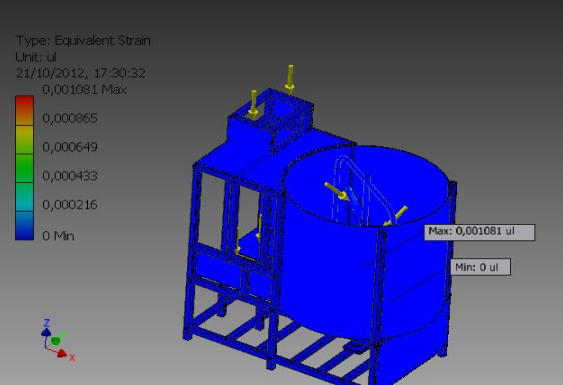

#### Equivalent Strain 1st Principal Strain

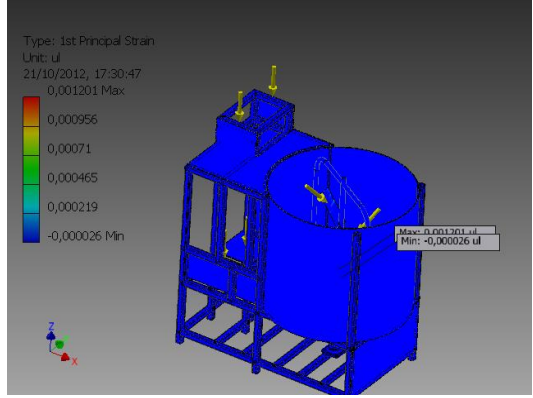

#### 3rd Principal Strain Strain XX

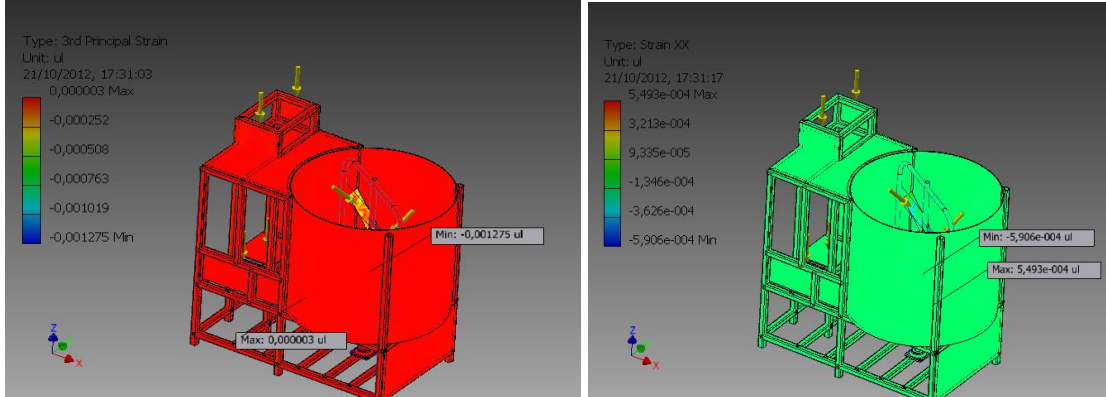

#### Strain XY Strain XZ

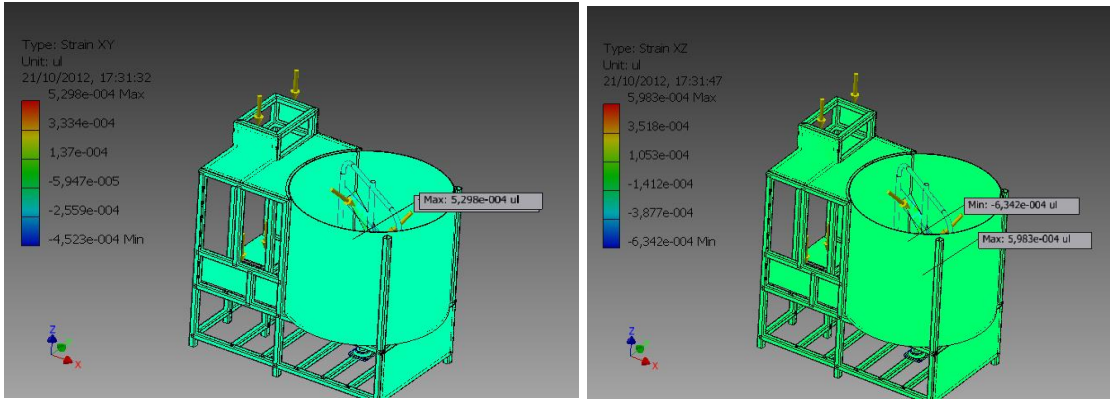

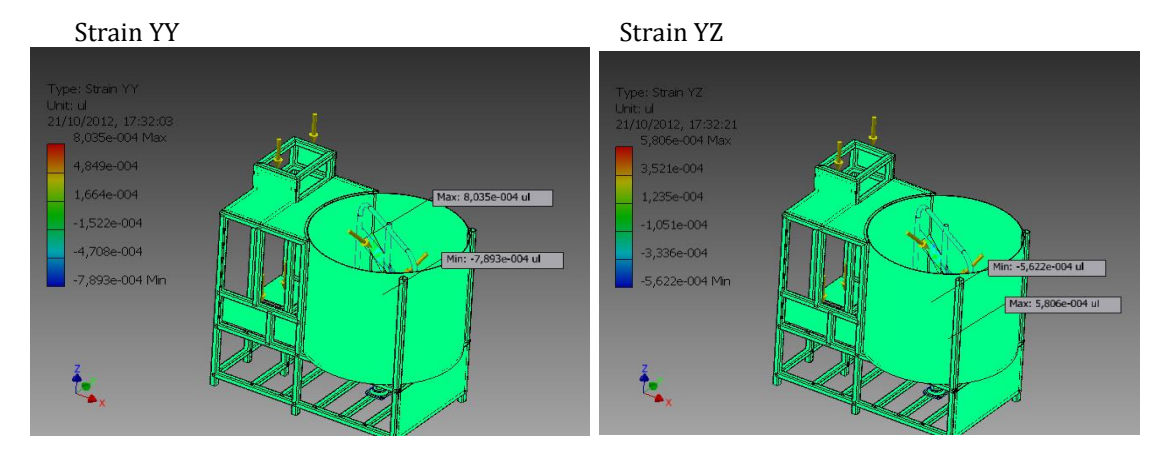

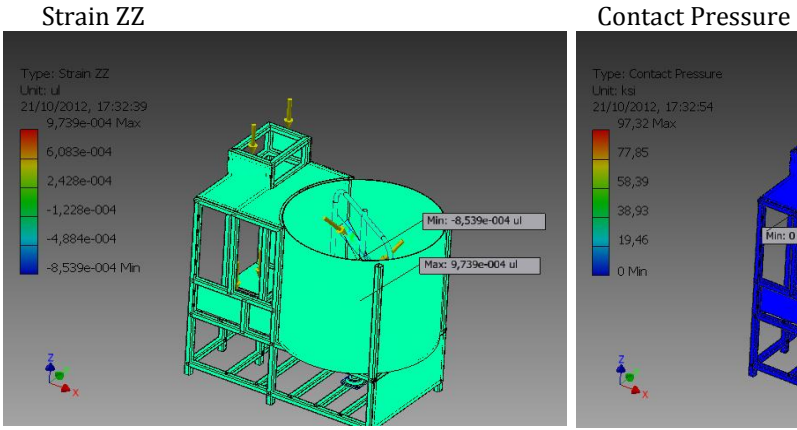

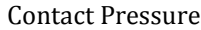

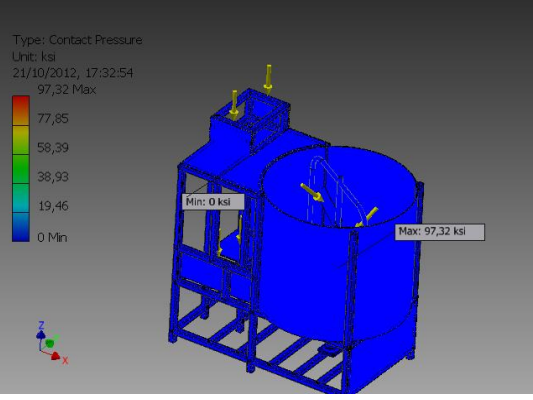

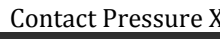

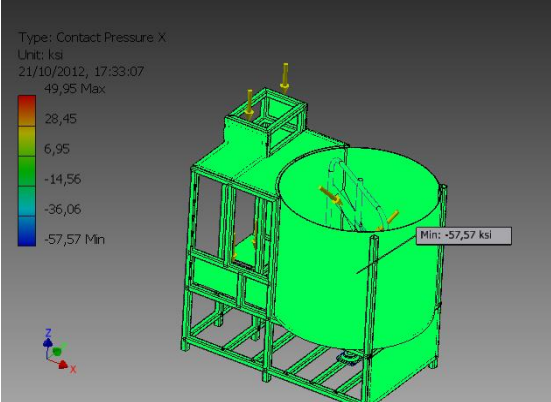

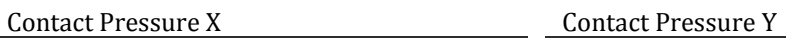

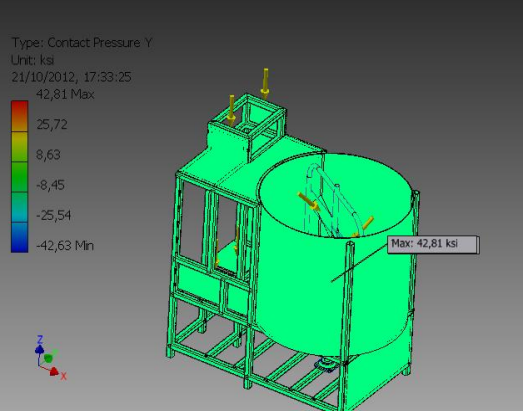

#### Contact Pressure Z

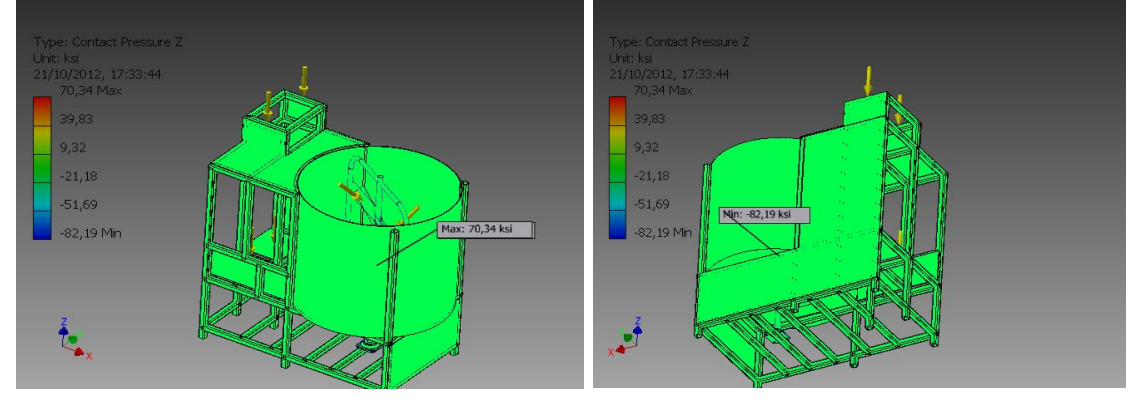

#### **Bibliografía**

- (s.f.). Obtenido de www.uclm.es/profesorado/porrasysoriano/elementos/Tema05.pdf/
- (s.f.). Obtenido de www.optibelt.com/cuadropoleas&correas/645367#ch&.
- (s.f.). Obtenido de http://lamolienda.comunidadviable.cl/content/view/965567/La-Molienda.html
- (s.f.). Obtenido de

http://www.ecomuseoitinerante.com/exposiciones/templates\_crono/expo\_cronologic a.php?expo=59&tema=63&camino=CAMINOS%20DEL%20GOFIO

- (1999). Normas Tecnicas Complementarias para la Construcción y Diseño Mecánico/Tanques. Cataluña-España.
- ASD. (s.f.). Aisc Manual of Steel Construction.
- BOHMAN, I. (s.f.). Catálogo de Aceros. En I. BOHMAN, *IVAN BOHMAN.*
- BUDYNAS, R. G. (2008). Diseño en Ingeniería Mecánica de Shigley. En R. G. BUDYNAS, *Diseño en Ingeniería Mecánica de Shigley* (Octava Edición ed.). Mexico, D.F: McGraw-Hill Interamericana Editores, S.A.
- FREDERICK, S. (1992). Manual de Ingeniero Civil. En S. FREDERICK, *Manual de Ingeniero Civil* (Cuarta Edición ed.). Mexico: McGraw-Hill.
- IPAC. (s.f.). Catálogo de Selecciones de Perfiles de Poleas.
- JUViNALL, R. (1991). Fundamentos de Diseño para Ingeniería Mecánica. En R. JUViNALL, *Fundamentos de Diseño para Ingeniería Mecánica.* Mexico, D,F.: Limusa.
- JUVINALL, r. (1991). Fundamentos de Diseño para Ingeniería Mecánica. En r. JUVINALL, *Fundamentos de Diseño para Ingeniería Mecánica* (Primera Edición ed.). Mexico, D.F: Limusa. S.A.
- LARBURU, N. (1991). Máquinas Prontuario. En N. LARBURU, *Máquinas Prontuario* (Treceava Edición ed.). Madrid: Editorial Thomson.
- MEGYESY, E. F. (2001). Build Better Vessels Faster And More Economically. En E. F. MEGYESY, *Build Better Vessels Faster And More Economically* (Quinceava Edición ed.). Oklahoma: Cooyright.

Optibelt. (s.f.). Power Transmition.

SKF. (s.f.). Catálogo de Rodamientos. En SKF, *Catálogo de Rodmientos.*